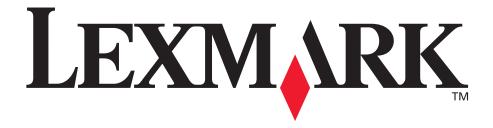

# **Technical Reference**

January 2007

www.lexmark.com

Lexmark and Lexmark with diamond design are trademarks of Lexmark International, Inc., registered in the United States and/or other countries. © 2007 Lexmark International, Inc. 740 West New Circle Road Lexington, Kentucky 40550

#### Edition: January 2007

The following paragraph does not apply to any country where such provisions are inconsistent with local law: LEXMARK INTERNATIONAL, INC., PROVIDES THIS PUBLICATION "AS IS" WITHOUT WARRANTY OF ANY KIND, EITHER EXPRESS OR IMPLIED, INCLUDING, BUT NOT LIMITED TO, THE IMPLIED WARRANTIES OF MERCHANTABILITY OR FITNESS FOR A PARTICULAR PURPOSE. Some states do not allow disclaimer of express or implied warranties in certain transactions; therefore, this statement may not apply to you.

This publication could include technical inaccuracies or typographical errors. Changes are periodically made to the information herein: these changes will be incorporated in later editions. Improvements or changes in the products or the programs described may be made at any time. Comments about this publication may be addressed to Lexmark International, Inc., Department F95/032-2, 740 West New Circle Road, Lexington, Kentucky 40550, U.S.A. In the United Kingdom and Eire, send to Lexmark International Ltd., Marketing and Services Department, Westhorpe House, Westhorpe, Marlow Bucks SL7 3RQ. Lexmark may use or distribute any of the information you supply in any way it believes appropriate without incurring any obligation to you. To obtain additional copies of publications related to this product, visit the Lexmark Web site at www.lexmark.com.

References in this publication to products, programs, or services do not imply that the manufacturer intends to make these available in all countries in which it operates. Any reference to a product, program, or service is not intended to state or imply that only that product, program, or service may be used. Any functionally equivalent product, program, or service that does not infringe any existing intellectual property right may be used instead. Evaluation and verification of operation in conjunction with other products, programs, or services, except those expressly designated by the manufacturer, are the user's responsibility.

Lexmark, Lexmark with diamond design, MarkNet, MarkVision, and Optra are trademarks of Lexmark International, Inc., registered in the United States and/or other countries. ColorGrade, PerfectFinish, and PictureGrade are trademarks of Lexmark International, Inc. The following terms are trademarks or registered trademarks of other companies:

| Albertus<br>Antique Olive<br>Apple-Chancery<br>Arial<br>Candid<br>CG Omega<br>CG Times<br>license<br>Chicago<br>Clarendon<br>Eurostile<br>Geneva<br>Geneva | The Monotype Corporation plc<br>Monsieur Marcel OLIVE<br>Apple Computer, Inc.<br>The Monotype Corporation plc<br>Agfa Corporation<br>Product of Agfa Corporation<br>Based on Times New Roman under<br>from The Monotype Corporation plc, is a<br>product of Agfa Corporation plc, is a<br>product of Agfa Corporation<br>Apple Computer, Inc.<br>Linotype-Hell AG and/or its subsidiaries<br>Nebiolo<br>Apple Computer, Inc. | ITC Bookman<br>ITC Lubalin Graph<br>ITC Mona Lisa<br>ITC Zapf Chancery<br>Joanna<br>Marigold<br>Monaco<br>New York<br>Oxford<br>Palatino<br>Stempel Garamond<br>Taffy<br>Times New Roman | International Typeface Corporation<br>International Typeface Corporation<br>International Typeface Corporation<br>International Typeface Corporation<br>International Typeface Corporation<br>The Monotype Corporation plc<br>Arthur Baker<br>Apple Computer, Inc.<br>Apple Computer, Inc.<br>Arthur Baker<br>Linotype-Hell AG and/or its subsidiaries<br>Linotype-Hell AG and/or its subsidiaries<br>Agfa Corporation<br>The Monotype Corporation plc<br>Apple Computer Inc |
|----------------------------------------------------------------------------------------------------|----------------------------------------------------------------------------------------------------|----------------------------------------------------------------------------------------------------|----------------------------------------------------------------------------------------------------|
| Geneva<br>GillSans<br>Helvetica<br>Hoefler                                                                                                    | Apple Computer, Inc.<br>The Monotype Corporation plc<br>Linotype-Hell AG and/or its subsidiaries<br>Jonathan Hoefler Type Foundry                                                                                                    | Times New Roman<br>TrueType<br>Univers<br>Wingdings                                                                                                    | The Monotype Corporation plc<br>Apple Computer, Inc.<br>Linotype-Hell AG and/or its subsidiaries<br>Microsoft Corporation                                                                                                    |
|                                                                                                    |                                                                                                    |                                                                                                    |                                                                                                    |

PCL® is a registered trademark of the Hewlett-Packard Company. PCL 5 and PCL 6 are Hewlett-Packard Company's designations of a set of printer commands (language) and functions included in its printer products. These printers are intended to be compatible with the PCL 5 and PCL 6 languages. This means these printers recognize PCL 5 and PCL 6 commands used in various application programs, and that the printer emulates the functions corresponding to the commands.

Other trademarks are the property of their respective owners.

© 1998, 2007 Lexmark International, Inc.

All rights reserved.

UNITED STATES GOVERNMENT RIGHTS

This software and any accompanying documentation provided under this agreement are commercial computer software and documentation developed exclusively at private expense.

## Contents

| Introduction      |     |
|-------------------|-----|
| Overview          | 1-1 |
| Navigational Tips | 1-4 |
| Printing the File | 1-4 |
| Bibliography      | 1-5 |

TOC-1

| PCL Emulation                                                   | .2-1  |
|-----------------------------------------------------------------|-------|
| Selecting PCL Emulation                                         | 2-1   |
| Using SmartSwitch                                               | 2-1   |
| Using the Operator Panel or MarkVision Professional             | 2-1   |
| Using Your Software Program                                     | 2-2   |
| Page Formatting                                                 | 2-3   |
| Printable Areas                                                 | 2-3   |
| Lexmark™ C520, C522n, C524, C524n, C524dn, C530dn, C532n,       |       |
| C532dn, C534n, C534dn, C534dtn, C770, C770n, C772, C772n, C920, |       |
| C920n, C920dn, and C920dnf                                      | 2-4   |
| Print Area Menu Item                                            | 2-6   |
| Font and Symbol Set Support for the Lexmark C520, C522n, C524,  |       |
| C524n, C524dn, C530dn, C532n, C532dn, C534n, C534dn, C534dtn,   |       |
| C770, C770n, C772, C772n, C920, C920n, C920dn, C920dnf          | 2-8   |
| Forward and Backward Compatibility Modes for the Lexmark C520,  |       |
| C522n, C524, C524n, C524dn, C530dn, C532n, C534n, C534dn,       |       |
| C534dn, C534dtn, C770, C770n, C772, C772n, C920, C920n,         |       |
|                                                                 | 2-9   |
| Selecting Symbol Sets for Lexmark C520, C522n, C524m C542b      |       |
| C524dn, C530dn, C532n, C532dn, C534n, C534dn, C534dtn,          |       |
| C770, C770n, C772, C772n, C920, C920n, C920dn, C920dnt          | .2-14 |
| Command Structure                                               | .2-48 |
| Control Codes                                                   | .2-49 |
| Commands                                                        | .2-49 |
| PCL Emulation Commands                                          | .2-51 |
| PCL Emulation Commands by Function                              | .2-52 |
| GL/2 Commands                                                   | .2-74 |

| Raster Image Graphics   | 2-78 |
|-------------------------|------|
| Raster Compression Mode | 2-78 |
| Macros                  | 2-85 |

| Printer Job Languag | je3-1 |  |
|---------------------|-------|--|
|                     |       |  |

| PJL Command Notation                                     | 3-1  |
|----------------------------------------------------------|------|
| Kernel Commands                                          | 3-2  |
| Job Separation Commands                                  | 3-4  |
| Environment Commands and Variables                       | 3-7  |
| Common Variables for PCL Emulation                       | 3-48 |
| Status Readback Commands                                 | 3-54 |
| Status Message Format                                    | 3-61 |
| Information Messages                                     | 3-61 |
| Auto-Continuable Conditions                              | 3-63 |
| Attendance Conditions                                    | 3-67 |
| Operator Intervention - Paper Handling                   | 3-72 |
| Operator Intervention - Paper Jams                       | 3-75 |
| Service Errors                                           | 3-80 |
| Device Attendance Commands                               | 3-80 |
| Unique PJL Commands                                      | 3-82 |
| File Commands for Flash or Disk                          | 3-86 |
| File and Device Protection Commands                      | 3-93 |
| Protecting a File or Device                              | 3-93 |
| Unlocking a Protected File or Device                     | 3-95 |
| Re-Locking a Protected File or Device                    | 3-96 |
| Unlocking a Protected File or Device for the Current Job | 3-97 |
| Recovering Lost Passwords                                | 3-98 |
|                                                          |      |

## PostScript Emulation......4-1

| Selecting PostScript Emulation                      | 4-1 |
|-----------------------------------------------------|-----|
| Using SmartSwitch                                   |     |
| Using the Operator Panel or MarkVision Professional |     |
| Using Your Software Program                         | 4-2 |
| Paper Tray Support                                  |     |
| Envelope Size Support                               |     |
| Envelope Tray Support                               |     |
|                                                     |     |

# TOC-3

| Supplemental Operator Summary | 4-14 |
|-------------------------------|------|
| Page Device Parameters        | 4-49 |
| Interpreter Parameters        |      |
| User Parameters               |      |
| System Parameters             |      |
| Device Parameters             | 4-72 |
| Status and Error Messages     |      |
| Tagged Binary Not Active      |      |
| Tagged Binary Active          |      |
| Status Messages               |      |

#### Switching Languages ......5-1

| SmartSwitch                                  | 5-1 |
|----------------------------------------------|-----|
| Setting SmartSwitch for Different Interfaces | 5-2 |
| Printer Job Language                         | 5-2 |
| Sniffing                                     | 5-3 |

#### Flash Memory and Disk ......6-1

| Resource Data Collection (Download Target)    | 6-2  |
|-----------------------------------------------|------|
| Storing Resources on Flash Memory or Disk     | 6-3  |
| Viewing the Contents of Flash Memory and Disk | 6-3  |
| Password Protection                           | 6-7  |
| Rewriting the Flash Content                   | 6-8  |
| Accessing Files with PostScript Emulation     | 6-9  |
| File Naming Conventions                       | 6-9  |
| Device Search Order                           | 6-12 |
| Performance                                   | 6-13 |
| Job Buffering                                 | 6-13 |
| Creating a Partition                          | 6-14 |
| Enabling Job Buffering                        | 6-14 |
| Disabling Job Buffering                       | 6-15 |
| Recovering from a Power Loss                  | 6-15 |

| Printer Specifications7-  |     |  |
|---------------------------|-----|--|
| Airflow Requirement       | 7-1 |  |
| Noise Emission Levels     | 7-1 |  |
| Electrical Specifications | 7-2 |  |
| Power Requirements        | 7-3 |  |
| .Physical Specifications  | 7-5 |  |
| Clearance Requirements    |     |  |

TOC-4

| Environmental Conditions | 7-9 |
|--------------------------|-----|
| Altitude Specifications  | 7-9 |
| Atmospheric Pressure     | 7-9 |

#### 

| Setting Up the Communications Port                        | 8-2  |
|-----------------------------------------------------------|------|
| Setting Up the Communications Port Using Windows 95/98/Me | 8-2  |
| Setting Up the Communications Port Using Windows NT 4.0   | 8-3  |
| Setting Up the Communications Port Using Windows 2000     | 8-4  |
| Setting Up the Communications Port Using Windows XP       | 8-5  |
| Deciding Which Interface to Use                           | 8-6  |
| Parallel Interface                                        | 8-7  |
| Standard Parallel Connector                               | 8-8  |
| Using the INIT* Signal to Initialize                      | 8-8  |
| Computer-to-Printer Communications                        | 8-8  |
| Printer-to-Computer Communication (Advanced Status)       | 8-13 |
| Parallel Mode 1                                           | 8-14 |
| Parallel Mode 2                                           | 8-15 |
| Signal Descriptions                                       | 8-15 |
| Using the RS-232C Serial Interface                        | 8-18 |
| Network Support                                           | 8-28 |
| Input Buffer                                              | 8-29 |

# TOC-5 Contents

| PCL Support        | A-1 |
|--------------------|-----|
| PJL Support        | B-1 |
| PostScript Support | C-1 |
| Index              | X-1 |

## **CHAPTER 1: Introduction**

#### **Overview**

The following edition of the Technical Reference contains information about printer commands and printer languages supported by the following Lexmark printers:

• Lexmark<sup>™</sup> C520, C522n, C524, C524n, C524dn, C770, C770n, C772, C772n, C920, C920n, C920dn, and C920dnf.

| Acronym | Meaning                 |
|---------|-------------------------|
|         |                         |
| n       | network                 |
| d       | duplex                  |
| dn      | duplex and network      |
| dnf     | duplex network finisher |

To determine which commands and languages your printer supports, see the appendixes in the back of this document or see your printer documentation.

If your printer is not included in this edition of the *Technical Reference*, it may be available in another version. Visit the Lexmark Web site at www.lexmark.com/ publications for more information.

| Table 1-1: | Technical | Reference | <b>Documentation</b> | Available in Ha | rd Copy |
|------------|-----------|-----------|----------------------|-----------------|---------|
|------------|-----------|-----------|----------------------|-----------------|---------|

| If you need a Technical Reference for the | Order Lexmark part number |
|-------------------------------------------|---------------------------|
| Optra™ K                                  | 11A4079                   |
| Optra N                                   | 11A9979                   |
| Optra SC                                  | 11C0905                   |
| Optra E310                                | 12A2194                   |

The Technical Reference is divided into the following:

#### Chapter 2: "PCL Emulation"

Shows how to select PCL emulation and discusses PCL emulation commands, GL/2 commands, and resident font and symbol set support.

#### Chapter 3: "Printer Job Language"

Contains detailed information about certain commands that cause the printer to enter PCL emulation, PostScript emulation, and Personal Printer Data Stream (PPDS), and many other types of commands.

#### Chapter 4: "PostScript Emulation"

Provides information about PostScript emulation and explains PostScript emulation supplemental operators.

#### Chapter 5: "Switching Languages"

Describes ways to switch printer languages and explains when you may want to choose one method over another.

#### Chapter 6: "Flash Memory and Disk"

Provides information about using the flash memory and hard disk. It describes how to manage printer memory, store resources (such as fonts and macros), and manage files.

#### **Chapter 7: "Printer Specifications"**

Lists printer specifications, including information about hardware and environmental conditions.

#### Chapter 8: "Printer Interfaces"

Provides information on printer interfaces, including information about parallel and serial interface, network support, and communication protocols.

See the tables in the three appendixes to determine if your printer supports a particular PCL emulation, PJL, or PostScript emulation command. The appendixes are:

Introduction

Appendix A: "PCL Support"

Appendix B: "PJL Support"

Appendix C: "PostScript Support"

#### **Navigational Tips**

If you are not familiar with PDF files, the following tips may help you find the information you need.

- To move forward and backward through this document:
  - Select an option under View in the menu bar at the top of the page.
  - Use the arrows in the toolbar at the top of the page, or the up arrow and down arrow keys on the keyboard.
  - Press the Page Up and Page Down keys on the keyboard.
  - Use the scroll bar to the right of the page.
  - Click the page number box on the status bar at the bottom of the page and type the page you want.
- To increase or decrease the magnification of the pages:
  - Select the magnifying glass icon on the toolbar at the top of the page and then draw a box around the area you want to view.
  - Click the magnification box on the status bar and select an option from the drop-down menu.
- To jump directly to a particular section or key word in this document:
  - Click one of the bookmarks in the overview window to the left of the page.
  - Click a topic in the table of contents.
  - Select Tools from the menu bar and then choose Find or Search.
  - Click the binoculars icon on the toolbar and then type a word in the text box.
  - Click a cross-reference to a figure, page number, or heading in the document itself.

#### **Printing the File**

Although this book was designed primarily for online viewing, you can print a hard copy by clicking File on the toolbar, and then choosing Print. Make sure you've selected the correct printer, range of pages, and number of copies before you click OK. You should be aware that if you print this document on a color printer, the color you see on the paper may not match the color you see on your computer monitor.

#### **Bibliography**

For detailed information about PCL emulation printer commands, PostScript emulation printer commands and operators, and interfaces, see the following documentation:

- Hewlett-Packard DeskJet Printer Family Technical Reference, C2121-90101
- *Hewlett-Packard LaserJet 4 Typography and Graphics*, Random House Electronic Publishing
- Hewlett-Packard PCL 5 Color Technical Reference Manual, 5961-0635
- *Hewlett-Packard PCL 5 Printer Language Technical Reference Manual*, 5961-0509
- Hewlett-Packard PostScript SIMM Technical Reference, I/O Device Operators and Parameters, C2080-90921
- *Hewlett-Packard Printer Job Language Technical Reference Manual*, 5961H0512
- IBM Personal System/2 Hardware Interface Technical Reference, S68X-2330
- Interface between Data Terminal Equipment and Data Communications Equipment Employing Serial Binary Data Interchange, Electronic Industries Association, publications EIA RS-232C and EIA\TIA-232-E
- Network Printing Alliance Protocol, A Printer/Host Control Specification Developed by the NPA, Level 1, Revision N
- *PostScript Language Reference Manual (Third Edition)*, Adobe Systems Incorporated, Addison-Wesley Publishing

PCL

### **CHAPTER 2: PCL Emulation**

When you select PCL emulation as the printer language, the printer supports the Hewlett-Packard Company's LaserJet Printer Command Language. This chapter shows how to select PCL emulation and discusses PCL emulation commands, along with resident PCL emulation font and symbol set support.

To determine which commands your printer supports, see Appendix A: "PCL Support" on page A-1.

#### **Selecting PCL Emulation**

#### **Using SmartSwitch**

When SmartSwitch is enabled for both printer languages on an interface (for example, Parallel, USB, Serial Option 1, or Network Option 1), the printer automatically switches to the printer language being sent by your software program. The printer is shipped with SmartSwitch enabled for both printer languages in all interfaces. The printer examines all print jobs and switches dynamically between PostScript emulation and PCL emulation.

#### **Using the Operator Panel or MarkVision Professional**

If **SmartSwitch** is set to **Off** for both printer languages, you can select PCL emulation from your printer operator panel or from MarkVision<sup>™</sup> Professional. See your printer documentation for information on changing menu settings.

#### **Using Your Software Program**

To select PCL emulation, use the Printer Job Language (PJL) Enter Language Command. See "ENTER LANGUAGE Command" on page 3-3 for more information. See "Printer Job Language" on page 3-1 for the syntax and use of PJL.

Warning: When you change printer languages, you may lose some or all previously downloaded resources, unless **Resource Save** is set to **On** or the resources are stored in flash memory or on disk.

#### **Page Formatting**

The printable areas and logical pages for PCL emulation (both portrait and landscape orientation) are illustrated below. See the Legend that follows for definitions of areas **A** through **I**.

#### **Printable Areas**

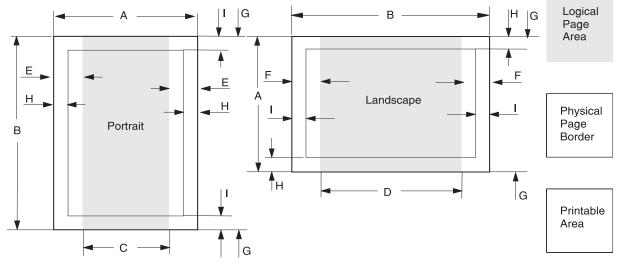

#### Legend:

- A Portrait physical page width and landscape physical page length
- B Portrait physical page length and landscape physical page width
- C Portrait logical page width
- D Landscape logical page width
- E Distance between the side edge of the physical page and the logical page in portrait
- **F** Distance between the side edge of the physical page and the logical page in landscape
- **G** Distance between the top and bottom edge of the physical page and logical page
- **H** Distance between the left and right edge of the physical page and the printable area in portrait, or distance between the top and bottom edge of the physical page and printable area in landscape
- I Distance between the top and bottom edge of the physical page and the printable area in portrait, or distance between the left and right edge of the physical page and the printable area in landscape
- **Note:** The tables beginning on page 2-4 list the page sizes and dimensions of each area labeled on the preceding diagram for all paper and envelope sizes your printer supports. If information about your printer is not included in the following tables, see page 1-1 for information on how to get a *Technical Reference* for your printer.

# Lexmark<sup>™</sup> C520, C522n, C524, C524n, C524dn, C530dn, C532n, C532dn, C534n, C534dn, C534dtn, C770, C770n, C772, C772n, C920, C920n, C920dn, and C920dnf

The following table lists page sizes and print area dimensions for all paper and envelope sizes the Lexmark<sup>™</sup> C520, C522n, C524, C524n, C524dn, C530dn, C532n, C532dn, C534n, C534dn, C534dtn, C770, C770n, C772, C772n, C920, C920n, C920dn, and C920dnf printers support. For more information about the printable areas and logical pages for PCL emulation, see "Printable Areas" on page 2-3.

# Table 2-1: Lexmark C520, C522n, C524, C524n, C524dn, C530dn, C532n, C534n, C534dn, C534dtn, C770, C770n, C772, C772n, C920, C920n, C920dn, C920dnfPaper and Envelope Dimensions

| Selection                            |                          | Paper/Envelope<br>Dimensions Dimensions by Area (pels) <sup>1</sup> |             |      |      |      |      |     |     |   |     |     |
|--------------------------------------|--------------------------|---------------------------------------------------------------------|-------------|------|------|------|------|-----|-----|---|-----|-----|
| Page Size<br>Parameters <sup>2</sup> | Name                     | mm                                                                  | inches      | А    | В    | С    | D    | E   | F   | G | н   | I   |
|                                      | Paper                    |                                                                     |             |      |      |      |      |     |     |   |     |     |
| 13, 613                              | A5                       | 148 x 210                                                           | 5.83 x 8.27 | 3496 | 4960 | 3196 | 4720 | 142 | 118 | 0 | 100 | 100 |
| 12, 45, 612                          | JIS B5 Paper             | 182 x 257                                                           | 7.2 x 10.1  | 4300 | 6070 | 4000 | 5830 | 150 | 120 | 0 | 100 | 100 |
| 26, 626                              | A4 (198 mm) <sup>3</sup> | 210 x 297                                                           | 8.3 x 11.7  | 4960 | 7014 | 4676 | 6778 | 142 | 118 | 0 | 80  | 80  |
| 26, 626                              | A4 (203 mm) <sup>3</sup> | 210 x 297                                                           | 8.3 x 11.7  | 4960 | 7014 | 4800 | 6778 | 80  | 118 | 0 | 80  | 80  |
| 1, 601                               | Executive                | 184 x 267                                                           | 7.25 x 10.5 | 4350 | 6300 | 4050 | 6060 | 150 | 120 | 0 | 100 | 100 |
| 2, 602                               | Letter                   | 216 x 279                                                           | 8.5 x 11    | 5100 | 6600 | 4800 | 6360 | 150 | 120 | 0 | 100 | 100 |
| 3, 603                               | Legal                    | 216 x 356                                                           | 8.5 x 14    | 5100 | 8400 | 4800 | 8160 | 150 | 120 | 0 | 100 | 100 |
| 4 or 10                              | Folio                    | 216 x 330                                                           | 8.5 x 13    | 5100 | 7800 | 4800 | 7560 | 150 | 120 | 0 | 100 | 100 |
| 15                                   | Statement                | 139.7 x 215.9                                                       | 5.5 x 8.5   | 3300 | 5100 | 3000 | 4860 | 150 | 120 | 0 | 100 | 100 |
| 101                                  | Universal                | 216 x 356                                                           | 8.5 x 14    |      |      |      |      | 150 | 120 | 0 | 100 | 100 |

<sup>1</sup> Pel dimensions are for 600 dpi.

<sup>2</sup> Page Size Parameters are explained in Table 2-16 on page 2-54.

<sup>3</sup> The width of the logical page for A4 paper can be changed from the printer operator panel or your software application.

<sup>4</sup> Paper ID 99 will be supported for backward compatibility with other Lexmark printers. Paper ID 99 has the same logical paper size as ID 100 (compatible with HP LaserJet 5Si/5SiMx) but is 8 pels wider than the Lexmark 4039.

Note: The explanation of the printable area assumes the **Print Area** menu item is set to **Normal**. For more information, see "Print Area Menu Item" on page 2-6.

PC

Table 2-1: Lexmark C520, C522n, C524, C524n, C524dn, C530dn, C532n, C534n, C534dn, C534dtn, C770, C770n, C772, C772n, C920, C920n, C920dn, C920dnfPaper and Envelope Dimensions (Continued)

|                                      |                    | Paper/Envelope<br>Dimensions |               | Dimensions by Area (pels) <sup>1</sup> |      |      |      |     |     |   |     |     |
|--------------------------------------|--------------------|------------------------------|---------------|----------------------------------------|------|------|------|-----|-----|---|-----|-----|
| Page Size<br>Parameters <sup>2</sup> | Name               | mm                           | inches        | А                                      | в    | С    | D    | ш   | F   | G | н   | I   |
|                                      | Envelope           |                              |               |                                        |      |      |      |     |     |   |     |     |
| 90                                   | DL                 | 220 x 110                    | 8.66 x 4.33   | 2598                                   | 5196 | 2314 | 4960 | 142 | 118 | 0 | 100 | 100 |
| 91                                   | C5                 | 229 x 162                    | 9.02 x 6.38   | 3826                                   | 5408 | 2542 | 5172 | 142 | 118 | 0 | 100 | 100 |
| 99 <sup>4</sup> , 100                | B5 Envelope        | 250 x 176                    | 9.84 x 6.93   | 4156                                   | 5904 | 3872 | 5668 | 142 | 118 | 0 | 100 | 100 |
| 600                                  | Other<br>Envelope  | 216 x 356                    | 8.5 x 14      | 5100                                   | 8400 | 4800 | 8160 | 150 | 120 | 0 | 100 | 100 |
| 89                                   | 9 (Com 9)          | 225 x 98                     | 8.875 x 3.875 | 2326                                   | 5324 | 2024 | 5084 | 150 | 120 | 0 | 100 | 100 |
| 81                                   | 10 (Com 10)        | 241 x 105                    | 9.5 x 4.125   | 2474                                   | 5700 | 2174 | 5460 | 150 | 120 | 0 | 100 | 100 |
| 80                                   | 7 3/4<br>(Monarch) | 98 x 191                     | 3.875 x 7.5   | 2326                                   | 4300 | 2024 | 4260 | 150 | 120 | 0 | 100 | 100 |

<sup>1</sup> Pel dimensions are for 600 dpi.

<sup>2</sup> Page Size Parameters are explained in Table 2-16 on page 2-54.

<sup>3</sup> The width of the logical page for A4 paper can be changed from the printer operator panel or your software application.

<sup>4</sup> Paper ID 99 will be supported for backward compatibility with other Lexmark printers. Paper ID 99 has the same logical paper size as ID 100 (compatible with HP LaserJet 5Si/5SiMx) but is 8 pels wider than the Lexmark 4039.

Note: The explanation of the printable area assumes the **Print Area** menu item is set to **Normal**. For more information, see "Print Area Menu Item" on page 2-6.

#### 2-5

#### **Print Area Menu Item**

Legend:

The *printable area* is the area on a sheet of paper within which a pel can be printed. *Logical page* is a conceptual entity that defines the area in which margins (top, bottom, left, right) may be set and the area in which the PCL cursor may be positioned.

The *physical page border* is the actual physical boundaries of a page.

The **Print Area** menu item is available from the printer operator panel or through MarkVision Professional. For some printers, Print Area supports three values: Normal, Whole Page, and Fit to Page. See your printer documentation for more information

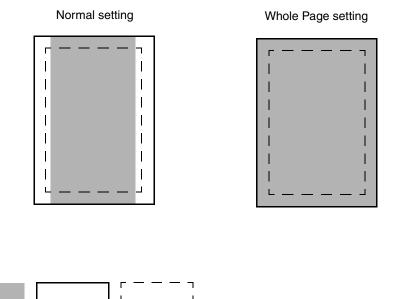

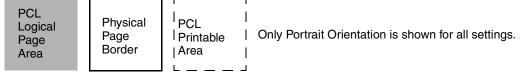

The *Normal setting*, which is the factory default, means the printable area includes the entire page except the narrow border around the edge of the page. This is the nonprintable area. The printer measures margin settings relative to the logical page.

For a more detailed explanation of the Normal setting, see "Printable Areas" on page 2-3.

The *Whole Page setting* only affects pages printed when using PCL emulation. If Whole Page is selected, the PCL language sets the logical page area equal to the physical page dimensions. Since the logical page dimensions and the physical page dimensions are the same, in theory, the cursor may be positioned anywhere on the page. However, the PCL language clips the image to the printable area. So, the Whole Page setting is useful for printing scanned images that extend from edge to edge of a page.

Some printers offer the *Fit to Page setting*. When Fit to Page is selected, PCL emulation or PostScript emulation formats a page using a printable area equal to the physical page, which is from one edge of the page to the other edge of the page. If you use this setting, no clipping occurs. In Fit to Page, the PCL emulation logical page dimensions are equal to the physical page dimensions, as in the Whole Page setting.

The printer holds this formatted image in memory, but when the page prints, the image is compressed a small amount in both horizontal and vertical directions, and then centered on the physical page for letter-size paper only. This process creates a small margin around the image. This artificial margin prevents printing from one edge to the other, since doing so could contaminate the printer and cause printing problems.

The following illustrations show an image held in memory for printing from one edge to the other and how the image would actually print based on the Fit to Page setting. Notice that a small border appears at the edges of the printed page, and the image is slightly compressed.

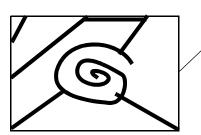

Formatted Image with Fit to Page

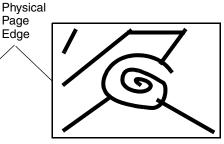

Printed Image with Fit to Page

#### Font and Symbol Set Support for the Lexmark C520, C522n, C524, C524n, C524dn, C530dn, C532n, C532dn, C534n, C534dn, C534dtn, C770, C770n, C772, C772n, C920, C920n, C920dn, C920dnf

Your printer has 91 resident fonts in PCL emulation, including 89 scalable fonts and two bitmapped fonts.

Several parameters are used to select a font from the data stream. These include symbol set, spacing, point or pitch, style, weight, and typeface number. For scalable fonts, you can vary the size of a font by specifying pitch or point size. For bitmapped fonts, you must choose the pitch or point size listed on the font sample pages. You can print the font sample pages using a PJL command (see "LPRINTPCLFONTS" on page 3-83.), or through MarkVision Professional (network models only). See your printer documentation for more information.

A *symbol set* defines which characters are available for a font and the code point for each of these characters. Your printer supports 88 resident symbol sets. The tables beginning on page 2-10 show the symbol sets available for each font in PCL emulation. Not all fonts support all symbol sets.

You can select a font as the PCL emulation default through MarkVision Professional (network models only). See your printer documentation for more information.

The fonts are divided into three major groups. The first 47 fonts (R0 to R46) shown on the font sample pages are the standard PCL emulation fonts. The next 39 fonts (R47 to R85) are called Type 1 fonts and were originally defined for PostScript emulation, but now also work in the PCL emulation. The final five fonts (R86 to R90) are additional specialty PCL emulation fonts. For a list of the 47 standard PCL emulation fonts, see Table 2-2 on page 2-9. For a list of the 39 Type 1 fonts, see Table 2-3 on page 2-11. For a list of the five additional specialty PCL emulation fonts, see Table 2-43. These tables list both the forward and backward compatibility font selection commands. For more information on forward and backward compatibility, see page 2-9. For more information on selecting symbol sets, see page 2-38.

For compatibility purposes, you can disable Type 1 fonts with the Printer Job Language (PJL) LTYPE1FONTS command. The factory default for these fonts is Enabled. See LTYPE1FONTS on page 3-48 for more information.

**2-8** 

You can also select fonts using PJL commands. The selection parameter is the number portion from the font identifier shown on the font sample pages, such as 0 or 76 from font identifiers R0 or R76. Use the PJL values shown in the tables beginning on page 2-9 to select a symbol set. If a symbol set does not have a PJL value, use the symbol set ID to select the symbol set. A font selection can be either temporary or set as the default.

Use the following PJL commands to select fonts: FONTSOURCE, FONTNUMBER, PITCH, PTSIZE, SYMSET, SET, DEFAULT. See "Table 3-5: Common Variables for PCL Emulation" on page 3-48 for more information about these commands.

#### Forward and Backward Compatibility Modes for the Lexmark C520, C522n, C524, C524n, C524dn, C530dn, C532n, C534n, C534dn, C534dn, C534dtn, C770, C770n, C772, C772n, C920, C920n, C920dn, C920dnf

Your PCL emulation has forward and backward compatibility modes. The *forward compatibility mode* is used to emulate the fonts in the Hewlett-Packard Company's LaserJet 4050. The *backward compatibility mode* is used for compatibility with the Hewlett-Packard Company's LaserJet 5 and the Lexmark family of printers.

#### Standard PCL Emulation Fonts

The following table lists the font selection commands for forward and backward compatibility mode for each of the 47 standard PCL emulation fonts. Since the font selection commands for the forward and backward compatibility modes are identical, they are listed together in the table.

| Table 2-2: Forward and Backward | Compatibility Font Selection Commands |
|---------------------------------|---------------------------------------|
|---------------------------------|---------------------------------------|

|                                                                                           | Forward and | Forward and Backward Compatibility Mode |   |          |  |  |  |  |
|-------------------------------------------------------------------------------------------|-------------|-----------------------------------------|---|----------|--|--|--|--|
| Standard PCL Emulation Font Name                                                          | Spacing     | Spacing Style                           |   | Typeface |  |  |  |  |
| Courier                                                                                   | 0           | 0                                       | 0 | 4099     |  |  |  |  |
| Courier Italic                                                                            | 0           | 1                                       | 0 | 4099     |  |  |  |  |
| Courier Bold                                                                              | 0           | 0                                       | 3 | 4099     |  |  |  |  |
| Courier Bold Italic                                                                       | 0           | 1                                       | 3 | 4099     |  |  |  |  |
| CG Times                                                                                  | 1           | 0                                       | 0 | 4101     |  |  |  |  |
| CG Times Italic                                                                           | 1           | 1                                       | 0 | 4101     |  |  |  |  |
| <sup>1</sup> This font is not implemented in the Hewlett-Packard Company's LaserJet 4050. |             |                                         |   |          |  |  |  |  |

|                                  | Forward and Backward Compatibility Mode |       |        |          |  |  |  |
|----------------------------------|-----------------------------------------|-------|--------|----------|--|--|--|
| Standard PCL Emulation Font Name | Spacing                                 | Style | Weight | Typeface |  |  |  |
| CG Times Bold                    | 1                                       | 0     | 3      | 4101     |  |  |  |
| CG Times Bold Italic             | 1                                       | 1     | 3      | 4101     |  |  |  |
| Univers Medium                   | 1                                       | 0     | 0      | 4148     |  |  |  |
| Univers Medium Italic            | 1                                       | 1     | 0      | 4148     |  |  |  |
| Univers Bold                     | 1                                       | 0     | 3      | 4148     |  |  |  |
| Univers Bold Italic              | 1                                       | 1     | 3      | 4148     |  |  |  |
| Times New Roman                  | 1                                       | 0     | 0      | 16901    |  |  |  |
| Times New Roman Italic           | 1                                       | 1     | 0      | 16901    |  |  |  |
| Times New Roman Bold             | 1                                       | 0     | 3      | 16901    |  |  |  |
| Times New Roman Bold Italic      | 1                                       | 1     | 3      | 16901    |  |  |  |
| Arial                            | 1                                       | 0     | 0      | 16602    |  |  |  |
| Arial Italic                     | 1                                       | 1     | 0      | 16602    |  |  |  |
| Arial Bold                       | 1                                       | 0     | 3      | 16602    |  |  |  |
| Arial Bold Italic                | 1                                       | 1     | 3      | 16602    |  |  |  |
| Letter Gothic                    | 0                                       | 0     | 0      | 4102     |  |  |  |
| Letter Gothic Italic             | 0                                       | 1     | 0      | 4102     |  |  |  |
| Letter Gothic Bold               | 0                                       | 0     | 3      | 4102     |  |  |  |
| Univers Condensed Medium         | 1                                       | 4     | 0      | 4148     |  |  |  |
| Univers Condensed Medium Italic  | 1                                       | 5     | 0      | 4148     |  |  |  |
| Univers Condensed Bold           | 1                                       | 4     | 3      | 4148     |  |  |  |
| Univers Condensed Bold Italic    | 1                                       | 5     | 3      | 4148     |  |  |  |
| Garamond Antiqua                 | 1                                       | 0     | 0      | 4197     |  |  |  |
| Garamond Kursiv                  | 1                                       | 1     | 0      | 4197     |  |  |  |
| Garamond Halbfett                | 1                                       | 0     | 3      | 4197     |  |  |  |
| Garamond Kursiv Halbfett         | 1                                       | 1     | 3      | 4197     |  |  |  |
| CG Omega                         | 1                                       | 0     | 0      | 4113     |  |  |  |
| CG Omega Italic                  | 1                                       | 1     | 0      | 4113     |  |  |  |
| CG Omega Bold                    | 1                                       | 0     | 3      | 4113     |  |  |  |
| CG Omega Bold Italic             | 1                                       | 1     | 3      | 4113     |  |  |  |
| Antique Olive                    | 1                                       | 0     | 0      | 4168     |  |  |  |
| Antique Olive Italic             | 1                                       | 1     | 0      | 4168     |  |  |  |
| Antique Olive Bold               | 1                                       | 0     | 3      | 4168     |  |  |  |
|                                  |                                         |       | +      |          |  |  |  |

#### Table 2-2: Forward and Backward Compatibility Font Selection Commands (Continued)

| Forward and Backward Compatibility Mode |                                                                                             |                                                                                                    |                                                                                                    |  |  |  |
|-----------------------------------------|---------------------------------------------------------------------------------------------|----------------------------------------------------------------------------------------------------|----------------------------------------------------------------------------------------------------|--|--|--|
| Spacing Style                           |                                                                                             | Weight                                                                                                    | Typeface                                                                                                    |  |  |  |
| 1                                       | 0                                                                                           | 4                                                                                                    | 4362                                                                                                    |  |  |  |
| 1                                       | 4                                                                                           | 3                                                                                                    | 4140                                                                                                    |  |  |  |
| 1                                       | 0                                                                                           | 0                                                                                                    | 4297                                                                                                    |  |  |  |
| 1                                       | 1                                                                                           | 0                                                                                                    | 4116                                                                                                    |  |  |  |
| 0                                       | 0                                                                                           | 0                                                                                                    | 0                                                                                                    |  |  |  |
| 1                                       | 0                                                                                           | 0                                                                                                    | 0                                                                                                    |  |  |  |
| 1                                       | 0                                                                                           | 0                                                                                                    | 31402                                                                                                    |  |  |  |
| 1                                       | 0                                                                                           | 0                                                                                                    | 16686                                                                                                    |  |  |  |
|                                         | Spacing           1           1           1           1           1           1           1 | Spacing         Style           1         0           1         4           1         0           1         1           0         1           1         0           1         0           1         0           1         0           1         0           1         0           1         0           1         0 | Spacing         Style         Weight           1         0         4           1         4         3           1         0         0           1         0         0           1         0         0           1         0         0           1         1         0           1         0         0           1         0         0           1         0         0           1         0         0 |  |  |  |

#### Table 2-2: Forward and Backward Compatibility Font Selection Commands (Continued)

#### Type 1 Fonts

Thirty of the Type 1 fonts have different font selection parameters in the forward and backward compatibility modes and nine of the fonts work only in the forward compatibility mode. With the appropriate printer driver installed and selected, your software program selects these fonts.

2-11

The following table shows the font selection commands for forward and backward compatibility modes and indicates the font group for each font. All Type 1 fonts are supported by both the Hewlett-Packard Company's LaserJet 4050 and the Lexmark family of printers unless otherwise noted.

 Table 2-3: Forward and Backward Compatibility Font Selection Commands

|                         | Forward Compatibility Mode |       |        |          | Backward Compatibility Mode |       |        |          |  |
|-------------------------|----------------------------|-------|--------|----------|-----------------------------|-------|--------|----------|--|
| Type 1 Font name        | Spacing                    | Style | Weight | Typeface | Spacing                     | Style | Weight | Typeface |  |
| Helvetica               | 1                          | 0     | 0      | 24580    | 1                           | 0     | 0      | 61444    |  |
| Helvetica Italic        | 1                          | 1     | 0      | 24580    | 1                           | 1     | 0      | 61444    |  |
| Helvetica Bold          | 1                          | 0     | 3      | 24580    | 1                           | 0     | 3      | 61444    |  |
| Helvetica Bold Italic   | 1                          | 1     | 3      | 24580    | 1                           | 1     | 3      | 61444    |  |
| Helvetica Narrow        | 1                          | 4     | 0      | 24580    | 1                           | 4     | 0      | 61444    |  |
| Helvetica Narrow Italic | 1                          | 5     | 0      | 24580    | 1                           | 5     | 0      | 61444    |  |
| Helvetica Narrow Bold   | 1                          | 4     | 3      | 24580    | 1                           | 4     | 3      | 61444    |  |

<sup>1</sup> Notice the values for forward and backward compatibility modes differ slightly for Bold.

<sup>2</sup> This font is not implemented in the Hewlett-Packard Company's LaserJet 4050.

<sup>3</sup> This font is not implemented in the Lexmark family of printers.

|                                           | Forward | Compatik | oility Mode |          | Backware | d Compat | ibility Mod | е        |
|-------------------------------------------|---------|----------|-------------|----------|----------|----------|-------------|----------|
| Type 1 Font name                          | Spacing | Style    | Weight      | Typeface | Spacing  | Style    | Weight      | Typeface |
| Helvetica Narrow Bold Italic              | 1       | 5        | 3           | 24580    | 1        | 5        | 3           | 61444    |
| Palatino Roman                            | 1       | 0        | 0           | 24591    | 1        | 0        | 0           | 61455    |
| Palatino Italic                           | 1       | 1        | 0           | 24591    | 1        | 1        | 0           | 61455    |
| Palatino Bold                             | 1       | 0        | 3           | 24591    | 1        | 0        | 3           | 61455    |
| Palatino Bold Italic                      | 1       | 1        | 3           | 24591    | 1        | 1        | 3           | 61455    |
| ITC Bookman Light                         | 1       | 0        | -3          | 24623    | 1        | 0        | -3          | 61487    |
| ITC Bookman Light Italic                  | 1       | 1        | -3          | 24623    | 1        | 1        | -3          | 61487    |
| ITC Bookman Demi                          | 1       | 0        | 2           | 24623    | 1        | 0        | 2           | 61487    |
| ITC Bookman Demi Italic                   | 1       | 1        | 2           | 24623    | 1        | 1        | 2           | 61487    |
| ITC Avant Garde Book                      | 1       | 0        | 0           | 24607    | 1        | 0        | 0           | 61471    |
| ITC Avant Garde Book Oblique              | 1       | 1        | 0           | 24607    | 1        | 1        | 0           | 61471    |
| ITC Avant Garde Demi <sup>1</sup>         | 1       | 0        | 2           | 24607    | 1        | 0        | 3           | 61471    |
| ITC Avant Garde Demi Oblique <sup>1</sup> | 1       | 1        | 2           | 24607    | 1        | 1        | 3           | 61471    |
| Century Schoolbook Roman                  | 1       | 0        | 0           | 24703    | 1        | 0        | 0           | 61463    |
| Century Schoolbook Italic                 | 1       | 1        | 0           | 24703    | 1        | 1        | 0           | 61463    |
| Century Schoolbook Bold                   | 1       | 0        | 3           | 24703    | 1        | 0        | 3           | 61463    |
| Century Schoolbook Bold Italic            | 1       | 1        | 3           | 24703    | 1        | 1        | 3           | 61463    |
| ITC Zapf Chancery Medium Italic           | 1       | 1        | 0           | 45099    | 1        | 1        | 0           | 61483    |
| CourierPS <sup>3</sup>                    | 0       | 0        | 0           | 24579    |          |          |             |          |
| CourierPS Oblique <sup>3</sup>            | 0       | 1        | 0           | 24579    |          |          |             |          |
| CourierPS Bold <sup>3</sup>               | 0       | 0        | 3           | 24579    |          |          |             |          |
| CourierPS Bold Oblique <sup>3</sup>       | 0       | 1        | 3           | 24579    |          |          |             |          |
| Times Roman <sup>3</sup>                  | 1       | 0        | 0           | 25093    |          |          |             |          |
| Times Italic <sup>3</sup>                 | 1       | 1        | 0           | 25093    |          |          |             |          |
| Times Bold <sup>3</sup>                   | 1       | 0        | 3           | 25093    |          |          |             |          |
| Times Bold Italic <sup>3</sup>            | 1       | 1        | 3           | 25093    |          |          |             |          |
| Helvetica Light <sup>2</sup>              | 1       | 0        | -3          | 24580    | 1        | 0        | -3          | 61444    |
| Helvetica Light Oblique <sup>2</sup>      | 1       | 1        | -3          | 24580    | 1        | 1        | -3          | 61444    |
| Helvetica Black <sup>2</sup>              | 1       | 0        | 5           | 24580    | 1        | 0        | 5           | 61444    |
| Helvetica Black Oblique <sup>2</sup>      | 1       | 1        | 5           | 24580    | 1        | 1        | 5           | 61444    |

#### Table 2-3: Forward and Backward Compatibility Font Selection Commands (Continued)

Notice the values for forward and backward compatibility modes differ slightly for Bold.

<sup>2</sup> This font is not implemented in the Hewlett-Packard Company's LaserJet 4050.
 <sup>3</sup> This font is not implemented in the Lexmark family of printers.

|                                                                                                    | Forward      | Compatibi | lity Mode   |          | bility Mode                                                                                             | e     |        |          |  |  |  |
|----------------------------------------------------------------------------------------------------|--------------|-----------|-------------|----------|----------------------------------------------------------------------------------------------------|-------|--------|----------|--|--|--|
| Type 1 Font name                                                                                                    | Spacing      | Style     | Weight      | Typeface | Spacing                                                                                                 | Style | Weight | Typeface |  |  |  |
| SymbolPS <sup>3</sup>                                                                                                    | 1            | 0         | 0           | 45358    |                                                                                                    |       |        |          |  |  |  |
| ITC Zapf Dingbats                                                                                                    | 1            | 0         | 0           | 45101    | 358         0         6           101         1         0         0         6           ghtly for Bold. |       |        |          |  |  |  |
| <sup>1</sup> Notice the values for forward and ba<br><sup>2</sup> This font is not implemented in the H<br><sup>3</sup> This font is not implemented in the L | -lewlett-Pac | kard Com  | bany's Lase |          | Bold.                                                                                                   |       |        |          |  |  |  |

#### Table 2-3: Forward and Backward Compatibility Font Selection Commands (Continued)

Your Lexmark printer defaults to the forward compatibility mode to enable a Hewlett-Packard Company's driver to select the forward compatibility fonts. The Lexmark PCL emulation driver uses the backward compatibility mode and temporarily switches the printer to this mode. The PCL (PJL) emulation commands to switch the default compatibility modes are:

2-13

| Forward  | <pre>esc%-12345X@PJL DEFAULT LPARM:PCL LFONTCOMPATIBILITY=PCL6</pre>                   |
|----------|----------------------------------------------------------------------------------------|
|          | @PJL RESET                                                                             |
|          | ESC%-12345χ                                                                            |
| Backward | ESC%-12345X@PJL DEFAULT LPARM:PCL LFONTCOMPATIBILITY=PCL5<br>@PJL RESET<br>ESC%-12345X |

#### **Specialty PCL Fonts**

The following table lists the font selection commands for forward and backward compatibility mode for each of the five specialty PCL emulation fonts. Since the font selection commands for the forward and backward compatibility modes are identical, they are listed together in the table. These fonts are supported only in PCL 5 emulation, not in PCL XL.

|                                                      | Forward and      | Backward Cor   | npatibility Moc | le       |
|------------------------------------------------------|------------------|----------------|-----------------|----------|
| Standard PCL Emulation Font Name                     | Spacing          | Style          | Weight          | Typeface |
| C39 Narrow <sup>1</sup>                              | 1                | 0              | 0               | 32774    |
| C39 Regular <sup>1</sup>                             | 1                | 0              | 0               | 32772    |
| C39 Wide <sup>1</sup>                                | 1                | 0              | 0               | 32777    |
| OCR-A <sup>1</sup>                                   | 0                | 0              | 0               | 23584    |
| OCR-B <sup>1</sup>                                   | 0                | 0              | 0               | 23590    |
| <sup>1</sup> This font is not implemented in the Hev | vlett-Packard Co | ompany's Laser | Jet 4050.       |          |

# Selecting Symbol Sets for Lexmark C520, C522n, C524m C542b C524dn, C530dn, C532n, C532dn, C534n, C534dn, C534dtn, C770, C770n, C772, C772n, C920, C920n, C920dn, C920dnt

To determine if a font or typeface supports a symbol set, see the complete listing of PCL emulation fonts and symbol sets in the following tables: "Table 2-7: TC520, C522n, C524, C524n, C524dn, C530dn, C532n, C532dn, C534n, C534dn, C534dtn, C770, C770n, C772, C772n, C920, C920n, C920dn, and C920dnf PCL Emulation Symbol Sets - Specials" on page 2-26, "Table 2-9: TC520, C522n, C524, C524n, C524dn, C530dn, C532n, C532dn, C534n, C534dn, C534dtn, C770, C770n, C772, C772n, C920, C920n, C920dn, and C920dnf PCL Emulation Symbol Sets - Latin 1" on page 2-32, and "Table 2-11: TC520, C522n, C524, C524n, C532dn, C532dn, C534dn, C534dtn, C770, C772n, C920, C920n, C920dn, and C920dnf PCL Emulation Symbol Sets - Latin 1" on page 2-32, and "Table 2-11: TC520, C522n, C524, C524n, C524dn, C530dn, C532n, C532dn, C534dn, C534dtn, C770, C770n, C772, C772n, C920, C920n, C920dn, and C920dnf PCL Emulation Symbol Sets - Specials" on page 2-43.

# Selecting Symbol Sets for the Lexmark C520, C522n, C524, C524n, C524dn, C530dn, C532n, C532dn, C534n, C534dn, C534dtn, C770, C770n, C772, C772n, C920, C920n, C920dn, C920dnf

To determine if a font or typeface supports a symbol set, see the complete listing of PCL emulation fonts and symbol sets in the following tables: "Table 2-7: TC520, C522n, C524, C524n, C524dn, C530dn, C532n, C532dn, C534n, C534dn, C534dtn, C770, C770n, C772, C772n, C920, C920n, C920dn, and C920dnf PCL Emulation Symbol Sets - Specials" on page 2-26, "Table 2-10: C520, C522n, C524, C524n, C530dn, C532n, C532dn, C534n, C534dn, C534dtn, C524dn, C770, C770n, C772n, C920, C920n, and C920dnf PCL Emulation Symbol Sets - Latin 2, Latin 5, Latin 6, Cyrillic, Greek" on page 2-37, and "Table 2-11: TC520, C522n, C524, C524

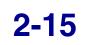

C524n, C524dn, C530dn, C532n, C532dn, C534n, C534dn, C534dtn, C770, C770n, C772, C772n, C920, C920n, C920dn, and C920dnf PCL Emulation Symbol Sets - Specials" on page 2-43

Table 2-5: C520, C522n, C524, C524n, C524dn, C530dn, C532n, C532dn, C534n, C534dn, C534dtn, C770, C770n, C772, C772n, C920, C920n, C920dn, C920dnf PCL Emulation Symbol Sets - Latin 1

|                                     |       |                     |                    |                              |                     |                     |                              |                     |                          |                 | L              | .atiı                  | า 1           |              |                         |                              |               |         |                 |         |         |          |                       |            |
|-------------------------------------|-------|---------------------|--------------------|------------------------------|---------------------|---------------------|------------------------------|---------------------|--------------------------|-----------------|----------------|------------------------|---------------|--------------|-------------------------|------------------------------|---------------|---------|-----------------|---------|---------|----------|-----------------------|------------|
| Typeface / Symbol Set               | Legal | Windows 3.0 Latin 1 | Windows 98 Latin 1 | ISO 8859-1 Latin 1 (ECMA-94) | ISO 8859-15 Latin 9 | PC-8, Code Page 437 | PC-8 Danish/Norwegian (437N) | PC-850 Multilingual | PC-858 Multilingual Euro | PC-860 Portugal | PC-861 Iceland | PC-863 Canadian French | PC-865 Nordic | PC-1004 OS/2 | ABICOMP Brazil/Portugal | <b>ABICOMP</b> International | Roman-8       | Roman-9 | Roman Extension | PS Text | MC Text | Desk Top | Ventura International | Ventura US |
| PJL Value                           | LEGAL | WIN30               | <b>WINL1</b>       | ISOL1                        | 6TOSI               | PC8                 | PC8DN                        | PC850               | PC858                    |                 |                |                        |               |              |                         |                              | <b>ROMAN8</b> |         |                 | PSTEXT  |         | DESKTOP  | VNINTL                | VNUS       |
| Symbol Set ID                       | 10    | 9U                  | 19U                | NO                           | N6                  | 10U                 | 11U                          | 12U                 | 13U                      | 20U             | 21U            | 23U                    | 25U           | 9J           | 13P                     | 14P                          | 8U            | 4U      | OE              | 10J     | 12J     | 7J       | 13J                   | 14J        |
| Courier                             | 1     | ✓                   | 1                  | 1                            | <                   | <                   | <                            | ✓                   | <                        | ✓               | ~              | ~                      | 1             | ~            | 1                       | ~                            | <             | ✓       | <               | <       | ✓       | <        | 1                     | 1          |
| Courier Italic                      | 1     | ✓                   | 1                  | 1                            | ~                   | <                   | ✓                            | 1                   | ✓                        | 1               | ~              | ~                      | ~             | ~            | ~                       | ~                            | ~             | ✓       | <               | <       | ✓       | <        | ✓                     | ✓          |
| Courier Bold                        | 1     | 1                   | 1                  | 1                            | 1                   | <                   | 1                            | 1                   | 1                        | 1               | ~              | ~                      | 1             | ~            | 1                       | ~                            | ✓             | 1       | 1               | 1       | 1       | ~        | 1                     | 1          |
| Courier Bold Italic                 | ✓     | ✓                   | ~                  | ~                            | ✓                   | ~                   | ✓                            | ✓                   | ✓                        | 1               | ~              | ~                      | ✓             | ~            | ✓                       | ✓                            | <             | ~       | ~               | ~       | ~       | <        | ✓                     | ✓          |
| CG Times                            | ✓     | ✓                   | >                  | >                            | >                   | <                   | >                            | >                   | >                        | >               | >              | >                      | ~             | ~            | ~                       | ✓                            | <             | ~       | <               | <       | ~       | <        | ✓                     | ✓          |
| CG Times Italic                     | ✓     | ✓                   | >                  | >                            | >                   | <                   | ~                            | >                   | ~                        | >               | >              | >                      | ~             | ✓            | ~                       | ✓                            | ~             | ✓       | <               | <       | ✓       | <        | ✓                     | ✓          |
| CG Times Bold                       | 1     | ~                   | 1                  | 1                            | 1                   | ✓                   | ✓                            | 1                   | ✓                        | 1               | ~              | ~                      | 1             | ~            | 1                       | ~                            | ✓             | ✓       | ✓               | ✓       | ✓       | ✓        | 1                     | ✓          |
| CG Times Bold Italic                | 1     | ✓                   | ✓                  | ✓                            | ✓                   | ✓                   | ✓                            | ✓                   | ✓                        | 1               | ~              | ✓                      | 1             | ✓            | 1                       | ✓                            | ✓             | ✓       | ✓               | ✓       | ✓       | ✓        | ✓                     | ✓          |
| Univers Medium                      | 1     | 1                   | 1                  | 1                            | ✓                   | ✓                   | ✓                            | 1                   | ✓                        | ~               | 1              | 1                      | 1             | ✓            | 1                       | 1                            | ✓             | 1       | ✓               | ✓       | 1       | ✓        | 1                     | 1          |
| Univers Medium Italic               | 1     | ✓                   | ✓                  | 1                            | ✓                   | ✓                   | ✓                            | ✓                   | ✓                        | ✓               | ~              | 1                      | 1             | ✓            | 1                       | 1                            | ✓             | 1       | ✓               | ✓       | 1       | ✓        | 1                     | 1          |
| Univers Bold                        | 1     | 1                   | 1                  | 1                            | ✓                   | ✓                   | ✓                            | 1                   | ✓                        | ~               | 1              | 1                      | 1             | ✓            | 1                       | ✓                            | ✓             | ✓       | ✓               | ✓       | ✓       | ✓        | 1                     | 1          |
| Univers Bold Italic                 | 1     | <                   | ~                  | ~                            | >                   | <                   | >                            | >                   | >                        | 1               | >              | >                      | ~             | ~            | ~                       | ~                            | <             | <       | <               | ✓       | <       | <        | ✓                     | ✓          |
| Times New Roman                     | 1     | ✓                   | 1                  | 1                            | ✓                   | ✓                   | ✓                            | 1                   | ✓                        | 1               | ~              | 1                      | 1             | ✓            | 1                       | 1                            | ✓             | ✓       | ✓               | ✓       | ✓       | ✓        | 1                     | 1          |
| Times New Roman Italic              | 1     | ~                   | ✓                  | 1                            | ✓                   | ✓                   | ✓                            | ✓                   | ✓                        | 1               | ~              | ~                      | 1             | ~            | 1                       | ~                            | ✓             | ✓       | ✓               | ✓       | ✓       | ~        | 1                     | 1          |
| Times New Roman Bold                | ~     | ~                   | ~                  | 1                            | ~                   | ✓                   | ~                            | ~                   | ✓                        | 1               | ~              | ~                      | ~             | ~            | ~                       | ~                            | ~             | ✓       | ✓               | ✓       | ✓       | ~        | ✓                     | ✓          |
| ✓ Indicates Typeface supports the s |       |                     |                    |                              |                     |                     | -10                          |                     |                          |                 |                |                        |               |              |                         |                              |               |         |                 |         |         |          |                       |            |

Table 2-5: C520, C522n, C524, C524n, C524dn, C530dn, C532n, C532dn, C534n, C534dn, C534dn, C770, C770n, C772, C772n, C920, C920n, C920dn, C920dnf PCL Emulation Symbol Sets - Latin 1 (Continued)

|                                     |       |                     |                    |                              |                     |                     |                              |                     |                          |                 | L              | .atii                  | n 1           |              |                         |                              |               |         |                 |         |         |          |                       |            |
|-------------------------------------|-------|---------------------|--------------------|------------------------------|---------------------|---------------------|------------------------------|---------------------|--------------------------|-----------------|----------------|------------------------|---------------|--------------|-------------------------|------------------------------|---------------|---------|-----------------|---------|---------|----------|-----------------------|------------|
| Typeface / Symbol Set               | Legal | Windows 3.0 Latin 1 | Windows 98 Latin 1 | ISO 8859-1 Latin 1 (ECMA-94) | ISO 8859-15 Latin 9 | PC-8, Code Page 437 | PC-8 Danish/Norwegian (437N) | PC-850 Multilingual | PC-858 Multilingual Euro | PC-860 Portugal | PC-861 Iceland | PC-863 Canadian French | PC-865 Nordic | PC-1004 OS/2 | ABICOMP Brazil/Portugal | <b>ABICOMP</b> International | Roman-8       | Roman-9 | Roman Extension | PS Text | MC Text | Desk Top | Ventura International | Ventura US |
| PJL Value                           | LEGAL | WIN30               | WINL1              | ISOL1                        | 6TOSI               | PC8                 | PC8DN                        | PC850               | PC858                    |                 |                |                        |               |              |                         |                              | <b>ROMAN8</b> |         |                 | PSTEXT  |         | DESKTOP  | VNINTL                | NNUS       |
| Symbol Set ID                       | 1U    | 9U                  | 19U                | NO                           | N6                  | 10U                 | 11U                          | 12U                 | 13U                      | 20U             | 21U            | 23U                    | 25U           | 9J           | 13P                     | 14P                          | 8U            | 4U      | OE              | 10J     | 12J     | 7J       | 13J                   | 14J        |
| Times New Roman Bold Italic         | ~     | 1                   | ~                  | 1                            | 1                   | ✓                   | ✓                            | ✓                   | ✓                        | 1               | ~              | ~                      | ✓             | ~            | ~                       | ~                            | ~             | ~       | ~               | ✓       | <       | ~        | ✓                     | ✓          |
| Arial                               | 1     | 1                   | ✓                  | 1                            | 1                   | ✓                   | 1                            | 1                   | 1                        | 1               | ~              | ~                      | 1             | ~            | 1                       | ~                            | ✓             | ✓       | ✓               | ✓       | ✓       | ✓        | ✓                     | 1          |
| Arial Italic                        | ~     | 1                   | ~                  | ✓                            | 1                   | ✓                   | ✓                            | ✓                   | ✓                        | 1               | ~              | ~                      | ~             | ~            | ~                       | ~                            | ~             | ~       | ~               | ✓       | <       | ~        | ✓                     | 1          |
| Arial Bold                          | 1     | 1                   | ✓                  | 1                            | 1                   | ✓                   | 1                            | 1                   | 1                        | 1               | ~              | ~                      | 1             | ~            | 1                       | ~                            | ✓             | ✓       | ✓               | 1       | ✓       | 1        | 1                     | 1          |
| Arial Bold Italic                   | <     | 1                   | ✓                  | 1                            | 1                   | ✓                   | 1                            | 1                   | 1                        | ~               | ~              | ~                      | ~             | ~            | ~                       | ~                            | <             | <       | <               | ✓       | <       | ✓        | ✓                     | 1          |
| Letter Gothic                       | ~     | 1                   | ~                  | 1                            | 1                   | 1                   | 1                            | 1                   | 1                        | ~               | ~              | ~                      | 1             | ~            | 1                       | ~                            | 1             | 1       | 1               | ~       | ~       | 1        | ~                     | 1          |
| Letter Gothic Italic                | ~     | 1                   | ~                  | 1                            | 1                   | 1                   | 1                            | 1                   | 1                        | ~               | ~              | ~                      | 1             | ~            | 1                       | ~                            | 1             | 1       | 1               | ~       | ~       | 1        | ~                     | 1          |
| Letter Gothic Bold                  | <     | 1                   | ~                  | ~                            | ✓                   | ✓                   | ✓                            | >                   | >                        | >               | ~              | ~                      | ~             | ~            | ✓                       | ~                            | ~             | ~       | ~               | ~       | <       | ✓        | ~                     | 1          |
| Univers Condensed Medium            | <     | 1                   | <                  | >                            | ✓                   | ✓                   | >                            | >                   | >                        | >               | >              | <                      | ✓             | ~            | ~                       | ~                            | <             | <       | <               | ~       | <       | >        | ~                     | ✓          |
| Univers Condensed Medium Italic     | <     | 1                   | ~                  | >                            | ✓                   | ✓                   | ~                            | >                   | >                        | 1               | >              | ~                      | ~             | ~            | ~                       | ~                            | <             | <       | <               | ✓       | <       | ~        | ✓                     | ✓          |
| Univers Condensed Bold              | 1     | 1                   | ✓                  | 1                            | 1                   | ✓                   | 1                            | 1                   | 1                        | ~               | ~              | ~                      | 1             | ~            | 1                       | ~                            | ✓             | ✓       | ✓               | ✓       | ✓       | ✓        | ✓                     | 1          |
| Univers Condensed Bold Italic       | ~     | 1                   | ✓                  | 1                            | 1                   | ✓                   | 1                            | 1                   | 1                        | ~               | ~              | 1                      | 1             | ✓            | ~                       | ✓                            | ✓             | ✓       | ✓               | ✓       | ✓       | ✓        | ✓                     | 1          |
| Garamond Antiqua                    | 1     | 1                   | ✓                  | 1                            | 1                   | ✓                   | 1                            | 1                   | 1                        | ~               | ~              | ~                      | 1             | ~            | 1                       | ~                            | ✓             | ✓       | ✓               | ✓       | ✓       | ✓        | ✓                     | 1          |
| Garamond Kursiv                     | 1     | 1                   | ✓                  | 1                            | 1                   | ✓                   | ✓                            | ✓                   | ✓                        | ~               | 1              | ~                      | 1             | ✓            | 1                       | ✓                            | ✓             | ✓       | ✓               | ✓       | ✓       | ✓        | ✓                     | 1          |
| Garamond Halbfett                   | 1     | 1                   | ✓                  | 1                            | 1                   | ✓                   | 1                            | 1                   | 1                        | ~               | 1              | ✓                      | 1             | ✓            | 1                       | ✓                            | ✓             | ✓       | ✓               | ✓       | ✓       | ✓        | ✓                     | 1          |
| Garamond Kursiv Halbfett            | 1     | 1                   | 1                  | 1                            | 1                   | ✓                   | 1                            | ✓                   | ✓                        | 1               | 1              | ~                      | 1             | ✓            | 1                       | ✓                            | ✓             | 1       | ✓               | ✓       | ✓       | ✓        | ✓                     | 1          |
| CG Omega                            | ✓     | 1                   | ✓                  | ✓                            | 1                   | ✓                   | 1                            | 1                   | 1                        | 1               | ✓              | ✓                      | ✓             | ✓            | ✓                       | ✓                            | ✓             | ✓       | ✓               | ✓       | ✓       | ✓        | ✓                     | 1          |
| CG Omega Italic                     | 1     | 1                   | ✓                  | 1                            | 1                   | ✓                   | 1                            | 1                   | 1                        | 1               | ~              | ✓                      | 1             | ✓            | 1                       | ~                            | ✓             | ✓       | ✓               | ✓       | ✓       | ✓        | ✓                     | 1          |
| CG Omega Bold                       | ✓     | 1                   | ✓                  | ✓                            | ✓                   | 1                   | ✓                            | 1                   | 1                        | 1               | ~              | ✓                      | 1             | ✓            | 1                       | ✓                            | ✓             | ✓       | ✓               | ✓       | ✓       | 1        | ✓                     | 1          |
| ✓ Indicates Typeface supports the s | spec  | ifie                | d Sy               | mb                           | ol S                | et.                 |                              |                     |                          |                 |                |                        |               |              |                         |                              |               |         |                 |         |         |          |                       |            |

Table 2-5: C520, C522n, C524, C524n, C524dn, C530dn, C532n, C532dn, C534n, C534dn, C534dn, C770, C770n, C772, C772n, C920, C920n, C920dn, C920dnf PCL Emulation Symbol Sets - Latin 1 (Continued)

|                                     |       |                     |                    |                              |                     |                     |                              |                     |                          |                 | L              | .atiı                  | n 1           |              |                         |                              |               |         |                 |         |         |          |                       |            |
|-------------------------------------|-------|---------------------|--------------------|------------------------------|---------------------|---------------------|------------------------------|---------------------|--------------------------|-----------------|----------------|------------------------|---------------|--------------|-------------------------|------------------------------|---------------|---------|-----------------|---------|---------|----------|-----------------------|------------|
| Typeface / Symbol Set               | Legal | Windows 3.0 Latin 1 | Windows 98 Latin 1 | ISO 8859-1 Latin 1 (ECMA-94) | ISO 8859-15 Latin 9 | PC-8, Code Page 437 | PC-8 Danish/Norwegian (437N) | PC-850 Multilingual | PC-858 Multilingual Euro | PC-860 Portugal | PC-861 Iceland | PC-863 Canadian French | PC-865 Nordic | PC-1004 OS/2 | ABICOMP Brazil/Portugal | <b>ABICOMP</b> International | Roman-8       | Roman-9 | Roman Extension | PS Text | MC Text | Desk Top | Ventura International | Ventura US |
| PJL Value                           | LEGAL | WIN30               | WINL1              | ISOL1                        | 6TOSI               | PC8                 | <b>PC8DN</b>                 | PC850               | PC858                    |                 |                |                        |               |              |                         |                              | <b>ROMAN8</b> |         |                 | PSTEXT  |         | DESKTOP  | VNINTL                | NUUS       |
| Symbol Set ID                       | 1U    | 90                  | 19U                | ON                           | 9N                  | 10U                 | 11U                          | 12U                 | 13U                      | 20U             | 21U            | 23U                    | 25U           | 9J           | 13P                     | 14P                          | 8U            | 4U      | OE              | 10J     | 12J     | 7J       | 13J                   | 14J        |
| CG Omega Bold Italic                | ~     | 1                   | ~                  | ~                            | ~                   | ✓                   | ~                            | 1                   | ~                        | ✓               | ~              | ~                      | ~             | ~            | ~                       | ~                            | ~             | ~       | ~               | ✓       | ~       | ~        | ✓                     | ✓          |
| Antique Olive                       | ✓     | 1                   | ~                  | ~                            | ~                   | ✓                   | ~                            | 1                   | ~                        | ~               | ~              | ~                      | 1             | 1            | 1                       | ~                            | ~             | ~       | ~               | ✓       | ~       | ~        | ✓                     | 1          |
| Antique Olive Italic                | 1     | 1                   | 1                  | 1                            | 1                   | 1                   | 1                            | 1                   | 1                        | ~               | 1              | ~                      | 1             | 1            | 1                       | ~                            | 1             | 1       | 1               | 1       | 1       | 1        | 1                     | 1          |
| Antique Olive Bold                  | ✓     | 1                   | ~                  | ~                            | ~                   | ✓                   | ~                            | 1                   | ✓                        | ~               | ~              | ~                      | 1             | ~            | ~                       | ~                            | ~             | ~       | ~               | ✓       | ~       | ~        | ✓                     | 1          |
| Albertus Medium                     | ✓     | 1                   | <                  | ✓                            | ~                   | ✓                   | <                            | 1                   | ✓                        | ~               | ~              | ~                      | ~             | ~            | ~                       | ~                            | <             | <       | <               | ✓       | <       | <        | ✓                     | 1          |
| Albertus Extra Bold                 | ~     | 1                   | 1                  | ~                            | 1                   | 1                   | 1                            | 1                   | 1                        | <               | ~              | ~                      | 1             | ~            | ~                       | ~                            | ~             | 1       | 1               | 1       | 1       | 1        | 1                     | 1          |
| Clarendon Condensed Bold            | 1     | 1                   | 1                  | ~                            | 1                   | 1                   | ~                            | 1                   | 1                        | ~               | ~              | ~                      | 1             | ~            | 1                       | ~                            | ✓             | 1       | 1               | ~       | 1       | ~        | 1                     | 1          |
| Marigold                            | ✓     | ~                   | ✓                  | ~                            | ✓                   | ✓                   | ~                            | >                   | ✓                        | ~               | ~              | ~                      | ~             | ✓            | ✓                       | ~                            | <             | ~       | ~               | ~       | ~       | ~        | ✓                     | 1          |
| Coronet                             | ✓     | >                   | >                  | ~                            | >                   | ✓                   | <                            | >                   | >                        | <b>&gt;</b>     | >              | ~                      | ~             | ✓            | ~                       | ~                            | <             | <       | <               | ✓       | <       | <        | ✓                     | ✓          |
| Helvetica                           | ✓     | >                   | >                  | <                            | >                   | ✓                   | <                            | >                   | ~                        | <               | >              | ~                      | ✓             | ✓            | ~                       | ✓                            | <             | <       | <               | ✓       | <       | <        | ✓                     | ✓          |
| Helvetica Italic                    | ✓     | >                   | ~                  | ~                            | ~                   | ✓                   | ~                            | >                   | ~                        | ✓               | >              | ~                      | ~             | ~            | ~                       | ~                            | <             | <       | <               | ✓       | <       | ~        | ✓                     | ✓          |
| Helvetica Bold                      | 1     | 1                   | ✓                  | ✓                            | ✓                   | ✓                   | ✓                            | 1                   | ✓                        | ~               | ~              | 1                      | 1             | ~            | ~                       | ✓                            | ✓             | ✓       | ✓               | ✓       | ✓       | ✓        | ✓                     | 1          |
| Helvetica Bold Italic               | ✓     | 1                   | ✓                  | ✓                            | ✓                   | ✓                   | ✓                            | ✓                   | ✓                        | ✓               | ~              | ~                      | 1             | ~            | 1                       | ~                            | ✓             | ✓       | ✓               | ✓       | ✓       | ✓        | ✓                     | ✓          |
| Helvetica Narrow                    | ~     | ~                   | ~                  | ~                            | >                   | ~                   | <                            | >                   | >                        | <               | ~              | ~                      | ~             | ~            | ~                       | ~                            | <             | ✓       | <               | <       | <       | <        | ~                     | ✓          |
| Helvetica Narrow Italic             | ~     | 1                   | ~                  | <                            | >                   | ~                   | <                            | >                   | >                        | <               | >              | ~                      | ~             | ~            | ~                       | ~                            | <             | <       | <               | <       | <       | <        | ~                     | 1          |
| Helvetica Narrow Bold               | ~     | >                   | ~                  | ~                            | >                   | ~                   | <                            | >                   | >                        | <               | >              | <                      | ~             | ~            | ~                       | ~                            | <             | <       | ✓               | <       | <       | <        | ~                     | ✓          |
| Helvetica Narrow Bold Italic        | <     | >                   | ✓                  | >                            | >                   | ✓                   | >                            | >                   | >                        | <               | >              | ~                      | ~             | ~            | ~                       | ~                            | <             | ✓       | >               | <       | >       | >        | ✓                     | 1          |
| Palatino Roman                      | ~     | 1                   | ✓                  | ~                            | ✓                   | ✓                   | ✓                            | ✓                   | ✓                        | ✓               | ~              | ~                      | ~             | 1            | 1                       | ~                            | ✓             | ✓       | ✓               | ✓       | ✓       | ✓        | ✓                     | 1          |
| Palatino Italic                     | ✓     | 1                   | ✓                  | ~                            | ~                   | ✓                   | ✓                            | ~                   | ✓                        | ✓               | ~              | ~                      | ~             | ~            | ~                       | ~                            | <             | ✓       | ✓               | ✓       | ✓       | ✓        | ✓                     | ✓          |
| ✓ Indicates Typeface supports the s | spec  | cifie               | d Sy               | mb                           | ol S                | et.                 |                              |                     |                          |                 |                |                        |               |              |                         |                              |               |         |                 |         |         |          |                       |            |

Table 2-5: C520, C522n, C524, C524n, C524dn, C530dn, C532n, C532dn, C534n, C534dn, C534dn, C770, C770n, C772, C772n, C920, C920n, C920dn, C920dnf PCL Emulation Symbol Sets - Latin 1 (Continued)

|                                 |       |                     |                    |                              |                     |                     |                              |                     |                          |                 | L              | .atiı                  | า 1           |              |                         |                       |               |         |                 |         |         |          |                       |            |
|---------------------------------|-------|---------------------|--------------------|------------------------------|---------------------|---------------------|------------------------------|---------------------|--------------------------|-----------------|----------------|------------------------|---------------|--------------|-------------------------|-----------------------|---------------|---------|-----------------|---------|---------|----------|-----------------------|------------|
| Typeface / Symbol Set           | Legal | Windows 3.0 Latin 1 | Windows 98 Latin 1 | ISO 8859-1 Latin 1 (ECMA-94) | ISO 8859-15 Latin 9 | PC-8, Code Page 437 | PC-8 Danish/Norwegian (437N) | PC-850 Multilingual | PC-858 Multilingual Euro | PC-860 Portugal | PC-861 Iceland | PC-863 Canadian French | PC-865 Nordic | PC-1004 OS/2 | ABICOMP Brazil/Portugal | ABICOMP International | Roman-8       | Roman-9 | Roman Extension | PS Text | MC Text | Desk Top | Ventura International | Ventura US |
| PJL Value                       | LEGAL | WIN30               | WINL1              | ISOL1                        | ISOL9               | PC8                 | <b>PC8DN</b>                 | PC850               | PC858                    |                 |                |                        |               |              |                         |                       | <b>ROMAN8</b> |         |                 | PSTEXT  |         | DESKTOP  | VNINTL                | VNUS       |
| Symbol Set ID                   | 10    | 90                  | 19U                | ON                           | 9N                  | 10U                 | 11U                          | 12U                 | 13U                      | 20U             | 21U            | 23U                    | 25U           | 9J           | 13P                     | 14P                   | 8U            | 4U      | OE              | 10J     | 12J     | 7J       | 13J                   | 14J        |
| Palatino Bold                   | 1     | 1                   | ✓                  | ✓                            | ✓                   | ✓                   | ✓                            | 1                   | 1                        | 1               | ~              | ~                      | 1             | 1            | ✓                       | ✓                     | ~             | ~       | ✓               | ✓       | ✓       | ✓        | ✓                     | 1          |
| Palatino Bold Italic            | 1     | 1                   | 1                  | ~                            | ~                   | 1                   | ~                            | 1                   | 1                        | 1               | ~              | ~                      | 1             | 1            | 1                       | 1                     | <             | 1       | 1               | 1       | 1       | ~        | 1                     | 1          |
| ITC Bookman Light               | 1     | 1                   | 1                  | 1                            | 1                   | 1                   | ✓                            | 1                   | 1                        | ~               | ~              | ~                      | 1             | 1            | 1                       | 1                     | ✓             | 1       | 1               | 1       | 1       | ✓        | 1                     | 1          |
| ITC Bookman Light Italic        | 1     | 1                   | ~                  | ~                            | ~                   | ✓                   | ~                            | 1                   | 1                        | 1               | ~              | ~                      | 1             | 1            | 1                       | 1                     | ~             | ✓       | ~               | ✓       | ✓       | ~        | ✓                     | 1          |
| ITC Bookman Demi                | 1     | 1                   | 1                  | ~                            | ~                   | 1                   | ~                            | 1                   | 1                        | 1               | ~              | 1                      | 1             | 1            | 1                       | 1                     | <             | 1       | <               | 1       | 1       | ✓        | 1                     | 1          |
| ITC Bookman Demi Italic         | 1     | 1                   | ~                  | ~                            | ~                   | ✓                   | ~                            | 1                   | 1                        | ~               | ~              | ~                      | ~             | ~            | ~                       | ~                     | ~             | ✓       | ~               | ✓       | ✓       | ~        | 1                     | 1          |
| ITC Avant Garde Book            | 1     | 1                   | ~                  | ~                            | ~                   | ✓                   | ~                            | 1                   | 1                        | ~               | ~              | ~                      | ~             | ~            | ~                       | ~                     | ~             | ✓       | ~               | ✓       | ✓       | ~        | 1                     | 1          |
| ITC Avant Garde Book Oblique    | 1     | 1                   | ~                  | ~                            | ~                   | ✓                   | ~                            | 1                   | 1                        | ~               | ~              | ~                      | ~             | ~            | ~                       | ~                     | ~             | ✓       | ~               | ✓       | ✓       | ~        | 1                     | 1          |
| ITC Avant Garde Demi            | 1     | 1                   | 1                  | ~                            | ~                   | 1                   | ~                            | 1                   | 1                        | ~               | ~              | ~                      | 1             | ~            | 1                       | ~                     | ✓             | ✓       | 1               | ~       | ~       | ~        | 1                     | 1          |
| ITC Avant Garde Demi Oblique    | 1     | 1                   | 1                  | ~                            | ~                   | 1                   | ~                            | 1                   | 1                        | ~               | ~              | ~                      | 1             | ~            | 1                       | ~                     | ✓             | ✓       | 1               | ~       | ~       | ~        | 1                     | 1          |
| Century Schoolbook Roman        | 1     | 1                   | ~                  | <                            | <                   | ~                   | <                            | 1                   | 1                        | ~               | <              | <                      | ~             | ~            | ~                       | ~                     | <             | <       | <               | <       | <       | <        | 1                     | 1          |
| Century Schoolbook Italic       | 1     | 1                   | ~                  | <                            | <                   | ~                   | <                            | 1                   | 1                        | ~               | <              | <                      | ~             | ~            | ~                       | ~                     | <             | <       | <               | ~       | ~       | <        | 1                     | 1          |
| Century Schoolbook Bold         | 1     | ✓                   | ✓                  | ~                            | ~                   | ✓                   | ~                            | ✓                   | ✓                        | >               | <              | ~                      | ✓             | ✓            | ✓                       | ✓                     | <             | ~       | ~               | ~       | ~       | ~        | ~                     | 1          |
| Century Schoolbook Bold Italic  | 1     | ~                   | ~                  | ✓                            | ✓                   | ✓                   | ✓                            | ✓                   | ~                        | 1               | ~              | ✓                      | ~             | ~            | ~                       | ~                     | ✓             | ✓       | ✓               | ✓       | ✓       | ✓        | 1                     | 1          |
| ITC Zapf Chancery Medium Italic | ✓     | ~                   | ~                  | ~                            | ✓                   | ✓                   | ~                            | ~                   | ~                        | 1               | ~              | ~                      | ~             | ~            | ~                       | ~                     | ~             | ✓       | ✓               | ~       | ✓       | ✓        | ✓                     | 1          |
| CourierPS                       | ✓     | ✓                   | ~                  | ✓                            | ✓                   | ✓                   | ✓                            | ✓                   | ✓                        | 1               | ~              | ~                      | ~             | ~            | ~                       | ~                     | ✓             | ✓       | ✓               | ✓       | ✓       | ✓        | ✓                     | 1          |
| CourierPS Oblique               | ✓     | 1                   | ~                  | ~                            | ~                   | ~                   | <                            | 1                   | 1                        | 1               | ~              | ~                      | ~             | ~            | ~                       | ~                     | <             | ✓       | ✓               | ~       | ~       | <        | >                     | 1          |
| CourierPS Bold                  | ✓     | ~                   | ~                  | ~                            | ✓                   | ✓                   | ~                            | ~                   | ~                        | 1               | ~              | ~                      | ~             | ~            | ~                       | ~                     | ~             | ✓       | ✓               | ~       | ✓       | ✓        | ~                     | 1          |
| CourierPS Bold Oblique          | 1     | 1                   | ✓                  | <                            | ~                   | ✓                   | <                            | 1                   | 1                        | ~               | ~              | ~                      | ~             | ~            | ~                       | ~                     | ✓             | ✓       | ✓               | ✓       | ✓       | ✓        | 1                     | 1          |

Table 2-5: C520, C522n, C524, C524n, C524dn, C530dn, C532n, C532dn, C534n, C534dn, C534dn, C770, C770n, C772, C772n, C920, C920n, C920dn, C920dnf PCL Emulation Symbol Sets - Latin 1 (Continued)

|                                     |       |                     |                    |                              |                     |                     |                              |                     |                          |                 | L              | .atiı                  | n 1           |              |                         |                              |               |         |                 |         |         |          |                       |            |
|-------------------------------------|-------|---------------------|--------------------|------------------------------|---------------------|---------------------|------------------------------|---------------------|--------------------------|-----------------|----------------|------------------------|---------------|--------------|-------------------------|------------------------------|---------------|---------|-----------------|---------|---------|----------|-----------------------|------------|
| Typeface / Symbol Set               | Legal | Windows 3.0 Latin 1 | Windows 98 Latin 1 | ISO 8859-1 Latin 1 (ECMA-94) | ISO 8859-15 Latin 9 | PC-8, Code Page 437 | PC-8 Danish/Norwegian (437N) | PC-850 Multilingual | PC-858 Multilingual Euro | PC-860 Portugal | PC-861 Iceland | PC-863 Canadian French | PC-865 Nordic | PC-1004 OS/2 | ABICOMP Brazil/Portugal | <b>ABICOMP</b> International | Roman-8       | Roman-9 | Roman Extension | PS Text | MC Text | Desk Top | Ventura International | Ventura US |
| PJL Value                           | LEGAL | WIN30               | WINL1              | ISOL1                        | 6TOSI               | PC8                 | <b>PC8DN</b>                 | PC850               | PC858                    |                 |                |                        |               |              |                         |                              | <b>ROMAN8</b> |         |                 | PSTEXT  |         | DESKTOP  | VNINTL                | VNUS       |
| Symbol Set ID                       | 1U    | 0U                  | 19U                | ON                           | N6                  | 10U                 | 11U                          | 12U                 | 13U                      | 20U             | 21U            | 23U                    | 25U           | 9.1          | 13P                     | 14P                          | 8U            | 4U      | 0E              | 10J     | 12J     | 7J       | 13J                   | 14J        |
| Times Roman                         | 1     | 1                   | 1                  | ✓                            | ✓                   | 1                   | ~                            | 1                   | 1                        | 1               | ~              | ~                      | 1             | 1            | 1                       | 1                            | ✓             | ✓       | 1               | 1       | ~       | ✓        | 1                     | 1          |
| Times Italic                        | ~     | 1                   | ~                  | ~                            | ~                   | 1                   | ~                            | 1                   | ~                        | ~               | ~              | ~                      | 1             | ~            | ~                       | ~                            | ~             | ~       | 1               | ~       | ~       | ~        | 1                     | 1          |
| Times Bold                          | 1     | 1                   | ~                  | ~                            | ~                   | 1                   | ~                            | 1                   | 1                        | 1               | ~              | ~                      | 1             | 1            | 1                       | 1                            | <             | 1       | 1               | 1       | <       | ~        | 1                     | 1          |
| Times Bold Italic                   | ✓     | 1                   | ~                  | ~                            | ~                   | ✓                   | ~                            | 1                   | ✓                        | ~               | ~              | ~                      | ~             | ✓            | ~                       | ✓                            | ~             | ~       | ✓               | ~       | ~       | ~        | ✓                     | 1          |
| Helvetica Light                     | x     | 1                   | ✓                  | ✓                            | ✓                   | 1                   | ×                            | 1                   | ✓                        | ~               | ×              | ~                      | 1             | ~            | ~                       | ~                            | ✓             | <       | 1               | ✓       | ✓       | ×        | 1                     | 1          |
| Helvetica Light Oblique             | x     | 1                   | 1                  | ✓                            | 1                   | ✓                   | x                            | 1                   | ~                        | ✓               | ×              | ~                      | 1             | 1            | 1                       | 1                            | ✓             | ✓       | 1               | 1       | ✓       | x        | ✓                     | 1          |
| Helvetica Black                     | x     | 1                   | 1                  | 1                            | 1                   | 1                   | x                            | 1                   | 1                        | ~               | ×              | ~                      | 1             | 1            | 1                       | 1                            | 1             | 1       | 1               | 1       | 1       | x        | 1                     | 1          |
| Helvetica Black Oblique             | x     | 1                   | 1                  | 1                            | 1                   | 1                   | x                            | 1                   | 1                        | ~               | ×              | ~                      | 1             | 1            | 1                       | 1                            | 1             | 1       | 1               | 1       | 1       | x        | 1                     | 1          |
| Line Printer 16                     | ✓     | ✓                   | ~                  | ~                            | ~                   | ✓                   | ~                            | ✓                   | ✓                        | ~               | ~              | ~                      | ~             | ~            | ~                       | ~                            | ~             | ~       | 1               | ~       | ~       | ~        | ✓                     | 1          |
| POSTNET Barcode                     | ×     | ×                   | ×                  | ×                            | ×                   | ×                   | ×                            | ×                   | ×                        | ×               | ×              | ×                      | ×             | ×            | ×                       | ×                            | ×             | ×       | ×               | ×       | ×       | ×        | ×                     | x          |
| C39 Narrow                          | x     | ×                   | ×                  | x                            | ×                   | x                   | x                            | ×                   | x                        | ×               | ×              | ×                      | x             | ×            | ×                       | ×                            | ×             | x       | x               | x       | ×       | x        | x                     | x          |
| C39 Regular                         | ×     | ×                   | ×                  | ×                            | ×                   | x                   | ×                            | ×                   | ×                        | ×               | ×              | ×                      | ×             | ×            | ×                       | ×                            | ×             | ×       | x               | x       | ×       | ×        | x                     | x          |
| C39 Wide                            | ×     | ×                   | ×                  | ×                            | ×                   | ×                   | ×                            | ×                   | ×                        | ×               | ×              | ×                      | ×             | ×            | ×                       | ×                            | ×             | ×       | ×               | ×       | ×       | ×        | ×                     | ×          |
| OCR-A                               | ×     | ×                   | ×                  | ×                            | ×                   | ×                   | ×                            | ×                   | ×                        | x               | ×              | ×                      | ×             | ×            | x                       | ×                            | ×             | x       | ×               | ×       | ×       | ×        | ×                     | x          |
| OCR-B                               | ✓     | ✓                   | ✓                  | ✓                            | ✓                   | ✓                   | ✓                            | ~                   | ✓                        | ✓               | ~              | ~                      | ✓             | ~            | ~                       | ~                            | ✓             | ✓       | ✓               | ×       | ×       | ×        | ✓                     | ✓          |
| Wingdings                           | ×     | ×                   | ×                  | ×                            | ×                   | x                   | ×                            | ×                   | ×                        | x               | ×              | ×                      | ×             | ×            | x                       | ×                            | ×             | ×       | ×               | ×       | ×       | ×        | x                     | ×          |
| Symbol                              | ×     | ×                   | ×                  | ×                            | ×                   | ×                   | x                            | ×                   | ×                        | x               | ×              | ×                      | ×             | ×            | x                       | ×                            | ×             | x       | ×               | ×       | ×       | x        | ×                     | x          |
| SymbolPS                            | ×     | ×                   | ×                  | ×                            | ×                   | x                   | ×                            | ×                   | ×                        | x               | ×              | ×                      | ×             | ×            | x                       | ×                            | ×             | ×       | ×               | ×       | ×       | ×        | x                     | ×          |
| ITC Zapf Dingbats                   | ×     | ×                   | ×                  | ×                            | ×                   | ×                   | ×                            | ×                   | ×                        | ×               | ×              | ×                      | ×             | ×            | ×                       | ×                            | ×             | ×       | ×               | ×       | ×       | ×        | ×                     | ×          |
| ✓ Indicates Typeface supports the s | spec  | ifie                | d Sy               | mb                           | ol S                | et.                 |                              |                     |                          |                 |                |                        |               |              |                         |                              |               |         |                 |         |         |          |                       |            |

Table 2-6: C520, C522n, C 524, C524n, C524dn, C530dn, C532n, C532dn, C534n, C534dn, C534dtn, C770, C770n, C772, C772n, C920, C920n, C920dn, and C920dnf PCL Emulation Symbol Sets - Latin 2, Latin 5, Latin 6, Cyrillic, Greek

|                                                                         |                    | L                  | atin           | 2                   |              |                    |              | Lat                      | in 5                     |                     |           | La                          | atin                | 6                            |                     |                           | C               | yrilli          | ic           |                |           |                  |                        | G             | àree          | k                |                             |         |
|-------------------------------------------------------------------------|--------------------|--------------------|----------------|---------------------|--------------|--------------------|--------------|--------------------------|--------------------------|---------------------|-----------|-----------------------------|---------------------|------------------------------|---------------------|---------------------------|-----------------|-----------------|--------------|----------------|-----------|------------------|------------------------|---------------|---------------|------------------|-----------------------------|---------|
| Typeface / Symbol<br>Set                                                | Windows 98 Latin 2 | ISO 8859-2 Latin 2 | PC-852 Latin 2 | PC-8 Polish Mazovia | PC-8 PC Nova | Windows 98 Latin 5 |              | PC-857 Latin 5 (Turkish) | PC-853 Latin 3 (Turkish) | K PC-Turkish (437T) | Turkish-8 | Windows 98 Latin 6 (Baltic) | ISO 8859-10 Latin 6 | PC-775 Baltic (PC-8 Latin 6) | Windows 98 Cyrillic | ISO 8859-5 Latin/Cyrillic | PC-866 Cyrillic | PC-855 Cyrillic | Russian-GOST | PC-8 Bulgarian | Ukrainian | Windows 98 Greek | ISO 8859-7 Latin/Greek | PC-869 Greece | PC-851 Greece | PC-8 Latin/Greek | PC-8 Greek Alternate (437G) | Greek-8 |
| PJL Value                                                               | WINL2              | ISOL2              | PC852          |                     |              | <b>SUNIN</b>       | <b>ISOL5</b> |                          |                          | РС8ТК               |           |                             |                     |                              |                     |                           |                 |                 |              |                |           |                  |                        |               |               |                  |                             |         |
| Symbol Set ID                                                           | 9E                 | 2N                 | 17U            | 24Q                 | 27Q          | 5T                 | 5N           | 16U                      | 18U                      | 9Т                  | 8Т        | 19L                         | 6N                  | 26U                          | 9R                  | 10N                       | 3R              | 10R             | 12R          | 13R            | 14R       | 9G               | 12N                    | 11G           | 10G           | 12G              | 14G                         | 8G      |
| Courier                                                                 | ✓                  | ~                  | 1              | 1                   | ✓            | 1                  | ✓            | ~                        | 1                        | ~                   | ✓         | 1                           | 1                   | 1                            | ✓                   | 1                         | ✓               | ✓               | ✓            | ✓              | 1         | 1                | ✓                      | ✓             | ✓             | ✓                | ✓                           | 1       |
| Courier Italic                                                          | 1                  | 1                  | 1              | 1                   | 1            | 1                  | 1            | 1                        | 1                        | 1                   | 1         | 1                           | 1                   | 1                            | 1                   | 1                         | 1               | 1               | 1            | 1              | 1         | 1                | 1                      | 1             | 1             | 1                | 1                           | 1       |
| Courier Bold                                                            | 1                  | 1                  | 1              | 1                   | 1            | 1                  | 1            | 1                        | 1                        | 1                   | 1         | 1                           | 1                   | 1                            | 1                   | 1                         | 1               | 1               | 1            | 1              | 1         | 1                | 1                      | 1             | 1             | 1                | 1                           | 1       |
| Courier Bold Italic                                                     | 1                  | 1                  | 1              | 1                   | 1            | 1                  | ~            | ~                        | 1                        | ~                   | 1         | 1                           | 1                   | 1                            | ✓                   | 1                         | ✓               | 1               | ~            | ✓              | 1         | 1                | ✓                      | 1             | 1             | 1                | 1                           | 1       |
| CG Times                                                                | ~                  | ~                  | ✓              | ✓                   | ✓            | ✓                  | ✓            | <                        | ✓                        | ~                   | >         | ✓                           | ✓                   | ~                            | ✓                   | >                         | ✓               | ✓               | <            | ~              | ✓         | ~                | ✓                      | >             | ✓             | 1                | ✓                           | ✓       |
| CG Times Italic                                                         | ~                  | ✓                  | >              | ✓                   | ✓            | ~                  | ~            | <                        | >                        | <                   | >         | ~                           | ✓                   | ✓                            | ✓                   | >                         | ~               | ✓               | ✓            | ✓              | ✓         | ~                | ~                      | >             | ✓             | ✓                | ✓                           | ✓       |
| CG Times Bold                                                           | 1                  | 1                  | 1              | 1                   | ✓            | 1                  | ✓            | ~                        | 1                        | ✓                   | 1         | 1                           | 1                   | 1                            | ~                   | 1                         | 1               | 1               | ✓            | 1              | 1         | 1                | 1                      | 1             | 1             | 1                | ~                           | 1       |
| CG Times Bold Italic                                                    | ✓                  | ✓                  | 1              | 1                   | ✓            | 1                  | ✓            | ✓                        | 1                        | ✓                   | ✓         | 1                           | ✓                   | ✓                            | ✓                   | ✓                         | ✓               | ✓               | ✓            | ✓              | ✓         | ✓                | ✓                      | 1             | ✓             | ✓                | ✓                           | ✓       |
| Univers Medium                                                          | 1                  | 1                  | ✓              | ✓                   | ✓            | 1                  | ✓            | ✓                        | ✓                        | ✓                   | ✓         | ✓                           | 1                   | ✓                            | ✓                   | ✓                         | ✓               | ✓               | ✓            | ✓              | ✓         | ✓                | ✓                      | ✓             | 1             | 1                | ✓                           | 1       |
| Univers Medium Italic                                                   | ✓                  | ✓                  | 1              | 1                   | ✓            | 1                  | ✓            | ✓                        | 1                        | ✓                   | 1         | 1                           | 1                   | ✓                            | ✓                   | 1                         | ✓               | ✓               | ✓            | ✓              | 1         | ✓                | ✓                      | 1             | 1             | ✓                | ✓                           | ✓       |
| Univers Bold                                                            | 1                  | 1                  | 1              | 1                   | ✓            | 1                  | 1            | ✓                        | 1                        | ✓                   | 1         | 1                           | 1                   | 1                            | 1                   | 1                         | 1               | 1               | ✓            | ✓              | 1         | 1                | 1                      | 1             | 1             | 1                | ✓                           | 1       |
| Univers Bold Italic                                                     | 1                  | 1                  | ✓              | ✓                   | ✓            | 1                  | ✓            | ✓                        | ✓                        | ✓                   | ✓         | ✓                           | 1                   | ✓                            | ✓                   | ✓                         | ✓               | ✓               | ✓            | ✓              | ✓         | ✓                | ✓                      | ✓             | 1             | 1                | ✓                           | 1       |
| Times New Roman                                                         | ✓                  | ✓                  | 1              | ×                   | ✓            | 1                  | ✓            | ✓                        | ×                        | ✓                   | ✓         | 1                           | ✓                   | ✓                            | ×                   | ×                         | ×               | ×               | x            | x              | ×         | ×                | ×                      | ×             | ×             | ×                | ×                           | ×       |
| Times New Roman<br>Italic                                               | ~                  | 1                  | 1              | ×                   | ~            | ~                  | ~            | ~                        | ×                        | ~                   | 1         | ~                           | 1                   | ~                            | ×                   | ×                         | ×               | ×               | ×            | ×              | ×         | ×                | ×                      | ×             | ×             | ×                | ×                           | ×       |
| Times New Roman<br>Bold                                                 | ~                  | 1                  | ~              | ×                   | 1            | 1                  | >            | ~                        | ×                        | ~                   | ~         | 1                           | 1                   | ~                            | ×                   | ×                         | ×               | ×               | ×            | ×              | ×         | ×                | ×                      | ×             | ×             | ×                | ×                           | ×       |
| Times New Roman<br>Bold Italic                                          | ~                  | ~                  | 1              | ×                   | ~            | ~                  | ~            | ~                        | ×                        | ~                   | >         | ~                           | 1                   | ~                            | ×                   | ×                         | ×               | ×               | ×            | ×              | ×         | ×                | ×                      | ×             | ×             | ×                | ×                           | ×       |
| Arial                                                                   | ~                  | 1                  | 1              | ×                   | ✓            | ~                  | ✓            | ✓                        | ×                        | ✓                   | ~         | ✓                           | ~                   | ✓                            | ×                   | ×                         | ×               | ×               | ×            | ×              | x         | ×                | ×                      | ×             | ×             | ×                | ×                           | ×       |
| Arial Italic                                                            | 1                  | 1                  | ~              | ×                   | ~            | ~                  | ✓            | <                        | ×                        | ✓                   | ~         | ✓                           | 1                   | ✓                            | ×                   | ×                         | ×               | ×               | ×            | ×              | ×         | ×                | ×                      | ×             | ×             | ×                | ×                           | x       |
| <ul><li>✓ Indicates Typeface s</li><li>✗ Indicates Typeface c</li></ul> |                    |                    |                |                     |              |                    |              |                          |                          |                     | ol Se     | et.                         |                     |                              |                     |                           |                 |                 |              |                |           |                  |                        |               |               |                  |                             |         |

PCL

Table 2-6: C520, C522n, C 524, C524n, C524dn, C530dn, C532n, C532dn, C534n, C534dn, C534dtn, C770, C770n, C772, C772n, C920, C920n, C920dn, and C920dnf PCL Emulation Symbol Sets - Latin 2, Latin 5, Latin 6, Cyrillic, Greek (Continued)

|                                    |                    | L                  | atin           | 2                   |              |                    |                    | Lati                     | in 5                     |                   |           | La                          | atin                | 6                            |                     |                           | C               | yrill           | ic           |                |           |                  |                        | G             | iree          | k                |                             |         |
|------------------------------------|--------------------|--------------------|----------------|---------------------|--------------|--------------------|--------------------|--------------------------|--------------------------|-------------------|-----------|-----------------------------|---------------------|------------------------------|---------------------|---------------------------|-----------------|-----------------|--------------|----------------|-----------|------------------|------------------------|---------------|---------------|------------------|-----------------------------|---------|
| Typeface / Symbol<br>Set           | Windows 98 Latin 2 | ISO 8859-2 Latin 2 | PC-852 Latin 2 | PC-8 Polish Mazovia | PC-8 PC Nova | Windows 98 Latin 5 | ISO 8859-9 Latin 5 | PC-857 Latin 5 (Turkish) | PC-853 Latin 3 (Turkish) | PC-Turkish (437T) | Turkish-8 | Windows 98 Latin 6 (Baltic) | ISO 8859-10 Latin 6 | PC-775 Baltic (PC-8 Latin 6) | Windows 98 Cyrillic | ISO 8859-5 Latin/Cyrillic | PC-866 Cyrillic | PC-855 Cyrillic | Russian-GOST | PC-8 Bulgarian | Ukrainian | Windows 98 Greek | ISO 8859-7 Latin/Greek | PC-869 Greece | PC-851 Greece | PC-8 Latin/Greek | PC-8 Greek Alternate (437G) | Greek-8 |
| PJL Value                          | WINL2              | ISOL2              | PC852          |                     |              | <b>WINL5</b>       | ISOL5              |                          |                          | <b>PC8TK</b>      |           |                             |                     |                              |                     |                           |                 |                 |              |                |           |                  |                        |               |               |                  |                             |         |
| Symbol Set ID                      | 9E                 | 2N                 | 17U            | 24Q                 | 27Q          | 5T                 | 5N                 | 16U                      | 18U                      | 9Т                | 8Т        | 19L                         | 6N                  | 26U                          | 9R                  | 10N                       | 3R              | 10R             | 12R          | 13R            | 14R       | 9G               | 12N                    | 11G           | 10G           | 12G              | 14G                         | 8G      |
| Arial Bold                         | ✓                  | 1                  | 1              | ×                   | 1            | 1                  | <                  | ✓                        | ×                        | <                 | ~         | 1                           | <                   | ✓                            | ×                   | ×                         | ×               | x               | ×            | ×              | x         | ×                | ×                      | x             | ×             | ×                | ×                           | ×       |
| Arial Bold Italic                  | ~                  | ~                  | 1              | ×                   | ✓            | 1                  | ✓                  | ✓                        | ×                        | ✓                 | ✓         | 1                           | ~                   | ✓                            | ×                   | ×                         | ×               | x               | ×            | x              | x         | ×                | ×                      | ×             | ×             | ×                | ×                           | ×       |
| Letter Gothic                      | ~                  | ~                  | 1              | ×                   | ✓            | 1                  | ✓                  | ✓                        | ×                        | ✓                 | ✓         | 1                           | ~                   | ✓                            | ×                   | ×                         | ×               | x               | ×            | x              | x         | ×                | ×                      | ×             | ×             | ×                | ×                           | ×       |
| Letter Gothic Italic               | ~                  | 1                  | 1              | ×                   | 1            | 1                  | 1                  | ~                        | ×                        | 1                 | 1         | 1                           | 1                   | 1                            | x                   | ×                         | x               | x               | x            | ×              | x         | x                | x                      | x             | ×             | x                | ×                           | ×       |
| Letter Gothic Bold                 | ~                  | 1                  | 1              | ×                   | 1            | 1                  | 1                  | ~                        | ×                        | 1                 | 1         | 1                           | 1                   | 1                            | x                   | ×                         | x               | x               | x            | ×              | x         | x                | x                      | x             | ×             | x                | ×                           | ×       |
| Univers Condensed<br>Medium        | ~                  | 1                  | 1              | ×                   | ~            | 1                  | ~                  | <                        | ×                        | ~                 | ~         | 1                           | ~                   | ~                            | ×                   | ×                         | ×               | ×               | ×            | ×              | ×         | ×                | ×                      | ×             | ×             | ×                | ×                           | ×       |
| Univers Condensed<br>Medium Italic | ~                  | 1                  | 1              | ×                   | ~            | 1                  | ~                  | ~                        | ×                        | ~                 | ~         | 1                           | ~                   | ~                            | ×                   | ×                         | ×               | ×               | ×            | ×              | ×         | ×                | ×                      | ×             | ×             | ×                | ×                           | ×       |
| Univers Condensed<br>Bold          | ~                  | ~                  | ~              | ×                   | ~            | 1                  | ~                  | ~                        | ×                        | ~                 | ~         | 1                           | ~                   | ~                            | ×                   | ×                         | ×               | ×               | ×            | ×              | ×         | ×                | ×                      | ×             | ×             | ×                | ×                           | ×       |
| Univers Condensed<br>Bold Italic   | ~                  | 1                  | 1              | ×                   | ~            | 1                  | 1                  | ~                        | ×                        | 1                 | ~         | 1                           | ~                   | 1                            | ×                   | ×                         | ×               | ×               | ×            | ×              | ×         | ×                | ×                      | ×             | ×             | ×                | ×                           | ×       |
| Garamond Antiqua                   | ~                  | 1                  | 1              | ×                   | 1            | 1                  | ✓                  | 1                        | ×                        | ✓                 | ~         | 1                           | ✓                   | ✓                            | x                   | ×                         | ×               | ×               | ×            | ×              | ×         | ×                | ×                      | ×             | ×             | x                | ×                           | ×       |
| Garamond Kursiv                    | ~                  | 1                  | 1              | ×                   | 1            | 1                  | ✓                  | 1                        | ×                        | ✓                 | ~         | 1                           | ✓                   | ✓                            | x                   | ×                         | ×               | ×               | ×            | ×              | ×         | ×                | ×                      | ×             | ×             | x                | ×                           | ×       |
| Garamond Halbfett                  | ~                  | 1                  | 1              | ×                   | ~            | 1                  | ✓                  | ✓                        | ×                        | ✓                 | ✓         | 1                           | ✓                   | ✓                            | ×                   | ×                         | ×               | ×               | ×            | ×              | ×         | ×                | ×                      | ×             | ×             | ×                | ×                           | ×       |
| Garamond Kursiv<br>Halbfett        | ~                  | ~                  | ~              | ×                   | ~            | 1                  | ~                  | ~                        | ×                        | ~                 | ~         | 1                           | ~                   | ~                            | ×                   | ×                         | ×               | ×               | ×            | ×              | ×         | ×                | ×                      | ×             | ×             | ×                | ×                           | ×       |
| CG Omega                           | ~                  | >                  | >              | ×                   | ~            | 1                  | ~                  | ~                        | ×                        | ~                 | ~         | 1                           | ~                   | ~                            | ×                   | ×                         | ×               | ×               | ×            | ×              | ×         | ×                | ×                      | ×             | ×             | ×                | ×                           | ×       |
| CG Omega Italic                    | ~                  | >                  | ~              | ×                   | 1            | 1                  | ~                  | 1                        | ×                        | ~                 | ~         | 1                           | ~                   | 1                            | ×                   | ×                         | ×               | ×               | ×            | ×              | ×         | ×                | ×                      | ×             | ×             | ×                | ×                           | ×       |
| CG Omega Bold                      | ~                  | 1                  | 1              | x                   | 1            | 1                  | <                  | <                        | ×                        | <                 | 1         | 1                           | 1                   | 1                            | ×                   | x                         | ×               | ×               | x            | ×              | x         | ×                | ×                      | ×             | ×             | ×                | ×                           | x       |

✓ Indicates Typeface supports the specified Symbol Set

Table 2-6: C520, C522n, C 524, C524n, C524dn, C530dn, C532n, C532dn, C534n, C534dn, C534dtn, C770, C770n, C772, C772n, C920, C920n, C920dn, and C920dnf PCL Emulation Symbol Sets - Latin 2, Latin 5, Latin 6, Cyrillic, Greek (Continued)

|                                 |                    | L                  | atin           | 2                   |              | Latin 5            |                    |                          |                          |                   |           |                             | atin                | 6                            | Cyrillic            |                           |                 |                 |              |                |           |                  | Greek                  |               |               |                  |                             |         |  |  |
|---------------------------------|--------------------|--------------------|----------------|---------------------|--------------|--------------------|--------------------|--------------------------|--------------------------|-------------------|-----------|-----------------------------|---------------------|------------------------------|---------------------|---------------------------|-----------------|-----------------|--------------|----------------|-----------|------------------|------------------------|---------------|---------------|------------------|-----------------------------|---------|--|--|
| Typeface / Symbol<br>Set        | Windows 98 Latin 2 | ISO 8859-2 Latin 2 | PC-852 Latin 2 | PC-8 Polish Mazovia | PC-8 PC Nova | Windows 98 Latin 5 | ISO 8859-9 Latin 5 | PC-857 Latin 5 (Turkish) | PC-853 Latin 3 (Turkish) | PC-Turkish (437T) | Turkish-8 | Windows 98 Latin 6 (Baltic) | ISO 8859-10 Latin 6 | PC-775 Baltic (PC-8 Latin 6) | Windows 98 Cyrillic | ISO 8859-5 Latin/Cyrillic | PC-866 Cyrillic | PC-855 Cyrillic | Russian-GOST | PC-8 Bulgarian | Ukrainian | Windows 98 Greek | ISO 8859-7 Latin/Greek | PC-869 Greece | PC-851 Greece | PC-8 Latin/Greek | PC-8 Greek Alternate (437G) | Greek-8 |  |  |
| PJL Value                       | WINL2              | ISOL2              | PC852          |                     |              | <b>WINL5</b>       | ISOL5              |                          |                          | <b>PC8TK</b>      |           |                             |                     |                              |                     |                           |                 |                 |              |                |           |                  |                        |               |               |                  |                             |         |  |  |
| Symbol Set ID                   | 9E                 | 2N                 | 17U            | 24Q                 | 27Q          | 5T                 | 5N                 | 16U                      | 18U                      | 9Т                | 8Т        | 19L                         | 6N                  | 26U                          | 9R                  | 10N                       | 3R              | 10R             | 12R          | 13R            | 14R       | 9G               | 12N                    | 11G           | 10G           | 12G              | 14G                         | 8G      |  |  |
| CG Omega Bold<br>Italic         | 1                  | ~                  | 1              | ×                   | ~            | 1                  | ~                  | ~                        | x                        | ~                 | ~         | 1                           | ~                   | ~                            | ×                   | ×                         | ×               | x               | ×            | ×              | ×         | ×                | ×                      | x             | ×             | ×                | x                           | ×       |  |  |
| Antique Olive                   | 1                  | 1                  | 1              | ×                   | 1            | 1                  | ~                  | ✓                        | ×                        | ✓                 | ✓         | 1                           | 1                   | ✓                            | x                   | ×                         | x               | ×               | x            | ×              | ×         | ×                | x                      | ×             | x             | x                | ×                           | ×       |  |  |
| Antique Olive Italic            | 1                  | ~                  | 1              | ×                   | 1            | 1                  | <                  | 1                        | ×                        | 1                 | ~         | 1                           | 1                   | 1                            | x                   | ×                         | x               | ×               | ×            | ×              | ×         | x                | x                      | ×             | x             | x                | ×                           | ×       |  |  |
| Antique Olive Bold              | 1                  | ~                  | 1              | ×                   | 1            | 1                  | ~                  | ~                        | ×                        | 1                 | ~         | 1                           | 1                   | 1                            | x                   | ×                         | ×               | ×               | x            | ×              | ×         | ×                | ×                      | ×             | x             | ×                | ×                           | ×       |  |  |
| Albertus Medium                 | 1                  | 1                  | 1              | ×                   | 1            | 1                  | 1                  | ~                        | ×                        | 1                 | ~         | 1                           | 1                   | 1                            | x                   | ×                         | x               | x               | x            | ×              | ×         | ×                | x                      | x             | x             | x                | x                           | ×       |  |  |
| Albertus Extra Bold             | ~                  | ~                  | ~              | ×                   | ✓            | ~                  | ✓                  | ✓                        | ×                        | ✓                 | ~         | ~                           | ~                   | ✓                            | ×                   | ×                         | ×               | ×               | ×            | ×              | ×         | ×                | ×                      | ×             | ×             | ×                | ×                           | ×       |  |  |
| Clarendon<br>Condensed Bold     | ~                  | 1                  | 1              | ×                   | 1            | 1                  | 1                  | ~                        | ×                        | ~                 | ~         | 1                           | 1                   | 1                            | ×                   | ×                         | ×               | ×               | ×            | ×              | ×         | ×                | ×                      | ×             | ×             | ×                | ×                           | ×       |  |  |
| Marigold                        | ~                  | ~                  | ~              | ×                   | ✓            | ✓                  | ✓                  | ✓                        | ×                        | ✓                 | ~         | ✓                           | ~                   | ✓                            | ×                   | ×                         | ×               | ×               | ×            | ×              | ×         | ×                | ×                      | ×             | ×             | ×                | ×                           | ×       |  |  |
| Coronet                         | 1                  | 1                  | 1              | ×                   | ✓            | 1                  | ✓                  | ✓                        | ×                        | ✓                 | ~         | 1                           | 1                   | ✓                            | x                   | ×                         | x               | ×               | ×            | ×              | ×         | ×                | ×                      | ×             | ×             | x                | ×                           | ×       |  |  |
| Helvetica                       | 1                  | 1                  | 1              | ×                   | ✓            | 1                  | ✓                  | ✓                        | ×                        | ✓                 | ✓         | 1                           | 1                   | ✓                            | x                   | ×                         | ×               | x               | ×            | x              | ×         | ×                | ×                      | ×             | ×             | ×                | ×                           | ×       |  |  |
| Helvetica Italic                | 1                  | 1                  | 1              | ×                   | ✓            | 1                  | ✓                  | ✓                        | ×                        | ✓                 | ✓         | 1                           | 1                   | ✓                            | x                   | ×                         | ×               | x               | ×            | x              | ×         | ×                | ×                      | ×             | ×             | ×                | ×                           | ×       |  |  |
| Helvetica Bold                  | 1                  | 1                  | 1              | ×                   | ✓            | 1                  | ✓                  | ✓                        | ×                        | ✓                 | ✓         | 1                           | 1                   | ✓                            | x                   | ×                         | x               | ×               | ×            | ×              | ×         | ×                | ×                      | ×             | ×             | ×                | ×                           | ×       |  |  |
| Helvetica Bold Italic           | 1                  | ~                  | 1              | ×                   | 1            | 1                  | ~                  | ✓                        | ×                        | ✓                 | ~         | 1                           | 1                   | 1                            | ×                   | ×                         | ×               | ×               | ×            | ×              | ×         | ×                | ×                      | ×             | ×             | ×                | ×                           | ×       |  |  |
| Helvetica Narrow                | 1                  | ~                  | 1              | ×                   | 1            | 1                  | ✓                  | ✓                        | ×                        | ✓                 | ~         | 1                           | 1                   | 1                            | x                   | ×                         | ×               | ×               | ×            | ×              | ×         | ×                | ×                      | ×             | ×             | ×                | ×                           | ×       |  |  |
| Helvetica Narrow<br>Italic      | ~                  | ~                  | 1              | ×                   | 1            | 1                  | 1                  | ~                        | ×                        | 1                 | ~         | 1                           | 1                   | 1                            | ×                   | ×                         | ×               | ×               | ×            | ×              | ×         | ×                | ×                      | ×             | ×             | ×                | ×                           | ×       |  |  |
| Helvetica Narrow<br>Bold        | ~                  | ~                  | 1              | ×                   | ~            | ~                  | ~                  | ~                        | ×                        | ~                 | ~         | ~                           | 1                   | 1                            | ×                   | ×                         | ×               | ×               | ×            | ×              | ×         | ×                | ×                      | ×             | ×             | ×                | ×                           | ×       |  |  |
| Helvetica Narrow<br>Bold Italic | ~                  | ~                  | 1              | ×                   | 1            | 1                  | 1                  | ~                        | ×                        | ~                 | ~         | ~                           | ~                   | ~                            | ×                   | ×                         | ×               | ×               | ×            | ×              | ×         | ×                | ×                      | ×             | ×             | ×                | ×                           | ×       |  |  |

✓ Indicates Typeface supports the specified Symbol Set.

Table 2-6: C520, C522n, C 524, C524n, C524dn, C530dn, C532n, C532dn, C534n, C534dn, C534dtn, C770, C770n, C772, C772n, C920, C920n, C920dn, and C920dnf PCL Emulation Symbol Sets - Latin 2, Latin 5, Latin 6, Cyrillic, Greek (Continued)

|                                 |                    | L                  | atin           | 2                   |              |                    |                    | Lat                      | in 5                     |                   |           | La                          | atin                | 6                            | Cyrillic            |                           |                 |                 |              |                |           |                  | Greek                  |               |               |                  |                             |         |  |  |
|---------------------------------|--------------------|--------------------|----------------|---------------------|--------------|--------------------|--------------------|--------------------------|--------------------------|-------------------|-----------|-----------------------------|---------------------|------------------------------|---------------------|---------------------------|-----------------|-----------------|--------------|----------------|-----------|------------------|------------------------|---------------|---------------|------------------|-----------------------------|---------|--|--|
| Typeface / Symbol<br>Set        | Windows 98 Latin 2 | ISO 8859-2 Latin 2 | PC-852 Latin 2 | PC-8 Polish Mazovia | PC-8 PC Nova | Windows 98 Latin 5 | ISO 8859-9 Latin 5 | PC-857 Latin 5 (Turkish) | PC-853 Latin 3 (Turkish) | PC-Turkish (437T) | Turkish-8 | Windows 98 Latin 6 (Baltic) | ISO 8859-10 Latin 6 | PC-775 Baltic (PC-8 Latin 6) | Windows 98 Cyrillic | ISO 8859-5 Latin/Cyrillic | PC-866 Cyrillic | PC-855 Cyrillic | Russian-GOST | PC-8 Bulgarian | Ukrainian | Windows 98 Greek | ISO 8859-7 Latin/Greek | PC-869 Greece | PC-851 Greece | PC-8 Latin/Greek | PC-8 Greek Alternate (437G) | Greek-8 |  |  |
| PJL Value                       | WINL2              | ISOL2              | PC852          |                     |              | <b>WINL5</b>       | ISOL5              |                          |                          | PC8TK             |           |                             |                     |                              |                     |                           |                 |                 |              |                |           |                  |                        |               |               |                  |                             |         |  |  |
| Symbol Set ID                   | 9E                 | 2N                 | 17U            | 24Q                 | 27Q          | 5T                 | 5N                 | 16U                      | 18U                      | 9Т                | 8Т        | 19L                         | 6N                  | 26U                          | 9R                  | 10N                       | 3R              | 10R             | 12R          | 13R            | 14R       | 9G               | 12N                    | 11G           | 10G           | 12G              | 14G                         | 8G      |  |  |
| Palatino Roman                  | ~                  | ~                  | ✓              | ×                   | ✓            | >                  | ~                  | ✓                        | ×                        | ~                 | ✓         | ~                           | ~                   | ✓                            | ×                   | ×                         | ×               | ×               | ×            | ×              | ×         | ×                | ×                      | ×             | ×             | ×                | ×                           | ×       |  |  |
| Palatino Italic                 | ✓                  | ~                  | >              | ×                   | ✓            | 1                  | ✓                  | ~                        | ×                        | ✓                 | >         | ✓                           | ✓                   | ~                            | ×                   | ×                         | ×               | ×               | ×            | ×              | ×         | ×                | ×                      | ×             | ×             | ×                | ×                           | ×       |  |  |
| Palatino Bold                   | ~                  | 1                  | 1              | ×                   | 1            | 1                  | 1                  | ✓                        | ×                        | 1                 | 1         | 1                           | 1                   | 1                            | x                   | ×                         | ×               | ×               | x            | ×              | ×         | ×                | ×                      | ×             | ×             | x                | ×                           | x       |  |  |
| Palatino Bold Italic            | ~                  | 1                  | ✓              | ×                   | ✓            | 1                  | 1                  | ✓                        | ×                        | 1                 | ✓         | ✓                           | 1                   | ✓                            | x                   | ×                         | ×               | ×               | ×            | ×              | ×         | ×                | ×                      | ×             | ×             | ×                | ×                           | ×       |  |  |
| ITC Bookman Light               | ~                  | ~                  | 1              | ×                   | ✓            | 1                  | ✓                  | ✓                        | ×                        | ✓                 | ✓         | 1                           | ✓                   | ✓                            | x                   | ×                         | ×               | ×               | ×            | ×              | ×         | ×                | ×                      | ×             | ×             | ×                | ×                           | ×       |  |  |
| ITC Bookman Light<br>Italic     | ~                  | 1                  | ~              | ×                   | ~            | 1                  | 1                  | 1                        | ×                        | 1                 | ~         | ~                           | 1                   | ~                            | ×                   | ×                         | ×               | ×               | ×            | ×              | ×         | ×                | ×                      | ×             | ×             | ×                | ×                           | ×       |  |  |
| ITC Bookman Demi                | ✓                  | ~                  | >              | ×                   | ✓            | 1                  | ✓                  | ~                        | ×                        | ✓                 | >         | ✓                           | ✓                   | ~                            | ×                   | ×                         | ×               | ×               | ×            | ×              | ×         | ×                | ×                      | ×             | ×             | ×                | ×                           | ×       |  |  |
| ITC Bookman Demi<br>Italic      | ~                  | ~                  | ~              | ×                   | ~            | 1                  | ~                  | <                        | ×                        | ~                 | ~         | 1                           | ~                   | ~                            | ×                   | ×                         | ×               | ×               | ×            | ×              | ×         | ×                | ×                      | ×             | ×             | ×                | ×                           | ×       |  |  |
| ITC Avant Garde<br>Book         | ~                  | ~                  | 1              | ×                   | ~            | ~                  | ~                  | ~                        | ×                        | ~                 | ~         | 1                           | ~                   | ~                            | ×                   | ×                         | ×               | ×               | ×            | ×              | ×         | ×                | ×                      | ×             | ×             | ×                | ×                           | ×       |  |  |
| ITC Avant Garde<br>Book Oblique | ~                  | ~                  | 1              | ×                   | ~            | ~                  | 1                  | ~                        | ×                        | 1                 | ~         | ~                           | 1                   | ~                            | ×                   | ×                         | ×               | ×               | ×            | ×              | ×         | ×                | ×                      | ×             | ×             | ×                | ×                           | ×       |  |  |
| ITC Avant Garde<br>Demi         | ~                  | ~                  | >              | ×                   | ~            | ~                  | 1                  | ~                        | ×                        | 1                 | >         | ~                           | 1                   | 1                            | ×                   | ×                         | ×               | ×               | ×            | ×              | ×         | ×                | ×                      | ×             | ×             | ×                | ×                           | ×       |  |  |
| ITC Avant Garde<br>Demi Oblique | ~                  | ~                  | ~              | ×                   | ~            | 1                  | ~                  | ~                        | ×                        | ~                 | >         | ~                           | ~                   | ~                            | ×                   | ×                         | ×               | ×               | ×            | ×              | ×         | ×                | ×                      | ×             | ×             | ×                | ×                           | ×       |  |  |
| Century Schoolbook<br>Roman     | ~                  | ~                  | >              | ×                   | ~            | ~                  | 1                  | ~                        | ×                        | 1                 | >         | ~                           | 1                   | ~                            | ×                   | ×                         | ×               | ×               | ×            | ×              | ×         | ×                | ×                      | ×             | ×             | ×                | ×                           | ×       |  |  |
| Century Schoolbook<br>Italic    | ~                  | ~                  | ~              | ×                   | ~            | ~                  | ~                  | ~                        | ×                        | ~                 | ~         | ~                           | ~                   | ~                            | ×                   | ×                         | ×               | ×               | ×            | ×              | ×         | ×                | ×                      | ×             | ×             | ×                | ×                           | ×       |  |  |

✓ Indicates Typeface supports the specified Symbol Set.

Table 2-6: C520, C522n, C 524, C524n, C524dn, C530dn, C532n, C532dn, C534n, C534dn, C534dtn, C770, C770n, C772, C772n, C920, C920n, C920dn, and C920dnf PCL Emulation Symbol Sets - Latin 2, Latin 5, Latin 6, Cyrillic, Greek (Continued)

|                                    |                    | L                  | atin           | 2                   |              |                    |                    | Lat                      | in 5                     |                   |           | La                          | atin                | 6                            |                     |                           | C               | yrill           | ic           |                |           | Greek            |                        |               |               |                  |                             |         |  |
|------------------------------------|--------------------|--------------------|----------------|---------------------|--------------|--------------------|--------------------|--------------------------|--------------------------|-------------------|-----------|-----------------------------|---------------------|------------------------------|---------------------|---------------------------|-----------------|-----------------|--------------|----------------|-----------|------------------|------------------------|---------------|---------------|------------------|-----------------------------|---------|--|
| Typeface / Symbol<br>Set           | Windows 98 Latin 2 | ISO 8859-2 Latin 2 | PC-852 Latin 2 | PC-8 Polish Mazovia | PC-8 PC Nova | Windows 98 Latin 5 | ISO 8859-9 Latin 5 | PC-857 Latin 5 (Turkish) | PC-853 Latin 3 (Turkish) | PC-Turkish (437T) | Turkish-8 | Windows 98 Latin 6 (Baltic) | ISO 8859-10 Latin 6 | PC-775 Baltic (PC-8 Latin 6) | Windows 98 Cyrillic | ISO 8859-5 Latin/Cyrillic | PC-866 Cyrillic | PC-855 Cyrillic | Russian-GOST | PC-8 Bulgarian | Ukrainian | Windows 98 Greek | ISO 8859-7 Latin/Greek | PC-869 Greece | PC-851 Greece | PC-8 Latin/Greek | PC-8 Greek Alternate (437G) | Greek-8 |  |
| PJL Value                          | WINL2              | ISOL2              | PC852          |                     |              | <b>WINL5</b>       | ISOL5              |                          |                          | <b>PC8TK</b>      |           |                             |                     |                              |                     |                           |                 |                 |              |                |           |                  |                        |               |               |                  |                             |         |  |
| Symbol Set ID                      | 9E                 | 2N                 | 17U            | 24Q                 | 27Q          | 5T                 | 5N                 | 16U                      | 18U                      | 9Т                | 8Т        | 19L                         | 6N                  | 26U                          | 9R                  | 10N                       | 3R              | 10R             | 12R          | 13R            | 14R       | 9G               | 12N                    | 11G           | 10G           | 12G              | 14G                         | 8G      |  |
| Century Schoolbook<br>Bold         | 1                  | 1                  | 1              | ×                   | ~            | 1                  | ~                  | 1                        | ×                        | ~                 | ~         | ~                           | 1                   | ~                            | ×                   | ×                         | ×               | ×               | ×            | ×              | ×         | ×                | ×                      | ×             | ×             | ×                | ×                           | ×       |  |
| Century Schoolbook<br>Bold Italic  | ~                  | ~                  | 1              | ×                   | 1            | 1                  | ~                  | 1                        | ×                        | ~                 | ~         | 1                           | 1                   | 1                            | x                   | ×                         | x               | x               | ×            | ×              | x         | ×                | x                      | ×             | ×             | ×                | ×                           | ×       |  |
| ITC Zapf Chancery<br>Medium Italic | ~                  | ~                  | 1              | ×                   | 1            | 1                  | ~                  | 1                        | ×                        | ~                 | ~         | 1                           | 1                   | 1                            | x                   | ×                         | ×               | ×               | ×            | ×              | ×         | ×                | ×                      | ×             | ×             | ×                | ×                           | ×       |  |
| CourierPS                          | 1                  | 1                  | 1              | ×                   | ✓            | 1                  | ✓                  | 1                        | ×                        | ✓                 | ~         | 1                           | 1                   | ✓                            | x                   | ×                         | ×               | ×               | ×            | ×              | x         | ×                | ×                      | ×             | ×             | ×                | ×                           | x       |  |
| CourierPS Oblique                  | 1                  | 1                  | 1              | ×                   | ✓            | 1                  | ✓                  | 1                        | ×                        | ✓                 | <         | 1                           | 1                   | 1                            | x                   | ×                         | ×               | ×               | x            | x              | x         | ×                | ×                      | ×             | ×             | ×                | ×                           | x       |  |
| CourierPS Bold                     | 1                  | 1                  | 1              | ×                   | ✓            | 1                  | ~                  | 1                        | ×                        | ~                 | ~         | 1                           | 1                   | ✓                            | x                   | ×                         | ×               | ×               | ×            | ×              | x         | ×                | ×                      | ×             | ×             | ×                | ×                           | x       |  |
| CourierPS Bold<br>Oblique          | ~                  | 1                  | 1              | ×                   | ~            | 1                  | ~                  | 1                        | ×                        | ~                 | ~         | 1                           | 1                   | 1                            | ×                   | ×                         | ×               | ×               | ×            | ×              | ×         | ×                | ×                      | ×             | ×             | ×                | ×                           | ×       |  |
| Times Roman                        | 1                  | 1                  | 1              | ×                   | 1            | 1                  | 1                  | 1                        | ×                        | 1                 | ~         | 1                           | 1                   | 1                            | x                   | x                         | x               | x               | x            | x              | x         | ×                | x                      | x             | ×             | x                | ×                           | x       |  |
| Times Italic                       | 1                  | 1                  | 1              | ×                   | ✓            | 1                  | ✓                  | 1                        | ×                        | ✓                 | ~         | 1                           | 1                   | ✓                            | ×                   | ×                         | ×               | ×               | x            | ×              | x         | ×                | ×                      | ×             | ×             | ×                | ×                           | x       |  |
| Times Bold                         | ✓                  | ~                  | 1              | ×                   | ~            | 1                  | ~                  | 1                        | ×                        | ~                 | <         | 1                           | 1                   | ~                            | x                   | ×                         | ×               | x               | ×            | ×              | x         | ×                | ×                      | ×             | ×             | ×                | ×                           | x       |  |
| Times Bold Italic                  | 1                  | 1                  | 1              | ×                   | 1            | 1                  | 1                  | 1                        | ×                        | 1                 | ~         | 1                           | 1                   | 1                            | ×                   | ×                         | x               | x               | x            | x              | x         | ×                | x                      | x             | ×             | ×                | ×                           | x       |  |
| Helvetica Light                    | ×                  | ×                  | ×              | ×                   | ×            | ×                  | ×                  | ×                        | ×                        | ×                 | ×         | ×                           | ×                   | ×                            | ×                   | ×                         | ×               | x               | ×            | ×              | x         | ×                | ×                      | ×             | ×             | ×                | ×                           | x       |  |
| Helvetica Light<br>Oblique         | ×                  | ×                  | ×              | ×                   | ×            | ×                  | ×                  | ×                        | ×                        | ×                 | ×         | ×                           | ×                   | ×                            | ×                   | ×                         | ×               | ×               | ×            | ×              | ×         | ×                | ×                      | ×             | ×             | ×                | ×                           | ×       |  |
| Helvetica Black                    | ×                  | ×                  | ×              | ×                   | ×            | ×                  | x                  | ×                        | ×                        | x                 | ×         | x                           | ×                   | ×                            | x                   | ×                         | ×               | x               | ×            | ×              | x         | ×                | ×                      | ×             | ×             | ×                | ×                           | x       |  |
| Helvetica Black<br>Oblique         | ×                  | ×                  | ×              | ×                   | ×            | ×                  | ×                  | ×                        | ×                        | ×                 | ×         | ×                           | ×                   | ×                            | ×                   | ×                         | ×               | ×               | ×            | ×              | ×         | ×                | ×                      | ×             | ×             | ×                | ×                           | ×       |  |
| Line Printer 16                    | ✓                  | 1                  | 1              | 1                   | ~            | 1                  | ~                  | 1                        | 1                        | ~                 | ~         | 1                           | 1                   | 1                            | <                   | 1                         | 1               | 1               | ~            | ~              | ~         | ~                | 1                      | 1             | 1             | 1                | 1                           | 1       |  |
| ✓ Indicates Typeface s             | sup                | port               | s th           | e sp                | beci         | fied               | Syn                | nbo                      | l Se                     |                   |           |                             |                     |                              |                     |                           |                 |                 |              |                |           |                  |                        |               |               |                  |                             |         |  |

Table 2-6: C520, C522n, C 524, C524n, C524dn, C530dn, C532n, C532dn, C534n, C534dn, C534dtn, C770, C770n, C772, C772n, C920, C920n, C920dn, and C920dnf PCL Emulation Symbol Sets - Latin 2, Latin 5, Latin 6, Cyrillic, Greek (Continued)

|                                                                         |                    | L                  | atin           | 2                   |              |                    |                    | Lat                      | in 5                     |                   |           | La                          | atin                | 6                            |                     |                           | C               | yrill           | ic           |                |           |                  |                        | G             | iree          | k                |                             |         |
|-------------------------------------------------------------------------|--------------------|--------------------|----------------|---------------------|--------------|--------------------|--------------------|--------------------------|--------------------------|-------------------|-----------|-----------------------------|---------------------|------------------------------|---------------------|---------------------------|-----------------|-----------------|--------------|----------------|-----------|------------------|------------------------|---------------|---------------|------------------|-----------------------------|---------|
| Typeface / Symbol<br>Set                                                | Windows 98 Latin 2 | ISO 8859-2 Latin 2 | PC-852 Latin 2 | PC-8 Polish Mazovia | PC-8 PC Nova | Windows 98 Latin 5 | ISO 8859-9 Latin 5 | PC-857 Latin 5 (Turkish) | PC-853 Latin 3 (Turkish) | PC-Turkish (437T) | Turkish-8 | Windows 98 Latin 6 (Baltic) | ISO 8859-10 Latin 6 | PC-775 Baltic (PC-8 Latin 6) | Windows 98 Cyrillic | ISO 8859-5 Latin/Cyrillic | PC-866 Cyrillic | PC-855 Cyrillic | Russian-GOST | PC-8 Bulgarian | Ukrainian | Windows 98 Greek | ISO 8859-7 Latin/Greek | PC-869 Greece | PC-851 Greece | PC-8 Latin/Greek | PC-8 Greek Alternate (437G) | Greek-8 |
| PJL Value                                                               | WINL2              | ISOL2              | PC852          |                     |              | <b>WINL5</b>       | ISOL5              |                          |                          | <b>PC8TK</b>      |           |                             |                     |                              |                     |                           |                 |                 |              |                |           |                  |                        |               |               |                  |                             |         |
| Symbol Set ID                                                           | 9E                 | 2N                 | 17U            | 24Q                 | 27Q          | 5T                 | 5N                 | 16U                      | 18U                      | 9Т                | 8Т        | 19L                         | 6N                  | 26U                          | 9R                  | 10N                       | 3R              | 10R             | 12R          | 13R            | 14R       | 9G               | 12N                    | 11G           | 10G           | 12G              | 14G                         | 8G      |
| POSTNET Barcode                                                         | ×                  | ×                  | ×              | ×                   | x            | ×                  | x                  | ×                        | ×                        | ×                 | ×         | ×                           | ×                   | x                            | ×                   | ×                         | ×               | x               | ×            | x              | x         | ×                | ×                      | ×             | ×             | x                | ×                           | ×       |
| C39 Narrow                                                              | ×                  | ×                  | ×              | x                   | x            | ×                  | x                  | x                        | x                        | x                 | ×         | ×                           | x                   | x                            | x                   | x                         | x               | x               | x            | x              | x         | ×                | x                      | x             | x             | x                | x                           | ×       |
| C39 Regular                                                             | ×                  | ×                  | ×              | x                   | x            | ×                  | x                  | x                        | x                        | x                 | ×         | ×                           | x                   | x                            | x                   | x                         | x               | x               | x            | x              | x         | ×                | x                      | x             | x             | x                | x                           | ×       |
| C39 Wide                                                                | ×                  | ×                  | ×              | x                   | ×            | ×                  | x                  | x                        | ×                        | x                 | ×         | ×                           | x                   | x                            | x                   | x                         | x               | x               | x            | ×              | x         | ×                | x                      | x             | x             | x                | ×                           | ×       |
| OCR-A                                                                   | ×                  | ×                  | ×              | ×                   | x            | ×                  | x                  | ×                        | ×                        | ×                 | ×         | ×                           | ×                   | ×                            | x                   | ×                         | ×               | ×               | ×            | ×              | x         | ×                | ×                      | ×             | ×             | ×                | ×                           | ×       |
| OCR-B                                                                   | ✓                  | <                  | ~              | ✓                   | ✓            | ×                  | x                  | ×                        | ×                        | ×                 | ×         | ×                           | ×                   | ×                            | ×                   | ×                         | ×               | ×               | ×            | ×              | x         | ×                | ×                      | ×             | ×             | ×                | ×                           | ×       |
| Wingdings                                                               | ×                  | ×                  | ×              | ×                   | x            | ×                  | x                  | ×                        | ×                        | ×                 | ×         | ×                           | ×                   | ×                            | ×                   | ×                         | x               | ×               | ×            | ×              | x         | ×                | x                      | ×             | ×             | x                | ×                           | ×       |
| Symbol                                                                  | ×                  | ×                  | ×              | ×                   | ×            | ×                  | ×                  | ×                        | ×                        | ×                 | ×         | ×                           | ×                   | ×                            | ×                   | ×                         | ×               | ×               | ×            | ×              | ×         | ×                | ×                      | ×             | ×             | ×                | ×                           | ×       |
| SymbolPS                                                                | ×                  | ×                  | ×              | ×                   | x            | ×                  | x                  | ×                        | ×                        | ×                 | ×         | ×                           | ×                   | ×                            | ×                   | ×                         | x               | ×               | ×            | ×              | x         | ×                | x                      | ×             | ×             | x                | ×                           | ×       |
| ITC Zapf Dingbats                                                       | ×                  | ×                  | ×              | ×                   | ×            | ×                  | ×                  | ×                        | ×                        | ×                 | ×         | ×                           | ×                   | ×                            | ×                   | ×                         | ×               | ×               | ×            | ×              | ×         | ×                | ×                      | ×             | ×             | ×                | ×                           | x       |
| <ul><li>✓ Indicates Typeface s</li><li>✗ Indicates Typeface c</li></ul> |                    |                    |                |                     |              |                    |                    |                          |                          |                   | ol Se     | ət.                         |                     |                              |                     |                           |                 |                 |              |                |           |                  |                        |               |               |                  |                             |         |

Table 2-7: TC520, C522n, C524, C524n, C524dn, C530dn, C532n, C532dn, C534n, C534dn, C534dtn, C770, C770n, C772, C772n, C920, C920n, C920dn, and C920dnf PCL Emulation Symbol Sets - Specials

|                            |              |         |        |         |                      |                 |                 |       | Sp    | ecials                       |                                   |                                       |        |           |                           |                      |                       |
|----------------------------|--------------|---------|--------|---------|----------------------|-----------------|-----------------|-------|-------|------------------------------|-----------------------------------|---------------------------------------|--------|-----------|---------------------------|----------------------|-----------------------|
| Typeface / Symbol Set      | Ventura Math | PS Math | Math-8 | Pi font | Microsoft Publishing | PC-911 Katakana | POSTNET Barcode | OCR-A | OCR-B | C39 Bar Code<br>(Upper Case) | C39 Bar Code<br>(plus Lower Case) | C39 Bar Code<br>(plus Human Readable) | Symbol | Wingdings | Ventura ITC Zapf Dingbats | PS ITC Zapf Dingbats | PCL ITC Zapf Dingbats |
| PJL Value                  | VNMATH       | PSMATH  | MATH8  | PIFONT  | MSPUBL               |                 |                 |       |       |                              |                                   |                                       |        |           |                           |                      |                       |
| Symbol Set ID              | 6M           | 5M      | 8M     | 15U     | 6J                   | ЗK              | 15Ү             | 8     | 10    | γ9                           | 109Y                              | 209Y                                  | 19M    | 579L      | <b>9</b> F                | 10L                  | 14L                   |
| Courier                    | 1            | 1       | ~      | ~       | ~                    | ×               | ×               | ×     | ×     | ×                            | ×                                 | ×                                     | ×      | ×         | ×                         | ×                    | ×                     |
| Courier Italic             | 1            | 1       | ~      | ~       | ~                    | ×               | ×               | ×     | ×     | x                            | x                                 | x                                     | ×      | ×         | ×                         | ×                    | ×                     |
| Courier Bold               | 1            | 1       | ~      | ~       | ~                    | ×               | ×               | ×     | ×     | ×                            | ×                                 | ×                                     | ×      | ×         | ×                         | ×                    | ×                     |
| Courier Bold Italic        | 1            | 1       | ~      | ~       | ~                    | ×               | ×               | ×     | ×     | ×                            | ×                                 | ×                                     | ×      | ×         | ×                         | ×                    | ×                     |
| CG Times                   | 1            | 1       | ~      | ~       | ~                    | ×               | ×               | ×     | ×     | ×                            | ×                                 | ×                                     | ×      | ×         | ×                         | ×                    | ×                     |
| CG Times Italic            | 1            | 1       | ~      | ~       | ~                    | ×               | ×               | ×     | ×     | ×                            | ×                                 | ×                                     | ×      | ×         | ×                         | ×                    | ×                     |
| CG Times Bold              | 1            | 1       | ~      | ~       | ~                    | ×               | ×               | ×     | ×     | x                            | x                                 | x                                     | ×      | ×         | ×                         | ×                    | ×                     |
| CG Times Bold Italic       | 1            | 1       | ~      | ~       | ~                    | ×               | ×               | ×     | ×     | x                            | x                                 | x                                     | ×      | ×         | ×                         | ×                    | ×                     |
| Univers Medium             | 1            | 1       | ~      | ~       | ~                    | ×               | ×               | ×     | ×     | x                            | x                                 | x                                     | ×      | ×         | ×                         | ×                    | ×                     |
| Univers Medium Italic      | 1            | 1       | ~      | ~       | ~                    | ×               | ×               | ×     | ×     | x                            | x                                 | x                                     | ×      | ×         | ×                         | ×                    | ×                     |
| Univers Bold               | 1            | 1       | ~      | ~       | ~                    | ×               | ×               | ×     | ×     | ×                            | ×                                 | ×                                     | ×      | ×         | ×                         | ×                    | ×                     |
| Univers Bold Italic        | 1            | 1       | 1      | 1       | ~                    | ×               | ×               | ×     | ×     | ×                            | ×                                 | ×                                     | ×      | ×         | x                         | x                    | ×                     |
| Times New Roman            | 1            | 1       | 1      | 1       | ~                    | ×               | ×               | ×     | ×     | ×                            | ×                                 | ×                                     | ×      | ×         | x                         | x                    | ×                     |
| Times New Roman Italic     | 1            | ~       | 1      | 1       | ~                    | ×               | ×               | ×     | ×     | ×                            | ×                                 | ×                                     | ×      | ×         | ×                         | ×                    | ×                     |
| Times New Roman Bold       | 1            | 1       | 1      | 1       | ~                    | ×               | ×               | ×     | ×     | ×                            | ×                                 | ×                                     | ×      | ×         | x                         | x                    | ×                     |
| Times New Roman BoldItalic | 1            | ~       | 1      | 1       | 1                    | ×               | ×               | ×     | ×     | ×                            | ×                                 | ×                                     | ×      | ×         | x                         | x                    | ×                     |
| Arial                      | 1            | 1       | 1      | 1       | ~                    | ×               | ×               | ×     | ×     | ×                            | ×                                 | ×                                     | ×      | ×         | x                         | x                    | ×                     |
| Arial Italic               | 1            | 1       | 1      | 1       | ~                    | ×               | ×               | ×     | ×     | ×                            | ×                                 | ×                                     | ×      | ×         | x                         | x                    | ×                     |
| Arial Bold                 | 1            | ~       | 1      | 1       | ~                    | ×               | ×               | ×     | ×     | ×                            | ×                                 | ×                                     | ×      | ×         | ×                         | ×                    | ×                     |
| Arial Bold Italic          | 1            | 1       | ~      | ~       | ~                    | ×               | ×               | ×     | ×     | ×                            | x                                 | x                                     | ×      | ×         | ×                         | ×                    | ×                     |

✓ Indicates Typeface supports the specified Symbol Set.

Table 2-7: TC520, C522n, C524, C524n, C524dn, C530dn, C532n, C532dn, C534n, C534dn, C534dtn, C770, C770n, C772, C772n, C920, C920n, C920dn, and C920dnf PCL Emulation Symbol Sets - Specials (Continued)

|                                 |              |         |              |         |                      |                 |                 |       | Sp    | ecials                       |                                   |                                       |        |           |                           |                      |                       |
|---------------------------------|--------------|---------|--------------|---------|----------------------|-----------------|-----------------|-------|-------|------------------------------|-----------------------------------|---------------------------------------|--------|-----------|---------------------------|----------------------|-----------------------|
| Typeface / Symbol Set           | Ventura Math | PS Math | Math-8       | Pi font | Microsoft Publishing | PC-911 Katakana | POSTNET Barcode | OCR-A | OCR-B | C39 Bar Code<br>(Upper Case) | C39 Bar Code<br>(plus Lower Case) | C39 Bar Code<br>(plus Human Readable) | Symbol | Wingdings | Ventura ITC Zapf Dingbats | PS ITC Zapf Dingbats | PCL ITC Zapf Dingbats |
| PJL Value                       | VNMATH       | PSMATH  | <b>MATH8</b> | PIFONT  | MSPUBL               |                 |                 |       |       |                              | λ                                 |                                       | _      | F         |                           |                      |                       |
| Symbol Set ID                   | 6M           | 5M      | 8M           | 15U     | 6J                   | ЗK              | 15Y             | 00    | 10    | 9Ү                           | 109Y                              | 209Y                                  | 19M    | 579L      | 9L                        | 10L                  | 14L                   |
| Letter Gothic                   | 1            | 1       | ~            | ~       | ~                    | ×               | ×               | ×     | ×     | x                            | ×                                 | x                                     | ×      | ×         | ×                         | ×                    | x                     |
| Letter Gothic Italic            | 1            | 1       | ~            | ~       | 1                    | ×               | ×               | ×     | ×     | x                            | ×                                 | x                                     | ×      | ×         | ×                         | ×                    | x                     |
| Letter Gothic Bold              | 1            | 1       | ~            | 1       | ~                    | ×               | ×               | ×     | ×     | ×                            | ×                                 | x                                     | ×      | ×         | x                         | ×                    | x                     |
| Univers Condensed Medium        | 1            | 1       | ~            | ~       | ~                    | ×               | ×               | ×     | ×     | x                            | ×                                 | x                                     | ×      | ×         | ×                         | ×                    | x                     |
| Univers Condensed Medium Italic | 1            | 1       | ~            | 1       | ~                    | ×               | ×               | ×     | ×     | ×                            | ×                                 | x                                     | ×      | ×         | x                         | ×                    | x                     |
| Univers Condensed Bold          | 1            | 1       | ~            | ~       | ~                    | ×               | ×               | ×     | ×     | ×                            | ×                                 | ×                                     | ×      | ×         | ×                         | ×                    | x                     |
| Univers Condensed Bold Italic   | 1            | 1       | ~            | 1       | ~                    | ×               | ×               | ×     | ×     | ×                            | ×                                 | x                                     | ×      | ×         | x                         | ×                    | x                     |
| Garamond Antiqua                | 1            | 1       | ~            | 1       | ~                    | ×               | ×               | ×     | ×     | ×                            | ×                                 | x                                     | ×      | ×         | x                         | ×                    | x                     |
| Garamond Kursiv                 | 1            | 1       | ~            | ~       | ~                    | ×               | ×               | ×     | ×     | ×                            | ×                                 | ×                                     | ×      | ×         | ×                         | ×                    | x                     |
| Garamond Halbfett               | 1            | 1       | ~            | 1       | ~                    | ×               | ×               | ×     | ×     | ×                            | ×                                 | x                                     | ×      | ×         | x                         | ×                    | x                     |
| Garamond Kursiv Halbfett        | 1            | 1       | ~            | ~       | ~                    | ×               | ×               | ×     | ×     | ×                            | ×                                 | ×                                     | ×      | ×         | ×                         | ×                    | x                     |
| CG Omega                        | 1            | 1       | ~            | ~       | 1                    | ×               | ×               | ×     | ×     | ×                            | ×                                 | ×                                     | ×      | ×         | ×                         | ×                    | x                     |
| CG Omega Italic                 | 1            | 1       | ~            | ~       | ~                    | ×               | ×               | ×     | ×     | ×                            | ×                                 | ×                                     | ×      | ×         | ×                         | ×                    | x                     |
| CG Omega Bold                   | 1            | 1       | ~            | ~       | ~                    | ×               | ×               | ×     | ×     | ×                            | ×                                 | ×                                     | ×      | ×         | x                         | ×                    | x                     |
| CG Omega Bold Italic            | 1            | 1       | 1            | ~       | ~                    | ×               | ×               | ×     | ×     | ×                            | ×                                 | ×                                     | ×      | ×         | x                         | ×                    | x                     |
| Antique Olive                   | 1            | ~       | 1            | ~       | ~                    | ×               | ×               | ×     | ×     | ×                            | ×                                 | ×                                     | ×      | ×         | x                         | ×                    | ×                     |
| Antique Olive Italic            | 1            | ~       | 1            | 1       | 1                    | x               | x               | x     | ×     | ×                            | ×                                 | ×                                     | x      | ×         | x                         | ×                    | x                     |
| Antique Olive Bold              | 1            | 1       | 1            | ~       | ~                    | ×               | ×               | ×     | ×     | ×                            | ×                                 | ×                                     | ×      | ×         | x                         | ×                    | x                     |
| Albertus Medium                 | 1            | 1       | 1            | ~       | ~                    | ×               | ×               | ×     | ×     | ×                            | ×                                 | ×                                     | ×      | ×         | x                         | ×                    | x                     |
| Albertus Extra Bold             | 1            | 1       | ~            | ~       | 1                    | ×               | ×               | ×     | ×     | x                            | ×                                 | x                                     | ×      | ×         | ×                         | ×                    | x                     |

✓ Indicates Typeface supports the specified Symbol Set.

Table 2-7: TC520, C522n, C524, C524n, C524dn, C530dn, C532n, C532dn, C534n, C534dn, C534dtn, C770, C770n, C772, C772n, C920, C920n, C920dn, and C920dnf PCL Emulation Symbol Sets - Specials (Continued)

|                              |              |         |              |         |                      |                 |                 |       | Sp    | ecials                       |                                   |                                       |        |           |                           |                      |                       |
|------------------------------|--------------|---------|--------------|---------|----------------------|-----------------|-----------------|-------|-------|------------------------------|-----------------------------------|---------------------------------------|--------|-----------|---------------------------|----------------------|-----------------------|
| Typeface / Symbol Set        | Ventura Math | PS Math | Math-8       | Pi font | Microsoft Publishing | PC-911 Katakana | POSTNET Barcode | OCR-A | OCR-B | C39 Bar Code<br>(Upper Case) | C39 Bar Code<br>(plus Lower Case) | C39 Bar Code<br>(plus Human Readable) | Symbol | Wingdings | Ventura ITC Zapf Dingbats | PS ITC Zapf Dingbats | PCL ITC Zapf Dingbats |
| PJL Value                    | VNMATH       | PSMATH  | <b>MATH8</b> | PIFONT  | MSPUBL               |                 |                 |       |       |                              | /                                 |                                       |        | -         |                           | _                    |                       |
| Symbol Set ID                | ВM           | 5M      | 8M           | 15U     | 6J                   | ЗК              | 15Y             | 00    | 10    | Υ9                           | Ye01                              | 209Y                                  | 19M    | 279L      | <b>7</b> 6                | 10L                  | 14L                   |
| Clarendon Condensed Bold     | 1            | ~       | ~            | ~       | ~                    | ×               | ×               | ×     | ×     | ×                            | ×                                 | ×                                     | ×      | ×         | ×                         | ×                    | ×                     |
| Marigold                     | 1            | ~       | ~            | ~       | ~                    | ×               | ×               | ×     | ×     | ×                            | ×                                 | ×                                     | ×      | ×         | ×                         | ×                    | ×                     |
| Coronet                      | 1            | ~       | ~            | ~       | ~                    | ×               | ×               | ×     | ×     | ×                            | ×                                 | ×                                     | ×      | ×         | ×                         | ×                    | ×                     |
| Helvetica                    | 1            | ~       | ~            | ~       | ~                    | ×               | ×               | ×     | ×     | ×                            | ×                                 | ×                                     | ×      | ×         | ×                         | ×                    | ×                     |
| Helvetica Italic             | 1            | ~       | ~            | 1       | 1                    | ×               | ×               | ×     | ×     | ×                            | ×                                 | ×                                     | ×      | ×         | ×                         | ×                    | ×                     |
| Helvetica Bold               | 1            | ~       | ~            | ~       | ~                    | ×               | ×               | ×     | ×     | ×                            | ×                                 | ×                                     | ×      | ×         | ×                         | ×                    | ×                     |
| Helvetica Bold Italic        | 1            | ~       | ~            | 1       | 1                    | ×               | ×               | ×     | ×     | ×                            | ×                                 | ×                                     | ×      | ×         | ×                         | ×                    | ×                     |
| Helvetica Narrow             | 1            | ~       | ~            | 1       | 1                    | ×               | ×               | ×     | ×     | ×                            | ×                                 | ×                                     | ×      | ×         | ×                         | ×                    | ×                     |
| Helvetica Narrow Italic      | 1            | ~       | ~            | ~       | ~                    | ×               | ×               | ×     | ×     | ×                            | ×                                 | ×                                     | ×      | ×         | ×                         | ×                    | ×                     |
| Helvetica Narrow Bold        | 1            | ~       | ~            | ~       | ~                    | ×               | ×               | ×     | ×     | ×                            | ×                                 | ×                                     | ×      | ×         | ×                         | ×                    | ×                     |
| Helvetica Narrow Bold Italic | 1            | ~       | ~            | ~       | ~                    | ×               | ×               | ×     | ×     | ×                            | ×                                 | ×                                     | ×      | ×         | ×                         | ×                    | ×                     |
| Palatino Roman               | 1            | ~       | ~            | ~       | ~                    | ×               | ×               | ×     | ×     | ×                            | ×                                 | x                                     | ×      | ×         | ×                         | ×                    | ×                     |
| Palatino Italic              | 1            | 1       | ~            | ~       | ~                    | ×               | ×               | ×     | ×     | ×                            | ×                                 | ×                                     | ×      | ×         | ×                         | ×                    | ×                     |
| Palatino Bold                | 1            | ~       | 1            | ~       | ~                    | ×               | ×               | ×     | ×     | ×                            | ×                                 | ×                                     | ×      | ×         | ×                         | ×                    | ×                     |
| Palatino Bold Italic         | 1            | ~       | 1            | ~       | ~                    | ×               | ×               | ×     | ×     | ×                            | ×                                 | ×                                     | ×      | ×         | ×                         | ×                    | ×                     |
| ITC Bookman Light            | 1            | ~       | 1            | ~       | ~                    | ×               | ×               | ×     | ×     | ×                            | ×                                 | ×                                     | ×      | ×         | x                         | ×                    | ×                     |
| ITC Bookman Light Italic     | 1            | ~       | 1            | ~       | ~                    | ×               | ×               | ×     | ×     | ×                            | ×                                 | ×                                     | ×      | ×         | ×                         | ×                    | ×                     |
| ITC Bookman Demi             | 1            | ~       | ~            | ~       | ~                    | ×               | ×               | ×     | ×     | ×                            | ×                                 | ×                                     | ×      | ×         | ×                         | ×                    | ×                     |
| ITC Bookman Demi Italic      | 1            | ~       | 1            | ~       | ~                    | ×               | ×               | ×     | ×     | ×                            | ×                                 | ×                                     | ×      | ×         | x                         | ×                    | ×                     |
| ITC Avant Garde Book         | 1            | ~       | ~            | ~       | ~                    | ×               | ×               | ×     | ×     | ×                            | ×                                 | ×                                     | ×      | ×         | ×                         | ×                    | ×                     |

✓ Indicates Typeface supports the specified Symbol Set.

Table 2-7: TC520, C522n, C524, C524n, C524dn, C530dn, C532n, C532dn, C534n, C534dn, C534dtn, C770, C770n, C772, C772n, C920, C920n, C920dn, and C920dnf PCL Emulation Symbol Sets - Specials (Continued)

|                                 |              |         |              |         |                      |                 |                 |       | Sp    | ecials                       |                                   |                                       |        |           |                           |                      |                       |
|---------------------------------|--------------|---------|--------------|---------|----------------------|-----------------|-----------------|-------|-------|------------------------------|-----------------------------------|---------------------------------------|--------|-----------|---------------------------|----------------------|-----------------------|
| Typeface / Symbol Set           | Ventura Math | PS Math | Math-8       | Pi font | Microsoft Publishing | PC-911 Katakana | POSTNET Barcode | OCR-A | OCR-B | C39 Bar Code<br>(Upper Case) | C39 Bar Code<br>(plus Lower Case) | C39 Bar Code<br>(plus Human Readable) | Symbol | Wingdings | Ventura ITC Zapf Dingbats | PS ITC Zapf Dingbats | PCL ITC Zapf Dingbats |
| PJL Value                       | VNMATH       | PSMATH  | <b>MATH8</b> | PIFONT  | MSPUBL               |                 |                 |       |       |                              |                                   |                                       |        |           |                           |                      |                       |
| Symbol Set ID                   | 6M           | БM      | 8M           | 15U     | 6J                   | ЗK              | 15Y             | 8     | 10    | γ9                           | 109Y                              | 209Y                                  | 19M    | 579L      | <b>9</b> L                | 10L                  | 14L                   |
| ITC Avant Garde Book Oblique    | 1            | 1       | ~            | ~       | ~                    | ×               | ×               | ×     | ×     | x                            | x                                 | x                                     | ×      | ×         | x                         | ×                    | x                     |
| ITC Avant Garde Demi            | 1            | 1       | ~            | ~       | ~                    | ×               | ×               | ×     | ×     | ×                            | ×                                 | ×                                     | ×      | ×         | ×                         | ×                    | ×                     |
| ITC Avant Garde Demi Oblique    | 1            | 1       | ~            | ~       | 1                    | ×               | ×               | ×     | ×     | ×                            | ×                                 | ×                                     | ×      | ×         | ×                         | ×                    | ×                     |
| Century Schoolbook Roman        | ✓            | 1       | ~            | ~       | ~                    | ×               | ×               | ×     | ×     | ×                            | ×                                 | ×                                     | ×      | ×         | ×                         | ×                    | ×                     |
| Century Schoolbook Italic       | ✓            | 1       | ~            | ~       | ~                    | ×               | ×               | ×     | ×     | ×                            | ×                                 | ×                                     | ×      | ×         | ×                         | ×                    | ×                     |
| Century Schoolbook Bold         | 1            | 1       | ~            | ~       | 1                    | ×               | ×               | ×     | ×     | ×                            | ×                                 | ×                                     | ×      | ×         | ×                         | ×                    | ×                     |
| Century Schoolbook Bold Italic  | ✓            | ~       | ~            | ~       | ~                    | ×               | ×               | ×     | ×     | ×                            | ×                                 | ×                                     | ×      | ×         | x                         | ×                    | x                     |
| ITC Zapf Chancery Medium Italic | ✓            | 1       | ~            | ~       | ~                    | ×               | ×               | ×     | ×     | ×                            | ×                                 | ×                                     | ×      | ×         | ×                         | ×                    | ×                     |
| CourierPS                       | ✓            | ~       | ~            | ~       | ~                    | ×               | ×               | ×     | ×     | ×                            | ×                                 | ×                                     | ×      | ×         | x                         | ×                    | x                     |
| CourierPS Oblique               | ✓            | ~       | ~            | ~       | ~                    | ×               | ×               | ×     | ×     | ×                            | ×                                 | ×                                     | ×      | ×         | x                         | ×                    | x                     |
| CourierPS Bold                  | 1            | 1       | ~            | ~       | 1                    | ×               | ×               | ×     | ×     | ×                            | ×                                 | ×                                     | ×      | ×         | ×                         | ×                    | ×                     |
| CourierPS Bold Oblique          | 1            | 1       | ~            | ~       | ~                    | ×               | ×               | ×     | ×     | ×                            | ×                                 | ×                                     | ×      | ×         | ×                         | ×                    | ×                     |
| Times Roman                     | 1            | 1       | ~            | ~       | 1                    | ×               | ×               | ×     | ×     | ×                            | ×                                 | ×                                     | ×      | ×         | ×                         | ×                    | ×                     |
| Times Italic                    | ✓            | ~       | ~            | ~       | ~                    | ×               | ×               | ×     | ×     | ×                            | ×                                 | ×                                     | ×      | ×         | x                         | ×                    | x                     |
| Times Bold                      | ✓            | ~       | ~            | 1       | ~                    | ×               | ×               | ×     | ×     | ×                            | ×                                 | ×                                     | ×      | ×         | x                         | ×                    | x                     |
| Times Bold Italic               | 1            | ~       | 1            | 1       | 1                    | ×               | ×               | ×     | ×     | ×                            | ×                                 | ×                                     | ×      | ×         | x                         | ×                    | x                     |
| Helvetica Light                 | ×            | ×       | ×            | ×       | ×                    | ×               | ×               | ×     | ×     | ×                            | ×                                 | ×                                     | ×      | ×         | x                         | ×                    | x                     |
| Helvetica Light Oblique         | ×            | ×       | ×            | ×       | ×                    | ×               | ×               | ×     | ×     | ×                            | ×                                 | ×                                     | ×      | ×         | x                         | ×                    | x                     |
| Helvetica Black                 | ×            | ×       | ×            | ×       | ×                    | ×               | ×               | ×     | ×     | ×                            | ×                                 | ×                                     | ×      | ×         | x                         | ×                    | x                     |
| Helvetica Black Oblique         | ×            | ×       | ×            | ×       | ×                    | ×               | ×               | ×     | ×     | ×                            | ×                                 | ×                                     | ×      | ×         | ×                         | ×                    | ×                     |

✓ Indicates Typeface supports the specified Symbol Set.

Table 2-7: TC520, C522n, C524, C524n, C524dn, C530dn, C532n, C532dn, C534n, C534dn, C534dtn, C770, C770n, C772, C772n, C920, C920n, C920dn, and C920dnf PCL Emulation Symbol Sets - Specials (Continued)

|                       |              |         |              |         |                      |                 |                 |       | Sp    | ecials                       |                                   |                                       |        |           |                           |                      |                       |
|-----------------------|--------------|---------|--------------|---------|----------------------|-----------------|-----------------|-------|-------|------------------------------|-----------------------------------|---------------------------------------|--------|-----------|---------------------------|----------------------|-----------------------|
| Typeface / Symbol Set | Ventura Math | PS Math | Math-8       | Pi font | Microsoft Publishing | PC-911 Katakana | POSTNET Barcode | OCR-A | OCR-B | C39 Bar Code<br>(Upper Case) | C39 Bar Code<br>(plus Lower Case) | C39 Bar Code<br>(plus Human Readable) | Symbol | Wingdings | Ventura ITC Zapf Dingbats | PS ITC Zapf Dingbats | PCL ITC Zaof Dingbats |
| PJL Value             | VNMATH       | PSMATH  | <b>MATH8</b> | PIFONT  | MSPUBL               |                 |                 |       |       |                              |                                   |                                       |        |           |                           |                      |                       |
| Symbol Set ID         | 6M           | 5M      | 8M           | 15U     | 6J                   | ЗK              | 15Y             | 00    | 10    | 9Ү                           | 109Y                              | 209Ү                                  | 19M    | 579L      | <b>9</b> L                | 10L                  | 14L                   |
| Line Printer 16       | 1            | ~       | ~            | ~       | ~                    | ~               | ×               | ×     | ×     | ×                            | x                                 | ×                                     | ×      | ×         | x                         | ×                    | ×                     |
| POSTNET Barcode       | ×            | ×       | ×            | ×       | ×                    | ×               | ~               | ×     | ×     | ×                            | ×                                 | ×                                     | ×      | ×         | ×                         | ×                    | ×                     |
| C39 Narrow            | ×            | ×       | ×            | ×       | ×                    | ×               | ×               | ×     | ×     | 1                            | 1                                 | 1                                     | ×      | ×         | ×                         | ×                    | ×                     |
| C39 Regular           | ×            | ×       | ×            | ×       | ×                    | ×               | ×               | ×     | ×     | 1                            | 1                                 | 1                                     | ×      | ×         | ×                         | ×                    | ×                     |
| C39 Wide              | ×            | ×       | ×            | ×       | ×                    | ×               | ×               | ×     | ×     | 1                            | 1                                 | 1                                     | ×      | ×         | ×                         | ×                    | ×                     |
| OCR-A                 | ×            | ×       | ×            | ×       | ×                    | ×               | ×               | ~     | ×     | x                            | x                                 | x                                     | ×      | ×         | ×                         | ×                    | ×                     |
| OCR-B                 | ×            | ×       | ×            | ×       | ×                    | ×               | ×               | ×     | ~     | x                            | x                                 | ×                                     | ×      | ×         | ×                         | ×                    | x                     |
| Wingdings             | ×            | ×       | ×            | ×       | ×                    | ×               | ×               | ×     | ×     | ×                            | ×                                 | ×                                     | ×      | ~         | ×                         | ×                    | ×                     |
| Symbol                | ×            | ×       | ×            | ×       | ×                    | ×               | ×               | ×     | ×     | ×                            | ×                                 | ×                                     | 1      | ×         | x                         | ×                    | ×                     |
| SymbolPS              | ×            | ×       | ×            | ×       | ×                    | ×               | ×               | ×     | ×     | ×                            | ×                                 | ×                                     | ~      | ×         | ×                         | ×                    | ×                     |
| ITC Zapf Dingbats     | ×            | x       | x            | ×       | ×                    | ×               | ×               | ×     | ×     | x                            | ×                                 | x                                     | x      | ×         | 1                         | 1                    | 1                     |

X Indicates Typeface does not support the specified Symbol Set.

Table 2-8: C520, C522n, C524, C524n, C524dn, C530dn, C532n, C532dn, C534n, C534dn, C534dtn, C770, C770n, C772, C772n, C920, C920n, C920dn, and C920dnf ISO PCL Emulation Symbol Sets

| Symbol Set ID | Symbol Set / Typeface     |
|---------------|---------------------------|
| 1E            | ISO 4: United Kingdom     |
| 0U            | ISO 6: ASCII              |
| 0S            | ISO 11: Swedish for Names |

Table 2-8: C520, C522n, C524, C524n, C524dn, C530dn, C532n, C532dn, C534n, C534dn, C534dtn, C770, C770n, C772, C772n, C920, C920n, C920dn, and C920dnf ISO PCL Emulation Symbol Sets (Continued)

2-31

| Symbol Set ID | Symbol Set / Typeface                  |
|---------------|----------------------------------------|
| 01            | ISO 15: Italian                        |
| 2S            | ISO 17: Spanish                        |
| 1G            | ISO 21: German                         |
| 0D            | ISO 60: Norwegian Version 1            |
| 1F            | ISO 69: French                         |
| 2U            | ISO 2: IRV (International Ref Version) |
| 0F            | ISO 25: French                         |
| 0G            | ISO: HP German                         |
| 0К            | ISO 14: JIS ASCII                      |
| 2К            | ISO 57: Chinese                        |
| 3S            | ISO 10: Swedish                        |
| 1S            | ISO: HP Spanish                        |
| 6S            | ISO 85: Spanish                        |
| 4S            | ISO 16: Portuguese                     |
| 5S            | ISO 84: Portuguese                     |
| 1D            | ISO 61: Norwegian Version 2            |

# Table 2-9: TC520, C522n, C524, C524n, C524dn, C530dn, C532n, C532dn, C534n, C534dn, C534dtn, C770, C770n, C772, C772n, C920, C920n, C920dn, and C920dnf PCL Emulation Symbol Sets - Latin 1

2-32

|                             |       |                     |                    |                              |                     |                     |                              |                     |                          |                 | L              | .atiı                  | n 1           |              |                         |                              |               |         |                 |         |         |          |                       |            |
|-----------------------------|-------|---------------------|--------------------|------------------------------|---------------------|---------------------|------------------------------|---------------------|--------------------------|-----------------|----------------|------------------------|---------------|--------------|-------------------------|------------------------------|---------------|---------|-----------------|---------|---------|----------|-----------------------|------------|
| Typeface / Symbol Set       | Legal | Windows 3.0 Latin 1 | Windows 98 Latin 1 | ISO 8859-1 Latin 1 (ECMA-94) | ISO 8859-15 Latin 9 | PC-8, Code Page 437 | PC-8 Danish/Norwegian (437N) | PC-850 Multilingual | PC-858 Multilingual Euro | PC-860 Portugal | PC-861 Iceland | PC-863 Canadian French | PC-865 Nordic | PC-1004 OS/2 | ABICOMP Brazil/Portugal | <b>ABICOMP</b> International | Roman-8       | Roman-9 | Roman Extension | PS Text | MC Text | Desk Top | Ventura International | Ventura US |
| PJL Value                   | LEGAL | WIN30               | <b>L'INIW</b>      | <b>ISOL1</b>                 | 6TOSI               | PC8                 | PC8DN                        | PC850               | PC858                    |                 |                |                        |               |              |                         |                              | <b>ROMAN8</b> |         |                 | PSTEXT  |         | DESKTOP  | VNINTL                | SUNV       |
| Symbol Set ID               | 10    | 90                  | 19U                | NO                           | N6                  | 10U                 | 11U                          | 12U                 | 13U                      | 20U             | 21U            | 23U                    | 25U           | 9J           | 13P                     | 14P                          | 8U            | 4U      | 0E              | 10J     | 12J     | 7.)      | 13J                   | 14J        |
| Courier                     | 1     | 1                   | 1                  | ✓                            | 1                   | ✓                   | ~                            | 1                   | 1                        | 1               | 1              | ~                      | ~             | ~            | ✓                       | ~                            | ~             | ✓       | ✓               | 1       | ✓       | ✓        | ✓                     | ~          |
| Courier Italic              | 1     | 1                   | 1                  | 1                            | 1                   | ~                   | ~                            | 1                   | ~                        | 1               | ~              | ~                      | ~             | ~            | ~                       | ~                            | ~             | 1       | 1               | 1       | ~       | ✓        | 1                     | ~          |
| Courier Bold                | 1     | 1                   | 1                  | 1                            | 1                   | ~                   | ~                            | 1                   | 1                        | 1               | 1              | ~                      | ~             | 1            | ~                       | ~                            | <             | 1       | 1               | 1       | 1       | 1        | 1                     | 1          |
| Courier Bold Italic         | 1     | 1                   | 1                  | 1                            | 1                   | ~                   | ~                            | 1                   | ✓                        | 1               | 1              | ~                      | ~             | ~            | ~                       | ~                            | ~             | ✓       | 1               | 1       | ~       | ✓        | 1                     | 1          |
| CG Times                    | 1     | 1                   | 1                  | 1                            | 1                   | ✓                   | <                            | 1                   | ✓                        | 1               | 1              | ~                      | ~             | ~            | ~                       | ~                            | ✓             | 1       | 1               | 1       | 1       | 1        | 1                     | 1          |
| CG Times Italic             | 1     | 1                   | ✓                  | ✓                            | 1                   | ~                   | ~                            | 1                   | ~                        | 1               | 1              | ~                      | ~             | ✓            | ~                       | ~                            | <             | ✓       | ✓               | ✓       | ~       | ✓        | 1                     | 1          |
| CG Times Bold               | 1     | 1                   | 1                  | 1                            | 1                   | 1                   | ~                            | 1                   | 1                        | 1               | 1              | ~                      | 1             | ~            | 1                       | ~                            | <             | 1       | 1               | 1       | 1       | 1        | 1                     | 1          |
| CG Times Bold Italic        | 1     | 1                   | 1                  | 1                            | 1                   | ✓                   | ~                            | 1                   | ✓                        | 1               | 1              | ~                      | ~             | ~            | ~                       | ~                            | ~             | 1       | 1               | 1       | ~       | 1        | 1                     | 1          |
| Univers Medium              | 1     | 1                   | 1                  | 1                            | 1                   | ✓                   | ~                            | 1                   | ✓                        | 1               | 1              | ~                      | ~             | ~            | ~                       | ~                            | ~             | 1       | 1               | 1       | ~       | 1        | 1                     | 1          |
| Univers Medium Italic       | 1     | 1                   | ✓                  | 1                            | 1                   | ✓                   | <                            | 1                   | ✓                        | 1               | 1              | ~                      | ~             | ~            | ~                       | ~                            | <             | 1       | 1               | 1       | ~       | 1        | 1                     | 1          |
| Univers Bold                | ~     | 1                   | 1                  | 1                            | 1                   | 1                   | ~                            | 1                   | 1                        | 1               | 1              | ~                      | ~             | ~            | ~                       | ~                            | ~             | 1       | 1               | 1       | 1       | 1        | 1                     | 1          |
| Univers Bold Italic         | 1     | 1                   | 1                  | >                            | 1                   | ~                   | ~                            | >                   | ~                        | ~               | ~              | ~                      | ~             | ~            | ~                       | ~                            | <             | ~       | 1               | 1       | ~       | ~        | >                     | ~          |
| Times New Roman             | 1     | 1                   | 1                  | ~                            | 1                   | ✓                   | ✓                            | ✓                   | ~                        | 1               | ~              | ~                      | ~             | ~            | 1                       | ~                            | ~             | 1       | ✓               | ✓       | ✓       | >        | ✓                     | ~          |
| Times New Roman Italic      | 1     | ~                   | ~                  | ✓                            | ~                   | ✓                   | ~                            | ~                   | ~                        | 1               | ~              | ~                      | ~             | ~            | ~                       | ~                            | ~             | ✓       | ~               | ~       | ✓       | ✓        | ~                     | ~          |
| Times New Roman Bold        | 1     | ~                   | ~                  | ~                            | ~                   | ~                   | ~                            | ~                   | ~                        | 1               | ~              | ~                      | ~             | ~            | ~                       | <                            | <             | ~       | ~               | ~       | ~       | ~        | ~                     | ~          |
| Times New Roman Bold Italic | 1     | ~                   | ~                  | ~                            | ~                   | ~                   | ~                            | ~                   | ~                        | 1               | ~              | ~                      | ~             | ~            | ~                       | <                            | <             | ~       | ~               | ~       | ~       | ~        | ~                     | ~          |
| Arial                       | ~     | ~                   | ✓                  | >                            | ✓                   | >                   | <                            | >                   | ✓                        | >               | ~              | >                      | ✓             | ✓            | ~                       | ~                            | <             | >       | ✓               | ✓       | >       | >        | >                     | ~          |

Indicates Typeface supports the specified Symbol Set.

Table 2-9: TC520, C522n, C524, C524n, C524dn, C530dn, C532n, C532dn, C534n, C534dn, C534dtn, C770, C770n, C772, C772n, C920, C920n, C920dn, and C920dnf PCL Emulation Symbol Sets - Latin 1 (Continued)

|                                     |       |                     |                    |                              |                     |                     |                              |                     |                          |                 | L              | .atiı                  | n 1           |              |                         |                              |               |         |                 |         |         |          |                       |            |
|-------------------------------------|-------|---------------------|--------------------|------------------------------|---------------------|---------------------|------------------------------|---------------------|--------------------------|-----------------|----------------|------------------------|---------------|--------------|-------------------------|------------------------------|---------------|---------|-----------------|---------|---------|----------|-----------------------|------------|
| Typeface / Symbol Set               | Legal | Windows 3.0 Latin 1 | Windows 98 Latin 1 | ISO 8859-1 Latin 1 (ECMA-94) | ISO 8859-15 Latin 9 | PC-8, Code Page 437 | PC-8 Danish/Norwegian (437N) | PC-850 Multilingual | PC-858 Multilingual Euro | PC-860 Portugal | PC-861 Iceland | PC-863 Canadian French | PC-865 Nordic | PC-1004 OS/2 | ABICOMP Brazil/Portugal | <b>ABICOMP International</b> | Roman-8       | Roman-9 | Roman Extension | PS Text | MC Text | Desk Top | Ventura International | Ventura US |
| PJL Value                           | LEGAL | WIN30               | WINL1              | ISOL1                        | 6TOSI               | PC8                 | PC8DN                        | PC850               | PC858                    |                 |                |                        |               |              |                         |                              | <b>ROMAN8</b> |         |                 | PSTEXT  |         | DESKTOP  | VNINTL                | VNUS       |
| Symbol Set ID                       | 10    | 90                  | 19U                | ON                           | N6                  | 10U                 | 11U                          | 12U                 | 13U                      | 20U             | 21U            | 23U                    | 25U           | 9J           | 13P                     | 14P                          | 8U            | 4U      | OE              | 10J     | 12J     | 7J       | 13J                   | 14J        |
| Arial Italic                        | ✓     | ✓                   | ~                  | ~                            | ✓                   | ✓                   | ~                            | ~                   | ✓                        | 1               | ~              | ~                      | ✓             | ✓            | ✓                       | ✓                            | ~             | ~       | ~               | ✓       | ✓       | ~        | ✓                     | ✓          |
| Arial Bold                          | 1     | 1                   | 1                  | 1                            | 1                   | 1                   | ✓                            | ✓                   | 1                        | ~               | 1              | ~                      | 1             | 1            | 1                       | 1                            | ✓             | 1       | 1               | 1       | 1       | ✓        | 1                     | 1          |
| Arial Bold Italic                   | ~     | ✓                   | ~                  | ~                            | ✓                   | ✓                   | ~                            | ~                   | ✓                        | 1               | ~              | ~                      | ~             | ~            | ~                       | ~                            | <             | ~       | ~               | ✓       | ✓       | ~        | ✓                     | 1          |
| Letter Gothic                       | 1     | 1                   | 1                  | 1                            | 1                   | 1                   | 1                            | 1                   | 1                        | ~               | 1              | ~                      | 1             | 1            | 1                       | 1                            | 1             | 1       | 1               | 1       | 1       | 1        | 1                     | 1          |
| Letter Gothic Italic                | ✓     | ✓                   | ~                  | ~                            | ✓                   | ✓                   | ~                            | ~                   | ✓                        | 1               | ~              | ~                      | ~             | ~            | ~                       | ~                            | ~             | ~       | ~               | ✓       | ✓       | ~        | ✓                     | 1          |
| Letter Gothic Bold                  | ~     | 1                   | ~                  | ~                            | 1                   | 1                   | ~                            | ~                   | 1                        | 1               | ~              | ~                      | ~             | ~            | ~                       | ~                            | ~             | <       | <               | ✓       | ✓       | ~        | 1                     | 1          |
| Univers Condensed Medium            | 1     | 1                   | 1                  | ~                            | 1                   | 1                   | ~                            | ~                   | 1                        | ~               | ~              | ~                      | 1             | ~            | ~                       | ~                            | ~             | 1       | 1               | ~       | ~       | ~        | 1                     | 1          |
| Univers Condensed Medium Italic     | ✓     | 1                   | ✓                  | ✓                            | ~                   | ✓                   | ✓                            | ✓                   | ✓                        | ~               | ~              | ~                      | ✓             | ~            | ~                       | ~                            | ~             | ✓       | ✓               | ✓       | ✓       | ✓        | ✓                     | ✓          |
| Univers Condensed Bold              | 1     | 1                   | ✓                  | ✓                            | 1                   | ✓                   | ✓                            | ✓                   | 1                        | ~               | ~              | ~                      | 1             | ~            | ~                       | ~                            | ✓             | ✓       | ✓               | ✓       | ✓       | ✓        | ✓                     | 1          |
| Univers Condensed Bold Italic       | ~     | 1                   | 1                  | ✓                            | 1                   | ✓                   | ✓                            | ✓                   | 1                        | ~               | ~              | ~                      | 1             | ~            | ~                       | ~                            | ✓             | ✓       | ✓               | ✓       | ✓       | ✓        | ✓                     | 1          |
| Garamond Antiqua                    | ✓     | ✓                   | ✓                  | ✓                            | 1                   | ✓                   | ✓                            | ✓                   | ✓                        | ~               | 1              | 1                      | 1             | 1            | 1                       | 1                            | ✓             | ✓       | ✓               | ✓       | ✓       | ✓        | ✓                     | 1          |
| Garamond Kursiv                     | ✓     | 1                   | ✓                  | ✓                            | 1                   | ✓                   | ✓                            | ✓                   | ✓                        | ~               | 1              | ✓                      | ✓             | 1            | 1                       | ✓                            | ✓             | ✓       | ✓               | ✓       | ✓       | ✓        | ✓                     | 1          |
| Garamond Halbfett                   | ~     | 1                   | 1                  | ✓                            | 1                   | ✓                   | ✓                            | ✓                   | 1                        | ~               | ~              | ~                      | 1             | ~            | ~                       | ~                            | ✓             | ✓       | ✓               | ✓       | ✓       | ✓        | ✓                     | 1          |
| Garamond Kursiv Halbfett            | ~     | 1                   | 1                  | ✓                            | 1                   | ✓                   | ✓                            | ✓                   | ✓                        | 1               | 1              | 1                      | 1             | ~            | ~                       | 1                            | ✓             | 1       | ✓               | ✓       | ✓       | ✓        | ✓                     | 1          |
| CG Omega                            | ✓     | 1                   | ✓                  | ✓                            | ✓                   | ✓                   | ✓                            | ✓                   | ✓                        | 1               | ~              | ~                      | 1             | ✓            | ✓                       | ✓                            | ✓             | ✓       | ✓               | ✓       | ✓       | ✓        | ✓                     | 1          |
| CG Omega Italic                     | ✓     | 1                   | 1                  | ✓                            | 1                   | ✓                   | ✓                            | ✓                   | 1                        | 1               | 1              | ✓                      | 1             | ✓            | ✓                       | ✓                            | ✓             | ✓       | 1               | ✓       | ✓       | ✓        | ✓                     | 1          |
| CG Omega Bold                       | ✓     | 1                   | ✓                  | ✓                            | ✓                   | ✓                   | ✓                            | ✓                   | 1                        | 1               | ✓              | ✓                      | ✓             | ✓            | ✓                       | ✓                            | ✓             | ✓       | ✓               | ✓       | ✓       | ✓        | ✓                     | 1          |
| CG Omega Bold Italic                | ✓     | 1                   | ✓                  | ✓                            | 1                   | ✓                   | ✓                            | ✓                   | 1                        | 1               | ~              | ✓                      | 1             | ✓            | ✓                       | ✓                            | ✓             | ✓       | ✓               | ✓       | ✓       | ✓        | ✓                     | 1          |
| Antique Olive                       | ✓     | 1                   | 1                  | ✓                            | 1                   | ✓                   | ✓                            | ✓                   | 1                        | 1               | ~              | ~                      | 1             | ~            | 1                       | 1                            | ✓             | 1       | 1               | ✓       | ✓       | ✓        | ✓                     | 1          |
| ✓ Indicates Typeface supports the s | spec  | ifie                | d Sy               | mb                           | ol S                | et.                 |                              |                     |                          |                 |                |                        |               |              |                         |                              |               |         |                 |         |         |          |                       |            |

Table 2-9: TC520, C522n, C524, C524n, C524dn, C530dn, C532n, C532dn, C534n, C534dn, C534dtn, C770, C770n, C772, C772n, C920, C920n, C920dn, and C920dnf PCL Emulation Symbol Sets - Latin 1 (Continued)

|                                     |       |                     |                    |                              |                     |                     |                              |                     |                          |                 | L              | atiı.                  | า 1           |              |                         |                              |               |         |                 |         |         |          |                       |            |
|-------------------------------------|-------|---------------------|--------------------|------------------------------|---------------------|---------------------|------------------------------|---------------------|--------------------------|-----------------|----------------|------------------------|---------------|--------------|-------------------------|------------------------------|---------------|---------|-----------------|---------|---------|----------|-----------------------|------------|
| Typeface / Symbol Set               | Legal | Windows 3.0 Latin 1 | Windows 98 Latin 1 | ISO 8859-1 Latin 1 (ECMA-94) | ISO 8859-15 Latin 9 | PC-8, Code Page 437 | PC-8 Danish/Norwegian (437N) | PC-850 Multilingual | PC-858 Multilingual Euro | PC-860 Portugal | PC-861 Iceland | PC-863 Canadian French | PC-865 Nordic | PC-1004 OS/2 | ABICOMP Brazil/Portugal | <b>ABICOMP International</b> | Roman-8       | Roman-9 | Roman Extension | PS Text | MC Text | Desk Top | Ventura International | Ventura US |
| PJL Value                           | LEGAL | 0ENIM               | <b>L'UNIW</b>      | <b>ISOL1</b>                 | 6TOSI               | PC8                 | <b>PC8DN</b>                 | PC850               | PC858                    |                 |                |                        |               |              |                         |                              | <b>ROMAN8</b> |         |                 | PSTEXT  |         | DESKTOP  | VNINTL                | NNUS       |
| Symbol Set ID                       | 1U    | 90                  | 19U                | ON                           | 9N                  | 10U                 | 11U                          | 12U                 | 13U                      | 20U             | 21U            | 23U                    | 25U           | 9J           | 13P                     | 14P                          | 8U            | 4U      | 0E              | 10J     | 12J     | 7J       | 13J                   | 14J        |
| Antique Olive Italic                | ~     | ✓                   | ~                  | ~                            | ~                   | ✓                   | ✓                            | ~                   | ~                        | 1               | ~              | ~                      | ~             | ✓            | ~                       | ✓                            | <             | ~       | ~               | ✓       | <       | ~        | ~                     | ✓          |
| Antique Olive Bold                  | ✓     | 1                   | ✓                  | ✓                            | ✓                   | ✓                   | ✓                            | ✓                   | ✓                        | 1               | ~              | ~                      | 1             | 1            | 1                       | 1                            | ✓             | ✓       | ✓               | ✓       | ✓       | ✓        | ✓                     | 1          |
| Albertus Medium                     | ✓     | 1                   | 1                  | ✓                            | 1                   | 1                   | ✓                            | <                   | ✓                        | 1               | ~              | ~                      | ~             | ~            | ~                       | ~                            | ✓             | 1       | <               | ✓       | ✓       | <        | ✓                     | 1          |
| Albertus Extra Bold                 | ~     | 1                   | 1                  | ✓                            | 1                   | ✓                   | 1                            | ✓                   | 1                        | 1               | 1              | ~                      | 1             | 1            | 1                       | 1                            | ✓             | 1       | ✓               | 1       | ✓       | ✓        | 1                     | 1          |
| Clarendon Condensed Bold            | ✓     | 1                   | ~                  | ✓                            | ~                   | ✓                   | ✓                            | <                   | ✓                        | 1               | 1              | ~                      | ~             | ~            | ~                       | ~                            | <             | ~       | <               | ✓       | <       | <        | ✓                     | 1          |
| Marigold                            | ~     | 1                   | 1                  | ~                            | 1                   | 1                   | ~                            | 1                   | 1                        | 1               | ~              | ~                      | ~             | ~            | 1                       | ~                            | ~             | 1       | 1               | ~       | ~       | 1        | 1                     | 1          |
| Coronet                             | 1     | 1                   | 1                  | ~                            | 1                   | 1                   | ~                            | ~                   | 1                        | 1               | ~              | ~                      | 1             | ~            | 1                       | ~                            | ~             | 1       | 1               | ~       | ~       | ~        | 1                     | 1          |
| Helvetica                           | ~     | 1                   | 1                  | ~                            | 1                   | 1                   | ~                            | <                   | 1                        | 1               | ~              | ~                      | 1             | ~            | 1                       | ~                            | ✓             | 1       | 1               | ✓       | ✓       | <        | 1                     | 1          |
| Helvetica Italic                    | ✓     | >                   | >                  | ~                            | >                   | ✓                   | ~                            | ~                   | >                        | >               | ~              | ~                      | ~             | ✓            | ✓                       | ✓                            | <             | >       | <               | ~       | <       | ~        | >                     | ✓          |
| Helvetica Bold                      | ✓     | >                   | >                  | <                            | >                   | ✓                   | ✓                            | <                   | ~                        | >               | ✓              | ✓                      | ~             | ✓            | ✓                       | ✓                            | <             | >       | <               | ✓       | <       | <        | ~                     | ✓          |
| Helvetica Bold Italic               | ✓     | ✓                   | ✓                  | ✓                            | ✓                   | ✓                   | ✓                            | ✓                   | ✓                        | ✓               | 1              | ✓                      | 1             | 1            | 1                       | 1                            | ✓             | ✓       | ✓               | ✓       | ✓       | ✓        | ✓                     | 1          |
| Helvetica Narrow                    | ~     | 1                   | ✓                  | ✓                            | ✓                   | ✓                   | ✓                            | ✓                   | ✓                        | 1               | 1              | ✓                      | 1             | 1            | 1                       | 1                            | ✓             | 1       | ✓               | ✓       | ✓       | ✓        | 1                     | 1          |
| Helvetica Narrow Italic             | ✓     | ✓                   | ✓                  | ✓                            | ✓                   | ✓                   | ✓                            | ✓                   | ✓                        | ✓               | 1              | ✓                      | 1             | 1            | 1                       | 1                            | ✓             | ✓       | ✓               | ✓       | ✓       | ✓        | ✓                     | 1          |
| Helvetica Narrow Bold               | ✓     | ✓                   | ✓                  | ✓                            | ✓                   | ✓                   | ✓                            | ✓                   | ✓                        | ✓               | 1              | ✓                      | 1             | 1            | 1                       | 1                            | ✓             | ✓       | ✓               | ✓       | ✓       | ✓        | ✓                     | 1          |
| Helvetica Narrow Bold Italic        | ✓     | ✓                   | ✓                  | ✓                            | ✓                   | ✓                   | ✓                            | ✓                   | ✓                        | 1               | ✓              | ✓                      | 1             | ✓            | ✓                       | ✓                            | ✓             | ✓       | ✓               | ✓       | ✓       | ✓        | ✓                     | 1          |
| Palatino Roman                      | ✓     | 1                   | ✓                  | ✓                            | ✓                   | ✓                   | ✓                            | ✓                   | ✓                        | 1               | ✓              | ✓                      | ✓             | ✓            | ~                       | ✓                            | ✓             | ✓       | ✓               | ✓       | ✓       | ✓        | ✓                     | 1          |
| Palatino Italic                     | ~     | ✓                   | ✓                  | ✓                            | ✓                   | ✓                   | ✓                            | ✓                   | ✓                        | 1               | 1              | ~                      | ~             | ~            | ~                       | ~                            | ~             | ✓       | ✓               | ✓       | ~       | ✓        | ✓                     | 1          |
| Palatino Bold                       | 1     | ~                   | 1                  | ✓                            | ✓                   | ✓                   | ✓                            | ✓                   | ✓                        | 1               | ✓              | ✓                      | 1             | 1            | 1                       | 1                            | ✓             | 1       | ✓               | ✓       | ✓       | ✓        | 1                     | 1          |
| Palatino Bold Italic                | ✓     | 1                   | 1                  | ✓                            | ✓                   | ✓                   | ✓                            | ✓                   | 1                        | ✓               | ✓              | ✓                      | 1             | ~            | ~                       | ~                            | ✓             | ✓       | ✓               | ✓       | ✓       | ✓        | ✓                     | 1          |
| ✓ Indicates Typeface supports the s | spec  | ifie                | d Sy               | mb                           | ol S                | et.                 |                              |                     |                          |                 |                |                        |               |              |                         |                              |               |         |                 |         |         |          |                       |            |

Table 2-9: TC520, C522n, C524, C524n, C524dn, C530dn, C532n, C532dn, C534n, C534dn, C534dtn, C770, C770n, C772, C772n, C920, C920n, C920dn, and C920dnf PCL Emulation Symbol Sets - Latin 1 (Continued)

|                                   |       |                     |                    |                              |                     |                     |                              |                     |                          |                 | L              | .atiı                  | n 1           |              |                         |                              |               |         |                 |         |         |          |                       |            |
|-----------------------------------|-------|---------------------|--------------------|------------------------------|---------------------|---------------------|------------------------------|---------------------|--------------------------|-----------------|----------------|------------------------|---------------|--------------|-------------------------|------------------------------|---------------|---------|-----------------|---------|---------|----------|-----------------------|------------|
| Typeface / Symbol Set             | Legal | Windows 3.0 Latin 1 | Windows 98 Latin 1 | ISO 8859-1 Latin 1 (ECMA-94) | ISO 8859-15 Latin 9 | PC-8, Code Page 437 | PC-8 Danish/Norwegian (437N) | PC-850 Multilingual | PC-858 Multilingual Euro | PC-860 Portugal | PC-861 Iceland | PC-863 Canadian French | PC-865 Nordic | PC-1004 OS/2 | ABICOMP Brazil/Portugal | <b>ABICOMP</b> International | Roman-8       | Roman-9 | Roman Extension | PS Text | MC Text | Desk Top | Ventura International | Ventura US |
| PJL Value                         | LEGAL | WIN30               | WINL1              | ISOL1                        | 6TOSI               | PC8                 | <b>PC8DN</b>                 | PC850               | PC858                    |                 |                |                        |               |              |                         |                              | <b>ROMAN8</b> |         |                 | PSTEXT  |         | DESKTOP  | VNINTL                | VNUS       |
| Symbol Set ID                     | 10    | 90                  | 19U                | ON                           | N6                  | 10U                 | 11U                          | 12U                 | 13U                      | 20U             | 21U            | 23U                    | 25U           | 9J           | 13P                     | 14P                          | 8U            | 4U      | OE              | 10J     | 12J     | 7.)      | 13J                   | 14J        |
| ITC Bookman Light                 | 1     | 1                   | ~                  | ~                            | 1                   | ✓                   | ~                            | 1                   | 1                        | 1               | ~              | ~                      | ~             | ~            | ~                       | ~                            | 1             | ~       | ~               | ✓       | ~       | ~        | ~                     | 1          |
| ITC Bookman Light Italic          | 1     | ✓                   | ~                  | ~                            | ✓                   | ✓                   | ~                            | 1                   | 1                        | 1               | ~              | ~                      | ~             | ~            | ~                       | ~                            | ✓             | ~       | ~               | ✓       | ~       | ~        | ~                     | 1          |
| ITC Bookman Demi                  | 1     | 1                   | ~                  | ~                            | 1                   | ✓                   | ~                            | 1                   | 1                        | ~               | 1              | ~                      | 1             | ~            | ~                       | ~                            | 1             | ✓       | ~               | ✓       | ~       | ~        | ✓                     | 1          |
| ITC Bookman Demi Italic           | 1     | 1                   | <                  | ✓                            | 1                   | ✓                   | <                            | 1                   | 1                        | ~               | ~              | ~                      | ~             | ~            | ~                       | ~                            | 1             | ✓       | <               | ✓       | <       | <        | ✓                     | 1          |
| ITC Avant Garde Book              | 1     | ~                   | ✓                  | ~                            | ~                   | ✓                   | ~                            | >                   | ✓                        | >               | >              | ~                      | ~             | ✓            | ✓                       | ~                            | ~             | ✓       | ~               | ~       | ~       | ~        | ✓                     | ✓          |
| ITC Avant Garde Book Oblique      | 1     | >                   | >                  | <                            | >                   | ✓                   | <                            | >                   | ✓                        | >               | >              | >                      | ✓             | ✓            | ~                       | ~                            | >             | >       | <               | ~       | <       | <        | >                     | ~          |
| ITC Avant Garde Demi              | 1     | ~                   | ✓                  | ✓                            | ~                   | ✓                   | ✓                            | ✓                   | ✓                        | ~               | >              | ~                      | ✓             | ~            | ~                       | ~                            | ✓             | ✓       | ✓               | ✓       | ✓       | ✓        | ✓                     | ✓          |
| ITC Avant Garde Demi Oblique      | ✓     | >                   | >                  | <                            | >                   | ✓                   | <                            | >                   | ✓                        | >               | >              | >                      | ✓             | ✓            | ~                       | ✓                            | >             | >       | <               | ✓       | <       | <        | ~                     | ✓          |
| Century Schoolbook Roman          | 1     | 1                   | ✓                  | ✓                            | 1                   | ✓                   | ✓                            | 1                   | 1                        | ~               | 1              | ~                      | 1             | ~            | ~                       | ✓                            | 1             | 1       | ✓               | ✓       | ✓       | ✓        | ✓                     | 1          |
| Century Schoolbook Italic         | 1     | 1                   | ~                  | ~                            | 1                   | ✓                   | ✓                            | 1                   | 1                        | 1               | 1              | ~                      | 1             | 1            | 1                       | ~                            | 1             | 1       | ✓               | ✓       | ✓       | ✓        | ✓                     | 1          |
| Century Schoolbook Bold           | 1     | 1                   | ✓                  | ✓                            | 1                   | ✓                   | ✓                            | ✓                   | 1                        | ~               | 1              | 1                      | 1             | 1            | 1                       | ✓                            | 1             | ✓       | ✓               | 1       | ✓       | ✓        | ✓                     | 1          |
| Century Schoolbook Bold Italic    | 1     | 1                   | ✓                  | ✓                            | 1                   | ✓                   | ✓                            | ✓                   | ✓                        | ~               | 1              | ✓                      | 1             | 1            | 1                       | ✓                            | 1             | ✓       | ✓               | ✓       | ✓       | ✓        | ✓                     | ✓          |
| ITC Zapf Chancery Medium Italic   | 1     | 1                   | 1                  | ✓                            | 1                   | ✓                   | ✓                            | 1                   | 1                        | ~               | 1              | ~                      | 1             | ~            | 1                       | ~                            | 1             | 1       | ✓               | ✓       | ✓       | ✓        | ✓                     | 1          |
| CourierPS                         | 1     | 1                   | 1                  | ✓                            | 1                   | ✓                   | ✓                            | ✓                   | 1                        | 1               | 1              | 1                      | 1             | ✓            | 1                       | ✓                            | 1             | 1       | 1               | 1       | ✓       | ✓        | ✓                     | 1          |
| CourierPS Oblique                 | 1     | 1                   | ✓                  | ✓                            | 1                   | ✓                   | ✓                            | ✓                   | ✓                        | 1               | 1              | ~                      | ✓             | ✓            | ✓                       | ✓                            | 1             | ✓       | ✓               | ✓       | ✓       | ✓        | ✓                     | 1          |
| CourierPS Bold                    | 1     | 1                   | 1                  | ✓                            | 1                   | ✓                   | ✓                            | ✓                   | 1                        | 1               | 1              | 1                      | 1             | ✓            | 1                       | ✓                            | 1             | ✓       | 1               | ✓       | ✓       | ✓        | ✓                     | 1          |
| CourierPS Bold Oblique            | 1     | 1                   | 1                  | ✓                            | 1                   | ✓                   | ✓                            | 1                   | 1                        | 1               | 1              | ~                      | 1             | ✓            | 1                       | ✓                            | 1             | ✓       | ✓               | ✓       | ✓       | ✓        | ✓                     | 1          |
| Times Roman                       | 1     | ✓                   | ✓                  | ✓                            | ✓                   | ✓                   | ✓                            | 1                   | ✓                        | 1               | ~              | ~                      | 1             | ✓            | ✓                       | ✓                            | 1             | ✓       | ✓               | ✓       | ✓       | ✓        | ✓                     | 1          |
| Times Italic                      | 1     | 1                   | 1                  | ✓                            | 1                   | ✓                   | ✓                            | 1                   | 1                        | 1               | 1              | 1                      | 1             | 1            | 1                       | ✓                            | 1             | 1       | 1               | 1       | 1       | ✓        | ✓                     | 1          |
| ✓ Indicates Typeface supports the | spec  | ifie                | d Sy               | mb                           | ol S                | et.                 |                              |                     |                          |                 |                |                        |               |              |                         |                              |               |         |                 |         |         |          |                       |            |

Table 2-9: TC520, C522n, C524, C524n, C524dn, C530dn, C532n, C532dn, C534n, C534dn, C534dtn, C770, C770n, C772, C772n, C920, C920n, C920dn, and C920dnf PCL Emulation Symbol Sets - Latin 1 (Continued)

|                         |       |                     |                    |                              |                     |                     |                              |                     |                          |                 | L              | .atiı                  | า 1           |              |                         |                              |               |         |                 |         |         |          |                       |            |
|-------------------------|-------|---------------------|--------------------|------------------------------|---------------------|---------------------|------------------------------|---------------------|--------------------------|-----------------|----------------|------------------------|---------------|--------------|-------------------------|------------------------------|---------------|---------|-----------------|---------|---------|----------|-----------------------|------------|
| Typeface / Symbol Set   | Legal | Windows 3.0 Latin 1 | Windows 98 Latin 1 | ISO 8859-1 Latin 1 (ECMA-94) | ISO 8859-15 Latin 9 | PC-8, Code Page 437 | PC-8 Danish/Norwegian (437N) | PC-850 Multilingual | PC-858 Multilingual Euro | PC-860 Portugal | PC-861 Iceland | PC-863 Canadian French | PC-865 Nordic | PC-1004 OS/2 | ABICOMP Brazil/Portugal | <b>ABICOMP</b> International | Roman-8       | Roman-9 | Roman Extension | PS Text | MC Text | Desk Top | Ventura International | Ventura US |
| PJL Value               | LEGAL | 0ENIM               | <b>1 MINL1</b>     | <b>ISOL1</b>                 | 6TOSI               | PC8                 | PC8DN                        | PC850               | PC858                    |                 |                |                        |               |              |                         |                              | <b>ROMAN8</b> |         |                 | PSTEXT  |         | DESKTOP  | VNINTL                | SUNV       |
| Symbol Set ID           | 10    | 90                  | 19U                | NO                           | N6                  | 10U                 | 11U                          | 12U                 | 13U                      | 20U             | 21U            | 23U                    | 25U           | 9J           | 13P                     | 14P                          | 8U            | 4U      | 0E              | 10J     | 12J     | ۲J       | 13J                   | 14J        |
| Times Bold              | 1     | 1                   | ~                  | 1                            | 1                   | ✓                   | ✓                            | ✓                   | ✓                        | 1               | ~              | ~                      | ~             | ~            | ~                       | ✓                            | ~             | ✓       | ✓               | ✓       | ✓       | 1        | ✓                     | ~          |
| Times Bold Italic       | 1     | 1                   | 1                  | 1                            | 1                   | ✓                   | 1                            | ✓                   | 1                        | 1               | ~              | ✓                      | 1             | 1            | 1                       | ~                            | ✓             | ✓       | 1               | ✓       | 1       | 1        | 1                     | 1          |
| Helvetica Light         | ×     | 1                   | 1                  | ✓                            | 1                   | ~                   | ×                            | ~                   | ✓                        | 1               | ×              | ~                      | ~             | ~            | ~                       | ~                            | <             | ~       | ✓               | ~       | ✓       | ×        | 1                     | 1          |
| Helvetica Light Oblique | ×     | 1                   | 1                  | 1                            | 1                   | 1                   | x                            | 1                   | 1                        | 1               | ×              | 1                      | 1             | 1            | 1                       | ~                            | 1             | 1       | 1               | 1       | 1       | x        | 1                     | 1          |
| Helvetica Black         | ×     | 1                   | 1                  | 1                            | 1                   | 1                   | x                            | 1                   | 1                        | 1               | ×              | 1                      | 1             | 1            | 1                       | ~                            | 1             | 1       | 1               | 1       | 1       | x        | 1                     | 1          |
| Helvetica Black Oblique | ×     | 1                   | 1                  | 1                            | 1                   | ~                   | ×                            | ✓                   | 1                        | 1               | ×              | ✓                      | ~             | ~            | ~                       | ~                            | ~             | ~       | 1               | ✓       | 1       | ×        | 1                     | 1          |
| Line Printer 16         | 1     | 1                   | 1                  | 1                            | 1                   | ~                   | 1                            | ✓                   | 1                        | 1               | ~              | ✓                      | ~             | ~            | ~                       | ~                            | ~             | ~       | 1               | ✓       | 1       | 1        | 1                     | 1          |
| POSTNET Barcode         | ×     | ×                   | ×                  | ×                            | ×                   | ×                   | ×                            | ×                   | ×                        | ×               | ×              | ×                      | ×             | ×            | ×                       | x                            | ×             | ×       | ×               | ×       | ×       | ×        | ×                     | ×          |
| C39 Narrow              | ×     | ×                   | ×                  | ×                            | ×                   | ×                   | ×                            | ×                   | ×                        | ×               | ×              | ×                      | ×             | x            | ×                       | ×                            | ×             | ×       | x               | x       | x       | ×        | ×                     | ×          |
| C39 Regular             | ×     | ×                   | ×                  | ×                            | ×                   | x                   | x                            | x                   | ×                        | ×               | ×              | ×                      | x             | x            | x                       | x                            | ×             | x       | x               | x       | x       | ×        | ×                     | ×          |
| C39 Wide                | ×     | ×                   | ×                  | ×                            | ×                   | x                   | x                            | x                   | ×                        | ×               | ×              | ×                      | x             | x            | x                       | x                            | ×             | x       | x               | x       | x       | ×        | ×                     | ×          |
| OCR-A                   | ×     | ×                   | ×                  | ×                            | ×                   | ×                   | ×                            | ×                   | ×                        | ×               | ×              | ×                      | ×             | ×            | ×                       | ×                            | ×             | ×       | ×               | ×       | ×       | ×        | ×                     | ×          |
| OCR-B                   | 1     | 1                   | 1                  | >                            | 1                   | ~                   | >                            | ~                   | >                        | ~               | ~              | ~                      | ~             | ~            | ~                       | ~                            | ~             | <       | >               | ×       | ×       | ×        | 1                     | 1          |
| Wingdings               | ×     | ×                   | ×                  | ×                            | ×                   | ×                   | ×                            | ×                   | ×                        | ×               | ×              | ×                      | ×             | ×            | ×                       | ×                            | ×             | ×       | ×               | ×       | ×       | ×        | ×                     | ×          |
| Symbol                  | ×     | ×                   | ×                  | ×                            | ×                   | ×                   | ×                            | ×                   | ×                        | ×               | ×              | ×                      | ×             | ×            | ×                       | ×                            | ×             | ×       | ×               | ×       | ×       | ×        | ×                     | ×          |
| SymbolPS                | ×     | ×                   | ×                  | ×                            | ×                   | x                   | ×                            | ×                   | ×                        | x               | ×              | ×                      | ×             | ×            | ×                       | ×                            | ×             | x       | ×               | ×       | ×       | ×        | ×                     | ×          |
| ITC Zapf Dingbats       | ×     | ×                   | ×                  | ×                            | ×                   | ×                   | ×                            | ×                   | ×                        | ×               | ×              | ×                      | ×             | ×            | ×                       | ×                            | ×             | ×       | ×               | ×       | ×       | ×        | ×                     | ×          |

✓ Indicates Typeface supports the specified Symbol Set.

Table 2-10: C520, C522n, C524, C524n, C530dn, C532n, C532dn, C534n, C534dn, C534dtn, C524dn, C770, C770n, C772n, C772n, C920, C920n, C920dn, and C920dnf PCL Emulation Symbol Sets - Latin 2, Latin 5, Latin 6, Cyrillic, Greek

|                                |                    | La                 | atin           | 2                   |              |                    |                    | Lati                     | in 5                     |                   |           | La                          | atin                | 6                            |                     |                           | C               | yrill           | ic           |                |           |                  |                        | G             | iree          | k                |                             |         |
|--------------------------------|--------------------|--------------------|----------------|---------------------|--------------|--------------------|--------------------|--------------------------|--------------------------|-------------------|-----------|-----------------------------|---------------------|------------------------------|---------------------|---------------------------|-----------------|-----------------|--------------|----------------|-----------|------------------|------------------------|---------------|---------------|------------------|-----------------------------|---------|
| Typeface / Symbol<br>Set       | Windows 98 Latin 2 | ISO 8859-2 Latin 2 | PC-852 Latin 2 | PC-8 Polish Mazovia | PC-8 PC Nova | Windows 98 Latin 5 | ISO 8859-9 Latin 5 | PC-857 Latin 5 (Turkish) | PC-853 Latin 3 (Turkish) | PC-Turkish (437T) | Turkish-8 | Windows 98 Latin 6 (Baltic) | ISO 8859-10 Latin 6 | PC-775 Baltic (PC-8 Latin 6) | Windows 98 Cyrillic | ISO 8859-5 Latin/Cyrillic | PC-866 Cyrillic | PC-855 Cyrillic | Russian-GOST | PC-8 Bulgarian | Ukrainian | Windows 98 Greek | ISO 8859-7 Latin/Greek | PC-869 Greece | PC-851 Greece | PC-8 Latin/Greek | PC-8 Greek Alternate (437G) | Greek-8 |
| PJL Value                      | WINL2              | ISOL2              | PC852          |                     |              | WINL5              | ISOL5              |                          |                          | <b>PC8TK</b>      |           |                             |                     |                              |                     |                           |                 |                 |              |                |           |                  |                        |               |               |                  |                             |         |
| Symbol Set ID                  | 9E                 | 2N                 | 17U            | 24Q                 | 27Q          | 5T                 | 5N                 | 16U                      | 18U                      | 9Т                | 8Т        | 19L                         | 6N                  | 26U                          | 9R                  | 10N                       | 3R              | 10R             | 12R          | 13R            | 14R       | 96               | 12N                    | 11G           | 10G           | 12G              | 14G                         | 8G      |
| Courier                        | 1                  | 1                  | 1              | ~                   | ~            | 1                  | ~                  | <                        | <                        | <                 | <         | 1                           | 1                   | ~                            | 1                   | 1                         | ~               | 1               | 1            | <              | ✓         | 1                | <                      | <             | 1             | ~                | ~                           | 1       |
| Courier Italic                 | 1                  | 1                  | 1              | ~                   | ~            | 1                  | ~                  | <                        | <                        | <                 | <         | 1                           | 1                   | ~                            | 1                   | 1                         | ~               | 1               | 1            | <              | ✓         | 1                | <                      | <             | 1             | ~                | ~                           | 1       |
| Courier Bold                   | ✓                  | 1                  | 1              | ~                   | ~            | 1                  | ~                  | <                        | <                        | <                 | <         | 1                           | 1                   | ~                            | ✓                   | 1                         | ~               | 1               | ✓            | <              | ✓         | 1                | <                      | <             | 1             | ~                | <                           | 1       |
| Courier Bold Italic            | 1                  | 1                  | 1              | ~                   | ~            | 1                  | ~                  | <                        | <                        | <                 | <         | 1                           | 1                   | ~                            | 1                   | 1                         | ~               | 1               | 1            | <              | ✓         | 1                | <                      | <             | 1             | ~                | ~                           | 1       |
| CG Times                       | 1                  | 1                  | 1              | ~                   | ~            | 1                  | ~                  | <                        | <                        | <                 | <         | 1                           | 1                   | ~                            | 1                   | 1                         | ~               | 1               | 1            | <              | ✓         | 1                | <                      | <             | 1             | ~                | ~                           | 1       |
| CG Times Italic                | ✓                  | 1                  | 1              | ~                   | ~            | 1                  | ~                  | <                        | <                        | <                 | <         | 1                           | ~                   | ~                            | ✓                   | 1                         | ~               | 1               | ✓            | <              | ✓         | 1                | <                      | <             | 1             | ~                | <                           | 1       |
| CG Times Bold                  | 1                  | 1                  | 1              | 1                   | ~            | 1                  | 1                  | 1                        | 1                        | ~                 | ~         | 1                           | 1                   | 1                            | 1                   | 1                         | 1               | 1               | 1            | ~              | 1         | 1                | 1                      | ~             | 1             | 1                | ~                           | 1       |
| CG Times Bold Italic           | 1                  | 1                  | 1              | 1                   | ~            | 1                  | 1                  | 1                        | 1                        | ~                 | ~         | 1                           | 1                   | 1                            | 1                   | 1                         | 1               | 1               | 1            | ~              | 1         | 1                | 1                      | ~             | 1             | 1                | ~                           | 1       |
| Univers Medium                 | 1                  | 1                  | 1              | ~                   | ~            | 1                  | ~                  | <                        | <                        | <                 | <         | 1                           | 1                   | ~                            | 1                   | 1                         | ~               | 1               | 1            | <              | ~         | 1                | <                      | <             | 1             | ~                | <                           | 1       |
| Univers Medium Italic          | >                  | >                  | ✓              | ✓                   | ~            | ✓                  | ✓                  | ~                        | ~                        | ~                 | ~         | 1                           | ✓                   | ✓                            | ✓                   | ✓                         | ✓               | ✓               | ✓            | <              | ✓         | ~                | ~                      | ~             | >             | ✓                | ~                           | 1       |
| Univers Bold                   | >                  | >                  | ✓              | ✓                   | ~            | 1                  | >                  | ~                        | <                        | <                 | <         | 1                           | ✓                   | ✓                            | ✓                   | ✓                         | >               | ✓               | ✓            | ~              | ✓         | 1                | <                      | <             | >             | >                | ~                           | 1       |
| Univers Bold Italic            | 1                  | 1                  | 1              | 1                   | ✓            | ✓                  | 1                  | 1                        | 1                        | ✓                 | ✓         | 1                           | 1                   | ✓                            | ✓                   | 1                         | 1               | 1               | 1            | ✓              | 1         | 1                | ✓                      | ✓             | 1             | 1                | ✓                           | 1       |
| Times New Roman                | 1                  | ✓                  | ✓              | ✓                   | ✓            | 1                  | ✓                  | ✓                        | ✓                        | ✓                 | ✓         | 1                           | ✓                   | ✓                            | ✓                   | ✓                         | ✓               | ✓               | ✓            | ✓              | 1         | ~                | ✓                      | ✓             | 1             | ✓                | ✓                           | 1       |
| Times New Roman<br>Italic      | ~                  | ~                  | 1              | ~                   | ~            | ~                  | ~                  | ~                        | ~                        | ~                 | ~         | ~                           | ~                   | ~                            | ~                   | ~                         | ~               | ~               | ~            | ~              | ~         | ~                | ~                      | ~             | ~             | ~                | ~                           | ~       |
| Times New Roman<br>Bold        | >                  | >                  | 1              | ~                   | ~            | ~                  | >                  | ~                        | ~                        | ~                 | ~         | ~                           | ~                   | ~                            | ~                   | ~                         | >               | ~               | ~            | ~              | ~         | ~                | ~                      | ~             | >             | >                | ~                           | ~       |
| Times New Roman<br>Bold Italic | >                  | ~                  | ~              | ~                   | ~            | ~                  | ~                  | ~                        | ~                        | ~                 | ~         | ~                           | ~                   | ~                            | ~                   | ~                         | ~               | ~               | ~            | ~              | ~         | ~                | ~                      | ~             | ~             | ~                | ~                           | ~       |
| Arial                          | 1                  | 1                  | 1              | <                   | 1            | 1                  | ~                  | <                        | <                        | <                 | <         | 1                           | <                   | 1                            | <                   | ~                         | ~               | 1               | 1            | 1              | 1         | 1                | <                      | <             | 1             | <                | 1                           | 1       |

Table 2-10: C520, C522n, C524, C524n, C530dn, C532n, C532dn, C534n, C534dn, C534dtn, C524dn, C770, C770n, C772n, C772n, C920, C920n, C920dn, and C920dnf PCL Emulation Symbol Sets - Latin 2, Latin 5, Latin 6, Cyrillic, Greek (Continued)

|                                    |                    | L                  | atin           | 2                   |              |                    |                    | Lati                     | in 5                     |                   |           | La                          | atin                | 6                            |                     |                           | C               | yrill           | ic           |                |           |                  |                        | G             | iree          | k                |                             |         |
|------------------------------------|--------------------|--------------------|----------------|---------------------|--------------|--------------------|--------------------|--------------------------|--------------------------|-------------------|-----------|-----------------------------|---------------------|------------------------------|---------------------|---------------------------|-----------------|-----------------|--------------|----------------|-----------|------------------|------------------------|---------------|---------------|------------------|-----------------------------|---------|
| Typeface / Symbol<br>Set           | Windows 98 Latin 2 | ISO 8859-2 Latin 2 | PC-852 Latin 2 | PC-8 Polish Mazovia | PC-8 PC Nova | Windows 98 Latin 5 | ISO 8859-9 Latin 5 | PC-857 Latin 5 (Turkish) | PC-853 Latin 3 (Turkish) | PC-Turkish (437T) | Turkish-8 | Windows 98 Latin 6 (Baltic) | ISO 8859-10 Latin 6 | PC-775 Baltic (PC-8 Latin 6) | Windows 98 Cyrillic | ISO 8859-5 Latin/Cyrillic | PC-866 Cyrillic | PC-855 Cyrillic | Russian-GOST | PC-8 Bulgarian | Ukrainian | Windows 98 Greek | ISO 8859-7 Latin/Greek | PC-869 Greece | PC-851 Greece | PC-8 Latin/Greek | PC-8 Greek Alternate (437G) | Greek-8 |
| PJL Value                          | <b>WINL2</b>       | ISOL2              | PC852          |                     |              | <b>WINL5</b>       | ISOL5              |                          |                          | РС8ТК             |           |                             |                     |                              |                     |                           |                 |                 |              |                |           |                  |                        |               |               |                  |                             |         |
| Symbol Set ID                      | 9E                 | 2N                 | 17U            | 24Q                 | 27Q          | 5T                 | 5N                 | 16U                      | 18U                      | 9Т                | 8Т        | 19L                         | 6N                  | 26U                          | 9R                  | 10N                       | 3R              | 10R             | 12R          | 13R            | 14R       | 9G               | 12N                    | 11G           | 10G           | 12G              | 14G                         | 8G      |
| Arial Italic                       | 1                  | 1                  | 1              | ✓                   | ✓            | 1                  | ✓                  | ✓                        | 1                        | ✓                 | ~         | 1                           | 1                   | 1                            | 1                   | 1                         | ✓               | 1               | 1            | <              | 1         | ✓                | ✓                      | 1             | 1             | 1                | ✓                           | 1       |
| Arial Bold                         | 1                  | 1                  | 1              | 1                   | 1            | 1                  | 1                  | 1                        | 1                        | 1                 | ~         | 1                           | 1                   | 1                            | 1                   | 1                         | 1               | 1               | 1            | 1              | 1         | 1                | 1                      | 1             | 1             | 1                | 1                           | 1       |
| Arial Bold Italic                  | 1                  | 1                  | 1              | 1                   | 1            | 1                  | 1                  | 1                        | 1                        | 1                 | ~         | 1                           | 1                   | 1                            | 1                   | 1                         | 1               | 1               | 1            | <              | 1         | 1                | 1                      | 1             | 1             | 1                | ✓                           | 1       |
| Letter Gothic                      | 1                  | 1                  | 1              | ×                   | ✓            | 1                  | ✓                  | ✓                        | ×                        | ✓                 | ~         | ~                           | 1                   | ✓                            | x                   | ×                         | ×               | ×               | x            | x              | x         | ×                | ×                      | ×             | ×             | ×                | ×                           | ×       |
| Letter Gothic Italic               | 1                  | 1                  | 1              | ×                   | ~            | 1                  | ~                  | <                        | ×                        | ~                 | <         | ~                           | 1                   | ~                            | x                   | ×                         | ×               | ×               | ×            | ×              | x         | ×                | ×                      | ×             | x             | ×                | ×                           | x       |
| Letter Gothic Bold                 | \$                 | ~                  | ✓              | ×                   | ✓            | >                  | ✓                  | ~                        | ×                        | ✓                 | ✓         | >                           | ✓                   | ✓                            | ×                   | ×                         | ×               | ×               | ×            | ×              | ×         | ×                | ×                      | ×             | ×             | ×                | ×                           | ×       |
| Univers Condensed<br>Medium        | 1                  | 1                  | 1              | ×                   | 1            | 1                  | 1                  | ~                        | ×                        | 1                 | ~         | 1                           | 1                   | 1                            | ×                   | ×                         | ×               | ×               | ×            | ×              | ×         | ×                | ×                      | ×             | ×             | ×                | ×                           | ×       |
| Univers Condensed<br>Medium Italic | 1                  | ~                  | 1              | ×                   | ~            | 1                  | ~                  | <                        | ×                        | ~                 | ~         | ~                           | 1                   | ~                            | ×                   | ×                         | ×               | ×               | ×            | ×              | ×         | ×                | ×                      | ×             | ×             | ×                | ×                           | ×       |
| Univers Condensed<br>Bold          | ~                  | 1                  | 1              | ×                   | ~            | ~                  | ~                  | ~                        | ×                        | ~                 | ~         | ~                           | 1                   | ~                            | ×                   | ×                         | ×               | ×               | ×            | ×              | ×         | ×                | ×                      | ×             | ×             | ×                | ×                           | ×       |
| Univers Condensed<br>Bold Italic   | ~                  | 1                  | 1              | ×                   | ~            | ~                  | 1                  | ~                        | ×                        | ~                 | ~         | ~                           | 1                   | ~                            | ×                   | ×                         | ×               | ×               | ×            | ×              | ×         | ×                | ×                      | ×             | ×             | ×                | ×                           | ×       |
| Garamond Antiqua                   | 1                  | 1                  | 1              | ×                   | ✓            | 1                  | ✓                  | ✓                        | ×                        | ✓                 | ✓         | ~                           | 1                   | ✓                            | x                   | ×                         | ×               | ×               | x            | x              | x         | ×                | ×                      | ×             | ×             | ×                | ×                           | ×       |
| Garamond Kursiv                    | 1                  | 1                  | 1              | x                   | ~            | 1                  | 1                  | ~                        | ×                        | 1                 | ~         | ~                           | 1                   | ~                            | x                   | ×                         | x               | ×               | x            | ×              | x         | x                | x                      | x             | ×             | ×                | x                           | x       |
| Garamond Halbfett                  | \$                 | ~                  | ✓              | ×                   | ✓            | ~                  | ✓                  | ✓                        | ×                        | ✓                 | ✓         | ✓                           | ✓                   | ✓                            | ×                   | ×                         | x               | ×               | ×            | ×              | ×         | ×                | x                      | ×             | ×             | ×                | ×                           | x       |
| Garamond Kursiv<br>Halbfett        | ~                  | ~                  | 1              | ×                   | ~            | ~                  | ~                  | ~                        | ×                        | ~                 | ~         | ~                           | 1                   | ~                            | ×                   | ×                         | ×               | ×               | ×            | ×              | ×         | ×                | ×                      | ×             | ×             | ×                | ×                           | ×       |
| CG Omega                           | ~                  | >                  | 1              | ×                   | ✓            | ~                  | <                  | ~                        | ×                        | ~                 | ~         | ~                           | >                   | ~                            | ×                   | ×                         | ×               | ×               | ×            | ×              | ×         | ×                | ×                      | ×             | ×             | ×                | ×                           | ×       |
| CG Omega Italic                    | 1                  | >                  | 1              | ×                   | ✓            | 1                  | ~                  | <                        | ×                        | ~                 | ~         | ~                           | >                   | ~                            | ×                   | ×                         | ×               | ×               | ×            | ×              | ×         | ×                | ×                      | ×             | ×             | ×                | ×                           | ×       |
| CG Omega Bold                      | 1                  | 1                  | 1              | x                   | /            | 1                  | 1                  | 1                        | x                        | 1                 | /         | ./                          | 1                   | /                            | ×                   | ×                         | x               | ×               | x            | ×              | x         | ×                | ×                      | x             | ×             | ×                | ×                           | ×       |

Table 2-10: C520, C522n, C524, C524n, C530dn, C532n, C532dn, C534n, C534dn, C534dtn, C524dn, C770, C770n, C772n, C772n, C920, C920n, C920dn, and C920dnf PCL Emulation Symbol Sets - Latin 2, Latin 5, Latin 6, Cyrillic, Greek (Continued)

|                                 |                    | L                  | atin           | 2                   |              |                    |                    | Lat                      | in 5                     |                   |           | La                          | atin                | 6                            |                     |                           | C               | yrill           | ic           |                |           |                  |                        | G             | iree          | k                |                             |         |
|---------------------------------|--------------------|--------------------|----------------|---------------------|--------------|--------------------|--------------------|--------------------------|--------------------------|-------------------|-----------|-----------------------------|---------------------|------------------------------|---------------------|---------------------------|-----------------|-----------------|--------------|----------------|-----------|------------------|------------------------|---------------|---------------|------------------|-----------------------------|---------|
| Typeface / Symbol<br>Set        | Windows 98 Latin 2 | ISO 8859-2 Latin 2 | PC-852 Latin 2 | PC-8 Polish Mazovia | PC-8 PC Nova | Windows 98 Latin 5 | ISO 8859-9 Latin 5 | PC-857 Latin 5 (Turkish) | PC-853 Latin 3 (Turkish) | PC-Turkish (437T) | Turkish-8 | Windows 98 Latin 6 (Baltic) | ISO 8859-10 Latin 6 | PC-775 Baltic (PC-8 Latin 6) | Windows 98 Cyrillic | ISO 8859-5 Latin/Cyrillic | PC-866 Cyrillic | PC-855 Cyrillic | Russian-GOST | PC-8 Bulgarian | Ukrainian | Windows 98 Greek | ISO 8859-7 Latin/Greek | PC-869 Greece | PC-851 Greece | PC-8 Latin/Greek | PC-8 Greek Alternate (437G) | Greek-8 |
| PJL Value                       | WINL2              | ISOL2              | PC852          |                     |              | WINL5              | ISOL5              |                          |                          | <b>PC8TK</b>      |           |                             |                     |                              |                     |                           |                 |                 |              |                |           |                  |                        |               |               |                  |                             |         |
| Symbol Set ID                   | 9E                 | 2N                 | 17U            | 24Q                 | 27Q          | 5T                 | 5N                 | 16U                      | 18U                      | 9Т                | 8Т        | 19L                         | 6N                  | 26U                          | 9R                  | 10N                       | 3R              | 10R             | 12R          | 13R            | 14R       | 9G               | 12N                    | 11G           | 10G           | 12G              | 14G                         | 8G      |
| CG Omega Bold<br>Italic         | ~                  | 1                  | 1              | ×                   | 1            | 1                  | ~                  | 1                        | ×                        | ~                 | 1         | 1                           | 1                   | ~                            | ×                   | ×                         | ×               | ×               | ×            | ×              | ×         | ×                | ×                      | ×             | ×             | ×                | ×                           | ×       |
| Antique Olive                   | 1                  | 1                  | 1              | ×                   | 1            | 1                  | ~                  | ✓                        | ×                        | ~                 | 1         | 1                           | 1                   | ~                            | ×                   | ×                         | ×               | ×               | x            | ×              | ×         | ×                | ×                      | ×             | ×             | ×                | ×                           | ×       |
| Antique Olive Italic            | 1                  | 1                  | 1              | ×                   | 1            | 1                  | 1                  | 1                        | ×                        | 1                 | 1         | 1                           | 1                   | 1                            | x                   | ×                         | x               | ×               | ×            | x              | x         | x                | x                      | ×             | ×             | ×                | x                           | x       |
| Antique Olive Bold              | 1                  | 1                  | 1              | ×                   | 1            | 1                  | ✓                  | 1                        | ×                        | ✓                 | 1         | 1                           | 1                   | ✓                            | x                   | ×                         | ×               | x               | x            | x              | ×         | ×                | ×                      | ×             | ×             | ×                | ×                           | ×       |
| Albertus Medium                 | 1                  | 1                  | 1              | x                   | 1            | 1                  | 1                  | 1                        | ×                        | 1                 | 1         | 1                           | 1                   | 1                            | x                   | ×                         | x               | ×               | ×            | x              | x         | x                | x                      | x             | ×             | x                | x                           | x       |
| Albertus Extra Bold             | 1                  | 1                  | 1              | x                   | ✓            | 1                  | ✓                  | 1                        | ×                        | ✓                 | 1         | 1                           | 1                   | ~                            | x                   | ×                         | x               | ×               | ×            | ×              | x         | x                | ×                      | ×             | ×             | x                | ×                           | x       |
| Clarendon<br>Condensed Bold     | ~                  | 1                  | 1              | ×                   | ~            | 1                  | ~                  | 1                        | ×                        | ~                 | 1         | 1                           | 1                   | ~                            | ×                   | ×                         | ×               | ×               | ×            | ×              | x         | ×                | ×                      | ×             | ×             | ×                | ×                           | ×       |
| Marigold                        | ✓                  | 1                  | 1              | ×                   | ✓            | 1                  | ✓                  | ✓                        | ×                        | ✓                 | ✓         | 1                           | ✓                   | ✓                            | x                   | ×                         | ×               | ×               | ×            | x              | x         | ×                | ×                      | ×             | ×             | ×                | ×                           | x       |
| Coronet                         | ✓                  | ✓                  | ✓              | ×                   | ~            | ✓                  | ✓                  | >                        | ×                        | ✓                 | >         | ✓                           | >                   | >                            | ×                   | ×                         | ×               | ×               | ×            | ×              | ×         | ×                | ×                      | ×             | ×             | ×                | ×                           | ×       |
| Helvetica                       | ✓                  | 1                  | 1              | ×                   | ✓            | 1                  | 1                  | 1                        | ×                        | ~                 | 1         | 1                           | 1                   | 1                            | ×                   | ×                         | ×               | ×               | ×            | ×              | ×         | ×                | ×                      | ×             | ×             | ×                | ×                           | x       |
| Helvetica Italic                | 1                  | 1                  | 1              | ×                   | ✓            | 1                  | ✓                  | ✓                        | ×                        | ✓                 | 1         | 1                           | ✓                   | ✓                            | x                   | ×                         | x               | ×               | ×            | ×              | x         | x                | ×                      | ×             | ×             | ×                | ×                           | x       |
| Helvetica Bold                  | ✓                  | ~                  | ✓              | ×                   | ✓            | ✓                  | ✓                  | ✓                        | ×                        | ✓                 | ✓         | 1                           | ✓                   | ✓                            | ×                   | ×                         | ×               | ×               | ×            | ×              | ×         | ×                | ×                      | ×             | ×             | ×                | ×                           | ×       |
| Helvetica Bold Italic           | ✓                  | 1                  | 1              | ×                   | ✓            | 1                  | ✓                  | 1                        | ×                        | ✓                 | 1         | 1                           | 1                   | ✓                            | ×                   | ×                         | ×               | ×               | ×            | ×              | ×         | ×                | ×                      | ×             | ×             | ×                | ×                           | ×       |
| Helvetica Narrow                | ✓                  | 1                  | 1              | ×                   | ✓            | 1                  | ✓                  | 1                        | ×                        | ✓                 | 1         | 1                           | 1                   | ✓                            | ×                   | ×                         | ×               | ×               | ×            | ×              | ×         | ×                | ×                      | ×             | ×             | ×                | ×                           | ×       |
| Helvetica Narrow<br>Italic      | ~                  | ~                  | 1              | ×                   | 1            | ~                  | 1                  | 1                        | ×                        | 1                 | 1         | ~                           | 1                   | 1                            | ×                   | ×                         | ×               | ×               | ×            | ×              | ×         | ×                | ×                      | ×             | ×             | ×                | ×                           | ×       |
| Helvetica Narrow<br>Bold        | ~                  | ~                  | 1              | ×                   | ~            | ~                  | ~                  | ~                        | ×                        | ~                 | 1         | ~                           | 1                   | ~                            | ×                   | ×                         | ×               | ×               | ×            | ×              | ×         | ×                | ×                      | ×             | ×             | ×                | ×                           | ×       |
| Helvetica Narrow<br>Bold Italic | ~                  | ~                  | 1              | ×                   | ~            | ~                  | ~                  | 1                        | ×                        | ~                 | 1         | 1                           | 1                   | ~                            | ×                   | ×                         | ×               | ×               | ×            | ×              | ×         | ×                | ×                      | ×             | ×             | ×                | ×                           | ×       |
| ✓ Indicates Typeface s          | supp               | port               | s the          | e sp                | ecif         | ied                | Sym                | nbol                     | Set                      |                   |           |                             |                     |                              |                     |                           |                 |                 |              |                |           |                  |                        |               |               |                  |                             |         |

Table 2-10: C520, C522n, C524, C524n, C530dn, C532n, C532dn, C534n, C534dn, C534dtn, C524dn, C770, C770n, C772n, C772n, C920, C920n, C920dn, and C920dnf PCL Emulation Symbol Sets - Latin 2, Latin 5, Latin 6, Cyrillic, Greek (Continued)

|                                 |                    | L                  | atin           | 2                   |              |                    |                    | Lati                     | in 5                     |                   |           | La                          | atin                | 6                            |                     |                           | C               | yrill           | ic           |                |           |                  |                        | G             | iree          | k                |                             |         |
|---------------------------------|--------------------|--------------------|----------------|---------------------|--------------|--------------------|--------------------|--------------------------|--------------------------|-------------------|-----------|-----------------------------|---------------------|------------------------------|---------------------|---------------------------|-----------------|-----------------|--------------|----------------|-----------|------------------|------------------------|---------------|---------------|------------------|-----------------------------|---------|
| Typeface / Symbol<br>Set        | Windows 98 Latin 2 | ISO 8859-2 Latin 2 | PC-852 Latin 2 | PC-8 Polish Mazovia | PC-8 PC Nova | Windows 98 Latin 5 | ISO 8859-9 Latin 5 | PC-857 Latin 5 (Turkish) | PC-853 Latin 3 (Turkish) | PC-Turkish (437T) | Turkish-8 | Windows 98 Latin 6 (Baltic) | ISO 8859-10 Latin 6 | PC-775 Baltic (PC-8 Latin 6) | Windows 98 Cyrillic | ISO 8859-5 Latin/Cyrillic | PC-866 Cyrillic | PC-855 Cyrillic | Russian-GOST | PC-8 Bulgarian | Ukrainian | Windows 98 Greek | ISO 8859-7 Latin/Greek | PC-869 Greece | PC-851 Greece | PC-8 Latin/Greek | PC-8 Greek Alternate (437G) | Greek-8 |
| PJL Value                       | WINL2              | ISOL2              | PC852          |                     |              | WINL5              | ISOL5              |                          |                          | <b>PC8TK</b>      |           |                             |                     |                              |                     |                           |                 |                 |              |                |           |                  |                        |               |               |                  |                             |         |
| Symbol Set ID                   | 9E                 | 2N                 | 17U            | 24Q                 | 27Q          | 5T                 | 5N                 | 16U                      | 18U                      | 9Т                | 8Т        | 19L                         | 6N                  | 26U                          | 9R                  | 10N                       | 3R              | 10R             | 12R          | 13R            | 14R       | 96               | 12N                    | 11G           | 10G           | 12G              | 14G                         | 8G      |
| Palatino Roman                  | 1                  | 1                  | 1              | ×                   | 1            | 1                  | 1                  | ~                        | ×                        | 1                 | 1         | 1                           | 1                   | 1                            | ×                   | ×                         | ×               | x               | x            | x              | x         | ×                | x                      | x             | ×             | ×                | x                           | x       |
| Palatino Italic                 | 1                  | 1                  | 1              | ×                   | ~            | 1                  | 1                  | ~                        | ×                        | 1                 | 1         | 1                           | 1                   | 1                            | ×                   | ×                         | x               | x               | x            | x              | x         | ×                | x                      | x             | ×             | ×                | ×                           | x       |
| Palatino Bold                   | 1                  | 1                  | 1              | ×                   | ~            | 1                  | ~                  | ~                        | ×                        | ~                 | 1         | 1                           | 1                   | 1                            | ×                   | ×                         | ×               | x               | ×            | x              | ×         | ×                | ×                      | ×             | ×             | ×                | ×                           | x       |
| Palatino Bold Italic            | ✓                  | ✓                  | ✓              | ×                   | ✓            | ✓                  | ✓                  | <                        | ×                        | ✓                 | >         | ✓                           | ✓                   | ✓                            | ×                   | ×                         | ×               | ×               | ×            | ×              | ×         | ×                | ×                      | ×             | ×             | ×                | ×                           | ×       |
| ITC Bookman Light               | 1                  | ~                  | 1              | ×                   | ~            | 1                  | ~                  | 1                        | ×                        | ~                 | 1         | 1                           | 1                   | ~                            | ×                   | ×                         | ×               | ×               | ×            | ×              | ×         | ×                | ×                      | ×             | ×             | ×                | ×                           | ×       |
| ITC Bookman Light<br>Italic     | 1                  | 1                  | 1              | ×                   | 1            | 1                  | 1                  | ~                        | ×                        | 1                 | ~         | 1                           | 1                   | 1                            | ×                   | ×                         | ×               | ×               | ×            | ×              | ×         | x                | ×                      | ×             | ×             | ×                | ×                           | ×       |
| ITC Bookman Demi                | ✓                  | ✓                  | ✓              | ×                   | ✓            | ✓                  | ✓                  | ~                        | ×                        | ✓                 | >         | ✓                           | ✓                   | ~                            | ×                   | ×                         | ×               | ×               | ×            | ×              | ×         | x                | ×                      | ×             | ×             | ×                | ×                           | ×       |
| ITC Bookman Demi<br>Italic      | 1                  | 1                  | ~              | ×                   | <            | 1                  | ~                  | <                        | ×                        | ~                 | ~         | 1                           | ~                   | <                            | ×                   | ×                         | ×               | ×               | ×            | ×              | ×         | x                | ×                      | ×             | ×             | ×                | ×                           | ×       |
| ITC Avant Garde<br>Book         | 1                  | 1                  | ~              | ×                   | <            | 1                  | ~                  | <                        | ×                        | ~                 | ~         | 1                           | ~                   | <                            | ×                   | ×                         | ×               | ×               | ×            | ×              | ×         | x                | ×                      | ×             | ×             | ×                | ×                           | ×       |
| ITC Avant Garde<br>Book Oblique | ~                  | ~                  | 1              | ×                   | ~            | ~                  | ~                  | ~                        | ×                        | ~                 | ~         | ~                           | ~                   | ~                            | ×                   | ×                         | ×               | ×               | ×            | ×              | ×         | ×                | ×                      | ×             | ×             | ×                | ×                           | ×       |
| ITC Avant Garde<br>Demi         | ~                  | ~                  | 1              | ×                   | ~            | 1                  | ~                  | ~                        | ×                        | ~                 | ~         | 1                           | 1                   | ~                            | ×                   | ×                         | ×               | ×               | ×            | ×              | ×         | ×                | ×                      | ×             | ×             | ×                | ×                           | ×       |
| ITC Avant Garde<br>Demi Oblique | ~                  | ~                  | 1              | ×                   | ~            | 1                  | ~                  | ~                        | ×                        | ~                 | ~         | 1                           | 1                   | ~                            | ×                   | ×                         | ×               | ×               | ×            | ×              | ×         | ×                | ×                      | ×             | ×             | ×                | ×                           | ×       |
| Century Schoolbook<br>Roman     | ~                  | ~                  | 1              | ×                   | ~            | 1                  | ~                  | ~                        | ×                        | ~                 | ~         | 1                           | 1                   | ~                            | ×                   | ×                         | ×               | ×               | ×            | ×              | ×         | ×                | ×                      | ×             | ×             | ×                | ×                           | ×       |
| Century Schoolbook<br>Italic    | ~                  | ~                  | 1              | ×                   | ~            | ~                  | ~                  | ~                        | ×                        | ~                 | ~         | ~                           | 1                   | ~                            | ×                   | ×                         | ×               | ×               | ×            | ×              | ×         | ×                | ×                      | ×             | ×             | ×                | ×                           | ×       |

✓ Indicates Typeface supports the specified Symbol Set.

Table 2-10: C520, C522n, C524, C524n, C530dn, C532n, C532dn, C534n, C534dn, C534dtn, C524dn, C770, C770n, C772n, C772n, C920, C920n, C920dn, and C920dnf PCL Emulation Symbol Sets - Latin 2, Latin 5, Latin 6, Cyrillic, Greek (Continued)

|                                                                         |                      | L     | atin           | 2                   |              |                      |                    | Lati                     | in 5                     |                                   |           | La                          | atin                | 6                            |                     |                           | C               | yrill           | ic           |                |           |                  |                        | G             | aree          | k                |                             |         |
|-------------------------------------------------------------------------|----------------------|-------|----------------|---------------------|--------------|----------------------|--------------------|--------------------------|--------------------------|-----------------------------------|-----------|-----------------------------|---------------------|------------------------------|---------------------|---------------------------|-----------------|-----------------|--------------|----------------|-----------|------------------|------------------------|---------------|---------------|------------------|-----------------------------|---------|
| Typeface / Symbol<br>Set                                                | 2 Windows 98 Latin 2 |       | PC-852 Latin 2 | PC-8 Polish Mazovia | PC-8 PC Nova | 5 Windows 98 Latin 5 | ISO 8859-9 Latin 5 | PC-857 Latin 5 (Turkish) | PC-853 Latin 3 (Turkish) | <pre>&lt; PC-Turkish (437T)</pre> | Turkish-8 | Windows 98 Latin 6 (Baltic) | ISO 8859-10 Latin 6 | PC-775 Baltic (PC-8 Latin 6) | Windows 98 Cyrillic | ISO 8859-5 Latin/Cyrillic | PC-866 Cyrillic | PC-855 Cyrillic | Russian-GOST | PC-8 Bulgarian | Ukrainian | Windows 98 Greek | ISO 8859-7 Latin/Greek | PC-869 Greece | PC-851 Greece | PC-8 Latin/Greek | PC-8 Greek Alternate (437G) | Greek-8 |
| PJL Value                                                               | WINL2                | ISOL2 | PC852          |                     |              | <b>WINL5</b>         | <b>ISOL5</b>       |                          |                          | PC8TK                             |           |                             |                     |                              |                     |                           |                 |                 |              |                |           |                  |                        |               |               |                  |                             |         |
| Symbol Set ID                                                           | 9E                   | 2N    | 17U            | 24Q                 | 27Q          | 5T                   | 5N                 | 16U                      | 18U                      | 9Т                                | 8Т        | 19L                         | 6N                  | 26U                          | <b>9</b> R          | 10N                       | 3R              | 10R             | 12R          | 13R            | 14R       | 9G               | 12N                    | 11G           | 10G           | 12G              | 14G                         | 8G      |
| Century Schoolbook<br>Bold                                              | ~                    | ~     | 1              | ×                   | ~            | 1                    | ~                  | ~                        | ×                        | 1                                 | ~         | 1                           | ~                   | ~                            | ×                   | ×                         | ×               | ×               | ×            | ×              | ×         | ×                | ×                      | ×             | ×             | ×                | ×                           | ×       |
| Century Schoolbook<br>Bold Italic                                       | 1                    | 1     | 1              | ×                   | ~            | 1                    | 1                  | ~                        | ×                        | 1                                 | ~         | 1                           | 1                   | ~                            | ×                   | ×                         | ×               | ×               | ×            | ×              | ×         | ×                | ×                      | ×             | ×             | ×                | ×                           | ×       |
| ITC Zapf Chancery<br>Medium Italic                                      | 1                    | 1     | 1              | ×                   | ~            | 1                    | ~                  | ~                        | ×                        | ~                                 | ~         | 1                           | 1                   | ~                            | ×                   | ×                         | ×               | ×               | ×            | ×              | ×         | x                | ×                      | ×             | ×             | ×                | ×                           | ×       |
| CourierPS                                                               | 1                    | 1     | 1              | x                   | ✓            | 1                    | ✓                  | ~                        | ×                        | 1                                 | ~         | 1                           | 1                   | ✓                            | ×                   | ×                         | x               | ×               | ×            | x              | x         | x                | ×                      | ×             | ×             | ×                | ×                           | ×       |
| CourierPS Oblique                                                       | 1                    | 1     | 1              | ×                   | ✓            | 1                    | <                  | <                        | ×                        | 1                                 | ✓         | ✓                           | 1                   | ✓                            | ×                   | ×                         | ×               | x               | x            | x              | x         | x                | ×                      | ×             | ×             | ×                | ×                           | ×       |
| CourierPS Bold                                                          | 1                    | 1     | 1              | x                   | ~            | 1                    | 1                  | ~                        | ×                        | 1                                 | ~         | 1                           | 1                   | <                            | ×                   | ×                         | x               | ×               | ×            | ×              | x         | x                | ×                      | ×             | ×             | ×                | ×                           | ×       |
| CourierPS Bold<br>Oblique                                               | 1                    | 1     | 1              | ×                   | ~            | ~                    | ~                  | ~                        | ×                        | ~                                 | ~         | 1                           | 1                   | ~                            | ×                   | ×                         | ×               | ×               | ×            | ×              | ×         | x                | ×                      | ×             | ×             | ×                | ×                           | ×       |
| Times Roman                                                             | 1                    | 1     | 1              | x                   | ~            | 1                    | 1                  | ~                        | ×                        | 1                                 | 1         | 1                           | 1                   | 1                            | ×                   | ×                         | ×               | ×               | ×            | ×              | x         | ×                | x                      | ×             | ×             | ×                | ×                           | ×       |
| Times Italic                                                            | 1                    | 1     | 1              | x                   | 1            | 1                    | 1                  | 1                        | x                        | 1                                 | 1         | ✓                           | 1                   | 1                            | ×                   | x                         | x               | x               | x            | x              | x         | ×                | x                      | x             | x             | x                | ×                           | ×       |
| Times Bold                                                              | 1                    | 1     | ~              | x                   | ~            | 1                    | ~                  | <                        | ×                        | 1                                 | ~         | 1                           | 1                   | <                            | ×                   | ×                         | ×               | ×               | ×            | ×              | ×         | ×                | x                      | ×             | ×             | ×                | ×                           | ×       |
| Times Bold Italic                                                       | 1                    | 1     | 1              | x                   | 1            | 1                    | 1                  | 1                        | x                        | 1                                 | 1         | ✓                           | 1                   | 1                            | ×                   | x                         | x               | x               | x            | x              | x         | ×                | x                      | x             | x             | x                | ×                           | ×       |
| Helvetica Light                                                         | ×                    | ×     | x              | x                   | x            | ×                    | x                  | x                        | x                        | x                                 | ×         | ×                           | x                   | ×                            | ×                   | x                         | x               | x               | x            | x              | x         | ×                | x                      | x             | x             | x                | ×                           | ×       |
| Helvetica Light<br>Oblique                                              | ×                    | ×     | ×              | ×                   | ×            | ×                    | ×                  | ×                        | ×                        | ×                                 | ×         | ×                           | ×                   | ×                            | ×                   | ×                         | ×               | ×               | ×            | ×              | ×         | ×                | ×                      | ×             | ×             | ×                | ×                           | ×       |
| Helvetica Black                                                         | ×                    | ×     | x              | x                   | x            | x                    | x                  | x                        | x                        | x                                 | ×         | x                           | x                   | x                            | x                   | x                         | x               | x               | x            | x              | x         | x                | x                      | x             | x             | x                | x                           | ×       |
| Helvetica Black<br>Oblique                                              | ×                    | ×     | ×              | ×                   | ×            | ×                    | ×                  | ×                        | ×                        | ×                                 | ×         | ×                           | ×                   | ×                            | ×                   | ×                         | ×               | ×               | ×            | ×              | ×         | ×                | ×                      | ×             | ×             | ×                | ×                           | ×       |
| Line Printer 16                                                         | ✓                    | ✓     | ✓              | ✓                   | ✓            | ✓                    | ✓                  | ✓                        | ✓                        | ✓                                 | ✓         | ✓                           | ✓                   | ✓                            | ✓                   | ✓                         | ✓               | ✓               | ✓            | ✓              | ~         | ~                | ✓                      | ✓             | ✓             | ✓                | ✓                           | ✓       |
| <ul><li>✓ Indicates Typeface s</li><li>✗ Indicates Typeface c</li></ul> |                      |       |                |                     |              |                      |                    |                          |                          |                                   | l Se      | et.                         |                     |                              |                     |                           |                 |                 |              |                |           |                  |                        |               |               |                  |                             |         |

Table 2-10: C520, C522n, C524, C524n, C530dn, C532n, C532dn, C534n, C534dn, C534dtn, C524dn, C770, C770n, C772n, C772n, C920, C920n, C920dn, and C920dnf PCL Emulation Symbol Sets - Latin 2, Latin 5, Latin 6, Cyrillic, Greek (Continued)

|                                                                         |                    | L                  | atin           | 2                   |              |                    |                    | Lat                      | in 5                     |                   |           | La                          | atin                | 6                            |                     |                           | C               | yrill           | ic           |                |           |                  |                        | G             | iree          | k                |                             |         |
|-------------------------------------------------------------------------|--------------------|--------------------|----------------|---------------------|--------------|--------------------|--------------------|--------------------------|--------------------------|-------------------|-----------|-----------------------------|---------------------|------------------------------|---------------------|---------------------------|-----------------|-----------------|--------------|----------------|-----------|------------------|------------------------|---------------|---------------|------------------|-----------------------------|---------|
| Typeface / Symbol<br>Set                                                | Windows 98 Latin 2 | ISO 8859-2 Latin 2 | PC-852 Latin 2 | PC-8 Polish Mazovia | PC-8 PC Nova | Windows 98 Latin 5 | ISO 8859-9 Latin 5 | PC-857 Latin 5 (Turkish) | PC-853 Latin 3 (Turkish) | PC-Turkish (437T) | Turkish-8 | Windows 98 Latin 6 (Baltic) | ISO 8859-10 Latin 6 | PC-775 Baltic (PC-8 Latin 6) | Windows 98 Cyrillic | ISO 8859-5 Latin/Cyrillic | PC-866 Cyrillic | PC-855 Cyrillic | Russian-GOST | PC-8 Bulgarian | Ukrainian | Windows 98 Greek | ISO 8859-7 Latin/Greek | PC-869 Greece | PC-851 Greece | PC-8 Latin/Greek | PC-8 Greek Alternate (437G) | Greek-8 |
| PJL Value                                                               | WINL2              | ISOL2              | PC852          |                     |              | <b>WINL5</b>       | ISOL5              |                          |                          | <b>PC8TK</b>      |           |                             |                     |                              |                     |                           |                 |                 |              |                |           |                  |                        |               |               |                  |                             |         |
| Symbol Set ID                                                           | 9E                 | 2N                 | 17U            | 24Q                 | 27Q          | 5T                 | 5N                 | 16U                      | 18U                      | 9Т                | 8Т        | 19L                         | 6N                  | 26U                          | 9R                  | 10N                       | 3R              | 10R             | 12R          | 13R            | 14R       | 96               | 12N                    | 11G           | 10G           | 12G              | 14G                         | 8G      |
| POSTNET Barcode                                                         | ×                  | ×                  | ×              | ×                   | ×            | ×                  | ×                  | ×                        | ×                        | ×                 | ×         | ×                           | ×                   | x                            | ×                   | ×                         | ×               | ×               | ×            | ×              | ×         | ×                | ×                      | ×             | ×             | x                | ×                           | ×       |
| C39 Narrow                                                              | ×                  | ×                  | ×              | ×                   | ×            | ×                  | ×                  | ×                        | ×                        | ×                 | ×         | ×                           | ×                   | x                            | x                   | x                         | x               | ×               | ×            | x              | x         | ×                | x                      | x             | ×             | x                | ×                           | ×       |
| C39 Regular                                                             | ×                  | ×                  | ×              | ×                   | ×            | ×                  | ×                  | ×                        | ×                        | ×                 | ×         | ×                           | ×                   | x                            | x                   | x                         | x               | ×               | ×            | x              | x         | ×                | x                      | x             | ×             | x                | ×                           | ×       |
| C39 Wide                                                                | ×                  | ×                  | ×              | ×                   | ×            | ×                  | ×                  | ×                        | ×                        | ×                 | ×         | ×                           | ×                   | ×                            | ×                   | ×                         | ×               | ×               | ×            | ×              | ×         | ×                | ×                      | ×             | ×             | ×                | ×                           | ×       |
| OCR-A                                                                   | ×                  | ×                  | ×              | ×                   | ×            | ×                  | ×                  | ×                        | ×                        | ×                 | ×         | ×                           | ×                   | ×                            | ×                   | ×                         | ×               | ×               | ×            | ×              | ×         | ×                | ×                      | ×             | ×             | ×                | ×                           | ×       |
| OCR-B                                                                   | ✓                  | ✓                  | ✓              | 1                   | ✓            | ×                  | ×                  | ×                        | ×                        | ×                 | ×         | ×                           | ×                   | ×                            | x                   | ×                         | ×               | ×               | ×            | ×              | ×         | ×                | ×                      | ×             | ×             | ×                | x                           | ×       |
| Wingdings                                                               | ×                  | ×                  | ×              | ×                   | ×            | ×                  | ×                  | ×                        | ×                        | ×                 | ×         | ×                           | ×                   | ×                            | ×                   | ×                         | ×               | ×               | ×            | ×              | ×         | ×                | ×                      | ×             | ×             | ×                | ×                           | ×       |
| Symbol                                                                  | ×                  | ×                  | ×              | ×                   | ×            | ×                  | ×                  | ×                        | ×                        | ×                 | ×         | ×                           | ×                   | ×                            | ×                   | ×                         | ×               | ×               | ×            | ×              | ×         | ×                | ×                      | ×             | ×             | ×                | ×                           | ×       |
| SymbolPS                                                                | ×                  | ×                  | ×              | ×                   | ×            | ×                  | ×                  | ×                        | ×                        | ×                 | ×         | ×                           | ×                   | x                            | ×                   | ×                         | x               | ×               | ×            | x              | x         | ×                | ×                      | ×             | ×             | ×                | ×                           | ×       |
| ITC Zapf Dingbats                                                       | ×                  | ×                  | ×              | ×                   | ×            | ×                  | ×                  | ×                        | ×                        | ×                 | ×         | ×                           | ×                   | ×                            | ×                   | ×                         | ×               | ×               | ×            | ×              | ×         | ×                | ×                      | ×             | ×             | ×                | x                           | ×       |
| <ul><li>✓ Indicates Typeface s</li><li>✗ Indicates Typeface c</li></ul> |                    |                    |                |                     |              |                    |                    |                          |                          |                   | l Se      | t.                          |                     |                              |                     |                           |                 |                 |              |                |           |                  |                        |               |               |                  |                             |         |

Table 2-11: TC520, C522n, C524, C524n, C524dn, C530dn, C532n, C532dn, C534n, C534dn, C534dtn, C770, C770n, C772, C772n, C920, C920n, C920dn, and C920dnf PCL Emulation Symbol Sets - Specials

|                            |              |         |              |         |                      |                 |                 |       | Sp    | ecials                       |                                   |                                       |        |           |                           |                      |                       |
|----------------------------|--------------|---------|--------------|---------|----------------------|-----------------|-----------------|-------|-------|------------------------------|-----------------------------------|---------------------------------------|--------|-----------|---------------------------|----------------------|-----------------------|
| Typeface / Symbol Set      | Ventura Math | PS Math | Math-8       | Pi font | Microsoft Publishing | PC-911 Katakana | POSTNET Barcode | OCR-A | OCR-B | C39 Bar Code<br>(Upper Case) | C39 Bar Code<br>(plus Lower Case) | C39 Bar Code<br>(plus Human Readable) | Symbol | Wingdings | Ventura ITC Zapf Dingbats | PS ITC Zapf Dingbats | PCL ITC Zapf Dingbats |
| PJL Value                  | VNMATH       | PSMATH  | <b>MATH8</b> | PIFONT  | MSPUBL               |                 |                 |       |       |                              |                                   |                                       |        |           |                           |                      |                       |
| Symbol Set ID              | 6M           | 5M      | 8M           | 15U     | 6.J                  | ЗK              | 15Y             | 00    | 10    | У9                           | 109Y                              | 209Y                                  | 19M    | 579L      | <b>9</b> Γ                | 10L                  | 14L                   |
| Courier                    | 1            | ~       | ~            | ~       | ~                    | ×               | ×               | ×     | ×     | ×                            | ×                                 | ×                                     | ×      | ×         | ×                         | ×                    | ×                     |
| Courier Italic             | 1            | 1       | ~            | ~       | ~                    | ×               | ×               | ×     | ×     | x                            | ×                                 | x                                     | ×      | ×         | ×                         | ×                    | ×                     |
| Courier Bold               | 1            | 1       | ~            | ~       | ~                    | ×               | ×               | ×     | ×     | ×                            | ×                                 | x                                     | ×      | ×         | ×                         | ×                    | ×                     |
| Courier Bold Italic        | 1            | 1       | ~            | ~       | ~                    | ×               | ×               | ×     | ×     | x                            | ×                                 | x                                     | ×      | ×         | ×                         | ×                    | ×                     |
| CG Times                   | 1            | 1       | ~            | ~       | ~                    | ×               | ×               | ×     | ×     | ×                            | ×                                 | ×                                     | ×      | ×         | ×                         | ×                    | ×                     |
| CG Times Italic            | 1            | 1       | ~            | ~       | ~                    | ×               | ×               | ×     | ×     | x                            | ×                                 | x                                     | ×      | ×         | ×                         | ×                    | ×                     |
| CG Times Bold              | 1            | 1       | ~            | ~       | ~                    | ×               | ×               | ×     | ×     | ×                            | ×                                 | ×                                     | ×      | ×         | ×                         | ×                    | ×                     |
| CG Times Bold Italic       | 1            | 1       | ~            | ~       | ~                    | ×               | ×               | ×     | ×     | x                            | ×                                 | x                                     | ×      | ×         | ×                         | ×                    | ×                     |
| Univers Medium             | 1            | 1       | ~            | ~       | ~                    | ×               | ×               | ×     | ×     | x                            | ×                                 | x                                     | ×      | ×         | ×                         | ×                    | ×                     |
| Univers Medium Italic      | 1            | 1       | ~            | ~       | ~                    | ×               | ×               | ×     | ×     | x                            | ×                                 | x                                     | ×      | ×         | ×                         | ×                    | ×                     |
| Univers Bold               | 1            | 1       | ~            | ~       | 1                    | ×               | ×               | ×     | ×     | x                            | ×                                 | x                                     | ×      | ×         | ×                         | ×                    | ×                     |
| Univers Bold Italic        | 1            | 1       | ~            | ~       | ~                    | ×               | ×               | ×     | ×     | ×                            | ×                                 | x                                     | ×      | ×         | ×                         | ×                    | ×                     |
| Times New Roman            | 1            | 1       | ~            | ~       | 1                    | ×               | ×               | ×     | ×     | x                            | ×                                 | x                                     | ×      | ×         | ×                         | ×                    | ×                     |
| Times New Roman Italic     | 1            | 1       | ~            | ~       | ~                    | ×               | ×               | ×     | ×     | ×                            | ×                                 | ×                                     | ×      | ×         | ×                         | ×                    | ×                     |
| Times New Roman Bold       | 1            | ~       | 1            | 1       | 1                    | ×               | ×               | ×     | ×     | ×                            | ×                                 | ×                                     | ×      | ×         | ×                         | ×                    | ×                     |
| Times New Roman BoldItalic | 1            | ~       | 1            | 1       | 1                    | x               | x               | x     | ×     | ×                            | ×                                 | ×                                     | x      | x         | x                         | ×                    | x                     |
| Arial                      | 1            | ~       | 1            | 1       | ~                    | ×               | ×               | ×     | ×     | ×                            | ×                                 | ×                                     | ×      | ×         | ×                         | ×                    | x                     |
| Arial Italic               | 1            | ~       | 1            | 1       | 1                    | ×               | ×               | ×     | ×     | ×                            | ×                                 | ×                                     | ×      | ×         | ×                         | ×                    | ×                     |
| Arial Bold                 | 1            | ~       | 1            | 1       | 1                    | ×               | ×               | ×     | ×     | ×                            | ×                                 | ×                                     | ×      | ×         | ×                         | ×                    | ×                     |
| Arial Bold Italic          | 1            | 1       | ~            | ~       | ~                    | ×               | ×               | ×     | ×     | x                            | ×                                 | x                                     | ×      | ×         | ×                         | ×                    | ×                     |

✓ Indicates Typeface supports the specified Symbol Set.

Table 2-11: TC520, C522n, C524, C524n, C524dn, C530dn, C532n, C532dn, C534n, C534dn, C534dtn, C770, C770n, C772, C772n, C920, C920n, C920dn, and C920dnf PCL Emulation Symbol Sets - Specials (Continued)

|                                 |              |         |        |         |                      |                 |                 |       | Sp    | ecials                       |                                   |                                       |        |           |                           |                      |                       |
|---------------------------------|--------------|---------|--------|---------|----------------------|-----------------|-----------------|-------|-------|------------------------------|-----------------------------------|---------------------------------------|--------|-----------|---------------------------|----------------------|-----------------------|
| Typeface / Symbol Set           | Ventura Math | PS Math | Math-8 | Pi font | Microsoft Publishing | PC-911 Katakana | POSTNET Barcode | OCR-A | OCR-B | C39 Bar Code<br>(Upper Case) | C39 Bar Code<br>(plus Lower Case) | C39 Bar Code<br>(plus Human Readable) | Symbol | Wingdings | Ventura ITC Zapf Dingbats | PS ITC Zapf Dingbats | PCL ITC Zapf Dingbats |
| PJL Value                       | VNMATH       | PSMATH  | MATH8  | PIFONT  | MSPUBL               |                 |                 |       |       |                              | · ·                               | · ·                                   |        |           |                           |                      |                       |
| Symbol Set ID                   | ВM           | БM      | 8M     | 15U     | 6.1                  | ЗK              | 15Y             | 00    | 10    | 9Ү                           | 109Y                              | 209Y                                  | 19M    | 579L      | <b>9</b> L                | 10L                  | 14L                   |
| Letter Gothic                   | 1            | 1       | ~      | ~       | ~                    | ×               | ×               | ×     | ×     | x                            | x                                 | x                                     | ×      | ×         | ×                         | ×                    | x                     |
| Letter Gothic Italic            | 1            | 1       | ~      | 1       | ~                    | ×               | ×               | ×     | ×     | ×                            | ×                                 | x                                     | ×      | ×         | x                         | ×                    | x                     |
| Letter Gothic Bold              | 1            | 1       | ~      | ~       | ~                    | ×               | ×               | ×     | ×     | ×                            | ×                                 | ×                                     | ×      | ×         | x                         | ×                    | x                     |
| Univers Condensed Medium        | 1            | 1       | ~      | ~       | ~                    | ×               | ×               | ×     | ×     | ×                            | ×                                 | ×                                     | ×      | ×         | ×                         | ×                    | x                     |
| Univers Condensed Medium Italic | 1            | 1       | ~      | ~       | ~                    | ×               | ×               | ×     | ×     | ×                            | ×                                 | ×                                     | ×      | ×         | x                         | ×                    | x                     |
| Univers Condensed Bold          | 1            | 1       | ~      | ~       | 1                    | ×               | ×               | ×     | ×     | ×                            | ×                                 | ×                                     | ×      | ×         | ×                         | ×                    | ×                     |
| Univers Condensed Bold Italic   | 1            | 1       | ~      | ~       | ~                    | ×               | ×               | ×     | ×     | ×                            | ×                                 | ×                                     | ×      | ×         | x                         | ×                    | x                     |
| Garamond Antiqua                | 1            | 1       | ~      | ~       | ~                    | ×               | ×               | ×     | ×     | ×                            | ×                                 | ×                                     | ×      | ×         | x                         | ×                    | x                     |
| Garamond Kursiv                 | 1            | 1       | ~      | ~       | ~                    | ×               | ×               | ×     | ×     | ×                            | ×                                 | ×                                     | ×      | ×         | x                         | ×                    | x                     |
| Garamond Halbfett               | 1            | 1       | ~      | ~       | ~                    | ×               | ×               | ×     | ×     | ×                            | ×                                 | ×                                     | ×      | ×         | ×                         | ×                    | ×                     |
| Garamond Kursiv Halbfett        | 1            | ~       | ~      | ~       | ~                    | ×               | ×               | ×     | ×     | ×                            | ×                                 | ×                                     | ×      | ×         | x                         | ×                    | x                     |
| CG Omega                        | 1            | 1       | 1      | ~       | 1                    | ×               | ×               | ×     | ×     | ×                            | ×                                 | ×                                     | ×      | ×         | ×                         | ×                    | ×                     |
| CG Omega Italic                 | 1            | ~       | ~      | ~       | ~                    | ×               | ×               | ×     | ×     | ×                            | ×                                 | ×                                     | ×      | ×         | x                         | ×                    | x                     |
| CG Omega Bold                   | 1            | 1       | ~      | ~       | ~                    | ×               | ×               | ×     | ×     | ×                            | ×                                 | ×                                     | ×      | ×         | ×                         | ×                    | ×                     |
| CG Omega Bold Italic            | 1            | 1       | 1      | 1       | 1                    | x               | x               | ×     | ×     | ×                            | ×                                 | ×                                     | ×      | ×         | x                         | ×                    | x                     |
| Antique Olive                   | 1            | 1       | 1      | ~       | ~                    | ×               | ×               | ×     | ×     | ×                            | ×                                 | ×                                     | ×      | ×         | x                         | ×                    | x                     |
| Antique Olive Italic            | 1            | ~       | 1      | ~       | ~                    | ×               | ×               | x     | ×     | ×                            | ×                                 | ×                                     | ×      | ×         | x                         | ×                    | x                     |
| Antique Olive Bold              | 1            | ~       | 1      | ~       | ~                    | ×               | ×               | ×     | ×     | ×                            | ×                                 | ×                                     | ×      | ×         | x                         | ×                    | x                     |
| Albertus Medium                 | 1            | ~       | 1      | ~       | ~                    | ×               | ×               | x     | ×     | ×                            | ×                                 | ×                                     | ×      | ×         | x                         | ×                    | x                     |
| Albertus Extra Bold             | 1            | 1       | ~      | ~       | ~                    | ×               | ×               | ×     | ×     | ×                            | ×                                 | ×                                     | ×      | ×         | ×                         | ×                    | ×                     |

✓ Indicates Typeface supports the specified Symbol Set.

Table 2-11: TC520, C522n, C524, C524n, C524dn, C530dn, C532n, C532dn, C534n, C534dn, C534dtn, C770, C770n, C772, C772n, C920, C920n, C920dn, and C920dnf PCL Emulation Symbol Sets - Specials (Continued)

|                              |              |         |              |         |                      |                 |                 |       | Sp    | ecials                       |                                   |                                       |        |           |                           |                      |                       |
|------------------------------|--------------|---------|--------------|---------|----------------------|-----------------|-----------------|-------|-------|------------------------------|-----------------------------------|---------------------------------------|--------|-----------|---------------------------|----------------------|-----------------------|
| Typeface / Symbol Set        | Ventura Math | PS Math | Math-8       | Pi font | Microsoft Publishing | PC-911 Katakana | POSTNET Barcode | OCR-A | OCR-B | C39 Bar Code<br>(Upper Case) | C39 Bar Code<br>(plus Lower Case) | C39 Bar Code<br>(plus Human Readable) | Symbol | Wingdings | Ventura ITC Zapf Dingbats | PS ITC Zapf Dingbats | PCL ITC Zapf Dingbats |
| PJL Value                    | VNMATH       | PSMATH  | <b>MATH8</b> | PIFONT  | MSPUBL               |                 |                 |       |       |                              |                                   |                                       |        |           |                           |                      |                       |
| Symbol Set ID                | 6M           | 5M      | 8M           | 15U     | 6J                   | ЗK              | 15Y             | 00    | 10    | 9Ү                           | 109Y                              | 209Y                                  | 19M    | 579L      | <b>9</b> Γ                | 10L                  | 14L                   |
| Clarendon Condensed Bold     | 1            | ~       | ~            | ~       | ~                    | ×               | ×               | ×     | ×     | ×                            | ×                                 | ×                                     | ×      | ×         | x                         | ×                    | x                     |
| Marigold                     | 1            | ~       | ~            | ~       | ~                    | ×               | ×               | ×     | ×     | ×                            | ×                                 | ×                                     | ×      | ×         | ×                         | ×                    | x                     |
| Coronet                      | 1            | ~       | ~            | ~       | ~                    | ×               | ×               | ×     | ×     | x                            | ×                                 | ×                                     | ×      | ×         | ×                         | ×                    | x                     |
| Helvetica                    | 1            | ~       | ~            | ~       | ~                    | ×               | ×               | ×     | ×     | x                            | ×                                 | ×                                     | ×      | ×         | ×                         | ×                    | x                     |
| Helvetica Italic             | 1            | ~       | ~            | ~       | ~                    | ×               | ×               | ×     | ×     | x                            | ×                                 | ×                                     | ×      | ×         | ×                         | ×                    | x                     |
| Helvetica Bold               | 1            | ~       | ~            | ~       | <                    | ×               | ×               | ×     | ×     | ×                            | ×                                 | ×                                     | ×      | ×         | ×                         | ×                    | x                     |
| Helvetica Bold Italic        | 1            | ~       | ~            | ~       | <                    | ×               | ×               | ×     | ×     | ×                            | ×                                 | ×                                     | ×      | ×         | ×                         | ×                    | ×                     |
| Helvetica Narrow             | 1            | ~       | ~            | ~       | ~                    | ×               | ×               | ×     | ×     | x                            | ×                                 | ×                                     | ×      | ×         | ×                         | ×                    | x                     |
| Helvetica Narrow Italic      | 1            | ~       | ~            | ~       | <                    | ×               | ×               | ×     | ×     | ×                            | ×                                 | ×                                     | ×      | ×         | ×                         | ×                    | x                     |
| Helvetica Narrow Bold        | 1            | ~       | ~            | ~       | ~                    | ×               | ×               | ×     | ×     | ×                            | ×                                 | ×                                     | ×      | ×         | ×                         | ×                    | ×                     |
| Helvetica Narrow Bold Italic | 1            | ~       | ~            | >       | >                    | ×               | ×               | ×     | ×     | ×                            | ×                                 | ×                                     | ×      | ×         | ×                         | ×                    | ×                     |
| Palatino Roman               | 1            | ~       | ~            | >       | >                    | ×               | ×               | ×     | ×     | ×                            | ×                                 | ×                                     | ×      | ×         | ×                         | ×                    | ×                     |
| Palatino Italic              | 1            | ~       | ~            | >       | <                    | ×               | ×               | ×     | ×     | ×                            | ×                                 | ×                                     | ×      | ×         | ×                         | ×                    | ×                     |
| Palatino Bold                | 1            | 1       | 1            | ~       | ✓                    | ×               | ×               | x     | ×     | ×                            | ×                                 | ×                                     | ×      | ×         | ×                         | ×                    | x                     |
| Palatino Bold Italic         | 1            | 1       | 1            | ~       | ✓                    | ×               | ×               | ×     | ×     | ×                            | ×                                 | ×                                     | ×      | ×         | ×                         | ×                    | x                     |
| ITC Bookman Light            | 1            | 1       | 1            | ~       | ✓                    | ×               | ×               | x     | ×     | ×                            | ×                                 | ×                                     | ×      | ×         | ×                         | ×                    | x                     |
| ITC Bookman Light Italic     | 1            | 1       | 1            | ~       | ✓                    | ×               | ×               | x     | ×     | ×                            | ×                                 | ×                                     | ×      | ×         | ×                         | ×                    | x                     |
| ITC Bookman Demi             | 1            | 1       | 1            | ~       | ✓                    | ×               | ×               | ×     | ×     | ×                            | ×                                 | ×                                     | ×      | ×         | ×                         | ×                    | x                     |
| ITC Bookman Demi Italic      | 1            | 1       | 1            | 1       | 1                    | x               | x               | x     | ×     | ×                            | ×                                 | ×                                     | x      | x         | x                         | ×                    | x                     |
| ITC Avant Garde Book         | 1            | ~       | ~            | ~       | <                    | ×               | ×               | ×     | ×     | ×                            | ×                                 | ×                                     | ×      | ×         | ×                         | ×                    | ×                     |

✓ Indicates Typeface supports the specified Symbol Set.

Table 2-11: TC520, C522n, C524, C524n, C524dn, C530dn, C532n, C532dn, C534n, C534dn, C534dtn, C770, C770n, C772, C772n, C920, C920n, C920dn, and C920dnf PCL Emulation Symbol Sets - Specials (Continued)

|                                 |              |         |              |         |                      |                 |                 |       | Sp    | ecials                       |                                   |                                       |        |           |                           |                      |                       |
|---------------------------------|--------------|---------|--------------|---------|----------------------|-----------------|-----------------|-------|-------|------------------------------|-----------------------------------|---------------------------------------|--------|-----------|---------------------------|----------------------|-----------------------|
| Typeface / Symbol Set           | Ventura Math | PS Math | Math-8       | Pi font | Microsoft Publishing | PC-911 Katakana | POSTNET Barcode | OCR-A | OCR-B | C39 Bar Code<br>(Upper Case) | C39 Bar Code<br>(plus Lower Case) | C39 Bar Code<br>(plus Human Readable) | Symbol | Wingdings | Ventura ITC Zapf Dingbats | PS ITC Zapf Dingbats | PCL ITC Zapf Dingbats |
| PJL Value                       | VNMATH       | PSMATH  | <b>MATH8</b> | PIFONT  | MSPUBL               |                 |                 |       |       |                              |                                   |                                       |        |           |                           |                      |                       |
| Symbol Set ID                   | 6M           | БM      | 8M           | 15U     | 6J                   | ЗK              | 15Y             | 8     | 10    | γ9                           | 109Y                              | 209Y                                  | 19M    | 579L      | <b>9</b> L                | 10L                  | 14L                   |
| ITC Avant Garde Book Oblique    | 1            | 1       | ~            | ~       | ~                    | ×               | ×               | ×     | ×     | x                            | x                                 | x                                     | ×      | ×         | x                         | ×                    | x                     |
| ITC Avant Garde Demi            | 1            | 1       | ~            | ~       | ~                    | ×               | ×               | ×     | ×     | ×                            | ×                                 | ×                                     | ×      | ×         | ×                         | ×                    | ×                     |
| ITC Avant Garde Demi Oblique    | 1            | 1       | ~            | ~       | 1                    | ×               | ×               | ×     | ×     | ×                            | ×                                 | ×                                     | ×      | ×         | ×                         | ×                    | ×                     |
| Century Schoolbook Roman        | ✓            | 1       | ~            | ~       | ~                    | ×               | ×               | ×     | ×     | ×                            | ×                                 | ×                                     | ×      | ×         | ×                         | ×                    | ×                     |
| Century Schoolbook Italic       | ✓            | 1       | ~            | ~       | ~                    | ×               | ×               | ×     | ×     | ×                            | ×                                 | ×                                     | ×      | ×         | ×                         | ×                    | ×                     |
| Century Schoolbook Bold         | 1            | 1       | ~            | ~       | 1                    | ×               | ×               | ×     | ×     | ×                            | ×                                 | ×                                     | ×      | ×         | ×                         | ×                    | ×                     |
| Century Schoolbook Bold Italic  | ✓            | ~       | ~            | ~       | ~                    | ×               | ×               | ×     | ×     | ×                            | ×                                 | ×                                     | ×      | ×         | x                         | ×                    | x                     |
| ITC Zapf Chancery Medium Italic | ✓            | 1       | ~            | ~       | ~                    | ×               | ×               | ×     | ×     | ×                            | ×                                 | ×                                     | ×      | ×         | ×                         | ×                    | ×                     |
| CourierPS                       | ✓            | ~       | ~            | ~       | ~                    | ×               | ×               | ×     | ×     | ×                            | ×                                 | ×                                     | ×      | ×         | x                         | ×                    | x                     |
| CourierPS Oblique               | ✓            | ~       | ~            | ~       | ~                    | ×               | ×               | ×     | ×     | ×                            | ×                                 | ×                                     | ×      | ×         | x                         | ×                    | x                     |
| CourierPS Bold                  | 1            | 1       | ~            | ~       | 1                    | ×               | ×               | ×     | ×     | ×                            | ×                                 | ×                                     | ×      | ×         | ×                         | ×                    | ×                     |
| CourierPS Bold Oblique          | 1            | 1       | ~            | ~       | ~                    | ×               | ×               | ×     | ×     | ×                            | ×                                 | ×                                     | ×      | ×         | ×                         | ×                    | ×                     |
| Times Roman                     | 1            | 1       | ~            | ~       | 1                    | ×               | ×               | ×     | ×     | ×                            | ×                                 | ×                                     | ×      | ×         | ×                         | ×                    | ×                     |
| Times Italic                    | ✓            | ~       | ~            | ~       | ~                    | ×               | ×               | ×     | ×     | ×                            | ×                                 | ×                                     | ×      | ×         | x                         | ×                    | x                     |
| Times Bold                      | ✓            | ~       | ~            | 1       | ~                    | ×               | ×               | ×     | ×     | ×                            | ×                                 | ×                                     | ×      | ×         | x                         | ×                    | x                     |
| Times Bold Italic               | 1            | ~       | 1            | 1       | 1                    | ×               | ×               | ×     | ×     | ×                            | ×                                 | ×                                     | ×      | ×         | x                         | ×                    | x                     |
| Helvetica Light                 | ×            | ×       | ×            | ×       | ×                    | ×               | ×               | ×     | ×     | ×                            | ×                                 | ×                                     | ×      | ×         | x                         | ×                    | x                     |
| Helvetica Light Oblique         | ×            | ×       | ×            | ×       | ×                    | ×               | ×               | ×     | ×     | ×                            | ×                                 | ×                                     | ×      | ×         | x                         | ×                    | x                     |
| Helvetica Black                 | ×            | ×       | ×            | ×       | ×                    | ×               | ×               | ×     | ×     | ×                            | ×                                 | ×                                     | ×      | ×         | x                         | ×                    | x                     |
| Helvetica Black Oblique         | ×            | ×       | ×            | ×       | ×                    | ×               | ×               | ×     | ×     | ×                            | ×                                 | ×                                     | ×      | ×         | ×                         | ×                    | ×                     |

✓ Indicates Typeface supports the specified Symbol Set.

Table 2-11: TC520, C522n, C524, C524n, C524dn, C530dn, C532n, C532dn, C534n, C534dn, C534dtn, C770, C770n, C772, C772n, C920, C920n, C920dn, and C920dnf PCL Emulation Symbol Sets - Specials (Continued)

|                       |              |         |              |         |                      |                 |                 |       | Sp    | ecials                       |                                   |                                       |        |           |                           |                      |                       |
|-----------------------|--------------|---------|--------------|---------|----------------------|-----------------|-----------------|-------|-------|------------------------------|-----------------------------------|---------------------------------------|--------|-----------|---------------------------|----------------------|-----------------------|
| Typeface / Symbol Set | Ventura Math | PS Math | Math-8       | Pi font | Microsoft Publishing | PC-911 Katakana | POSTNET Barcode | OCR-A | OCR-B | C39 Bar Code<br>(Upper Case) | C39 Bar Code<br>(plus Lower Case) | C39 Bar Code<br>(plus Human Readable) | Symbol | Wingdings | Ventura ITC Zapf Dingbats | PS ITC Zapf Dingbats | PCL ITC Zapf Dingbats |
| PJL Value             | VNMATH       | PSMATH  | <b>MATH8</b> | PIFONT  | MSPUBL               |                 |                 |       |       |                              |                                   |                                       |        |           |                           |                      |                       |
| Symbol Set ID         | 6M           | 5M      | 8M           | 15U     | 6J                   | ЗK              | 15Y             | 00    | 10    | 9Ү                           | 109Ү                              | 209Ү                                  | 19M    | 579L      | 9L                        | 10L                  | 14L                   |
| Line Printer 16       | 1            | ~       | ~            | ~       | ~                    | ~               | ×               | ×     | ×     | ×                            | ×                                 | ×                                     | ×      | ×         | ×                         | ×                    | ×                     |
| POSTNET Barcode       | ×            | ×       | ×            | ×       | ×                    | ×               | ~               | ×     | ×     | ×                            | ×                                 | ×                                     | ×      | ×         | ×                         | ×                    | ×                     |
| C39 Narrow            | ×            | ×       | ×            | ×       | ×                    | ×               | ×               | ×     | ×     | 1                            | ~                                 | 1                                     | ×      | ×         | ×                         | ×                    | ×                     |
| C39 Regular           | ×            | ×       | ×            | ×       | ×                    | ×               | ×               | ×     | ×     | 1                            | ~                                 | 1                                     | ×      | ×         | ×                         | ×                    | ×                     |
| C39 Wide              | ×            | ×       | ×            | ×       | ×                    | ×               | ×               | ×     | ×     | 1                            | ~                                 | 1                                     | ×      | ×         | ×                         | ×                    | ×                     |
| OCR-A                 | ×            | ×       | ×            | ×       | ×                    | ×               | ×               | ~     | ×     | x                            | ×                                 | x                                     | ×      | ×         | ×                         | ×                    | ×                     |
| OCR-B                 | ×            | ×       | ×            | ×       | ×                    | ×               | ×               | ×     | 1     | x                            | ×                                 | x                                     | ×      | ×         | ×                         | ×                    | x                     |
| Wingdings             | ×            | ×       | ×            | ×       | ×                    | ×               | ×               | ×     | ×     | ×                            | ×                                 | ×                                     | ×      | ~         | ×                         | ×                    | ×                     |
| Symbol                | ×            | ×       | ×            | ×       | ×                    | ×               | ×               | ×     | ×     | ×                            | ×                                 | ×                                     | ~      | ×         | ×                         | ×                    | ×                     |
| SymbolPS              | ×            | ×       | ×            | ×       | ×                    | ×               | ×               | ×     | ×     | ×                            | ×                                 | ×                                     | ~      | ×         | ×                         | ×                    | ×                     |
| ITC Zapf Dingbats     | x            | x       | ×            | ×       | x                    | ×               | ×               | x     | x     | ×                            | ×                                 | ×                                     | x      | x         | 1                         | ./                   | 1                     |

Indicates Typeface does not support the specified Symbol Set

All fonts that support the Roman-8 (8U) symbol set also support the following 19 symbol sets.

Table 2-12: C520, C522n, C524, C524n, C524dn, C530dn, C532n, C532dn, C534n, C534dn, C534dn, C770, C770n, C772, C772n, C920, C920n, C920dn, and C920dnf ISO PCL Emulation Symbol Sets

| Symbol Set ID | Symbol Set / Typeface |
|---------------|-----------------------|
| 1E            | ISO 4: United Kingdom |
| 0U            | ISO 6: ASCII          |

Table 2-12: C520, C522n, C524, C524n, C524dn, C530dn, C532n, C532dn, C534n, C534dn, C534dn, C770, C770n, C772, C772n, C920, C920n, C920dn, and C920dnf ISO PCL Emulation Symbol Sets (Continued)

2-48

| Symbol Set ID | Symbol Set / Typeface                  |
|---------------|----------------------------------------|
| 0S            | ISO 11: Swedish for Names              |
| 01            | ISO 15: Italian                        |
| 2S            | ISO 17: Spanish                        |
| 1G            | ISO 21: German                         |
| 0D            | ISO 60: Norwegian Version 1            |
| 1F            | ISO 69: French                         |
| 2U            | ISO 2: IRV (International Ref Version) |
| 0F            | ISO 25: French                         |
| 0G            | ISO: HP German                         |
| ок            | ISO 14: JIS ASCII                      |
| 2К            | ISO 57: Chinese                        |
| 3S            | ISO 10: Swedish                        |
| 1S            | ISO: HP Spanish                        |
| 6S            | ISO 85: Spanish                        |
| 4S            | ISO 16: Portuguese                     |
| 5S            | ISO 84: Portuguese                     |
| 1D            | ISO 61: Norwegian Version 2            |

### **Command Structure**

This section introduces the different types of PCL emulation commands and their structure, or syntax. It also demonstrates how you can link commands to abbreviate them.

#### **Control Codes**

Control Codes are single-character instructions.

 Table 2-13:
 Control Codes

| Code | Dec | Hex | Function        | Result                                                                                                    |
|------|-----|-----|-----------------|----------------------------------------------------------------------------------------------------|
| BS   | 8   | 08  | Backspace       | Moves the cursor toward the left margin one horizontal space equal to the last printed character                                                                    |
| HT   | 9   | 09  | Horizontal Tab  | Moves the cursor to the next defined tab stop                                                                                                    |
| LF   | 10  | 0A  | Line Feed       | Advances the cursor to the same horizontal position on the following line<br>as determined by either the Vertical Motion Index (VMI) or Set Line<br>Spacing command |
| FF   | 12  | 0C  | Form Feed       | Advances the cursor to the same horizontal position at the top margin of the next page                                                                              |
| CR   | 13  | 0D  | Carriage Return | Moves the cursor to the left margin                                                                                                    |
| SP   | 32  | 20  | Space           | Moves the cursor to the right one column                                                                                                    |
| SI   | 15  | 0F  | Primary Font    | Selects the primary font                                                                                                    |
| SO   | 14  | 0E  | Secondary Font  | Selects the secondary font                                                                                                    |

#### Commands

PCL emulation commands are multibyte strings (also known as "escape sequences") that begin with the Escape control code ( $^{ESC}$ ,  $\leftarrow$ , decimal 27, or hexadecimal 1B). The  $^{ESC}$  control code notifies the printer that the characters that follow are to be interpreted as part of a command and are not control codes or data to be printed.

#### **Command Structure**

Most PCL emulation commands have the following structure:

<sup>ESC</sup> & a # C

Spaces have been added to this example for readability. The command parameter variables are indicated by a number sign (#).

 Table 2-14:
 Description of Command Structure

| Element | Description                                                                                                    |
|---------|----------------------------------------------------------------------------------------------------|
| ESC     | Decimal 27 or hex 1B                                                                                                    |
| &       | Parameterized character from American National Standard Code for Information<br>Interchange (ASCII) table (ranging from 33 to 47 decimal) |

| Element | Description                                                                                                    |  |
|---------|----------------------------------------------------------------------------------------------------|--|
| а       | Group character from ASCII table (ranging from 96 to 126 decimal) that specifies a group type of control                     |  |
| #       | Decimal character string value within specified numeric ranges; may be preceded by a + or - sign and contain a decimal point |  |
| С       | Termination character from ASCII table (ranging from 64 to 94 decimal)                                                       |  |

 Table 2-14:
 Description of Command Structure (Continued)

#### **Command Parameters**

A command parameter sets the value for a command. This value stays constant until either a different value resets the command or a command resets the printer to the default values. For example, after the printer receives a command that selects a right margin beginning at column 63, the right margin of each printed page begins at column 63. That margin stays constant until a right margin command with a different value resets it or until the printer is reset.

Parameters for each command are listed in the command tables beginning on page 2-52. Use the Symbol Set Tables to determine the decimal or hexadecimal value for each parameter. To determine a decimal or hex value, first locate the value of the parameter you require in the Symbol Set Table. The decimal value is the value shown in the bottom of the cell or box with that parameter. To find a hex value, go straight up the grid from the desired parameter and read the value in the top heading. This is the first character of the hex value. Next, go straight across the grid to the left of the parameter and read the value. This is the second character of the hex value. For example, <sup>ESC</sup> ( $\leftarrow$ ) is coded 1B in Hex and 27 in decimal. (Any one of the three values  $\leftarrow$ , 1B, or 27 might be used in your application. Read your documentation to determine which to use.) The example on the following page sets the pitch of the primary font to 16.66 characters per inch.

Example:

ESC(s16.66H

- Decimal: 27 40 115 49 54 46 54 54 72
- Hex: 1B 28 73 31 36 2E 36 36 48

Use the plus symbol (+) or the minus symbol (-) to select a position relative to the current cursor position. For example:

| <sup>ESC</sup> &a6C  | Move to horizontal cursor position, column six        |
|----------------------|-------------------------------------------------------|
| <sup>ESC</sup> &a+6C | Move six columns to the right of the current position |
| <sup>ESC</sup> &a-6C | Move six columns to the left of the current position  |

#### **Linking Commands**

You can combine PCL emulation commands by linking them *if* the first 3 bytes of the commands are identical. The combined, short form sends the first 3 bytes only once in the string. To combine commands:

- Use the first 3 bytes (characters) of the command only once at the start of the command string.
- Make the last letter of each command in the string lowercase.
- Capitalize the last letter of the string.

For example, notice that the first 3 bytes of these two commands are the same:

ESC (s10HSelect 10 characters per inchESC (s4099TSelect Courier typeface

To combine these two commands, use this form:

<sup>ESC</sup>(s10h4099T

which is 3 bytes shorter than the long form:

ESC (s10HESC (s4099T

You can combine more than two commands; for example, you can add Select Stroke Weight Bold (ESC(S3B) to the previous two commands:

<sup>ESC</sup>(s10h3b4099T

or in the long form:

ESC (s10HESC (s3BESC (s4099T

### **PCL Emulation Commands**

See the following tables for a listing of the commands grouped by function.

To determine which commands your printer supports, see "Table A-1: PCL Emulation Commands" on page A-1.

### **PCL Emulation Commands by Function**

#### Table 2-15: Job Control

| Command / Parameters                                                                                                    | Function / Result                                                                                                    |
|----------------------------------------------------------------------------------------------------|----------------------------------------------------------------------------------------------------|
| ESCE                                                                                                    | Printer Reset                                                                                                    |
|                                                                                                    | <ul><li>Prints any partial pages.</li><li>Resets printer environment to defaults.</li><li>Deletes all temporary downloaded resources.</li></ul> |
| <sup>ESC</sup> &d#A                                                                                                    | Number of Collated Copies                                                                                                    |
| 0 = Collation off                                                                                                    | Turns collation of pages off or sets the number of collated copies.                                                                             |
| 1 999 (number of Copies)                                                                                                    |                                                                                                    |
| ESC&L#X                                                                                                    | Number of Copies                                                                                                    |
| # = number of Copies (1 to 32767)                                                                                                    | Affects the page currently in process and subsequent pages.                                                                                     |
| Default = 1                                                                                                    |                                                                                                    |
| ESC&L#S                                                                                                    | Simplex/Duplex Print                                                                                                    |
| <ul> <li>0 Single-Sided (Default)</li> <li>1 Duplex Long-Edge Binding</li> <li>2 Duplex Short-Edge Binding</li> <li>100 Manual Duplex First Sides</li> <li>101 Manual Duplex Second Sides</li> </ul> | Long-edge or short-edge binding refers to the side of the physical page where binding occurs.                                                   |
| <sup>ESC</sup> &ℓ#U                                                                                                    | Long-Edge Offset Registration                                                                                                    |
| # = number of Decipoints                                                                                                    | Also known as Left Offset.                                                                                                    |
| Range = -32767 to 32767                                                                                                    | Adjusts placement of logical page along the width of the physical page.                                                                         |
| (1 Decipoint = 1/720 inch)                                                                                                    |                                                                                                    |
| Default = 0                                                                                                    |                                                                                                    |
| ESC&L#Z                                                                                                    | Short-Edge Offset Registration                                                                                                    |
| # = number of Decipoints                                                                                                    | Also known as Top Offset.                                                                                                    |
| Range = -32767 to 32767                                                                                                    | Adjusts placement of logical page along the length of the physical                                                                              |
| (1 Decipoint = 1/720 inch)                                                                                                    | page.                                                                                                    |
| Default = 0                                                                                                    |                                                                                                    |

PCL

#### Table 2-15: Job Control (Continued)

| Command / Parameters                                                                        | Function / Result                                                                                                    |
|---------------------------------------------------------------------------------------------|----------------------------------------------------------------------------------------------------|
| <sup>ESC</sup> &u#D                                                                         | Unit of Measure                                                                                                    |
| Range = (96, 100, 120, 144, 150, 160, 180,                                                  | Sets the size for the PCL Unit (units per inch).                                                                                                    |
| 200, 225, 240, 288, 300, 360, 400, 450, 480,<br>600, 720, 800, 900, 1200, 1440, 1800, 2400, | The Unit of Measure defines the unit used in the following commands:                                                                                               |
| 3600, 7200)                                                                                 | Horizontal Cursor Position by PCL Unit ( <sup>ESC</sup> *p#X)                                                                                                    |
| Default = 300 units per inch                                                                | <ul> <li>Vertical Cursor Position by PCL Unit (<sup>ESC*</sup>p#Y)</li> <li>Horizontal Rectangle Size by PCL Unit (<sup>ESC*</sup>c#A)</li> </ul>                  |
|                                                                                             | <ul> <li>Vertical Rectangle Size by PCL Unit (<sup>ESC*</sup>c#B)</li> </ul>                                                                                       |
|                                                                                             | The Unit of Measure also affects the rounding of character                                                                                                    |
|                                                                                             | escapements and the Horizontal Motion Index.                                                                                                    |
|                                                                                             | <b>Note:</b> This command does not affect the interpretation of binary raster data for bitmapped fonts, raster graphics, or user defined fill patterns.            |
| <sup>ESC</sup> % – 12345X                                                                   | Universal Exit Language (UEL) / Start of PJL                                                                                                    |
|                                                                                             | This command terminates the current printer language and allows<br>switching into PJL. For more information, see "UNIVERSAL EXIT<br>LANGUAGE Command" on page 3-2. |

2-54

#### Table 2-16: Page Control

| Command / Parameters                                                                                                    | Function / Result                                                                                                    |
|----------------------------------------------------------------------------------------------------|----------------------------------------------------------------------------------------------------|
| ESC&L#A                                                                                                    | Set Page Size                                                                                                    |
| Paper<br>1 Executive<br>2 Letter                                                                                                    | Selects the physical size of the paper, which also determines the logical page dimensions. See the tables beginning on page 2-1 for the paper and envelope dimensions your printer supports.                                                                                                    |
| 2         Letter           3         Legal           4, 10         Folio           6, 11         Ledger (11 x 17)           13, 25         A5 Paper           15         Statement           26         A4 Paper           27         A3 Paper           12, 45         B5 Paper           46         B4 Paper           101         Custom Paper/Universal           Envelopes           80         Monarch 7 3/4           81         Commercial 10           89         Commercial 9           90         DL           91         C5           99, 100         B5 Envelope           600         Other Envelope | <ul> <li>If the requested page size is not in the requested source or if no source is requested, sources are checked for the requested size in the following order: multipurpose feeder, tray 1, tray 2, tray 3, tray 4, tray 5, and envelope feeder.</li> <li>Notes: <ul> <li>When the printer receives the page size command, any partially formatted pages are printed, and the cursor position and margins are reset.</li> <li>Duplex printing is not supported on any envelope.</li> <li>The size loaded in the active source is checked to see if it matches the requested size. If the multipurpose feeder is configured as Cassette or Manual, the same applies; however, if the multipurpose feeder is configured as First and media is loaded in the multipurpose feeder, then, regardless of media size, it is the source used until it is empty.</li> </ul> </li> </ul> |
| <sup>ESC</sup> &ℓ#H                                                                                                    | Paper Source                                                                                                    |
| 0Active Source or Eject Page1Tray 1 (Default)2Manual Paper Feed3Manual Envelope Feed4Tray 25Tray 36Optional Envelope Feeder7Auto Select8Multipurpose Feeder20Tray 421Tray 562Optional Paper Source                                                                                                    | Selects the paper feed source.<br><b>Note:</b> If the paper source is changed for the back of a duplexed page,<br>a blank back page prints, the paper source changes, and the<br>information for the back side of the page is printed on the front side of a<br>page sent from the new paper source.                                                                                                    |
| <sup>ESC</sup> &f#G                                                                                                    | Set Universal Width                                                                                                    |
| # = number of Decipoints                                                                                                    | Sets the width of the Universal size in decipoints.                                                                                                    |
| (1 Decipoint = 1/720 inch)                                                                                                    |                                                                                                    |
| ESC&f#F                                                                                                    | Set Universal Height                                                                                                    |
| # = number of Decipoints                                                                                                    | Sets the height of the Universal size in decipoints.                                                                                                    |
| (1 Decipoint = 1/720 inch)                                                                                                    |                                                                                                    |

#### Table 2-16: Page Control (Continued)

| Command / Parameters                                  | Function / Result                                                                                                    |
|-------------------------------------------------------|----------------------------------------------------------------------------------------------------|
| ESC&f#O                                               | Set Universal Feed Direction                                                                                                    |
| 0 Short-edge<br>1 Long-edge                           | Sets the feed direction of Universal size. Feed direction means which side of the print media, either the short edge or the long edge, feeds through the printer first.                |
| ESC&f#W [custom name]                                 | Set Universal Custom Name                                                                                                    |
| # = number of bytes in the custom name                | Sets the user-specified custom name for the Universal paper size being used.                                                                                                    |
| <sup>ESC</sup> &ℓ#O                                   | Select Orientation                                                                                                    |
| 0 Portrait (Default)<br>1 Landscape                   | Specifies the position of the logical page with respect to the physical page.                                                                                                    |
| 2 Reverse Portrait<br>3 Reverse Landscape             | <b>Note:</b> This setting resets margins, the number of printable lines per page, and the cursor position.                                                                             |
| <sup>ESC</sup> &a#P                                   | Print Direction                                                                                                    |
| # = Degrees (0, 90, 180, 270)<br>Default = 0          | Rotates the coordinate system counter-clockwise in 90° increments with respect to the current orientation.                                                                             |
|                                                       | Note: Margins are not rotated or cleared.                                                                                                    |
| <sup>ESC</sup> &c#T                                   | Character Text Path Direction                                                                                                    |
| 0 Horizontal Printing<br>-1 Vertical Rotated Printing | Vertically rotates text for use in vertical writing, such as printing Japanese text.                                                                                                   |
| <sup>ESC</sup> &a#L                                   | Set Left Margin                                                                                                    |
| # = Column                                            | Sets the left margin to the left edge of the designated column.                                                                                                    |
| Default = 0                                           | <b>Note:</b> The column width is defined by the space character of the active font and the Horizontal Motion Index (HMI).                                                              |
| <sup>ESC</sup> &a#M                                   | Set Right Margin                                                                                                    |
| # = Column                                            | Sets the right margin to the right edge of the designated column.                                                                                                    |
| Default = Logical Page Width                          | <b>Note:</b> The column width is defined by the space character of the active font and the HMI.                                                                                        |
| ESC9                                                  | Clear Horizontal Margins                                                                                                    |
|                                                       | Clears left and right margins.                                                                                                    |
| <sup>ESC</sup> &ℓ#E                                   | Set Top Margin                                                                                                    |
| # = number of lines<br>Default = 3 (1/2 inch)         | Sets the number of lines between the top of the physical page and first line of print. Line height is determined by the current Vertical Motion Index (VMI) and/or line spacing value. |
|                                                       | <b>Note:</b> Setting a top margin of 0 results in the first line of text falling outside of the printable area.                                                                        |
| <sup>ESC</sup> & <b>l</b> 1T                          | Job Separation                                                                                                    |
|                                                       | This command is parsed and ignored.                                                                                                    |

#### Table 2-16: Page Control (Continued)

| Command / Parameters                                                                                                    | Function / Result                                                                                                    |
|----------------------------------------------------------------------------------------------------|----------------------------------------------------------------------------------------------------|
| <sup>ESC</sup> &L#F                                                                                                    | Set Text Length                                                                                                    |
| # = number of lines<br>Default = 60 or 64 (Country specific)                                                                                                    | Sets the bottom margin length in lines, measured from the first line of the page.                                                                                                    |
|                                                                                                    | Text Length equals Logical Page Length $-1$ inch ( $-1/2$ inch for top and $-1/2$ inch for bottom).                                                                                                    |
| <sup>ESC</sup> & <b>L</b> #G                                                                                                    | Set Output Bin                                                                                                    |
| <ul> <li>Auto Select (uses the active bin)</li> <li>Standard Bin</li> <li>Bin 1 <i>or</i> Rear Bin</li> <li>Bin 1 <i>or</i> Rear Bin</li> <li>Bin 2</li> <li>Bin 3</li> <li>Bin 4</li> <li>Bin 5</li> <li>Bin 6</li> <li>Bin 7</li> <li>Bin 8</li> <li>Bin 9</li> <li>Bin 10</li> </ul> | Sets the exit path to direct paper to one of the output bins.                                                                                                    |
| <sup>ESC</sup> &ℓ#L                                                                                                    | Skip Perforation                                                                                                    |
| 0 Off<br>1 On (Default)                                                                                                    | Perforation area includes the area from the bottom margin of the current page to the top margin of the next page. When skipping perforations, a line feed past the bottom margin ejects a page and places the cursor at the top margin of the next page.                                                                                 |
| <sup>ESC</sup> &k#H                                                                                                    | Set Horizontal Motion Index (HMI)                                                                                                    |
| # = number of 1/120 inch increments<br>(Valid to 4 decimal places)                                                                                                    | Sets the width of all characters for fixed-space fonts. Sets only the width of the space for proportional spaced fonts.                                                                                                    |
| <sup>ESC</sup> & <b>L</b> #C                                                                                                    | Set Vertical Motion Index (VMI)                                                                                                    |
| <ul><li># = number of 1/48 inch increments</li><li>(Valid to 4 decimal places)</li></ul>                                                                                                    | Sets Vertical Motion Index in 1/48 inch increments. The VMI determines the vertical distance between lines.                                                                                                    |
| Default = 8                                                                                                    | <ul> <li>Notes:</li> <li>For some printers, you can change the default VMI from the printer operator panel or through MarkVision Professional by using the Lines Per Page menu item. See your printer documentation for more information.</li> <li>Use of this command alters any previous Set Line Spacing command settings.</li> </ul> |

| Command                                                                                                    | / Parameters                                                                                                    | Function / Result                                                                                                    |
|----------------------------------------------------------------------------------------------------|----------------------------------------------------------------------------------------------------|----------------------------------------------------------------------------------------------------|
| <sup>ESC</sup> & <b>L</b> #D                                                                                                    |                                                                                                    | Set Line Spacing (Alternative Method)                                                                                                    |
| 1<br>2<br>3<br>4<br>6<br>8<br>12<br>16<br>24<br>48                                                                               | 1 line/inch<br>2 lines/inch<br>3 lines/inch<br>4 lines/inch<br>6 lines/inch<br>12 lines/inch<br>16 lines/inch<br>24 lines/inch<br>48 lines/inch | <ul> <li>Specifies VMI in lines per inch.</li> <li>Notes:</li> <li>For some printers, you can change the default VMI from the printer operator panel or through MarkVision Professional by using the Lines Per Page menu item. See your printer documentation for more information.</li> <li>Unsupported values are ignored.</li> <li>Use of this command alters any earlier VMI setting.</li> </ul> |
| <sup>ESC</sup> &a#G                                                                                                    |                                                                                                    | Duplex Page Side Selection                                                                                                    |
| 0<br>1<br>2                                                                                                    | Next Side<br>Front Side<br>Back Side                                                                                                    | Specifies which physical page side to print next when duplex printing.<br><b>Note:</b> When the duplex option is not installed, this command causes a conditional page eject.                                                                                                    |
| <sup>ESC</sup> & <b>ℓ</b> #P                                                                                                    |                                                                                                    | Set Page Length                                                                                                    |
| <ul> <li># = number from 0 to 14</li> <li>0 = default page length is used</li> <li>(1 to 14 = new page length is set)</li> </ul> |                                                                                                    | <ul> <li>Sets the logical page length in number of lines.</li> <li>Notes:</li> <li>This command is sent at the beginning of a page in a print job and prior to any printable data.</li> <li>When the command is sent, the current page is closed and printed.</li> <li>Unsupported values are ignored.</li> </ul>                                                                                    |
| <sup>ESC</sup> &k#W                                                                                                    |                                                                                                    | Text Scale Mode                                                                                                    |
| 5<br>6                                                                                                    | Turn Text Scale Mode OFF<br>Turn Text Scale Mode ON                                                                                             | Allows 66 lines of text at six lines per inch to print on an effective page length of 10 1/2 inches.                                                                                                    |
|                                                                                                    |                                                                                                    | <ul><li>Notes:</li><li>Unsupported values are ignored.</li><li>The command is ignored when the printer is in landscape mode.</li></ul>                                                                                                    |

#### Table 2-16: Page Control (Continued)

PCL

#### Table 2-17: Alphanumeric ID

| Command / Parameters                                                                            | Function / Result                                                                                                    |
|-------------------------------------------------------------------------------------------------|----------------------------------------------------------------------------------------------------|
| ESC&n#W [operation] [string]                                                                    | Alphanumeric ID                                                                                                    |
| <pre># = number of data bytes that make up the operation and string</pre>                       | Selects the media type using a character string. The string ID is case sensitive and may be up to 511 bytes long.                                                                                                    |
| Operation                                                                                       | The string ID specifies the media type requested.                                                                                                    |
| operation = 100 or 1 byte = 0x64 or 'd' ascii                                                   | Media Type Alphanumeric String                                                                                                    |
| For example:<br>100 Media Select<br>String<br>string = See Alphanumeric String list at<br>right | Plain PaperPlainBondBondTransparencyTransparencyCard StockCard StockLabelsLabelsLetterheadLetterheadPre-printedPreprintedColored PaperColorEnvelopeEnvelopeCustom Type 1Custom Type 1 or User Type 1Custom Type 2Custom Type 3 or User Type 3Custom Type 4Custom Type 4 or User Type 4Custom Type 5Custom Type 5 or User Type 6 |

#### Table 2-18: Cursor Positioning

| Command / Parameters                                                                                                    | Function / Result                                                                                                    |
|----------------------------------------------------------------------------------------------------|----------------------------------------------------------------------------------------------------|
| <sup>ESC</sup> &a#C                                                                                                    | Horizontal Cursor Position (in Columns)                                                                                                   |
| # = number of Columns <sup>1</sup>                                                                                                  | Moves the cursor to a new position along the horizontal axis.                                                                             |
|                                                                                                    | <b>Note:</b> The column width is determined by the space character width of the active font or the Horizontal Motion Index (HMI), if set. |
| <sup>ESC</sup> &a#H                                                                                                    | Horizontal Cursor Position (in Decipoints)                                                                                                |
| # = number of Decipoints <sup>1</sup>                                                                                               | Moves the cursor to a new position along the horizontal axis.                                                                             |
| (1 Decipoint = 1/720 inch)                                                                                                    |                                                                                                    |
| <sup>ESC</sup> *p#X                                                                                                    | Horizontal Cursor Position (in PCL Units)                                                                                                 |
| # = number of PCL Units <sup>1</sup>                                                                                                | Moves the cursor to a new position along the horizontal axis.                                                                             |
|                                                                                                    | Note: PCL units are set by the Unit-of-Measure Command.                                                                                   |
| <sup>1</sup> Parameter preceded by + or - sign denotes a relative cursor move from the current cursor position. Parameter without a |                                                                                                    |

sign denotes an absolute cursor move from the top left margin.

PCL

#### Table 2-18: Cursor Positioning (Continued)

| Command / Parameters                                                                                                    | Function / Result                                                                                                    |
|----------------------------------------------------------------------------------------------------|----------------------------------------------------------------------------------------------------|
| <sup>ESC</sup> &a#R                                                                                                    | Vertical Cursor Position (in Rows)                                                                                                 |
| # = number of Rows <sup>1</sup>                                                                                                    | Moves the cursor to a new position along the vertical axis.                                                                        |
|                                                                                                    | <b>Note:</b> Row height is determined by either the Vertical Motion Index (VMI) or the Set Line Spacing Command.                   |
| <sup>ESC</sup> &a#V                                                                                                    | Vertical Cursor Position (in Decipoints)                                                                                           |
| # = number of Decipoints <sup>1</sup>                                                                                                    | Moves the cursor to a new position along the vertical axis.                                                                        |
| (1 Decipoint = 1/720 inch)                                                                                                    |                                                                                                    |
| <sup>ESC</sup> *p#Y                                                                                                    | Vertical Cursor Position (in PCL Units)                                                                                            |
| # = number of PCL Units <sup>1</sup>                                                                                                    | Moves the cursor to a new position along the vertical axis.                                                                        |
|                                                                                                    | Note: PCL units are set by the Unit-of-Measure Command.                                                                            |
| ESC_                                                                                                    | Half Line-Feed                                                                                                    |
|                                                                                                    | Moves the cursor down 1/2 line (1/2 of the current VMI).                                                                           |
| <sup>ESC</sup> &k#G                                                                                                    | Set Line Termination                                                                                                    |
| <ul> <li>0 CR=CR, LF=LF, FF=FF (Default)</li> <li>1 CR=CR+LF, LF=LF, FF=FF</li> <li>2 CR=CR, LF=CR+LF, FF=CR+FF</li> <li>3 CR=CR+LF, LF=CR+LF, FF=CR+FF</li> </ul> | Controls how the printer responds to the Carriage Return (CR), Line Feed (LF), and Form Feed (FF) control codes.                   |
| <sup>ESC</sup> &f#S                                                                                                    | Push / Pop Cursor Position                                                                                                    |
| 0 Push<br>1 Pop                                                                                                    | Sets up a cursor position stack for storing and recalling various cursor positions. The stack can store up to 20 cursor positions. |

<sup>1</sup> Parameter preceded by + or - sign denotes a relative cursor move from the current cursor position. Parameter without a sign denotes an absolute cursor move from the top left margin.

## **Note:** For the commands listed in Table 2-19, font selection is based on all parameters set following the best fit selection rules.

#### Table 2-19: Font Selection

| Command / Parameters                                                                                   | Function / Result                                                                                                    |
|----------------------------------------------------------------------------------------------------|----------------------------------------------------------------------------------------------------|
| <sup>ESC</sup> (# (primary)                                                                            | Select Symbol Set                                                                                                    |
| <sup>ESC</sup> )# (secondary)<br># = symbol set ID                                                     | The line-draw characters are contained in the symbol set ID 10U, PC-8. The non-U.S. characters are contained in symbol set ID 12U, PC-850.            |
| Default = 10U (PC-8) or 12U<br>(PC-850), [Country specific]                                            |                                                                                                    |
| <sup>ESC</sup> (s#P (primary)                                                                          | Select Spacing                                                                                                    |
| ESC)s#P (secondary)<br>0 Fixed (Default)<br>1 Proportional                                             | Selects a font with proportional or fixed spacing.                                                                                                    |
| ESC(s#H (primary)                                                                                      | Select Pitch                                                                                                    |
| <pre>ESC)s#H (secondary) # = characters per inch</pre>                                                 | Selects the number of characters per inch (cpi) for a fixed-space bitmapped or monospaced scalable font. Valid to 2 decimal places.                   |
| Default = 10                                                                                           | Note: Pitch is not needed for proportional spaced fonts.                                                                                              |
| ESC(s#V (primary)                                                                                      | Height (Select Point Size)                                                                                                    |
| <sup>ESC</sup> )s#V (secondary)                                                                        | Sets the font height in points. Valid to 2 decimal places.                                                                                            |
| # = height in points (.25 to 999.75)<br>Default = 12                                                   | <b>Note:</b> Point size is not needed for monospaced fonts. For fonts larger than 12 points, it may be necessary to change the line spacing.          |
| ESC(s#S (primary)                                                                                      | Select Style                                                                                                    |
| <sup>ESC</sup> )s#S (secondary)<br>0 Upright (Default)                                                 | Identifies the physical traits of a character and the composition of the fon symbols.                                                                 |
| 1Italic4Condensed5Condensed Italic8Compressed24Expanded32Outline64Inline128Shadowed160Outline Shadowed | <b>Note:</b> You can only use this command to select fonts currently available in the printer. It cannot alter the appearance of the available fonts. |

## Table 2-19: Font Selection (Continued)

| Command / Parameters                                                                                                    | Function / Result                                                                                                    |
|----------------------------------------------------------------------------------------------------|----------------------------------------------------------------------------------------------------|
| <sup>ESC</sup> (s#B (primary)                                                                                                    | Select Stroke Weight                                                                                                    |
| <sup>ESC</sup> )s#B (secondary)                                                                                                    | Selects a font with a particular thickness.                                                                                                    |
| <ul> <li>-7 Ultra Thin</li> <li>-6 Extra Thin</li> <li>-5 Thin</li> <li>-4 Extra Light</li> <li>-3 Light</li> <li>-2 Demi Light</li> <li>-1 Semi Light</li> <li>0 Medium (Default)</li> <li>1 Semi Bold</li> <li>2 Demi Bold</li> <li>3 Bold</li> <li>4 Extra Bold</li> <li>5 Black</li> <li>6 Extra Black</li> <li>7 Ultra Black</li> </ul> | Note: This command will not alter the stroke weight of an available font.                                                                                                    |
| <sup>ESC</sup> (s#T (primary)                                                                                                    | Select Typeface                                                                                                    |
| <sup>ESC</sup> )s#T (secondary)                                                                                                    | Selects the best fit font design.                                                                                                    |
| # Typeface identifier (0 - 65535)<br><b>Note:</b> For a list of typeface numbers, see<br>Table 2-2 on page 2-9 and "Font and Symbol<br>Set Support for the Lexmark C520, C522n,<br>C524, C524n, C524dn, C530dn, C532n,<br>C532dn, C534dn, C534dtn, C770,                                                                                     | To obtain the typeface values for downloaded fonts, print the font list from<br>the printer operator panel or through MarkVision Professional. See your<br>printer documentation for more information.<br>On the printout, the typeface number is the last number on the font<br>selection command example line. The example line is below the name of<br>the font. In the following example, the typeface number is underlined: |
| C770n, C772, C772n, C920, C920n, C920dn,<br>C920dnf" on page 2-8.                                                                                                    | <b>RO Courier</b><br>< <esc>&gt;(&lt;<symset>&gt;&lt;<esc>&gt;(s0p&lt;<pitch>&gt;h0s0b<u>4099</u>T</pitch></esc></symset></esc>                                                                                                    |
| ESC(#X (primary)                                                                                                    | Select Font by Font ID                                                                                                    |
| <sup>ESC</sup> )#X (secondary)<br># = Font ID (0 - 32767)                                                                                                    | Selects the font by the identification number.                                                                                                    |
| ESC(3@ (primary)                                                                                                    | Select Default Font                                                                                                    |
| <sup>ESC</sup> )3@ (secondary)                                                                                                    | Sets all font selection characteristics to the Default Font.                                                                                                    |
| <sup>ESC</sup> &p#X[data]                                                                                                    | Transparent Print Data                                                                                                    |
| # = number of data of bytes to print as text                                                                                                    | Prints the next number of bytes as text.                                                                                                    |
| ESC&d#D                                                                                                    | Select Underline Type (Enable)                                                                                                    |
| 0,1 Fixed<br>2 Fixed - double<br>3 Floating<br>4 Floating - double                                                                                                    | <ul> <li>Notes:</li> <li>Fixed underline is drawn 5 pels below cursor position.</li> <li>Floating underline position is determined by all the positions of the characters with descenders in the fonts that are to be underlined.</li> <li>Underline thickness is 1/100 inch.</li> </ul>                                                                                                    |
| <sup>ESC</sup> &d@                                                                                                    | Underline - Disable                                                                                                    |

| Command                        | / Parameters                                                                                                    | Function / Result                                                                                           |
|--------------------------------|----------------------------------------------------------------------------------------------------|----------------------------------------------------------------------------------------------------|
| <sup>ESC</sup> &t#P            |                                                                                                    | Text Parsing Method                                                                                         |
| 0, 1<br>21<br>31<br>38<br>1008 | 1 byte characters<br>1 or 2 byte characters<br>1 or 2 byte characters<br>1 or 2 byte characters<br>1, 2, or 3 byte characters (UTF-8) | Communicates to the PCL parser whether character codes are interpreted as 1-byte or 2-byte character codes. |
| <sup>ESC</sup> &k#S            |                                                                                                    | Select Primary and Secondary Pitch                                                                          |
| 0<br>2<br>4                    | 10.00 cpi<br>16.66 cpi<br>12.00 cpi                                                                                                   | Selects the pitch for the primary and secondary font.                                                       |

## Table 2-19: Font Selection (Continued)

## Table 2-20: User-Defined Symbol Set

| Comm     | and / Parameters                     | Function / Result                                                 |
|----------|--------------------------------------|-------------------------------------------------------------------|
| ESC*c#F  | R                                    | Symbol Set ID Code                                                |
| # = \$   | Symbol Set ID (0 - 32767)            | Sets the symbol set identification for the symbol set downloaded. |
| Defa     | ault = 0                             |                                                                   |
| ESC (f#V | V[data]                              | Define Symbol Set                                                 |
| # = r    | number of data bytes                 | Contains the data for the user-defined symbol sets.               |
| ESC*c#S  | S                                    | Symbol Set Control                                                |
| 0        | Delete all (temporary and permanent) | Manages user-defined symbol sets.                                 |
| 1        | Delete all temporary                 |                                                                   |
| 2        | Delete current (ID)                  |                                                                   |
| 4        | Make current temporary               |                                                                   |
| 5        | Make current permanent               |                                                                   |

2-63

## Table 2-21: Font Creation

| Command / Parameters                                                                                                    | Function / Result                                                                     |
|----------------------------------------------------------------------------------------------------|---------------------------------------------------------------------------------------|
| ESC*c#D                                                                                                    | Set Font ID                                                                           |
| # = Font ID # (0 - 32767)                                                                                                    | Sets the identification number for the font being downloaded.                         |
| Default = 0                                                                                                    |                                                                                       |
| ESC)s#W[data]                                                                                                    | Load Font Header                                                                      |
| # = number of data bytes                                                                                                    | Downloads soft font header information.                                               |
|                                                                                                    | Note: Set Font ID before using this command.                                          |
| ESC*c#F                                                                                                    | ▲ Font Control                                                                        |
| <ul> <li>Delete all (temporary and permanent)</li> <li>Delete all temporary</li> <li>Delete previous font ID</li> <li>Delete previous specified character</li> <li>Make previous font ID temporary</li> <li>Make previous font ID permanent</li> <li>Copy current font</li> </ul> | Manages soft fonts.                                                                   |
| <sup>ESC</sup> *c#E                                                                                                    | Set Character Code                                                                    |
| # = Code Point (0 - 65536)<br>Default = 0                                                                                                    | Sets the decimal code point associated with the next character downloaded or deleted. |
| <sup>ESC</sup> (s#W[data]                                                                                                    | Load Character                                                                        |
| # = number of data bytes                                                                                                    | Downloads character descriptor and data to the current character code.                |

## Table 2-22: Macros

| Command / Parameters                                                                                                    | Function / Result                                                                                                    |
|----------------------------------------------------------------------------------------------------|----------------------------------------------------------------------------------------------------|
| ESC&f#Y                                                                                                    | Set Macro ID                                                                                                    |
| # = Macro ID (0 - 32767)                                                                                                    | Sets the ID for the macro you have created on flash or disk.                                                                                                    |
| Default = 0                                                                                                    |                                                                                                    |
| <sup>ESC</sup> &f#X                                                                                                    | Macro Control                                                                                                    |
| <ul> <li>0 Start definition</li> <li>1 End definition</li> <li>2 Execute macro (previous macro ID)</li> <li>3 Call macro (previous macro ID)</li> <li>4 Enable overlay (previous macro ID)</li> <li>5 Disable overlay</li> <li>6 Delete all macros</li> <li>7 Delete all temporary macros</li> <li>8 Delete current macro ID</li> <li>9 Make last ID temporary</li> <li>10 Make last ID permanent</li> </ul> | <ul> <li>Manages use of macros.</li> <li>Notes: <ul> <li>GL/2 commands are supported inside macros.</li> <li>Only call and execute macro commands are allowed within a macro.</li> <li>A macro may call or execute another macro. This is called nesting. A maximum of two nesting levels are allowed, for a total of three levels.</li> </ul> </li> <li>See "Macros" on page 2-85 for additional information.</li> </ul> |

2-64

## Table 2-23: Print Model

| Command / Pa                                                                                                    | rameters                                                                                                    | Function / Result                                                                                   |
|----------------------------------------------------------------------------------------------------|----------------------------------------------------------------------------------------------------|----------------------------------------------------------------------------------------------------|
| <sup>ESC*</sup> c#G                                                                                                    |                                                                                                    | Area Fill ID                                                                                        |
| Gray Scale Fills                                                                                                    |                                                                                                    | Selects pattern used to fill a rectangular area.                                                    |
| 0<br>1-2<br>3-10<br>11-20<br>21-35<br>36-55<br>56-80<br>81-99<br>100<br>Cross-Hatch F<br>1<br>2<br>3<br>4<br>5<br>6<br>User-Defined I<br># = User-Defined I | Horizontal line<br>Vertical line<br>Diagonal line<br>Diagonal line<br>Square grid<br>Diagonal grid                                  | Note: This command is also used to set the user-defined pattern ID.                                 |
| <sup>ESC</sup> *v#N                                                                                                    |                                                                                                    | Source Transparency Mode                                                                            |
| 0<br>1                                                                                                    | Transparent (Default)<br>Opaque                                                                                                    | Affects copying of white pixels from the source onto the destination image.                         |
| <sup>ESC*</sup> v#O                                                                                                    |                                                                                                    | Pattern Transparency Mode                                                                           |
| 0<br>1                                                                                                    | Transparent (Default)<br>Opaque                                                                                                    | Affects copying of white pixels from the pattern onto the destination image.                        |
| <sup>ESC</sup> ∗ <b>ℓ</b> #O                                                                                                    |                                                                                                    | Logical Operation                                                                                   |
| # = logical o<br>Default = 25                                                                                                    | peration, value (0 to 255)<br>2                                                                                                    | Defines boolean operations to be performed on data already printed<br>and data about to be printed. |
| <sup>ESC</sup> * <b>ℓ</b> #R                                                                                                    |                                                                                                    | Pixel Placement                                                                                     |
| 0<br>1                                                                                                    | Grid Intersection (Default)<br>Grid Centered                                                                                        | Determines how pixels are placed for a rectangular area fill and GL/2 objects.                      |
| ESC*v#T                                                                                                    |                                                                                                    | Pixel Placement does not affect text or raster images. Select Current Pattern                       |
| 0<br>1<br>2<br>3<br>4<br>9                                                                                                    | Solid Black (Default)<br>Solid White<br>Gray Shading Pattern<br>Cross-Hatch Pattern<br>User Defined Pattern<br>True gray Level Fill | Selects pattern used when printing text and raster images.                                          |

## Table 2-24: User-Defined Pattern

| Comm               | and / Parameters                                                                  | Function / Result                                                                              |
|--------------------|-----------------------------------------------------------------------------------|------------------------------------------------------------------------------------------------|
| ESC*C#             | W[data]                                                                           | User-Defined Pattern                                                                           |
| # = I              | number of data bytes                                                              | Downloads binary pattern data.                                                                 |
| <sup>ESC*</sup> p# | R                                                                                 | Set Pattern Reference Point                                                                    |
| 0<br>1             | Rotate with print (Default)<br>Fixed                                              | Sets the pattern reference point to the current cursor position for user-<br>defined patterns. |
|                    |                                                                                   | <b>Note:</b> Default pattern reference point is the upper left corner of the logical page.     |
| ESC*C#             | Q                                                                                 | ▲ Pattern Control                                                                              |
| 0                  | Delete all patterns (temporary and                                                | Manages the use of user-defined patterns.                                                      |
| 1<br>2             | permanent)<br>Delete all temporary patterns<br>Delete pattern (last ID specified) | Note: Use the Area Fill ID command ( <sup>ESC</sup> *c#G) to set the ID.                       |
| 4<br>5             | Make pattern of last ID # temporary<br>Make pattern of last ID # permanent        |                                                                                                |

## Table 2-25: Rectangular Area Fill Graphics

| Command / Parameters                   | Function / Result                                                  |
|----------------------------------------|--------------------------------------------------------------------|
| ESC*c#H                                | Horizontal Rectangle Size (in Decipoints)                          |
| # = Number of Decipoints (0 - 32767)   | Specifies the rectangle width in decipoints.                       |
| (1 Decipoint = 1/720 inch)             |                                                                    |
| Default = 0, valid to 4 decimal places |                                                                    |
| <sup>ESC</sup> *c#A                    | Horizontal Rectangle Size (in PCL Units)                           |
| # = Number of PCL Units (0 - 32767)    | Specifies the rectangle width in PCL units.                        |
| Default = 0                            | Note: The size of PCL Units is set by the Unit-of-Measure command. |
| <sup>ESC</sup> *c#V                    | Vertical Rectangle Size (in Decipoints)                            |
| # = Number of Decipoints (0 - 32767)   | Specifies the rectangle height in decipoints.                      |
| (1 Decipoint = 1/720 inch)             |                                                                    |
| Default = 0, valid to 4 decimal places |                                                                    |
| <sup>ESC</sup> *c#B                    | Vertical Rectangle Size (in PCL Units)                             |
| # = Number of PCL Units (0 - 32767)    | Specifies the rectangle height in PCL units.                       |
| Default = 0                            | Note: The size of PCL Units is set by the Unit-of-Measure command. |

| Command / P                                                          | arameters                                                                                                    | Function / Result                                                                                      |
|----------------------------------------------------------------------|----------------------------------------------------------------------------------------------------|----------------------------------------------------------------------------------------------------|
| <sup>ESC</sup> *c#G                                                  |                                                                                                    | Area Fill ID                                                                                           |
| Gray Scale Fi                                                        | lls                                                                                                    | Selects the pattern used to fill the rectangular area.                                                 |
| 0<br>1-2<br>3-10<br>11-20<br>21-35<br>36-55<br>56-80<br>81-99<br>100 | White (default)<br>2% Gray<br>10% Gray<br>15% Gray<br>30% Gray<br>45% Gray<br>70% Gray<br>90% Gray<br>100% Gray (Black) | Note: This command is also used to set the user-defined pattern ID.                                    |
| Cross-Hatch                                                          |                                                                                                    |                                                                                                    |
| 1<br>2<br>3<br>4<br>5<br>6<br><b>User-Defined</b>                    | Horizontal Line<br>Vertical Line<br>Diagonal Line<br>Diagonal Line<br>Square Grid<br>Diagonal Grid<br><b>Patterns</b>   |                                                                                                    |
| # = User-De                                                          | efined Pattern ID                                                                                                    |                                                                                                    |
| <sup>ESC</sup> *c#P                                                  |                                                                                                    | Fill Rectangular Area                                                                                  |
| 0<br>1<br>2<br>3<br>4                                                | Black Fill (Default)<br>White Fill<br>Gray Fill<br>Pre-Defined Cross-Hatch<br>Pattern Fill<br>User-Defined Pattern      | Fills a rectangular area defined by Horizontal and Vertical Rectangle Sizes with the selected pattern. |
| 5<br>9                                                               | Current Pattern Fill<br>True gray Level Fill                                                                            |                                                                                                    |

## Table 2-26: Raster Graphics

| Command / Parameters                                                                                                    | Function / Result                                                                                                    |
|----------------------------------------------------------------------------------------------------|----------------------------------------------------------------------------------------------------|
| <sup>ESC*</sup> t#R                                                                                                    | Raster Resolution                                                                                                    |
| 75       75 dpi         100       100 dpi         150       150 dpi         200       200 dpi         300       300 dpi         600       600 dpi         1200       1200 dpi                            | <b>Note:</b> 200 dpi is only supported when the printer is operating in 600 dpi or 1200 dpi mode.                                                                                                    |
| <sup>ESC</sup> *r#F                                                                                                    | Raster Graphics Presentation                                                                                                    |
| 0 Rotate with print<br>3 Fixed (Default)                                                                                                    | Sets the Raster Image Orientation in relation to the logical page.                                                                                                    |
| <sup>ESC</sup> *r#S                                                                                                    | Raster Width (Source)                                                                                                    |
| # = Number of Input Pixels                                                                                                    | Sets the width of the clip window for raster graphics.                                                                                                    |
| ESC*r#T                                                                                                    | Raster Height (Source)                                                                                                    |
| # = Number of Raster Lines                                                                                                    | Sets the height of the clip window for raster graphics.                                                                                                    |
| ESC*r#A                                                                                                    | Start Raster Graphics                                                                                                    |
| <ul> <li>Left Graphics Margin at 0 (Default)</li> <li>Current Cursor Position</li> <li>At logical left page limit with scaling<br/>On</li> <li>At current cursor position with<br/>scaling On</li> </ul> | Sets the left margin for raster graphics.                                                                                                    |
| ESC*b#V[data]                                                                                                    | Transfer Raster Data by Plane                                                                                                    |
| # = Number of Data Bytes                                                                                                    | This command is used when the raster data is encoded by plane as<br>specified by the Simple Color command or the Configure Image<br>Data command. The command sends each plane in the row except<br>the last. |
| <sup>ESC</sup> *b#Y                                                                                                    | Y Offset                                                                                                    |
| # = Number of Raster Lines                                                                                                    | Moves the cursor position down by the specified number of raster lines.                                                                                                    |

**2-68** 

PCL

| Command                                                                                    | / Parameters                                                                                                    | Function / Result                                                                                                    |
|--------------------------------------------------------------------------------------------|----------------------------------------------------------------------------------------------------|----------------------------------------------------------------------------------------------------|
| <sup>ESC</sup> *b#M                                                                        |                                                                                                    | Set Raster Compression Mode                                                                                                    |
| 0<br>1<br>2<br>3<br>5<br>9<br>9999<br>1002<br>1003<br>1004<br>1005<br>1006<br>1007<br>1008 | Uncoded (Default)<br>Run-Length Encoded<br>Tagged Image File Format (TIFF)<br>byte<br>Delta Row<br>Adaptive Compression<br>Replacement Delta Row<br>Zlib<br>Group 4<br>Group 3 one dimensional<br>Group 3 two dimensional K=2<br>Group 3 two dimensional K=4<br>TIFF word (16 bit)<br>TIFF double-word (32 bit)<br>Adaptive compression (includes TIFF<br>word and TIFF double-word) | Identifies the compression mode the host uses to transfer RIG data.<br>For instance, this command can be run-length encoding or TIFF<br>encoding.<br><b>Note:</b> For further information, see "Raster Compression Mode" on<br>page 2-78 and "Group 3 and Group 4 Raster Compression" on<br>page 2-83. |
| <sup>ESC</sup> *b#W[da                                                                     | ta]                                                                                                    | Transfer Raster Data by Row/Block                                                                                                    |
| # = Num                                                                                    | ber of Data Bytes                                                                                                    | Transfers RIG data.                                                                                                    |
|                                                                                            |                                                                                                    | <b>Note:</b> After each command, the cursor position is moved to the beginning of the next raster row.                                                                                                    |
| <sup>ESC</sup> *rB                                                                         |                                                                                                    | End Raster Graphics (Version B)                                                                                                    |
|                                                                                            |                                                                                                    | Signals the end of the raster graphics transfer. If a Raster Height is specified, the cursor is moved to the first raster row past the Raster Height.                                                                                                    |
| ESC*rC                                                                                     |                                                                                                    | End Raster Graphics (Version C)                                                                                                    |
|                                                                                            |                                                                                                    | Same as Version B, but:                                                                                                    |
|                                                                                            |                                                                                                    | <ul><li>Resets the compression mode to uncoded.</li><li>Setsthe left graphics margin to 0.</li></ul>                                                                                                    |
| <sup>ESC</sup> *t#H                                                                        |                                                                                                    | Raster Width (Destination)                                                                                                    |
|                                                                                            |                                                                                                    | Sets the width of the destination raster.                                                                                                    |

## Table 2-26: Raster Graphics (Continued)

2-69

## Table 2-26: Raster Graphics (Continued)

| Command / Parameters                      | Function / Result                                 |
|-------------------------------------------|---------------------------------------------------|
| <sup>ESC</sup> *t#V                       | Raster Height (Destination)                       |
|                                           | Sets the height of the destination raster.        |
| <sup>ESC</sup> *g#W[data]                 | Set Raster Configuration                          |
|                                           | Sets the configuration of the destination raster. |
| # - 8 (K-only) or 26 (KCMY)               |                                                   |
| Data                                      |                                                   |
| Byte 0 - 0x02 (constant)                  |                                                   |
| Byte 1 - number of colors                 |                                                   |
| 0x01 - K only                             |                                                   |
| 0x04 - CMYK                               |                                                   |
| Byte 2,3 - X res for K plane              |                                                   |
| 0x012C (300) or 0x0258 (600)              |                                                   |
| Byte 4,5 - Y res for K plane              |                                                   |
| 0x012C (300) or 0x0258 (600)              |                                                   |
| Byte 6,7 - K plane intensity levels       |                                                   |
| 0x02 (1 bit/plane) or 0x04 (2 bits/plane) |                                                   |
| Byte 8,9 - X res for C plane              |                                                   |
| 0x012C (300) or 0x0258 (600)              |                                                   |
| Byte 10,11 - Y res for C plane            |                                                   |
| 0x012C (300) or 0x0258 (600)              |                                                   |
| Byte 12,13 - C plane intensity levels     |                                                   |
| 0x02 (1 bit/plane) or 0x04 (2 bits/plane) |                                                   |
| Byte 14,15 - X res for M plane            |                                                   |
| 0x012C (300) or 0x0258 (600)              |                                                   |
| Byte 16,17 - Y res for M plane            |                                                   |
| 0x012C (300) or 0x0258 (600)              |                                                   |
| Byte 18,19 - M plane intensity levels     |                                                   |
| 0x02 (1 bit/plane) or 0x04 (2 bits/plane) |                                                   |
| Byte 20,21 - X res for Y plane            |                                                   |
| 0x012C (300) or 0x0258 (600)              |                                                   |
| Byte 22,23 - Y res for Y plane            |                                                   |
| 0x012C (300) or 0x0258 (600)              |                                                   |
| Byte 24,25 - Y plane intensity levels     |                                                   |
| 0x02 (1 bit/plane) or 0x04 (2 bits/plane) |                                                   |

## Table 2-27: Color Extensions

| Command / Par                      | ameters                                                                                                    | Function / Result                                                                        |  |
|------------------------------------|----------------------------------------------------------------------------------------------------|------------------------------------------------------------------------------------------|--|
| <sup>ESC</sup> &b#M                |                                                                                                    | Monochrome Print Mode                                                                    |  |
| 0                                  | Print in mixed render algorithm mode                                                                                             | Changes each color value to its gray scale equivalent.                                   |  |
| 1                                  | Print using gray scale equivalent                                                                                                |                                                                                          |  |
| <sup>ESC</sup> &p#C                |                                                                                                    | Palette Control                                                                          |  |
| 0                                  | Delete all palettes except those<br>in stack (active palette is<br>deleted)                                                      | Provides palette management.                                                             |  |
| 1                                  | Delete all palettes in stack<br>(active palette not affected)                                                                    |                                                                                          |  |
| 2                                  | Delete palette specified by                                                                                                    |                                                                                          |  |
| 6                                  | Palette Control ID<br>Copy active palette to ID<br>specified by Palette Control ID                                               |                                                                                          |  |
| <sup>ESC</sup> &p#I                |                                                                                                    | Palette Control ID                                                                       |  |
| 0 to 32767                         | Palette ID number                                                                                                    | Indicates the ID number used by the Palette Control command.                             |  |
| <sup>ESC</sup> &p#S                |                                                                                                    | Select Palette                                                                           |  |
| 0 to 32767                         | Palette ID number                                                                                                    | Selects a new active palette by indicating the ID number.                                |  |
| <sup>ESC</sup> ∗ <b>ℓ</b> #W[data] |                                                                                                    | Color Lookup Tables                                                                      |  |
| 0                                  | Resets or initializes the color<br>lookup tables for each primary<br>color to the unity curve                                    | Enables the color lookup tables and specifies the table to use.                          |  |
| 770, Data                          | Data for color lookup table                                                                                                    |                                                                                          |  |
| <sup>ESC</sup> *m#W[data]          |                                                                                                    | Download Dither Matrix                                                                   |  |
| 7 to 32767, D                      | Data Data size and data of<br>byte-aligned binary data<br>that specifies a matrix or<br>matrices for the primary<br>colors       | Downloads a device dependent user-defined dither matrix.                                 |  |
| <sup>ESC*</sup> o#W[data]          |                                                                                                    | Driver Configuration Command                                                             |  |
| 1 to 32767, D                      | Data Specifies lightness,<br>saturation, and image<br>scaling                                                                    | Indicates the lightness, saturation, and scaling algorithm to be applied to a job.       |  |
| <sup>ESC</sup> *p#P                |                                                                                                    | Push/Pop Palette                                                                         |  |
| 0<br>1                             | Push (Save) Palette<br>Pop (Restore) Palette                                                                                     | Saves (push) the current palette and then restores (pop) it from the palette stack.      |  |
| <sup>ESC</sup> *r#U                |                                                                                                    | Simple Color                                                                             |  |
| -4<br>-3<br>1<br>3                 | 4 planes, device CMYK palette<br>3 planes, device CMY palette<br>Single plane, K (black) palette<br>3 planes, device RGB palette | Creates a fixed-size palette. The color specification of the palette cannot be modified. |  |

## Table 2-27: Color Extensions (Continued)

| Command / Parameters                                | Function / Result                                                                                                    |
|-----------------------------------------------------|----------------------------------------------------------------------------------------------------|
| ESC*t#I                                             | Gamma Correction                                                                                                    |
| 0 Gamma Correction Off<br>0.0 to 4.0 Gamma Number   | Improves the perceptual correctness of color data sent from the monitor to any other non-linear device by adjusting the brightness and darkness. |
| ESC*t#J                                             | Render Algorithm                                                                                                    |
|                                                     | Selects the algorithm used for dithering images and fills.                                                                                       |
| <sup>ESC*</sup> v#A                                 | Color Component One                                                                                                    |
| -32767.0 to 32767.0                                 | Indicates the first primary color specified by the Assign Color Index command.                                                                   |
| <sup>ESC</sup> *v#B                                 | Color Component Two                                                                                                    |
| -32767.0 to 32767.0                                 | Indicates the second primary color specified by the Assign Color Index command.                                                                  |
| <sup>ESC</sup> *v#C                                 | Color Component Three                                                                                                    |
| -32767.0 to 32767.0                                 | Indicates the third primary color specified by the Assign Color Index command.                                                                   |
| ESC*v#I                                             | Assign Color Index                                                                                                    |
| # = Palette Index<br>0 to $2^n - 1$ = Palette Index | Designates the three current color components to the specified palette index number. n represents the number of bits per index.                  |
| <sup>ESC</sup> *v#S                                 | Foreground Color                                                                                                    |
| # = Palette Index<br>0 to $2^n - 1$ = Palette Index | Sets the foreground color to the specified index in the current palette. n represents the current palette size.                                  |
| <sup>ESC</sup> *v#W[data]                           | Configure Image Data                                                                                                    |
|                                                     | Creates programmable palettes.                                                                                                    |
| <sup>ESC</sup> *i#W[data]                           | Viewing Illuminant                                                                                                    |
|                                                     | 8, Data                                                                                                    |
|                                                     | Designates the relative white point used in determining a viewing illuminant condition.                                                          |

2-72

| Table 2-28: | Status | Readback |
|-------------|--------|----------|
|-------------|--------|----------|

| Command             | / Parameters                                                                                         | Function / Result                                                                                                    |
|---------------------|----------------------------------------------------------------------------------------------------|----------------------------------------------------------------------------------------------------|
| <sup>ESC*</sup> s#T |                                                                                                    | Set Status Readback Location Type                                                                                                    |
| 0                   | Invalid location (Default)                                                                           | Sets the status location type to the specified value.                                                                                 |
| 1<br>2<br>3         | Use currently selected location<br>All locations<br>Internal (resident)                              | The 5 value for Cartridge may be specified, but since your printer does not support font cards or cartridges, the command is ignored. |
| 4<br>5              | Downloaded entity<br>Cartridge                                                                       | The 7 value for User-installable flash is only valid when flash memory is installed.                                                  |
| 7<br>200            | User-installable flash<br>Disk                                                                       | The 200 value is only valid when a hard disk is installed.                                                                            |
| <sup>ESC</sup> *s#U |                                                                                                    | Set Status Readback Location Unit                                                                                                    |
| 0                   | All                                                                                                  | Sets the status location unit to the specified value.                                                                                 |
| 1                   | If download, temporary; otherwise,<br>highest priority<br>If download, permanent; otherwise,         | The location unit is used along with the location type to identify a location for the Inquire Status Readback Entity command.         |
| L                   | next higher priority                                                                                 | <b>Note:</b> The unit value is interpreted differently, depending on the location type specified.                                     |
| <sup>ESC</sup> *s#I |                                                                                                    | Inquire Status Readback Entity                                                                                                    |
| 0<br>1<br>2<br>3    | Font<br>Macro<br>User-defined pattern<br>Symbol set (for unbound scalable<br>fonts)<br>Font extended | Returns the requested information set by Set Status Readback<br>Location Type and Set Status Readback Location Unit.                  |
| ESC*s1M             |                                                                                                    | Free Space                                                                                                    |
| 0 mil               |                                                                                                    | Returns the total available memory and the largest available block of memory.                                                         |
| <sup>ESC</sup> &r#F |                                                                                                    | Flush All Pages                                                                                                    |
| 0<br>1              | Flush all complete pages<br>Flush all pages                                                          | Holds print jobs in the print buffer until the current job finishes printing.                                                         |
| <sup>ESC</sup> *s#X |                                                                                                    | Echo                                                                                                    |
| -32767 to           | 32767                                                                                                | Returns # back to host computer.                                                                                                    |
| Default =           | 0                                                                                                    |                                                                                                    |

## Table 2-29: Picture Frame

| Command             | / Parameters                                                      | Function / Result                                                                                                    |  |
|---------------------|-------------------------------------------------------------------|----------------------------------------------------------------------------------------------------|--|
| ESC*c#X             |                                                                   | Picture Frame Horizontal Size (in Decipoints)                                                                                                    |  |
| # of Dec            | ipoints: 0 to 32767                                               | Specifies the horizontal dimension of the picture frame used when                                                                                                    |  |
| (1 Decip            | oint = 1/720 inch)                                                | printing a GL/2 plot.                                                                                                    |  |
| <sup>ESC</sup> *c#Y |                                                                   | Picture Frame Vertical Size (in Decipoints)                                                                                                    |  |
| # of Dec            | ipoints: 0 to 32767                                               | Specifies the vertical dimension of the picture frame used when                                                                                                    |  |
| (1 Decip            | oint = 1/720 inch)                                                | printing a GL/2 plot.                                                                                                    |  |
| <sup>ESC</sup> *c0T |                                                                   | Set Picture Frame Anchor Point                                                                                                    |  |
| 0                   | Set Anchor Point to Cursor Position                               | Sets the position of the picture frame anchor point to the cursor<br>position. The picture frame anchor point defines the location of the<br>upper left corner of the picture frame. |  |
| <sup>ESC</sup> *c#K |                                                                   | GL/2 Horizontal Plot Size                                                                                                    |  |
| Size in ir          | nches: 0 to 32767                                                 | Specifies the horizontal scaling factor used when importing an image into the picture frame.                                                                                         |  |
| ESC*c#L             |                                                                   | GL/2 Vertical Plot Size                                                                                                    |  |
| Size in ir          | nches: 0 to 32767                                                 | Specifies the vertical scaling factor used when importing an image into the picture frame.                                                                                           |  |
| <sup>ESC</sup> %#B  |                                                                   | Enter GL/2 Language                                                                                                    |  |
| 0<br>1              | Use Previous GL/2 Pen Position<br>Use Current PCL Cursor Position | Exits PCL emulation and uses GL/2 commands to print.                                                                                                    |  |
| <sup>ESC</sup> %#A  |                                                                   | Enter PCL Emulation                                                                                                    |  |
| 0<br>1              | Use Previous PCL Cursor Position<br>Use Current GL/2 Pen Position | Exits GL/2 mode and uses PCL emulation commands to print.                                                                                                    |  |

#### Table 2-30: Miscellaneous Commands

| Command | d / Parameters Function / Result |                                                                                                    |
|---------|----------------------------------|----------------------------------------------------------------------------------------------------|
| ESC&s#C |                                  | End-Of-Line Text Wrap                                                                                                    |
| 0<br>1  | Enable<br>Disable (Default)      | Enabling End-Of-Line Text Wrap moves portions of lines that extend<br>into the unprintable area to the next line. Disabling drops the portion<br>extending into the unprintable area.                                                                                                    |
| ESCY    |                                  | Display Functions On                                                                                                    |
|         |                                  | Prints all control codes and escape sequences rather than executing them.                                                                                                    |
|         |                                  | <ul> <li>Notes:</li> <li>To prevent characters from falling outside the right margin (and not printing), enable End-Of-Line Text Wrap (<sup>ESC</sup>&amp;s0C).</li> <li>To see the control characters and other blank codepoints in symbol set Roman8 (8U), set the symbol set to PC-8 (10U).</li> </ul> |

PCL

| Comman              | d / Parameters | Function / Result                                               |
|---------------------|----------------|-----------------------------------------------------------------|
| ESCZ                |                | Display Functions Off                                           |
|                     |                | Turns off Display Functions; resumes normal command processing. |
| ESCz                |                | Print Test Page                                                 |
|                     |                | Causes a test page to print.                                    |
| ESC*o#M(b           | )              | Print Quality                                                   |
| -1                  | Ink Saver      | Selects the print quality setting for the page.                 |
| 0                   | Normal         |                                                                 |
| 1                   | Best           |                                                                 |
| <sup>ESC</sup> &ℓ#M | (b)            | Paper Type                                                      |
| 0                   | Plain Paper    | Selects the paper type setting for the page.                    |
| 1                   | Bond           |                                                                 |
| 2                   | Coated Paper   |                                                                 |
| 3                   | Glossy Paper   |                                                                 |
| 4                   | Transparency   |                                                                 |
| 101                 | Photo Paper    |                                                                 |
| 102                 | Card Stock     |                                                                 |
| 103                 | Labels         |                                                                 |
| 104                 | Envelope       |                                                                 |
| 105                 | Letterhead     |                                                                 |
| 106                 | Preprinted     |                                                                 |
| 107                 | Colored Paper  |                                                                 |
| 108                 | Iron On        |                                                                 |

#### Table 2-30: Miscellaneous Commands (Continued)

## **GL/2 Commands**

**Note:** GL/2 is not a stand-alone plotter emulation. It can only be entered from within PCL emulation and cannot be used with software without a unique printer driver written explicitly for GL/2.

The following tables list the GL/2 commands by group. To determine which GL/2 commands your printer supports, see "Table A-2: GL/2 Commands" on page A-7.

| Command / Parameter                                                            | Command Name    |
|--------------------------------------------------------------------------------|-----------------|
| CO "text"                                                                      | Comment         |
| DF;                                                                            | Default Values  |
| IN (n);                                                                        | Initialize      |
| IP (X <sub>P1</sub> , Y <sub>P1</sub> (, X <sub>P2</sub> , Y <sub>P2</sub> )); | Input P1 and P2 |

 Table 2-31:
 Configuration Group

| 2-75 |
|------|
|------|

| Table 2-31: Configuration Group (Continued) | Table 2-31: | Configuration | Group | (Continued) |
|---------------------------------------------|-------------|---------------|-------|-------------|
|---------------------------------------------|-------------|---------------|-------|-------------|

| Command / Parameter                                                                                      | Command Name             |
|----------------------------------------------------------------------------------------------------|--------------------------|
| IR (X <sub>P1</sub> , Y <sub>P1</sub> , X <sub>P2</sub> , Y <sub>P2</sub> ));                            | Input Relative P1 and P2 |
| IW (X <sub>1</sub> , Y <sub>1</sub> , X <sub>2</sub> , Y <sub>2</sub> );                                 | Input Window             |
| MC (mode(, opcode));                                                                                     | Logical Operation        |
| PP (mode);                                                                                               | Pixel Placement          |
| RO (angle);                                                                                              | Rotate Coordinate System |
| SC (X <sub>min</sub> , X <sub>max</sub> , Y <sub>min</sub> , Y <sub>max</sub> (, type(, left, bottom))); | Scale                    |

### Table 2-32: Vector Group

| Command / Parameter                                                                                                   | Command Name             |  |
|----------------------------------------------------------------------------------------------------|--------------------------|--|
| AA X <sub>center</sub> , Y <sub>center</sub> , sweep_angle(, chord_angle);                                            | Arc Absolute             |  |
| AR X <sub>center</sub> , Y <sub>center</sub> , sweep_angle(, chord_angle);                                            | Arc Relative             |  |
| AT X <sub>inter</sub> , Y <sub>inter</sub> , X <sub>end</sub> , Y <sub>end</sub> (, chord_angle);                     | Absolute Arc Three Point |  |
| BR X <sub>1</sub> , Y <sub>1</sub> , X <sub>2</sub> , Y <sub>2</sub> , X <sub>3</sub> , Y <sub>3</sub> (,);           | Bezier Relative          |  |
| BZ X <sub>1</sub> , Y <sub>1</sub> , X <sub>2</sub> , Y <sub>2</sub> , X <sub>3</sub> , Y <sub>3</sub> (,);           | Bezier Absolute          |  |
| CI radius(, chord_angle);                                                                                             | Circle                   |  |
| PA (X, Y(,));                                                                                                    | Plot Absolute            |  |
| PD (X, Y(,));                                                                                                    | Pen Down                 |  |
| PE (flag(value)   coordinates ());                                                                                    | Polyline Encoded         |  |
| PR (X, Y(,));                                                                                                    | Plot Relative            |  |
| PU (X, Y(,));                                                                                                    | Pen Up                   |  |
| RT X <sub>incr inter</sub> , Y <sub>incr inter</sub> , X <sub>incr end</sub> , Y <sub>incr end</sub> (, chord_angle); | Arc Relative Three Point |  |
| WU (type);                                                                                                    | Pen Width Units          |  |

## Table 2-33: Polygon Group

| Command / Parameter                                 | Command Name                   |  |
|-----------------------------------------------------|--------------------------------|--|
| EA X, Y;                                            | Edge Rectangle Absolute        |  |
| EP; Edge Polygon                                    |                                |  |
| ER X, Y; Edge Rectangle Relative                    |                                |  |
| EW radius, start_angle, sweep_angle(, chord_angle); | Edge Wedge                     |  |
| FP (0);                                             | Fill Polygon, Odd/Even         |  |
| FP 1;                                               | Fill Polygon, Non-Zero Winding |  |
| PM (mode);                                          | Polygon Mode                   |  |

## Table 2-33: Polygon Group (Continued)

| Command / Parameter                                 | Command Name            |  |
|-----------------------------------------------------|-------------------------|--|
| RA X, Y;                                            | Fill Rectangle Absolute |  |
| RR X, Y;                                            | Fill Rectangle Relative |  |
| WG radius, start_angle, sweep_angle(, chord_angle); | Fill Wedge              |  |

## Table 2-34: Character Group

| Command / Parameter            | Command Name                |  |
|--------------------------------|-----------------------------|--|
| AD (kind, value(,));           | Define Alternate Font       |  |
| CF (mode(, pen));              | Character Fill              |  |
| CP (spaces, lines);            | Character Plot              |  |
| DI (run, rise);                | Absolute Direction          |  |
| DR (run, rise);                | Relative Direction          |  |
| DT (label_terminator(, mode)); | Define Label Terminator     |  |
| DV (path(, line));             | Define Variable Text Path   |  |
| ES (width(, height));          | Extra Space                 |  |
| FI font_ID;                    | Primary Font                |  |
| FN font_ID;                    | Secondary Font              |  |
| LB charchar label_terminator;  | Label                       |  |
| LM (mode,[row number])         | Label Mode                  |  |
| LO (position);                 | Label Origin                |  |
| LO 21;                         | Uses PCL Label Origin       |  |
| SA;                            | Select Alternate Font       |  |
| SB (mode);                     | Scalable or Bitmapped Fonts |  |
| SD (kind, value(,));           | Define Standard Font        |  |
| SI (width, height);            | Absolute Character Size     |  |
| SL (tangent);                  | Character Slant             |  |
| SR (width, height);            | Relative Character Size     |  |
| SS;                            | Select Standard Font        |  |
| TD (mode);                     | Transparent Data            |  |

## Table 2-35: Line and Fill Attributes Group

| Command / Parameter                                                                                                    | Command Name       |  |
|----------------------------------------------------------------------------------------------------|--------------------|--|
| AC (X, Y);                                                                                                    | Anchor Corner      |  |
| CR (red <sub>black ref</sub> , red <sub>white ref</sub> , green <sub>black ref</sub> , green <sub>white ref</sub> , blue <sub>black ref</sub> , blue <sub>white ref</sub> ); | Color Range        |  |
| FT (fill_type(, option1(, option2));                                                                                                    | Fill Type          |  |
| FT22, (PCL User-Defined Pattern ID);                                                                                                    | Fill Type          |  |
| FT 9, level;                                                                                                    | Fill Type          |  |
| LA (kind, value(,));.                                                                                                    | Line Attributes    |  |
| LT (pattern_number(, pattern_length(, mode)));                                                                                                    | Line Type          |  |
| NP (number);                                                                                                    | Number of Pens     |  |
| PC (pen (, red, green, blue));                                                                                                    | Pen Color          |  |
| PW (width(, pen));                                                                                                    | Pen Width          |  |
| RF (index(, width, height(, pen,)));                                                                                                    | Define Raster Fill |  |
| SM (character);                                                                                                    | Symbol Mode        |  |
| SP (pen);                                                                                                    | Select Pen         |  |
| SV (screen_type(, option1(, option2)));                                                                                                    | Screened Vectors   |  |
| SV (9, level,)                                                                                                    | Screened Vectors   |  |
| TM (width, height(, number));                                                                                                    | Threshold Matrix   |  |
| TR (mode);                                                                                                    | Transparency Mode  |  |
| UL (index(, gap,gap));                                                                                                    | User Defined Line  |  |
| WU (type);                                                                                                    | Pen Width Units    |  |

2-77

## **Raster Image Graphics**

These commands utilize the raster area. Before sending data, set the presentation mode, the resolution, the compression mode, the raster height and width, and start raster graphics. These parameters are in effect until you overwrite them with a different command or there is a printer reset.

To ensure that the printed image appears in the expected area, set width and height parameters.

## **Raster Compression Mode**

The Raster Compression Mode command determines how raster data is coded. It affects the amount of code required to create an image, and the efficiency of image printing.

#### Syntax:

<sup>ESC</sup>★b#M

#### **Parameters:**

| 0    | Uncoded (default)                                              |
|------|----------------------------------------------------------------|
| 1    | Run-Length Encoded                                             |
| 2    | Tagged Image File Format (TIFF) Byte                           |
| 3    | Delta Row                                                      |
| 5    | Adaptive Compression                                           |
| 9    | Replacement Delta Row                                          |
| 999  | Zlib                                                           |
| 1002 | Group 4                                                        |
| 1003 | Group 3 one dimensional                                        |
| 1004 | Group 3 two dimensional K=2                                    |
| 1005 | Group 3 two dimensional K=4                                    |
| 1006 | TIFF word (16 bit)                                             |
| 1007 | TIFF double-word (32 bit)                                      |
| 1008 | Adaptive Compression (includes TIFF word and TIFF double-word) |

Descriptions and examples of the different parameters appear on the following pages. Each example draws the same square outline 64 bits (8 bytes) wide by 64 scan lines long.

## **Uncoded Data**

Uncoded Data is not compressed. Only those bytes needed to form the image are sent. Each bit represents a single dot. In the first byte, bit 7 corresponds to the first dot in the raster row, bit 5 to the third dot, and so forth.

#### Example:

| esc*p300x300Y                      | IMove the cursor to 1" x 1" (1 in. from top margin<br>and 1 in. from left edge of logical page) |
|------------------------------------|-------------------------------------------------------------------------------------------------|
| esc*t100R                          | Set resolution to 100 dots per inch                                                             |
| esc*r0F                            | Rotate image to match current orientation                                                       |
| esc*DOM                            | Set compression mode to Uncoded                                                                 |
| esc*r1A                            | Start raster graphics at current position                                                       |
| esc*b8W 'FF FF FF FF FF FF FF FF'x | Raster data uncompressed                                                                        |
| ESC*b8W '80 00 00 00 00 00 00 01'x |                                                                                                 |
| esc*b8W '80 00 00 00 00 00 00 01'x |                                                                                                 |
|                                    | Repeat to provide 64 total scan lines                                                           |
| ESC*b8W '80 00 00 00 00 00 00 01'x |                                                                                                 |
| esc*b8W 'FF FF FF FF FF FF FF FF'x |                                                                                                 |
| esc*rB                             | IEnd graphics                                                                                   |

## Run-Length Encoded Data

Run-Length Encoded Data is interpreted in pairs of bytes. The first byte:

- Acts as a counter, or control byte.
- Indicates how many times to repeat the data in the second byte.
- Can be from 0 (no repetition) to 255.
- The second byte is the data byte.

#### Example:

```
Esc*p300x600Y
Esc*b1M
Esc*r1A
Esc*b2W '07FF'x
Esc*b6W '0080 0500 0001'x
Esc*b6W '0080 0500 0001'x
...
Esc*b6W '0080 0500 0001'x
Esc*b2W '07FF'x
Esc*rB
```

IMove cursor to 1" x 2" ISet compression to Run-Length IStart raster graphics at current position IRun-Length: 8x'FF'x I1x'80'x, 6x'00'x, 1x'01'x I1x'80'x, 6x'00'x, 1x'01'x I... I1x'80'x, 6x'00'x, 1x'01'x I8x'FF'x IEnd graphics

## Tagged Image File Format

TIFF "Packbits" contain a control byte (a signed number) that indicates whether the raster data bytes are to be repeated (up to 127 times) or printed as encoded data.

- For control values of 0 through 127, the next (Control+1) byte(s) is uncoded.
- For control values of -1 through -127 ('FF'x '81'x), the next byte is repeated (Abs(Control)+1) times.

#### Example:

```
ESC*p300x900Y
ESC*b2M
ESC*r1A
ESC*b2W 'F9FF'x
ESC*b6W '0080 FB00 0001'x
ESC*b6W '078000000000000001'x
...
ESC*b6W '0080 FB00 0001'x
ESC*b6W 'F9FF'x
ESC*rB
```

IMove cursor to 1" x 3" ISet compression to TIFF IStart Raster Graphics at current position I TIFF: 8x'FF'x I1:'80'x, 6x'00'x, 1: '01'x or I8: '800000000000001'x I... I1:'80'x, 6x'00'x, 1: '01'x I8x'FF'x IEnd graphics

## **Delta Row**

Delta Row is a compression mode that identifies and transmits only those bytes different from the ones in a preceding row. The control byte consists of two parts:

- High 3 bits: Number of bytes to replace +1 (1 to 8).
- Low 5 bits: Offset from last unmodified byte (0-30); if the offset is 31, the next byte(s) is added to the offset until the next byte is not 255.

#### Example:

| <sup>esc</sup> *p300x1200Y               | Move cursor to 1" x 4"                     |
|------------------------------------------|--------------------------------------------|
| esc*b3M                                  | ISet compression to Delta Row              |
| esc*r1A                                  | Start raster graphics at current position  |
|                                          | INum Offset                                |
| <pre>esc*b9W 'EOFFFFFFFFFFFFFFFF'x</pre> | l'111 00000'b=8 at 0: 'FFFFFFFFFFFFFFFFF'x |
| esc*b9W 'E080000000000001'x              | l8 at 0: '800000000000001'x                |
| esc*b0W                                  | INo bytes change                           |
|                                          |                                            |
| ESC★DOM                                  | INo bytes change                           |
| <pre>esc*b9W 'E0FFFFFFFFFFFFFFFF'x</pre> | l8 at 0: '8FFFFFFFFFFFFF'x                 |
| esc*rB                                   | IEnd graphics                              |

## Adaptive Compression

Adaptive compression allows the combined use of compression methods 0 through 3 (Uncoded, Run-Length Encoded, TIFF, and Delta Row). It also allows the printing of empty rows (all zeros) or duplicate rows.

- The Transfer Raster Data command size includes all rows (scan lines).
- Scan Mode and SizeH,L are three-byte primary control strings: CountH and CountL.

| Scan Mode | CountH,CountL               | Data                                                    |
|-----------|-----------------------------|---------------------------------------------------------|
| 0         | Data sizeH,L                | Uncoded raster scan data                                |
| 1         | Data sizeH,L                | Size of Run-length encoded data (high,low)              |
| 2         | Data sizeH,L                | Size of Tagged Image File Format (TIFF) data (high,low) |
| 3         | Data SizeH,L                | Size of Delta Row data (high,low)                       |
| 4         | NumberH,L of empty rows     | None                                                    |
| 5         | NumberH,L of duplicate rows | None                                                    |
| 254       | Data SizeH,L                | TIFF word                                               |
| 255       | Data SizeH,L                | TIFF double-word                                        |

#### Table 2-36: Adaptive Compression Control Strings

#### Example:

```
ESC*p300x1500YIMove cursor to 1" x 5"ESC*b5MISet the compression to Adaptive CompressionESC*b29WIRaster Data: 29 bytes follow'03 0009'x 'E0FFFFFFFFFFFFFI Delta Row: 8 at 0: 'FFFFFFFFFFFFFh'x'01 0006'x '0080 FB00 0001'xI Run Length: 1:'80'x, 6x'00'x, 1:'01'x'05 0035'xI Duplicate rows: 61 times'02 0002'x 'F9FF 'xI TIFF: 8x'FF'xESC*rBIEnd graphics
```

# Zlib is a generic compression method. It refers to a standard for compression as well as the library that implements the standard.

The zlib compression method uses the deflate algorithm. This same algorithm is used by more widely known compression utilities such as PKZIP and GZIP.

Compressed data is a series of variably-sized blocks. An encoder determines how to break the data into blocks and finds the best compression method to use for each block.

An encoder works based on the following principles. The encoder creates a dictionary containing different characters in a set of data. Short strings of bits represent more commonly occurring characters, and long strings of bits represent less frequently used characters. A probability tree determines which characters are frequently used. Repeated patterns in a string of characters are identified and stored, so the string doesn't have to be stored multiple times.

A three-bit zlib header is added to the beginning of a block to describe the type of compression used and indicates whether the block is a final block. Other information in the header includes checksums, compression algorithm used, and the level of compression. In compression all checksums are set to zero and in decompression the checksums are ignored.

The memory required for zlib compression and decompression is independent of the size of the data to be compressed or decompressed.

The number 999 does not conflict with other compression types, so it is used to represent zlib compression. See page 2-78 for more information.

## Group 3 and Group 4 Raster Compression

Since Group 4 images do not use line endings, the width of the image must be specified using the Raster Width command (<sup>ESC\*</sup>r#S).

The compressed image data is sent to the printer using the Transfer Raster Data command (ESC\*b#W). The maximum number of bytes that can be sent using the Transfer Raster Data command is 32K bytes. Images larger than 32K bytes must be broken up and sent using multiple commands. It does not matter where the image is broken, or how many Transfer Raster Data command), no other commands are allowed until the entire image has been sent.

## Zlib

PC

The following example prints a Group 4 image file that is 256 bits wide and 9,645 bytes long:

**2-84** 

| esc*b1002M           | ISet Raster Compression to Group 4         |
|----------------------|--------------------------------------------|
| esc*r256S            | Define width of image in input bits        |
| esc*r1A              | IStart Raster Graphics at current position |
| esc*b9645W           | 19,645 bytes of a Group 4 image            |
| [Group 4 image data] |                                            |
| esc*rB               | IEnd Raster Graphics                       |

All lines of data must be the same length. If they are not, zeroes (0) must be added to attain the same length.

**Note:** If the uncompressed image extends beyond the logical page dimensions or beyond the raster width specified in the Raster Width command (<sup>ESC\*</sup>r#S), the image is clipped at print time.

## **Additional Compression Modes**

When the compression mode is 1008 (Lexmark Adaptive), TIFF word and doubleword can be printed using compression scan modes 254 and 255 respectively. This compression method sends a raster image as a block of raster data.

## Macros

When creating a macro, first assign it an ID number. If this number is identical to an existing macro ID in RAM, the old macro is deleted when you specify the Macro Control Start Definition. Next, start the macro definition, send the contents of the macro, and stop the macro definition.

**Note:** Although a macro may be called or executed from within another macro (nesting), a macro cannot be defined within another macro definition. Each macro must be defined separately.

#### **Example:**

This example creates a macro to print the Wigit Corp. logo, then calls the logo macro in the body of a letter.

Set the macro ID to 1 ESC& f1Y esc&f0χ Start the macro definition esc&a+72H Relative move right 1/10 inch (+72/720th) ESC(8U Select Roman-8 symbol set ESC(s1p18v0s3b4101T Select CG Times 18 point bold **IPrint W** W Relative move left 0.03 inch ESC&a-21.6H ESC(S12V1S Select (CG Times) 12 point (bold) italic **IPrint** igit igit esc&a+72H Relative move right 1/10 inch Select 18 point and turn off italic ESC(S18V0S IPrint C С **ISelect 12 point italic** ESC(S12V1S Print orp. orp. Relative move right 1/10 inch ESC&a+72H End of macro definition ESC&f1X Make Macro ID 1 permanent ESC&f10X . . . . . . Print the header From: From: ESC&fly3X Set the macro ID to 1 and call the macro **Print the letter** . . . Print the closing Thank you for ... ESC&fly3X Set the macro ID to 1 and call the macro . . .

# **CHAPTER 3: Printer Job Language**

Your printer supports complete Printer Job Language (PJL) commands, including certain commands that cause the printer to enter PCL emulation, PostScript emulation, and Personal Printer Data Stream (PPDS).

To determine which commands your printer supports, see Appendix B: "PJL Support" on page B-1.

## **PJL Command Notation**

The syntax for each supported PJL command is listed in this chapter. The following character codes are used throughout the chapter to illustrate the syntax of each PJL command.

| Character<br>Code | Description               | Hex Code                        | Decimal Code |
|-------------------|---------------------------|---------------------------------|--------------|
| <esc></esc>       | Escape Character          | 0x1B                            | 27           |
| <lf></lf>         | Line Feed Character       | 0x0A                            | 10           |
| <cr></cr>         | Carriage Return Character | 0x0D                            | 13           |
| <ff></ff>         | Form Feed Character       | 0x0C                            | 12           |
| <ht></ht>         | Horizontal Tab            | 0x09                            | 9            |
| <uel></uel>       | Universal Exit Language   | 0x1B 25 2D 31<br>32 33 34 35 58 |              |

| Table 3-1: | PJL | Command | Notation |
|------------|-----|---------|----------|
|------------|-----|---------|----------|

#### Notes:

- Parameters enclosed in square brackets ([]) are optional and not required for command execution.
- The PJL interpreter requires uppercase for the @PJL prefix for all PJL commands except the Universal Exit Language (UEL) command. The rest of the PJL command is not case sensitive. The UEL command is case sensitive.
- All PJL commands except UEL must be terminated with a line feed character (<LF>).

## **Kernel Commands**

## UNIVERSAL EXIT LANGUAGE Command

The Universal Exit Language (UEL) command terminates the current printer language and allows dynamic switching into PJL.

#### Syntax:

#### <ESC>%-12345X

#### Notes:

- If the printer receives this command while in PCL emulation, it performs a Printer Language Reset (<sup>ESC</sup>E) before exiting PCL emulation.
- If the printer receives this command while in PostScript emulation, it performs an End-of-Job (EOJ) command before exiting PostScript emulation (Ctrl-D).

The PJL commands must immediately follow the UEL command (that is, the X in the UEL syntax must be immediately followed by the <code>@PJL</code> of the next PJL command).

## **ENTER LANGUAGE Command**

This command causes the printer to enter the specified language, such as PCL emulation, PostScript emulation, or PPDS.

#### Syntax:

@PJL ENTER LANGUAGE = language[<CR>]<LF>

#### Notes:

- language is PCL, PCLXL, PostScript, or PPDS.
- You can use uppercase, lowercase, or mixed case. (@PJL must be uppercase; all others can be mixed or lowercase.)

#### Example:

@PJL ENTER LANGUAGE = PostScript[<CR>]<LF>

enters PostScript emulation.

## **COMMENT Command**

This command lets you add descriptive comments to your PJL job.

#### Syntax:

```
@PJL COMMENT words[<CR>]<LF>
```

#### Notes:

- When the printer receives this command, it is ignored.
- The *words* parameter can be any combination of printable characters, spaces, and horizontal tabs.
- The COMMENT command is terminated by the line feed character (<LF>).

## **Job Separation Commands**

Your printer supports the PJL JOB and EOJ commands. When the printer receives a JOB command, the print timeout is multiplied by 10; when the printer receives a PJL EOJ command, the print timeout is reset to the user default. The **Waiting** message appears on the printer operator panel display or through MarkVision Professional until an EOJ command is received or until the print timeout expires.

Your printer also supports the PASSWORD parameter for the PJL JOB command.

## **JOB Command**

The host computer can use the JOB command to separate print data into various parts or jobs. Specifically, the JOB command signifies to the printer the start of a print job. Use the EOJ command to signify the end of a job. In addition, use the JOB/EOJ pair to accomplish the following:

- Provide a job name (the name displays on the printer operator panel or through MarkVision Professional).
- Indicate which pages of the job should be printed.
- Monitor the job status as it prints.

#### Syntax:

```
@PJL JOB [NAME = "job name"] [START = first page]
[END = last page] [PASSWORD = number][<CR>]<LF>
```

#### Notes:

- The JOB command should only be used in conjunction with the EOJ command.
- After receiving a JOB command, the printer does not process a UEL command as a PJL job boundary until it receives the corresponding EOJ. Instead, UELs occurring within a JOB/EOJ pair are processed as printer language resets (for example, PCL <sup>ESC</sup>E).

#### **Parameters:**

NAME = "job name"

Use the NAME parameter to assign a character string name to a particular job. The name may be any combination of printable characters, spaces or horizontal tabs up to a maximum of 80 characters, spaces, or tabs. The *job name* must be enclosed in double quotes, as indicated by the command syntax.

START = first page

Use the START parameter in conjunction with the END parameter to skip the printing of a particular portion of the job. The emulator discards pages of a job until the page specified by this parameter is reached. The *first page* range is from 1 to 2,147,483,647. Omission of the START parameter causes the printer to start printing with page 1 of the job.

END = last page

Use the END parameter in conjunction with the START parameter to skip the printing of a particular portion of the job. The emulator discards all pages of a job after the *last page* has been printed. The specification of *last page* is relative to page 1 of the print job and its range is from 1 to 2,147,483,647. Omission of the END parameter causes the printer to print all pages to the end of the job.

#### PASSWORD = number

A system administrator can control which jobs, and therefore which users, are allowed to modify the printer default or NVRAM variables by declaring a PJL password. With a PJL password declared, the PASSWORD parameter with the correct PASSWORD number must be specified in order to modify the default printer environment.

A PJL JOB command with the correct PASSWORD must be issued before any PJL command can modify an NVRAM setting. The PJL EOJ command terminates the job and disables any further modification of NVRAM. If a PJL password is declared and the wrong PASSWORD number is specified on the PJL JOB command, the printer will delay one half of a second before processing the next command. For detailed information on PJL password protection, see "File and Device Protection Commands" on page 3-93.

**Note:** Setting a default PJL password disables the use of PJL DEFAULT and INITIALIZE commands. (See "DEFAULT Command" on page 3-8 and "INITIALIZE Command" on page 3-11.)

## **EOJ Command**

The EOJ command signifies the end of a print job.

#### Syntax:

@PJL EOJ [NAME = "job name"][<CR>]<LF>

#### Note:

Only use the EOJ command in conjunction with the JOB command.

#### Parameter:

NAME = "job name"

Use the NAME parameter to assign a character string name to a particular job. The name may be any combination of printable characters, spaces, or horizontal tabs up to a maximum of 80 characters, spaces, or tabs. The NAME string may be different from the NAME string specified in the JOB command. The *job name* must be enclosed in double quotes.

## **Environment Commands and Variables**

This section describes the printer environment variables and the PJL commands used to modify or query the variables.

**Note:** The word *common* applies to those variables common to both your printer and the Hewlett-Packard Company's LaserJet printers.

Table 3-2: Environment Variable Categories

| Categories                                          | Beginning<br>on Page |
|-----------------------------------------------------|----------------------|
| Common Variables for Both Printer Languages         | 3-12                 |
| Printer Unique Variables for Both Printer Languages | 3-19                 |
| Common Variables for PCL emulation                  | 3-48                 |
| Printer Unique Variables for PCL emulation          | 3-49                 |
| Common Variables for PostScript emulation           | 3-51                 |
| Printer Unique Variables for PostScript emulation   | 3-52                 |
| Printer Unique LRESOURCE Variables                  | 3-53                 |

The following commands modify the environment variables, and are described in this section:

- DEFAULT
- SET
- INITIALIZE
- RESET

The following commands query the environment variables, and are described in "Status Readback Commands" on page 3-54.

- INQUIRE
- DINQUIRE
- INFO
- ECHO

## **DEFAULT Command**

This command modifies the default setting for the specified environment variable and stores the setting in the printer NVRAM. The new setting is activated with the occurrence of the next PJL reset condition.

#### Syntax:

```
@PJL DEFAULT [command modifier:value] variable=value[<CR>]<LF>
```

```
[command modifier:value]
```

The [command modifier: *value*] parameter specifies the type of PJL variables to be modified. The variables supported are listed in the tables beginning on page 3-12.

- A [command modifier: *value*] parameter is not required for variables listed in the tables "Common Variables for Both Printer Languages" on page 3-12, and "Printer Unique Variables for Both Printer Languages" on page 3-19.
- LPARM: *PCL* is used with variables specific to PCL emulation. (See the tables "Common Variables for PCL Emulation" on page 3-48, and "Printer Unique Variables for PCL Emulation" on page 3-49.)
- LPARM: *POSTSCRIPT* is used for variables specific to PostScript emulation. (See the tables "Common Variables for PostScript Emulation" on page 3-51, and "Printer Unique Variables for PostScript Emulation" on page 3-52.)
- LRESOURCE: "*device:filename.filetype*" is required for LRESOURCE variables. (See the table "Printer Unique LRESOURCE Variables" on page 3-53.)

Values for "device:filename.filetype" are:

| device   | flash, flash1, disk, or disk1 (case insensitive)                                                                                                    |
|----------|----------------------------------------------------------------------------------------------------|
| filename | A unique identifier for a file, such as the macro ID for a PCL macro, the symbol set ID for a PCL symbol set, the font ID for a PCL font, and so on. The <i>filename</i> is case sensitive.                                                                                                    |
| filetype | An identifier that categorizes the file, such as <i>p5macro</i> for PCL macros or <i>p5symset</i> for PCL symbol sets. See "Table 3-22: Variables for Flash and Disk File and Password Commands" on page 3-87 for a complete list of the supported file types. The <i>filetype</i> is case sensitive. |

variable=*value* 

The supported variables and values are listed in the tables beginning on page 3-12.

**Note:** Variables may be modified by the DEFAULT command, except those marked Read Only. Some variables may only be modified using the PJL SET command. These variables cannot be modified using the DEFAULT command. They are marked Set Only.

## **SET Command**

This command modifies the current setting for the specified environment variable. The new setting is active immediately, and remains active until the next occurrence of a PJL reset condition.

Use the SET command to modify any currently defined environment variable that cannot be set using the desired printer language. For example, use the PJL SET command to set Print Quality Enhancement Technology (PQET) or Page Protect, which cannot be set within a printer language such as PCL emulation.

#### Syntax:

@PJL SET [command modifier:value] variable=value[<CR>]<LF>

#### where

[command modifier:*value*]

The [command modifier: *value*] parameter specifies the type of PJL variables to be modified. The variables supported are listed in the tables beginning on page 3-12.

- A [command modifier: *value*] is not required for variables listed in the tables "Common Variables for Both Printer Languages" on page 3-12, and "Printer Unique Variables for Both Printer Languages" on page 3-19.
- LPARM: *PCL* is used with variables specific to PCL emulation. (See the tables "Common Variables for PCL Emulation" on page 3-48, and "Printer Unique Variables for PCL Emulation" on page 3-49.)
- LPARM: *POSTSCRIPT* is used for variables specific for PostScript emulation. (See the tables "Common Variables for PostScript Emulation" on page 3-51, and "Printer Unique Variables for PostScript Emulation" on page 3-52.)

| Values for | "device:filename | .filetype" are: |
|------------|------------------|-----------------|
|------------|------------------|-----------------|

| device   | flash, flash1, disk, or disk1 (case insensitive)                                                                                                    |
|----------|----------------------------------------------------------------------------------------------------|
| filename | A unique identifier for a file, such as the macro ID for a PCL macro, the symbol set ID for a PCL symbol set, the font ID for a PCL font, and so on. The <i>filename</i> is case sensitive.                                                         |
| filetype | An identifier that categorizes the file, such as <i>p5macro</i> for PCL macros or <i>p5symset</i> for PCL symbol sets. See the table beginning on page 3-87 for a complete list of the supported file types. The <i>filetype</i> is case sensitive. |

variable=*value* 

The supported variables and values are listed in the tables beginning on page 3-12.

**Note:** Variables may be modified by the DEFAULT command, except those marked Read Only. Some variables may only be modified using the PJL SET command. These variables cannot be modified using the DEFAULT command. They are marked Set Only.

3-11

## **INITIALIZE** Command

This command restores both the current and default environment variables to their factory default values and updates the printer NVRAM. This command affects all of the variables listed in "Table 3-3: Common Variables for Both Printer Languages" on page 3-12 through "Table 3-8: Printer Unique Variables for PostScript Emulation" on page 3-52, except the following:

- All read only variables
- PASSWORD
- LANG
- LRESOURCESAVE
- LDOWNLOADTARGET
- LPPDS
- LHONORINIT
- LUSDEFAULTS
- PARALLEL
- RESOURCESAVE
- Note: This command does not affect LRESOURCE variables listed in "Table 3-9: Printer Unique LRESOURCE Variables" on page 3-53.

#### Syntax:

@PJL INITIALIZE[<CR>]<LF>

## **RESET Command**

This command resets the current environment variables to the settings stored in the printer NVRAM. Therefore, any variables modified by the PJL SET command are returned to their default value after execution of the PJL RESET command.

#### Syntax:

@PJL RESET[<CR>]<LF>

#### **Common Variables for Both Printer Languages**

**Note:** The word *common* applies to those variables common to both your printer and the Hewlett-Packard Company's LaserJet printers.

The following common variables are supported for both PCL emulation and PostScript emulation, unless otherwise noted. Therefore, the [command modifier: value] parameter should not be specified.

To determine which variables your printer supports, see "Table B-1: Common Variables for Both Printer Languages" on page B-1.

#### Table 3-3: Common Variables for Both Printer Languages

| Variable          | Function                                                                 | Selections                                                                                                    | Factory Default |
|-------------------|--------------------------------------------------------------------------|----------------------------------------------------------------------------------------------------|-----------------|
| AUTOCONT          | Auto Continue                                                            | 0, 5 to 255, OFF, ON                                                                                                    | 0               |
| (DEFAULT only)    |                                                                          | A value of 0 or OFF indicates Auto Continue is disabled. A value of ON indicates Auto Continue is set to 30.                                                                                                    |                 |
|                   |                                                                          | INQUIRE or DINQUIRE on the Auto Continue variable returns a numeric value.                                                                                                    |                 |
|                   |                                                                          | <b>Note:</b> If a value greater than 255 is specified by a SET or DEFAULT command, the value is changed to 255.                                                                                                    |                 |
| BINDING           | Duplex Bind                                                              | LONGEDGE, SHORTEDGE                                                                                                    | LONGEDGE        |
| BITSPERPIXEL      | Image                                                                    | 1, 2, 4, Auto                                                                                                    | 1               |
|                   | Enhancement<br>Technology and<br>Image<br>Enhancement<br>Technology Type | A value of 1 indicates the Image Enhancement<br>Technology setting is set to Off. A value of 2 or 4<br>indicates the Image Enhancement Technology setting<br>is set to On.                                                                                                    |                 |
|                   |                                                                          | INQUIRE or DINQUIRE returns the value of Image<br>Enhancement Technology as follows:                                                                                                    |                 |
|                   |                                                                          | <ul> <li>If Image Enhancement Technology is set to Off, 1 is returned.</li> <li>If Image Enhancement Technology is set to On, 2 or 4 is returned depending on the Image Enhancement Technology Type setting. If Image Enhancement Technology Type is set to On, the numerical value of BITSPERPIXEL is returned. If Image Enhancement Technology Type is set to Auto, a value of 2 or 4 is returned depending on the amount of total memory installed.</li> </ul> |                 |
| CLEARABLEWARNINGS | Auto Continue                                                            | JOB, ON                                                                                                    | ON              |
| (READ only)       | from operator<br>panel non-fatal                                         | If Auto Continue is set to On, JOB is returned.                                                                                                    |                 |
|                   | warning messages                                                         | If Auto Continue is set to Off, ON is returned.                                                                                                    |                 |
| COPIES            | Number of copies                                                         | 1 to 999                                                                                                    | 1               |
|                   | of each page                                                             | <b>Note:</b> If a value greater than 999 is specified by a SET or DEFAULT command, the value is changed to 999.                                                                                                    |                 |

| Variable                       | Function                     | Selections                                                                                                    | Factory Default                |
|--------------------------------|------------------------------|----------------------------------------------------------------------------------------------------|--------------------------------|
| CPLOCK<br>(DEFAULT only)       | Disables menus               | ON, OFF<br>ON disables the printer operator panel menus.<br>OFF enables menus.                                                                                                    | OFF                            |
| DENSITY                        | Print Darkness               | <ul> <li>1 to 5</li> <li>1 = Lightest</li> <li>2 = Lighter</li> <li>3 = Normal</li> <li>4 = Darker</li> <li>5 = Darkest</li> </ul> To determine the default value of your printer, see "Table B-1: Common Variables for Both Printer Languages" on page B-1.                                                                                       | 2, 3, 4<br>(Model specific)    |
| DUPLEX                         | Duplex                       | ON, OFF                                                                                                    | OFF                            |
| ECONOMODE                      | Toner Saver                  | ON, OFF                                                                                                    | OFF                            |
| FORMATTERNUMBER<br>(READ only) | Unique printer<br>identifier | The value of the NVRAM serial number field is<br>returned.<br>The NVRAM serial number field is set to the printer<br>serial number. In order to guarantee that a unique<br>identifier exists in this field, the printer writes a random<br>alphanumeric string into this field whenever the critical<br>byte area in NVRAM is re-initialized.      | Set by printer<br>manufacturer |
| FORMLINES                      | Lines per page               | 1 to 255<br><b>Note:</b> If a value greater than 255 is specified by a SET<br>or DEFAULT command, the value is changed to 255.                                                                                                    | 60, 64<br>(Country specific)   |
| HOLD<br>(SET only)             | Print and Hold               | ON, OFF, STORE, PROOF<br>The HOLD variable interacts with the HOLDKEY and<br>HOLDTYPE variables. For more information, see<br>HOLDTYPE on page 3-14.                                                                                                    | OFF                            |
| HOLDKEY<br>(SET only)          | Print and Hold PIN           | "PIN"<br><i>PIN</i> is a text string consisting of exactly four numerals.<br>Only the numerals 1 through 6 are valid.<br><b>Note:</b> A null ("") string is an acceptable value and<br>indicates no PIN is specified.<br>The HOLDKEY variable interacts with the HOLD and<br>HOLDTYPE variables. For more information, see<br>HOLDTYPE as follows. | NULL<br>(no PIN)               |

| Variable                     | Function                                             | Selections                                                                                                    | Factory Default                  |
|------------------------------|------------------------------------------------------|----------------------------------------------------------------------------------------------------|----------------------------------|
| HOLDTYPE                     | Print and Hold                                       | PUBLIC, PRIVATE                                                                                                    | PUBLIC                           |
| (SET only)                   | Туре                                                 | The HOLD, HOLDKEY, and HOLDTYPE variables interact with each other as follows:                                                                                                    |                                  |
|                              |                                                      | <ul> <li>When HOLD is set to On, HOLDKEY is set to a valid PIN, and HOLDTYPE is set to Private, Confidential Print capability is available.</li> <li>When HOLD is set to On, HOLDKEY is set to "", and HOLDTYPE is set to Public, Repeat Print capability is available.</li> <li>When HOLD is set to Store, HOLDKEY is set to "", and HOLDTYPE is set to Public, Reserve Print capability is available.</li> <li>When HOLD is set to Proof, HOLDKEY is set to "", and HOLDTYPE is set to Public, Reserve Print capability is available.</li> <li>When HOLD is set to Proof, HOLDKEY is set to "", and HOLDTYPE is set to Public, Verify Print capability is available.</li> <li>Print and Hold capabilities are not available with any other possible combination of HOLD, HOLDKEY, and HOLDTYPE settings.</li> </ul> |                                  |
| IMAGEADAPT<br>(DEFAULT only) | Resolution reduction                                 | ON, OFF                                                                                                    | ON                               |
| INTRAY2                      | Tray lock - Tray 2                                   | UNLOCKED, LOCKED                                                                                                    | UNLOCKED                         |
| INTRAY3                      | Tray lock - Tray 3                                   | UNLOCKED, LOCKED                                                                                                    | UNLOCKED                         |
| INTRAY4                      | Tray lock - Tray 4                                   | UNLOCKED, LOCKED                                                                                                    | UNLOCKED                         |
| INTRAY5                      | Tray lock - Tray 5                                   | UNLOCKED, LOCKED                                                                                                    | UNLOCKED                         |
| INTRAY1SIZE<br>(SET only)    | Tray 1 installed<br>size, default<br>formatting size | A3, A3+, A4, A5, B4, B4PAPER, B5PAPER, JISB4,<br>JISB5, CUSTOM, EXECUTIVE, FOLIO, LEDGER,<br>LEGAL, LETTER, 11X17, COM10, COM9,<br>MONARCH, DL, C5, B5, OTHERENVELOPE,<br>STATEMENT                                                                                                    | LETTER, A4<br>(Country specific) |
| INTRAY2SIZE<br>(SET only)    | Tray 2 installed<br>size, default<br>formatting size | A3, A3+, A4, A5, B4, B4PAPER, B5PAPER, JISB4,<br>JISB5, CUSTOM, EXECUTIVE, FOLIO, LEDGER,<br>LEGAL, LETTER, 11X17, STATEMENT                                                                                                    | LETTER, A4<br>(Country specific) |
| INTRAY3SIZE<br>(SET only)    | Tray 3 installed<br>size, default<br>formatting size | A3, A3+, A4, A5, B4, B4PAPER, B5PAPER, JISB4,<br>JISB5, CUSTOM, EXECUTIVE, FOLIO, LEDGER,<br>LEGAL, LETTER, 11X17, STATEMENT                                                                                                    | LETTER, A4<br>(Country specific) |
| INTRAY4SIZE<br>(SET only)    | Tray 4 installed<br>size, default<br>formatting size | A3, A3+, A4, A5, B4, B4PAPER, B5PAPER, JISB4,<br>JISB5, CUSTOM, EXECUTIVE, FOLIO, LEDGER,<br>LEGAL, LETTER, 11X17, STATEMENT                                                                                                    | LETTER, A4<br>(Country specific) |
| INTRAY5SIZE<br>(SET only)    | Tray 5 installed<br>size, default<br>formatting size | A3, A3+, A4, A5, B4, B4PAPER, B5PAPER, JISB4,<br>JISB5, CUSTOM, EXECUTIVE, FOLIO, LEDGER,<br>LEGAL, LETTER, 11X17, STATEMENT                                                                                                    | LETTER, A4<br>(Country specific) |
| JOBNAME<br>(SET only)        | Print and Hold<br>Jobname                            | "jobname"<br><i>jobname</i> is a text string truncated to 24 characters.<br><b>Note:</b> A null (" ") string is an acceptable value and<br>indicates no Print and Hold Jobname is specified.                                                                                                    | NULL<br>(No jobname)             |

| Variable               | Function                                            | Selections                                                                                                    | Factory Default  |  |
|------------------------|-----------------------------------------------------|----------------------------------------------------------------------------------------------------|------------------|--|
| JOBOFFSET              | Offset Pages                                        | ON, OFF, BETWEENJOBS, BETWEENCOPIES<br>INQUIRE or DINQUIRE returns the value of Offset<br>Pages as follows:                                                                                                    | OFF              |  |
|                        |                                                     | <ul> <li>If Offset Pages is set to Off, OFF is returned.</li> <li>If Offset Pages is set to Between Jobs or Between Copies, ON is returned.</li> </ul>                                                                                       |                  |  |
|                        |                                                     | Offset refers to stacking entire print jobs or copies of<br>the same print job in two separate groups in an output<br>bin.                                                                                                    |                  |  |
| LANG<br>(DEFAULT only) | Default display<br>language                         | DANISH, GERMAN, ENGLISH, SPANISH, FRENCH,<br>ITALIAN, DUTCH, NORWEGIAN, SWEDISH,<br>PORTUGUESE, FINNISH, JAPANESE, RUSSIAN,<br>POLISH, HUNGARIAN, TURKISH, CZECH                                                                             | Country specific |  |
| LOWTONER               | Toner Alarm                                         | ON, OFF, CONTINUE, STOP                                                                                                    | ON, CONTINUE     |  |
| (DEFAULT only)         |                                                     | A value of ON or CONTINUE indicates the Toner<br>Alarm setting is set Off. The value of OFF or STOP<br>indicates the Toner Alarm setting is Single.                                                                                          | (Model specific) |  |
|                        |                                                     | INQUIRE or DINQUIRE returns the value of the Toner Alarm as follows:                                                                                                    |                  |  |
|                        |                                                     | <ul> <li>If Toner Alarm is set to Off, CONTINUE is returned.</li> <li>If Toner Alarm is set to Single, STOP is returned.</li> <li>If Toner Alarm is set to Continuous, STOP is returned.</li> </ul>                                          |                  |  |
| MANUALFEED             | Manual feed                                         | OFF                                                                                                    | OFF              |  |
| (READ only)            | selection                                           | Printer always returns OFF.                                                                                                    |                  |  |
| MEDIATYPE              | Default paper<br>source, default<br>formatting size | PLAIN, COATED, GLOSSY, PHOTO,<br>GREETINGCARD, IRONON, BOND,<br>TRANSPARENCY, CARDSTOCK, LABELS,<br>LETTERHEAD, PREPRINTED, COLORED,<br>ENVELOPE, CUSTOMTYPE1, CUSTOMTYPE2,<br>CUSTOMTYPE3, CUSTOMTYPE4, CUSTOMTYPE5,<br>CUSTOMTYPE6, "name" | PLAIN            |  |
|                        |                                                     | <i>name</i> is a variable that allows for custom naming of custom print material types. The text string is truncated to 24 characters.                                                                                                    |                  |  |
| MPTRAY                 | Multipurpose                                        | CASSETTE, MANUAL, FIRST                                                                                                    | CASSETTE         |  |
| (DEFAULT only)         | feeder<br>configuration                             | Sets the configuration of the Multipurpose Feeder.                                                                                                    |                  |  |
| ORIENTATION            | Print orientation                                   | PORTRAIT, LANDSCAPE                                                                                                    | PORTRAIT         |  |
|                        |                                                     | This variable does not affect PostScript emulation.                                                                                                    |                  |  |

| Variable    | Function                                            | Selections                                                                                                    |                                                                                                    | Factory Default                  |
|-------------|-----------------------------------------------------|----------------------------------------------------------------------------------------------------|----------------------------------------------------------------------------------------------------|----------------------------------|
| OUTBIN      | Output Bin                                          | OPTIONALOUTBIN2, OF<br>OPTIONALOUTBIN4, OF<br>OPTIONALOUTBIN6, OF<br>OPTIONALOUTBIN8, OF                                                                                                    | UPPER, LOWER, OPTIONALOUTBIN1,<br>OPTIONALOUTBIN2, OPTIONALOUTBIN3,<br>OPTIONALOUTBIN4, OPTIONALOUTBIN5,<br>OPTIONALOUTBIN6, OPTIONALOUTBIN7,<br>OPTIONALOUTBIN8, OPTIONALOUTBIN9,<br>OPTIONALOUTBIN10, "name" |                                  |
|             |                                                     |                                                                                                    | lows for custom naming of text string is truncated to 24                                                                                                    |                                  |
|             |                                                     | A DINQUIRE or INQUIRE returns:                                                                                                    | E on the Output Bin setting                                                                                                    |                                  |
|             |                                                     | Output Bin setting                                                                                                    | DINQUIRE or<br>INQUIRE value                                                                                                    |                                  |
|             |                                                     | Standard Bin<br>Bin 1<br>Bin 2<br>Bin 3<br>Bin 4<br>Bin 5<br>Bin 6<br>Bin 7<br>Bin 8<br>Bin 9<br>Bin 10<br>"name"                                                                                                    | UPPER<br>OPTIONALOUTBIN1<br>OPTIONALOUTBIN2<br>OPTIONALOUTBIN3<br>OPTIONALOUTBIN4<br>OPTIONALOUTBIN5<br>OPTIONALOUTBIN6<br>OPTIONALOUTBIN7<br>OPTIONALOUTBIN8<br>OPTIONALOUTBIN9<br>OPTIONALOUTBIN10<br>"name" |                                  |
| PAGEPROTECT | Page Protect                                        | AUTO, ON<br>A value of ON indicates the Page Protect setting is set<br>On. The value of AUTO indicates the Page Protect<br>setting is set Off.<br>INQUIRE or DINQUIRE returns the value of the Page<br>Protect as follows: |                                                                                                    | AUTO                             |
|             |                                                     | <ul> <li>If Page Protect is set 0</li> <li>If Page Protect is set 0</li> </ul>                                                                                                    |                                                                                                    |                                  |
| PAPER       | Default paper<br>source, default<br>formatting size | Paper: A3, A3+, A4, A5, B4, B4PAPER, B5PAPER,<br>JISB4, JISB5, CUSTOM, EXECUTIVE, FOLIO,<br>LEDGER, LEGAL, LETTER, STATEMENT, 11X17                                                                                        |                                                                                                    | LETTER, A4<br>(Country specific) |
|             |                                                     | Envelopes: COM10, COM<br>OTHERENVELOPE                                                                                                    | 19, MONARCH, DL, C5, B5,                                                                                                    |                                  |

| Variable                          | Function               | Selections                                                                                                    | Factory Default |
|-----------------------------------|------------------------|----------------------------------------------------------------------------------------------------|-----------------|
| PARALLEL                          | Parallel Protocol      | SLOW, FAST                                                                                                    | FAST            |
| (DEFAULT only)<br>(Port Specific) |                        | A value of SLOW indicates the Parallel Protocol setting is Standard. The value of FAST indicates the Parallel Protocol setting is FASTBYTES.                                                                                                    |                 |
|                                   |                        | INQUIRE or DINQUIRE returns the value of the<br>Parallel Protocol as follows:                                                                                                    |                 |
|                                   |                        | <ul> <li>If Parallel Protocol is set as Standard, SLOW is returned.</li> <li>If Parallel Protocol is set as Fastbytes, FAST is returned.</li> </ul>                                                                                                    |                 |
| PASSWORD                          | Default password       | 0 to 65535                                                                                                    | 0               |
| (DEFAULT only)                    | for PJL NVRAM security | Locks the printer operator panel to keep the user defaults from changing. See your printer documentation for more information.                                                                                                    |                 |
|                                   |                        | The Default PJL password is 0.                                                                                                    |                 |
|                                   |                        | If the PJL password is not equal to 0, a DINQUIRE or<br>INQUIRE on the PASSWORD variable returns<br>ENABLED. If the PJL password is equal to 0, a<br>DINQUIRE or INQUIRE on the PASSWORD variable<br>returns DISABLED. See the PASSWORD parameter<br>of the JOB command on page 3-5 for more<br>information. |                 |
| PERSONALITY                       | SmartSwitch            | PCL, POSTSCRIPT, AUTO                                                                                                    | AUTO            |
| (Port specific)                   | settings               | PERSONALITY controls the SmartSwitch settings for<br>the interface link on which the PJL command is<br>received.                                                                                                    |                 |
|                                   |                        | If AUTO is sent, both <b>PS SmartSwitch</b> and <b>PCL</b><br><b>Smartswitch</b> menu settings are set to ON.                                                                                                    |                 |
|                                   |                        | If PCL is sent, <b>PS SmartSwitch</b> is set to OFF and <b>PCL</b><br><b>SmartSwitch</b> is set to ON.                                                                                                    |                 |
|                                   |                        | If POSTSCRIPT is sent, <b>PCL SmartSwitch</b> is set to OFF and <b>PS SmartSwitch</b> is set to ON.                                                                                                    |                 |
|                                   |                        | When queried, AUTO is returned if both SmartSwitch<br>settings are ON. If one SmartSwitch setting is OFF,<br>the printer language whose SmartSwitch setting is ON<br>is returned. If both SmartSwitch settings are OFF, the<br>default printer language is returned.                                         |                 |
| POWERSAVE                         | Power Save             | ON, OFF                                                                                                    | ON              |
| (DEFAULT only)                    | feature                | ON enables the power-saving feature.                                                                                                    |                 |
|                                   |                        | OFF disables the power-saving feature.                                                                                                    |                 |
|                                   |                        | <b>Note:</b> Some printer models released in the year 2000 or later designated as Energy Star printers cannot have Power Saver disabled.                                                                                                    |                 |

| Variable       | Function                            | Selections                                                                                                    | Factory Default  |
|----------------|-------------------------------------|----------------------------------------------------------------------------------------------------|------------------|
| POWERSAVETIME  | Power Save time,                    | 0 to 120 (Model specific)                                                                                                    | 20               |
| (DEFAULT only) | in minutes                          | 0 to 240 (Model specific)                                                                                                    |                  |
|                |                                     | (0 indicates the Power Saver Time feature is disabled.)                                                                                                    |                  |
|                |                                     | The time the printer remains idle before it enters<br>Power Save mode when POWERSAVE is On.                                                                                                    |                  |
|                |                                     | <b>Note:</b> If a value greater than 120 or 240 is specified by a SET or DEFAULT command, the value is changed to 120 or 240 based on the printer model.                                                           |                  |
| QTY            | Collation -                         | 0 to 999                                                                                                    | 0                |
| (SET only)     | Collated Copies<br>(QTY)            | Used to request the number of collated copies of a print job.                                                                                                    |                  |
|                |                                     | If Collation - Collated Copies (QTY) is not equal to 0, a<br>DINQUIRE or INQUIRE returns the numerical setting<br>for QTY. If Collation - Collated Copies (QTY) is set to<br>Off, a DINQUIRE or INQUIRE returns 0. |                  |
|                |                                     | <b>Note:</b> If a value greater than 999 is specified by a SET or DEFAULT command, the value is changed to 999.                                                                                                    |                  |
| REPRINT        | Jam Recovery                        | ON, OFF, AUTO                                                                                                    | AUTO             |
| RESOLUTION     | Print Resolution                    | 300, 600, 1200                                                                                                    | 600              |
| RESOURCESAVE   | Resource Save                       | ON, OFF, AUTO                                                                                                    | OFF, AUTO        |
| (DEFAULT only) |                                     | ON indicates Resource Save is set On.                                                                                                    | (Model specific) |
|                |                                     | OFF and AUTO indicate Resource Save is set to Off.                                                                                                    |                  |
|                |                                     | See "Table B-1: Common Variables for Both Printer<br>Languages" on page B-1 for the default value of your<br>printer.                                                                                              |                  |
| RET            | Print Quality                       | OFF, DARK, MEDIUM, LIGHT, ON                                                                                                    | ON               |
|                | Enhancement<br>Technology<br>(PQET) | If this value is set through PJL, the same value is returned on a PJL inquiry.                                                                                                    |                  |
|                |                                     | DARK, MEDIUM, LIGHT, and ON values indicate that PQET is On. OFF indicates PQET is Off.                                                                                                    |                  |
| TIMEOUT        | Print timeout,                      | 0 to 255                                                                                                    | 90               |
|                | in seconds                          | The time the printer remains idle before the job is forced to print.                                                                                                    |                  |
|                |                                     | <b>Note:</b> If a value greater than 255 is specified by a SET or DEFAULT command, the value is changed to 255.                                                                                                    |                  |

| Variable   | Function                   | Selections                                                                                                    | Factory Default |
|------------|----------------------------|----------------------------------------------------------------------------------------------------|-----------------|
| USERNAME   | Print and Hold<br>Username |                                                                                                    |                 |
| (SET only) | Osername                   |                                                                                                    |                 |
|            |                            | <b>Note:</b> A null (" ") string is an acceptable value and indicates no Print and Hold Username is specified. |                 |
| WIDEA4     | A4 width                   | NO, YES                                                                                                    | NO              |
|            |                            | NO indicates the A4 width is 198 mm.                                                                           |                 |
|            |                            | YES indicates the A4 width is 203 mm.                                                                          |                 |

#### Table 3-3: Common Variables for Both Printer Languages (Continued)

#### Printer Unique Variables for Both Printer Languages

The following variables are unique to some Lexmark printers and are supported for both PCL emulation and PostScript emulation. Therefore, the [command modifier: value] parameter should not be specified.

3-19

To determine which variables your printer supports, see "Table B-2: Printer Unique PJL Variables for Both Printer Languages" on page B-4.

| Variable        | Function            | Selections                                                   | Factory Default |
|-----------------|---------------------|--------------------------------------------------------------|-----------------|
| LACTIVEBINRESET | Active Bin          | MANUAL, AUTOMATIC                                            | MANUAL          |
| (DEFAULT only)  | Reset               |                                                              |                 |
| LADVANCEDSTATUS | Advanced            | ON, OFF                                                      | ON              |
| (DEFAULT only)  | Status              | ON enables parallel bidirectional support.                   |                 |
| (Port specific) |                     | OFF disables parallel bidirectional support.                 |                 |
| LALARMCONTROL   | Alarm Control       | OFF, SINGLE, CONTINUOUS                                      | SINGLE          |
| (DEFAULT only)  |                     |                                                              |                 |
| LAUTOCRLF       | Auto CR after<br>LF | ON, OFF                                                      | OFF             |
| LAUTOLFCR       | Auto LF after<br>CR | ON, OFF                                                      | OFF             |
| LBLANKPAGES     | Blank Pages         | DONOTPRINT, PRINT                                            | DONOTPRINT      |
|                 |                     | <b>Note:</b> Some printers have a fixed value of DONOTPRINT. |                 |
| LBONDLENGTH     | Bond Length         | NORMAL, SHORT                                                | NORMAL          |
| (DEFAULT only)  |                     |                                                              |                 |
| LBONDLOADING    | Bond Paper          | OFF, DUPLEX                                                  | OFF             |
| (DEFAULT only)  | Loading             |                                                              |                 |

| Variable                            | Function                    | Selections                                                                                                    |                                                                                                    | Factory Default                        |
|-------------------------------------|-----------------------------|----------------------------------------------------------------------------------------------------|----------------------------------------------------------------------------------------------------|----------------------------------------|
| LBONDOUTBIN<br>(DEFAULT only)       | Assign<br>Type/Bin - Bond   | UPPER, LOWER, DISABLED, OPTIONALOUTBIN1,<br>OPTIONALOUTBIN2, OPTIONALOUTBIN3,<br>OPTIONALOUTBIN4, OPTIONALOUTBIN5,<br>OPTIONALOUTBIN6, OPTIONALOUTBIN7,<br>OPTIONALOUTBIN8, OPTIONALOUTBIN9,<br>OPTIONALOUTBIN10, "name" |                                                                                                    | UPPER,<br>DISABLED<br>(Model specific) |
|                                     |                             |                                                                                                    | lows for custom naming of text string is truncated to 24                                                                                                    |                                        |
|                                     |                             | Specifies a selected outp<br>bond paper.                                                                                                    | ut bin for jobs printed on                                                                                                    |                                        |
|                                     |                             | A DINQUIRE or INQUIRE<br>Bond setting returns:                                                                                                    | E on the Assign Type/Bin -                                                                                                    |                                        |
|                                     |                             | Assign Type/Bin -<br>Bond setting                                                                                                    | DINQUIRE or<br>INQUIRE value                                                                                                    |                                        |
|                                     |                             | Standard Bin<br>Bin 1<br>Bin 2<br>Bin 3<br>Bin 4<br>Bin 5<br>Bin 5<br>Bin 6<br>Bin 7<br>Bin 8<br>Bin 9<br>Bin 10<br>"name"                                                                                               | UPPER<br>OPTIONALOUTBIN1<br>OPTIONALOUTBIN2<br>OPTIONALOUTBIN3<br>OPTIONALOUTBIN4<br>OPTIONALOUTBIN5<br>OPTIONALOUTBIN6<br>OPTIONALOUTBIN7<br>OPTIONALOUTBIN8<br>OPTIONALOUTBIN9<br>OPTIONALOUTBIN10<br>"name" |                                        |
| LBONDTEXTURE<br>(DEFAULT only)      | Bond Texture                | SMOOTH, NORMAL, RO                                                                                                    | DUGH                                                                                                    | ROUGH                                  |
| LBONDWEIGHT<br>(DEFAULT only)       | Bond Weight                 | LIGHT, NORMAL, HEAV                                                                                                    | Y                                                                                                    | NORMAL                                 |
| LBWLOCK                             | Black & White<br>Lock       | ON, OFF                                                                                                    |                                                                                                    | OFF                                    |
| LCANCEL                             | Cancel Control              | ON, OFF                                                                                                    |                                                                                                    | ON                                     |
| LCARDSTOCKLENGTH<br>(DEFAULT only)  | Card Stock<br>Length        | NORMAL, SHORT                                                                                                    |                                                                                                    | NORMAL                                 |
| LCARDSTOCKLOADING<br>(DEFAULT only) | Card Stock<br>Paper Loading | OFF, DUPLEX                                                                                                    |                                                                                                    | OFF                                    |

| Variable                            | Function                                                   | Selections                                                                                                    |                                                                                                    | Factory Default                        |
|-------------------------------------|------------------------------------------------------------|----------------------------------------------------------------------------------------------------|----------------------------------------------------------------------------------------------------|----------------------------------------|
| LCARDSTOCKOUTBIN<br>(DEFAULT only)  | Assign<br>Type/Bin -<br>Card Stock                         | UPPER, LOWER, DISABLED, OPTIONALOUTBIN1,<br>OPTIONALOUTBIN2, OPTIONALOUTBIN3,<br>OPTIONALOUTBIN4, OPTIONALOUTBIN5,<br>OPTIONALOUTBIN6, OPTIONALOUTBIN7,<br>OPTIONALOUTBIN8, OPTIONALOUTBIN9,<br>OPTIONALOUTBIN10, "name"                                                                   |                                                                                                    | UPPER,<br>DISABLED<br>(Model specific) |
|                                     |                                                            |                                                                                                    | ows for custom naming of text string is truncated to 24                                                                                                    |                                        |
|                                     |                                                            | Specifies a selected outpo<br>card stock.                                                                                                    | ut bin for jobs printed on                                                                                                    |                                        |
|                                     |                                                            | A DINQUIRE or INQUIRE<br>Card Stock setting returns                                                                                                    |                                                                                                    |                                        |
|                                     |                                                            | Assign Type/Bin -<br>Card Stock setting                                                                                                    | DINQUIRE or<br>INQUIRE value                                                                                                    |                                        |
|                                     |                                                            | Standard Bin<br>Bin 1<br>Bin 2<br>Bin 3<br>Bin 4<br>Bin 5<br>Bin 5<br>Bin 6<br>Bin 7<br>Bin 8<br>Bin 9<br>Bin 10<br>"name"                                                                                                    | UPPER<br>OPTIONALOUTBIN1<br>OPTIONALOUTBIN2<br>OPTIONALOUTBIN3<br>OPTIONALOUTBIN4<br>OPTIONALOUTBIN5<br>OPTIONALOUTBIN7<br>OPTIONALOUTBIN8<br>OPTIONALOUTBIN9<br>OPTIONALOUTBIN10<br>"name" |                                        |
| LCARDSTOCKTEXTURE<br>(DEFAULT only) | Card Stock<br>Texture                                      | SMOOTH, NORMAL, RO                                                                                                    | UGH                                                                                                    | NORMAL                                 |
| LCARDSTOCKWEIGHT<br>(DEFAULT only)  | Card Stock<br>Weight                                       | LIGHT, NORMAL, HEAV                                                                                                    | 1                                                                                                    | NORMAL                                 |
| LCOLLATION                          | Collation Mode                                             | ON, OFF<br>If Collation is ON, the pages of the print job are<br>collated. For example, if the job contains three pages<br>and two copies are requested, collated output prints<br>pages 1, 2, 3, 1, 2, 3. If collation is set to OFF,<br>uncollated output prints pages 1, 1, 2, 2, 3, 3. |                                                                                                    | OFF                                    |
| LCOLORCORRECTION                    | Indicates which<br>color target the<br>printer<br>emulates | NONE, DISPLAY, SWOP, OFF, AUTO, VIVID,<br>DUOTONE, MANUAL<br>See "Table B-2: Printer Unique PJL Variables for Both<br>Printer Languages" on page B-4 for the default value<br>of your printer.                                                                                             |                                                                                                    | AUTO, VIVID<br>(Model specific)        |
| LCOLOREDLENGTH<br>(DEFAULT only)    | Colored Paper<br>Length                                    | NORMAL, SHORT                                                                                                    |                                                                                                    | NORMAL                                 |

 Table 3-4: Printer Unique Variables for Both Printer Languages (Continued)

| Variable                          | Function                              | Selections                                                                                                    |                                                                                                    | Factory Default                                               |
|-----------------------------------|---------------------------------------|----------------------------------------------------------------------------------------------------|----------------------------------------------------------------------------------------------------|---------------------------------------------------------------|
| LCOLOREDLOADING<br>(DEFAULT only) | Colored Paper<br>Loading              | OFF, DUPLEX                                                                                                    |                                                                                                    | OFF                                                           |
| LCOLOREDOUTBIN<br>(DEFAULT only)  | Assign<br>Type/Bin -<br>Colored Paper | UPPER, LOWER, DISABLED, OPTIONALOUTBIN1,<br>OPTIONALOUTBIN2, OPTIONALOUTBIN3,<br>OPTIONALOUTBIN4, OPTIONALOUTBIN5,<br>OPTIONALOUTBIN6, OPTIONALOUTBIN7,<br>OPTIONALOUTBIN8, OPTIONALOUTBIN9,<br>OPTIONALOUTBIN10, "name" |                                                                                                    | UPPER,<br>DISABLED<br>(Model specific)                        |
|                                   |                                       | <i>name</i> is a variable that all optional output bins. The t characters.                                                                                                    | ows for custom naming of ext string is truncated to 24                                                                                                    |                                                               |
|                                   |                                       | Specifies a selected output colored paper.                                                                                                    | ut bin for jobs printed on                                                                                                    |                                                               |
|                                   |                                       | A DINQUIRE or INQUIRE<br>Colored Paper setting retu                                                                                                    |                                                                                                    |                                                               |
|                                   |                                       | Assign Type/Bin -<br>Colored Paper<br>setting                                                                                                    | DINQUIRE or<br>INQUIRE value                                                                                                    |                                                               |
|                                   |                                       | Standard Bin<br>Bin 1<br>Bin 2<br>Bin 3<br>Bin 4<br>Bin 5<br>Bin 6<br>Bin 7<br>Bin 8<br>Bin 9<br>Bin 10<br>"name"                                                                                                    | UPPER<br>OPTIONALOUTBIN1<br>OPTIONALOUTBIN2<br>OPTIONALOUTBIN3<br>OPTIONALOUTBIN5<br>OPTIONALOUTBIN5<br>OPTIONALOUTBIN7<br>OPTIONALOUTBIN8<br>OPTIONALOUTBIN9<br>OPTIONALOUTBIN10<br>"name" |                                                               |
| LCOLOREDTEXTURE<br>(DEFAULT only) | Colored Paper<br>Texture              | SMOOTH, NORMAL, RO                                                                                                    | JGH                                                                                                    | NORMAL                                                        |
| LCOLOREDWEIGHT<br>(DEFAULT only)  | Colored Paper<br>Weight               | LIGHT, NORMAL, HEAVY                                                                                                    | ,                                                                                                    | NORMAL                                                        |
| LCOLORMODEL                       | Color Model                           | CMYK, RGB, BLACK                                                                                                    |                                                                                                    | RGB, CMYK<br>(Model specific)                                 |
| LCUSTOMPAPERUNITS                 | Universal Units of Measure            | INCHES, MILLIMETERS                                                                                                    |                                                                                                    | INCHES,<br>MILLIMETERS<br>(Country specific)                  |
| LCUSTOMPAPERWIDTH                 | Universal Width                       | 76 to 915 in increments of<br>3 to 36.01 in increments of<br><b>Note:</b> Values are determin<br>millimeters based on the L<br>setting.                                                                                  | f 0.01 in.<br>ned to be inches or                                                                                                    | 216, 305 mm<br>8.5, 12 in.<br>(Model and<br>country specific) |

| Variable            | Function                    | Selections                                                                                                    | Factory Default                       |
|---------------------|-----------------------------|----------------------------------------------------------------------------------------------------|---------------------------------------|
| LCUSTOMPAPERHEIGHT  | Universal<br>Height         | 76 to 915 in increments of 1 mm<br>3 to 36.01 in increments of 0.01 in.                                                                       | 356, 360, 457 mm<br>14, 14.17, 18 in. |
|                     |                             | <b>Note:</b> Values are determined to be inches or millimeters based on the LCUSTOMPAPERUNITS setting.                                        | (Model and country specific)          |
| LCUSTOMPAPERFEED    | Universal Feed<br>Direction | SHORTEDGE, LONGEDGE                                                                                                    | SHORTEDGE                             |
| LCUSTOMTYPE1LENGTH  | Custom Type 1               | NORMAL, SHORT                                                                                                    | NORMAL                                |
| (DEFAULT only)      | Length                      |                                                                                                    |                                       |
| LCUSTOMTYPE1LOADING | Custom Type 1               | OFF, DUPLEX                                                                                                    | OFF                                   |
| (DEFAULT only)      | Paper Loading               |                                                                                                    |                                       |
| LCUSTOMTYPE1MEDIA   | Custom Type 1               | PAPER, COATED, GLOSSY, TRANSPARENCY,                                                                                                    | PAPER                                 |
| (DEFAULT only)      | Media                       | LABELS, CARDSTOCK, ENVELOPE,<br>COTTONPAPER                                                                                                   |                                       |
| LCUSTOMTYPE1NAME    | Custom Type 1               | "name"                                                                                                    | CUSTOMTYPE1                           |
| (DEFAULT only)      | Name                        | <i>name</i> is a variable that allows for custom naming of print material types. The text string is truncated to 24 characters.               |                                       |
|                     |                             | When queried, the quotes are not returned around<br>the string name. The default name is returned unless<br>you have specified a custom name. |                                       |

| Variable                              | Function                              | Selections                                                                                                    |                                                                                                    | Factory Default                        |
|---------------------------------------|---------------------------------------|----------------------------------------------------------------------------------------------------|----------------------------------------------------------------------------------------------------|----------------------------------------|
| LCUSTOMTYPE1OUTBIN<br>(DEFAULT only)  | Assign<br>Type/Bin -<br>Custom Type 1 | UPPER, LOWER, DISABLED, OPTIONALOUTBIN1,<br>OPTIONALOUTBIN2, OPTIONALOUTBIN3,<br>OPTIONALOUTBIN4, OPTIONALOUTBIN5,<br>OPTIONALOUTBIN6, OPTIONALOUTBIN7,<br>OPTIONALOUTBIN8, OPTIONALOUTBIN9,<br>OPTIONALOUTBIN10, "name" |                                                                                                    | UPPER,<br>DISABLED<br>(Model specific) |
|                                       |                                       |                                                                                                    | lows for custom naming of text string is truncated to 24                                                                                                    |                                        |
|                                       |                                       | Specifies a selected outp custom type 1 paper.                                                                                                    | ut bin for jobs printed on                                                                                                    |                                        |
|                                       |                                       | A DINQUIRE or INQUIRE<br>Custom Type 1 setting re                                                                                                    | E on the Assign Type/Bin -<br>turns:                                                                                                    |                                        |
|                                       |                                       | Assign Type/Bin -<br>Custom Type 1<br>setting                                                                                                    | DINQUIRE or<br>INQUIRE value                                                                                                    |                                        |
|                                       |                                       | Standard Bin<br>Bin 1<br>Bin 2<br>Bin 3<br>Bin 4<br>Bin 5<br>Bin 6<br>Bin 7<br>Bin 8<br>Bin 9<br>Bin 10<br>"name"                                                                                                    | UPPER<br>OPTIONALOUTBIN1<br>OPTIONALOUTBIN2<br>OPTIONALOUTBIN3<br>OPTIONALOUTBIN4<br>OPTIONALOUTBIN5<br>OPTIONALOUTBIN6<br>OPTIONALOUTBIN7<br>OPTIONALOUTBIN8<br>OPTIONALOUTBIN9<br>OPTIONALOUTBIN10<br>"name" |                                        |
| LCUSTOMTYPE1TEXTURE<br>(DEFAULT only) | Custom Type 1<br>Texture              | SMOOTH, NORMAL, RO                                                                                                    | UGH                                                                                                    | NORMAL                                 |
| LCUSTOMTYPE1WEIGHT<br>(DEFAULT only)  | Custom Type 1<br>Weight               | LIGHT, NORMAL, HEAVY                                                                                                    |                                                                                                    | NORMAL                                 |
| LCUSTOMTYPE2LENGTH<br>(DEFAULT only)  | Custom Type 2<br>Length               | NORMAL, SHORT                                                                                                    |                                                                                                    | NORMAL                                 |
| LCUSTOMTYPE2LOADING<br>(DEFAULT only) | Custom Type 2<br>Paper Loading        | OFF, DUPLEX                                                                                                    |                                                                                                    | OFF                                    |
| LCUSTOMTYPE2MEDIA<br>(DEFAULT only)   | Custom Type 2<br>Media                | PAPER, COATED, GLOS<br>LABELS, CARDSTOCK,<br>COTTONPAPER                                                                                                    |                                                                                                    | PAPER                                  |

| Variable                              | Function                                                                         | Selections                                                                                                    |                                                                                                    | Factory Default                        |
|---------------------------------------|----------------------------------------------------------------------------------|----------------------------------------------------------------------------------------------------|----------------------------------------------------------------------------------------------------|----------------------------------------|
| LCUSTOMTYPE2NAME                      | Custom Type 2                                                                    | "name"                                                                                                    |                                                                                                    | CUSTOMTYPE2                            |
| (DEFAULT only)                        | Name                                                                             |                                                                                                    | lows for custom naming of text string is truncated to 24                                                                                                    |                                        |
|                                       |                                                                                  |                                                                                                    | s are not returned around<br>ault name is returned unless<br>om name.                                                                                                    |                                        |
| LCUSTOMTYPE2OUTBIN<br>(DEFAULT only)  | Assign<br>Type/Bin -<br>Custom Type 2                                            | UPPER, LOWER, DISABLED, OPTIONALOUTBIN1,<br>OPTIONALOUTBIN2, OPTIONALOUTBIN3,<br>OPTIONALOUTBIN4, OPTIONALOUTBIN5,<br>OPTIONALOUTBIN6, OPTIONALOUTBIN7,<br>OPTIONALOUTBIN8, OPTIONALOUTBIN9,<br>OPTIONALOUTBIN10, "name" |                                                                                                    | UPPER,<br>DISABLED<br>(Model specific) |
|                                       |                                                                                  |                                                                                                    | lows for custom naming of text string is truncated to 24                                                                                                    |                                        |
|                                       |                                                                                  | Specifies a selected outp custom type 2 paper.                                                                                                    | ut bin for jobs printed on                                                                                                    |                                        |
|                                       | A DINQUIRE or INQUIRE on the Assign Type/Bin -<br>Custom Type 2 setting returns: |                                                                                                    |                                                                                                    |                                        |
|                                       |                                                                                  | Assign Type/Bin<br>Custom Type 2<br>setting                                                                                                    | DINQUIRE or<br>INQUIRE value                                                                                                    |                                        |
|                                       |                                                                                  | Standard Bin<br>Bin 1<br>Bin 2<br>Bin 3<br>Bin 4<br>Bin 5<br>Bin 6<br>Bin 7<br>Bin 8<br>Bin 9<br>Bin 10<br>"name"                                                                                                    | UPPER<br>OPTIONALOUTBIN1<br>OPTIONALOUTBIN2<br>OPTIONALOUTBIN3<br>OPTIONALOUTBIN4<br>OPTIONALOUTBIN5<br>OPTIONALOUTBIN7<br>OPTIONALOUTBIN8<br>OPTIONALOUTBIN9<br>OPTIONALOUTBIN10<br>"name" |                                        |
| LCUSTOMTYPE2TEXTURE<br>(DEFAULT only) | Custom Type 2<br>Texture                                                         | SMOOTH, NORMAL, ROUGH                                                                                                    |                                                                                                    | NORMAL                                 |
| LCUSTOMTYPE2WEIGHT<br>(DEFAULT only)  | Custom Type 2<br>Weight                                                          | LIGHT, NORMAL, HEAVY                                                                                                    |                                                                                                    | NORMAL                                 |
| LCUSTOMTYPE3LENGTH<br>(DEFAULT only)  | Custom Type 3<br>Length                                                          | NORMAL, SHORT                                                                                                    |                                                                                                    | NORMAL                                 |
| LCUSTOMTYPE3LOADING<br>(DEFAULT only) | Custom Type 3<br>Paper Loading                                                   | OFF, DUPLEX                                                                                                    |                                                                                                    | OFF                                    |

| Variable                              | Function                              | Selections                                                                                                    |                                                                                                    | Factory Default                        |
|---------------------------------------|---------------------------------------|----------------------------------------------------------------------------------------------------|----------------------------------------------------------------------------------------------------|----------------------------------------|
| LCUSTOMTYPE3MEDIA<br>(DEFAULT only)   | Custom Type 3<br>Media                | PAPER, COATED, GLOS<br>LABELS, CARDSTOCK,<br>COTTONPAPER                                                                                                    |                                                                                                    | PAPER                                  |
| LCUSTOMTYPE3NAME                      | Custom Type 3                         | "name"                                                                                                    |                                                                                                    | CUSTOMTYPE3                            |
| (DEFAULT only)                        | Name                                  | <i>name</i> is a variable that allows for custom naming of print material types. The text string is truncated to 24 characters.                                                                                                    |                                                                                                    |                                        |
|                                       |                                       |                                                                                                    | s are not returned around<br>ault name is returned unless<br>com name.                                                                                                    |                                        |
| LCUSTOMTYPE3OUTBIN<br>(DEFAULT only)  | Assign<br>Type/Bin -<br>Custom Type 3 | UPPER, LOWER, DISABLED, OPTIONALOUTBIN1,<br>OPTIONALOUTBIN2, OPTIONALOUTBIN3,<br>OPTIONALOUTBIN4, OPTIONALOUTBIN5,<br>OPTIONALOUTBIN6, OPTIONALOUTBIN7,<br>OPTIONALOUTBIN8, OPTIONALOUTBIN9,<br>OPTIONALOUTBIN10, "name"<br><i>name</i> is a variable that allows for custom naming of<br>optional output bins. The text string is truncated to 24<br>characters. |                                                                                                    | UPPER,<br>DISABLED<br>(Model specific) |
|                                       |                                       |                                                                                                    |                                                                                                    |                                        |
|                                       |                                       | Specifies a selected output bin for jobs printed on custom type 3 paper.                                                                                                    |                                                                                                    |                                        |
|                                       |                                       | A DINQUIRE or INQUIRE on the Assign Type/Bin -<br>Custom Type 3 setting returns:                                                                                                    |                                                                                                    |                                        |
|                                       |                                       | Assign Type/Bin -<br>Custom Type 3<br>setting                                                                                                    | DINQUIRE or<br>INQUIRE value                                                                                                    |                                        |
|                                       |                                       | Standard Bin<br>Bin 1<br>Bin 2<br>Bin 3<br>Bin 4<br>Bin 5<br>Bin 6<br>Bin 7<br>Bin 8<br>Bin 9<br>Bin 10<br>"name"                                                                                                    | UPPER<br>OPTIONALOUTBIN1<br>OPTIONALOUTBIN2<br>OPTIONALOUTBIN3<br>OPTIONALOUTBIN4<br>OPTIONALOUTBIN5<br>OPTIONALOUTBIN7<br>OPTIONALOUTBIN8<br>OPTIONALOUTBIN9<br>OPTIONALOUTBIN10<br>"name" |                                        |
| LCUSTOMTYPE3TEXTURE<br>(DEFAULT only) | Custom Type 3<br>Texture              | SMOOTH, NORMAL, ROUGH                                                                                                    |                                                                                                    | NORMAL                                 |
| LCUSTOMTYPE3WEIGHT<br>(DEFAULT only)  | Custom Type 3<br>Weight               | LIGHT, NORMAL, HEAVY                                                                                                    |                                                                                                    | NORMAL                                 |
| LCUSTOMTYPE4LENGTH<br>(DEFAULT only)  | Custom Type 4<br>Length               | NORMAL, SHORT                                                                                                    |                                                                                                    | NORMAL                                 |

| Variable                                               | Function                              | Selections                                                                                                    |                                                                                                    | Factory Default                        |
|--------------------------------------------------------|---------------------------------------|----------------------------------------------------------------------------------------------------|----------------------------------------------------------------------------------------------------|----------------------------------------|
| LCUSTOMTYPE4LOADING<br>(DEFAULT only)                  | Custom Type 4<br>Paper Loading        | OFF, DUPLEX                                                                                                    |                                                                                                    | OFF                                    |
| LCUSTOMTYPE4MEDIA<br>(DEFAULT only)                    | Custom Type 4<br>Media                | PAPER, COATED, GLOSSY, TRANSPARENCY,<br>LABELS, CARDSTOCK, ENVELOPE,<br>COTTONPAPER                                                                                                    |                                                                                                    | PAPER                                  |
| LCUSTOMTYPE4NAME<br>(DEFAULT only)                     | Custom Type 4<br>Name                 | "name"<br><i>name</i> is a variable that allows for custom naming of<br>print material types. The text string is truncated to 24<br>characters.<br>When queried, the quotes are not returned around<br>the string name. The default name is returned unless<br>you have specified a custom name. |                                                                                                    | CUSTOMTYPE4                            |
| LCUSTOMTYPE4OUTBIN<br>(DEFAULT only)                   | Assign<br>Type/Bin -<br>Custom Type 4 | OPTIONALOUTBIN2, OPTIONALOUTBIN3,                                                                                                    |                                                                                                    | UPPER,<br>DISABLED<br>(Model specific) |
| LCUSTOMTYPE4TEXTURE                                    | Custom Type 4<br>Texture              | Bin 3<br>Bin 4<br>Bin 5<br>Bin 6<br>Bin 7<br>Bin 8<br>Bin 9<br>Bin 10<br>"name"<br>SMOOTH, NORMAL, RC                                                                                                    | OPTIONALOUTBIN3<br>OPTIONALOUTBIN4<br>OPTIONALOUTBIN5<br>OPTIONALOUTBIN6<br>OPTIONALOUTBIN7<br>OPTIONALOUTBIN8<br>OPTIONALOUTBIN9<br>OPTIONALOUTBIN10<br>"name" | NORMAL                                 |
| (DEFAULT only)<br>LCUSTOMTYPE4WEIGHT<br>(DEFAULT only) | Custom Type 4<br>Weight               | LIGHT, NORMAL, HEAV                                                                                                    | Y                                                                                                    | NORMAL                                 |

| Variable                              | Function                              | Selections                                                                                                    |                                                                                                    | Factory Default                        |
|---------------------------------------|---------------------------------------|----------------------------------------------------------------------------------------------------|----------------------------------------------------------------------------------------------------|----------------------------------------|
| LCUSTOMTYPE5LENGTH<br>(DEFAULT only)  | Custom Type 5<br>Length               | NORMAL, SHORT                                                                                                    |                                                                                                    | NORMAL                                 |
| LCUSTOMTYPE5LOADING<br>(DEFAULT only) | Custom Type 5<br>Paper Loading        | OFF, DUPLEX                                                                                                    |                                                                                                    | OFF                                    |
| LCUSTOMTYPE5MEDIA<br>(DEFAULT only)   | Custom Type 5<br>Media                | PAPER, COATED, GLOS<br>LABELS, CARDSTOCK,<br>COTTONPAPER                                                                                                    |                                                                                                    | PAPER                                  |
| LCUSTOMTYPE5NAME<br>(DEFAULT only)    | Custom Type 5<br>Name                 | "name"<br><i>name</i> is a variable that allows for custom naming of<br>print material types. The text string is truncated to 24<br>characters.<br>When queried, the quotes are not returned around<br>the string name. The default name is returned unless<br>you have specified a custom name.                                                                                                    |                                                                                                    | CUSTOMTYPE5                            |
| LCUSTOMTYPE5OUTBIN<br>(DEFAULT only)  | Assign<br>Type/Bin -<br>Custom Type 5 | UPPER, LOWER, DISABLED, OPTIONALOUTBIN1,<br>OPTIONALOUTBIN2, OPTIONALOUTBIN3,<br>OPTIONALOUTBIN4, OPTIONALOUTBIN5,<br>OPTIONALOUTBIN6, OPTIONALOUTBIN7,<br>OPTIONALOUTBIN8, OPTIONALOUTBIN9,<br>OPTIONALOUTBIN10, "name"<br><i>name</i> is a variable that allows for custom naming of<br>optional output bins. The text string is truncated to 24<br>characters.<br>Specifies a selected output bin for jobs printed on<br>custom type 5 paper. |                                                                                                    | UPPER,<br>DISABLED<br>(Model specific) |
|                                       |                                       |                                                                                                    |                                                                                                    |                                        |
|                                       |                                       |                                                                                                    |                                                                                                    |                                        |
|                                       |                                       | A DINQUIRE or INQUIRI<br>Custom Type 5 setting re                                                                                                    | E on the Assign Type/Bin -<br>turns:                                                                                                    |                                        |
|                                       |                                       | Assign Type/Bin -<br>Custom Type 5<br>setting                                                                                                    | DINQUIRE or<br>INQUIRE value                                                                                                    |                                        |
|                                       |                                       | Standard Bin<br>Bin 1<br>Bin 2<br>Bin 3<br>Bin 4<br>Bin 5<br>Bin 5<br>Bin 6<br>Bin 7<br>Bin 8<br>Bin 9<br>Bin 10<br>"name"                                                                                                    | UPPER<br>OPTIONALOUTBIN1<br>OPTIONALOUTBIN2<br>OPTIONALOUTBIN3<br>OPTIONALOUTBIN4<br>OPTIONALOUTBIN5<br>OPTIONALOUTBIN6<br>OPTIONALOUTBIN7<br>OPTIONALOUTBIN8<br>OPTIONALOUTBIN9<br>OPTIONALOUTBIN10<br>"name" |                                        |
| LCUSTOMTYPE5TEXTURE<br>(DEFAULT only) | Custom Type 5<br>Texture              | SMOOTH, NORMAL, RC                                                                                                    | DUGH                                                                                                    | NORMAL                                 |

| Variable                              | Function                              | Selections                                                                                                    |                                                                                                    | Factory Default                        |
|---------------------------------------|---------------------------------------|----------------------------------------------------------------------------------------------------|----------------------------------------------------------------------------------------------------|----------------------------------------|
| LCUSTOMTYPE5WEIGHT<br>(DEFAULT only)  | Custom Type 5<br>Weight               | LIGHT, NORMAL, HEAV                                                                                                    | γ                                                                                                    | NORMAL                                 |
| LCUSTOMTYPE6LENGTH<br>(DEFAULT only)  | Custom Type 6<br>Length               | NORMAL, SHORT                                                                                                    |                                                                                                    | NORMAL                                 |
| LCUSTOMTYPE6LOADING<br>(DEFAULT only) | Custom Type 6<br>Paper Loading        | OFF, DUPLEX                                                                                                    |                                                                                                    | OFF                                    |
| LCUSTOMTYPE6MEDIA<br>(DEFAULT only)   | Custom Type 6<br>Media                | PAPER, COATED, GLOS<br>LABELS, CARDSTOCK<br>COTTONPAPER                                                                                                    |                                                                                                    | PAPER                                  |
| LCUSTOMTYPE6NAME                      | Custom Type 6                         | "name"                                                                                                    |                                                                                                    | CUSTOMTYPE6                            |
| (DEFAULT only)                        | Name                                  |                                                                                                    | allows for custom naming of text string is truncated to 24                                                                                                    |                                        |
|                                       |                                       | When queried, the quotes are not returned around<br>the string name. The default name is returned unless<br>you have specified a custom name.                                                                                                    |                                                                                                    |                                        |
| LCUSTOMTYPE6OUTBIN<br>(DEFAULT only)  | Assign<br>Type/Bin -<br>Custom Type 6 | UPPER, LOWER, DISABLED, OPTIONALOUTBIN1,<br>OPTIONALOUTBIN2, OPTIONALOUTBIN3,<br>OPTIONALOUTBIN4, OPTIONALOUTBIN5,<br>OPTIONALOUTBIN6, OPTIONALOUTBIN7,<br>OPTIONALOUTBIN8, OPTIONALOUTBIN9,<br>OPTIONALOUTBIN10, "name"<br><i>name</i> is a variable that allows for custom naming of<br>optional output bins. The text string is truncated to 24<br>characters. |                                                                                                    | UPPER,<br>DISABLED<br>(Model specific) |
|                                       |                                       |                                                                                                    |                                                                                                    |                                        |
|                                       |                                       | Specifies a selected out custom type 6 paper.                                                                                                    | put bin for jobs printed on                                                                                                    |                                        |
|                                       |                                       | A DINQUIRE or INQUIR<br>Custom Type 6 setting re                                                                                                    | E on the Assign Type/Bin -<br>eturns:                                                                                                    |                                        |
|                                       |                                       | Assign Type/Bin - DINQUIRE or<br>Custom Type 6 INQUIRE value<br>setting                                                                                                    |                                                                                                    |                                        |
|                                       |                                       | Standard Bin<br>Bin 1<br>Bin 2<br>Bin 3<br>Bin 4<br>Bin 5<br>Bin 6<br>Bin 7<br>Bin 8<br>Bin 9<br>Bin 10<br>"name"                                                                                                    | UPPER<br>OPTIONALOUTBIN1<br>OPTIONALOUTBIN2<br>OPTIONALOUTBIN3<br>OPTIONALOUTBIN4<br>OPTIONALOUTBIN5<br>OPTIONALOUTBIN6<br>OPTIONALOUTBIN7<br>OPTIONALOUTBIN8<br>OPTIONALOUTBIN9<br>OPTIONALOUTBIN10<br>"name" |                                        |

| Variable                              | Function                                 | Selections                                                                                                    |                                                                                                    | Factory Default                        |
|---------------------------------------|------------------------------------------|----------------------------------------------------------------------------------------------------|----------------------------------------------------------------------------------------------------|----------------------------------------|
| LCUSTOMTYPE6TEXTURE<br>(DEFAULT only) | Custom Type 6<br>Texture                 | SMOOTH, NORMAL, RC                                                                                                    | DUGH                                                                                                    | NORMAL                                 |
| LCUSTOMTYPE6WEIGHT<br>(DEFAULT only)  | Custom Type 6<br>Weight                  | LIGHT, NORMAL, HEAVY                                                                                                    |                                                                                                    | NORMAL                                 |
| LDOWNLOADTARGET                       | Download                                 | RAM, FLASH, FLASH1,                                                                                                    | DISK, DISK1                                                                                                    | RAM                                    |
| (SET only)                            | Target                                   | If the device specified as<br>or read/write password p<br>target will not be change                                                                                                    |                                                                                                    |                                        |
| LDRYTIMEDELAY                         | Dry Time Delay                           | 0, 3 30, OFF, AUTO                                                                                                    |                                                                                                    | OFF                                    |
| LDUPLICATEHELDJOBS                    | Delete or Save<br>Print and Hold<br>Jobs | DELETE, SAVE                                                                                                    |                                                                                                    | DELETE                                 |
| LENVELOPEENHANCE<br>(DEFAULT only)    | Envelope<br>Enhance                      | ON, OFF                                                                                                    |                                                                                                    | ON                                     |
| LENVELOPELENGTH<br>(DEFAULT only)     | Envelope<br>Length                       | NORMAL, SHORT                                                                                                    |                                                                                                    | NORMAL                                 |
| LENVELOPEOUTBIN<br>(DEFAULT only)     | Assign<br>Type/Bin -<br>Envelope         | <ul> <li>UPPER, LOWER, DISABLED, OPTIONALOUTBIN1,<br/>OPTIONALOUTBIN2, OPTIONALOUTBIN3,<br/>OPTIONALOUTBIN4, OPTIONALOUTBIN5,<br/>OPTIONALOUTBIN6, OPTIONALOUTBIN7,<br/>OPTIONALOUTBIN8, OPTIONALOUTBIN9,<br/>OPTIONALOUTBIN10, "name"</li> <li><i>name</i> is a variable that allows for custom naming of<br/>optional output bins. The text string is truncated to 24<br/>characters.</li> <li>Specifies a selected output bin for jobs printed on<br/>envelopes.</li> <li>A DINQUIRE or INQUIRE on the Assign Type/Bin -<br/>Envelope setting returns:</li> </ul> |                                                                                                    | UPPER,<br>DISABLED<br>(Model specific) |
|                                       |                                          |                                                                                                    |                                                                                                    |                                        |
|                                       |                                          | Assign Type/Bin - DINQUIRE or<br>Envelope setting INQUIRE value                                                                                                    |                                                                                                    |                                        |
|                                       |                                          | Standard Bin<br>Bin 1<br>Bin 2<br>Bin 3<br>Bin 4<br>Bin 5<br>Bin 6<br>Bin 7<br>Bin 8<br>Bin 9<br>Bin 10<br>"name"                                                                                                    | UPPER<br>OPTIONALOUTBIN1<br>OPTIONALOUTBIN2<br>OPTIONALOUTBIN3<br>OPTIONALOUTBIN4<br>OPTIONALOUTBIN5<br>OPTIONALOUTBIN6<br>OPTIONALOUTBIN7<br>OPTIONALOUTBIN8<br>OPTIONALOUTBIN9<br>OPTIONALOUTBIN10<br>"name" |                                        |

| Variable                                   | Function                         | Selections                                                                                                    | Factory Default |
|--------------------------------------------|----------------------------------|----------------------------------------------------------------------------------------------------|-----------------|
| LENVELOPETEXTURE<br>(DEFAULT only)         | Envelope<br>Texture              | SMOOTH, NORMAL, ROUGH                                                                                                    | NORMAL          |
| LENVELOPEWEIGHT<br>(DEFAULT only)          | Envelope<br>Weight               | LIGHT, NORMAL, HEAVY                                                                                                    | NORMAL          |
| LESCCHAR<br>(READ only)<br>(Port specific) | ESC Character<br>Substitution    | 0 to 255                                                                                                    | 27              |
| LFAXRESOLUTION                             | Fax Resolution                   | STANDARD, FINE, SUPERFINE, ULTRAFINE                                                                                                    | STANDARD        |
| (SET only)                                 |                                  | <b>Note:</b> Status Readback commands return a ? when<br>no SET command has modified the<br>LFAXRESOLUTION variable. For more information,<br>see "Status Readback Commands" on page 3-54.         |                 |
| LFAXREDIAL                                 | Fax Redial                       | 0 to 14                                                                                                    | 5               |
| (SET only)                                 |                                  | <b>Note:</b> Status Readback commands return a ? when<br>no SET command has modified the LFAXREDIAL<br>variable. For more information, see "Status Readback<br>Commands" on page 3-54.             |                 |
| LFAXREDIALFREQUENCY                        | Fax Redial                       | 1 to 200                                                                                                    | 3               |
| (SET only)                                 | Frequency                        | <b>Note:</b> Status Readback commands return a ? when<br>no SET command has modified the<br>LFAXREDIALFREQUENCY variable. For more<br>information, see "Status Readback Commands" on<br>page 3-54. |                 |
| LFAXTRANSMISSIONLOG                        | Fax                              | PRINT, DONOTPRINT, PRINTERROR                                                                                                    | PRINTERROR      |
| (SET only)                                 | Transmission<br>Log              | <b>Note:</b> Status Readback commands return a ? when<br>no SET command has modified the<br>LFAXTRANSMISSIONLOG variable. For more<br>information, see "Status Readback Commands" on<br>page 3-54. |                 |
| LFEEDERPAPERTYPE                           | Envelope<br>Feeder Paper<br>Type | ENVELOPE, CUSTOMTYPE1, CUSTOMTYPE2,<br>CUSTOMTYPE3, CUSTOMTYPE4,<br>CUSTOMTYPE5, CUSTOMTYPE6, "name"                                                                                               | ENVELOPE        |
|                                            |                                  | <i>name</i> is a variable that allows for custom naming of print material types. The text string is truncated to 24 characters.                                                                    |                 |
| LGLOSSYLOADING                             | Glossy Paper<br>Loading          | OFF, DUPLEX                                                                                                    | OFF             |

| Variable                                        | Function                           | Selections                                                                                                    |                                                                                                    | Factory Default              |
|-------------------------------------------------|------------------------------------|----------------------------------------------------------------------------------------------------|----------------------------------------------------------------------------------------------------|------------------------------|
| LGLOSSYOUTPUTBIN                                | Assign Type/Bin<br>- Glossy        | UPPER, LOWER, OPTIO<br>OPTIONALOUTBIN2, OP<br>OPTIONALOUTBIN4, OP<br>OPTIONALOUTBIN6, OP<br>OPTIONALOUTBIN8, OP<br>OPTIONALOUTBIN10, "n | TIONALOUTBIN3,<br>TIONALOUTBIN5,<br>TIONALOUTBIN7,<br>TIONALOUTBIN9,                                                                                                    | UPPER                        |
|                                                 |                                    |                                                                                                    | ows for custom naming of text string is truncated to 24                                                                                                    |                              |
|                                                 |                                    | Specifies a selected outpu<br>Glossy paper.                                                                                             | ut bin for jobs printed on                                                                                                    |                              |
|                                                 |                                    | A DINQUIRE or INQUIRE<br>Glossy setting returns:                                                                                        | on the Assign Type/Bin -                                                                                                    |                              |
|                                                 |                                    | Assign Type/Bin -<br>Glossy setting                                                                                                    | DINQUIRE or<br>INQUIRE value                                                                                                    |                              |
|                                                 |                                    | Standard Bin<br>Bin 1<br>Bin 2<br>Bin 3<br>Bin 4<br>Bin 5<br>Bin 5<br>Bin 6<br>Bin 7<br>Bin 8<br>Bin 9<br>Bin 10<br>"name"              | UPPER<br>OPTIONALOUTBIN1<br>OPTIONALOUTBIN2<br>OPTIONALOUTBIN3<br>OPTIONALOUTBIN4<br>OPTIONALOUTBIN5<br>OPTIONALOUTBIN6<br>OPTIONALOUTBIN7<br>OPTIONALOUTBIN8<br>OPTIONALOUTBIN9<br>OPTIONALOUTBIN10<br>"name" |                              |
| LGLOSSYTEXTURE                                  | Glossy Paper<br>Texture            | SMOOTH, NORMAL, RO                                                                                                    | UGH                                                                                                    | NORMAL                       |
| LGLOSSYWEIGHT                                   | Glossy Paper<br>Weight             | LIGHT, NORMAL, HEAVY                                                                                                    | /                                                                                                    | NORMAL                       |
| LHOLEPUNCHALARM                                 | Hole Punch<br>Alarm                | OFF, SINGLE, CONTINU                                                                                                    | OUS                                                                                                    | OFF                          |
| LHOLEPUNCHMODE                                  | Hole Punch<br>Mode                 | 2HOLE, 3HOLE, 4HOLE                                                                                                    |                                                                                                    | 3HOLE (US)<br>4HOLE (non-US) |
| LHONORINIT<br>(DEFAULT only)<br>(Port specific) | Honor INIT<br>Signal               | HONORSIGNAL, DONOTHONORSIGNAL                                                                                                    |                                                                                                    | DONOTHONOR<br>SIGNAL         |
| LIMAGEBRIGHTNESS                                | Image<br>Brightness                | -100 to 100                                                                                                    |                                                                                                    | 0                            |
| LIMAGECONTRAST                                  | Image Contrast                     | -100 to 100                                                                                                    |                                                                                                    | 0                            |
| LIMAGEENHANCE                                   | Image<br>Enhancement<br>Technology | ON, OFF                                                                                                    |                                                                                                    | OFF                          |

| Variable          | Function                                                         | Selections                                                                                                    | Factory Default                                                                                              |
|-------------------|------------------------------------------------------------------|----------------------------------------------------------------------------------------------------|----------------------------------------------------------------------------------------------------|
| LIMAGEENHANCETYPE | Image<br>Enhancement<br>Technology<br>Type                       | 2, 4, AUTO                                                                                                    | 2, 4<br>(Model specific)                                                                                     |
| LIMAGEORIENTATION | Page Image<br>Orientation                                        | DONOTROTATE, ROTATEPAPER,<br>ROTATEENVELOPES, ROTATESTAPLED,<br>ROTATESTAPLEDANDENVELOPES, ROTATEALL                   | DONOTROTATE<br>Note: The factory<br>default is<br>ROTATEPAPER if<br>an optional<br>finisher is<br>installed. |
| LIMAGESMOOTHING   | Image<br>Smoothing for<br>PostScript                             | ON, OFF                                                                                                    | OFF                                                                                                    |
| LINFEEDERSIZE     | Envelope<br>feeder installed<br>size, default<br>formatting size | COM10, COM9, MONARCH, DL, C5, B5,<br>OTHERENVELOPE                                                                     | COM10, DL<br>(Country specific)                                                                              |
| LINKALERT         | Ink Alert                                                        | ON, OFF                                                                                                    | OFF                                                                                                    |
|                   |                                                                  | Displays a printer attendance message when an ink cartridge is low.                                                    |                                                                                                    |
| LINMPFEEDERSIZE   | Multipurpose<br>feeder installed<br>size, default                | Paper: A3, A3+, A4, A5, JISB4, B5PAPER, JISB5,<br>CUSTOM, EXECUTIVE, FOLIO, LEDGER, LEGAL,<br>LETTER, STATEMENT, 11X17 | LETTER, A4<br>(Country specific)                                                                             |
|                   | formatting size                                                  | Envelopes: COM10, COM9, MONARCH, DL, C5, B5, OTHERENVELOPE                                                             |                                                                                                    |
| LJAMRECOVERY      | Jam Recovery                                                     | ON, OFF, AUTO                                                                                                    | AUTO                                                                                                    |
| LLABELSLENGTH     | Labels Length                                                    | NORMAL, SHORT                                                                                                    | NORMAL                                                                                                    |
| (DEFAULT only)    |                                                                  |                                                                                                    |                                                                                                    |
| LLABELSLOADING    | Labels Paper<br>Loading                                          | OFF, DUPLEX                                                                                                    | OFF                                                                                                    |
| (DEFAULT only)    | Louding                                                          |                                                                                                    |                                                                                                    |

| Variable                             | Function                       | Selections                                                                                                    |                                                                                                    | Factory Default |
|--------------------------------------|--------------------------------|----------------------------------------------------------------------------------------------------|----------------------------------------------------------------------------------------------------|-----------------|
| LLABELSOUTBIN<br>(DEFAULT only)      | Assign<br>Type/Bin -<br>Labels | OPTIONALOUTBIN2, OF<br>OPTIONALOUTBIN4, OF<br>OPTIONALOUTBIN6, OF<br>OPTIONALOUTBIN8, OF                                   | UPPER, LOWER, DISABLED, OPTIONALOUTBIN1,<br>OPTIONALOUTBIN2, OPTIONALOUTBIN3,<br>OPTIONALOUTBIN4, OPTIONALOUTBIN5,<br>OPTIONALOUTBIN6, OPTIONALOUTBIN7,<br>OPTIONALOUTBIN8, OPTIONALOUTBIN9,<br>OPTIONALOUTBIN10, "name" |                 |
|                                      |                                |                                                                                                    | lows for custom naming of text string is truncated to 24                                                                                                    |                 |
|                                      |                                | Specifies a selected outp labels.                                                                                          | ut bin for jobs printed on                                                                                                    |                 |
|                                      |                                | A DINQUIRE or INQUIRE<br>Labels setting returns:                                                                           | E on the Assign Type/Bin -                                                                                                    |                 |
|                                      |                                | Assign Type/Bin -<br>Labels setting                                                                                        | DINQUIRE or<br>INQUIRE value                                                                                                    |                 |
|                                      |                                | Standard Bin<br>Bin 1<br>Bin 2<br>Bin 3<br>Bin 4<br>Bin 5<br>Bin 6<br>Bin 7<br>Bin 8<br>Bin 9<br>Bin 9<br>Bin 10<br>"name" | UPPER<br>OPTIONALOUTBIN1<br>OPTIONALOUTBIN2<br>OPTIONALOUTBIN3<br>OPTIONALOUTBIN4<br>OPTIONALOUTBIN5<br>OPTIONALOUTBIN6<br>OPTIONALOUTBIN7<br>OPTIONALOUTBIN8<br>OPTIONALOUTBIN9<br>OPTIONALOUTBIN10<br>"name"           |                 |
| LLABELSTEXTURE<br>(DEFAULT only)     | Labels Texture                 | SMOOTH, NORMAL, RC                                                                                                    | DUGH                                                                                                    | NORMAL          |
| LLABELSWEIGHT<br>(DEFAULT only)      | Labels Weight                  | LIGHT, NORMAL, HEAV                                                                                                    | Y                                                                                                    | NORMAL          |
| LLASTTRAYRENUMBER                    | Last Tray<br>Renumber          | OFF, TRAY1, TRAY2, TRAY3, TRAY4, TRAY5,<br>MPFEEDER                                                                        |                                                                                                    | OFF             |
| LLEFTMARGINOFFSET                    | Left Margin<br>Offset          | -128 to 127                                                                                                    |                                                                                                    | 0               |
| LLETTERHEADLENGTH<br>(DEFAULT only)  | Letterhead<br>Length           | NORMAL, SHORT                                                                                                    |                                                                                                    | NORMAL          |
| LLETTERHEADLOADING<br>(DEFAULT only) | Letterhead<br>Paper Loading    | OFF, DUPLEX                                                                                                    |                                                                                                    | OFF             |

| Variable                             | Function                           | Selections                                                                                                    |                                                                                                    | Factory Default                        |
|--------------------------------------|------------------------------------|----------------------------------------------------------------------------------------------------|----------------------------------------------------------------------------------------------------|----------------------------------------|
| LLETTERHEADOUTBIN<br>(DEFAULT only)  | Assign<br>Type/Bin -<br>Letterhead | UPPER, LOWER, DISABLED, OPTIONALOUTBIN1,<br>OPTIONALOUTBIN2, OPTIONALOUTBIN3,<br>OPTIONALOUTBIN4, OPTIONALOUTBIN5,<br>OPTIONALOUTBIN6, OPTIONALOUTBIN7,<br>OPTIONALOUTBIN8, OPTIONALOUTBIN9,<br>OPTIONALOUTBIN10, "name" |                                                                                                    | UPPER,<br>DISABLED<br>(Model specific) |
|                                      |                                    |                                                                                                    | lows for custom naming of text string is truncated to 24                                                                                                    |                                        |
|                                      |                                    | Specifies a selected output letterhead paper.                                                                                                    | ut bin for jobs printed on                                                                                                    |                                        |
|                                      |                                    | A DINQUIRE or INQUIRE<br>Letterhead setting returns                                                                                                    |                                                                                                    |                                        |
|                                      |                                    | Assign Type/Bin -<br>Letterhead setting                                                                                                    | DINQUIRE or<br>INQUIRE value                                                                                                    |                                        |
|                                      |                                    | Standard Bin<br>Bin 1<br>Bin 2<br>Bin 3<br>Bin 4<br>Bin 5<br>Bin 6<br>Bin 7<br>Bin 8<br>Bin 9<br>Bin 10<br>"name"                                                                                                    | UPPER<br>OPTIONALOUTBIN1<br>OPTIONALOUTBIN2<br>OPTIONALOUTBIN3<br>OPTIONALOUTBIN5<br>OPTIONALOUTBIN6<br>OPTIONALOUTBIN7<br>OPTIONALOUTBIN8<br>OPTIONALOUTBIN9<br>OPTIONALOUTBIN10<br>"name" |                                        |
| LLETTERHEADTEXTURE<br>(DEFAULT only) | Letterhead<br>Texture              | SMOOTH, NORMAL, RO                                                                                                    | UGH                                                                                                    | NORMAL                                 |
| LLETTERHEADWEIGHT<br>(DEFAULT only)  | Letterhead<br>Weight               | LIGHT, NORMAL, HEAV                                                                                                    | (                                                                                                    | NORMAL                                 |
| LMANUALCOLORRGBTEXT                  | Manual Color -<br>RGB Text         | OFF, VIVID, SRGBVIVID,                                                                                                    | SRGBDISPLAY                                                                                                    | SRGBVIVID                              |
| LMANUALCOLORRGB-<br>GRAPHICS         | Manual Color -<br>RGB Graphics     | OFF, VIVID, SRGBVIVID, SRGBDISPLAY                                                                                                    |                                                                                                    | SRGBVIVID                              |
| LMANUALCOLORRGB-<br>IMAGE            | Manual Color -<br>RGB Image        | OFF, VIVID, SRGBVIVID, SRGBDISPLAY                                                                                                    |                                                                                                    | SRGBDISPLAY                            |
| LMANUALCOLORCMYK-<br>TEXT            | Manual Color -<br>CMYK Text        | OFF, VIVID, VIVIDCMYK,                                                                                                    | USCMYK, EUROCMYK                                                                                                    | USCMYK (US)<br>EUROCMYK<br>(non-US)    |
| LMANUALCOLORCMYK-<br>GRAPHICS        | Manual Color -<br>CMYK<br>Graphics | OFF, VIVID, VIVIDCMYK,                                                                                                    | USCMYK, EUROCMYK                                                                                                    | USCMYK (US)<br>EUROCMYK<br>(non-US)    |

| Variable                   | Function                                          | Selections                                                                                                    | Factory Default                                                          |
|----------------------------|---------------------------------------------------|----------------------------------------------------------------------------------------------------|--------------------------------------------------------------------------|
| LMANUALCOLORCMYK-<br>IMAGE | Manual Color -<br>CMYK Image                      | OFF, VIVID, VIVIDCMYK, USCMYK, EUROCMYK                                                                                                    | USCMYK (US)<br>EUROCMYK<br>(non-US)                                      |
| LMANUALENVELOPESIZE        | Manual<br>Envelope,<br>default<br>formatting size | COM10, COM9, MONARCH, DL, C5, B5,<br>OTHERENVELOPE                                                                                                    | COM10, DL<br>(Country specific)                                          |
| LMANUALENVELOPETYPE        | Manual<br>Envelope Type                           | ENVELOPE, CUSTOMTYPE1, CUSTOMTYPE2,<br>CUSTOMTYPE3, CUSTOMTYPE4,<br>CUSTOMTYPE5, CUSTOMTYPE6, "name"                                                                                                    | ENVELOPE                                                                 |
|                            |                                                   | <i>name</i> is a variable that allows for custom naming of custom print material types. The text string is truncated to 24 characters.                                                                                                    |                                                                          |
| LMANUALPAPERSIZE           | Manual Paper,<br>default<br>formatting size       | A3, A3+, A4, A5, B4, B4PAPER, B5PAPER,<br>CUSTOM, EXECUTIVE, FOLIO, JISB4, JISB5,<br>LEDGER, LEGAL, LETTER, STATEMENT, 11X17                                                                                                    | LETTER, A4<br>(Country specific)                                         |
| LMANUALPAPERTYPE           | Manual Paper<br>Type                              | PLAIN, COATED, GLOSSY, PHOTO,<br>GREETINGCARD, IRONON, BOND,<br>TRANSPARENCY, CARDSTOCK, LABELS,<br>LETTERHEAD, PREPRINTED, COLORED,<br>ENVELOPE, CUSTOMTYPE1, CUSTOMTYPE2,<br>CUSTOMTYPE3, CUSTOMTYPE4,<br>CUSTOMTYPE5, CUSTOMTYPE6, "name" | PLAIN,<br>CUSTOMTYPE3<br>(Model specific)                                |
|                            |                                                   | <i>name</i> is a variable that allows for custom naming of print material types. The text string is truncated to 24 characters.                                                                                                    |                                                                          |
|                            |                                                   | When queried, the quotes are not returned around<br>the string name. The default name is returned unless<br>you have specified a custom name.                                                                                                |                                                                          |
| LMPFEEDERPAPERTYPE         | Multipurpose<br>Feeder Paper<br>Type              | PLAIN, COATED, GLOSSY, PHOTO,<br>GREETINGCARD, IRONON, BOND,<br>TRANSPARENCY, CARDSTOCK, LABELS,<br>LETTERHEAD, PREPRINTED, COLORED,<br>ENVELOPE, CUSTOMTYPE1, CUSTOMTYPE2,<br>CUSTOMTYPE3, CUSTOMTYPE4,<br>CUSTOMTYPE5, CUSTOMTYPE6, "name" | CUSTOMTYPE3,<br>CUSTOMTYPE4,<br>CUSTOMTYPE6<br>PLAIN<br>(Model specific) |
|                            |                                                   | <i>name</i> is a variable that allows for custom naming of print material types. The text string is truncated to 24 characters.                                                                                                    |                                                                          |
|                            |                                                   | When queried, the quotes are not returned around<br>the string name. The default name is returned unless<br>you have specified a custom name.                                                                                                |                                                                          |
| LMULTIPAGEBORDER           | Multipage<br>Border                               | NONE, SOLID                                                                                                    | NONE                                                                     |
| LMULTIPAGEORDER            | Multipage<br>Order                                | HORIZONTAL, VERTICAL, REVHORIZONTAL,<br>REVVERTICAL                                                                                                    | HORIZONTAL                                                               |

| Variable                                                  | Function                      | Selections                                                                                                    | Factory Default     |
|-----------------------------------------------------------|-------------------------------|----------------------------------------------------------------------------------------------------|---------------------|
| LMULTIPAGEPRINT                                           | Multipage<br>Printing         | OFF, 2UP, 3UP, 4UP, 6UP, 9UP, 12UP, 16UP                                                                                                    | OFF                 |
| LMULTIPAGEVIEW                                            | Multipage View                | AUTO, SHORTEDGE, LONGEDGE                                                                                                    | AUTO                |
| LNPAP<br>(READ only)                                      | NPA Protocol<br>Setting       |                                                                                                    |                     |
| (Port specific)<br>LOPTIONALOUTBIN1NAME<br>(DEFAULT only) | Optional Output<br>Bin 1 Name | "name"<br><i>name</i> is a variable that allows for custom naming of<br>optional output bins. The text string is truncated to 24<br>characters.<br>When queried, the quotes are not returned around<br>the string name. The default name is returned unless                                                          | OPTIONAL<br>OUTBIN1 |
| LOPTIONALOUTBIN2NAME<br>(DEFAULT only)                    | Optional Output<br>Bin 2 Name | <ul> <li>"name"</li> <li><i>name</i> is a variable that allows for custom naming of optional output bins. The text string is truncated to 24 characters.</li> <li>When queried, the quotes are not returned around the string name. The default name is returned unless you have specified a custom name.</li> </ul> | OPTIONAL<br>OUTBIN2 |
| LOPTIONALOUTBIN3NAME<br>(DEFAULT only)                    | Optional Output<br>Bin 3 Name | "name"<br><i>name</i> is a variable that allows for custom naming of<br>optional output bins. The text string is truncated to 24<br>characters.<br>When queried, the quotes are not returned around<br>the string name. The default name is returned unless<br>you have specified a custom name.                     | OPTIONAL<br>OUTBIN3 |
| LOPTIONALOUTBIN4NAME<br>(DEFAULT only)                    | Optional Output<br>Bin 4 Name | "name"<br><i>name</i> is a variable that allows for custom naming of<br>optional output bins. The text string is truncated to 24<br>characters.<br>When queried, the quotes are not returned around<br>the string name. The default name is returned unless<br>you have specified a custom name.                     | OPTIONAL<br>OUTBIN4 |
| LOPTIONALOUTBIN5NAME<br>(DEFAULT only)                    | Optional Output<br>Bin 5 Name | "name"<br><i>name</i> is a variable that allows for custom naming of<br>optional output bins. The text string is truncated to 24<br>characters.<br>When queried, the quotes are not returned around<br>the string name. The default name is returned unless<br>you have specified a custom name.                     | OPTIONAL<br>OUTBIN5 |

| Variable                               | Function                      | Selections                                                                                                    | Factory Default     |
|----------------------------------------|-------------------------------|----------------------------------------------------------------------------------------------------|---------------------|
| LOPTIONALOUTBIN6NAME<br>(DEFAULT only) | Optional Output<br>Bin 6 Name | "name"<br><i>name</i> is a variable that allows for custom naming of<br>optional output bins. The text string is truncated to 24<br>characters. | OPTIONAL<br>OUTBIN6 |
|                                        |                               | When queried, the quotes are not returned around<br>the string name. The default name is returned unless<br>you have specified a custom name.   |                     |
| LOPTIONALOUTBIN7NAME                   | Optional Output               | "name"                                                                                                    | OPTIONAL            |
| (DEFAULT only)                         | Bin 7 Name                    | <i>name</i> is a variable that allows for custom naming of optional output bins. The text string is truncated to 24 characters.                 | OUTBIN7             |
|                                        |                               | When queried, the quotes are not returned around<br>the string name. The default name is returned unless<br>you have specified a custom name.   |                     |
| LOPTIONALOUTBIN8NAME                   | Optional Output               | "name"                                                                                                    | OPTIONAL            |
| (DEFAULT only)                         | Bin 8 Name                    | <i>name</i> is a variable that allows for custom naming of optional output bins. The text string is truncated to 24 characters.                 | OUTBIN8             |
|                                        |                               | When queried, the quotes are not returned around<br>the string name. The default name is returned unless<br>you have specified a custom name.   |                     |
| LOPTIONALOUTBIN9NAME                   | Optional Output               | "name"                                                                                                    | OPTIONAL            |
| (DEFAULT only)                         | Bin 9 Name                    | <i>name</i> is a variable that allows for custom naming of optional output bins. The text string is truncated to 24 characters.                 | OUTBIN9             |
|                                        |                               | When queried, the quotes are not returned around<br>the string name. The default name is returned unless<br>you have specified a custom name.   |                     |
| LOPTIONALOUTBIN10NAME                  | Optional Output               | "name"                                                                                                    | OPTIONAL            |
| (DEFAULT only)                         | Bin 10 Name                   | <i>name</i> is a variable that allows for custom naming of optional output bins. The text string is truncated to 24 characters.                 | OUTBIN10            |
|                                        |                               | When queried, the quotes are not returned around<br>the string name. The default name is returned unless<br>you have specified a custom name.   |                     |
| LOUTBINCONFIG<br>(DEFAULT only)        | Configure<br>Output Bins      | MAILBOX, LINK, MAILBOXOVERFLOW,<br>LINKOPTIONAL, TYPEASSIGNMENT                                                                                 | MAILBOX             |

| Variable                          | Function                              | Selections                                                                                                    |                                                                                                    | Factory Default                            |
|-----------------------------------|---------------------------------------|----------------------------------------------------------------------------------------------------|----------------------------------------------------------------------------------------------------|--------------------------------------------|
| LOVERFLOWOUTBIN<br>(DEFAULT only) | Overflow Bin                          | UPPER, LOWER, OPTIONALOUTBIN1,<br>OPTIONALOUTBIN2, OPTIONALOUTBIN3,<br>OPTIONALOUTBIN4, OPTIONALOUTBIN5,<br>OPTIONALOUTBIN6, OPTIONALOUTBIN7,<br>OPTIONALOUTBIN8, OPTIONALOUTBIN9,<br>OPTIONALOUTBIN10, "name"                                                                                                    |                                                                                                    | UPPER                                      |
|                                   |                                       |                                                                                                    | ows for custom naming of text string is truncated to 24                                                                                                    |                                            |
|                                   |                                       | If an output bin is full, prin<br>output bin exit to the assig                                                                                                    |                                                                                                    |                                            |
|                                   |                                       | A DINQUIRE or INQUIRE returns:                                                                                                    | on the Overflow Bin setting                                                                                                    |                                            |
|                                   |                                       | Overflow Bin<br>setting                                                                                                    | DINQUIRE or<br>INQUIRE value                                                                                                    |                                            |
|                                   |                                       | Standard Bin<br>Bin 1<br>Bin 2<br>Bin 3<br>Bin 4<br>Bin 5<br>Bin 5<br>Bin 6<br>Bin 7<br>Bin 8<br>Bin 9<br>Bin 10<br>"name"                                                                                                    | UPPER<br>OPTIONALOUTBIN1<br>OPTIONALOUTBIN2<br>OPTIONALOUTBIN3<br>OPTIONALOUTBIN4<br>OPTIONALOUTBIN5<br>OPTIONALOUTBIN7<br>OPTIONALOUTBIN7<br>OPTIONALOUTBIN8<br>OPTIONALOUTBIN9<br>OPTIONALOUTBIN10<br>"name" |                                            |
| LOVERFLOWTIMER                    | Overflow Timer,<br>in minutes         | 0 to 255<br>A value of 0 (zero) indicates Overflow Timer is set to<br>Disabled.<br>If Overflow Timer is set to Disabled, a DINQUIRE or<br>INQUIRE on the Overflow Timer setting returns zero.<br>If Overflow Timer is set to a numeric value, a<br>DINQUIRE or INQUIRE on the Overflow Timer<br>setting returns that value. |                                                                                                    | 0                                          |
| (DEFAULT only)                    |                                       |                                                                                                    |                                                                                                    |                                            |
|                                   |                                       |                                                                                                    |                                                                                                    |                                            |
|                                   | Page Count                            | 0 to 999999                                                                                                    |                                                                                                    | 0                                          |
| (READ only)                       | Drint Area                            |                                                                                                    |                                                                                                    |                                            |
| LPAGEMODE<br>LPAPERSOURCE         | Print Area<br>Default paper<br>source | NORMAL, WHOLEPAGE, FULLPAGE<br>TRAY1, TRAY2, TRAY3, TRAY4, TRAY5, FEEDER,<br>MPFEEDER, MANUALPAPER, MANUALENVELOPE<br><b>Note:</b> If any optional source is specified, but it is not<br>installed, the default paper source is not changed.                                                                                |                                                                                                    | NORMAL<br>TRAY1, TRAY2<br>(Model specific) |
|                                   |                                       |                                                                                                    |                                                                                                    |                                            |
|                                   |                                       |                                                                                                    | nique PJL Variables for Both<br>ge B-4 for the default value                                                                                                    |                                            |

| Variable                        | Function                            | Selections                                                                                                    |                                                                                                    | Factory Default                        |
|---------------------------------|-------------------------------------|----------------------------------------------------------------------------------------------------|----------------------------------------------------------------------------------------------------|----------------------------------------|
| LPICTUREGRADE™                  | PictureGrade™                       | ON, OFF                                                                                                    |                                                                                                    | ON                                     |
| LPLAINLENGTH<br>(DEFAULT only)  | Plain Paper<br>Length               | NORMAL, SHORT                                                                                                    |                                                                                                    | NORMAL                                 |
| LPLAINOUTBIN<br>(DEFAULT only)  | Assign<br>Type/Bin - Plain<br>Paper | UPPER, LOWER, DISABLED, OPTIONALOUTBIN1,<br>OPTIONALOUTBIN2, OPTIONALOUTBIN3,<br>OPTIONALOUTBIN4, OPTIONALOUTBIN5,<br>OPTIONALOUTBIN6, OPTIONALOUTBIN7,<br>OPTIONALOUTBIN8, OPTIONALOUTBIN9,<br>OPTIONALOUTBIN10, "name" |                                                                                                    | UPPER,<br>DISABLED<br>(Model specific) |
|                                 |                                     |                                                                                                    | lows for custom naming of text string is truncated to 24                                                                                                    |                                        |
|                                 |                                     | Specifies a selected outp plain paper.                                                                                                    | ut bin for jobs printed on                                                                                                    |                                        |
|                                 |                                     | A DINQUIRE or INQUIRE<br>Plain setting returns:                                                                                                    | E on the Assign Type/Bin -                                                                                                    |                                        |
|                                 |                                     | Assign Type/Bin -<br>Plain setting                                                                                                    | DINQUIRE or<br>INQUIRE value                                                                                                    |                                        |
|                                 |                                     | Standard Bin<br>Bin 1<br>Bin 2<br>Bin 3<br>Bin 4<br>Bin 5<br>Bin 5<br>Bin 6<br>Bin 7<br>Bin 8<br>Bin 9<br>Bin 10<br>"name"                                                                                               | UPPER<br>OPTIONALOUTBIN1<br>OPTIONALOUTBIN2<br>OPTIONALOUTBIN3<br>OPTIONALOUTBIN5<br>OPTIONALOUTBIN6<br>OPTIONALOUTBIN7<br>OPTIONALOUTBIN8<br>OPTIONALOUTBIN9<br>OPTIONALOUTBIN10<br>"name" |                                        |
| LPLAINTEXTURE<br>(DEFAULT only) | Plain Paper<br>Texture              | SMOOTH, NORMAL, RC                                                                                                    | DUGH                                                                                                    | NORMAL                                 |
| LPLAINWEIGHT<br>(DEFAULT only)  | Plain Paper<br>Weight               | LIGHT, NORMAL, HEAV                                                                                                    | Y                                                                                                    | NORMAL                                 |
| LPOWERSAVER                     | Power Saver                         | 0 to 120 (Model specific)                                                                                                    |                                                                                                    | 20                                     |
| (DEFAULT only)                  | time, in minutes                    | 0 to 240 (Model specific)                                                                                                    |                                                                                                    |                                        |
|                                 |                                     | (0 indicates the Power Saver feature is disabled.)                                                                                                    |                                                                                                    |                                        |
|                                 |                                     | <b>Note:</b> If a value outside the possible value range is specified by a SET or DEFAULT command, the value is changed to the closest value within the possible value range.                                            |                                                                                                    |                                        |
|                                 |                                     | Some printer models rele<br>later designated as Energ<br>Power Saver disabled.                                                                                                    | eased in the year 2000 or<br>gy Star printers cannot have                                                                                                    |                                        |

| Variable                             | Function                                                                  | Selections                                                                                                    | Factory Default              |
|--------------------------------------|---------------------------------------------------------------------------|----------------------------------------------------------------------------------------------------|------------------------------|
| LPPDS<br>(DEFAULT only)              | Activate<br>Personal Printer<br>Data Stream<br>(PPDS) printer<br>language | ON, OFF<br>Use ON to enable PPDS printer language and OFF to<br>disable PPDS printer language. After this command<br>is processed, the printer performs a Power On Reset<br>(POR) to activate the changes.             | OFF                          |
|                                      |                                                                           | <ul> <li>Note: The following printer settings in NVRAM are changed when PPDS is activated:</li> <li>PCL and PS SmartSwitch settings for each port are turned off.</li> <li>Printer Language is set to PPDS.</li> </ul> |                              |
| LPPDSFORMLINES<br>(DEFAULT only)     | Lines Per Page<br>(PPDS)                                                  | 1 to 255                                                                                                    | 64, 68<br>(Country specific) |
| LPPDSLINESPERINCH<br>(DEFAULT only)  | Lines Per Inch                                                            | 0.25 to 30.00 in increments of 0.25<br><b>Note:</b> If a Lines Per Inch setting outside this range is specified, the printer defaults to the closest number in the range.                                              | 6.00                         |
| LPREPRINTEDLENGTH<br>(DEFAULT only)  | Preprinted<br>Paper Length                                                | NORMAL, SHORT                                                                                                    | NORMAL                       |
| LPREPRINTEDLOADING<br>(DEFAULT only) | Preprinted<br>Paper Loading                                               | OFF, DUPLEX                                                                                                    | OFF                          |

| Variable                             | Function                                                                                                    | Selections                                                                                                    |                                                                                                    | Factory Default                           |
|--------------------------------------|----------------------------------------------------------------------------------------------------|----------------------------------------------------------------------------------------------------|----------------------------------------------------------------------------------------------------|-------------------------------------------|
| LPREPRINTEDOUTBIN                    | REPRINTEDOUTBIN<br>Assign<br>Type/Bin -<br>Preprinted<br>Paper<br>UPPER, LOWER, DISABLED, OPTIONALOUTBIN1,<br>OPTIONALOUTBIN2, OPTIONALOUTBIN3,<br>OPTIONALOUTBIN4, OPTIONALOUTBIN5,<br>OPTIONALOUTBIN6, OPTIONALOUTBIN7,<br>OPTIONALOUTBIN8, OPTIONALOUTBIN9,<br>OPTIONALOUTBIN10, "name" |                                                                                                    | UPPER,<br>DISABLED<br>(Model specific)                                                                                                    |                                           |
|                                      |                                                                                                    |                                                                                                    | lows for custom naming of text string is truncated to 24                                                                                                    |                                           |
|                                      |                                                                                                    | Specifies a selected outp preprinted paper.                                                                       | ut bin for jobs printed on                                                                                                    |                                           |
|                                      |                                                                                                    | A DINQUIRE or INQUIRE<br>Preprinted Paper setting                                                                 | E on the Assign Type/Bin -<br>returns:                                                                                                    |                                           |
|                                      |                                                                                                    | Assign Type/Bin -<br>Preprinted paper<br>setting                                                                  | DINQUIRE or<br>INQUIRE value                                                                                                    |                                           |
|                                      |                                                                                                    | Standard Bin<br>Bin 1<br>Bin 2<br>Bin 3<br>Bin 4<br>Bin 5<br>Bin 6<br>Bin 7<br>Bin 8<br>Bin 9<br>Bin 10<br>"name" | UPPER<br>OPTIONALOUTBIN1<br>OPTIONALOUTBIN2<br>OPTIONALOUTBIN3<br>OPTIONALOUTBIN5<br>OPTIONALOUTBIN6<br>OPTIONALOUTBIN7<br>OPTIONALOUTBIN8<br>OPTIONALOUTBIN9<br>OPTIONALOUTBIN10<br>"name" |                                           |
| LPREPRINTEDTEXTURE<br>(DEFAULT only) | Preprinted<br>Paper Texture                                                                                                    | SMOOTH, NORMAL, RC                                                                                                | DUGH                                                                                                    | NORMAL                                    |
| LPREPRINTEDWEIGHT<br>(DEFAULT only)  | Preprinted<br>Paper Weight                                                                                                    | LIGHT, NORMAL, HEAV                                                                                               | Y                                                                                                    | NORMAL                                    |
| LPRINTBUFFER                         | Print Buffer                                                                                                    | ON, OFF                                                                                                    |                                                                                                    | ON                                        |
|                                      | control                                                                                                    | If ON is selected, <b>Print Buffer</b> displays with the <b>Waiting</b> message.                                  |                                                                                                    |                                           |
|                                      |                                                                                                    | If OFF is selected, <b>Print Buffer</b> does not display with the <b>Waiting</b> message.                         |                                                                                                    |                                           |
| LPRINTHEADIDLETIME                   | Printhead Idle                                                                                                    | 0 to 15 seconds                                                                                                   |                                                                                                    | 0                                         |
| (SET only)                           | Time                                                                                                    |                                                                                                    |                                                                                                    |                                           |
| LPRINTERUSAGE                        | Printer Usage                                                                                                    | MAXSPEED, MAXYIELD                                                                                                |                                                                                                    | MAXSPEED,<br>MAXYIELD<br>(Model specific) |
| LPRINTMENUSBUTTON<br>(DEFAULT only)  | Disable Print<br>Menus from<br>front panel                                                                                                    | ON, OFF                                                                                                    |                                                                                                    | ON                                        |

| Variable                        | Function                                                                     | Selections                                                                                                    | Factory Default |
|---------------------------------|------------------------------------------------------------------------------|----------------------------------------------------------------------------------------------------|-----------------|
| LPRINTQUALITY                   | Print Quality<br>Mode                                                        | QUICKPRINT, NORMAL, PRESENTATION,<br>GRAPHICS, IMAGES, 1200IMAGEQ, INKSAVER,<br>NORMAL, BEST                                                                                                    | NORMAL          |
| LPUNCH                          | Hole Punch                                                                   | ON, OFF                                                                                                    | OFF             |
| LREAROUTBINNAME                 | Rear Output Bin<br>Name                                                      | "name"<br><i>name</i> is a variable that allows for custom naming of<br>optional output bins. The text string is truncated to 24<br>characters.                                                                                        | REAROUTBIN      |
|                                 |                                                                              | When queried, the quotes are not returned around<br>the string name. The default name is returned unless<br>you have specified a custom name.                                                                                          |                 |
| LREPEATPRINTLIMIT               | Print and Hold                                                               | 0 to 50 jobs                                                                                                    | 5               |
| (DEFAULT only)                  | Repeat Print<br>Job Limit                                                    | Specifies the number of Repeat Print jobs that can be held in printer memory.                                                                                                    |                 |
|                                 |                                                                              | If the Repeat Print Job Limit setting is not equal to 0,<br>a DINQUIRE or INQUIRE returns the numerical<br>setting for LREPEATPRINTLIMIT. If Repeat Print Job<br>Limit setting is set to Disabled, a DINQUIRE or<br>INQUIRE returns 0. |                 |
| LRESET                          | Reset Control                                                                | ON, OFF                                                                                                    | ON              |
|                                 |                                                                              | When the LRESET variable is set to ON, <b>RESET</b><br><b>PRINTER</b> is available in the JOB MENU when the<br>printer is in the <b>Busy</b> or <b>Waiting</b> state. This is true for<br>most printers with a printer operator panel. |                 |
|                                 |                                                                              | If this variable is set to OFF, <b>RESET PRINTER</b> is not available.                                                                                                    |                 |
| LRESOURCESAVE<br>(DEFAULT only) | Resource Save                                                                | ON, OFF                                                                                                    | OFF             |
| LRIGHTMARGINOFFSET              | Right Margin<br>Offset                                                       | -10 to 10                                                                                                    | 0               |
| LSCREENING                      | Color<br>Screening<br>Selections                                             | COLORGRADE, IMAGESONLY, IET                                                                                                    | COLORGRADE      |
| LSEPARATORSHEETS                | Indicates where<br>separator<br>sheets are<br>placed within<br>the print job | NONE, BETWEENCOPIES, BETWEENJOBS,<br>BETWEENPAGES                                                                                                    | NONE            |
| LSEPARATORSOURCE                | Indicates which<br>source contains<br>the separator<br>sheets                | TRAY1, TRAY2, TRAY3, TRAY4, TRAY5, FEEDER,<br>MPFEEDER, MANUALPAPER, MANUALENVELOPE                                                                                                    | TRAY1           |

| Variable                              | Function                | Selections                                                                                                    | Factory Default                                               |
|---------------------------------------|-------------------------|----------------------------------------------------------------------------------------------------|---------------------------------------------------------------|
| LSTANDARDOUTBINNAME                   | Standard                | "name"                                                                                                    | UPPER                                                         |
| (DEFAULT only)                        | Output<br>Bin Name      | <i>name</i> is a variable that allows for custom naming of output bins. The text string is truncated to 24 characters.                                                                |                                                               |
|                                       |                         | When queried, the quotes are not returned around<br>the string name. The default name is returned unless<br>you have specified a custom name.                                         |                                                               |
| LSTROKEWIDTH                          | PostScript              | 1 to 255                                                                                                    | 1 pel or 1/600th                                              |
|                                       | minimum stroke<br>width | The width of a line or a stroke between two points.                                                                                                    | inch                                                          |
| LSTAPLE                               | Staple Job              | ON, OFF, AUTO, FRONT, BACK, DUAL, 0, 1, 2                                                                                                    | OFF                                                           |
| LSTAPLESEMPTYALARM                    | Staples Empty           | OFF, SINGLE, CONTINUOUS                                                                                                    | OFF                                                           |
| (DEFAULT only)                        | Alarm                   |                                                                                                    |                                                               |
| LSTAPLETESTBIN<br>(DEFAULT only)      | Staple Priming<br>Bin   | OPTIONALOUTBIN1, OPTIONALOUTBIN2,<br>OPTIONALOUTBIN3, OPTIONALOUTBIN4,<br>OPTIONALOUTBIN5, OPTIONALOUTBIN6,<br>OPTIONALOUTBIN7, OPTIONALOUTBIN8,<br>OPTIONALOUTBIN9, OPTIONALOUTBIN10 | OPTIONALOUT-<br>BIN1, OPTIONAL<br>OUTBIN2<br>(Model specific) |
| LSTAPLETESTSOURCE                     | Staple Priming          | TRAY1, TRAY2, TRAY3, TRAY4, TRAY5,                                                                                                    | TRAY1                                                         |
| (DEFAULT only)                        | Source                  | MPFEEDER                                                                                                    |                                                               |
| LSUBSTITUTESIZE                       | Substitute Size         | OFF, LETTERA4, STATEMENTA5, 11X17A3,<br>ALLLISTED                                                                                                    | OFF, LETTERA4,<br>ALLLISTED<br>(Model specific)               |
| LTOPBINROTATE                         | Top Bin                 | 0 to 255                                                                                                    | 0                                                             |
| (DEFAULT only)                        | Timeout,<br>in minutes  | A DINQUIRE or INQUIRE on LTOPBINROTATE returns the numeric value.                                                                                                    |                                                               |
| LTOPMARGINOFFSET                      | Top Margin<br>Offset    | -128 to 127                                                                                                    | 0                                                             |
| LTRANSPARENCYLENGTH<br>(DEFAULT only) | Transparency<br>Length  | NORMAL, SHORT                                                                                                    | NORMAL                                                        |

| Variable                               | Function                                        | Selections                                                                                                    |                                                                                                    | Factory Default                        |
|----------------------------------------|-------------------------------------------------|----------------------------------------------------------------------------------------------------|----------------------------------------------------------------------------------------------------|----------------------------------------|
| LTRANSPARENCYOUTBIN<br>(DEFAULT only)  | Assign<br>Type/Bin -<br>Transparency            | UPPER, LOWER, DISABLED, OPTIONALOUTBIN1,<br>OPTIONALOUTBIN2, OPTIONALOUTBIN3,<br>OPTIONALOUTBIN4, OPTIONALOUTBIN5,<br>OPTIONALOUTBIN6, OPTIONALOUTBIN7,<br>OPTIONALOUTBIN8, OPTIONALOUTBIN9,<br>OPTIONALOUTBIN10, "name" |                                                                                                    | UPPER,<br>DISABLED<br>(Model specific) |
|                                        |                                                 |                                                                                                    | ows for custom naming of<br>ext string is truncated to 24                                                                                                    |                                        |
|                                        |                                                 | Specifies a selected output transparencies.                                                                                                    | ut bin for jobs printed on                                                                                                    |                                        |
|                                        |                                                 | A DINQUIRE or INQUIRE<br>Transparency setting retu                                                                                                    | 0 11                                                                                                    |                                        |
|                                        |                                                 | Assign Type/Bin -<br>Transparency setting                                                                                                    | DINQUIRE or<br>INQUIRE value                                                                                                    |                                        |
|                                        |                                                 | Standard Bin<br>Bin 1<br>Bin 2<br>Bin 3<br>Bin 4<br>Bin 5<br>Bin 5<br>Bin 6<br>Bin 7<br>Bin 8<br>Bin 9<br>Bin 10<br>"name"                                                                                               | UPPER<br>OPTIONALOUTBIN1<br>OPTIONALOUTBIN2<br>OPTIONALOUTBIN3<br>OPTIONALOUTBIN4<br>OPTIONALOUTBIN5<br>OPTIONALOUTBIN7<br>OPTIONALOUTBIN8<br>OPTIONALOUTBIN9<br>OPTIONALOUTBIN10<br>"name" |                                        |
| LTRANSPARENCYTEXTURE<br>(DEFAULT only) | Transparency<br>Texture                         | SMOOTH, NORMAL, RO                                                                                                    | UGH                                                                                                    | NORMAL                                 |
| LTRANSPARENCYWEIGHT<br>(DEFAULT only)  | Transparency<br>Weight                          | LIGHT, NORMAL, HEAVY                                                                                                    | ,                                                                                                    | NORMAL                                 |
| LTRAY1SENSEDTYPE<br>PAPER              | Detected Type<br>for Paper -<br>Tray 1          | PLAIN, BOND, GLOSSY, CARDSTOCK, LABELS,<br>LETTERHEAD, PREPRINTED, COLORED,<br>CUSTOMTYPE1, CUSTOMTYPE2,<br>CUSTOMTYPE3, CUSTOMTYPE4, CUSTOMTYPE6                                                                        |                                                                                                    | PLAIN                                  |
| LTRAY1SENSEDTYPE<br>TRANSPARENCY       | Detected Type<br>for Trans-<br>parency- Tray 1  | TRANSPARENCY, CUSTOMTYPE5                                                                                                    |                                                                                                    | TRANSPARENCY                           |
| LTRAY2SENSEDTYPE<br>PAPER              | Detected Type<br>for Paper -<br>Tray 2          | PLAIN, BOND, GLOSSY, CARDSTOCK, LABELS,<br>LETTERHEAD, PREPRINTED, COLORED,<br>CUSTOMTYPE1, CUSTOMTYPE2,<br>CUSTOMTYPE3, CUSTOMTYPE4, CUSTOMTYPE6                                                                        |                                                                                                    | PLAIN,<br>CUSTOMTYPE2                  |
| LTRAY2SENSEDTYPE<br>TRANSPARENCY       | Detected Type<br>for Trans-<br>parency - Tray 2 | TRANSPARENCY, CUST                                                                                                    | OMTYPE5                                                                                                    | TRANSPARENCY                           |

| Variable                         | Function                                        | Selections                                                                                                    | Factory Default       |
|----------------------------------|-------------------------------------------------|----------------------------------------------------------------------------------------------------|-----------------------|
| LTRAY3SENSEDTYPE<br>PAPER        | Detected Type<br>for Paper -<br>Tray 3          | PLAIN, BOND, GLOSSY, CARDSTOCK, LABELS,<br>LETTERHEAD, PREPRINTED, COLORED,<br>CUSTOMTYPE1, CUSTOMTYPE2,<br>CUSTOMTYPE3, CUSTOMTYPE4, CUSTOMTYPE6                                                                                                    | PLAIN,<br>CUSTOMTYPE3 |
| LTRAY3SENSEDTYPE<br>TRANSPARENCY | Detected Type<br>for Trans-<br>parency - Tray 3 | TRANSPARENCY, CUSTOMTYPE5                                                                                                    | TRANSPARENCY          |
| LTRAY4SENSEDTYPE<br>PAPER        | Detected Type<br>for Paper -<br>Tray 4          | PLAIN, BOND, GLOSSY, CARDSTOCK, LABELS,<br>LETTERHEAD, PREPRINTED, COLORED,<br>CUSTOMTYPE1, CUSTOMTYPE2,<br>CUSTOMTYPE3, CUSTOMTYPE4, CUSTOMTYPE6                                                                                                    | PLAIN,<br>CUSTOMTYPE4 |
| LTRAY4SENSEDTYPE<br>TRANSPARENCY | Detected Type<br>for Trans-<br>parency - Tray 4 | TRANSPARENCY, CUSTOMTYPE5                                                                                                    | TRANSPARENCY          |
| LTRAY1AUTOSIZE<br>(DEFAULT only) | Auto Size<br>Sensing for<br>Tray 1              | ON, OFF                                                                                                    | ON                    |
| LTRAY2AUTOSIZE<br>(DEFAULT only) | Auto Size<br>Sensing for<br>Tray 2              | ON, OFF                                                                                                    | ON                    |
| LTRAY3AUTOSIZE<br>(DEFAULT only) | Auto Size<br>Sensing for<br>Tray 3              | ON, OFF                                                                                                    | ON                    |
| LTRAY4AUTOSIZE<br>(DEFAULT only) | Auto Size<br>Sensing for<br>Tray 4              | ON, OFF                                                                                                    | ON                    |
| LTRAY5AUTOSIZE<br>(DEFAULT only) | Auto Size<br>Sensing for<br>Tray 5              | ON, OFF                                                                                                    | ON                    |
| LTRAY1PAPERTYPE                  | Tray 1 Paper<br>Type                            | PLAIN, COATED, GLOSSY, PHOTO,<br>GREETINGCARD, IRONON, BOND,<br>TRANSPARENCY, CARDSTOCK, LABELS,<br>LETTERHEAD, PREPRINTED, COLORED,<br>ENVELOPE, CUSTOMTYPE1, CUSTOMTYPE2,<br>CUSTOMTYPE3, CUSTOMTYPE4,<br>CUSTOMTYPE5, CUSTOMTYPE6, "name"<br><i>name</i> is a text string that is truncated to 24<br>characters. | PLAIN                 |

| Variable        | Function             | Selections                                                                                                    | Factory Default                           |
|-----------------|----------------------|----------------------------------------------------------------------------------------------------|-------------------------------------------|
| LTRAY2PAPERTYPE | Tray 2 Paper<br>Type | PLAIN, COATED, GLOSSY, PHOTO,<br>GREETINGCARD, IRONON, BOND,<br>TRANSPARENCY, CARDSTOCK, LABELS,<br>LETTERHEAD, PREPRINTED, COLORED,<br>ENVELOPE, CUSTOMTYPE1, CUSTOMTYPE2,<br>CUSTOMTYPE3, CUSTOMTYPE4,<br>CUSTOMTYPE5, CUSTOMTYPE6, "name"<br><i>name</i> is a text string that is truncated to 24<br>characters.<br>See "Table B-2: Printer Unique PJL Variables for Both<br>Printer Languages" on page B-4 for the default value<br>for your printer. | PLAIN,<br>CUSTOMTYPE2<br>(Model specific) |
| LTRAY3PAPERTYPE | Tray 3 Paper<br>Type | PLAIN, COATED, GLOSSY, PHOTO,<br>GREETINGCARD, IRONON, BOND,<br>TRANSPARENCY, CARDSTOCK, LABELS,<br>LETTERHEAD, PREPRINTED, COLORED,<br>ENVELOPE, CUSTOMTYPE1, CUSTOMTYPE2,<br>CUSTOMTYPE3, CUSTOMTYPE4,<br>CUSTOMTYPE5, CUSTOMTYPE6, "name"<br><i>name</i> is a text string that is truncated to 24<br>characters.                                                                                                    | PLAIN,<br>CUSTOMTYPE3<br>(Model specific) |
|                 |                      | See "Table B-2: Printer Unique PJL Variables for Both<br>Printer Languages" on page B-4 for the default value<br>for your printer.                                                                                                    |                                           |
| LTRAY4PAPERTYPE | Tray 4 Paper<br>Type | PLAIN, COATED, GLOSSY, PHOTO,<br>GREETINGCARD, IRONON, BOND,<br>TRANSPARENCY, CARDSTOCK, LABELS,<br>LETTERHEAD, PREPRINTED, COLORED,<br>ENVELOPE, CUSTOMTYPE1, CUSTOMTYPE2,<br>CUSTOMTYPE3, CUSTOMTYPE4,<br>CUSTOMTYPE5, CUSTOMTYPE6, "name"<br>name is a text string that is truncated to 24                                                                                                    | PLAIN,<br>CUSTOMTYPE4<br>(Model specific) |
|                 |                      | characters.                                                                                                    |                                           |
| LTRAY5PAPERTYPE | Tray 5 Paper<br>Type | PLAIN, COATED, GLOSSY, PHOTO,<br>GREETINGCARD, IRONON, BOND,<br>TRANSPARENCY, CARDSTOCK, LABELS,<br>LETTERHEAD, PREPRINTED, COLORED,<br>ENVELOPE, CUSTOMTYPE1, CUSTOMTYPE2,<br>CUSTOMTYPE3, CUSTOMTYPE4,<br>CUSTOMTYPE5, CUSTOMTYPE6, "name"                                                                                                    | PLAIN,<br>CUSTOMTYPE5<br>(Model specific) |
|                 |                      | <i>name</i> is a text string that is truncated to 24 characters.                                                                                                    |                                           |
| LTRAY1RENUMBER  | Tray 1<br>Renumber   | OFF, TRAY2, TRAY3, TRAY4, TRAY5, MPFEEDER                                                                                                    | OFF                                       |

| Variable                      | Function                                     | Selections | Factory Default                 |
|-------------------------------|----------------------------------------------|------------|---------------------------------|
| LTYPE1FONTS                   | Enables Type 1<br>fonts for PCL<br>emulation | OFF, ON    | ON                              |
| LUSDEFAULTS<br>(DEFAULT only) | US/non-US<br>defaults                        | US, NONUS  | US, NONUS<br>(Country specific) |

#### Table 3-4: Printer Unique Variables for Both Printer Languages (Continued)

# **Common Variables for PCL Emulation**

**Note:** The word *common* applies to those variables common to both your printer and the Hewlett-Packard Company's LaserJet printers.

3-48

Use these variables only for PCL emulation. The [command modifier: value] parameter should be specified as LPARM: PCL. For example:

@PJL SET LPARM: PCL FONTSOURCE=I<CR><LF>

To determine which variables your printer supports, see "Table B-3: Common Variables for PCL Emulation" on page B-12.

 Table 3-5:
 Common Variables for PCL Emulation

| Variable   | Function                                             | Selections                                                                                                    | Factory Default                  |
|------------|------------------------------------------------------|----------------------------------------------------------------------------------------------------|----------------------------------|
| FONTNUMBER | Font Number                                          | 0, 1, n                                                                                                    | 0                                |
| FONTSOURCE | Font Source                                          | I, S, M1, M2, M3, M4, D1<br>I Internal font source<br>S Permanent download fonts<br>M1, M2,<br>M3, M4 Flash font source<br>D1 Disk font source<br>All other values default to internal font source. | 1                                |
| PITCH      | Default pitch<br>(fixed-pitch fonts)                 | 0.08 to 100 (in increments of 0.01)<br><b>Note:</b> If an invalid pitch is requested, the printer selects the closest pitch.                                                                        | 10.00                            |
| PTSIZE     | Default point size<br>(proportional<br>spaced fonts) | 1 to 1008 (in increments of 0.25)<br><b>Note:</b> If an invalid point size is requested, the printer selects the closest point size.                                                                | 12.00                            |
| SYMSET     | Symbol set for the default font                      | If a symbol set is requested that is not resident<br>in the printer, the symbol set is not changed.                                                                                                 | PC8, PC850<br>(Country specific) |

# Printer Unique Variables for PCL Emulation

The following variables are unique to your printer and are supported in PCL emulation only. The [command modifier: *value*] parameter should be specified as LPARM: *PCL*. For example:

@PJL SET LPARM:PCL LBITMAPROUNDING=OFF[<CR>]<LF>

To determine which variables your printer supports, see "Table B-4: Printer Unique Variables for PCL Emulation" on page B-12.

## Table 3-6: Printer Unique Variables for PCL Emulation

| Variable              | Function                      | Selections                                          | Factory Default |
|-----------------------|-------------------------------|-----------------------------------------------------|-----------------|
| LA4WIDTH              | A4 Width in<br>millimeters    | 198, 203                                            | 198             |
| LASSIGNFEEDER         | Tray Renumber                 | OFF, 0 to 199                                       | OFF             |
|                       | Assign Envelope<br>Feeder     | Variable used with PJL SET or DEFAULT command.      |                 |
|                       |                               | OFF, 0 to 199, NONE                                 | OFF             |
|                       |                               | Variable used with PJL INQUIRE or DINQUIRE command. |                 |
| LASSIGNMANUALENVELOPE | Tray Renumber                 | OFF, 0 to 199                                       | OFF             |
|                       | Assign Manual<br>Envelope     | Variable used with PJL SET or DEFAULT command.      |                 |
|                       |                               | OFF, 0 to 199, NONE                                 | OFF             |
|                       |                               | Variable used with PJL INQUIRE or DINQUIRE command. |                 |
| LASSIGNMANUALPAPER    | Tray Renumber                 | OFF, 0 to 199                                       | OFF             |
|                       | Assign Manual Paper           | Variable used with PJL SET or DEFAULT command.      |                 |
|                       |                               | OFF, 0 to 199, NONE                                 | OFF             |
|                       |                               | Variable used with PJL INQUIRE or DINQUIRE command. |                 |
| LASSIGNMPFEEDER       | Tray Renumber                 | OFF, 0 to 199                                       | OFF             |
|                       | Assign Multipurpose<br>Feeder | Variable used with PJL SET or DEFAULT command.      |                 |
|                       |                               | OFF, 0 to 199, NONE                                 | OFF             |
|                       |                               | Variable used with PJL INQUIRE or DINQUIRE command. |                 |

| Variable         | Function                       | Selections                                                                                                    | Factory Default |
|------------------|--------------------------------|----------------------------------------------------------------------------------------------------|-----------------|
| LASSIGNTRAY1     | Tray Renumber                  | OFF, 0 to 199                                                                                                    | OFF             |
|                  | Assign Tray 1                  | Variable used with PJL SET or DEFAULT command.                                                                                                    |                 |
|                  |                                | OFF, 0 to 199, NONE                                                                                                    | OFF             |
|                  |                                | Variable used with PJL INQUIRE or DINQUIRE command.                                                                                                    |                 |
| LASSIGNTRAY2     | Tray Renumber                  | OFF, 0 to 199                                                                                                    | OFF             |
|                  | Assign Tray 2                  | Variable used with PJL SET or DEFAULT command.                                                                                                    |                 |
|                  |                                | OFF, 0 to 199, NONE                                                                                                    | OFF             |
|                  |                                | Variable used with PJL INQUIRE or DINQUIRE command.                                                                                                    |                 |
| LASSIGNTRAY3     | Tray Renumber                  | OFF, 0 to 199                                                                                                    | OFF             |
|                  | Assign Tray 3                  | Variable used with PJL SET or DEFAULT command.                                                                                                    |                 |
|                  |                                | OFF, 0 to 199, NONE                                                                                                    | OFF             |
|                  |                                | Variable used with PJL INQUIRE or DINQUIRE command.                                                                                                    |                 |
| LASSIGNTRAY4     | Tray Renumber<br>Assign Tray 4 | OFF, 0 to 199                                                                                                    | OFF             |
|                  |                                | Variable used with PJL SET or DEFAULT command.                                                                                                    |                 |
|                  |                                | OFF, 0 to 199, NONE                                                                                                    | OFF             |
|                  |                                | Variable used with PJL INQUIRE or DINQUIRE command.                                                                                                    |                 |
| LASSIGNTRAY5     | Tray Renumber                  | OFF, 0 to 199                                                                                                    | OFF             |
|                  | Assign Tray 5                  | Variable used with PJL SET or DEFAULT command.                                                                                                    |                 |
|                  |                                | OFF, 0 to 199, NONE                                                                                                    | OFF             |
|                  |                                | Variable used with PJL INQUIRE or DINQUIRE command.                                                                                                    |                 |
| LBITMAPROUNDING  | Bitmap Font Partial            | ON, OFF                                                                                                    | ON              |
|                  | Pel Rounding                   | Some printers handle partial pel character<br>escapement rounding of bitmap fonts differently.<br>LBITMAPROUNDING offers a way of instructing<br>the printer how to handle partial pel rounding of<br>bitmap fonts. |                 |
|                  |                                | Bitmap rounding is compatible with the Hewlett-<br>Packard Company's LaserJet printers.                                                                                                    |                 |
| LCOLOREXTENSIONS | Color Extensions               | ON, OFF, HPCLJ5                                                                                                    | ON              |

# Table 3-6: Printer Unique Variables for PCL Emulation (Continued)

| Variable           | Function                    | Selections                                                                                                    | Factory Default |
|--------------------|-----------------------------|----------------------------------------------------------------------------------------------------|-----------------|
| LFONTCOMPATIBILITY | Font Compatibility<br>Level | PCL5, PCL6                                                                                                    | PCL6            |
| LFONTPRIORITY      | Font Priority Search        | RESOLUTION, NORESOLUTION                                                                                       | RESOLUTION      |
| (SET only)         |                             | When RESOLUTION is specified, your printer is compatible with the Hewlett-Packard Company's LaserJet printers. |                 |
|                    |                             | When NORESOLUTION is specified, font resolution is removed from the font selection priority criteria.          |                 |

## Table 3-6: Printer Unique Variables for PCL Emulation (Continued)

# **Common Variables for PostScript Emulation**

**Note:** The word *common* applies to those variables common to both your printer and the Hewlett-Packard Company's LaserJet printers.

3-51

Use these variables only for PostScript emulation. The [command modifier:value] parameter should be specified as LPARM: POSTSCRIPT. For example:

#### @PJL SET LPARM: POSTSCRIPT JAMRECOVERY=OFF[<CR>]<LF>

To determine which variables your printer supports, see "Table B-5: Common Variables for PostScript Emulation" on page B-13.

## Table 3-7: Common Variables for PostScript Emulation

| Variable    | Function        | Selections                                                                                                    | Factory<br>Default |
|-------------|-----------------|----------------------------------------------------------------------------------------------------|--------------------|
| JAMRECOVERY | Jam Recovery    | ON, OFF                                                                                                    | OFF                |
|             |                 | For queries, when the Jam Recovery setting is set<br>to Auto, PJL returns the value of OFF. The<br>remaining two Jam Recovery values, On and Off<br>are returned by PJL as ON and OFF respectively. |                    |
|             |                 | When PJL is used to set Jam Recovery OFF, the setting is actually set to Auto. When PJL is used to set Jam Recovery ON, the setting is set to ON.                                                   |                    |
|             |                 | Changing this variable also affects PCL emulation.                                                                                                    |                    |
| PRTPSERRS   | Print PS Errors | ON, OFF                                                                                                    | OFF                |

# Printer Unique Variables for PostScript Emulation

The following variables are unique in some printers and are supported in PostScript emulation only.

The [command modifier: *value*] parameter should be specified as LPARM: *POSTSCRIPT*. For example:

@PJL SET LPARM: POSTSCRIPT LPICTUREGRADE=ON[<CR>]<LF>

To determine which variables your printer supports, see Table B-6 on page B-14.

 Table 3-8:
 Printer Unique Variables for PostScript Emulation

| Variable        | Function                   | Selections          | Factory Default |
|-----------------|----------------------------|---------------------|-----------------|
| LPICTUREGRADE™  | PictureGrade <sup>TM</sup> | ON, OFF             | ON              |
| LPSFONTPRIORITY | Font Priority              | RESIDENT, FLASHDISK | RESIDENT        |

# Printer Unique LRESOURCE Variables

Use the following variables when additional storage devices are installed.

The [command modifier: *value*] parameter of the DEFAULT, INQUIRE, DINQUIRE, and SET commands must be specified as LRESOURCE: "*device:filename.filetype*". For example:

@PJL DEFAULT LRESOURCE : "device:filename.filetype"LDESCRIPTION="my
description"[<CR>]<LF>

Values for "device:filename.filetype" are:

- device flash, flash1, disk, or disk1 (case insensitive)
- *filename* A unique identifier for a file, such as the macro ID for a PCL macro, the symbol set ID for a PCL symbol set, the font ID for a PCL font, or the actual file name for data, Type 1 fonts, and demo files as shown on the Directory. The *filename* is case sensitive.
- *filetype* The identifier that categorizes the file, such as *p5macro* for PCL macros or *p5symset* for PCL symbol sets.

Using the DEFAULT command to modify any of these variables forces a write to flash or disk if resource collection mode is set to On before the command is executed. The DEFAULT command causes a PJL Reset.

To determine which variables your printer supports, see "Table B-7: Printer Unique LRESOURCE Variables" on page B-14.

3-53

 Table 3-9:
 Printer Unique LRESOURCE Variables

| Variable                          | Function                                                                                                    | Selections                                                                                                    | Factory<br>Default                 |
|-----------------------------------|----------------------------------------------------------------------------------------------------|----------------------------------------------------------------------------------------------------|------------------------------------|
| LDESCRIPTION<br>(DEFAULT<br>only) | Macro or Symbol<br>Set Description <sup>1</sup>                                                             | "alphanumeric string"<br>The description is limited to 16 characters and must be enclosed in<br>double quotes. If more than 16 characters are specified by the<br>DEFAULT command, the first 16 characters are used and a PJL<br>parser warning is issued.<br>The DINQUIRE command can be used to query the file description.<br>The description is returned in the response.                                                                                                    | NULL<br>(no<br>description)        |
| LRWLOCK<br>(DEFAULT<br>only)      | Read/Write Lock<br>(password) for an<br>entire device or a<br>particular file on<br>the device <sup>2</sup> | <ul> <li>"alphanumeric string"</li> <li>This variable can be used with other PJL commands:</li> <li>DEFAULT command <ul> <li>The Read/Write password is limited to eight characters. If more than eight characters are specified by the PJL DEFAULT command, the password is truncated and a PJL warning is issued.</li> <li>If a null (" ") password is given, password protection is removed from the specified device or file.</li> </ul> </li> <li>DINQUIRE or INQUIRE commands <ul> <li>Use these commands to determine if a password has been specified for a device or specific file. The response is one of the following:</li> <li>NOTSET The password is defined and active.</li> <li>EXPIRED The password is reset to zero (flash memory only).</li> </ul> </li> <li>The LDECLARE command can be used to temporarily unlock access to a device or particular file. See "File and Device Protection Commands" on page 3-93 for additional information about using passwords on these devices.</li> </ul> | NULL<br>(no<br>password)<br>NOTSET |
| LWLOCK<br>(DEFAULT<br>only)       | Write Lock<br>(password) for an<br>entire device or<br>particular file on<br>the device <sup>2</sup>        | "alphanumeric string"<br>Same as LRWLOCK, except the password limits write-only access<br>instead of read-write access.                                                                                                    | NULL<br>(no<br>password)           |
| <sup>2</sup> To password-prot     |                                                                                                    | is printed in the Description field of the Print Directory listing.<br>mmand modifier:value should be LRESOURCE :"device:". The o                                                                                                    | colon (:) and                      |

# **Status Readback Commands**

Applications can request configuration and status information from the printer using the Status Readback commands. In addition, the printer can also be instructed to send unsolicited status information back to the host computer when asynchronous events occur, such as a memory error or a paper jam.

To determine which commands your printer supports, see "Table B-8: Status Readback Commands" on page B-15.

# **DINQUIRE** Command

This command is used to query the default setting (NVRAM) of the specified environment variable.

## Syntax:

@PJL DINQUIRE [command modifier:value] variable[<CR>]<LF>

#### **Response Syntax:**

```
@PJL DINQUIRE [command modifier:value] variable<CR><LF>
value<CR><LF>
<FF>
```

#### where:

[command modifier: value]

The [command modifier: *value*] parameter specifies the type of PJL variable to be queried. The variables supported are listed in the tables beginning on page 3-12.

- A [command modifier: *value*] parameter is not required for variables listed in the tables "Common Variables for Both Printer Languages" on page 3-12, and "Printer Unique Variables for Both Printer Languages" on page 3-19.
- LPARM: *PCL* is used with variables specific to PCL emulation. (See the tables "Common Variables for PCL Emulation" on page 3-48, and "Printer Unique Variables for PCL Emulation" on page 3-49.)

• LRESOURCE: "*device:filename.filetype*" is required for LRESOURCE variables. (See the table "Printer Unique LRESOURCE Variables" on page 3-53.)

#### Values for "device:filename.filetype" are:

| device   | flash, flash1, disk, or disk1 (case insensitive)                                                                                                    |
|----------|----------------------------------------------------------------------------------------------------|
| filename | A unique identifier for a file, such as the macro ID for a PCL macro, the symbol set ID for a PCL symbol set, the font ID for a PCL font, and so on. The <i>filename</i> is case sensitive.                                                         |
| filetype | An identifier that categorizes the file, such as <i>p5macro</i> for PCL macros or <i>p5symset</i> for PCL symbol sets. See the table beginning on page 3-87 for a complete list of the supported file types. The <i>filetype</i> is case sensitive. |

variable=*value* 

The supported variables are listed in the tables beginning on page 3-12.

This printer returns a ? for inquiries of an unsupported variable, or inquiries of a variable associated with an option that is not installed.

# **ECHO Command**

The ECHO command instructs the printer to return the specified words after the command is parsed. This command provides a method of capturing the status information returned by a specific print job.

## Syntax:

@PJL ECHO [words][<CR>]<LF>

#### Response Syntax:

```
@PJL ECHO [words]<CR><LF>
<FF>
```

words parameter

The *words* parameter must start with a printable character and can consist of a combination of printable characters, spaces, and horizontal tabs.

**Note:** The ECHO command is terminated by the line feed character.

# **INFO Command**

The INFO command is used to query status information from the printer. "Table 3-10: INFO Category Parameter Values" on page 3-56 lists the categories of information that can be queried.

See "Status Message Format" on page 3-61 for additional information about the messages returned by the INFO STATUS, USTATUS DEVICE, and USTATUS TIMED commands.

## Syntax:

@PJL INFO category[<CR>]<LF>

## **Response Syntax:**

```
@PJL INFO category<CR><LF>
[one or more lines of printable characters, spaces, or tabs]<CR><LF>
<FF>
```

category

Table 3-10 lists the supported categories.

## Table 3-10: INFO Category Parameter Values

| Category Values | Description                                                                                     |  |
|-----------------|-------------------------------------------------------------------------------------------------|--|
| ID              | Returns the model name or the model number stored in the printer NVRAM.                         |  |
| CONFIG          | Returns the printer configuration, including paper sources, paper sizes, and installed options. |  |
| MEMORY          | Returns the printer available memory.                                                           |  |
| PAGECOUNT       | Returns the printer page count.                                                                 |  |
| STATUS          | Returns the printer current status.                                                             |  |
| VARIABLES       | Returns the printer environment variables and values.                                           |  |
| USTATUS         | Returns the printer unsolicited status variables and values.                                    |  |

#### INFO CONFIG Response Syntax (An Example):

@PJL INFO CONFIG<CR><LF> IN TRAYS [2 ENUMERATED] < CR > < LF > INTRAY1<CR><LF> INTRAY2<CR><LF> MANUAL FEED<CR><LF> OUT TRAYS [1 ENUMERATED] < CR > < LF > UPPER FACEDOWN<CR><LF> PAPERS [13 ENUMERATED] < CR > < LF > LETTER<CR><LF> LEGAL<CR><LF> A4<CR><LF> A5<CR><LF> B5PAPER<CR><LF> EXECUTIVE<CR><LF> COM10<CR><LF> COM9<CR><LF> MONARCH<CR><LF> DL<CR><LF> C5<CR><LF> B5<CR><LF> OTHERENVELOPE<CR><LF> LANGUAGES [1 ENUMERATED] < CR > < LF > PCL<CR><LF> USTATUS [4 ENUMERATED] < CR > < LF > DEVICE<CR><LF> JOB<CR><LF> PAGE<CR><LF> TIMED<CR><LF> FLASH=1048576<CR><LF> DISK=543283200 MEMORY=2097152<CR><LF> DISPLAY LINES=2<CR><LF> SYSTEM FIRMWARE VERSION=250A<CR><LF> ENGINE FIRMWARE VERSION=0<CR><LF> <FF>

# **INQUIRE** Command

This command is used to guery the current setting of the specified environment variable.

## Syntax:

@PJL INQUIRE [command modifier:value] variable[<CR>]<LF>

## **Response Syntax:**

```
@PJL INQUIRE [command modifier:value] variable<CR><LF>
value<CR><LF>
<FF>
```

[command modifier:*value*]

The [command modifier: value] parameter specifies the type of PJL variables to be queried. The variables supported are listed in the tables beginning on page 3-12.

- A [command modifier: value] parameter is not required for variables listed in the tables "Common Variables for Both Printer Languages" on page 3-12, and "Printer Unique Variables for Both Printer Languages" on page 3-19.
- LPARM: PCL is used with variables specific to PCL emulation. (See the tables "Common Variables for PCL Emulation" on page 3-48, and "Printer Unique Variables for PCL Emulation" on page 3-49.)
- LPARM: POSTSCRIPT is used for variables specific for PostScript emulation. (See the tables "Common Variables for PostScript Emulation" on page 3-51, and "Printer Unique Variables for PostScript Emulation" on page 3-52.)
- LRESOURCE: "device: filename. filetype" is required for LRESOURCE variables. (See the table "Printer Unique LRESOURCE Variables" on page 3-53.)

Values for "device: filename. filetype" are:

| device   | flash, flash1, disk, or disk1 (case insensitive)                                                                                                    |
|----------|----------------------------------------------------------------------------------------------------|
| filename | A unique identifier for a file, such as the macro ID for a PCL macro, the symbol set ID for a PCL symbol set, the font ID for a PCL font, and so on. The <i>filename</i> is case sensitive.                                                         |
| filetype | An identifier that categorizes the file, such as <i>p5macro</i> for PCL macros or <i>p5symset</i> for PCL symbol sets. See the table beginning on page 3-87 for a complete list of the supported file types. The <i>filetype</i> is case sensitive. |

```
variable=value
```

The supported variables are listed in the tables beginning on page 3-12.

This printer returns a ? for inquiries of an unsupported variable, or inquiries of a variable associated with an option that is not installed.

# **USTATUS Command**

This command is used to enable and disable unsolicited status from the printer. Unsolicited status information is sent automatically when an asynchronous event occurs. "Table 3-11: USTATUS Unsolicited Status Variable Values" on page 3-60 lists the asynchronous information that can be enabled and disabled.

## Syntax:

@PJL USTATUS ustatus variable=value[<CR>]<LF>

## **Response Syntax:**

```
@PJL USTATUS ustatus variable<CR><LF>
[one or more lines of printable characters, spaces, or tabs]<CR><LF>
<FF>
```

To determine which variables your printer supports, see "Table B-9: USTATUS Unsolicited Status Variables" on page B-15.

See "Status Message Format" on page 3-61 for additional information about the messages returned by the INFO STATUS, USTATUS DEVICE, and USTATUS TIMED commands.

ustatus variable=*value* 

The following values are supported for the ustatus variable=value parameter.

3-60

 Table 3-11:
 USTATUS Unsolicited Status Variable Values

| Ustatus Variable | Value               | Description                                                                                                    |
|------------------|---------------------|----------------------------------------------------------------------------------------------------|
| DEVICE           | ON                  | Enables unsolicited status for device changes.                                                                                        |
|                  | VERBOSE             | Enables unsolicited status for all device changes. Also enables warnings from the PJL parser.                                         |
|                  | OFF                 | Disables unsolicited status for device changes.                                                                                       |
| JOB              | ON                  | Enables unsolicited status for job changes. The printer sends a status message when a job begins and ends.                            |
|                  | OFF                 | Disables unsolicited status for job changes.                                                                                          |
| PAGE             | ON                  | Enables unsolicited status for page changes. The printer sends a status message when a printed sheet reaches the standard output bin. |
|                  | OFF                 | Disables unsolicited status for page changes.                                                                                         |
| TIMED            | 5 to 300 in seconds | Enables timed unsolicited status. The printer automatically sends status at a specified time interval.                                |
|                  | 0                   | Disables timed unsolicited status.                                                                                                    |

# **USTATUSOFF** Command

This command turns off unsolicited status. Unsolicited status may also be turned off by using the USTATUS command on each variable.

## Syntax:

@PJL USTATUSOFF[<CR>]<LF>

# **Status Message Format**

The format of the returned information from the INFO STATUS, USTATUS DEVICE, and USTATUS TIMED commands is described in this section.

# **Information Messages**

Information messages are returned in this form:

CODE=status code DISPLAY=display string (in double quotes) ONLINE=online status

| Table 3-12: | PJL | Information | Messages |
|-------------|-----|-------------|----------|
|-------------|-----|-------------|----------|

| Status Code | Display String                                                                                                    | Online Status                                                                                                    |
|-------------|----------------------------------------------------------------------------------------------------|----------------------------------------------------------------------------------------------------|
| 10001       | Ready                                                                                                    | TRUE                                                                                                    |
| 10001       | RDYMSG                                                                                                    | TRUE                                                                                                    |
| 10006       | 88 Ink Low                                                                                                    | TRUE                                                                                                    |
| 10002       | Not Ready                                                                                                    | FALSE                                                                                                    |
| 10002       | Not Ready                                                                                                    | FALSE                                                                                                    |
| 10005       | Resetting the Printer                                                                                                    | FALSE                                                                                                    |
| 10006       | 88 Toner Low                                                                                                    | TRUE                                                                                                    |
| 10006       | 88 Yellow Toner Low                                                                                                    | TRUE                                                                                                    |
| 10006       | 88 Magenta Toner Low                                                                                                    | TRUE                                                                                                    |
| 10006       | 88 Cyan Toner Low                                                                                                    | TRUE                                                                                                    |
| 10006       | 88 Black Toner Low                                                                                                    | TRUE                                                                                                    |
| 10006       | 88 Color Print Cartridge Low                                                                                                    | TRUE                                                                                                    |
| 10006       | 88 Black Print Cartridge Low                                                                                                    | TRUE                                                                                                    |
| 10006       | 88 Photo Print Cartridge Low                                                                                                    | TRUE                                                                                                    |
| 10006       | Replace Toner                                                                                                    | TRUE                                                                                                    |
| 10006       | Replace PC Kit                                                                                                    | TRUE                                                                                                    |
| 10006       | Replace Fuser                                                                                                    | TRUE                                                                                                    |
|             | 10001         10001         10006         10002         10002         10005         10006         10006         10006         10006         10006         10006         10006         10006         10006         10006         10006         10006         10006         10006         10006 | 10001Ready10001RDYMSG1000688 Ink Low10002Not Ready10002Not Ready10005Resetting the Printer1000688 Toner Low1000688 Yellow Toner Low1000688 Magenta Toner Low1000688 Cyan Toner Low1000688 Black Toner Low1000688 Color Print Cartridge Low1000688 Photo Print Cartridge Low1000688 Photo Print Cartridge Low10006Replace Toner10006Replace PC Kit |

*x* represents an input source code. For more information on input source codes, see "Table 3-16: Tray Values" on page 3-74. *yy* represents a size code. For more information on size codes, see "Table 3-17: Media Size Values" on page 3-74. *ww* represents the bin code. For more information on bin codes, see "Table 3-18: Output Bin Values" on page 3-75.
Note: The Display String is returned in the current language. A display message longer than one line shows only the first line of the message.

# Table 3-12: PJL Information Messages

| Printer State                                           | Status Code              | Display String                 | Online Status      |
|---------------------------------------------------------|--------------------------|--------------------------------|--------------------|
| Ready with Replace Transfer                             | 10006                    | Replace Transfer               | TRUE               |
| Power Saver with Ink Low                                | 10006                    | 88 Ink Low                     | TRUE               |
| Power Saver mode with Toner Low                         | 10006                    | 88 Toner Low                   | TRUE               |
| Power Saver mode with Replace Toner                     | 10006                    | Replace Toner                  | TRUE               |
| Power Saver mode with Replace PC Kit                    | 10006                    | Replace PC Kit                 | TRUE               |
| Power Saver mode with Replace Fuser                     | 10006                    | Replace Fuser                  | TRUE               |
| Power Saver mode with Replace Transfer                  | 10006                    | Replace Transfer               | TRUE               |
| Canceling Job                                           | 10007                    | Cancelling Job                 | TRUE               |
| Busy                                                    | 10023                    | Busy                           | TRUE               |
| Waiting                                                 | 10024                    | Waiting                        | TRUE               |
| Input Source Empty                                      | 11 <i>xyy</i>            | Tray <source #=""/> Empty      | TRUE               |
| Input Source Missing                                    | 12 <i>xyy</i>            | Tray <source #=""/> Missing    | TRUE               |
| Output Bin Full                                         | 15 <i>ww</i> 1           | Bin <bin #=""> Full</bin>      | TRUE               |
| Resolution Reduced                                      | 35029                    | Res Reduced                    | TRUE               |
| Power Saver                                             | 35078                    | Powersaver                     | TRUE               |
| x represents an input source code. For more information | ation on input source co | des. see "Table 3-16: Trav Val | ues" on page 3-74. |

x represents an input source code. For more information on input source codes, see "Table 3-16: Tray Values" on page 3-74.
 yy represents a size code. For more information on size codes, see "Table 3-17: Media Size Values" on page 3-74.
 ww represents the bin code. For more information on bin codes, see "Table 3-18: Output Bin Values" on page 3-75.
 Note: The Display String is returned in the current language. A display message longer than one line shows only the first line of the message.

# **Auto-Continuable Conditions**

These status messages are returned independent of the state of the Auto Continue menu item. Auto-continuable messages are returned in this form:

CODE=status code DISPLAY=display string (in double quotes) ONLINE=online status

To determine which messages your printer supports, see "Table B-10: PJL Messages for Auto-Continuable Conditions" on page B-16.

## Table 3-13: PJL Messages for Auto-Continuable Conditions

| Printer State                                                 | Status<br>Code | Display String                 | Online Status |
|---------------------------------------------------------------|----------------|--------------------------------|---------------|
| Intervention required:<br>PPDS font error                     | 30014          | 50 PPDS Font Error             | FALSE         |
| Intervention required:<br>insufficient collation area         | 30016          | 37 Insufficient Collation Area | FALSE         |
| Intervention required:<br>insufficient defragment memory      | 30016          | 37 Insufficient Defrag Memory  | FALSE         |
| Intervention required:<br>insufficient memory                 | 30016          | 37 Insufficient Memory         | FALSE         |
| Intervention required:<br>memory full                         | 30016          | 38 Memory Full                 | FALSE         |
| Intervention required:<br>held jobs may not be restored       | 30016          | Held Jobs May Not Be Restored  | FALSE         |
| Intervention required:<br>configuration change                | 30016          | 57 Configuration Change        | FALSE         |
| Intervention required:<br>complex page                        | 30017          | 39 Complex Page                | FALSE         |
| Intervention required:<br>standard serial error               | 30018          | 54 Standard Serial Error       | FALSE         |
| Intervention required: serial option error                    | 30018          | 54 Serial Option 1 Error       | FALSE         |
| Intervention required:<br>parallel error                      | 30018          | 54 Parallel Error              | FALSE         |
| Intervention required:<br>network software error              | 30018          | 54 Std Network Software Error  | FALSE         |
| Intervention required:<br>standard serial fax connection lost | 30018          | 54 Std Ser Fax Connection Lost | FALSE         |

<sup>1</sup> x equals the number of the parallel, serial or network port or option installed.

**Note:** The Display String is returned in the current language. A display string longer than one line shows only the first line of the message.

| Printer State                                                                                         | Status<br>Code | Display String                                         | Online Status |
|----------------------------------------------------------------------------------------------------|----------------|--------------------------------------------------------|---------------|
| Intervention required:<br>standard serial disabled                                                    | 30018          | 56 Standard Serial Disabled                            | FALSE         |
| Intervention required:<br>serial option disabled                                                      | 30018          | 56 Serial 1 Port Disabled                              | FALSE         |
| Intervention required:<br>standard parallel port disabled                                             | 30018          | 56 Standard Parallel Port Disabled                     | FALSE         |
| ntervention required:<br>parallel port disabled                                                       | 30018          | 56 Parallel Port Disabled                              | FALSE         |
| Intervention required:<br>parallel port error                                                         | 30018          | 56 Parallel Port x Disabled                            | FALSE         |
| Intervention required:<br>standard USB port disabled                                                  | 30018          | 56 Standard USB Port Disabled                          | FALSE         |
| ntervention required:<br>esource save off deficient memory                                            | 30019          | 35 Res Save Off Deficient Memory                       | FALSE         |
| ntervention required:<br>nsufficient fax buffer                                                       | 30026          | 55 Insufficient Fax Buffer                             | FALSE         |
| ntervention required:<br>standard parallel ENA connection lost                                        | 30027          | 54 Std Par ENA Connection Lost                         | FALSE         |
| Intervention required: standard parallel port<br>disabled                                             | 30027          | 56 Std Parallel Port Disabled                          | FALSE         |
| Intervention required: resolution reduced                                                             | 30029          | 36 Resolution Reduced                                  | FALSE         |
| Intervention required:<br>orint jobs on disk request                                                  | 30031          | Print Jobs on Disk? or<br>Print Jobs on Disk. Go/Stop? | FALSE         |
| Intervention required:<br>printer powered off, disk installed with Print<br>and Hold jobs on the disk | 30031          | Restore Held Jobs. Go/Stop?                            | FALSE         |
| Intervention required:<br>short paper                                                                 | 30034          | 34 Short Paper                                         | FALSE         |
| ntervention required:<br>lash full                                                                    | 30035          | 52 Flash Full                                          | FALSE         |
| ntervention required:<br>disk full                                                                    | 30035          | 62 Disk Full                                           | FALSE         |
| ntervention required:<br>defective flash                                                              | 30036          | 51 Defective Flash                                     | FALSE         |
| ntervention required:<br>unformatted flash                                                            | 30036          | 53 Unformatted Flash                                   | FALSE         |
| Intervention required:<br>defective disk                                                              | 30036          | 61 Defective Disk                                      | FALSE         |

# Table 3-13: PJL Messages for Auto-Continuable Conditions (Continued)

Note: The Display String is returned in the current language. A display string longer than one line shows only the first line of the message.

| Printer State                                                | Status<br>Code | Display String                   | Online Status |
|--------------------------------------------------------------|----------------|----------------------------------|---------------|
| Intervention required:<br>unformatted disk                   | 30036          | 63 Unformatted Disk              | FALSE         |
| Intervention required:<br>scheduled maintenance              | 30075          | 80 Scheduled Maintenance         | FALSE         |
| Intervention required:<br>resource save off deficient memory | 30076          | 35 Res Save Off Deficient Memory | FALSE         |
| ntervention required:<br>nsufficient collation area          | 30076          | 37 Insufficient Collation Area   | FALSE         |
| ntervention required:<br>nole punch box full                 | 30107          | Empty Hole Punch Box             | FALSE         |
| ntervention required:<br>nole punch box full                 | 30107          | Empty Box M                      | FALSE         |
| ntervention required:<br>nole punch box missing              | 30107          | Insert Box M                     | FALSE         |
| ntervention required:<br>staple cartridge missing            | 30107          | Insert Staple Cartridge          | FALSE         |
| ntervention required:<br>nsert stapler                       | 30107          | Insert Stapler                   | FALSE         |
| ntervention required:<br>priming failed                      | 30107          | Priming Failed, Retry. Go/Stop?  | FALSE         |
| ntervention required:<br>network x software error            | 30112          | 54 Network x Software Error      | FALSE         |
| ntervention required:<br>serial port x disabled              | 30112          | 56 Serial Port x Disabled        | FALSE         |
| ntervention required:<br>serial option x error               | 30112          | 54 Serial Option x Error         | FALSE         |
| ntervention required:<br>serial x fax connection lost        | 30112          | 54 Ser x Fax Connection Lost     | FALSE         |
| ntervention required:<br>JSB port disabled                   | 30112          | 56 USB Port x Disabled           | FALSE         |
| ntervention required:<br>parallel x ENA connection lost      | 30113          | 54 Par x ENA Connection Lost     | FALSE         |
| ntervention required:<br>parallel x port disabled            | 30113          | 56 Parallel Port x Disabled      | FALSE         |
| ntervention required:<br>lisk operation failed jobs on disk  | 32001          | Operation Failed Jobs on Disk    | FALSE         |
| ntervention required:<br>lisk operation failed faxes on disk | 32001          | Operation Failed Faxes on Disk   | FALSE         |

# Table 3-13: PJL Messages for Auto-Continuable Conditions (Continued)

<sup>1</sup> x equals the number of the parallel, serial or network port or option installed.

**Note:** The Display String is returned in the current language. A display string longer than one line shows only the first line of the message.

| Printer State                                              | Status<br>Code | Display String             | Online Status |
|------------------------------------------------------------|----------------|----------------------------|---------------|
| Intervention required:<br>flash full                       | 32002          | 52 Flash Full              | FALSE         |
| Intervention required:<br>disk full                        | 32002          | 62 Disk Full               | FALSE         |
| Intervention required:<br>disk corrupted                   | 32015          | Disk Corrupted. Reformat?  | FALSE         |
| Intervention required:<br>too many flash options installed | 32030          | 58 Too Many Flash Options  | FALSE         |
| Intervention required:<br>unformatted flash                | 32052          | 53 Unformatted Flash       | FALSE         |
| Intervention required:<br>unformatted disk                 | 32052          | 63 Unformatted Disk        | FALSE         |
| Intervention required:<br>unsupported disk format          | 32052          | 64 Unsupported Disk Format | FALSE         |
| Intervention required:<br>defective flash                  | 32056          | 51 Defective Flash         | FALSE         |
| Intervention required:<br>defective disk                   | 32056          | 61 Defective Disk          | FALSE         |
| Intervention required:<br>scheduled maintenance            | 35075          | 80 Scheduled Maintenance   | FALSE         |
| Intervention required:<br>scheduled maintenance            | 35075          | 81 Scheduled Maintenance   | FALSE         |
| Intervention required: fuser maintenance                   | 40038          | 80 Fuser Maintenance       | FALSE         |
| Intervention required: fuser maintenance                   | 40038          | 80 Fuser Life Warning      | FALSE         |
| Intervention required: belt maintenance                    | 40038          | 80 Belt Life Warning       | FALSE         |
| Intervention required:<br>fuser/belt maintenance           | 40038          | 80 Fuser/Belt Life Warning | FALSE         |
| Intervention required: fuser maintenance                   | 40038          | 80 Fuser Exhausted         | FALSE         |
| Intervention required: belt maintenance                    | 40038          | 80 Belt Exhausted          | FALSE         |
| Intervention required:<br>fuser/belt maintenance           | 40038          | 80 Fuser/Belt Exhausted    | FALSE         |
| Intervention required: ITU maintenance                     | 40038          | 83 ITU Maintenance         | FALSE         |

# Table 3-13: PJL Messages for Auto-Continuable Conditions (Continued)

<sup>1</sup> x equals the number of the parallel, serial or network port or option installed.

**Note:** The Display String is returned in the current language. A display string longer than one line shows only the first line of the message.

# **Attendance Conditions**

Attendance conditions require operator intervention. Attendance messages are returned in this form:

CODE=status code DISPLAY=display string (in double quotes) ONLINE=online status

To determine which messages your printer supports, see "Table B-11: PJL Messages for Attendance Conditions" on page B-21.

## Table 3-14: PJL Message for Attendance Conditions

| Printer State                                                                     | Status Code | Display String                                                      | Online Status |
|-----------------------------------------------------------------------------------|-------------|---------------------------------------------------------------------|---------------|
| Intervention required:<br>insert coating roll                                     | 40010       | 30 Coating Roll Missing                                             | FALSE         |
| Intervention required:<br>insert print unit                                       | 40010       | 30 XXXX <sup>1</sup> Print Unit Missing                             | FALSE         |
| Intervention required:<br>insert hole punch box                                   | 40010       | Insert Hole Punch Box                                               | FALSE         |
| Intervention required:<br>insert photoconductor cartridge                         | 40010       | Insert PC Cartridge                                                 | FALSE         |
| Intervention required:<br>printer upper door open                                 | 40021       | Cover Open or Close Top Covers or<br>Insert Cartridge or Close Door | FALSE         |
| Intervention required:<br>close toner box cover                                   | 40021       | Close Cover A                                                       | FALSE         |
| Intervention required:<br>defective print cartridge or defective<br>ink cartridge | 40021       | 31 Defective Print Cartridge<br>31 Defective Cartridge XXXX         | FALSE         |
| Intervention required:<br>unsupported print cartridge                             | 40021       | 32 Unsupported Print Cartridge                                      | FALSE         |
| Intervention required:<br>unsupported print cartridge                             | 40021       | 32 Unsupported XXXX Cartridge                                       | FALSE         |
| Intervention required:<br>unsupported cartridge                                   | 40021       | 32 Unsupported Cartridge                                            | FALSE         |
| Intervention required:<br>change cartridge invalid refill                         | 40021       | Change Cartridge Invalid Refill                                     | FALSE         |
| Intervention required:<br>cartridge life expired                                  | 40021       | Cartridge Life Expired XXXX                                         | FALSE         |

<sup>1</sup> XXXX represents a subset of letters CMYK, where CMYK denotes Cyan, Magenta, Yellow, and Black cartridges, respectively. For this message, the values for XXXX are returned to indicate which ink cartridges are defective.

<sup>2</sup> <d> represents a one-letter designator for each door labeled on the printer.

<sup>3</sup> <c> represents a one-letter designator for each cover labeled on the printer.

| Printer State                                              | Status Code | Display String              | Online Status |
|------------------------------------------------------------|-------------|-----------------------------|---------------|
| Intervention required:<br>cartridge life warning           | 40021       | Cartridge Life Warning XXXX | FALSE         |
| Intervention required:<br>missing cartridge                | 40021       | 31 Missing Cartridge XXXX   | FALSE         |
| Intervention required:<br>missing printhead                | 40021       | 31 Missing Printhead        | FALSE         |
| Intervention required:<br>unsupported printhead            | 40021       | 32 Unsupported Printhead    | FALSE         |
| Intervention required: size sense error                    | 40021       | 40 Tray x Size Sense Error  | FALSE         |
| Intervention required:<br>open bin exit tray               | 40021       | 41 Open Bin 1 Exit Tray     | FALSE         |
| Intervention required:<br>printer cover open               | 40021       | Close Cover                 | FALSE         |
| Intervention required:<br>open cover                       | 40021       | Open Cover                  | FALSE         |
| Intervention required:<br>deflector open                   | 40021       | Close Deflector G           | FALSE         |
| Intervention required:<br>open rear door                   | 40021       | Open Rear Door              | FALSE         |
| Intervention required:<br>close front door                 | 40021       | Close Front Door            | FALSE         |
| Intervention required:<br>close side door                  | 40021       | Close Side Door             | FALSE         |
| Intervention required:<br>close finisher door              | 40021       | Close Finisher Door         | FALSE         |
| Intervention required:<br>close finisher side door         | 40021       | Close Finisher Side Door    | FALSE         |
| Intervention required:<br>close finisher top cover         | 40021       | Close Finisher Top Cover    | FALSE         |
| Intervention required:<br>close door <d><sup>2</sup></d>   | 40021       | Close Door <d></d>          | FALSE         |
| Intervention required:<br>close cover <c> <sup>3</sup></c> | 40021       | Close Cover <c></c>         | FALSE         |
| Intervention required:<br>close tray top cover             | 40021       | Close Tray x Top Cover      | FALSE         |

## Table 3-14: PJL Message for Attendance Conditions

<sup>1</sup> XXXX represents a subset of letters CMYK, where CMYK denotes Cyan, Magenta, Yellow, and Black cartridges, respectively. For this message, the values for XXXX are returned to indicate which ink cartridges are defective.

 $^{2}$  <d> represents a one-letter designator for each door labeled on the printer.

<sup>3</sup> <c> represents a one-letter designator for each cover labeled on the printer.

| Printer State                                                   | Status Code | Display String                                    | Online Status |
|-----------------------------------------------------------------|-------------|---------------------------------------------------|---------------|
| Intervention required:<br>print cartridge missing               | 40021       | Insert Print Cartridge                            | FALSE         |
| Intervention required:<br>paper jam                             | 40022       | 2xx Paper Jam                                     | FALSE         |
| Intervention required:<br>check tray connection                 | 40027       | Check Tray <source #=""/> Connection              | FALSE         |
| Intervention required:<br>install tray x or cancel job          | 40027       | Install Tray x or Cancel Job                      | FALSE         |
| Intervention required:<br>envelope feeder detached              | 40028       | Reattach Envelope Feeder                          | FALSE         |
| Intervention required:<br>multipurpose feeder detached          | 40028       | Reattach MP Feeder                                | FALSE         |
| Intervention required:<br>install envelope feeder or cancel job | 40028       | Install Env Feed or Cancel Job                    | FALSE         |
| Intervention required:<br>reattach output bin                   | 40029       | Reattach Output Bin <bin #=""></bin>              | FALSE         |
| Intervention required:<br>reattach bins                         | 40029       | Reattach Bins <bin #x="" #y="" -="" bin=""></bin> | FALSE         |
| Intervention required:<br>install bin x or cancel job           | 40029       | Install Bin x or Cancel Job                       | FALSE         |
| Intervention required:<br>check finisher installation           | 40029       | Check Finisher Installation                       | FALSE         |
| Intervention required:<br>check mailbox installation            | 40029       | Check Mailbox Installation                        | FALSE         |
| Intervention required:<br>tray configuration error              | 40030       | 33 Tray x Config Error                            | FALSE         |
| Intervention required:<br>input configuration error             | 40030       | 58 Input Config Error                             | FALSE         |
| Intervention required:<br>too many trays attached               | 40030       | 58 Too Many Trays Attached                        | FALSE         |
| Intervention required:<br>too many bins attached                | 40030       | 58 Too Many Bins Attached                         | FALSE         |
| Intervention required:<br>too many disks installed              | 40030       | 58 Too Many Disks Installed                       | FALSE         |
| Intervention required:<br>too many disks installed              | 40036       | 58 Too Many Disks Installed                       | FALSE         |

## Table 3-14: PJL Message for Attendance Conditions

<sup>1</sup> XXXX represents a subset of letters CMYK, where CMYK denotes Cyan, Magenta, Yellow, and Black cartridges, respectively. For this message, the values for XXXX are returned to indicate which ink cartridges are defective.

 $^{2}$  <d> represents a one-letter designator for each door labeled on the printer.

<sup>3</sup> <c> represents a one-letter designator for each cover labeled on the printer.

| Printer State                                             | Status Code | Display String                  | Online Status |
|-----------------------------------------------------------|-------------|---------------------------------|---------------|
| Intervention required:<br>PerfectFinish™ missing          | 40037       | 31 PerfectFinish Missing        | FALSE         |
| Intervention required:<br>PerfectFinish empty             | 40037       | 87 PerfectFinish Empty          | FALSE         |
| Intervention required: photo developer nearly exhausted   | 40038       | 84 Black Photo Dev Life Warning | FALSE         |
| Intervention required: photo developer nearly exhausted   | 40038       | 84 Color Photo Dev Life Warning | FALSE         |
| Intervention required: color photo developer exhausted    | 40038       | 84 All Photo Devs Exhausted     | FALSE         |
| Intervention required:<br>black photo developer exhausted | 40038       | 84 Black Photo Dev Exhausted    | FALSE         |
| Intervention required:<br>toner low                       | 40038       | 88 Toner Low                    | FALSE         |
| Intervention required:<br>toner low                       | 40038       | 88 Yellow Toner Low             | FALSE         |
| Intervention required:<br>toner low                       | 40038       | 88 Magenta Toner Low            | FALSE         |
| Intervention required:<br>toner low                       | 40038       | 88 Cyan Toner Low               | FALSE         |
| Intervention required:<br>toner low                       | 40038       | 88 Black Toner Low              | FALSE         |
| Intervention required:<br>toner empty                     | 40038       | 88 Yellow Toner Empty           | FALSE         |
| Intervention required:<br>toner empty                     | 40038       | 88 Cyan Toner Empty             | FALSE         |
| Intervention required:<br>toner empty                     | 40038       | 88 Magenta Toner Empty          | FALSE         |
| Intervention required:<br>toner empty                     | 40038       | 88 Black Toner Empty            | FALSE         |
| Intervention required:<br>toner low                       | 40038       | 88 Color Print Cartridge Low    | FALSE         |
| Intervention required:<br>toner low                       | 40038       | 88 Black Print Cartridge Low    | FALSE         |
| Intervention required:<br>toner low                       | 40038       | 88 Photo Print Cartridge Low    | FALSE         |

### Table 3-14: PJL Message for Attendance Conditions

<sup>1</sup> XXXX represents a subset of letters CMYK, where CMYK denotes Cyan, Magenta, Yellow, and Black cartridges, respectively. For this message, the values for XXXX are returned to indicate which ink cartridges are defective.

 $^{2}$  <d> represents a one-letter designator for each door labeled on the printer.

<sup>3</sup> <c> represents a one-letter designator for each cover labeled on the printer.

| Printer State                                                 | Status Code | Display String                      | Online Status |
|---------------------------------------------------------------|-------------|-------------------------------------|---------------|
| Intervention required:<br>cartridge low                       | 40038       | 88 Cartridge Low<br><cmyk></cmyk>   | FALSE         |
| Intervention required:<br>replace photoconductor kit          | 40038       | Replace PC Kit                      | FALSE         |
| Intervention required: replace photoconductor kit to continue | 40038       | Replace PC Kit To Continue          | FALSE         |
| Intervention required:<br>replace toner cartridge             | 40038       | Replace Toner Cartridge             | FALSE         |
| Intervention required: replace toner cartridge to continue    | 40038       | Replace Toner To Continue           | FALSE         |
| Intervention required:<br>replace oil coating roll            | 40038       | Replace Oil Coating Roll            | FALSE         |
| Intervention required:<br>cartridge empty                     | 40039       | 89 Cartridge Empty<br><cmyk></cmyk> | FALSE         |
| Intervention required:<br>load staples                        | 40040       | Load Staples                        | FALSE         |
| Intervention required:<br>priming failed. retry?              | 40041       | Priming Failed. Retry?              | FALSE         |
| Intervention required:<br>OPMSG                               | 40048       | Message specified by OPMSG          | FALSE         |
| Intervention required:<br>STMSG                               | 40049       | Message specified by STMSG          | FALSE         |
| Intervention required:<br>replace fuser                       | 40050       | Replace Fuser                       | FALSE         |
| Intervention required:<br>replace transfer kit                | 40050       | Replace Transfer Kit                | FALSE         |
| Intervention required:<br>incompatible bin x                  | 40087       | 59 Incompatible Bin x               | FALSE         |
| Intervention required:<br>incompatible duplex                 | 40088       | 59 Incompatible Duplex              | FALSE         |
| Intervention required:<br>incompatible tray x                 | 40089       | 59 Incompatible Tray x              | FALSE         |
| Intervention required:<br>incompatible envelope feeder        | 40090       | 59 Incompatible Envelope Feeder     | FALSE         |
| Intervention required:<br>check duplex connection             | 40095       | Check Duplex Connection             | FALSE         |

## Table 3-14: PJL Message for Attendance Conditions

<sup>1</sup> XXXX represents a subset of letters CMYK, where CMYK denotes Cyan, Magenta, Yellow, and Black cartridges, respectively. For this message, the values for XXXX are returned to indicate which ink cartridges are defective.

 $^{2}$  <d> represents a one-letter designator for each door labeled on the printer.

<sup>3</sup> <c> represents a one-letter designator for each cover labeled on the printer.

| Printer State                                          | Status Code             | Display String                                                                                             | Online Status |
|--------------------------------------------------------|-------------------------|----------------------------------------------------------------------------------------------------|---------------|
| Intervention required:<br>install duplex or cancel job | 40095                   | Install Duplex or Cancel Job                                                                               | FALSE         |
| Intervention required:<br>duplex cover open            | 40096                   | Close Duplex Door                                                                                          | FALSE         |
| Intervention required:<br>insert duplex option         | 40096                   | Insert Duplex Option                                                                                       | FALSE         |
| Intervention required:<br>load staples                 | 40101                   | Load Staples                                                                                               | FALSE         |
| <sup>1</sup> XXXX represents a subset of let           | the values for XXXX are | YK denotes Cyan, Magenta, Yellow, an<br>e returned to indicate which ink cartridg<br>beled on the printer. |               |

#### Table 3-14: PJL Message for Attendance Conditions

 $^{3}$  <c> represents a one-letter designator for each cover labeled on the printer.

**Note:** The Display String is returned in the current language. A display string that is returned is truncated to the DISPLAY CHARACTER SIZE returned in INFO CONFIG.

# **Operator Intervention - Paper Handling**

When a Load <tray>, Load Manual, or Change <tray> message appears on the printer operator panel display or through MarkVision Professional, a message is returned to the host computer indicating the paper source and size for the prompt.

Attendance (operator intervention) messages are returned in this form:

CODE=status code DISPLAY=display string (in double quotes) ONLINE=online status

The display string is the first line of the message that displays.

To determine which messages your printer supports, see "Table B-12: PJL Messages for Paper Handling" on page B-28.

Table 3-15: PJL Messages for Paper Handling

| Printer State                                            | Status<br>Code | Display String*                                                                                                    | Online Status |
|----------------------------------------------------------|----------------|----------------------------------------------------------------------------------------------------|---------------|
| Intervention required:<br>wrong paper size in tray x     | 30034          | 34 Wrong Paper Size in Tray x                                                                                                    | FALSE         |
| Intervention required:<br>wrong paper size manual feed   | 30034          | 34 Wrong Paper Size Manual Feed                                                                                                    | FALSE         |
| Intervention required:<br>remove paper standard bin      | 40019          | Remove Paper Standard Bin                                                                                                    | FALSE         |
| Intervention required: remove paper output bin           | 40019          | Remove Paper Output Bin <bin #=""></bin>                                                                                                | FALSE         |
| Intervention required:<br>remove paper all output bins   | 40019          | Remove Paper All Output Bins                                                                                                    | FALSE         |
| Intervention required:<br>remove paper                   | 40019          | Remove Paper <linked bin="" name="" set=""></linked>                                                                                    | FALSE         |
| Intervention required:<br>check <source/> paper guide    | 4100 <i>x</i>  | Check <source/> Paper Guide                                                                                                    | FALSE         |
| Intervention required:<br>incorrect media                | 41 <i>xyy</i>  | 34 Incorrect Media                                                                                                    | FALSE         |
| Intervention required:<br>load request                   | 41 <i>xyy</i>  | Load <source/><br><custom name="" type=""><br/><custom string=""><br/><size><br/><type> <size></size></type></size></custom></custom>   | FALSE         |
| Intervention required:<br>load manual request            | 41 <i>xyy</i>  | Load Manual<br><custom name="" type=""><br/><custom string=""><br/><size><br/><type> <size></size></type></size></custom></custom>      | FALSE         |
| Intervention required:<br>change request                 | 41 <i>xyy</i>  | Change <source/><br><custom name="" type=""><br/><custom string=""><br/><size><br/><type> <size></size></type></size></custom></custom> | FALSE         |
| Intevention required:<br>insert duplex pages & press Go. | 412 <i>yy</i>  | Insert Duplex Pages & Press Go.                                                                                                    | FALSE         |
| Intervention required:<br>insert tray request            | 4300 <i>x</i>  | Insert Tray <source #=""/>                                                                                                    | FALSE         |

*x* represents an input source code. For more information, see "Table 3-16: Tray Values" on page 3-74.

*yy* represents a media size code. For more information, see "Table 3-17: Media Size Values" on page 3-74.

\* See your printer See your printer documentation for more information on printer messages.

# Table 3-16: Tray Values

| X Value | Тгау                |
|---------|---------------------|
| 0       | Multipurpose Feeder |
| 1       | Manual Feed         |
| 2       | Tray 1              |
| 3       | Tray 2              |
| 4       | Envelope Feeder     |
| 5       | Tray 3              |
| 6       | Tray 4              |
| 7       | Tray 5              |

# Table 3-17: Media Size Values

| YY Value | Media Size                         |
|----------|------------------------------------|
| 00       | Universal                          |
| 01       | Other Envelope                     |
| 02       | Letter Paper                       |
| 03       | Legal Paper                        |
| 04       | A4 Paper                           |
| 05       | Executive Paper                    |
| 06       | 11 x 17 (Ledger)                   |
| 07       | A3                                 |
| 08       | Com 10 Envelope                    |
| 09       | 7 3/4 Envelope (Monarch)           |
| 10       | C5 Envelope                        |
| 11       | DL Envelope                        |
| 12       | JIS B4                             |
| 13       | JIS B5 Paper                       |
| 14       | B5 Envelope                        |
| 15       | Custom Media                       |
| 16       | A3+, JB4 Paper<br>(Model specific) |
| 17       | JB5 Paper                          |
| 18       | JPostcard                          |
| 19       | JDoublePostcard                    |

## Table 3-17: Media Size Values

| YY Value | Media Size     |
|----------|----------------|
| 20       | A5             |
| 21       | Folio          |
| 22       | Statement      |
| 90       | Com 9 Envelope |

Table 3-18: Output Bin Values

| WW Value | Output Bin   |
|----------|--------------|
| 00       | Standard Bin |
| 01       | Bin 1        |
| 02       | Bin 2        |
| 03       | Bin 3        |
| 04       | Bin 4        |
| 05       | Bin 5        |
| 06       | Bin 6        |
| 07       | Bin 7        |
| 08       | Bin 8        |
| 09       | Bin 9        |
| 10       | Bin 10       |

# **Operator Intervention - Paper Jams**

When a <**#>** Paper Jam message appears on the printer operator panel display or through MarkVision Professional, a message is returned to the host computer indicating the type and location for the prompt.

Attendance (operator intervention) messages are returned in this form:

CODE=status code DISPLAY=display string (in double quotes) ONLINE=online status To determine which messages your printer supports, see Table B-13 on page B-30.

| Table 3-19: | PJL | Messages | for | Paper | Jams |
|-------------|-----|----------|-----|-------|------|
|-------------|-----|----------|-----|-------|------|

| Printer State                       | Status Code   | Display String* | Online Status |
|-------------------------------------|---------------|-----------------|---------------|
| Intervention required:<br>paper jam | 4200 <i>x</i> | 200 Paper Jam   | FALSE         |
| Intervention required: paper jam    | 4201 <i>x</i> | 201 Paper Jam   | FALSE         |
| Intervention required: paper jam    | 4202 <i>x</i> | 202 Paper Jam   | FALSE         |
| Intervention required:<br>paper jam | 4203 <i>x</i> | 203 Paper Jam   | FALSE         |
| Intervention required:<br>paper jam | 4204 <i>x</i> | 204 Paper Jam   | FALSE         |
| Intervention required:<br>paper jam | 4205 <i>x</i> | 205 Paper Jam   | FALSE         |
| Intervention required:<br>paper jam | 4206 <i>x</i> | 206 Paper Jam   | FALSE         |
| Intervention required:<br>paper jam | 4207 <i>x</i> | 207 Paper Jam   | FALSE         |
| Intervention required:<br>paper jam | 4208 <i>x</i> | 208 Paper Jam   | FALSE         |
| Intervention required:<br>paper jam | 4209 <i>x</i> | 209 Paper Jam   | FALSE         |
| Intervention required:<br>paper jam | 4210 <i>x</i> | 210 Paper Jam   | FALSE         |
| Intervention required:<br>paper jam | 4211 <i>x</i> | 211 Paper Jam   | FALSE         |
| Intervention required:<br>paper jam | 4220 <i>x</i> | 220 Paper Jam   | FALSE         |
| Intervention required:<br>paper jam | 4221 <i>x</i> | 221 Paper Jam   | FALSE         |
| Intervention required:<br>paper jam | 4222 <i>x</i> | 222 Paper Jam   | FALSE         |
| Intervention required:<br>paper jam | 4230 <i>x</i> | 230 Paper Jam   | FALSE         |
| Intervention required:<br>paper jam | 4231 <i>x</i> | 231 Paper Jam   | FALSE         |

w indicates this message includes a letter indicating a door or cover. The door or cover needs to be opened. x represents the number of jammed pages in the printer.

y represents the tray number.

*z* represents the bin number.

| Table 3-19: PJL Messages for Paper Jams (Continued) |                |                 |               |  |  |
|-----------------------------------------------------|----------------|-----------------|---------------|--|--|
| Printer State                                       | Status Code    | Display String* | Online Status |  |  |
| Intervention required: paper jam                    | 4232 <i>x</i>  | 232 Paper Jam   | FALSE         |  |  |
| Intervention required: paper jam                    | 4233 <i>x</i>  | 233 Paper Jam   | FALSE         |  |  |
| Intervention required: paper jam                    | 4234 <i>x</i>  | 234 Paper Jam   | FALSE         |  |  |
| Intervention required: paper jam                    | 424 <i>yx</i>  | 24y Paper Jam   | FALSE         |  |  |
| Intervention required: paper jam                    | 4241 <i>wy</i> | 241 Paper Jam   | FALSE         |  |  |
| Intervention required: paper jam                    | 4242 <i>wy</i> | 242 Paper Jam   | FALSE         |  |  |
| Intervention required: paper jam                    | 4243 <i>w</i>  | 243 Paper Jam   | FALSE         |  |  |
| Intervention required: paper jam                    | 4244 <i>wy</i> | 244 Paper Jam   | FALSE         |  |  |
| Intervention required: paper jam                    | 4245 <i>w</i>  | 245 Paper Jam   | FALSE         |  |  |
| Intervention required: paper jam                    | 4246 <i>w</i>  | 246 Paper Jam   | FALSE         |  |  |
| Intervention required: paper jam                    | 4247 <i>wy</i> | 247 Paper Jam   | FALSE         |  |  |
| Intervention required: paper jam                    | 4248 <i>w</i>  | 248 Paper Jam   | FALSE         |  |  |
| Intervention required: paper jam                    | 4249 <i>w</i>  | 249 Paper Jam   | FALSE         |  |  |
| Intervention required:<br>paper jam                 | 4250 <i>w</i>  | 250 Paper Jam   | FALSE         |  |  |
| Intervention required:<br>paper jam                 | 4250 <i>x</i>  | 250 Paper Jam   | FALSE         |  |  |
| Intervention required:<br>paper jam                 | 4251 <i>wy</i> | 251 Paper Jam   | FALSE         |  |  |
| Intervention required:<br>paper jam                 | 4251 <i>x</i>  | 251 Paper Jam   | FALSE         |  |  |
| Intervention required:                              | 4252 <i>w</i>  | 252 Paper Jam   | FALSE         |  |  |

#### . . - ---Tab

w indicates this message includes a letter indicating a door or cover. The door or cover needs to be opened. *x* represents the number of jammed pages in the printer.

y represents the tray number.

paper jam

*z* represents the bin number.

| Printer State                       | Status Code    | Display String*                | Online Status |
|-------------------------------------|----------------|--------------------------------|---------------|
| Intervention required:<br>paper jam | 4253 <i>w</i>  | 253 Paper Jam                  | FALSE         |
| Intervention required: paper jam    | 4254 <i>wy</i> | 254 Paper Jam                  | FALSE         |
| Intervention required:<br>paper jam | 4255           | 255 Paper Jam                  | FALSE         |
| Intervention required: paper jam    | 4256 <i>w</i>  | 256 Paper Jam                  | FALSE         |
| Intervention required: paper jam    | 4257 <i>w</i>  | 257 Paper Jam                  | FALSE         |
| Intervention required: paper jam    | 4258 <i>w</i>  | 258 Paper Jam                  | FALSE         |
| Intervention required:<br>paper jam | 4259 <i>wy</i> | 259 Paper Jam                  | FALSE         |
| Intervention required:<br>paper jam | 4260 <i>w</i>  | 260 Paper Jam                  | FALSE         |
| Intervention required:<br>paper jam | 4260 <i>x</i>  | 260 Paper Jam                  | FALSE         |
| Intervention required:<br>paper jam | 4261 <i>w</i>  | 261 Paper Jam                  | FALSE         |
| Intervention required:<br>paper jam | 4261 <i>x</i>  | 261 Paper Jam                  | FALSE         |
| Intervention required:<br>paper jam | 427 <i>zx</i>  | 27z Paper Jam                  | FALSE         |
| Intervention required:<br>paper jam | 4271           | 271 Paper Jam                  | FALSE         |
| Intervention required:<br>paper jam | 4272           | 272 Paper Jam                  | FALSE         |
| Intervention required:<br>paper jam | 4273           | 273 Paper Jam                  | FALSE         |
| Intervention required:<br>paper jam | 4280 <i>x</i>  | 280 Paper Jam                  | FALSE         |
| Intervention required:<br>paper jam | 4280 <i>x</i>  | Clear Staple Job from Finisher | FALSE         |
| Intervention required:<br>paper jam | 4280 <i>w</i>  | 280 Paper Jam                  | FALSE         |

| Table 3-19: P | JL № | lessages | for Pa | per Jam | s (C | Continued) |
|---------------|------|----------|--------|---------|------|------------|
|---------------|------|----------|--------|---------|------|------------|

w indicates this message includes a letter indicating a door or cover. The door or cover needs to be opened. x represents the number of jammed pages in the printer.

*y* represents the tray number.

z represents the bin number.

| Printer State                       | Status Code   | Display String* | Online Status |
|-------------------------------------|---------------|-----------------|---------------|
| Intervention required:<br>paper jam | 4281 <i>w</i> | 281 Paper Jam   | FALSE         |
| Intervention required:<br>paper jam | 4281 <i>x</i> | 281 Paper Jam   | FALSE         |
| Intervention required:<br>paper jam | 4282 <i>w</i> | 282 Paper Jam   | FALSE         |
| Intervention required: paper jam    | 4282 <i>x</i> | 282 Paper Jam   | FALSE         |
| Intervention required:<br>paper jam | 4283 <i>w</i> | 283 Paper Jam   | FALSE         |
| Intervention required:<br>paper jam | 4283 <i>x</i> | 283 Paper Jam   | FALSE         |
| Intervention required:<br>paper jam | 4284 <i>w</i> | 284 Paper Jam   | FALSE         |
| Intervention required:<br>paper jam | 4284 <i>x</i> | 284 Paper Jam   | FALSE         |
| Intervention required:<br>paper jam | 4285 <i>w</i> | 285 Paper Jam   | FALSE         |
| Intervention required:<br>paper jam | 4286 <i>w</i> | 286 Paper Jam   | FALSE         |
| Intervention required:<br>paper jam | 4287          | 287 Paper Jam   | FALSE         |
| Intervention required:<br>paper jam | 4288          | 288 Paper Jam   | FALSE         |
| Intervention required:<br>paper jam | 4289          | 289 Paper Jam   | FALSE         |
| Intervention required:<br>paper jam | 4290          | 290 Paper Jam   | FALSE         |
| Intervention required:<br>paper jam | 4291          | 291 Paper Jam   | FALSE         |
| Intervention required:<br>paper jam | 4292          | 292 Paper Jam   | FALSE         |
| Intervention required:<br>paper jam | 4293          | 293 Paper Jam   | FALSE         |

# Table 3-19: PJL Messages for Paper Jams (Continued)

w indicates this message includes a letter indicating a door or cover. The door or cover needs to be opened. x represents the number of jammed pages in the printer.

y represents the tray number.

*z* represents the bin number.

| Printer State                                                                                                    | Status Code            | Display String*                      | Online Status |
|----------------------------------------------------------------------------------------------------|------------------------|--------------------------------------|---------------|
| Intervention required: paper jam                                                                                                    | 4294                   | 294 Paper Jam                        | FALSE         |
| Intervention required: paper jam                                                                                                    | 4295                   | 295 Paper Jam                        | FALSE         |
| <i>w</i> indicates this message includes a <i>x</i> represents the number of jammed <i>y</i> represents the tray number. <i>z</i> represents the bin number. | Ŭ                      | or or cover. The door or cover needs | to be opened. |
| * See your printer documentation for                                                                                                    | or more information or | printer messages.                    |               |

#### Table 3-19: PJL Messages for Paper Jams (Continued)

# **Service Errors**

Error Code 50000 is returned for all 9xx Service Errors when the printer can return a status code.

To determine whether your printer supports returning service messages, see "Table B-14: Service Errors" on page B-35.

# **Device Attendance Commands**

To determine which commands your printer supports, see "Table B-15: Device Attendance Messages" on page B-36.

# **RDYMSG Command**

The RDYMSG command is used to specify a message that appears on the first line of the printer operator panel display or through MarkVision Professional whenever the printer is ONLINE (in the **Ready** or **Busy** state). This message displays instead of the **Ready** or **Busy** message.

## Syntax:

```
@PJL RDYMSG DISPLAY = "message"[<CR>]<LF>
```

# **OPMSG Command**

When an OPMSG command is received, the message appears and is allotted both lines of the display. The printer is taken OFFLINE. This message, along with the STMSG command, is the lowest priority, so if another intervention occurs, it displays instead.

**Note:** See your printer documentation for information about how to return your printer to the ONLINE state. Once in the ONLINE state, the **Ready**, **Busy**, or **Waiting** message appears on the printer operator panel display or through MarkVision Professional.

A printer reset is not available from the printer operator panel or through MarkVision Professional while **OPMSG** displays.

## Syntax:

@PJL OPMSG DISPLAY = "message"[<CR>]<LF>

# STMSG Command

When a STMSG command is received, the message appears and is allotted both lines of the display. The printer is taken OFFLINE. This message, along with the OPMSG command, is the lowest priority, so if another intervention occurs, it displays instead.

**Note:** See your printer documentation for information about how to return your printer to the ONLINE state. Once in the ONLINE state, the **Ready**, **Busy**, or **Waiting** message appears on the printer operator panel display or through MarkVision Professional.

A printer reset is not available from the printer operator panel or through MarkVision Professional while **STMSG** displays.

## Syntax:

@PJL STMSG DISPLAY = "message"[<CR>]<LF>

# **Unique PJL Commands**

To determine which commands your printer supports, see "Table B-16: Lexmark Unique PJL Commands" on page B-36.

# **LBEEP Command**

This command causes the printer to beep three times.

## Syntax:

@PJL LBEEP[<CR>]<LF>

# LPORTROTATE Command

This command causes the printer to rotate ports at the next job boundary. The information to rotate ports is specified in the job header. For example, the printer could switch from parallel interface to serial interface between jobs.

## Syntax:

@PJL LPORTROTATE[<CR>]<LF>

# **LPRINT Commands (Information Pages)**

Use these commands to print one of the internal information pages.

@PJL testpage[<CR>]<LF>

The supported testpage values are listed in the following table.

Table 3-20: LPRINT testpage Commands

| testpage Value  | Description                                                                                                    |  |
|-----------------|----------------------------------------------------------------------------------------------------|--|
| LPRINTDIRECTORY | Prints both the flash and disk directory listings. If neither flash memory or a disk is installed, the command is ignored. |  |
| LPRINTTESTPAGE  | Prints the test page.                                                                                                    |  |
| LPRINTMENUS     | Prints the menu settings page.                                                                                             |  |
| LPRINTPCLFONTS  | Prints the PCL font listing.                                                                                               |  |
| LPRINTPSFONTS   | Prints the PostScript font listing.                                                                                        |  |

For example, to print a menu settings page:

## Syntax:

```
@PJL LPRINTMENUS[<CR>]<LF>
```

# **LESCAPECHAR** Command

This command modifies the code point of the escape character for the host computer specified by the PORT parameter. The escape character is mapped to code point 0x1B for each host interface port.

# Syntax:

@PJL LESCAPECHAR CHAR=byte PORT=port [<CR>]<LF>

CHAR parameter

The  ${\tt byte}$  value for the CHAR parameter is the code point of the ASCII character used for the escape character.

For example, at the factory, the printer uses 0x1B (character <Esc>) for the escape character. If CHAR = 65 is specified with this command, the printer uses 0x41 (character 'A') as the escape character for the host interface port specified via the PORT parameter.

### PORT parameter

The following ports are valid parameters for LESCAPECHAR:

- INA
- INA1
- INA2
- INA3
- LOCALTALK1
- LOCALTALK2
- LOCALTALK3
- PARALLEL
- PARALLEL1
- PARALLEL2
- PARALLEL 3
- USB
- USB1
- USB2
- USB3
- SERIAL
- SERIAL1
- SERIAL2
- SERIAL3
- IR
- IR1
- IR2
- IR3

# LFAX PHONENUMBER Command

This command tells the printer that the output resulting from the current job is being sent to the fax processing device instead of to the printer. The current job is printed and is not sent to the fax processing device if one of the following occurs:

- The printer is not configured for fax send capability
- The command is received with a command that selects an interpreter that does not support formatting functionality for sending faxes

### Syntax:

```
@PJL LFAX PHONENUMBER="number" [STATIONID="station name"][<CR>]<LF>
```

PHONENUMBER="number"

The PHONENUMBER parameter is a text string up to 60 characters long. If an unsupported character is supplied in the PHONENUMBER parameter, the entire LFAX PHONENUMBER command is ignored.

| Character                                                                                                    | Description                                 |  |  |  |
|----------------------------------------------------------------------------------------------------|---------------------------------------------|--|--|--|
| 0 - 9                                                                                                    | DTMF <sup>1</sup> digits 0 to 9             |  |  |  |
| *                                                                                                    | DTMF <sup>1</sup> character *               |  |  |  |
| #                                                                                                    | DTMF <sup>1</sup> character #               |  |  |  |
| A - D                                                                                                    | DTMF <sup>1</sup> characters A, B, C, and D |  |  |  |
| !                                                                                                    | Flash                                       |  |  |  |
| W                                                                                                    | Wait for dial tone                          |  |  |  |
| @                                                                                                    | Wait for silence                            |  |  |  |
| &                                                                                                    | Wait for credit card tone                   |  |  |  |
| , (comma)                                                                                                    | Pause                                       |  |  |  |
| ٨                                                                                                    | Toggles between tone and pulse modes        |  |  |  |
| <sup>1</sup> DTMF, Dual Tone Multi-Frequency, is the system used by touch-tone telephones which assigns a specific frequency, or tone, to each key so it can easily be identified by a microprocessor. |                                             |  |  |  |

Table 3-21: LFAX PHONENUMBER "number" Values

[STATIONID="station name"]

The STATIONID parameter specifies a station name that is sent to the receiving fax machine to indicate the origin of an incoming fax. The "*station name*" is a text string which is truncated to 20 characters. A null value ("") indicates no station ID is specified. If no station name is specified, the default station name of the printer is used.

# LDOWNLOADTARGET Command

This command specifies which device is the target for downloaded files. The target can be RAM, flash, or disk.

### Syntax:

@PJL SET LDOWNLOADTARGET=variable [<CR>]<LF>

# **File Commands for Flash or Disk**

Use the following commands to manage resources on flash and disk devices:

- LOPENFILE
- LCLOSEFILE
- LREADFILE
- LWRITEFILE
- LRUNFILE
- LRENAMEFILE
- LDELETEFILE
- LFORMAT
- LDEFRAG

#### Syntax:

```
@PJL LOPENFILE DEVICE=filedevice FILENAME=fname ACCESS=accesstype
[<CR>]<LF>
```

See Chapter 6: "Flash Memory and Disk" for more information.

Table 3-22 lists the parameters used with most of the commands. Additional parameters are noted in the description of each command.

 Table 3-22:
 Variables for Flash and Disk File and Password Commands

| Parameter  | Syntax              | Description                                                                                                    |  |  |
|------------|---------------------|----------------------------------------------------------------------------------------------------|--|--|
| accesstype | ACCESS = accesstype | One of the following access types must be specified when a file is opened:                                                                                                    |  |  |
|            |                     | <ul> <li><i>R0</i> Open for read only. The file must already exist on the specified device.</li> <li><i>W0</i> Create a new file. If the file already exists, its contents will be discarded and a new file will be created.</li> <li><i>RW</i> Open for reading and writing. The file must already exist.</li> <li><i>AP</i> Open for reading and writing, and position the file pointer to the end of the file. The file must already exist.</li> </ul> |  |  |
|            |                     | Access types are case sensitive.                                                                                                    |  |  |
|            |                     | The LREADFILE command is ignored if the file was not opened with an <i>accesstype</i> of <i>R0, RW</i> , or <i>AP</i> . The LWRITEFILE command is ignored if the file was not opened with an <i>accesstype</i> of <i>W0, RW</i> , or <i>AP</i> .                                                                                                    |  |  |
| bytecount  | LENGTH = bytecount  | The amount of data in bytes to be read or written. The parameter is optional for both the LREADFILE and LWRITEFILE commands.                                                                                                    |  |  |
|            |                     | If the LENGTH parameter is omitted from the LREADFILE command,<br>bytecount is assumed to be equal to the entire file beginning at the START<br>location. If the LENGTH parameter is omitted from the LWRITEFILE<br>command, an @PJL END DATA command must be placed at the <i>end</i> of the<br>data. All data up to '@' in @PJL END DATA is written to the file.                                                                                        |  |  |
|            |                     | <b>Note:</b> The LWRITEFILE command requires that <i>either</i> the LENGTH parameter or the @PJL END DATA command be specified, but not both.                                                                                                    |  |  |
|            |                     | If the LENGTH is greater than the file size on a LREADFILE command, it is assumed to be the entire file beginning at the START location.                                                                                                    |  |  |

| Parameter   | Syntax                                                               | Description                                                                                                    |                                                                                                    |  |
|-------------|----------------------------------------------------------------------|----------------------------------------------------------------------------------------------------|----------------------------------------------------------------------------------------------------|--|
| filedevice  | DEVICE = filedevice                                                  |                                                                                                    | r the LRUNFILE command only.<br>nored if the device is not installed.                                                                                                    |  |
| flashdevice | DEVICE = flashdevice                                                 | File storage media.<br>flash<br>flash1                                                                                                    |                                                                                                    |  |
| filename    | FILENAME = "fname"<br>OLDFILENAME = "fname"<br>NEWFILENAME = "fname" | "Fname" is comprised of a filename, a unique identifier for a file, and a filetype, which specifies the type of file. The format is <i>filename.filetype</i> . |                                                                                                    |  |
|             |                                                                      | The filename must be a<br>macro ID<br>symbol set ID<br>font ID<br>actual filename                                                                              | PCL macros<br>PCL symbol sets<br>PCL fonts<br>data, Type 1 fonts, demo files<br>(case sensitive)                                                                                                    |  |
|             |                                                                      | The <i>filetype</i> must be o                                                                                                    | one of the following:                                                                                                    |  |
|             |                                                                      | t1<br>sFnt5<br>bFnt5<br>MAC5<br>data<br>type1<br>demo<br>p5scalable<br>p5bitmap<br>p5macro<br>p5symset<br>ppdsbm<br>x1macro                                    | PostScript font<br>PCL scalable font<br>PCL bitmap font<br>PCL macro<br>User Data<br>PostScript font<br>Demo<br>PCL scalable font<br>PCL bitmap font<br>PCL bitmap font<br>PCL symbol set<br>PPDS bitmap font<br>PCL XL user stream |  |
|             |                                                                      | exceed 127 characters.                                                                                                    | nust be enclosed in quotation marks and cannot<br>rected, the password must be provided in order to                                                                                                    |  |
|             |                                                                      |                                                                                                    | about passwords, see "File and Device Protection<br>3.                                                                                                    |  |

### Table 3-22: Variables for Flash and Disk File and Password Commands (Continued)

| Parameter | Syntax           | Description                                                                                                    |
|-----------|------------------|----------------------------------------------------------------------------------------------------|
| location  | START = location | The location in the file to begin writing or reading. Use an integer that represents an offset in bytes from the beginning of the file.                                                                                                    |
|           |                  | Optional for both LREADFILE and LWRITEFILE commands. If this parameter is omitted from an LREADFILE command, a <i>location</i> of $0$ (beginning of the file) is assumed. If it is omitted from a LWRITEFILE command with an <i>accesstype</i> of <i>RW</i> , a <i>location</i> of $0$ is also assumed. |
|           |                  | If a START location is provided but it is greater than the file size, the LREADFILE command response will contain no file data. Similarly, an LWRITEFILE command with an <i>accesstype</i> of $RW$ functions like an LWRITEFILE command with an <i>accesstype</i> of <i>AP</i> .                        |

#### Table 3-22: Variables for Flash and Disk File and Password Commands (Continued)

**Note:** If PostScript emulation is used to create the file on the device, it may automatically attach a . *data* extension to the *fname*. See "Filename Extensions" on page 6-10 for more information. For example, if "*myfile*" is downloaded to flash through PostScript emulation, the *fname* on the PJL commands is "*myfile.data*".

-89

# LOPENFILE Command

Use this command to open a file on a storage device.

#### Syntax:

```
@PJL LOPENFILE DEVICE = filedevice FILENAME = "fname"
ACCESS = accesstype[<CR>]<LF>
```

# LCLOSEFILE Command

Use this command to close a file on a storage device. The command is ignored if the file doesn't exist on the device or if the file is not open.

#### Syntax:

```
@PJL LCLOSEFILE DEVICE = filedevice FILENAME = "fname"[<CR>]<LF>
```

3-90

# LREADFILE Command

Use this command to read data from a file on a storage device.

#### Syntax:

```
@PJL LREADFILE DEVICE = filedevice FILENAME = "fname"
[START = location] [LENGTH = bytecount][<CR>]<LF>
```

#### **Response Syntax:**

```
@PJL LREADFILE DEVICE = filedevice FILENAME = "fname"
START = location LENGTH = bytecount<CR><LF>
<requested data from the file>@PJL END DATA<CR><LF><FF>
```

#### Notes:

- The file must be closed using the LCLOSEFILE command once all operations are complete.
- The command is ignored if the file doesn't exist on the device or has not already been opened with LOPENFILE with an *accesstype* of *R0*, *RW*, or *AP*.
- If the START = *location* parameter is omitted, location *0* (beginning of the file) is assumed.
- If a START location is provided but it is greater than the file size, the response will contain no file data.
- If the LENGTH parameter is omitted, *bytecount* is assumed to be equal to the entire file beginning at the START location.
- If the LENGTH is greater than the file size on a LREADFILE command, it is assumed to be the entire file beginning at the START location.

3-91

# LWRITEFILE Command

Use this command to write data to a file on a storage device.

#### Syntax:

```
@PJL LWRITEFILE DEVICE = filedevice FILENAME = "fname"
[START = location] [LENGTH = bytecount][<CR>]<LF><data>
[@PJL END DATA][<CR>]<LF>
```

#### Notes:

- The file must be closed using the LCLOSEFILE command once all operations are complete.
- The command is ignored if the file doesn't exist on the device. The command is ignored if the file isn't already open with a write *accesstype*.
- If START = *location* is omitted on a file with an *accesstype* of *RW*, location *0* is assumed.
- If START = *location* is greater than file size and the *accesstype* is *RW*, it positions the file pointer at the end of the file.
- If the LENGTH is omitted from a LWRITEFILE command, an @PJL END DATA must be placed at the *end* of the data. All data up to '@' in @PJL END DATA is written to the file. The command requires *either* the LENGTH parameter or the @PJL END DATA be specified, but not both.

# LRUNFILE Command

Use this command to load and execute a file on a storage device. For example, use this command to run the resident demo file or a demo file stored on flash or disk.

#### Syntax:

```
@PJL LRUNFILE DEVICE = filedevice FILENAME = "fname"[<CR>]<LF>
```

# LRENAMEFILE Command

Use this command to rename a file on a storage device. The command is ignored if the filename specified as OLDFILENAME doesn't exist on the device, or if the filename specified as NEWFILENAME already exists on the device.

### Syntax:

```
@PJL LRENAMEFILE DEVICE = filedevice OLDFILENAME = "fname"
NEWFILENAME = "fname"[<CR>]<LF>
```

# LDELETEFILE Command

Use this command to delete a file on a storage device. The command is ignored if the file doesn't exist on the device.

### Syntax:

```
@PJL LDELETEFILE DEVICE = filedevice FILENAME = "fname"[<CR>]<LF>
```

# **LFORMAT Command**

Use this command to format a device for storage.

### Syntax:

```
@PJL LFORMAT DEVICE = filedevice[<CR>]<LF>
```

# LDEFRAG Command

Use this command to recover storage space on a flash device.

### Syntax:

```
@PJL LDEFRAG DEVICE = flashdevice[<CR>]<LF>
```

# **File and Device Protection Commands**

The following information applies to password protection.

- You can set both read/write and write passwords for a resource. If both passwords are set, the read/write password has precedence over the write password.
- If you attempt to password-protect a non-existing resource, the PJL interpreter will return a warning (CODE = 25001).
- If a resource has already been password protected, the resource must be "unlocked" before you can specify a different password for that resource.
- Several restrictions with passwords apply to flash due to the nature of the technology:
  - You can create/change passwords for the whole flash multiple times, but each change uses up free space in the flash that can only be recovered by reformatting the whole flash.
  - You can create passwords for individual resources on the flash only once.
     You can also delete this password once. If this is done, you must recreate the resource before using the password feature again.

# **Protecting a File or Device**

Use the DEFAULT command to set a password on the entire flash or disk or on an individual macro or font in flash.

### **Password Protection for a File**

LRWLOCK with DEFAULT specified locks a file or device for reading and writing. LWLOCK with DEFAULT specified locks a file or device for writing only.

#### Syntax:

```
@PJL DEFAULT LRESOURCE:"device:filename.filetype"
LRWLOCK="password"[<CR>]<LF>
```

```
@PJL DEFAULT LRESOURCE:"device:filename.filetype"
LWLOCK="password"[<CR>]<LF>
```

The filename used depends on whether you wish to put a password on a font or a macro.

The filename for a font is a five digit ID from the print directory page (add zeros to the left of the ID to fill the five digits) followed by a three digit instance number. The first time a font is downloaded after a flash has been formatted, the instance number is 0. Filetypes are described under *filename* in "Table 3-9: Printer Unique LRESOURCE Variables" on page 3-53. For example, to write password protect a PCL emulation bitmapped font (filetype of *p5bitmap*) with an ID of *127*, which has not been downloaded since flash was formatted:

```
@PJL DEFAULT LRESOURCE:"flash:00127000.p5bitmap"
LWLOCK="password" [<CR>] <LF>
```

To password protect a macro, the filename is the ID taken from the print directory page, followed by the filetype. For example, to read/write password protect a PCL emulation macro (filetype is *p5macro*) saved to flash with an ID of 1023:

```
@PJL DEFAULT LRESOURCE:"flash:1023.p5macro"
LRWLOCK="password" [<CR>]<LF>
```

**Note:** If the filename is incorrect, the printer applies the password to the entire device.

### Password for an Entire Device

If you want to set a password on a device, not just a single file, omit the filename. LRWLOCK with DEFAULT specified locks a device for reading and writing. LWLOCK with DEFAULT specified locks a device for writing only.

#### Syntax:

```
@PJL DEFAULT LRESOURCE:"device:" LRWLOCK="password"[<CR>]<LF>
@PJL DEFAULT LRESOURCE:"device:" LWLOCK="password"[<CR>]<LF>
```

# **Unlocking a Protected File or Device**

Use the LDECLARE command to specify a password so a protected file or device may be accessed or "unlocked." The LDECLARE command is only allowed within a JOB/ EOJ combination.

LRWLOCK with LDECLARE specified unlocks a file or device for reading and writing. LWLOCK with LDECLARE specified unlocks a file or device for writing only. The file or device *must* be re-locked using the LDELETEPASSWORD command after the job is completed. The file or device is not automatically re-locked with the EOJ command.

#### Syntax:

@PJL LDECLARE LRESOURCE : "device:filename.filetype"
LRWLOCK = "password"[<CR>]<LF>

@PJL LDECLARE LRESOURCE : "device:filename.filetype"
LWLOCK = "password"[<CR>]<LF>

```
LRESOURCE : "device:filename.filetype"
```

Values for "device:filename.filetype" are:

*device flash*, *flash1*, *disk*, **or** *disk1* (case insensitive)

- *filename* A unique identifier for a file, such as the macro ID for a PCL macro, the symbol set ID for a PCL symbol set, the font ID for a PCL font, or the actual file name for data, Type 1 fonts, and demo files as shown on the Directory. The *filename* is case sensitive.
- filetypeAn identifier that categorizes the file, such as p5macro for PCL<br/>macros or p5symset for PCL symbol sets. See the table<br/>beginning on page 3-87 for a complete list of the supported file<br/>types. The filetype is case sensitive.

LRWLOCK = "password" or LWLOCK = "password"

See "Printer Unique LRESOURCE Variables" on page 3-52 for information about values for LRWLOCK = "password" and LWLOCK = "password" parameters.

**Note:** This should be the same password that was defined in the DEFAULT command. See "Password Protection for a File" on page 3-93 and "Password for an Entire Device" on page 3-94 for examples.

# **Re-Locking a Protected File or Device**

Use the LDELETEPASSWORD command to re-lock a password-protected file or device that has been unlocked using the LDECLARE command.

If an LRESOURCE is not specified, all unlocked files or devices are re-locked.

#### Syntax:

@PJL LDELETEPASSWORD [LRESOURCE : "device:filename.filetype"][<CR>]<LF>

LRESOURCE : "device:filename.filetype"

Values for "device:filename.filetype" are:

device flash, flash1, disk, or disk1 (case insensitive)

- *filename* A unique identifier for a file, such as the macro ID for a PCL macro, the symbol set ID for a PCL symbol set, the font ID for a PCL font, or the actual file name for data, Type 1 fonts, and demo files as shown on the Directory. The *filename* is case sensitive.
- filetypeAn identifier that categorizes the file, such as p5macro for PCL<br/>macros or p5symset for PCL symbol sets. See the table<br/>beginning on page 3-87 for a complete list of the supported<br/>filetypes. The filetype is case sensitive.

# **Unlocking a Protected File or Device for the Current Job**

The file or device unlocked by the execution of this command is automatically re-locked upon execution of the EOJ command or by a printer language change.

#### Syntax:

```
@PJL LDECLARE LRESOURCE : "device:filename.filetype"
LRWLOCKJ = "password"[<CR>]<LF>
@PJL LDECLARE LRESOURCE : "device:filename.filetype"
LWLOCKJ = "password"[<CR>]<LF>
```

LRESOURCE : "device:filename.filetype"

Values for "device:filename.filetype" are:

- device flash, flash1, disk, or disk1 (case insensitive)
- *filename* A unique identifier for a file, such as the macro ID for a PCL macro, the symbol set ID for a PCL symbol set, the font ID for a PCL font, or the actual file name for data, Type 1 fonts, and demo files as shown on the Directory. The *filename* is case sensitive.
- filetypeAn identifier that categorizes the file, such as p5macro for PCL<br/>macros or p5symset for PCL symbol sets. See the table<br/>beginning on page 3-87 for a complete list of the supported file<br/>types. The filetype is case sensitive.

LRWLOCK = "password" or LWLOCK = "password" Parameters

See "Printer Unique LRESOURCE Variables" on page 3-52 for information about values for LRWLOCK = "password" and LWLOCK = "password" parameters.

# **Recovering Lost Passwords**

Use the LQUERYSEED and LBYPASSPASSWORD commands to recover lost passwords.

### Syntax:

```
@PJL LQUERYSEED[<CR>]<LF>
```

@PJL LBYPASSPASSWORD KEY = "key"[<CR>]<LF>

Use the following steps to retrieve lost passwords:

**1** Send the LQUERYSEED command to the printer by one of the host computer interfaces.

This command causes a value, the "seed," to display on the printer operator panel, through MarkVision Professional or, if there isn't an LCD panel, to print on the Menu Settings Page. The value of the "seed" determines the *key*.

**2** Obtain the *key* from the Lexmark Customer Support Center.

You must have the "seed" value.

**3** Send the @PJL LBYPASSPASSWORD command to the printer by any port.

If the correct key is specified, a modified version of the directory is produced. The directory indicates the appropriate passwords for the flash or disk.

# **CHAPTER 4: PostScript Emulation**

This section explains PostScript emulation supplemental operators in detail. For more information, refer to the *PostScript Language Reference Manual (Third Edition)* by Adobe Systems, Inc.

To determine which commands your printer supports, see Appendix C: "PostScript Support" on page C-1.

# **Selecting PostScript Emulation**

# **Using SmartSwitch**

When SmartSwitch is enabled for both printer languages on an interface, the printer automatically switches to the printer language being sent by your software program. The printer is shipped with SmartSwitch enabled for both printer languages and all interfaces. The printer examines all print jobs and switches dynamically between PostScript emulation and PCL emulation.

# **Using the Operator Panel or MarkVision Professional**

You may select PostScript emulation from the printer operator panel or through MarkVision Professional. To disable the automatic switching and have all input interpreted as PostScript language, turn PCL SmartSwitch **Off** and set the printer language default to PostScript emulation. See your printer documentation for information on changing menu settings.

### **Using Your Software Program**

To select PostScript emulation, use the ENTER LANGUAGE command, which is a Printer Job Language (PJL) command. For more information, see "ENTER LANGUAGE Command" on page 3-3. See "Printer Job Language" on page 3-1 for information about syntax and the use of PJL.

4-2

Warning: When you change printer languages, you may lose all previously downloaded fonts and macros, unless **Resource Save** is set to **On** or the resources are stored in flash memory or on disk.

| <ul><li>✓ Supported</li><li>✗ Not Supported</li></ul> |               |               |               |                                     |                                                  |                            |                                 |
|-------------------------------------------------------|---------------|---------------|---------------|-------------------------------------|--------------------------------------------------|----------------------------|---------------------------------|
| Paper Sizes                                           |               |               |               |                                     | Printer                                          | Models                     |                                 |
| Literal Name                                          | Size (mm)     | Size (inches) | Size (points) | C520, C522n, C524,<br>C524n, C524dn | C530dn, C532n, C532dn,<br>C534n, C534dn, C534dtn | C770, C770n<br>C772, C772n | C920, C920n,<br>C920dn, C920dnf |
| letter                                                | 215.9 x 279.4 | 8.5 x 11.0    | 612 x 792     | 1                                   | 1                                                | 1                          | 1                               |
| legal <sup>1</sup>                                    | 215.9 x 355.6 | 8.5 x 14.0    | 612 x 1008    | 1                                   | 1                                                | 1                          | 1                               |
| JIS b5 <sup>2</sup>                                   | 182.0 x 257.0 | 7.17 x 10.1   | 516 x 729     | ~                                   | 1                                                | 1                          | 1                               |
| a4                                                    | 210.0 x 297.0 | 8.27 x 11.7   | 595 x 842     | ~                                   | 1                                                | 1                          | 1                               |
| executivepage                                         | 184.2 x 266.7 | 7.25 x 10.5   | 522 x 756     | ~                                   | 1                                                | 1                          | 1                               |
| a5 <sup>3</sup>                                       | 148.0 x 210.0 | 5.83 x 8.27   | 419 x 595     | ~                                   | 1                                                | 1                          | 1                               |
| b4                                                    | 257 x 364     | 10.12 x 14.33 | 729 x 1032    | ~                                   | 1                                                | ~                          | ×                               |
| a3                                                    | 297 x 420     | 11.7 x 16.54  | 842 x 1191    | 1                                   | 1                                                | 1                          | ×                               |
| a3+                                                   | 328 x 453     | 12.91 x 17.83 | 930 x 1284    | ×                                   | ×                                                | ~                          | ×                               |
| 11x17                                                 | 279.4 x 431.8 | 11 x 17       | 792 x 1224    | ~                                   | 1                                                | ~                          | 1                               |
| ledger                                                | 431.8 x 279.4 | 17 x 11       | 1224 x 792    | 1                                   | ×                                                | 1                          | 1                               |
| folio <sup>1</sup>                                    | 216 x 330     | 8.5 x 13      | 612 x 936     | 1                                   | 1                                                | 1                          | 1                               |

#### Table 4-1: Paper Sizes Supported

<sup>1</sup>The Lexmark C510(n) supports this size media only with an optional legal tray.

<sup>2</sup> B5 is a Japanese Industry Standard (JIS) paper size. The same B5 designation is used by JIS and International Standards Organization (ISO) for different paper sizes.

<sup>3</sup>The Lexmark C770, C770n, C772, C772n requires mroe than 1 sheet of A5 for test print job.

4The Lexmark C530dn, C532n, C532dn, C534n, C534dn, C534dtn supports Statement with MPF only. The 250-sheet tray and 500-sheet tray do not support statement.

| <ul><li>✓ Supported</li><li>✗ Not Supporte</li></ul> |               |               |               |                                     |                                                  |                            |                                 |
|------------------------------------------------------|---------------|---------------|---------------|-------------------------------------|--------------------------------------------------|----------------------------|---------------------------------|
| Paper Sizes                                          | Paper Sizes   |               |               |                                     | Printer                                          | Models                     |                                 |
| Literal Name                                         | Size (mm)     | Size (inches) | Size (points) | C520, C522n, C524,<br>C524n, C524dn | C530dn, C532n, C532dn,<br>C534n, C534dn, C534dtn | C770, C770n<br>C772, C772n | C920, C920n,<br>C920dn, C920dnf |
| statement <sup>4</sup>                               | 140 x 216     | 5.5 x 8.5     | 396 x 612     | 1                                   | ×                                                | 1                          | 1                               |
| custom <sup>1</sup>                                  | 215.9 x 355.6 | 8.5 x 14.0    | 612 x 1020    | ×                                   | ×                                                | ×                          | 1                               |
| custom                                               | 297 x 431.8   | 11.7 x 17     | 842 x 1224    | ×                                   | ×                                                | ×                          | 1                               |
| custom                                               | 320 x 559     | 12.6 x 22     | 908 x 1584    | ×                                   | ×                                                | ×                          | ×                               |
| custom                                               | 297 x 914     | 11.7 x 36     | 842 x 2592    | ×                                   | x                                                | ×                          | ×                               |

**4-3** 

#### Table 4-1: Paper Sizes Supported (Continued)

<sup>1</sup>The Lexmark C510(n) supports this size media only with an optional legal tray.

<sup>2</sup> B5 is a Japanese Industry Standard (JIS) paper size. The same B5 designation is used by JIS and International Standards Organization (ISO) for different paper sizes.

<sup>3</sup>The Lexmark C770, C770n, C772, C772n requires mroe than 1 sheet of A5 for test print job.

4The Lexmark C530dn, C532n, C532dn, C534n, C534dn, C534dtn supports Statement with MPF only. The 250-sheet tray and 500-sheet tray do not support statement.

### currentuniversalsize

- currentuniversalsize integer integer (string)

queries the current settings for the Universal paper size. Three *integers* and one *string* are returned on the stack:

- Universal Width Universal Height Universal Feed Direction Custom Universal Prompt String
- Error: stackoverflow

### ignoresize

- ignoresize *integer* 

queries whether or not text is being oriented based on page size.

An *integer* value is returned on the stack:

- *0* perform automatic orientation of text based on page size
- *1* treat the page size as an envelope
- *2* treat the page size as paper

Error: stackoverflow

### setignoresize

integer setignoresize -

overrides the automatic page orientation selected by the printer to support custom media sizes. This operator determines whether or not to adjust the text based on the page size.

*integer* value may be:

- *0* perform automatic orientation of text based on page size (default)
- *1* treat the page size as an envelope
- *2* treat the page size as paper

A value set by this operator takes effect on a subsequent **setpagedevice** only if **PageSize Policy** is set to 7.

Errors: rangecheck, stackunderflow, typecheck

### setuniversalsize

- integer integer integer (string) setuniversalsize

changes the current settings for the Universal paper size. Each parameter on the stack indicates:

Universal Widthminimum to maximum width in pointsUniversal Heightminimum to maximum height in pointsUniversal Feed Direction

- 0 short edge
- 1 long edge

Custom Universal Prompt String String must be 16 characters or less.

Error: rangecheck, stackunderflow, typecheck

# **Paper Tray Support**

When the printer receives one of the operators listed in "Table 4-2: Tray Selected with Tray Operators" on page 4-7, it performs the actions listed as follows. This paper tray selection process ends as soon as a suitable paper source is chosen and paper is fed from this tray.

- The printer checks the value of **manualfeed** in **statusdict** and the **ManualFeed** page device parameter. If either one is true, the printer sends a message to load the requested size in the manual feed tray or multipurpose feeder.
- The PageSize Policy is set to 0 by means of setpagedevice.
- The printer checks the paper size loaded in the current active source to determine if it matches the requested size. If the sizes match, the paper is fed from the active source.

**Note:** The current active tray is the last source that was selected from the printer operator panel or by the printer language.

• If the requested size and the size loaded in the active source do not match, the sources are searched in the order defined by the Priority array in the **InputAttributes** dictionary in the pagedevice dictionary.

- If the requested media size is not found by the previous search, the following search order is used:
  - Tray 1
  - Tray 2
  - Tray 3
  - Multipurpose Feeder
  - Tray 4
  - Tray 5
- If the requested size cannot be located in any automatic source, a **configurationerror** is issued and the job is flushed.

For printers that support automatic duplexing:

- Automatic duplexing is not supported for custom-size paper or for envelopes in the multipurpose feeder. Automatic duplexing is supported from the multipurpose feeder for all other papers.
- If the paper source is changed before the back side of a duplexed page prints, a blank back page prints, the paper source changes, and the information for the back side of the page is printed on the front side of a page sent from the new paper source.

When these operators are used, it is equivalent to executing the following PostScript emulation sequence:

```
<< /PageSize [x y] /ImagingBBox null /Policies << /PageSize 0>> >>
setpagedevice
```

where x y are the PageSize in points.

| ✓ Supported   |                                                    |                                     |                                                  |                            |                                 |
|---------------|----------------------------------------------------|-------------------------------------|--------------------------------------------------|----------------------------|---------------------------------|
| X Not Suppor  | rted                                               |                                     | Printer                                          | Models                     |                                 |
| Operator      | Tray Selected<br>(Corresponding image size is set) | C520, C522n, C524,<br>C524n, C524dn | C530dn, C532n, C532dn,<br>C534n, C534dn, C534dtn | C770, C770n<br>C772, C772n | C920, C920n,<br>C920dn, C920dnf |
| a3tray        | tray with A3-size paper                            | ×                                   | ×                                                | 1                          | 1                               |
| a4tray        | tray with A4-size paper                            | 1                                   | ~                                                | 1                          | 1                               |
| a5tray        | tray with A5-size paper                            | 1                                   | ~                                                | 1                          | 1                               |
| b4tray        | tray with B4-size paper                            | 1                                   | ~                                                | 1                          | ×                               |
| b5tray        | tray with B5-size paper                            | 1                                   | ~                                                | 1                          | 1                               |
| customtray    | tray with custom-size paper                        | ×                                   | ×                                                | ×                          | ×                               |
| executivetray | tray with executive-size paper                     | 1                                   | 1                                                | 1                          | 1                               |
| foliotray     | tray with folio-size paper                         | 1                                   | ~                                                | 1                          | 1                               |
| ledgertray    | tray with ledger-size paper                        | ~                                   | ~                                                | 1                          | ×                               |
| legaltray     | tray with legal-size paper                         | 1                                   | 1                                                | 1                          | 1                               |
| lettertray    | tray with letter-size paper                        | 1                                   | ~                                                | 1                          | 1                               |
| statementtray | tray with statement-size paper                     | 1                                   | ~                                                | 1                          | ~                               |
| 11x17tray     | tray with 11 x 17-size paper                       | 1                                   | 1                                                | 1                          | ×                               |

 Table 4-2:
 Tray Selected with Tray Operators

### manualfeed

/manualfeed boolean def

in **statusdict** indicates if a manual feed source has been selected. The boolean value can be:

- *true* prints from a manual feed source (default)
- false prints from an automatic feed source

This boolean key can be redefined to affect manual feed for the current job.

If the value of the **manualfeed** operator or the **ManualFeed** page device parameter is true when showpage or copypage is executed, the page is fed manually. If both have a value of false when showpage or copypage is executed, the page is fed from an automatic source. These two values are independent of each other.

**Note:** If manualfeed is redefined between printing the front and back page of a duplexed page, the information for the front and back pages is printed on the same page.

Error: stackoverflow

### papertray

papertray integer

queries the paper tray that is currently selected. An *integer* is returned on the stack indicating which paper tray is currently in use. Valid *integers* are:

- 0 Tray 1
- 1 Tray 2
- 2 Multipurpose Feeder or Envelope Feeder
- 3 Manual Paper
- 4 Manual Envelope
- 5 Tray 3
- 7 Multipurpose Feeder
- 8 Tray 4
- 9 Tray 5

#### Error: stackoverflow

### setpapertray

integer setpapertray -

changes the active paper source for the next page through the end of job by setting the PageSize entry in the page device to the size loaded in the selected source and by setting MediaPosition to the selected source. This operator executes a **setpagedevice**.

The PageSize Policy page device parameter is not altered by this operator.

Use the following *integers* to set the paper tray:

- 0 Tray 1
- 1 Tray 2
- 2 Multipurpose Feeder or Envelope Feeder
- 3 Manual Paper
- 4 Manual Envelope
- 5 Tray 3
- 7 Multipurpose Feeder
- 8 Tray 4
- 9 Tray 5

#### Notes:

- If the Manual Paper or Manual Envelope source is selected, the **Manual-Feed** page device parameter is set to *true*.
- A **rangecheck** error is returned if a paper source that is not installed is selected.
- If a **setpapertray** operator is issued for the back of a duplexed page, the printer ejects a blank back page, changes the paper source, and prints the information for the back side of the page on the front side of a page from the new paper source.

The setting returns to the user default setting for the **Paper Source** menu item at the end of the print job.

Errors: rangecheck, stackunderflow, typecheck

# **Envelope Size Support**

The literal names in Table 4-3 are also supported as operators in **userdict**. These operators change the image size, but do not change the active paper source. Therefore, when these operators are used, part of the image may be clipped.

When these literal names are used as operators, it is equivalent to executing the following PostScript emulation sequence. The following example uses a 3.875 x 7.5 envelope.

<</Policies <</PageSize 7>> /PageSize [279 540]>> >>setpagedevice

| <ul><li>✓ Supported</li><li>✗ Not Supported</li></ul>      |                       |                    |                  |                                     |                                                  |                            |                                 |
|------------------------------------------------------------|-----------------------|--------------------|------------------|-------------------------------------|--------------------------------------------------|----------------------------|---------------------------------|
| Envelope Sizes                                             | Envelope Sizes        |                    |                  |                                     | Printer                                          | Models                     |                                 |
| Literal Name                                               | Size (mm)             | Size (inches)      | Size<br>(points) | C520, C522n, C524,<br>C524n, C524dn | C530dn, C532n, C532dn,<br>C534n, C534dn, C534dtn | C770, C770n<br>C772, C772n | C920, C920n,<br>C920dn, C920dnf |
| 3.875x7.5envelope                                          | 98.4 x 190.5          | 3.875 x 7.5        | [279 540]        | 1                                   | 1                                                | 1                          | 1                               |
| 3.875x8.875envelope                                        | 98.4 x 225.4          | 3.875 x 8.875      | [279 639]        | ~                                   | 1                                                | 1                          | 1                               |
| 4.125x9.5envelope                                          | 104.8 x 241.3         | 4.125 x 9.5        | [297 684]        | ~                                   | ~                                                | 1                          | 1                               |
| 110x220envelope                                            | 110 x 220             | 4.33 x 8.66        | [312 624]        | ~                                   | ~                                                | 1                          | 1                               |
| 162x229envelope                                            | 162 x 229             | 6.38 x 9.01        | [459 649]        | ~                                   | ~                                                | 1                          | 1                               |
| 176x250envelope                                            | 176 x 250             | 6.93 x 9.84        | [499 708]        | ~                                   | ~                                                | 1                          | 1                               |
| otherenvelope <sup>1</sup>                                 | Other                 |                    | [612 996]        | ~                                   | ~                                                | 1                          | ~                               |
| otherenvelope                                              | Other [841 842] X X X |                    |                  |                                     |                                                  |                            |                                 |
| <sup>1</sup> For other envelopes,<br>your software program | · ·                   | atted to 216 x 356 | 5 mm (8.5 x 1    | 14 in.) unl                         | ess a size                                       | e is specifi               | ed by                           |

#### Table 4-3: Envelope Sizes Supported

The literal names in Table 4-4 are supported as PostScript emulation compatible operators.

4-11

| ✓ Supported<br>★ Not Supported<br>Literal Names |                         |                                     | Printer                                          | Modele                 |                                 |
|-------------------------------------------------|-------------------------|-------------------------------------|--------------------------------------------------|------------------------|---------------------------------|
|                                                 |                         | C520, C522n, C524,<br>C524n, C524dn | C530dn, C532n, C532dn,<br>C534n, C534dn, C534dtn | 70, C770n<br>72, C772n | C920, C920n,<br>C920dn, C920dnf |
| Literal Name                                    | Compatible Literal Name | ŨŨ                                  | ŨŨ                                               | с7<br>С7               | ÖÖ                              |
| monarcenvelope                                  | 3.875x7.5envelope       | 1                                   | 1                                                | 1                      | 1                               |
| com10envelope                                   | 4.125x9.5envelope       | 1                                   | 1                                                | 1                      | 1                               |
| dlenvelope                                      | 110x220envelope         | 1                                   | 1                                                | 1                      | 1                               |
| c5envelope                                      | 162x229envelope         | 1                                   | 1                                                | 1                      | 1                               |
| b5envelope                                      | 176x250envelope         | ×                                   | ×                                                | ×                      | ×                               |

 Table 4-4:
 Literal Names Supported

**Note:** Duplexing is not supported on any envelope size. If duplex printing is requested and one of the envelope size operators is sent to the printer, duplexing is suspended until a paper size is requested that is supported for duplex printing.

# **Envelope Tray Support**

If **manualfeed** in **statusdict** and the **ManualFeed** page device parameter are *false* when the printer receives one of the **envelopetray** operators listed in "Table 4-5: Envelopetray Operator Selections" on page 4-13, the printer:

- Sets the PageSize Policy to 0.
- Checks the active source to see if it matches the requested envelope size. If the sizes match, the envelope is fed from the active source.

**Note:** The active source is the last source selected from the printer operator panel or data stream.

- If the requested size and the size loaded in the active source do not match, the sources are searched in the order defined by the Priority array in the **InputAttributes** dictionary in the pagedevice dictionary.
- If the requested media size is not found by the previous search, the following search order is used:
  - Envelope Feeder
  - Multipurpose Feeder
- If the requested size and type are not available from any automatic source, you are prompted to load the requested envelope size and type in the manual feed source.
- If the size is still not available, a **configurationerror** is issued and the print job is flushed.

If **manualfeed** or **ManualFeed** is *true*, the printer prompts you to load the requested size manually. If no manual feed exists on the printer, a **rangecheck** error message is generated.

The envelope tray the printer selects when it receives an **envelopetray** operator is listed in Table 4-5. These operators are equivalent to executing the following PostScript emulation sequence:

```
<</PageSize [x y] /ImagingBBox null /Policies<</PageSize 0>> >> setpagedevice
```

where x y are the PageSize in points.

| <ul><li>✓ Supported</li><li>✗ Not Supported</li></ul> |                                                 |                                     |                                                  |                            |                                 |
|-------------------------------------------------------|-------------------------------------------------|-------------------------------------|--------------------------------------------------|----------------------------|---------------------------------|
| Tray Operators                                        |                                                 |                                     | Printer                                          | Models                     |                                 |
| Operator                                              | Tray Selected (Corresponding image size is set) | C520, C522n, C524,<br>C524n, C524dn | C530dn, C532n, C532dn,<br>C534n, C534dn, C534dtn | C770, C770n<br>C772, C772n | C920, C920n,<br>C920dn, C920dnf |
| 110x220envelopetray                                   | tray with 110 x 220 size envelopes              | 1                                   | 1                                                | 1                          | 1                               |
| dlenvelopetray                                        | tray with 110 x 220 size envelopes              | 1                                   | ~                                                | 1                          | ~                               |
| 162x229envelopetray                                   | tray with 162 x 229 size envelopes              | 1                                   | ~                                                | ~                          | 1                               |
| c5envelopetray                                        | tray with 162 x 229 size envelopes              | 1                                   | ~                                                | 1                          | ~                               |
| 176x250envelopetray                                   | tray with 176 x 250 size envelopes              | 1                                   | ✓                                                | 1                          | 1                               |
| b5envelopetray                                        | tray with 176 x 250 size envelopes              | 1                                   | ✓                                                | 1                          | 1                               |
| 3.875x7.5envelopetray                                 | tray with 3.875 x 7.5 size envelopes            | 1                                   | ~                                                | 1                          | ~                               |
| monarcenvelopetray                                    | tray with 3.875 x 7.5 size envelopes            | 1                                   | ✓                                                | 1                          | 1                               |
| 3.875x8.875envelopetray                               | tray with 3.875 x 8.875 size envelopes          | 1                                   | ✓                                                | 1                          | 1                               |
| 4.125x9.5envelopetray                                 | tray with 4.125 x 9.5 size envelopes            | 1                                   | ✓                                                | 1                          | 1                               |
| com10envelopetray                                     | tray with 4.125 x 9.5 size envelopes            | 1                                   | ✓                                                | 1                          | 1                               |
| otherenvelopetray                                     | tray with other size envelopes                  | 1                                   | ✓                                                | ✓                          | 1                               |

### Table 4-5: Envelopetray Operator Selections

# **Supplemental Operator Summary**

To determine which operators your printer supports, see Table C-1 on page C-1.

### appletalktype

```
    appletalktype (string)
```

in **statusdict**, this string reflects the current value of the **LocalTalkType** device parameter from the %LocalTalk% device. The default *string* is *LaserWriter*. To change the *type* portion (appletalk*type*) of the AppleTalk network name and redefine the string, execute the following:

/appletalktype (string) def

When you redefine a string inside the normal server loop, it is reset to the default value at the end of the print job. When you define it outside the normal server loop, it is reset to the default value when the printer is switched to a printer language other than PostScript emulation or when a power-on reset occurs.

Errors: rangecheck, stackoverflow, typecheck

### buildtime

- buildtime *integer* 

returns the **BuildTime** system parameter, which is a timestamp that identifies the specific build of the PostScript emulation interpreter.

Error: stackoverflow

# byteorder

```
byteorder boolean
```

returns a boolean on the stack with the same value as the system parameter **ByteOrder**. Indicates the printer microprocessor native byte order. The boolean values indicate:

| true  | low-order byte first  |
|-------|-----------------------|
| false | high-order byte first |

Error: stackoverflow

### checkpassword

```
integer checkpassword or
(string) checkpassword
```

checks the passwords for both the **SystemParamsPassword** system parameter and the **StartJobPassword** system parameter stored in the printer.

If the *integer* form is used, the integer is converted into a string before the password check occurs. A *boolean* is returned on the stack to indicate if the specified password matches either password. The boolean value can be:

true correct password

false incorrect password

After the *boolean* is returned, the printer waits 1 second before it continues processing.

#### Errors: stackunderflow, typecheck

Note: The password is defined as a 4-byte number.

### currentfilenameextend

currentfilenameextend boolean

returns a boolean on the stack to indicate whether the extension should be automatically added to any filename. The boolean value is either:

*true* adds the extension

false does not add the extension

See "Filename Extensions" on page 6-10.

Error: stackoverflow

### currentmanualduplexmode

integer currentmanualduplexmode

queries the current value of the manual duplex mode. An integer is returned on the stack:

- 0 current job manual duplex mode is no manual duplex
- *1* current job manual duplex mode is printing first sides of job
- 2 current job manual duplex mode is printing second sides of job

Error: stackoverflow

**4-16** 

### defaulttimeouts

- defaulttimeouts job manualfeed wait

queries the user default settings of all timeouts. Three integers are returned on the stack:

- JobTimeout system parameter
  - 0 disabled (default)
  - 15...65535 seconds
- ManualFeedTimeout page device parameter
  - 0 disabled
  - 1...65535 seconds (default is device dependent)

To find the default for your printer, see Table C-2 on page C-5.

- WaitTimeout system parameter
  - 0 disabled
  - 15...65535 seconds (default is 40 seconds)

Error: stackoverflow

### deletefile

filename deletefile

deletes the specified file from the disk. This operator is in systemdict.

Errors: invalidfileaccess, ioerror, stackunderflow, typecheck, undefinedfilename

Note: An undefinedfilename error occurs if the file does not exist.

### devcontrol

string integer devcontrol boolean

allows a host computer utility to manage resources on the flash or disk. It requires a string device name parameter, an integer command name parameter, and two command argument parameters. The device control operator performs a specified command on the specified device. The return values on the stack indicate:

- *true* the command is successful
- false the command is unsuccessful and returns an error code

| Integer Command<br>Name Parameter | Argument Parameter   | Description                                       |
|-----------------------------------|----------------------|---------------------------------------------------|
| 1                                 | null null            | Park disk heads                                   |
| 5                                 | file null            | Make contiguous flash file                        |
| 8                                 | filename description | Set description of file                           |
| 9                                 | password null        | Set device read/write password                    |
| 10                                | password null        | Set device write password                         |
| 11                                | filename password    | Set file read/write password                      |
| 12                                | filename password    | Set file write password                           |
| 13                                | password null        | Declare device read/write password                |
| 14                                | password null        | Declare device write password                     |
| 15                                | filename password    | Declare file read/write password                  |
| 16                                | filename password    | Declare file write password                       |
| 17                                | null null            | Reset device password list                        |
| 18                                | null null            | Reset file password list                          |
| 19                                | devicename password  | Get device password                               |
| 19                                | filename password    | Get file password                                 |
| 20                                | devicename null      | Determine if device password is properly declared |
| 20                                | filename null        | Determine if file password is properly declared   |
| 21                                | null null            | Scan for bad block                                |
| 22                                | null null            | Abort bad block scan                              |
| 23                                | null null            | Quick bad block scan                              |
| 24                                | null null            | Flush the disk cache                              |
| 27                                | file null            | Be quiet when writing to disk                     |

#### **Table 4-6: devcontrol Operator Parameters**

| Code | Meaning                                                         |  |  |
|------|-----------------------------------------------------------------|--|--|
| 1    | File system access has not been initialized                     |  |  |
| 2    | Could not allocate file descriptor                              |  |  |
| 3    | Some invalid argument was passed                                |  |  |
| 4    | No such device                                                  |  |  |
| 5    | Invalid access to file requested                                |  |  |
| 6    | Argument too large (filename, buffer)                           |  |  |
| 7    | Invalid file descriptor or filename                             |  |  |
| 8    | Catch all error or device error                                 |  |  |
| 9    | Unable to allocate memory for buffer, data structure            |  |  |
| 10   | Device busy                                                     |  |  |
| 11   | Device not currently mounted                                    |  |  |
| 12   | Attempt to perform illegal IO operation                         |  |  |
| 13   | No space to update or create file                               |  |  |
| 14   | Major change in file system for findnext() to function properly |  |  |
| 15   | Corrupted file system on device                                 |  |  |
| 16   | Device already mounted                                          |  |  |
| 17   | Could not initialize file system                                |  |  |
| 18   | Device not mounted                                              |  |  |
| 19   | No file entry located                                           |  |  |
| 20   | Bad file system on device                                       |  |  |
| 21   | Password required                                               |  |  |
| 22   | Aborted by callback                                             |  |  |

 Table 4-7:
 Unsuccessful devcontrol Parameter Error Codes

4-18

Errors: invalidaccess, rangecheck, typecheck

# devdismount

device devdismount -

dismounts the specified device by setting the **Mounted** device parameter for the specified device to *false*. This operator is in **systemdict**.

Errors: invalidaccess, stackunderflow, undefinedfilename

**Note:** An **undefinedfilename** error occurs when an invalid device name is used.

### devforall

```
proc scratchstring devforall -
```

executes the specified *proc* procedure for each storage device after pushing a substring on the stack that is the portion of the scratch string containing the device name. This operator is in **systemdict**.

Errors: invalidaccess, rangecheck, stackoverflow, stackunderflow, typecheck, undefined

### devformat

devicename pages action devformat -

formats (erases all data from) the specified device. This operator is in **systemdict**.

| pages | Sets the <b>LogicalSize</b> device parameter for the specified device: |                            |  |
|-------|------------------------------------------------------------------------|----------------------------|--|
|       | 0                                                                      | entire device is formatted |  |
|       | 1,2,3                                                                  | an <b>ioerror</b> occurs   |  |

action 1 is added to the action argument. The result is used for the **InitializeAction** device parameter for the same device.

A **devformat** on a flash device formats the entire device regardless of the **LogicalSize** specified.

Errors: invalidaccess, ioerror, limitcheck, rangecheck, stackunderflow, typecheck, undefined, undefinedfilename

**Note:** An **invalidaccess** error occurs if **devformat** is not executed through **exitserver** or **startjob**.

### devmount

device devmount boolean

sets the **Mounted** device parameter for the specified device to *true*. It also returns the value of the **Mounted** device parameter for the specified device. This operator is in **systemdict**.

The boolean values indicate:

- true device successfully mounted, or was already mounted
- false device not mounted

If a device with the specified device name is not installed, an **undefinedfilename** error occurs.

This operator may change the search order. See "Device Search Order" on page 6-12.

Errors: invalidaccess, stackunderflow, undefinedfilename

### devstatus

devicename devstatus false or devicename devstatus searchable writeable hasnames mounted removable searchorder free size true

returns on the stack the status of a specified device. This operator is in **systemdict**. A value of false is returned if the device is not present. If the device is present, five boolean values and three integers (see the following description) followed by a value of true are returned.

The five boolean values are:

#### searchable

*true*, if the device is included in the search order and is to be searched for the file operators that do not specify a device name. Same as the value of the **Searchable** device parameter from the specified IODevice.

#### writeable

true, if the device can be written to. This value is the same as the **Writeable** device parameter from the specified IODevice.

#### hasnames

true, if the device supports named files. This value is the same as the **HasNames** device parameter from the specified IODevice.

#### mounted

true, if the device is mounted. This value is the same as the **Mounted** device parameter from the specified IODevice.

removable

true, if the device is removable and must be mounted before it is referenced. This value is the same as the **Removable** device parameter from the specified IODevice.

The three integers are:

#### searchorder

The position in the search order. This value is the same as the **SearchOrder** device parameter from the specified IODevice.

free

The number of free bytes on the device. This value is the same as the **Free** device parameter from the specified IODevice.

size

The total number of bytes on the device. This value is the same as the **LogicalSize** device parameter from the specified IODevice.

Error: typecheck

### diskonline

- diskonline *boolean* 

returns the value of the **Writeable** device parameter (which is a boolean) for the %disk1% IODevice.

This operator is equivalent to executing the following PostScript emulation sequence:

```
(%disk1%) currentdevparams /Writeable get
```

Error: stackoverflow

4-22

## diskstatus

diskstatus free logicalsize

returns on the stack the following two integers:

- Number of pages that are free on the optional disk. The value of the **Free** device parameter from the %disk1% IODevice.
- Total number of pages (1024 bytes) that are on the optional disk. The value of the **LogicalSize** device parameter from the %disk1% IODevice.

This operator is equivalent to executing the following PostScript emulation sequence:

(%disk1%) currentdevparams dup /Free get exch /LogicalSize get

Error: stackoverflow

# displayoperatormsg

(string) displayoperatormsg

sets a custom paper message. The string parameter is used as a prompt string when a page prints. The string value can be any string up to 16 characters. The string is cleared at the end of a print job.

Errors: stackunderflow, typecheck

# doidlefonts

- doidlefonts *false* 

returns a constant boolean value of false.

# dojamrecovery

- dojamrecovery *boolean* 

queries the user default setting of the **Jam Recovery** menu item. A boolean value is returned on the stack:

true reprint jammed page (Jam Recovery is set to On) (default)

false do not reprint jammed page (Jam Recovery is set to Off)

This operator is equivalent to executing the following PostScript emulation sequence:

currentpagedevice /ExitJamRecovery get

Error: stackoverflow

## doprinterrors

```
- doprinterrors boolean
```

returns a boolean with the same value as the system parameter **DoPrintErrors**. It also indicates the current value of the **Print PS Error** printer setting. The **DoPrintErrors** system parameter must be present for the **doprinterrors** operator to be present.

Error: stackoverflow

#### doret

- doret *integer* 

returns the PQET setting for the current print job. An integer value is returned on the stack:

- 0 Off
- 1 On

Note: For printers that do not support PQET, doret returns a 0.

This operator is equivalent to executing the following PostScript emulation sequence:

currentpagedevice /PostRenderingEnhanceDetails get /REValue get

## dostartpage

- dostartpage boolean

returns a boolean with the same value as the system parameter **DoStartPage**. The **DoStartPage** system parameter must be present for the compatibility operator **dostartpage** to be present.

Error: stackoverflow

## dosysstart

- dosysstart boolean

returns the current value of the **StartupMode** system parameter. A boolean value is returned:

*true* StartupMode set to 1 or 11

false StartupMode other than 1 or 11

This operator is equivalent to executing the following PostScript emulation sequence:

currentsystemsparams /StartupMode get

Error: stackoverflow

#### duplexer

```
- duplexer boolean
```

queries if a duplex unit is installed. A boolean value is returned on the stack:

- *true* duplex unit is installed
- false duplex unit is not installed

**Note:** For printers that do not support duplexing, this value is always *false*.

4-25

# duplexmode

- duplexmode *boolean* 

queries the current value for the **Duplex** page device parameter.

- *true* printing mode is duplex
- false printing mode is simplex

**Note:** For printers that do not support duplexing, this value is always *false*.

This operator is equivalent to executing the following PostScript emulation sequence:

currentpagedevice /Duplex get

Error: stackoverflow

# enginesync

- enginesync *boolean* 

indicates if the printer waits for the last page of a job to print before returning a Ctrl-D to the host computer.

#### file

filename access file file

creates a file object with specified filename and access. The access values are:

- *r* open the file for reading only
- *w* create a file if one does not already exist, or truncate and overwrite it if it does exist. File is opened for writing only.
- *a* create a file if one does not already exist or append it if it does exist. File is opened for writing only.
- *r*+ open the file for reading and writing. An **undefinedfilename** error occurs if the file does not exist.
- $w^+$  create a file if it does not already exist, or truncate and overwrite if it does exist. File is opened for reading and writing.
- a+ create a file if it does not exist or append it if it does exist. File is opened for reading and writing.

This operator is in **systemdict**.

# Errors: invalidfileaccess, ioerror, limitcheck, stackunderflow, typecheck, undefinedfilename

**Note:** An **undefinedfilename** error occurs if the file does not exist.

#### filenameforall

pattern proc scratchstring filenameforall

lists all the files with names that match a specified pattern string, copies the filename for each of these files into a specified scratch string, and calls a specified *proc* procedure. This operator is in **systemdict**.

Errors: ioerror, stackoverflow, stackunderflow, typecheck

## fileposition

file fileposition position

indicates the current position on an open file. This operator is in **systemdict**.

Errors: ioerror, stackunderflow, typecheck, undefinedfilename

Note: An undefinedfilename error occurs if the file does not exist.

# firstside

- firstside *boolean* 

indicates whether the current imaging area is on the front side of the page.

- true front side is currently being imaged
- false back side is currently being imaged
- Error: stackoverflow

#### fontnonzerowinding

- boolean fontnonzerowinding

sets the winding rule for Type 1 fonts. No query operation is performed since the winding rule is reset to true at the beginning of each print job. The boolean value can be:

*true* non-zero winding used by the interpreter

*false* even or odd winding rule used by interpreter

Error: stackoverflow

## hardwareiomode

- hardwareiomode *boolean* 

queries the user default setting of the **Parallel Protocol** menu item. This operator returns the value of the Parallel Protocol, either Standard or Fastbytes. An *integer* value is returned on the stack:

- 1 Parallel Fastbytes Off (Standard)
- 2 Parallel Fastbytes On (Fastbytes)
- Error: stackoverflow

## idlefonts

#### – idlefonts *mark*

supports compatibility with the IBM LaserPrinters 4019, 4029, and 4039. It is parsed and returns a mark on the stack.

## ignoresize

See page 4-4.

## initializedisk

#### pages action initializedisk -

initializes the disk with the page count and action as integer arguments. The arguments set the (%disk1%) **IO** device parameters as follows:

- LogicalSize parameter is set to pages.
- If a value of 0 is set as *pages*, the entire disk is formatted.
- If a value of 1, 2, or 3 is set as *pages*, an **ioerror** is generated.
- InitializeAction parameter is set to action plus 1.

Errors: invalidaccess, ioerror, rangecheck, stackunderflow, typecheck

#### jobname

#### - jobname (string)

identifies each print job selection. This string in **statusdict** queries and changes the current setting of the **JobName** user parameter. Originally, jobname is set to null.

• To query jobname: jobname or

currentuserparams /JobName get.

A string indicating the job name is returned on the stack.

• To change jobname: /jobname (string) def or

<< /JobName (string) >> setuserparams

where *string* is the new job name.

# jobsource

- jobsource (string)

indicates the current value of the **CurInputDevice** system parameter. A string is returned on the stack indicating the job source. Valid values are:

%LocalTalk% %SerialA% %SerialB% %SerialC% %SerialD% %ParallelA% %ParallelB% %ParallelC% %ParalleID% %IR\_A% %IR\_B% %IR\_C% %IR\_D% %USB\_A% %USB\_B% %USB\_C% %USB\_D% %EtherTalkB% %EtherTalkC% %EtherTalkD% %TokenTalkB% %TokenTalkC% %TokenTalkD% %LexLinkB% %LexLinkC% %LexLinkD% %PrintServerB% %PrintServerC% %PrintServerD% %RemotePrinterB% %RemotePrinterC% %RemotePrinterD% %AppSocketB% %AppSocketC% %AppSocketD%

%LPR\_B% %LPR\_C% %LPR\_D% %UnknownDevice%

This operator is equivalent to executing the following PostScript emulation sequence:

```
currentsystemparams /CurInputDevice get
```

Error: stackoverflow

# jobtimeout

- jobtimeout *integer* 

queries the current user default setting for the **JobTimeout** parameter. An integer is returned on the stack:

0 disabled

15...65355 seconds

This operator is equivalent to executing the following PostScript emulation sequence:

currentuserparams /JobTimeout get

Error: stackoverflow

#### manualfeed

See page 4-8.

**PostScript** 

#### manualfeedtimeout

/manualfeedtimeout *integer* def

is an integer key in **statusdict** that works with the **ManualFeedTimeout** page device parameter to determine the manualfeed timeout for a given page.

If during a print job, manualfeedtimeout is defined as an integer value in statusdict, that value is used instead of the ManualFeedTimeout page device parameter.

The value of the **ManualFeedTimeout** page device parameter and **manualfeedtimeout** key in **statusdict** are independent of each other; the value of one does not affect the value of the other.

- 0 disabled
- 1...65355 seconds

An **undefined** error results if **manualfeedtimeout** is queried before the value is set.

Errors: stackoverflow, undefined

#### newsheet

- newsheet -

causes the current page to start on the front side of a new sheet.

Error: none

#### pagecount

– pagecount integer

queries the value of the **PageCount** system parameter. An integer is returned on the stack indicating the current page count.

This operator is equivalent to executing the following PostScript emulation sequence:

currentsystemparams /PageCount get

## pagesprinted

- pagesprinted

queries the number of pages of the current job submitted by the PostScript interpreter to the printer.

Error: stackoverflow

#### papertray

See page 4-8.

#### printername

```
(string) printername (substring)
```

returns the value of the **PrinterName** system parameter that is defined by the setprintername operator. The value of the string defines the printer name. A maximum of 32 characters are returned on the stack.

This operator is equivalent to executing the following PostScript emulation sequence:

currentsystemparams /PrinterName get

Errors: rangecheck, stackunderflow, typecheck

## product

```
    product (string)
```

queries the name of the product that is defined in **statusdict**. A string is returned on the stack indicating the name of the product. The product string in **systemdict** cannot be changed.

To change this product string in statusdict:

```
/product (string) def
```

#### **PS2fonts**

#### - PS2fonts

redefines the following PostScript resident fonts to match the character designs and metrics defined in PostScript Level 2. The font names in parentheses are the equivalent PostScript 3 font names for the associated PostScript Level 2 names.

| Antique Olive        | (Antique Olive Roman)   |
|----------------------|-------------------------|
| Antique Olive Bold   |                         |
| Antique Olive Italic |                         |
| Letter Gothic        |                         |
| Letter Gothic Bold   |                         |
| Letter Gothic Italic | (Letter Gothic Slanted) |
| Marigold             |                         |
| Univers Bold         |                         |

Error: none

## **PS3fonts**

- PS3fonts

restores the font compatibility to PostScript 3.

Error: none

#### quiet

- quiet integer

queries the **PowerSave** page device parameter. An integer is returned on the stack:

- 0 Power Saver is Off
- 1 to 120 or 1 to 240 (Model specific) Number of minutes elapsed after last page prints before Power Saver is invoked.

Power Saver reduces power consumption when the printer is idle. When quiet is enabled, it takes longer to print the first page after the printer has been idle.

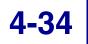

**Note:** Some printer models released in the year 2000 or later designated as Energy Star printers cannot have Power Saver disabled.

This operator is equivalent to executing the following PostScript emulation sequence:

currentpagedevice /PowerSave get

Error: stackoverflow

#### ramsize

```
- ramsize integer
```

queries the current setting of the **RamSize** system parameter. An integer is returned on the stack showing total RAM in bytes.

This operator is equivalent to executing the following PostScript emulation sequence:

currentsystemparams /RamSize get

Error: stackoverflow

#### realformat

```
- realformat boolean
```

returns a boolean with the same value as the **RealFormat** system parameter. It indicates the printer microprocessor native real number representation. A query determines if the printer real number representation matches the application real number representation and compensates if necessary.

```
Error: stackoverflow
```

#### renamefile

oldfilename newfilename renamefile

renames the oldfilename to the newfilename. This operator is in systemdict.

Errors: invalidfileaccess, ioerror, stackunderflow, typecheck, undefinedfilename

Note: An undefinedfilename error occurs if the file does not exist.

## resolution

- resolution *integer* 

queries the resolution for the current print job. An integer is returned on the stack:

300 300 dpi is set to On600 600 dpi is set to On

1200 1200 dpi is set to On

This operator is equivalent to executing the following PostScript emulation sequence:

```
currentpagedevice /HWResolution get 0 get
```

Error: stackoverflow

#### revision

```
- revision integer
```

queries the **Revision** system parameter. An integer is returned on the stack to indicate the revision level.

#### sccbatch

channel sccbatch baud option

returns the user default settings for serial communication parameters.

channe1 has the following valid integer values:

9

25

If only one serial interface port is available on the printer, both 9 and 25 return the same values. Baud and option values are returned on the stack.

baud returns the value of the Baud menu item.

option returns an 8 bit value as defined in the following illustration:

| Stop Bits | Data Style |   | Flo | w Contro | bl | Pa | rity |
|-----------|------------|---|-----|----------|----|----|------|
| 7         | 6          | 5 | 4   | 3        | 2  | 1  | 0    |

#### Stop Bits

This bit is always set to zero.

Data Style

- 01 7 data bits
- 11 8 data bits

Flow Control

- 000 XON/XOFF
- 001 DTR/DSR
- *101* DTR
- 110 XON/XOFF/DTR
- 111 XON/XOFF/DTR/DSR

#### Parity

- 00 ignore
- *01* odd
- 10 even
- 11 none

Errors: rangecheck, stackoverflow, stackunderflow, typecheck

4-37

#### sccinteractive

channel sccinteractive baud options

provided for parsing compatibility purposes. A value of 0 is returned.

Errors: invalidaccess, rangecheck, stackoverflow, stackunderflow, typecheck

#### setcoverpage

boolean setcoverpage -

specifies a cover page for a fax job. The default value is *false*.

The boolean values indicate:

- *true* the current page that is processing is moved to the first page of the current fax job
- false the current page that is processing is unaffected

Errors: stackunderflow, typecheck

#### setdefaulttimeouts

job manualfeed wait setdefaulttimeouts -

changes the values for all timeouts. Valid values are:

JobTimeout system parameter

- 0 disabled
- 15...65355 seconds

ManualFeedTimeout page device parameter

- 0 disabled
- 1...65355 seconds

WaitTimeout system parameter

- 0 disabled
- 15...65355 seconds

Errors: invalidaccess, rangecheck, stackunderflow, typecheck

#### setdoidlefonts

boolean setdoidlefonts -

is parsed and discarded. A boolean value is required.

Errors: stackunderflow, typecheck

#### setdojamrecovery

boolean setdojamrecovery -

changes the user default setting of the **Jam Recovery** menu item. The changes are not effective until the end of the print job.

The boolean values indicate:

- *true* reprint jammed page (Jam Recovery is set to On)
- *false* do not reprint jammed page (Jam Recovery is set to Off or Auto [model dependent])

This operator is equivalent to executing the following PostScript emulation sequence:

%Go into exitserver or startjob context << /ExitJamRecovery boolean >> setpagedevice

Errors: invalidaccess, stackunderflow, typecheck

## setdoprinterrors

boolean setdoprinterrors

sets the system parameter **DoPrintErrors** to the value of *boolean*. It also indicates the current value of the **Print PS Error** printer setting. The **DoPrintErrors** system parameter must be present for the **setdoprinterrors** operator to be present.

The boolean values indicate:

truePrint PS Error is set to OnfalsePrint PS Error is set to Off

Errors: invalidaccess, stackunderflow, typecheck

#### setdoret

integer setdoret -

changes the PQET setting for the next page through the end of the print job.

The integer values allowed are:

- 0 turn PQET Off
- 1 turn PQET On
- *2* turn PQET On
- 3 turn PQET On
- 4 turn PQET On

The value you select for PQET returns to the user default setting when the print job is finished.

This operator is equivalent to executing the following PostScript emulation sequence:

```
<<//PostRenderingEnhanceDetails << /REValue integer >> >> setpagedevice
```

Errors: rangecheck, stackunderflow, typecheck

#### setdostartpage

boolean setdostartpage

sets the **DoStartPage** system parameter to the value of *boolean*. The **DoStartPage** system parameter must be present for the **setdostartpage** operator to be present. For more information, see "DoStartPage" on page 4-68.

Errors: invalidaccess, stackunderflow, typecheck

#### setdosysstart

boolean setdosysstart -

modifies the value of the StartupMode system parameter.

- true StartupMode set to 1
- false StartupMode set to 0 (default)
- If *true*, the printer executes a Sys/Start file from flash or disk when the PostScript emulation interpreter is initialized. If no flash or disk is installed, no action occurs.
- If a Sys/Start file is on both flash and disk, the search order for the devices determines which one is executed.
- If *false*, the printer does not execute a Sys/Start file.

Errors: invalidaccess, stackunderflow, typecheck

## setduplexmode

boolean setduplexmode -

sets the value of the **Duplex** page device parameter for the current print job.

- *true* sets printing mode to duplex
- false sets printing mode to simplex
- At the start of the next print job, the value is reset to the user default setting.

This operator is equivalent to executing the following PostScript emulation sequence:

<< /Duplex boolean >> setpagedevice

Errors: configurationerror, stackunderflow, typecheck

#### Notes:

- If simplex printing is requested between the front side and back side of a sheet, a blank back side is printed and information for the back side is printed on the front side of the next sheet.
- For printers that do not support duplexing, this value is always set to false.

#### setenginesync

boolean setenginesync -

changes the setting that indicates whether the printer waits for the last page of a job to print before returning a Ctrl-D to the host computer.

The boolean values indicate:

- *true* printer waits for the last page of the job to print
- false printer does not wait for the last page of the job to print

Errors: invalidaccess, stackunderflow, typecheck

#### setethernetaddress

string setethernetaddress

sets the **EthernetAddress** parameter in the **EtherTalk** communication parameter set. The **EthernetAddress** parameter is the Ethernet address of the Ethernet internal print server (also called an internal network adapter or INA). The string value can be any string up to 17 characters.

Errors: stackunderflow, typecheck

### setfilenameextend

boolean setfilenameextend

sets whether the extension should be automatically added to any filename.

true adds the extension

false does not add the extension

The default setting is *true*.

See "Filename Extensions" on page 6-10.

Errors: stackunderflow, typecheck

# setfileposition

file position setfileposition

moves the read pointer in an open file to the new specified file position. This is defined as the number of bytes from the start of the file. The next read operation starts at the new file position. This operator is in **systemdict**.

Errors: ioerror, stackunderflow, typecheck, undefinedfilename

Note: An undefinedfilename error occurs if the file does not exist.

#### sethardwareiomode

integer sethardwareiomode -

is parsed and discarded. In addition, one integer is removed from the stack. It supports compatibility with the IBM LaserPrinters 4019, 4029, and 4039.

Errors: invalidaccess, stackunderflow, typecheck

## setidlefonts

mark... setildefonts -

supports compatibility with the IBM LaserPrinters 4019, 4029, and 4039. It is parsed and pulls items from the stack until a mark is reached.

Error: unmatchedmark

#### setignoresize

See page 4-4.

## setjobtimeout

integer setjobtimeout -

changes the value of the **JobTimeout** user parameter for the next page through the end of the print job. Valid integers are:

- 0 disabled
- 15...65355 seconds

The value returns to the **JobTimeout** system parameter setting at the end of the print job.

This operator is equivalent to executing the following PostScript emulation sequence:

<</JobTimeout integer >> setuserparams

Errors: rangecheck, stackunderflow, typecheck

#### setmanualduplexmode

#### int setmanualduplexmode

changes the current job's setting of manualduplexmode. Valid int values are:

- *0* no manual duplexing
- *1* printing the first sides of the job
- *2* printing the second sides of the job.

When printing second sides of the job is specified, a load manual duplex side 2 operator intervention condition will occur after the last page of the first sides is printed, and prior to the first page of the second sides being printed. While printing the second sides the printer's available paper sources are restricted to the automatic tray (tray1) and the manual paper feeder for the remainder of the job or until the manual duplex mode value is changed.

Error: stackunderflow, typecheck

## setpapertray

See page 4-9.

#### setprintername

string setprintername -

changes the **PrinterName** system parameter to the value of the *string*. The string value can be any string up to 32 characters.

This operator is equivalent to executing the following PostScript emulation sequence:

<< /PrinterName (string) >> setsystemparams

Errors: invalidaccess, limitcheck, stackunderflow, typecheck

#### setquiet

```
integer setquiet -
```

changes the user default setting of the PowerSave page device parameter.

The following integers are valid:

| 0 Power Saver O | Ħ |
|-----------------|---|
|-----------------|---|

1 to 120 or 1 to 240 (Model specific) Number of minutes elapsed after last page prints before Power Saver is invoked.

Any changes made by this operator are not active until the end of the print job.

**Note:** Some printer models released in the year 2000 or later designated as Energy Star printers cannot have Power Saver disabled.

This operator is equivalent to executing the following PostScript emulation sequence:

%Go into exitserver or startjob context
<< /PowerSave integer >> setpagedevice

Errors: rangecheck, stackunderflow, typecheck

#### setresolution

integer setresolution -

changes the resolution for the current print job and discards unprinted data. See your printer documentation for a list of supported resolutions. The following integers are valid:

- 300 300 dpi is set to On
- 600 600 dpi is set to On
- 1200 1200 dpi is set to On

#### Notes:

- For some printers, the resolution value returns to the user default setting for the **Print Resolution** menu item at the end of the print job.
- The printer waits for the paper path to clear before changing the resolution.
- If the resolution is changed for the back side of a duplexed sheet, the printer ejects a blank back page, changes the resolution, and prints the information for the page where the resolution was changed on the front side of the next sheet.

This operator is equivalent to executing the following PostScript emulation sequence:

```
<< /HWResolution [xres yres] >> setpagedevice where xres = yres.
```

Errors: rangecheck, stackunderflow, typecheck

#### setsccbatch

```
integer integer integer setscobatch -
```

supports compatibility with the IBM LaserPrinters 4019, 4029, and 4039. It is parsed, and three integers are removed from the stack and discarded.

Error: stackunderflow

#### setsccinteractive

channel baud options setsccinteractive

supports compatibility with the IBM LaserPrinters 4019, 4029, and 4039. It is parsed, and three integers are removed from the stack and discarded.

Errors: invalidaccess, rangecheck, stackunderflow, typecheck

#### setsoftwareiomode

integer setsoftwareiomode -

supports compatibility with the IBM LaserPrinters 4019, 4029, and 4039. It is parsed, and an integer is removed from the stack and discarded.

This command validates that the integer value provided is an Adobe-supported value of 0, 1, 2, 3, 4, 5, or 100, and then discards the operator and value.

Errors: stackunderflow, typecheck, invalidaccess, rangecheck

#### settumble

boolean settumble -

sets the value of the **Tumble** page device parameter for the current print job.

- *true* sets the tumble setting to short-edge binding (back side of the duplexed page prints upside down in relation to the front side)
- *false* sets the tumble setting to long-edge binding (back side of the duplexed page prints in the same orientation as the front) (default)

No error is generated if a duplex unit is not installed.

#### Notes:

- At the start of the next print job, the setting for tumble is reset to the user default setting for the **Duplex Bind** menu item.
- If tumble is changed between the printing of a front and back side of a duplexed sheet, a blank back side is not ejected.

This operator is equivalent to executing the following PostScript emulation sequence:

<< /Tumble boolean >> setpagedevice

Errors: stackunderflow, typecheck

#### setuserdiskpercent

integer setuserdiskpercent -

removes an integer from the stack and discards it.

Errors: stackunderflow, rangecheck, invalidaccess, typecheck

#### softwareiomode

- softwareiomode *0* 

supports compatibility with the IBM LaserPrinters 4019, 4029, and 4039. It is parsed and returns a 0 (zero, Binary Mode Off) on the stack.

Software IO mode defines the data stream you are using.

Errors: stackoverflow, stackunderflow

## tumble

- tumble *boolean* 

returns the current value of the Tumble page device parameter.

- *true* the back side of the duplexed page prints upside down in relation to the front side (short-edge binding)
- *false* the back side of the duplexed page prints in the same orientation as the front side (long-edge binding) (default)

**Note:** No error is generated if a duplex unit is not installed.

This operator is equivalent to executing the following PostScript emulation sequence:

currentpagedevice /Tumble get

Errors: stackunderflow, stackoverflow

# userdiskpercent

- userdiskpercent 0

returns a 0 (zero) on the stack.

Errors: stackoverflow, invalidaccess

# waittimeout

- waittimeout *integer* 

queries the current value for the **WaitTimeout** user parameter. An integer is returned on the stack:

0 disabled

15...65355 seconds

This operator is equivalent to executing the following PostScript emulation sequence:

currentuserparams /WaitTimeout get

# **Page Device Parameters**

In addition to the page device parameters described in Section 4.11 of the *PostScript Language Reference Manual (Third Edition)* by Adobe Systems, Inc., the following page device parameters are used by **setpagedevice** and **currentpagedevice**. Certain parameters, such as **Policies**, **Priority**, and **ManualFeed** are listed here since more information about the parameters is given in Table 4-8 than in the *PostScript Language Reference Manual (Third Edition)* by Adobe Systems, Inc.

To determine which parameters and default values your printer supports, see Table C-2 on page C-5.

| Table 4-8: | Page Device | Parameters |
|------------|-------------|------------|
|------------|-------------|------------|

| Кеу                    | Туре       | Definition                                                                                                    |  |
|------------------------|------------|----------------------------------------------------------------------------------------------------|--|
| BeginPage              | procedure  | Executes at the beginning of each page and returns an integer which indicates how many times showpage has been invoked.                                                                                                    |  |
| Collate                | boolean    | Indicates if the printer is set to collate multi-copy print jobs.                                                                                                    |  |
|                        |            | If a print job consists of three pages and two copies are requested, then the collated output is 1, 2, 3, 1, 2, 3. The non-collated output is 1, 1, 2, 2, 3, 3.                                                                                                    |  |
| DeferredMediaSelection | boolean    | Determines if the printer uses the printer's own internal algorithms or Adobe<br>PostScript algorithms to select print media. The following values are supported:                                                                                                    |  |
|                        |            | TrueUses the printer's algorithmsFalseUses Adobe PostScript algorithms (default)                                                                                                    |  |
| DeviceRenderingInfo    | dictionary | Specifies the following unique printer rendering parameters: Screening,<br>TonerSaver, PictureGrade, ImageEnhancement, PrintDarkness,<br>AutoMediaType, EdgeToEdge, DefaultPoliciesPageSize, SubstituteSize,<br>Type, ColorCorrection, ImageBrightness, ImageContrast, and PrintQuality.                                                                                                    |  |
|                        |            | <i>Screening</i> controls which halftone dictionary is installed at the beginning of each print job. The value is set at the start of a job according to the print quality settings selected from the printer operator panel.                                                                                                    |  |
|                        |            | The following names are valid:                                                                                                    |  |
|                        |            | ColorGrade™600 dpi printingPictureGrade300 dpi, 600 dpi, or 1200 dpi printing with PictureGrade OnIET1200 Image Quality printing or 2400 Print QualityIETImagesOnly1200 Image Quality printing for images; 600 dpi printing for<br>text and graphics or maps to IET and sets Print Quality to<br>either 1200 Image Quality printing with PictureGrade OnIETPictureGrade1200 Image Quality printing with PictureGrade On<br>300 dpi or 600 dpi printing with PictureGrade Off |  |

PostScript

| Кеу                 | Туре       | Definition                                                                                                    |
|---------------------|------------|----------------------------------------------------------------------------------------------------|
| DeviceRenderingInfo | dictionary | TonerSaver is a boolean that controls the Toner Saver feature.                                                                                                    |
| (continued)         |            | True Starts the printer toner saver mechanism<br>False Stops the printer toner saver mechanism                                                                                                    |
|                     |            | Notes:                                                                                                    |
|                     |            | <ul> <li>A PostScript job can override the effect of Screening by using sethalftone, setscreen, or setcolorscreen operators, unless Screening is set to IET or IETPictureGrade.</li> <li>A PostScript job can enter or exit IET or PictureGrade using the Screening parameter in a setpagedevice call. This does not change the user default printer settings for print quality, which are read and used by the interpreter for the next print job unless the setpagedevice is issued in a startjob context.</li> <li>If Screening is set to IET or IETPictureGrade, TonerSaver is set to False. This is true for all models except the Optra C710, Optra M410, Optra T family, and Optra W810.</li> </ul> |
|                     |            | <i>PictureGrade</i> is an integer that provides compatibility with previous Lexmark printer drivers. PictureGrade works in conjunction with Screening.                                                                                                    |
|                     |            | If Screening is set to None or PictureGrade, the values for PictureGrade affect Screening in the following way:                                                                                                    |
|                     |            | <ol> <li>Changes Screening to None</li> <li>Changes Screening to PictureGrade</li> </ol>                                                                                                    |
|                     |            | If Screening is set to IET or IETPictureGrade, the values for PictureGrade affect Screening in the following way:                                                                                                    |
|                     |            | <ol> <li>Changes Screening to IET</li> <li>Changes Screening to IETPictureGrade</li> </ol>                                                                                                    |
|                     |            | For more information on <b>Screening</b> , see page 4-49.                                                                                                    |
|                     |            | <i>ImageEnhancement</i> is an integer that provides compatibility with previous Lexmark printer drivers. ImageEnhancement works in conjunction with Screening.                                                                                                    |
|                     |            | If Screening is set to None or IET, the values for ImageEnhancement affect Screening in the following way:                                                                                                    |
|                     |            | <ol> <li>Changes Screening to None</li> <li>Changes Screening to IET</li> </ol>                                                                                                    |
|                     |            | If Screening is set to PictureGrade or IETPictureGrade, the values for<br>ImageEnhancement affect Screening in the following way:                                                                                                    |
|                     |            | <ol> <li>Changes Screening to PictureGrade</li> <li>Changes Screening to IETPictureGrade</li> </ol>                                                                                                    |
|                     |            | For more information on <b>Screening</b> , see page 4-49.                                                                                                    |
|                     |            | <i>PrintDarkness</i> specifies the value of the <b>Print Darkness</b> printer setting. Legal values are:                                                                                                    |
|                     |            | 1Lightest2Lighter3Normal4Darker5Darkest                                                                                                    |

PostScript

| Кеу                                | Туре       | Definition                                                   |                                                                                                    |
|------------------------------------|------------|--------------------------------------------------------------|----------------------------------------------------------------------------------------------------|
| DeviceRenderingInfo<br>(continued) | dictionary |                                                              | e is a boolean that controls the MediaType entries in the estimates in the estimates and the pagedevice dictionary.                                                                                                    |
|                                    |            | r<br>t<br>False M                                            | MediaType entries in the InputAttributes dictionaries cannot be<br>nodified by the user. The values are confined to values known by<br>he printer operating system.<br>MediaType entries in the InputAttributes dictionaries can be<br>nodified by the user.                                                         |
|                                    |            | <i>EdgeToEdge</i> is area on the pa                          | s a boolean which determines if there should be an unprintable age.                                                                                                    |
|                                    |            |                                                              | Print to the edge of the paper.<br>Do not print to the edge of the paper (default).                                                                                                    |
|                                    |            | the <b>Policies</b> di<br>DefaultPolicies<br>to 23 or equals | <i>PageSize</i> is an integer which equals the <b>PageSize</b> parameter in ictionary unless <b>PageSize</b> is set to 23; in that case, sPageSize equals the <b>PageSize</b> parameter value before it was set s 0 if the <b>PageSize</b> parameter is initialized to 23. For more <b>PageSize</b> , see page 4-59. |
|                                    |            |                                                              | e allows for the substitution of A4- and Letter-size print materials, 1x17 inch-size print materials for each other when one size is not                                                                                                    |
|                                    |            |                                                              | substitution to occur, the substituted print material and the transformer type.                                                                                                    |
|                                    |            | The following                                                | values are supported:                                                                                                    |
|                                    |            | /Off                                                         | No size substitution is performed.                                                                                                    |
|                                    |            | /A4-Letter                                                   | If A4 is requested but not installed and Letter is installed, Letter is substituted for A4. Or, if Letter is requested but not installed and A4 is installed, A4 is substituted for Letter.                                                                                                    |
|                                    |            | /A3-11x17                                                    | If A3 is requested but not installed and $11x17$ is installed, $11x17$ is substituted for A3. Or, if $11x17$ is requested but not installed and A3 is installed, A3 is substituted for $11x17$ .                                                                                                    |
|                                    |            | /All<br><b>Note:</b> When th<br>requested prin               | Both size substitutions are permitted.<br>ne size substitution occurs, the page is scaled to the size of the<br>t material.                                                                                                    |
|                                    |            | The DefaultPo                                                | liciesPageSize value is used as the effective policy when:                                                                                                    |
|                                    |            | be performe<br>• The PageS<br>Notes:                         | ize parameter in the <b>Policies</b> dictionary is set to 23.                                                                                                    |
|                                    |            |                                                              | <b>teSize</b> is set to /Off, the effective policy is the value of <b>PageSize</b> .<br><b>teSize</b> is not set to /Off and a size substitution is possible, the licy is 3.                                                                                                    |

| Кеу                                | Туре       | Definition                                                                                                    |
|------------------------------------|------------|----------------------------------------------------------------------------------------------------|
| DeviceRenderingInfo<br>(continued) | dictionary | <i>Type</i> is a constant value. To find the value of Type for your printer, see Table C-2 on page C-5.                                                                                                    |
|                                    |            | <i>ColorCorrection</i> is a null, string, or name object that controls the appearance of colors. The value is determined by the user default setting in the <b>Color Correction</b> menu item. The following values are supported:                                                          |
|                                    |            | -null-<br>/Display<br>/Vivid                                                                                                    |
|                                    |            | <i>ImageBrightness</i> is an integer that controls the brightness of images. The following values are supported:                                                                                                    |
|                                    |            | -100 100<br>0 (default)                                                                                                    |
|                                    |            | <i>ImageContrast</i> is an integer that controls the contrast of images. The following values are supported:                                                                                                    |
|                                    |            | -100 100<br>0 (default)                                                                                                    |
|                                    |            | <i>PrintQuality</i> is an integer that controls the print quality settings. The following values are supported:                                                                                                    |
|                                    |            | 0 Quick Print<br>1 Normal<br>2 Presentation<br>3 1200 Image Q                                                                                                    |
| Duplex                             | boolean    | Indicates if printed pages are duplexed (printed on both sides of the page) or simplexed (printed on one side of the page).                                                                                                    |
|                                    |            | True Print duplex mode<br>False Print simplex mode (default)                                                                                                    |
| EndPage                            | procedure  | Executes at the end of each printed page to indicate if the contents of raster memory should be printed. EndPage gets two integer arguments through the operand stack: one is a count of the previous showpage executions and the other is the code that indicates the execution condition. |
|                                    |            | The code is 0 (zero) if it is called from showpage, 1 if it is called from copypage, and 2 if it is called during device deactivation. The procedure must return a boolean value.                                                                                                    |
| ExitJamRecovery                    | boolean    | Indicates the setting of the Jam Recovery menu item.                                                                                                    |
|                                    |            | TrueJam Recovery is set to On.FalseJam Recovery is set to Off or Auto (model specific).                                                                                                    |
| HWResolution                       | integer    | Indicates the resolution of the printer (in pixels per inch) along the $x$ and $y$ dimensions of the device space. $x$ and $y$ are always equal. The following resolutions are supported:                                                                                                   |
|                                    |            | 300 dpi<br>600 dpi<br>1200 dpi                                                                                                    |

| Кеу             | Туре          | Definition                                                                                                    |                                                                                                    |  |
|-----------------|---------------|----------------------------------------------------------------------------------------------------|----------------------------------------------------------------------------------------------------|--|
| ImagingBBox     | array or null | Defines a rectangle that lies within the boundaries of the page specified by PageSize. ImagingBBox may be either a value of null or an array of four numbers A value of null indicates the bounding box is the largest imageable area possible for a given page size. |                                                                                                    |  |
|                 |               |                                                                                                    |                                                                                                    |  |
| InputAttributes | dictionary    | Contains information about the various installed input sources. There is a numeric key, which is a dictionary, for each installed input source.                                                                                                    |                                                                                                    |  |
|                 |               | Input sources                                                                                                    |                                                                                                    |  |
|                 |               | The numeric keys a                                                                                                    | re:                                                                                                    |  |
|                 |               | Кеу                                                                                                    | Source                                                                                                    |  |
|                 |               | 0<br>1<br>2<br>3<br>4<br>5<br>6                                                                                                    | Tray 1<br>Tray 2<br>Envelope feeder<br>Tray 3<br>Multipurpose feeder<br>Tray 4<br>Tray 5                               |  |
|                 |               | The entries in each input source dictionary describe the media that is currently available in the source. The allowable keys in each source dictionary are:                                                                                                    |                                                                                                    |  |
|                 |               | PageSize<br>MediaColor<br>MediaType (See<br>MediaWeight<br>MatchAll<br>InputLocation                                                                                                    | e "AutoMediaType" on page 4-51.)<br>Read only string which indicates the physical tray<br>corresponding to the source. |  |

| Кеу                            | Туре       | Definition                                                                                                    |                                                                                                    |
|--------------------------------|------------|----------------------------------------------------------------------------------------------------|----------------------------------------------------------------------------------------------------|
| InputAttributes<br>(continued) | dictionary | <i>Mode</i> is a key within the <b>InputAttributes</b> dictionary, and its value is a name that determines the mapping of the physical input sources to the input sources listed in InputAttributes. The allowable values are: |                                                                                                    |
|                                |            | /Default                                                                                                    | Printer's default source assignment                                                                                                    |
|                                |            | /Optra                                                                                                    | Specifies the following ordering used in InputAttributes:<br>0 - Tray 1<br>1 - Tray 2<br>2 - Envelope Feeder 1 or Multipurpose feeder<br>3 - Tray 3<br>4 - Multipurpose feeder<br>5 - Tray 4<br>6 - Tray 5<br>7 - Feeder 2                                               |
|                                |            | /HPLJFamily1                                                                                                    | Specifies the following ordering used by the Hewlett-<br>Packard Company's printers:<br>0 - Tray 1<br>1 - Tray 2<br>2 - Envelope Feeder 1 or Multipurpose feeder<br>3 - Multipurpose feeder (see <b>Note</b> )<br>4 - Tray 3<br>5 - Tray 4<br>6 - Tray 5<br>7 - Feeder 2 |
|                                |            |                                                                                                    | 4 for the Hewlett Packard Company's LaserJet printers are the /Optra values 3 and 4.                                                                                                    |
|                                |            | are searched. The fi                                                                                                    | of integers that describes the order in which the input sources<br>irst integer represents the highest priority source and so on. If<br>one of the matching sources is in the array, then the priority                                                                   |
| Install                        | procedure  | Installs device dependent parameters into the graphics state. This procedure can modify any parameter in the graphics state.                                                                                                   |                                                                                                    |
| Jog                            | integer    | 0 Offset<br>1 Offset<br>2 Offset<br>3 Offset                                                                                                    | set Pages setting is used. The following values are supported:<br>Pages is disabled.<br>Pages is disabled.<br>Pages is set to Between Jobs.<br>Pages is set to Between Copies.<br>king entire print jobs or copies of the same print job in two<br>an output bin.        |

| Table 4-8: | Page | <b>Device Parameters</b> | (Continued) |
|------------|------|--------------------------|-------------|
|------------|------|--------------------------|-------------|

| Кеу               | Туре                   | Definition                                                                                                    |  |
|-------------------|------------------------|----------------------------------------------------------------------------------------------------|--|
| ManualFeed        | boolean                | Indicates if the current (or active) source is a manual source. The following values are supported:                                                                                                    |  |
|                   |                        | True Manual feed<br>False Automatic feed                                                                                                    |  |
|                   |                        | If ManualFeed is set to True, and a change is made to <b>PageSize</b> , <b>MediaWeight</b> , <b>MediaColor</b> , or <b>MediaType</b> parameters, no matching occurs. It is assumed that the correct page is fed.                                                                                                    |  |
|                   |                        | <b>Note:</b> ManualFeed is initialized at the start of each print job according to the default paper source set by the operator panel menus or through PJL. If the default paper source is a manual source, ManualFeed is set to True. If the default paper source is not a manual paper source, ManualFeed is set to False.                |  |
| ManualFeedTimeout | integer                | Indicates the amount of time that the printer waits for you to manually load a sheet of paper.                                                                                                    |  |
|                   |                        | 0 infinite wait or no timeout                                                                                                    |  |
|                   |                        | If the timeout expires, a <b>timeout</b> error is generated.                                                                                                    |  |
|                   |                        | This is initialized at the start of each PostScript emulation job to the value of the <b>Feed Timeout</b> menu item value.                                                                                                    |  |
| MediaColor        | string name or null    | Specifies the color of the current media.                                                                                                    |  |
| MediaPosition     | integer                | Specifies the tray to select, if possible, whether it is the best match or not.<br><b>Policies</b> may be consulted to determine the selection. For example, assume there is legal-size paper in Tray 1 and letter-size paper in all the other trays, and the <b>Policy</b> for the <b>PageSize</b> page device parameter is 1. The command |  |
|                   |                        | << /PageSize [612 1008]/MediaPosition 1 >> setpagedevice                                                                                                    |  |
|                   |                        | selects Tray 2 even though Tray 1 is a perfect match, because the <b>PageSize Policy</b> of 1 allows the <b>PageSize</b> to be ignored.                                                                                                    |  |
| MediaType         | string name<br>or null | Indicates the type of the current media. The value of the string is arbitrary and may describe any attribute not already defined by size, color, or weight.                                                                                                    |  |
| MediaWeight       | integer or<br>null     | Specifies the weight of the current media in g/m <sup>2</sup> . The value is either null or a number.                                                                                                    |  |
| NumCopies         | integer or<br>null     | Specifies the number of copies of each page that should be printed. If the value is null, the current value of #copies determines the number of copies to print.                                                                                                    |  |
| Nup               | boolean                | Determines if Nup is On or Off. Use the Nup function to print multiple page images on a single page, where the value of <i>N</i> refers to the number of pages. For example, 2-Up means two page images are printed on one page.                                                                                                    |  |
|                   |                        | TrueNup is On and the NupDetails parameters are active.FalseNup is Off.                                                                                                    |  |
|                   |                        | For some printers, the value of Nup is set through the <b>Multipage Printing</b> menu item. For more information about multipage printing (Nup), see your printer documentation.                                                                                                    |  |

| Кеу        | Туре       | Definition                                                                                                    |
|------------|------------|----------------------------------------------------------------------------------------------------|
| NupDetails | dictionary | Describes the specific actions performed when the Nup function is active.                                                                                                    |
|            |            | <i>Rows</i> is an integer that specifies the number of rows to print on a portrait-oriented page.                                                                                                    |
|            |            | <i>Columns</i> is an integer that specifies the number of columns to print on a portrait-<br>oriented page.                                                                                                    |
|            |            | Rows and Columns are limited to these values:                                                                                                    |
|            |            | Rows Columns                                                                                                    |
|            |            | 2       1         3       1         2       2         3       2         3       3         4       3         4       4         Orientation specifies the orientation of the individual Nup pages on the printed page. Supported values are:         0       Portrait         1       Landscape         Orientation determines the positioning of multiple page images on pages printed using NupDetails. You may choose one of four different orders. The positioning of page images depends on whether they are sent to the printer as portrait or landscape images. The following examples show the result of using each setting on a 2-row, 2-column page: |
|            |            | Horizontal Vertical<br>Portrait Landscape Portrait Landscape                                                                                                    |
|            |            | PagePagePagePagePagePagePagePage12 $\overset{0}{\overset{0}{\overset{0}{\overset{0}{\overset{0}{\overset{0}{\overset{0}{\overset{0}$                                                                                                    |
|            |            | PagePagePagePagePagePage34 $\overset{0}{\mathfrak{m}}$ $\overset{0}{\mathfrak{m}}$ $\overset{0}{\mathfrak{m}}$ $\overset{0}{\mathfrak{m}}$ $\overset{0}{\mathfrak{m}}$ 24 $\overset{0}{\mathfrak{m}}$ $\overset{0}{\mathfrak{m}}$ $\overset{0}{\mathfrak{m}}$ $\overset{0}{\mathfrak{m}}$                                                                                                    |
|            |            | Reverse HorizontalReverse VerticalPortraitLandscapePortraitLandscapeLandscape                                                                                                    |
|            |            | PagePagePagePagePagePage21 $\stackrel{0}{\overset{0}{\overset{0}{\overset{0}{\overset{0}{\overset{0}{\overset{0}{\overset{0}{$                                                                                                    |
|            |            | PagePageP            |

| Кеу                       | Туре       | Definition                                                                                                    |
|---------------------------|------------|----------------------------------------------------------------------------------------------------|
| NupDetails<br>(continued) | dictionary | <i>Border</i> specifies the type of border to draw around the individual Nup pages. Supported values are:                                                                                                    |
|                           |            | 0 No border<br>1 A solid black line                                                                                                    |
|                           |            | <i>Order</i> is an integer that specifies how the Nup pages are placed on the printed page. Supported values are as follows, with first the value, the orientation, and the description:                                                                                                    |
|                           |            | <ul> <li>0 H The first page is placed at the upper left corner of the printed page and subsequent pages are placed across and then down.</li> <li>1 V The first page is placed at the upper left corner of the printed page and subsequent pages are placed down and then across.</li> <li>2 RH The first page is placed at the upper right corner of the printed page and subsequent pages are placed across and then down.</li> <li>3 RV The first page is placed at the upper right corner of the printed page and subsequent pages are placed down and then across.</li> </ul>                                                                                                    |
|                           |            | <i>Type</i> is a constant value. To find the value of Type for your printer, see Table C-2 on page C-5.                                                                                                    |
|                           |            | <i>LandscapeOverride</i> is a boolean which specifies the orientation of Nup pages. Supported values are:                                                                                                    |
|                           |            | <ul> <li>False Orientation is specified by the PageSize parameter.</li> <li>True Orientation is assumed to be Landscape regardless of the orientation specified by the PageSize parameter.</li> <li>Note: The PostScript emulation interpreter has to know the orientation of Nup pages to position the pages correctly on a hostpage. However, during the translation process, many landscape pages are created in portrait orientation by using the PageSize parameter. Then, the page is rotated to create the appearance of landscape orientation. When this happens, the PostScript emulation interpreter cannot place the Nup page correctly on the hostpage unless the PageSize parameter is set correctly.</li> </ul> |

## Table 4-8: Page Device Parameters (Continued)

| Кеу              | Туре                   | Definition                                                                                                    |
|------------------|------------------------|----------------------------------------------------------------------------------------------------|
| OutputAttributes | dictionary             | Contains information about the output bin targets. There is a numeric key, which is a dictionary, for each installed output bin. OutputType and OutputLocation are the allowable keys in each output dictionary. OutputType is used in the search algorithm to determine which output bin is used as the exit path.                                                                                 |
|                  |                        | The numeric keys are:                                                                                                    |
|                  |                        | <ul> <li>Standard Output Bin or Top Output Bin</li> <li>Optional Output Bin 1 or Rear Output Bin</li> <li>Optional Output Bin 2</li> <li>Optional Output Bin 3</li> <li>Optional Output Bin 4</li> <li>Optional Output Bin 5</li> <li>Optional Output Bin 6</li> <li>Optional Output Bin 7</li> <li>Optional Output Bin 8</li> <li>Optional Output Bin 9</li> <li>Optional Output Bin 10</li> </ul> |
|                  |                        | <i>OutputType</i> fields can be assigned strings to specify the output destination.                                                                                                    |
|                  |                        | For example:                                                                                                    |
|                  |                        | << /OutputAttributes << O << /OutputType<br>(Standard Bin) >> >> setpagedevice                                                                                                    |
|                  |                        | << /OutputAttributes << 1 << /OutputType<br>(Optional Output Bin 1 Exit) >> >> >> setpagedevice                                                                                                    |
|                  |                        | For more information, see "OutputType" on page 4-58.                                                                                                    |
|                  |                        | <i>OutputLocation</i> key is a read-only string that represents the name of the associated destination.                                                                                                    |
|                  |                        | The <b>OutputAttributes</b> dictionary contains a Priority Array. If an OutputType string does not match, the priority array is searched in order for a valid output bin.                                                                                                    |
|                  |                        | The initial value of the priority array is set at the beginning of a job and is equal to the value of the menu item for <b>OutputBin</b> . The array can be changed using this <b>setpagedevice</b> operator:                                                                                                    |
|                  |                        | << /OutputAttributes << /Priority<br>[ 1 0 ] >> >> setpagedevice                                                                                                    |
|                  |                        | This command gives the Optional Output Bin 1 (1) a higher priority than the Standard Bin (0). Once the command is issued, if no match is found for the OutputType string, the paper exits into the standard output bin.                                                                                                    |
| OutputPage       | boolean                | Specifies if pages are actually printed. Supported values are:                                                                                                    |
|                  |                        | TrueJob is processed as usual (default).FalseNo page is printed, but all other job processing occurs.                                                                                                    |
| OutputType       | string                 | Specifies the output bin destination for the current page. If the destination is not null, setpagedevice compares it with the OutputType values in the <b>OutputAttributes</b> dictionary during the search algorithm. If a match is found, this output bin is the target output for the current page.                                                                                              |
| PageDeviceName   | string name<br>or null | Assigns or names a page device by using a string parameter. This is used by the <b>findcolorrendering</b> operator.                                                                                                    |

| Table 4-8: | Page Device Parameter | rs (Continued) |
|------------|-----------------------|----------------|
|------------|-----------------------|----------------|

| Кеу                  | Туре       | Definition                                                                                                    |  |
|----------------------|------------|----------------------------------------------------------------------------------------------------|--|
| PageSize             | array      | Specifies the size (width and height) of the current page in 1/72 inch units. A value of [0 0] is assumed to be the lower left corner of the physical page and [width height] is the upper right corner.                                                                                                    |  |
| Policies             | dictionary | Uses entries to describe the actions to perform when a particular function cannot be completed. The entries are as follows:                                                                                                    |  |
|                      |            | <i>PageSize</i> is an integer that specifies what recovery action to use when PageSize cannot be matched with any available media (paper, envelope, or other print materials). The actions are:                                                                                                    |  |
|                      |            | <ul> <li>Generate a configurationerror. (default)</li> <li>Ignore the requested PageSize.</li> <li>Interact with a human operator or print manager.</li> <li>Select the next larger or smaller available media and adjust the page to fit.</li> <li>Select the next larger available media, but do not adjust the page.</li> <li>Select the next larger available media, but do not adjust the page.</li> <li>Select the next larger available media, but do not adjust the page.</li> <li>Select the next larger available media, but do not adjust the page.</li> <li>Select the next larger available media, but do not adjust the page.</li> <li>Select the next larger available media, but do not adjust the page.</li> <li>Select the next larger available media is printer-dependent and may result in part of the image being clipped.</li> <li>If the SubstituteSize parameter from the DeviceRenderingInfo dictionary is set to Off, the effective policy executed is the value of the DefaultPageSizePolicy key in the DeviceRenderingInfo dictionary. If the SubstituteSize parameter from the DeviceRenderingInfo dictionary is set to a value other than Off and an installed source has installed media, which may be substituted for the requested media, the effective policy executed is 3. If the SubstituteSize parameter from the DeviceRenderingInfo dictionary is set to a value other than Off and a media substitution cannot be made, the effective policy executed is the value of the DefaultPageSizePolicy key in the DeviceRenderingInfo dictionary is set to a value other than Off and a media substitution cannot be made, the effective policy executed is the value of the DefaultPageSizePolicy key in the DeviceRenderingInfo dictionary.</li> </ul> |  |
|                      |            | <i>PolicyNotFound</i> is an integer that specifies which recovery action to use when a requested feature other than PageSize cannot be matched with any key in the Policies dictionary.                                                                                                    |  |
|                      |            | The actions are:0Generate a configurationerror.1Ignore the requested feature (default).2Interact with a person or print manager.                                                                                                    |  |
|                      |            | <i>PolicyReport</i> is a procedure that is called when a successful setpagedevice is finished. The procedure consults policies to process unsatisfied feature requests if needed. Default value is {pop}.                                                                                                    |  |
| PostRenderingEnhance | boolean    | Always True to indicate that <b>PostRenderingEnhanceDetails</b> is enabled.                                                                                                    |  |

## Table 4-8: Page Device Parameters (Continued)

| Кеу                             | Туре              | Definition                                                                                                    |  |
|---------------------------------|-------------------|----------------------------------------------------------------------------------------------------|--|
| PostRenderingEnhance<br>Details | dictionary        | Describes enhancements that are made to the output after the page has been held in memory.                                                                                                    |  |
|                                 |                   | <i>REValue</i> is an integer that specifies the current value of the <b>PQET</b> menu item. Supported values are:                                                                                                    |  |
|                                 |                   | 0 PQET is Off.<br>1 to 4 PQET is On (default is 1).                                                                                                    |  |
|                                 |                   | <i>Type</i> is a constant value. To find the value of Type for your printer, see "PostRenderingEnhanceDetails" on page C-8.                                                                                                    |  |
| PowerSave                       | integer           | A value of 1–120 or 1–240 (model specific) indicates the number of minutes that elapses after the last page prints and before the Power Saver feature is invoked. A value of 0 (zero) indicates the Power Saver feature is turned Off on some printer models.                                                                                                    |  |
|                                 |                   | <b>Note:</b> Some printer models released in the year 2000 or later designated as Energy Star printers cannot have Power Saver disabled.                                                                                                    |  |
|                                 |                   | This value is initialized at the start of each PostScript emulation job to the value of the <b>Power Saver</b> menu item.                                                                                                    |  |
|                                 |                   | Note: This parameter can only be modified within a system administration job.                                                                                                    |  |
| ProcessColorModel               | name or<br>string | Specifies the color model to use for rendering process colors in the printer.<br>Supported values are:<br>DeviceGray<br>DeviceRGB<br>DeviceCMYK<br>DeviceCMY                                                                                                    |  |
|                                 |                   |                                                                                                    |  |
| Punch                           | integer           | Requests holes to be punched in the output page. The format for setting the Punch key is:                                                                                                    |  |
|                                 |                   | <> setpagedevice                                                                                                    |  |
|                                 |                   | where <i>n</i> is one of the following values:                                                                                                    |  |
|                                 |                   | <ol> <li>Do not punch holes in the output page.</li> <li>Punch holes in the output page.</li> </ol>                                                                                                    |  |
| SlipSheet                       | integer           | Specifies where blank separator sheets should be inserted in the output.<br>Supported values are:                                                                                                    |  |
|                                 |                   | <ul> <li>Do not insert separator sheets.</li> <li>Insert a separator sheet at device deactivation.</li> <li>Insert a separator sheet at the end of the print job.</li> <li>Insert a separator sheet at the end of each set in a multicopy job.<br/>If Collate is set to True, a set consists of one copy of each page of the<br/>document. For example, if a print job is five pages long, a set is one<br/>copy of pages one to five. If Collate is set to False, a set is all the<br/>copies of a single page of the job. For example, if a print job is three<br/>copies of a five page job, a set is three copies of the first page.</li> <li>Insert a separator sheet after each showpage or copypage.</li> </ul> |  |

PostScript

## Table 4-8: Page Device Parameters (Continued)

| Кеу              | Туре       | Definition                                                                                                    |  |
|------------------|------------|----------------------------------------------------------------------------------------------------|--|
| SlipSheetDetails | dictionary | Specifies the following two unique separator sheet parameters: SlipSheetSource and Type.                                                                                                    |  |
|                  |            | <i>SlipSheetSource</i> is an integer type parameter which identifies the source used for separator sheets. Supported values are:                                                                                                    |  |
|                  |            | NullUse current source (default)0Tray 11Tray 22Envelope Feeder3Tray 34Multipurpose feeder5Tray 46Tray 5                                                                                                    |  |
|                  |            | The key is found in the <b>DeviceRenderingInfo</b> dictionary within pagedevice. It can be altered using a <b>setpagedevice</b> operator.                                                                                                    |  |
|                  |            | /SlipSheetDetails << /Type 96<br>/SlipSheetSource n>> >> setpagedevice                                                                                                    |  |
|                  |            | <i>Type</i> is a constant value. To find the value of Type for your printer, see Table C-2 on page C-5.                                                                                                    |  |
| Staple           | integer    | Specifies whether to staple the current print job.                                                                                                    |  |
|                  |            | Supported values are:                                                                                                    |  |
|                  |            | <ul> <li>Do not staple the print job.</li> <li>Staple each set in the front position.</li> <li>Staple each set in the rear position.</li> <li>Staple each set according to the Auto setting.</li> <li>Staple each set in the dual position.</li> </ul>                                                                                           |  |
|                  |            | The format for setting the Staple key is:                                                                                                    |  |
|                  |            | <> setpagedevice                                                                                                    |  |
| TraySwitch       | boolean    | Indicates tray linking is always active. When the media in one input source is depleted, other input sources are searched to determine if the same media can be found in another source. If another source is found, the alternate source is selected. The media in both input sources must be the same size and type for tray linking to occur. |  |

PostScript

| Кеу              | Туре       | Definition                                                                                                    |  |
|------------------|------------|----------------------------------------------------------------------------------------------------|--|
| Tumble           | boolean    | Indicates the orientation of the second side of a duplexed page with respect to the first side. Supported values are:                                                                                                    |  |
|                  |            | TrueCauses pages to print as if they are to be bound across the top of<br>the page (image is rotated 180° on the back side of the page)FalseCauses pages to print as if they are to be side bound (as in a book)                   |  |
| UniversalDetails | dictionary | Controls the variable Universal paper size feature. The entries are as follows:                                                                                                    |  |
|                  |            | <i>Type</i> is a constant value. To find the value of Type for your printer, see Table C-2 on page C-5.<br><i>PageSize</i> is an array of two numbers (real or integer) that defines the x and y values (in points) for Universal. |  |
|                  |            |                                                                                                    |  |
|                  |            | <i>Orientation</i> is an integer that defines how the Universal paper will be fed through the printer. Supported values are:                                                                                                    |  |
|                  |            | <ol> <li>Paper is fed short edge first.</li> <li>Paper is fed long edge first.</li> </ol>                                                                                                    |  |
|                  |            | <i>Prompt</i> defines a string to be displayed on the operator panel when the printer prompts a user to load Universal.                                                                                                    |  |

# **Interpreter Parameters**

This section describes the PostScript emulation interpreter parameters. There are three types of interpreter parameters:

- User parameters
- System parameters
- Device parameters

To determine which parameters your printer supports, see Appendix C: "PostScript Support" on page C-1.

## **User Parameters**

The following user parameters are used by setuserparams and currentuserparams.

If a value is requested that is not within the range for the requested parameter, the minimum (or maximum) value is used.

If a **setuserparams** value does not match the type of the specified parameter, a **typecheck** error occurs. If a parameter is not supported by the printer, it is ignored. An attempt to change the value of a read-only parameter has no effect on the parameter.

To determine which parameters your printer supports, see Table C-3 on page C-9.

#### Table 4-9: PostScript Emulation User Parameters

| Кеу             | Туре    | Definition                                                                                                    |  |
|-----------------|---------|----------------------------------------------------------------------------------------------------|--|
| AccurateScreens | boolean | Controls whether the accurate screen algorithm is used during subsequent executions of the <b>setscreen</b> and <b>setcolorscreen</b> operators.                                                                                                    |  |
| CollatedCopies  | integer | Requests the number of collated copies to print for the job. The <b>CollatedCopies</b> parameter must be set before the first page of the job has been sent.                                                                                                    |  |
|                 |         | If <b>CollatedCopies</b> is set to zero, the parameter has no effect on the job. If <b>CollatedCopies</b> is set to a number other than zero, the value of #copies and of the <b>NumCopies</b> and <b>Collate</b> pagedevice parameters are ignored for the job. |  |
|                 |         | Legal values: Any integer between 0 and 999, inclusive.                                                                                                    |  |

| Кеу                 | Туре    | Definition                                                                                                    |  |
|---------------------|---------|----------------------------------------------------------------------------------------------------|--|
| HalftoneMode        | integer | Affects the results of subsequent halftone setting operators such as setscreen, setcolorscreen, and sethalftone. The <b>HalftoneMode</b> parameter has no effect on the current halftone.                                                                                                    |  |
|                     |         | Legal values:                                                                                                    |  |
|                     |         | <ul> <li>Normal mode of operation. The operators setscreen,<br/>setcolorscreen, and sethalftone are not affected.</li> <li>Execution of setscreen, setcolorscreen, or sethalftone causes a<br/>default screen to be used rather than the screen given by the job.<br/>The default screen depends on the current resolution and<br/>parameters in the DeviceRenderingInfo dictionary in the<br/>pagedevice dictionary that is in affect at the time the halftone<br/>operator is executed.</li> <li>Not supported. HalftoneMode is set to 1.</li> </ul> |  |
| IdiomRegnition      | boolean | Legal values:                                                                                                    |  |
|                     |         | TrueProcedure substitution is enabled during execution of the <b>bind</b><br>operator.FalseIdiom recognition is disabled.                                                                                                    |  |
| JobName             | string  | Name of the current job for status responses.                                                                                                    |  |
|                     |         | Legal values: Any alphanumeric characters in the ASCII printable range (X'20' through X'FE') excluding the characters ; and ]. Maximum length is 80 characters (characters beyond 80 characters are truncated).                                                                                                    |  |
| JobTimeout          | integer | Number of seconds a print job executes before it is terminated and a PostSc emulation <b>timeout</b> error is generated.                                                                                                    |  |
|                     |         | Set to 0 to disable job timeout.                                                                                                    |  |
|                     |         | JobTimeout is initialized to the value of the <b>JobTimeout</b> system parameter at the beginning of each job.                                                                                                    |  |
|                     |         | Legal value: Any non-negative integer.                                                                                                    |  |
| MaxDictStack        | integer | Maximum elements in a dictionary stack.                                                                                                    |  |
|                     |         | Legal value: Any integer between 40 and 255, inclusive.                                                                                                    |  |
| MaxExecStack        | integer | Maximum elements in the execution stack.                                                                                                    |  |
|                     |         | Legal value: Any integer greater than or equal to 75.                                                                                                    |  |
| MaxFontItem integer |         | Maximum number of bytes occupied by the pixel array of a single character in the font cache.                                                                                                    |  |
|                     |         | There is an upper limit dependent on the <b>MaxFontCache</b> system parameter and the amount of printer memory.                                                                                                    |  |
|                     |         | Legal values: Any non-negative integer.                                                                                                    |  |
| MaxFormItem         | integer | Maximum number of bytes occupied by a single cached form.                                                                                                    |  |
|                     |         | Legal value: Any integer between zero and half of RamSize.                                                                                                    |  |
| MaxLocalVM          | integer | Maximum bytes occupied by values in local VM.                                                                                                    |  |
|                     |         | Legal value: Any integer greater than or equal to 76800 or the amount of local VM currently in use plus a small margin.                                                                                                    |  |

| Кеу             | Туре    | Definition                                                                                                    |  |
|-----------------|---------|----------------------------------------------------------------------------------------------------|--|
| MaxOpStack      | integer | Maximum elements in the operand stack.                                                                                                    |  |
|                 |         | Legal value: Any integer greater than or equal to 75.                                                                                                    |  |
| MaxPatternItem  | integer | Maximum bytes occupied by a single cached pattern.                                                                                                    |  |
|                 |         | Legal value: Any integer between zero and half of RamSize.                                                                                                    |  |
| MaxScreenItem   | integer | Maximum bytes occupied by a single halftone screen.                                                                                                    |  |
|                 |         | Legal value: Any non-negative integer.                                                                                                    |  |
| MaxSuperScreen  | integer | Establishes an upper limit for the number of pixels in the supercell. Supercells affect Type 1 and Type 2 halftones.                                                                                                    |  |
|                 |         | If MaxSuperScreen is set to zero, the use of supercells is prevented.                                                                                                    |  |
|                 |         | Legal value: Any integer between zero and half of RamSize.                                                                                                    |  |
| MaxUPathItem    | integer | Maximum bytes occupied by a single user path.                                                                                                    |  |
|                 |         | Legal value: Any integer between zero and half of RamSize.                                                                                                    |  |
| MinFontCompress | integer | (Read-only) This value is always the value of <b>MAXINTEGER</b> .                                                                                                    |  |
| PageCount       | integer | (Read-only) This value is a running sum of the number of pages submitted by the PostScript interpreter to the print engine for printing.                                                                                                    |  |
|                 |         | <ul> <li>Note: This value is reset to 0 (zero) during PostScript initialization. Since PostScript initialization by the printer cannot be known, we recommend querying the value of PageCount at the beginning of a job and at the end of a job, and then calculating the difference to determine how many pages are submitted to the printer for a specific job.</li> <li>This parameter is not valid for tracking pages between jobs.</li> </ul> |  |
|                 |         |                                                                                                    |  |
| UseOldcopypage  | boolean | Legal values:       True       Indicates the copypage command is processed as defined in the PostScript Level 2 description.         False       Indicates the copypage command is processed as defined in the PostScript 3 description.                                                                                                    |  |
| VMReclaim       | integer | Legal values:<br>0 Enables automatic garbage collection<br>-1 Disables automatic garbage collection for local Virtual Memory<br>(VM)<br>-2 Disables automatic garbage collection for both local and global<br>VM                                                                                                    |  |
| VMThreshold     | integer | Frequency of automatic garbage collection, which occurs when the specified number of bytes have been allocated since the previous collection.                                                                                                    |  |
|                 |         | Legal value: Any integer from 8192 to 500000, inclusive.                                                                                                    |  |
| WaitTimeout     | integer | Number of seconds the interpreter waits to receive additional characters from the host before it terminates the current print job by executing a PostScript emulation <b>timeout</b> error.                                                                                                    |  |
|                 |         | A value of 0 indicates an infinite timeout. <b>WaitTimeout</b> is initialized to the value of the <b>WaitTimeout</b> system parameter at the beginning of each print job.                                                                                                    |  |
|                 |         | Legal value: Any non-negative integer.                                                                                                    |  |

# **System Parameters**

The **setsystemparams** operator sets the values of the specified system parameters. This operator requires a password if one is set. The **currentsystemparams** operator returns a dictionary of the current values of the system parameters.

Values supplied to **setsystemparams** that are outside the range or limits for the specified integer parameter do not cause **rangecheck** or **limitcheck** errors. An appropriate value is used. For example, if you set **JobTimeout** to 14, it is actually set to 15, and no error is generated. The exceptions are noted in Table 4-10.

Values supplied to **setsystemparams** that do not match the type of the specified parameter cause **typecheck** errors. Parameters that are not supported by the printer are ignored. An attempt to change the value of a read-only parameter has no effect on the parameter. Write-only parameters are not returned by **currentsystemparams**.

To determine which parameters your printer supports, see Table C-4 on page C-11.

| Кеу            | Туре    | Definition                                                                                          |
|----------------|---------|----------------------------------------------------------------------------------------------------|
| BuildTime      | integer | (Read-only) Timestamp identifying the specific build of the PostScript emulation interpreter.       |
| ByteOrder      | boolean | (Read-only) Native (preferred) order of multiple-byte numbers in binary encoded tokens.             |
|                |         | False high-order first<br>True low-order first                                                      |
| CurDisplayList | integer | (Read-only) This value is always zero.                                                              |
| CurFontCache   | integer | (Read-only) Bytes currently occupied by the font cache.                                             |
| CurFormCache   | integer | (Read-only) Bytes currently occupied by the form cache.                                             |
| •              |         | n addition to the Adobe PostScript Language Supplement 2016.<br>ostScript Language Supplement 3010. |

#### Table 4-10: PostScript Emulation System Parameters

| Кеу                                | Туре              | Definition                                                                                                    |
|------------------------------------|-------------------|----------------------------------------------------------------------------------------------------|
| CurInputDevice                     | string            | (Read-only) The name of the communications device corresponding to the current input file for the PostScript emulation program which is currently executing. Possible values are:         %LocalTalkA%       %TokenTalkD%         %LocalTalkB%       %LexLinkB%         %LocalTalkC%       %LexLinkB%         %LocalTalkD%       %LexLinkC%         %LocalTalkD%       %LexLinkC%         %SerialA%       %PrintServerB%         %SerialB%       %PrintServerD%         %SerialD%       %RemotePrinterB%         %ParallelB%       %RemotePrinterD%         %ParallelD%       %AppSocketD% |
|                                    |                   | %IR_B%%LPR_B%%IR_C%%LPR_C%%IR_D%%LPR_D%%EtherTalkB%%UnknownDevice%%EtherTalkC%%USB_A%%EtherTalkD%%USB_B%%TokenTalkB%%USB_C%                                                                                                    |
| Curroutline Ceehe                  | interer           | %TokenTalkC% %USB_D%                                                                                                    |
| CurOutlineCache<br>CurOutputDevice | integer<br>string | <ul> <li>(Read-only) This value is always zero.</li> <li>(Read-only) The name of the communications device corresponding to the current output file for the PostScript emulation program which is currently executing. This string i the same as CurInputDevice.</li> </ul>                                                                                                    |
| CurPatternCache                    | integer           | (Read-only) Bytes currently occupied by the pattern cache.                                                                                                    |
| CurScreenStorage                   | integer           | (Read-only) This value is always zero.                                                                                                    |
| CurSourceList                      | integer           | (Read-only) This value is always zero.                                                                                                    |
| CurUPathCache                      | integer           | (Read-only) Bytes currently occupied by the user path cache                                                                                                    |
| DisableFastProcs                   | integer           | This bit field allows precompiled PostScript procedures to be<br>selectively disabled. These precompiled procedures speed<br>the execution time of some application-generated print jobs<br>by substituting PostScript procedures in the job's ProcSet wit<br>fast functions that are built into the printer firmware.                                                                                                    |

<sup>2</sup> These parameters are available with the Adobe PostScript Language Supplement 3010.

| Кеу                           | Туре    | Definition                                                                                                    |
|-------------------------------|---------|----------------------------------------------------------------------------------------------------|
| DoPrintErrors                 | boolean | Specifies whether to print an error page using a built-in error handler when a PostScript emulation error occurs.                                                                                                    |
|                               |         | TruePrint PS Error user default value is set to On.FalsePrint PS Error user default value is set to Off.                                                                                                    |
| DoStartPage                   | boolean | (Read only) Always returns False.                                                                                                    |
| EnableExtraFonts <sup>1</sup> | boolean | TrueAll 75 resident fonts are enabled.FalseOriginal 39 PostScript fonts are available.Note:Changes to this parameter take effect when PostScript is restarted.                                                                                                    |
| EngineBoot <sup>1</sup>       | string  | (Read-only) Specifies the version of the boot code.                                                                                                    |
| EngineCode <sup>1</sup>       | string  | (Read-only) Specifies the version of the engine code.                                                                                                    |
| EngineSpeed <sup>1</sup>      | integer | (Read-only) Maximum speed of the print engine in pages per minute.                                                                                                    |
| EnvironmentSave <sup>2</sup>  | boolean | Indicates or modifies the Resource Save user default value.                                                                                                    |
|                               |         | True<br>FalseResource Save<br>NetworkUser<br>default<br>value is set to On.Note:When a job changes this parameter from False to True,<br>all interpreter tasks such as PostScript and PCL are<br>terminated and restarted at the end of the current job.                                                 |
| FactoryDefaults               | boolean | If set to True and the printer is then immediately powered off,<br>all non-volatile parameters revert to factory default values at<br>the next power-on. The print job that sets <b>FactoryDefaults</b> to<br>True must be the last job executed before power-off;<br>otherwise, the request is ignored. |
| FatalErrorAddress             | integer | The address at which a fatal system software error occurred.<br>It is stored in this parameter before execution is stopped. It is<br>also transmitted to the host over the communications<br>channel.                                                                                                    |
| FontResourceDir               | string  | Specifies the location in the file system for font resource files.                                                                                                    |
| FontVersion <sup>1</sup>      | string  | (Read-only) The version of the font read-only memory (ROM).                                                                                                    |
| GenericResourceDir            | string  | Specifies the location in the file system for resource files.                                                                                                    |
| GenericResourcePathSep        | string  | Concatenated to the GenericResourceDir and the category<br>name. It is followed by the resource name to get the external<br>location of the resource.                                                                                                    |
|                               |         | Example: If GenericResourceDir and<br>GenericResourcePathSep were (Resource/) and (/),<br>respectively, the LexmarkLogo resource of the Pattern<br>category would be in Resource/Pattern/LexmarkLogo.                                                                                                    |

<sup>2</sup> These parameters are available with the Adobe PostScript Language Supplement 3010.

| Кеу                                  | Туре    | Definition                                                                                                    |
|--------------------------------------|---------|----------------------------------------------------------------------------------------------------|
| InstalledRam                         | integer | (Read-only) Indicated, in bytes, the total amount of installed printer memory (RAM) in the system.                                                                                                    |
|                                      |         | <b>Note:</b> InstalledRam should not be confused with RamSize which is the amount of memory (RAM) available to the formatting interpreters and the graphics engine.                                                                                                    |
| JobTimeout                           | integer | The value in seconds to which the user parameter<br>JobTimeout is initialized at the beginning of each print job. If<br>you set the system parameter JobTimeout to a negative<br>value, it is ignored and the previous setting of JobTimeout is<br>used. A value of 0 (zero) indicates that the timeout is infinite.<br>If you set a number between 1 and 14, 15 is set. |
|                                      |         | Legal values: x = 0, 15 <= x <= 65355                                                                                                    |
| languagelevel                        | integer | The value of <b>languagelevel</b> integer in systemdict always<br>matches the value of this system parameter. If set to 2, the<br>printer will behave as though /UseOldcopypage and<br>/UseOldfonts are both true (regardless of their actual values).<br>The latter two parameters will return their actual values when<br>queried.                                     |
|                                      |         | Legal Values: 2, 3                                                                                                    |
| MaxDisplayAndSourceList <sup>2</sup> | integer | (Read-only) This value is always the same value as <b>InstalledRam</b> .                                                                                                    |
| MaxDisplayList                       | integer | (Read-only) See Table C-4 on page C-11 for the default value of your printer.                                                                                                    |
| MaxFontCache                         | integer | (Read-only) See Table C-4 on page C-11 for the default value of your printer.                                                                                                    |
| MaxFormCache                         | integer | Maximum bytes occupied by the form cache.                                                                                                    |
|                                      |         | Legal value: Any non-negative integer.                                                                                                    |
| MaxImageBuffer                       | integer | (Read-only) See Table C-4 on page C-11 for the default value of your printer.                                                                                                    |
| MaxOutlineCache                      | integer | (Read-only) See Table C-4 on page C-11 for the default value of your printer.                                                                                                    |
| MaxPatternCache                      | integer | Maximum bytes occupied by the pattern cache.                                                                                                    |
|                                      |         | Legal value: Any non-negative integer.                                                                                                    |
| MaxPermanentVM <sup>2</sup>          | integer | (Read-only) See Table C-4 on page C-11 for the default value of your printer.                                                                                                    |
| MaxRasterMemory                      | integer | (Read-only) See Table C-4 on page C-11 for the default value of your printer.                                                                                                    |
| MaxScreenStorage                     | integer | (Read-only) See Table C-4 on page C-11 for the default value of your printer.                                                                                                    |

#### Table 4-10: PostScript Emulation System Parameters (Continued)

<sup>1</sup> These parameters are Lexmark-specific and are in addition to the Adobe PostScript Language Supplement 2016. <sup>2</sup> These parameters are available with the Adobe PostScript Language Supplement 3010.

| Кеу                                  | Туре                                                                                                    | Definition                                                                                                    |  |  |
|--------------------------------------|----------------------------------------------------------------------------------------------------|----------------------------------------------------------------------------------------------------|--|--|
| MaxSourceList                        | integer                                                                                                    | (Read-only) See Table C-4 on page C-11 for the default value of your printer.                                                                                                    |  |  |
| MaxUPathCache                        | integer                                                                                                    | Maximum bytes occupied by the user path cache.                                                                                                    |  |  |
|                                      |                                                                                                    | Legal value: Any non-negative integer.                                                                                                    |  |  |
| PageCount                            | integer                                                                                                    | (Read-only) Total number of pages that have been printed.                                                                                                    |  |  |
| PanelCode <sup>1</sup>               | string                                                                                                    | (Read-only) Version of the operator panel code.                                                                                                    |  |  |
| PrinterCode <sup>1</sup>             | string                                                                                                    | (Read-only) Firmware version of the printer controller card.                                                                                                    |  |  |
| PrinterName                          | string                                                                                                    | Initialized from the printer name stored in NVRAM (the default<br>name of the printer). If this parameter is set to a zero length<br>string, the <b>PrinterName</b> is set to the value of the product<br>string in <b>statusdict</b> .           |  |  |
|                                      |                                                                                                    | Legal value: Any string of 32 or fewer non-null characters.                                                                                                    |  |  |
| RamSize                              | integer                                                                                                    | (Read-only) Total amount of memory (in bytes) installed in the printer.                                                                                                    |  |  |
| RealFormat                           | string                                                                                                    | (Read-only) Preferred representation for real numbers in binary encoded tokens.                                                                                                    |  |  |
| Revision                             | integer                                                                                                    | (Read-only) The current revision level of the machine-<br>dependent portion of PostScript emulation.                                                                                                    |  |  |
| SearchBuiltinFontsFirst <sup>1</sup> | boolean                                                                                                    | Controls the device search order the interpreter uses to locate fonts.                                                                                                    |  |  |
| SerialNumber <sup>1</sup>            | string                                                                                                    | (Read-only) Serial number of your printer.                                                                                                    |  |  |
| StartJobPassword                     | string                                                                                                    | (Write-only) Controls the ability of the <b>startjob</b> operator to alter initial Virtual Memory (VM).                                                                                                    |  |  |
|                                      |                                                                                                    | Legal value: Any integer or string of 32 or fewer non-null characters. An integer is converted to a string.                                                                                                    |  |  |
| StartupMode                          | integer                                                                                                    | Controls the system start file (Sys/Start) during PostScript<br>emulation initialization. Also, controls the job start file (Job/<br>Start) before each print job.                                                                                |  |  |
|                                      |                                                                                                    | <ul> <li>Disable use of Sys/Start file and Job/Start file.</li> <li>Sys/Start file executes (if present on disk or flash).</li> <li>Job/Start file executes before each user job.</li> <li>Both files run (a combination of 1 and 10).</li> </ul> |  |  |
|                                      |                                                                                                    | Legal Values: $0 \le x \le 255$ . Values other than the four listed are equivalent to 0.                                                                                                    |  |  |
|                                      |                                                                                                    | <b>Note:</b> If both flash and disk have a Sys/Start file and Job/Start file, the value of the SearchOrder for the two devices determines which file is executed.                                                                                 |  |  |
| StaticRamSize <sup>1</sup>           | integer                                                                                                    | (Read-only) Amount of static memory (in bytes) on the controller board.                                                                                                    |  |  |
|                                      |                                                                                                    | e in addition to the Adobe PostScript Language Supplement 2016.<br>PostScript Language Supplement 3010.                                                                                                    |  |  |
|                                      | <sup>3</sup> These parameters are Lexmark-specific and are in addition to the Adobe PostScript Language Supplement 3010. |                                                                                                    |  |  |

## Table 4-10: PostScript Emulation System Parameters (Continued)

| Кеу                         | Туре    | Definition                                                                                                    |
|-----------------------------|---------|----------------------------------------------------------------------------------------------------|
| SystemParamsPassword        | string  | (Write-only) Controls the ability of <b>setsystemparams</b> to change the values of system parameters and <b>setdevparams</b> to change the values of device parameters.                                                                                                    |
|                             |         | Legal value: Any integer or string of 32 or fewer non-null characters. An integer is converted to a string.                                                                                                    |
| UseOldcopypage <sup>3</sup> | boolean | True indicates the copypage command is processed as defined in PostScript Level 2 description. False indicates the copypage command is processed as defined in PostScript 3 description.                                                                                                    |
| UseOldFonts <sup>3</sup>    | boolean | True redefines the following PostScript resident fonts to match<br>the character designs and metrics defined in PostScript Level<br>2. The font names in parentheses are the equivalent<br>PostScript 3 font names for the associated PostScript Level 2<br>names.                                                          |
|                             |         | Antique Olive (Antique Olive Roman)<br>Antique Olive Bold<br>Antique Olive Italic<br>Letter Gothic<br>Letter Gothic Bold<br>Letter Gothic Italic (Letter Gothic Slanted)<br>Marigold<br>Univers Bold                                                                                                    |
|                             |         | False restores the font compatibility to PostScript 3.                                                                                                    |
| ValidNV                     | boolean | (Read-only) Indicates if non-volatile memory is currently used<br>to store persistent parameters. If this memory is found<br>defective during system initialization, factory defaults are<br>used. If further testing reveals this memory is defective, it is<br>not used and ValidNV is False. Otherwise, ValidNV is True. |
| WaitTimeout                 | integer | The value, in seconds, to which the user parameter<br><b>WaitTimeout</b> is initialized at the beginning of each print job.<br>Negative values are ignored and the previous setting is used.<br>A value of zero indicates an infinite timeout. If you select a<br>number between 1 and 14, 15 is set.                       |
|                             |         | Legal values: x = 0, 15 <= x <= 65355                                                                                                    |

#### Table 4-10: PostScript Emulation System Parameters (Continued)

<sup>2</sup> These parameters are Lexmark-specific and are in addition to the Adobe PostScript Language Supplement 2016

## **Device Parameters**

The **currentdevparams** operator returns a dictionary of the current values of the system parameters.

The **setdevparams** operator sets the values of the specified device parameters.

- This operator requires a password if one is set.
- Values supplied to **setdevparams** that are outside the range or limits for the specified integer parameter do not cause **rangecheck** or **limitcheck** errors. The appropriate value is used.
- Values supplied to **setdevparams** that do not match the type of the specified parameter cause **typecheck** errors.
- If a parameter name is not known, an **undefined** error occurs.
- An attempt to change the value of a read-only parameter has no effect on the parameter.
- To specify the parameters for a specific communications channel, use the appropriate suffix. For example, the serial channels are:
  - %SerialA%
  - %SerialB%
  - %SerialC%
  - %SerialD%

For some printers, no "A" channel exists. If %Serial% is specified, it refers to the channel where the print job is sent.

For additional information on flash memory and disk, see Chapter 6: "Flash Memory and Disk" on page 6-1.

To determine which devices your printer supports, see Table C-5 on page C-14.

To determine which device parameters your printer supports, see Table C-6 on page C-16.

## Table 4-11: PostScript Emulation Device Parameters

| Кеу                   | Туре        | Definition                                                                                                    |
|-----------------------|-------------|----------------------------------------------------------------------------------------------------|
| Device Parameters for | the Comn    | nunication Device %Parallel%, %ParallelA%, %ParallelB%, %ParallelC%, %ParallelD%                                                                                                    |
| (%Parallel_NV% and %  | Parallel_Pe | ending% contain the same parameters)                                                                                                    |
| DelayedOutputClose    | boolean     | Selects how the printer manages the port at the end of each print job. Supported values are:                                                                                                    |
|                       |             | <ul> <li>True An end-of-file message is not sent until the current job and all preceding jobs finish printing.</li> <li>False An end-of-file message is sent as soon as a job finishes executing in the interpreter, whether or not that job has finished printing.</li> </ul> |
|                       |             | This value is set independently for each port.                                                                                                    |
| Enabled               | boolean     | (Read-only)                                                                                                    |
|                       |             | Supported values are:                                                                                                    |
|                       |             | True<br>False                                                                                                    |
| Filtering             | name        | Indicates if the input needs further filtering before the data can be correctly processed. Supported values are:                                                                                                    |
|                       |             | InterpreterBased<br>None                                                                                                    |
| Handshake             | integer     | (Read-only) Always returns a value of 2.                                                                                                    |
| HasNames              | boolean     | (Read-only) Always returns False.                                                                                                    |
| Interpreter           | name        | (Read-only)                                                                                                    |
|                       |             | Supported values are:                                                                                                    |
|                       |             | PostScript<br>AutoSelect<br>PCL<br>PPDS                                                                                                    |
| On                    | boolean     | Designates if the communication channel is On and able to receive and send data.<br>Supported values are:                                                                                                    |
|                       |             | True Data is sent and processed<br>False Data is lost                                                                                                    |
| OutputDevice          | string      | (Read-only)                                                                                                    |
| PCLSmartSwitch        | boolean     | Supported values are:                                                                                                    |
|                       |             | TruePCL SmartSwitch is set to On.FalsePCL SmartSwitch is set to Off.                                                                                                    |
|                       |             | For more information, see "Using SmartSwitch" on page 2-1.                                                                                                    |
| PortLocation          | string      | (Read-only) Designates the physical location of the port related to the parameter set. Supported values are:                                                                                                    |
|                       |             | Standard Port<br>Option Slot 1<br>Option Slot 2<br>Option Slot 3<br>Option Slot 4                                                                                                    |

| Кеу                  | Туре        | Definition                                                                                                    |
|----------------------|-------------|----------------------------------------------------------------------------------------------------|
| PSSmartSwitch        | boolean     | Supported values are:                                                                                                    |
|                      |             | TruePS SmartSwitch is set to On.FalsePS SmartSwitch is set to Off.                                                                                                    |
|                      |             | For more information, see "Using SmartSwitch" on page 4-1.                                                                                                    |
| Туре                 | name        | (Read-only) Always returns the value of /Communications.                                                                                                    |
| Device Parameters fo | r the Comn  | nunication Device %Serial%, %SerialA%, %SerialB%, %SerialC%, %SerialD%                                                                                                    |
| (%Serial_NV% and %S  | Serial_Pend | ing% contain the same parameters)                                                                                                    |
| Baud                 | integer     | Returns the value of the Baud menu item.                                                                                                    |
| CheckParity          | boolean     | (Read-only) Designates whether parity checking is done on the incoming data. Supported values are:                                                                                                    |
|                      |             | TrueParity menu item set to Even or Odd.FalseParity menu item set to None or Ignore.                                                                                                    |
| DataBits             | integer     | Returns the value of the Data Bits menu item.                                                                                                    |
| DelayedOutputClose   | boolean     | Selects how the printer manages the port at the end of each print job. Supported values are:                                                                                                    |
|                      |             | <ul><li>True An end-of-file message is not sent until the current job and all preceding jobs finish printing.</li><li>False An end-of-file message is sent as soon as a job finishes executing in the</li></ul> |
|                      |             | interpreter, whether or not that job has finished printing.                                                                                                    |
|                      |             | This value is set independently for each port.                                                                                                    |
| Enabled              | boolean     | (Read-only)                                                                                                    |
|                      |             | Supported values are:                                                                                                    |
|                      |             | True<br>False                                                                                                    |
| Filtering            | name        | Indicates if the input needs further filtering before the data can be correctly processed. Supported values are:                                                                                                |
|                      |             | InterpreterBased<br>None                                                                                                    |
| FlowControl          | name        | Designates the serial flow control method between the host computer and the device.<br>Returns a value corresponding to the Serial Protocol menu item. Supported values are:                                    |
|                      |             | Dtr<br>DtrDsr<br>XonXoff<br>XonXoffDtr<br>XonXoffDtrDsr                                                                                                    |
| HasNames             | boolean     | (Read-only) Always returns False.                                                                                                    |
| HonorDSR             | boolean     | Serial - Honor DSR. Supported values are:                                                                                                    |
|                      |             | TrueHonor DSR is set to On.FalseHonor DSR is set to Off.                                                                                                    |

| Кеу            | Туре    | Definition                                                                                                    |  |
|----------------|---------|----------------------------------------------------------------------------------------------------|--|
| Interpreter    | name    | (Read-only)<br>Supported values are:<br>PostScript<br>AutoSelect<br>PCL<br>PPDS                                                                                                    |  |
| On             | boolean | Designates if the communication channel is On and able to receive and send data.Supported values are:TrueData is sent and processed.FalseData is lost.                                                                                                    |  |
| Parity         | name    | Designates the parity to be used between the host computer and the device. Returns the value of the <b>Parity</b> menu item. Supported values are:<br>Even<br>Odd<br>None<br>Ignore<br>If Parity is set to Ignore, CheckParity is set to False and Parity becomes Even. |  |
| PCLSmartSwitch | boolean | Supported values are:<br>True PCL SmartSwitch is set to On.<br>False PCL SmartSwitch is set to Off.<br>For more information, see "Using SmartSwitch" on page 2-1.                                                                                                    |  |
| PortLocation   | string  | (Read-only) Designates the physical location of the port related to the parameter set.<br>Supported values are:<br>Standard Port<br>Option Slot 1<br>Option Slot 2<br>Option Slot 3                                                                                     |  |
| PSSmartSwitch  | boolean | Supported values are:<br>True <b>PS SmartSwitch</b> is set to <b>On</b> .<br>False <b>PS SmartSwitch</b> is set to <b>Off</b> .<br>For more information, see "Using SmartSwitch" on page 4-1.                                                                           |  |
| RobustXon      | boolean | Supported values are:<br>True RobustXon is set to On.<br>False RobustXon is set to Off.                                                                                                    |  |
| SerialMode     | name    | Designates the serial communication configuration: RS232C or RS422. Returns the value<br>of the Serial RS-232/RS-422 menu item. Supported values are:<br>RS232<br>RS422<br>Returns RS232 on a printer that is attached with a cable that does not support RS-422.       |  |

| Кеу                                   | Туре       | Definition                                                                                                    |
|---------------------------------------|------------|----------------------------------------------------------------------------------------------------|
| StopBits                              | integer    | (Read-only)                                                                                                    |
|                                       |            | Supported values are:                                                                                                    |
|                                       |            | 1                                                                                                    |
|                                       |            | 2<br>(Dead anti-) Aligned at a school of (Opperation) at ince                                                                                                    |
| Туре                                  | name       | (Read-only) Always returns the value of /Communications.                                                                                                    |
| Device Parameters for<br>%LocalTalkD% | the Comn   | nunication Device %LocalTalk%, %LocalTalkA%, %LocalTalkB%, %LocalTalkC%,                                                                                                    |
| (%LocalTalk_NV% and                   | %LocalTall | 2. Pending% contain the same parameters)                                                                                                    |
| DelayedOutputClose                    | boolean    | Selects how the printer manages the port at the end of each print job. Supported values are:                                                                                                    |
|                                       |            | True An end-of-file message is not sent until the current job and all preceding jobs                                                                                                    |
|                                       |            | finish printing.<br>False An end-of-file message is sent as soon as a job finishes executing in the<br>interpreter, whether or not that job has finished printing.                                   |
|                                       |            | This value is set independently for each port.                                                                                                    |
| Enabled                               | boolean    | (Read-only)                                                                                                    |
|                                       |            | Supported values are:                                                                                                    |
|                                       |            | True                                                                                                    |
|                                       |            | False                                                                                                    |
| Filtering                             | name       | Indicates if the input needs further filtering before the data can be correctly processed. Supported values are:                                                                                     |
|                                       |            | InterpreterBased<br>None                                                                                                    |
| HasNames                              | boolean    | (Read-only) Always returns False.                                                                                                    |
| Interpreter                           | name       | (Read-only)                                                                                                    |
|                                       |            | Supported values are:                                                                                                    |
|                                       |            | PostScript<br>AutoSelect                                                                                                    |
|                                       |            | PCL                                                                                                    |
|                                       |            | PPDS                                                                                                    |
| LocalTalkType                         | string     | The "type" of the AppleTalk network entity name. This parameter also sets the <b>Type</b> parameter to the same value. The new value is returned by the <b>appletalktype</b> compatibility operator. |
|                                       |            | Legal value: Any string of 32 or fewer non-null characters. Default value is LaserWriter.                                                                                                    |
|                                       |            | <b>Note:</b> Setting this variable does not affect the value for other physical internal print servers. The <b>statusdict</b> string <b>appletalktype</b> is correct for the current job port.       |
| NodelD                                | integer    | (Read-only)                                                                                                    |
| On                                    | boolean    | Designates if the communication channel is On and able to receive and send data.<br>Supported values are:                                                                                            |
|                                       |            | True Data is sent and processed.<br>False Data is lost.                                                                                                    |

4-77

| Кеу                                   | Туре       | Definition                                                                                                    |
|---------------------------------------|------------|----------------------------------------------------------------------------------------------------|
| PCLSmartSwitch                        | boolean    | Supported values are:                                                                                                    |
|                                       |            | TruePCL SmartSwitch is On.FalsePCL SmartSwitch is Off.                                                                                                    |
|                                       |            | For more information, see "Using SmartSwitch" on page 2-1.                                                                                                    |
| PortLocation                          | string     | (Read-only) Designates the physical location of the port related to the parameter set. Supported values are:                                                                                                    |
|                                       |            | Standard Port<br>Option Slot 1<br>Option Slot 2<br>Option Slot 3                                                                                                    |
| PSSmartSwitch                         | boolean    | Supported values are:                                                                                                    |
|                                       |            | TruePS SmartSwitch is On.FalsePS SmartSwitch is Off.                                                                                                    |
|                                       |            | For more information, see "Using SmartSwitch" on page 4-1.                                                                                                    |
| Туре                                  | name       | (Read-only) Always returns the value of /Communications.                                                                                                    |
| Device Parameters for<br>%EtherTalkD% | r the Comn | nunication Device %EtherTalk%, %EtherTalkA%, %EtherTalkB%, %EtherTalkC%,                                                                                                    |
| (%EtherTalk_NV% and                   | %EtherTall | _Pending% contain the same parameters)                                                                                                    |
| DelayedOutputClose                    | boolean    | Selects how the printer manages the port at the end of each print job. Supported values are:                                                                                                    |
|                                       |            | <ul> <li>True An end-of-file message is not sent until the current job and all preceding jobs finish printing.</li> <li>False An end-of-file message is sent as soon as a job finishes executing in the interpreter, whether or not that job has finished printing.</li> </ul> |
|                                       |            | This value is set independently for each port.                                                                                                    |
| Enabled                               | boolean    | (Read-only)                                                                                                    |
|                                       |            | Supported values are:                                                                                                    |
|                                       |            | True<br>False                                                                                                    |
| EthernetAddress                       | string     | (Read only) The Ethernet address of the Ethernet internal print server.                                                                                                    |
|                                       |            | Legal value: Any string of 17 or fewer non-null characters.                                                                                                    |
| EtherTalkType                         | string     | The "type" of the EtherTalk interface entity name. This parameter also sets the <b>LocalTalkType</b> parameter to the same value. The new value is returned by the <b>appletalktype</b> compatibility operator.                                                                |
|                                       |            | Legal value: Any string of 32 or fewer non-null characters. Default value is LaserWriter.                                                                                                    |
|                                       |            | <b>Note:</b> Setting this variable does not affect the value for other physical internal print servers. The <b>statusdict</b> string <b>appletalktype</b> is correct for the current job port.                                                                                 |
| EtherTalkZone                         | string     | The "zone" of the EtherTalk interface entity name.                                                                                                    |
|                                       |            | EtherTalkZone is read/write only to RAM. There is no NVRAM variable for EtherTalkZone.                                                                                                    |
|                                       |            | Legal value: Any string of 32 or fewer non-null characters.                                                                                                    |

| Кеу                   | Туре       | Definition                                                                                                    |  |
|-----------------------|------------|----------------------------------------------------------------------------------------------------|--|
| Filtering             | name       | Indicates if the input needs further filtering before the data can be correctly processed. Supported values are:                                                                                                    |  |
|                       |            | InterpreterBased<br>None                                                                                                    |  |
| HasNames              | boolean    | (Read-only) Always returns False.                                                                                                    |  |
| Interpreter           | name       | (Read-only)                                                                                                    |  |
|                       |            | Supported values are:                                                                                                    |  |
|                       |            | PostScript<br>AutoSelect<br>PCL<br>PPDS                                                                                                    |  |
| NodelD                | integer    | (Read-only)                                                                                                    |  |
| On                    | boolean    | Designates if the communication channel is On and able to receive and send data.<br>Supported values are:                                                                                                    |  |
|                       |            | True Data is sent and processed.<br>False Data is lost.                                                                                                    |  |
| PCLSmartSwitch        | boolean    | Supported values are:                                                                                                    |  |
|                       |            | True PCL SmartSwitch is On.<br>False PCL SmartSwitch is Off.                                                                                                    |  |
|                       |            | For more information, see "Using SmartSwitch" on page 2-1.                                                                                                    |  |
| PortLocation          | string     | (Read-only) Designates the physical location of the port related to the parameter set.<br>Supported values are:                                                                                                    |  |
|                       |            | Standard Port<br>Option Slot 1<br>Option Slot 2<br>Option Slot 3                                                                                                    |  |
| PSSmartSwitch         | boolean    | Supported values are:                                                                                                    |  |
|                       |            | True PS SmartSwitch is On.<br>False PS SmartSwitch is Off.                                                                                                    |  |
|                       |            | For more information, see "Using SmartSwitch" on page 4-1.                                                                                                    |  |
| Туре                  | name       | (Read-only) Always returns the value of /Communications.                                                                                                    |  |
| Device Parameters for | the Comn   | nunication Device %IR%, %IR_A%, %IR_B%, %IR_C%, %IR_D%                                                                                                    |  |
| (%IR_NV% and %IR_P    | ending% co | ontain the same parameters)                                                                                                    |  |
| DelayedOutputClose    | boolean    | Selects how the printer manages the port at the end of each print job. Supported values are:                                                                                                    |  |
|                       |            | <ul> <li>True An end-of-file message is not sent until the current job and all preceding jobs finish printing.</li> <li>False An end-of-file message is sent as soon as a job finishes executing in the interpreter, whether or not that job has finished printing.</li> </ul> |  |
|                       |            | This value is set independently for each port.                                                                                                    |  |

| Кеу                | Туре     | Definition                                                                                                    |
|--------------------|----------|----------------------------------------------------------------------------------------------------|
| Enabled            | boolean  | (Read-only)                                                                                                    |
|                    |          | Supported values are:                                                                                                    |
|                    |          | True                                                                                                    |
|                    |          | False                                                                                                    |
| Filtering          | name     | Indicates if the input needs further filtering before the data can be correctly processed.<br>Supported values are:                         |
|                    |          | InterpreterBased<br>None                                                                                                    |
| HasNames           | boolean  | (Read-only) Always returns False.                                                                                                    |
| Interpreter        | name     | (Read-only)                                                                                                    |
|                    |          | Supported values are:                                                                                                    |
|                    |          | PostScript                                                                                                    |
|                    |          | AutoSelect<br>PCL                                                                                                    |
|                    |          | PPDS                                                                                                    |
| On                 | boolean  | Designates if the communication channel is On and able to receive and send data.<br>Supported values are:                                   |
|                    |          | True Data is sent and processed.<br>False Data is lost.                                                                                     |
| PCLSmartSwitch     | boolean  | Supported values are:                                                                                                    |
|                    |          | TruePCL SmartSwitch is On.FalsePCL SmartSwitch is Off.                                                                                      |
|                    |          | For more information, see "Using SmartSwitch" on page 2-1.                                                                                  |
| PortLocation       | string   | (Read-only) Designates the physical location of the port related to the parameter set.<br>Supported values are:                             |
|                    |          | Standard Port<br>Option Slot 1<br>Option Slot 2<br>Option Slot 3                                                                            |
| PSSmartSwitch      | boolean  | Supported values are:                                                                                                    |
|                    |          | True PS SmartSwitch is set to On.<br>False PS SmartSwitch is set to Off.                                                                    |
|                    |          | For more information, see "Using SmartSwitch" on page 4-1.                                                                                  |
| Туре               | name     | (Read-only) Always returns the value of /Communications.                                                                                    |
|                    | the Comn | nunication Device %USB%, %USB_A%, %USB_B%, %USB_C%, %USB_D%                                                                                 |
|                    |          | % contain the same parameters)                                                                                                    |
| DelayedOutputClose | boolean  | Selects how the printer manages the port at the end of each print job. Supported values are:                                                |
|                    |          | True An end-of-file message is not sent until the current job and all preceding jobs finish printing.                                       |
|                    |          | False An end-of-file message is sent as soon as a job finishes executing in the interpreter, whether or not that job has finished printing. |

| Кеу                                   | Туре       | Definition                                                                                                    |
|---------------------------------------|------------|----------------------------------------------------------------------------------------------------|
| Enabled                               | boolean    | (Read-only)                                                                                                    |
|                                       |            | Supported values are:                                                                                               |
|                                       |            | True                                                                                                    |
|                                       |            | False                                                                                                    |
| Filtering                             | name       | Indicates if the input needs further filtering before the data can be correctly processed.<br>Supported values are: |
|                                       |            | InterpreterBased<br>None                                                                                            |
| HasNames                              | boolean    | (Read-only) Always returns False.                                                                                   |
| Interpreter                           | name       | (Read-only)                                                                                                    |
|                                       |            | Supported values are:                                                                                               |
|                                       |            | PostScript                                                                                                    |
|                                       |            | AutoSelect<br>PCL                                                                                                   |
|                                       |            | PPDS                                                                                                    |
| On                                    | boolean    | Designates if the communication channel is On and able to receive and send data.<br>Supported values are:           |
|                                       |            | True Data is sent and processed.<br>False Data is lost.                                                             |
| PCLSmartSwitch                        | boolean    | Supported values are:                                                                                               |
|                                       |            | True PCL SmartSwitch is On.<br>False PCL SmartSwitch is Off.                                                        |
|                                       |            | For more information, see "Using SmartSwitch" on page 2-1.                                                          |
| PortLocation                          | string     | (Read-only) Designates the physical location of the port related to the parameter set.<br>Supported values are:     |
|                                       |            | Standard Port<br>Option Slot 1, 2, and 3 (Model specific)                                                           |
| PSSmartSwitch                         | boolean    | Supported values are:                                                                                               |
|                                       |            | TruePS SmartSwitch is set to On.FalsePS SmartSwitch is set to Off.                                                  |
|                                       |            | For more information, see "Using SmartSwitch" on page 4-1.                                                          |
| Туре                                  | name       | (Read-only) Always returns the value of /Communications.                                                            |
| Device Parameters for<br>%TokenTalkD% | r the Comn | nunication Device %TokenTalk%, %TokenTalkA%, %TokenTalkB%, %TokenTalkC%,                                            |
| (%TokenTalk_NV% and                   | l %TokenTa | Ik_Pending% contain the same parameters)                                                                            |
| Address                               | string     | (Read-only)                                                                                                    |
| Bridging                              | name       | (Read-only) Adaptive                                                                                                |

| Кеу                | Туре    | Definition                                                                                                    |
|--------------------|---------|----------------------------------------------------------------------------------------------------|
| DelayedOutputClose | boolean | Selects how the printer manages the port at the end of each print job. Supported values are:                                                                                                    |
|                    |         | <ul> <li>True An end-of-file message is not sent until the current job and all preceding jobs finish printing.</li> <li>False An end-of-file message is sent as soon as a job finishes executing in the interpreter, whether or not that job has finished printing.</li> </ul> |
|                    |         | This value is set independently for each port.                                                                                                    |
| Enabled            | boolean | (Read-only)                                                                                                    |
|                    |         | Supported values are:                                                                                                    |
|                    |         | True<br>False                                                                                                    |
| Filtering          | name    | Indicates if the input needs further filtering before the data can be correctly processed. Supported values are:                                                                                                    |
|                    |         | InterpreterBased<br>None                                                                                                    |
| HasNames           | boolean | (Read-only) Always returns False.                                                                                                    |
| Interpreter        | name    | (Read-only)                                                                                                    |
|                    |         | Supported values are:                                                                                                    |
|                    |         | PostScript<br>AutoSelect<br>PCL<br>PPDS                                                                                                    |
| NodelD             | integer | (Read-only)                                                                                                    |
| On                 | boolean | Designates if the communication channel is On and able to receive and send data.<br>Supported values are:                                                                                                    |
|                    |         | True Data is sent and processed.<br>False Data is lost.                                                                                                    |
| PCLSmartSwitch     | boolean | Supported values are:                                                                                                    |
|                    |         | True PCL SmartSwitch is On.<br>False PCL SmartSwitch is Off.                                                                                                    |
|                    |         | For more information, see "Using SmartSwitch" on page 2-1.                                                                                                    |
| PortLocation       | string  | (Read-only) Designates the physical location of the port related to the parameter set. Supported values are:                                                                                                    |
|                    |         | Standard Port<br>Option Slot 1<br>Option Slot 2<br>Option Slot 3                                                                                                    |
| PSSmartSwitch      | boolean | Supported values are:                                                                                                    |
|                    |         | TruePS SmartSwitch is set to On.FalsePS SmartSwitch is set to Off.                                                                                                    |
|                    |         | For more information, see "Using SmartSwitch" on page 4-1.                                                                                                    |

| Кеу                                   | Туре      | Definition                                                                                                    |  |  |
|---------------------------------------|-----------|----------------------------------------------------------------------------------------------------|--|--|
| TokenTalkType                         | string    | Setting this variable does not affect the value of other physical internal print servers.                                                                                                    |  |  |
|                                       |           | Note: The statusdict string appletalktype is correct for the current job port.                                                                                                    |  |  |
| Туре                                  | name      | (Read-only) Always returns the value of /Communications.                                                                                                    |  |  |
| Zone                                  | string    | Returns the value identified when the printer makes connection to the network at power on.                                                                                                    |  |  |
| Device Parameters for<br>%AppSocketD% | the Comn  | nunication Device %AppSocket%, %AppSocketA%, %AppSocketB%, %AppSocketC%,                                                                                                    |  |  |
| (%AppSocket_NV% and                   | l %AppSoc | ket_Pending% contain the same parameters)                                                                                                    |  |  |
| DelayedOutputClose                    | boolean   | Selects how the printer manages the port at the end of each print job. Supported values are:                                                                                                    |  |  |
|                                       |           | <ul> <li>True An end-of-file message is not sent until the current job and all preceding jobs finish printing.</li> <li>False An end-of-file message is sent as soon as a job finishes executing in the interpreter, whether or not that job has finished printing.</li> </ul> |  |  |
|                                       |           | This value is set independently for each port.                                                                                                    |  |  |
| Enabled                               | boolean   | (Read-only)                                                                                                    |  |  |
|                                       |           | Supported values are:                                                                                                    |  |  |
|                                       |           | True<br>False                                                                                                    |  |  |
| Filtering                             | name      | Indicates if the input needs further filtering before the data can be correctly processed. Supported values are:                                                                                                    |  |  |
|                                       |           | InterpreterBased<br>None                                                                                                    |  |  |
| HasNames                              | boolean   | (Read-only) Always returns False.                                                                                                    |  |  |
| Interpreter                           | name      | (Read-only)                                                                                                    |  |  |
|                                       |           | Supported values are:                                                                                                    |  |  |
|                                       |           | PostScript<br>AutoSelect<br>PCL<br>PPDS                                                                                                    |  |  |
| On                                    | boolean   | Designates if the communication channel is On and able to receive and send data.<br>Supported values are:                                                                                                    |  |  |
|                                       |           | True Data is sent and processed.<br>False Data is lost.                                                                                                    |  |  |
| PortLocation                          | string    | (Read-only) Designates the physical location of the port related to the parameter set. Supported values are:                                                                                                    |  |  |
|                                       |           | Standard Port<br>Option Slot 1<br>Option Slot 2<br>Option Slot 3                                                                                                    |  |  |
| Туре                                  | name      | (Read-only) Always returns the value of /Communications.                                                                                                    |  |  |

## Tá

| Кеу                                         | Туре                  | Definition                                                                                                    |  |
|---------------------------------------------|-----------------------|----------------------------------------------------------------------------------------------------|--|
| Device Parameters fo<br>%RemotePrinterC%, S |                       | nunication Device %RemotePrinter%, %RemotePrinterA%, %RemotePrinterB%,<br>rinterD%                                                                                                    |  |
| (%RemotePrinter_NV%                         | <sup>6</sup> and %Rer | notePrinter_Pending% contain the same parameters)                                                                                                    |  |
| DelayedOutputClose                          | boolean               | Selects how the printer manages the port at the end of each print job. Supported values are:                                                                                                    |  |
|                                             |                       | <ul> <li>True An end-of-file message is not sent until the current job and all preceding jobs finish printing.</li> <li>False An end-of-file message is sent as soon as a job finishes executing in the interpreter, whether or not that job has finished printing.</li> </ul> |  |
|                                             |                       | This value is set independently for each port.                                                                                                    |  |
| Enabled                                     | boolean               | (Read-only)                                                                                                    |  |
|                                             |                       | Supported values are:                                                                                                    |  |
|                                             |                       | True<br>False                                                                                                    |  |
| Filtering                                   | name                  | Indicates if the input needs further filtering before the data can be correctly processed. Supported values are:                                                                                                    |  |
|                                             |                       | InterpreterBased<br>None<br><b>Note:</b> Setting this variable changes the value of the corresponding %PrintServer% device.                                                                                                    |  |
| HasNames                                    | boolean               | (Read-only) Always returns False.                                                                                                    |  |
| Interpreter                                 | name                  | (Read-only)                                                                                                    |  |
|                                             |                       | Supported values are:                                                                                                    |  |
|                                             |                       | PostScript<br>AutoSelect<br>PCL<br>PPDS                                                                                                    |  |
| On                                          | boolean               | Designates if the communication channel is On and able to receive and send data.<br>Supported values are:                                                                                                    |  |
|                                             |                       | True Data is sent and processed.<br>False Data is lost.                                                                                                    |  |
| PortLocation                                | string                | (Read-only) Designates the physical location of the port related to the parameter set.<br>Supported values are:                                                                                                    |  |
|                                             |                       | Standard Port<br>Option Slot 1<br>Option Slot 2<br>Option Slot 3                                                                                                    |  |
| Туре                                        | name                  | (Read-only) Always returns the value of /Communications.                                                                                                    |  |

| Кеу                                          | Туре        | Definition                                                                                                    |  |
|----------------------------------------------|-------------|----------------------------------------------------------------------------------------------------|--|
| Device Parameters for<br>%PrintServerC%, %Pr |             | nunication Device %PrintServer%, %PrintServerA%, %PrintServerB%,<br>)%                                                                                                    |  |
| (%PrintServer_NV% ar                         | nd %PrintSe | erver_Pending% contain the same parameters)                                                                                                    |  |
| DelayedOutputClose                           | boolean     | <ul> <li>Selects how the printer manages the port at the end of each print job. Supported values are:</li> <li>True An end-of-file message is not sent until the current job and all preceding jobs finish printing.</li> <li>False An end-of-file message is sent as soon as a job finishes executing in the interpreter, whether or not that job has finished printing.</li> <li>This value is set independently for each port.</li> </ul> |  |
| Enabled                                      | boolean     | (Read-only)<br>Supported values are:<br>True<br>False                                                                                                    |  |
| Filtering                                    | name        | Indicates if the input needs further filtering before the data can be correctly processed.<br>Supported values are:<br>InterpreterBased<br>None<br>Note: Setting this variable changes the value of the corresponding %RemotePrinter%<br>device.                                                                                                    |  |
| HasNames                                     | boolean     | (Read-only) Always returns False.                                                                                                    |  |
| Interpreter                                  | name        | (Read-only)<br>Supported values are:<br>PostScript<br>AutoSelect<br>PCL<br>PPDS                                                                                                    |  |
| On                                           | boolean     | Designates if the communication channel is On and able to receive and send data.<br>Supported values are:<br>True Data is sent and processed.<br>False Data is lost.                                                                                                    |  |
| PortLocation                                 | string      | (Read-only) Designates the physical location of the port related to the parameter set.<br>Supported values are:<br>Standard Port<br>Option Slot 1<br>Option Slot 2<br>Option Slot 3                                                                                                    |  |
| Туре                                         | name        | (Read-only) Always returns the value of /Communications.                                                                                                    |  |

| Кеу                                 | Туре        | Definition                                                                                                    |
|-------------------------------------|-------------|----------------------------------------------------------------------------------------------------|
| Device Parameters fe                | or the Comn | nunication Device %LPR%, %LPR_A%, %LPR_B%, %LPR_C%, %LPR_D%                                                                                                    |
| (%LPR_NV% and %L                    | PR_Pending  | % contain the same parameters)                                                                                                    |
| Enabled                             | boolean     | (Read-only)                                                                                                    |
|                                     |             | Supported values are:                                                                                                    |
|                                     |             | True<br>False                                                                                                    |
| Filtering                           | name        | Indicates if the input needs further filtering before the data can be correctly processed. Supported values are:                                                   |
|                                     |             | InterpreterBased<br>None                                                                                                    |
| HasNames                            | boolean     | (Read-only) Always returns False.                                                                                                    |
| Interpreter                         | name        | (Read-only)                                                                                                    |
|                                     |             | Supported values are:                                                                                                    |
|                                     |             | PostScript                                                                                                    |
|                                     |             | AutoSelect<br>PCL                                                                                                    |
|                                     |             | PPDS                                                                                                    |
| On                                  | boolean     | Designates if the communication channel is On and able to receive and send data.<br>Supported values are:                                                          |
|                                     |             | True Data is sent and processed.<br>False Data is lost.                                                                                                    |
| PortLocation                        | string      | (Read-only) Designates the physical location of the port related to the parameter set. Supported values are:                                                       |
|                                     |             | Standard Port                                                                                                    |
|                                     |             | Option Slot 1<br>Option Slot 2                                                                                                    |
|                                     |             | Option Slot 3                                                                                                    |
| Туре                                | name        | (Read-only) Always returns the value of /Communications.                                                                                                    |
| Device Parameters for<br>%LexLinkD% | or the Comn | nunication Device %LexLink%, %LexLinkA%, %LexLinkB%, %LexLinkC%,                                                                                                   |
| (%LexLink_NV% and                   | %LexLink_P  | ending% contain the same parameters)                                                                                                    |
| DelayedOutputClose                  | boolean     | Selects how the printer manages the port at the end of each print job. Supported values are:                                                                       |
|                                     |             | True An end-of-file message is not sent until the current job and all preceding jobs                                                                               |
|                                     |             | finish printing.<br>False An end-of-file message is sent as soon as a job finishes executing in the<br>interpreter, whether or not that job has finished printing. |
|                                     |             | This value is set independently for each port.                                                                                                    |
| Enabled                             | boolean     | (Read-only)                                                                                                    |
|                                     |             | Supported values are:                                                                                                    |
|                                     |             | True<br>False                                                                                                    |

| Кеу                   | Туре         | Definition                                                                                                   |  |
|-----------------------|--------------|----------------------------------------------------------------------------------------------------|--|
| HasNames              | boolean      | (Read-only) Always returns False.                                                                            |  |
| Interpreter           | name         | (Read-only)<br>Supported values are:                                                                         |  |
|                       |              | PostScript<br>AutoSelect<br>PCL<br>PPDS                                                                      |  |
| On                    | boolean      | Designates if the communication channel is On and able to receive and send data.<br>Supported values are:    |  |
|                       |              | True Data is sent and processed.<br>False Data is lost.                                                      |  |
| PortLocation          | string       | (Read-only) Designates the physical location of the port related to the parameter set. Supported values are: |  |
|                       |              | Standard Port<br>Option Slot 1<br>Option Slot 2<br>Option Slot 3                                             |  |
| Туре                  | name         | (Read-only) Always returns the value of /Communications.                                                     |  |
| Device Parameters for | or the Paran | neters Device %IP%, %IP_A%, %IP_B%, %IP_C%, %IP_D%                                                           |  |
| GatewayAddress        | string       | (Read-only)                                                                                                  |  |
| IPAddress             | string       | (Read-only)                                                                                                  |  |
| IPAddressDynamic      | boolean      | (Read-only)                                                                                                  |  |
|                       |              | Supported values are:                                                                                        |  |
|                       |              | True<br>False                                                                                                |  |
| NetworkMask           | string       | (Read-only)                                                                                                  |  |
| On                    | boolean      | Designates if the communication channel is On and able to receive and send data.<br>Supported values are:    |  |
|                       |              | TrueData is sent and processed.FalseData is lost.                                                            |  |
| Physical              | string       | (Read-only)                                                                                                  |  |
| PortLocation          | string       | (Read-only) Designates the physical location of the port related to the parameter set. Supported values are: |  |
|                       |              | Standard Port<br>Option Slot 1<br>Option Slot 2<br>Option Slot 3                                             |  |
| Туре                  | name         | (Read-only) Always returns the value of /Parameters.                                                         |  |

| Кеу                                                                                                    | Туре          | Definition                                                                                                   |  |  |
|----------------------------------------------------------------------------------------------------|---------------|----------------------------------------------------------------------------------------------------|--|--|
| Device Parameters for the Parameters Device %EthernetPhysical%, %EthernetPhysicalA%, %EthernetPhysicalB%, %EthernetPhysicalD% |               |                                                                                                    |  |  |
| EthernetAddress                                                                                                    | string        | (Read-only)                                                                                                  |  |  |
| On                                                                                                    | boolean       | Designates if the communication channel is On and able to receive and send data.<br>Supported values are:    |  |  |
|                                                                                                    |               | True Data is sent and processed.<br>False Data is lost.                                                      |  |  |
| PortLocation                                                                                                    | string        | (Read-only) Designates the physical location of the port related to the parameter set. Supported values are: |  |  |
|                                                                                                    |               | Standard Port<br>Option Slot 1<br>Option Slot 2<br>Option Slot 3                                             |  |  |
| Туре                                                                                                    | name          | (Read-only) Always returns the value of /Parameters.                                                         |  |  |
|                                                                                                    |               | neters Device %TokenRingPhysical%, %TokenRingPhysicalA%,<br>nRingPhysicalC%, %TokenRingPhysicalD%            |  |  |
| Address                                                                                                    | string        | (Read-only)                                                                                                  |  |  |
| On                                                                                                    | boolean       | Designates if the communication channel is On and able to receive and send data.<br>Supported values are:    |  |  |
|                                                                                                    |               | True Data is sent and processed.<br>False Data is lost.                                                      |  |  |
| PortLocation                                                                                                    | string        | (Read-only) Designates the physical location of the port related to the parameter set. Supported values are: |  |  |
|                                                                                                    |               | Standard Port<br>Option Slot 1<br>Option Slot 2<br>Option Slot 3                                             |  |  |
| Speed                                                                                                    | integer       | Supported values are:                                                                                        |  |  |
|                                                                                                    |               | 4<br>16                                                                                                    |  |  |
| Туре                                                                                                    | name          | (Read-only) Always returns the value of /Parameters.                                                         |  |  |
| <b>Device Parameters</b>                                                                                                    | for the Param | neters Device %Engine%                                                                                       |  |  |
| BSizeStandard                                                                                                    | name          | (Read-only) Value of JIS                                                                                     |  |  |

| Кеу      | Туре | Definition                                        |                       |                                                |
|----------|------|---------------------------------------------------|-----------------------|------------------------------------------------|
| Darkness | real | Print Darkness and Ton                            | er Saver Setting      |                                                |
|          |      | Designates the print dark                         | ness and toner sav    | ver setting (model specific).                  |
|          |      | Legal value: Any non-neg                          | ative real number     | from 0.0 to 1.0, inclusive.                    |
|          |      | For queries, the Print Dar                        | kness setting is ret  | turned as a real value:                        |
|          |      | Print Darkness                                    | Toner Saver           | Darkness Value                                 |
|          |      | Setting                                           | Setting Value         | Returned                                       |
|          |      | Lightest                                          | On                    | 0.1                                            |
|          |      | Lighter                                           | On                    | 0.2                                            |
|          |      | Normal                                            | On                    | 0.3                                            |
|          |      | Darker                                            | On                    | 0.4                                            |
|          |      | Darkest                                           | On                    | 0.5                                            |
|          |      | Lightest                                          | Off                   | 0.6                                            |
|          |      | Lighter                                           | Off                   | 0.7                                            |
|          |      | Normal                                            | Off                   | 0.8                                            |
|          |      | Darker                                            | Off                   | 0.9                                            |
|          |      | Darkest                                           | Off                   | 1.0                                            |
|          |      | When the Darkness value and Toner Saver setting v |                       | llowing ranges determine the Print Darkness    |
|          |      | Darkness Value                                    | Print Darkness        |                                                |
|          |      |                                                   | Setting Value         | Setting Value                                  |
|          |      | 0.0 <=value<=0.15                                 | Lightest              | On                                             |
|          |      | 0.15 <=value<=0.25                                | 0                     | On                                             |
|          |      | 0.25 <=value<=0.35                                | Normal                | On                                             |
|          |      | 0.35 <=value<=0.45                                | Darker                | On                                             |
|          |      | 0.45 <=value<=0.55                                | Darkest               | On                                             |
|          |      | 0.55 <=value<=0.65                                | Lightest              | Off                                            |
|          |      | 0.65 <=value<=0.75                                | Lighter               | Off                                            |
|          |      | 0.75 <=value<=0.85                                | Normal                | Off                                            |
|          |      | 0.85 <=value<=0.95                                | Darker                | Off                                            |
|          |      | 0.95 <=value<=1.0                                 | Darkest               | Off                                            |
|          |      | Print Darkness Setting                            |                       |                                                |
|          |      | Designates the print dark                         | ness (model specif    | ïc).                                           |
|          |      | Legal value: Any non-neg                          | ative real number     | from 0.0 to 1.0, inclusive.                    |
|          |      | For queries, the Print Dar                        | kness setting is ret  | turned as a real value:                        |
|          |      | 0.1Lightest0.3Lighter0.5Normal0.7Darker0.9Darkest |                       |                                                |
|          |      | When the Darkness value<br>Darkness setting:      | e is modified, the fo | llowing ranges are used to determine the Print |
|          |      | 0.0 - 0.2 Lightes                                 | t                     |                                                |
|          |      | >0.2 - 0.4 Lighter                                |                       |                                                |
|          |      | >0.4 - 0.6 Normal                                 |                       |                                                |
|          |      | >0.6 - 0.8 Darker                                 |                       |                                                |
|          |      | >0.8 - 1.0 Darkes                                 | ł                     |                                                |

| Кеу                                  | Туре         | Definition                                                                                                    |  |
|--------------------------------------|--------------|----------------------------------------------------------------------------------------------------|--|
| PageCount                            | integer      | (Read-only) Page Count                                                                                                    |  |
| TimeToStandby                        | integer      | Power Saver. Supported values are:                                                                                                    |  |
|                                      |              | 0 to 120, in minutes                                                                                                    |  |
| Туре                                 | name         | (Read-only) Always returns the value of /Parameters.                                                                                                    |  |
| Device Parameters for                | or the Paran | neters Device %Console%                                                                                                    |  |
| Language                             | name         | Display Language                                                                                                    |  |
| Туре                                 | name         | (Read-only) Always returns the value of /Parameters.                                                                                                    |  |
| Device Parameters for<br>%CalendarD% | or the Paran | neters Device %Calendar%, %CalendarA%, %CalendarB%, %CalendarC%,                                                                                                    |  |
| Day                                  | integer      | Supported values are:<br>1–31                                                                                                    |  |
| Hour                                 | integer      | Supported values are:<br>0–23                                                                                                    |  |
| Minute                               | integer      | Supported values are:<br>0–59                                                                                                    |  |
| Month                                | integer      | Supported values are:<br>1–12                                                                                                    |  |
| Running                              | boolean      | Signifies whether time is available for this device.                                                                                                    |  |
| Second                               | integer      | Supported values are:<br>0–59                                                                                                    |  |
| Туре                                 | name         | (Read-only) Value of /Parameters                                                                                                    |  |
| Year                                 | integer      |                                                                                                    |  |
| DateTime                             | string       | Date and Time in the format: YYYY-MM-DD HH:MM                                                                                                    |  |
| DayOfWeekLong                        | string       | Long day name (for example, "Wednesday")                                                                                                    |  |
| DayOfWeekNum                         | integer      | Supported values are:<br>0–6 (0=Sunday)                                                                                                    |  |
| DayOfWeekShort                       | string       | Short day name (for example, "Wed")                                                                                                    |  |
| Device Parameters for                | or the IODev | vice Device %disk1%                                                                                                    |  |
| BlockSize                            | integer      | (Read-only)                                                                                                    |  |
| Free                                 | integer      | (Read-only) Indicates the amount of free space available (in pages) on the disk. Valid only if the disk is mounted (mounted is set to True). A value of 0 (zero) indicates that either the disk is not mounted or is full. |  |
| HasNames                             | boolean      | (Read-only) Indicates if the disk supports named files. Valid only if the disk is mounted (mounted is set to True). If the disk is not mounted, the parameter has a value of False.                                        |  |

| Кеу                  | Туре        | Definition                                                                                                    |
|----------------------|-------------|----------------------------------------------------------------------------------------------------|
| InitializeAction     | integer     | Specifies an action for initializing the disk. Supported values are:                                                                                                    |
|                      |             | <ul> <li>Indicates no action; the value returned when the parameter is read.</li> <li>Indicates that the current file system (if any) should be deleted and a new one of LogicalSize created (the disk is assumed to have been formatted already). The disk must first be mounted; otherwise, an ioerror results.</li> <li>Reformats the entire disk before creating a new file system of size LogicalSize.</li> <li>(or greater) has the same effect as the value 2 and also tests the disk x - 2 times.</li> <li>Note: The current file system refers to /FileSystem. See Type as follows for more information.</li> </ul> |
| LogicalSize          | integer     | Specifies the size of the file system to be created and is as an argument by InitializeAction.                                                                                                    |
|                      |             | <ul> <li>If 0 (zero), InitializeAction uses the size of the entire disk. When queried, indicates the current size of the file system on the device (in pages). A value of 0 indicates that the device is not mounted.</li> <li>If set with a certain value and the device is reformatted, a query returns the value that was set. If queried before the disk is reformatted, a different value from the one set may be returned because it may return the current size.</li> <li>If set to 1, 2, or 3, an ioerror occurs.</li> </ul>                                                                                         |
|                      |             | Legal value: Any non-negative integer, including 0. The value must be less than or equal to the value of PhysicalSize. If set to a value greater than PhysicalSize, or less than zero, a <b>rangecheck</b> error occurs.                                                                                                    |
| Mounted              | boolean     | TrueSystem attempts to mount the disk.FalseSystem attempts to dismount the disk.                                                                                                    |
|                      |             | A device must contain a valid file system to mount successfully. When a device is mounted, it is known to the system and is readable. To verify if the device is currently mounted, query this parameter immediately after setting it.                                                                                                    |
| PhysicalSize         | integer     | (Read-only) Indicates the size of the disk (in pages). Valid only when the disk is mounted. A value of 0 (zero) indicates that the device is not mounted.                                                                                                    |
| Removable            | boolean     | (Read-only) Indicates if the drive supports removable disks. Always returns False.                                                                                                    |
| Searchable           | boolean     | (Read-only) Indicates if the disk participates in searches in the file system operations that specify a filename without specifying a device.                                                                                                    |
| SearchOrder          | integer     | (Read-only) If the <b>Searchable</b> parameter is True, indicates the priority assigned to the disk when searching for a file and no device has been specified. A lower integer indicates a higher priority. If the <b>Searchable</b> parameter is False, this value is ignored.                                                                                                    |
| Туре                 | name        | (Read-only) Always returns the value of /FileSystem.                                                                                                    |
| Writeable            | boolean     | (Read-only) Indicates if the files on the disk can be opened for write access. If the disk is write protected, this parameter is a constant equal to False. When the disk is not mounted, this parameter indicates if the drive supports writeable media.                                                                                                    |
| Device Parameters fo | r the IODev | rice %flash1%                                                                                                    |
| BlockSize            | integer     | (Read-only)                                                                                                    |
| Free                 | integer     | (Read-only) Indicates the amount of free space available (in pages) on the flash. Valid if the flash is mounted (mounted is set to True). A value of 0 (zero) indicates that either the flash is not mounted or is full.                                                                                                    |

| Кеу              | Туре    | Definition                                                                                                    |  |
|------------------|---------|----------------------------------------------------------------------------------------------------|--|
| HasNames         | boolean | (Read-only) Indicates if the flash parameter is only valid when flash is mounted (mounted is set to True). If flash is not mounted, the parameter has a value of False.                                                                                                    |  |
| InitializeAction | integer | Specifies an action for initializing flash:                                                                                                    |  |
|                  |         | <ul> <li>Indicates no action; the value is returned when the parameter is read.</li> <li>Indicates that the current file system should be deleted and a new one of<br/>PhysicalSize created (the flash must be formatted already). The flash must<br/>first be mounted; otherwise, an <b>ioerror</b> results.</li> <li>Reformats the entire flash before creating a new file system of PhysicalSize<br/>(or greater) has the same effect as the value 2 and also tests the flash x - 2<br/>times</li> </ul> |  |
|                  | · · .   | Legal value: Any non-negative integer.                                                                                                    |  |
| LogicalSize      | integer | This parameter is not used for <b>InitializeAction</b> .                                                                                                    |  |
|                  |         | <b>InitializeAction</b> always formats to PhysicalSize, regardless of what is specified in LogicalSize. A query returns the current size (in pages) of the file system on the device.                                                                                                    |  |
|                  |         | A value of 0 (zero) indicates that the device is not mounted.                                                                                                    |  |
|                  |         | Legal value: Any non-negative integer, including 0 (zero).                                                                                                    |  |
|                  |         | The value of LogicalSize must be less than or equal to the value of PhysicalSize. A <b>rangecheck</b> error occurs if you try to set a larger value or set the value to 0 (zero).                                                                                                    |  |
| Mounted          | boolean | TrueSystem attempts to mount the flash.FalseSystem attempts to dismount the flash.                                                                                                    |  |
|                  |         | When a device is mounted, it becomes known to the system and is readable, depending on the nature of the device.                                                                                                    |  |
|                  |         | A device must contain a valid file system or it will not mount successfully. To verify if the device is currently mounted, query this parameter immediately after setting it.                                                                                                    |  |
| PhysicalSize     | integer | (Read-only) Indicates the size of the flash (in pages) for a flash that is mounted. A value of 0 indicates that the device is not mounted.                                                                                                    |  |
| Removable        | boolean | (Read-only) Indicates if the drive supports removable flash.                                                                                                    |  |
| Searchable       | boolean | (Read-only) Indicates if the flash participates in searches in file system operations that specify a filename without specifying a device.                                                                                                    |  |
| SearchOrder      | integer | (Read-only) If the <b>Searchable</b> parameter is True, indicates the priority at which the flash is searched for a file in operations where no device has been specified. A lower integer indicates a high priority. If the <b>Searchable</b> parameter is False, the value of this integer has no meaning.                                                                                                    |  |
| Туре             | name    | (Read-only) This constant always returns the value of /FileSystem.                                                                                                    |  |
| Writeable        | boolean | (Read-only) Indicates if the files on the flash can be opened for write access. A write-<br>protected flash returns False. When the flash is not mounted, this parameter indicates if the<br>device supports writeable media.                                                                                                    |  |

| Кеу                                      | Туре    | Definition                                                                                                    |  |
|------------------------------------------|---------|----------------------------------------------------------------------------------------------------|--|
| Device Parameters for the IODevice %rom% |         |                                                                                                    |  |
| BlockSize                                | integer | (Read-only)                                                                                                    |  |
| Free                                     | integer | (Read-only) Indicates the amount (in pages) of free space available in ROM. Valid only if the ROM is mounted (mounted is set to True). A value of 0 (zero) indicates that either the ROM is not mounted or it is full.                                                                             |  |
| HasNames                                 | boolean | (Read-only) Indicates if ROM supports named files. Valid only if ROM is mounted (mounted is set to True). If ROM is not mounted, this parameter has a value of False.                                                                                                    |  |
| InitializeAction                         | integer | (Read-only) Always returns a value of 0 (zero), which indicates no action.                                                                                                    |  |
| LogicalSize                              | integer | (Read-only)                                                                                                    |  |
| Mounted                                  | boolean | TrueSystem attempts to mount the ROM.FalseSystem attempts to dismount the ROM.                                                                                                    |  |
|                                          |         | When a device is mounted, it becomes known to the system and is readable, depending on the nature of the device.                                                                                                    |  |
|                                          |         | A device must contain a valid file system or it will not mount successfully. To verify if the device is currently mounted, query this parameter immediately after setting it.                                                                                                    |  |
|                                          |         | If the ROM device is dismounted, unpredictable results occur.                                                                                                    |  |
| PhysicalSize                             | integer | (Read-only) Indicates the size of the ROM (in pages) that is mounted. A value of 0 (zero) indicates that the device is not mounted. This parameter is only valid when ROM is mounted.                                                                                                    |  |
| Removable                                | boolean | (Read-only) Always False.                                                                                                    |  |
| Searchable                               | boolean | (Read-only) Indicates if ROM participates in searches in file system operations that specify a filename without specifying a device.                                                                                                    |  |
| SearchOrder                              | integer | (Read-only) If the <b>Searchable</b> parameter is True, indicates the priority assigned to the ROM when searching for a file and no device has been specified. A lower integer indicates a higher priority. If the <b>Searchable</b> parameter is False, the value of this integer has no meaning. |  |
| Туре                                     | name    | (Read-only) Always returns the value of /FileSystem.                                                                                                    |  |
| Writeable                                | boolean | (Read-only) Indicates if the files on the ROM can be opened for write access. Always False.                                                                                                    |  |

# **Status and Error Messages**

Printers return PostScript emulation error messages and status information to the computer through any active interface. To send information to the computer through the parallel interface, configure the interface as bidirectional.

# **Tagged Binary Not Active**

Your printer responds and processes a Ctrl+T (x'14') command as a status query when:

- The PostScript emulation interpreter is processing a print job.
- The printer is idle and the PostScript emulation interpreter is the selected interpreter.

Your printer responds and processes a Ctrl+T (x'14') command as normal data and *not* a status query when:

- Another interpreter is processing a print job.
- The printer is idle and another interpreter is the selected interpreter.

#### Notes:

- Status queries cannot be received while the printer is in an error state.
- Your printer *always* selects the PostScript emulation interpreter and processes a Ctrl+T (x'14') command as a status query when data is received through the LocalTalk interface.

# **Tagged Binary Active**

When Tagged Binary is active, your printer *always* responds to a Ctrl+T (x'14') command as a status query and selects the PostScript emulation interpreter to process the current print job. Tagged Binary mode is immediately exited at the end of the print job.

**Note:** Status queries cannot be received while the printer is in an error state.

## **Status Messages**

Your printer responds to a Ctrl+T (x'14') status query on an interface by sending a one-line status message back to the host computer over the same interface. If the status query is received between print jobs and the printer is idle with no error conditions, an idle response is returned to the host computer.

Status messages are bracketed by the characters %%[ and ]%%, so the computer software can extract them from other data generated by the current print job. They follow a standard syntax, consisting of one or more key-value pairs, separated by semicolons. For example:

```
%%[ job: Project Report; status: busy; source: Parallel ]%%
```

The following table lists the possible keys and value descriptions.

To determine which status message keys your printer supports, see Table C-7 on page C-26.

| Кеу    | Value Description                                                                                                    |  |  |  |
|--------|----------------------------------------------------------------------------------------------------|--|--|--|
| job    | The name of the print job, as stored in the <b>JobName</b> entry in <b>statusdict</b> . This field is omitted if the current print job has no defined <b>JobName</b> .                               |  |  |  |
| status | Printer activity at the time the message is sent:                                                                                                    |  |  |  |
|        | IdleNo job in progressBusyExecuting a PostScript emulation program and/or printing<br>pagesWaitingI/O wait in mid-jobInitializingDuring startupNot readyPrinter menus display or Not Ready displays. |  |  |  |
| source | Source of the job the server is executing:<br>Serial<br>Parallel<br>Network<br>USB<br>LocalTalk<br>Infrared<br>Internal<br>This field is omitted if the server is idle.                              |  |  |  |

#### Table 4-12: Status Message Keys and Value Descriptions

5-1

# **CHAPTER 5: Switching Languages**

Your printer may support both PCL emulation and PostScript emulation. See your printer documentation for more information. This chapter describes ways to switch printer languages and explains when you may want to choose one method over another. SmartSwitch is provided with the printer to switch languages. Other methods of switching languages are:

- PJL ENTER LANGUAGE command
- Sniffing

# **SmartSwitch**

The SmartSwitch feature lets the printer switch to either PCL emulation or PostScript emulation for each interface (parallel, serial, USB, or network). Your printer is shipped from the factory with **SmartSwitch** set to **On** for all languages and all interfaces. Consequently, the printer examines all print jobs coming into all its interfaces and switches between PostScript emulation and PCL emulation dynamically.

If a software program explicitly tells the printer which language to use by a PJL command, the printer always accepts and uses that explicit command, regardless of how SmartSwitch has been set from the printer operator panel.

If a software program does not explicitly tell the printer which language to use, the printer examines the incoming data stream and selects the language.

5-2

## **Setting SmartSwitch for Different Interfaces**

You can customize your printer so that particular print jobs are sent to particular interfaces. For example, you may want to send all PostScript emulation jobs to the network interface and all PCL emulation jobs to the parallel interface. You can do so by choosing different languages for each interface from the printer operator panel or through MarkVision Professional and setting the selected language to On for the interface you want. See your printer documentation for more information.

If you have turned off a particular language for an interface, but then decide to send a job to that interface using that language, you *must* begin the job with a PJL command to override the settings you made from the printer operator panel or through MarkVision Professional. For example, if you set **PCL emulation** to **Off** for the serial interface and later decide to send a job in that language through that interface, you must preface the job with a PJL command to override the Off setting. Be sure to end the job with a Universal Exit Language (UEL) command, which is described on page 3-2.

# **Printer Job Language**

For details on Printer Job Language (PJL) and the PJL ENTER LANGUAGE command, see "ENTER LANGUAGE Command" on page 3-3.

# Sniffing

Sniffing is:

- Enabled when any End-of-Job point occurs.
- Disabled when a SIC or PJL command within a valid printer language is received.

The printer examines the received data stream, attempts to determine the type of data stream, and automatically switches to the proper language.

The printer examines the active printer language and decides when an End-of-Job point occurs. End-of-Job points are:

- SIC command
- UEL command
- Print timeout
- Wait timeout
- PostScript timeout due to erasing the contents of an internal link
- Ctrl+D in PostScript or tagged binary
- INIT\*
- Network Protocol Alliance Protocol job boundary

# **CHAPTER 6: Flash Memory and Disk**

Flash memory and disk devices are used to store permanent fonts, macros, and symbol sets. The disk device is also used to buffer print jobs, collate large jobs, and store job statistics. Unlike RAM memory, these devices retain the following information when the printer is powered off, or when the printer switches languages:

6-1

- PCL emulation permanent bitmapped and scalable fonts
- PCL emulation permanent macros
- PCL emulation symbol sets
- PostScript Type 1 fonts
- Files created using the PostScript emulation file operators
- Demonstration files

Some printers have connectors that let you install optional flash memory or a disk device; other printers may offer one or the other of these devices as a standard feature. See your printer documentation for more information.

When first installed in the printer, the flash memory or disk may be unformatted. You must format the device before you download resources. A message displays on the printer operator panel or through MarkVision Professional if the device is unformatted.

**Warning:** When you format flash memory or a disk, all information currently stored on the device is lost.

If flash memory or a disk becomes full while downloading resources, a message displays on the printer operator panel or through MarkVision Professional. The file being downloaded is not saved unless room is available to store the entire file.

# **Resource Data Collection (Download Target)**

Use the Resource Data Collection (Download Target) mode to save the following information to flash memory or disk:

- Permanent bitmapped and scalable fonts for PCL emulation
- Permanent macros for PCL emulation macros
- Permanent symbol sets for PCL emulation
- Type 1 fonts for PostScript emulation
- Other PostScript resources

Resource Data Collection can be turned On and Off by using:

- The operator panel menus to select **Download Target**.
- The MarkVision Professional printer utility. You can also download resources to flash memory and disk or format the flash memory or disk using this printer utility.
- A PJL command (see "LDOWNLOADTARGET" on page 3-30 and "LDOWNLOADTARGET Command" on page 3-86).

The download target (the destination for the resource data collection) may be RAM (the default), flash memory, or disk.

If you store resources (fonts, macros, or symbol sets) in RAM, the resources can be lost if the printer is reset or if the printer language changes while **Resource Save** is set to **Off**. In each case, the resources must be downloaded again. By storing resources on flash memory or disk, the resources become permanent in the printer.

6-3

Memory

## **Storing Resources on Flash Memory or Disk**

Complete the following steps to download resources to flash memory or disk using the printer operator panel, MarkVision Professional, or a PJL command.

**1** Set the download target to flash memory or disk.

Resource Data Collection mode is enabled to the device selected.

- **2** Download the resources to flash memory or disk using PCL emulation or PostScript emulation.
  - PCL emulation collects and stores the currently defined font, macro, or symbol set information in printer RAM memory. These resources are written to flash memory or disk when Resource Data Collection is disabled (see step 3). Stored resources are also copied to flash memory or disk when a printer language switch occurs.
  - PostScript emulation writes Type 1 fonts or other resources to flash memory or disk after successfully parsing a **definefont** operator.
- **3** Set Download Target to RAM.

Resource Data Collection mode is disabled.

# Viewing the Contents of Flash Memory and Disk

There are three ways to view the contents of flash memory and disk:

- Send the PJL LPRINTDIRECTORY command (see "LPRINT Commands (Information Pages)" on page 3-83).
- Select Print Directory from the printer operator panel menus.
- Use the MarkVision Professional utility.

The directory lists the storage device (flash or disk), the names of the files, and the file size. See page 6-4 for a sample directory.

### **Example of Directory**

The Directory that prints appears similar to the one below. An explanation of the parts of the Directory follows the example.

**6-4** 

```
Optional Font Memory Size 1048576 bytes
 Part Name: FLASH
 Part Number: (none)
 Write password protected
                                Size
                                                         Description
    ΤD
                   Туре
                                         Prot.
-----
                               ===================================
                                                   _____
            PCL bitmap font
                                                   ITClublnGrphBkOb
1000
                               32140
                                         W
            PCL bitmap font
1002
                               52550
                                                   Courier
1003
            PCL scalable font
                               254491
                                                   CG Times
            PostScript font
                                                   Courier
                               134572
            User data
                               1000
                                                   My Program
            Demo
                               1000
                                                   My Demo
            Unknown file type
                               1000
                                                   My Unknown
248
            PCL macro
                               10
                                         R/W
249
            PCL macro
                                                   mydescription
                               10
            9 files
                               476773 bytes used
                                   0 bytes unavailable
                               571803 bytes free
```

#### **Optional Font Memory**

Expression used to indicate flash memory or disk is installed.

#### **Part Name**

Part Name as it is stored in the flash memory card header. If flash memory is formatted by the printer, the part name field is shown as **FLASH**. The part name field for the disk is not printed.

#### **Part Number**

Part Number as it is stored in the flash memory card header. If the flash memory is formatted by the printer, the part number field is shown as (none). The part number field for the disk is not printed.

#### Write Password Protected

Indicates the entire flash memory or disk is write-protected.

If the device is read/write protected, "Read/Write password protected" is printed. If the device is write-protected, "Write protected" is printed. If the device is not protected, this line is blank.

For more information, see "File and Device Protection Commands" on page 3-93 and "Password Protection" on page 6-7.

#### ID

Valid for PCL emulation macros, fonts, and symbol sets only. The ID must be used when adding a description to a macro or a symbol set. If two files with the same file type have duplicate IDs, the following occurs:

- If multiple macros or symbol sets have been created with duplicate download IDs, only the last macro or symbol set is listed. It is the only one that can be selected. On flash memory, the number listed for bytes unavailable includes the unlisted macros and symbol sets. The bytes unavailable field is not applicable for the disk device.
- PostScript emulation fonts, and files created by PostScript emulation file operators, do not have IDs.

### Туре

File types that can be stored on flash memory or disk have unique extensions. The following file types are recognized by the flash format used on earlier printer models; the name of the file type printed in the directory appears in parenthesis.

.t1 (PostScript font) .sFnt5 (PCL scalable font) .bFnt5 (PCL bitmap font) .Mac5 (PCL macro)

Except as noted below, file types listed above are recognized by the flash format used in your printer. In addition, the flash format in your printer also recognizes the following formats:

.data (user data) - any file written with PostScript operators .type1 (PostScript font) - replaces the earlier .t1 extension .demo (demo) - used for demonstration printouts or forms .p5scalable (PCL scalable font) .p5bitmap (PCL bitmapped font) .p5macro (PCL macro) - replaces the earlier .Mac5 extension .p5symset (PCL symbol set)

Usually the PostScript file operators can only read/write files with the extension .*data*. Use the **setfilenameextend** operator to read/write other file types, including .*demo*. Any other file type appears in the list as Unknown File Type. The description column then contains the full filename with the file type (extension).

#### Size

The size listed for each resource includes the size of the file header.

#### Prot.

Indicates if the file is password protected.

R/W - read/write protection

w - write protection

If this field is blank, then this resource in flash memory or disk is not password protected.

For more information on file protection, see "File and Device Protection Commands" on page 3-93 and "Password Protection" on page 6-7.

#### Description

The description field for fonts comes from the font header. The description field for macros or symbol sets is blank unless the description field in the file header is set by the PJL LRESOURCE command. See "Printer Unique LRESOURCE Variables" on page 3-52.

The description for macros or symbol sets can be set only once for files stored in flash memory. The description can be set any number of times for macros or symbol sets stored on a disk. The limitation for flash files is due to flash technology. See the "LDESCRIPTION" variable in "Table 3-9: Printer Unique LRESOURCE Variables" on page 3-53 for more information.

## **Password Protection**

You can password protect either the entire flash memory or disk, or files stored on the flash memory or disk.

There are two levels of password protection:

#### Read/Write

Ensures that the file or device is protected against reading and writing unless the password has been appropriately specified (applies only to actual file data).

#### Write

Ensures that data cannot be changed on a file or device unless the password has been appropriately specified. A Read/Write password takes precedence over a Write password.

Each file or device can have a separate password. Write passwords ensure that files cannot be deleted, renamed, or updated and a device cannot be formatted or specified as a download target. Read/Write password protection provides the same protection as Write, but additionally ensures that data cannot be read from the file or device.

By using passwords, administrators can ensure data integrity and proper authorization. If flash memory is write password protected, for example, users cannot delete existing files, format the device, or download new files to the device (without first specifying the password). A specific example might be a macro file of an authorizing signature that is stored on flash memory with a Read/Write password. This password ensures that only those authorized can use the signature. All other files (fonts, letterhead, macros) can be unprotected for general use.

Passwords are set, declared, retracted, and deleted using the PJL commands or the MarkVision Professional utility. See "Protecting a File or Device" on page 3-93.

# **Rewriting the Flash Content**

Be aware that once a bit on the flash memory is turned from 1 (binary 1) to 0 (binary 0), it cannot be changed back to binary 1 without a complete flash memory format. As PostScript emulation file operators write data to flash memory, the printer microcode software verifies that none of the bits being set to binary 1 is binary 0. If any attempt is made to change a 0 bit back to 1, a PostScript emulation **ioerror** occurs.

When a device is formatted, all locations are set to binary 1. This is also the reason descriptions and passwords can be set only once for files on flash memory.

Memory

# **Accessing Files with PostScript Emulation**

## **File Naming Conventions**

For any PostScript emulation operator that requires a filename parameter, the filename can be one of the following:

#### %device%filename

Specifically references a file on a particular device. If the filename does not exist on %device%, no other %device% is accessed for a duplicate filename.

#### filename

Does not specifically reference a device. The following action occurs:

- For the PostScript emulation operator **deletefile**, only the first device in the search order is checked for filename.
- For all other PostScript emulation operators, and all other combinations of search order and available devices, each installed %device% is checked in the search order for the existence of filename. The operator acts upon the first filename that it finds.

### **Device Names**

The term *device* refers to flash memory, disk, or ROM. For PostScript emulation, some of the operators require or return device names. These operators are: **deletefile**, **filenameforall, devforall, devdismount, devmount, devformat, devstatus**. The device always begins and optionally ends with a % character. The following are the valid device names:

```
%rom%
%flash%
%flash1%
%disk%
%disk1%
```

The same filename can exist on more than one device. The device prefix determines the actual file to use. For example, *%rom%myfile* and *%flash%myfile* designate, respectively, a file called myfile both on the ROM and on flash memory. The device name distinguishes which file to use.

Device names are case sensitive. They must appear exactly as shown.

Each device (except the disk) has one synonym. For example, the flash memory can be referred to as %flash% or %flash1%. The name with the 1 is a unique identifier. This system allows for future expansion of multiple flash memory or disk devices. The disk device name provides for multiple physical units and multiple logical units. Thus,  $%disk1_0\%$  indicates the first physical unit and the first (0) logical partition on the device. Currently, one physical device (for ROM, flash memory, and disk) is supported. The disk supports only the first (0) logical partition.

### Filenames

Each file on a device has a unique name to identify the information contained within the file. The name may be up to 127 characters in length. All character codes from X'01' to X'FF' are valid (X'00' is not valid). Filenames are case sensitive: for example, *%flash%myfile* and *%flash%MYFILE* indicate different files on the flash memory.

### Filename Extensions

By default, all files referenced when using the PostScript emulation file operators are given a *.data* extension. For example, if the following PostScript emulation command occurs,

```
(%flash%myfile) (w) file
```

the file myfile.data is opened on flash memory. The .data extension is added to:

- Enable the Print Directory feature to identify files as PostScript emulation data files.
- Ensure the integrity of files, such as resource collection files and demonstration files.

However, it is sometimes necessary to access files by their *real* name through PostScript emulation. For example, you may want to remove old versions of PCL language resource collection fonts (without formatting the entire device).

To do this, use the PostScript emulation **setfilenameextend** operator. This operator is in the **statusdict** dictionary.

The value of this operator adds the extension *.data* to all filenames referenced when using PostScript emulation file operators. To prevent the *.data* extension from being added, issue the following PostScript emulation command:

```
statusdict begin
false setfilenameextend
end
```

To add the .data extension automatically again, issue:

```
statusdict begin
   true setfilenameextend
   end
```

The following example shows how to remove a file for the font *myfont* from the disk. The PostScript emulation resource collection filename is *myfont.type1*. The PostScript emulation command to remove the file is:

```
statusdict begin
false setfilenameextend
(%disk%myfont.type1) deletefile
true setfilenameextend
end
```

For other file types, see page 6-6.

**Note:** We recommend that you enable **setfilenameextend** as soon as possible after you disable it. For example, the following PostScript emulation commands generate an **undefinedfilename** error:

```
(%disk%iconimage) (w) file dup
(0f0606060686c6ff) writestring closefile
statusdict begin
false setfilenameextend
end
(%disk%iconimage) (r) file
%%[ Error: undefinedfilename; OffendingCommand: file ]%%
```

This occurs because the filename actually written to disk is *iconimage.data*. When **setfilenameextend** is enabled (the default), all PostScript emulation file operators treat filename operands as *filename.data*; when disabled, they treat filename operands literally.

If you receive unexpected **undefinedfilename** or similar errors, try toggling **setfilenameextend** and sending your print job again.

## **Device Search Order**

If you are using the PostScript emulation operators **run**, **file**, **renamefile**, **status** or **eexec**, you do not need to specify the device. If you omit the device name, devices are searched in the default order: disk and then flash memory. If the following PostScript emulation code is encountered,

6-12

(myfile) (w) file

the file on disk is used (since disk occurs before flash memory in the default search order), and files cannot be created in ROM.

The operator **deletefile** searches only the first device in the default search order if a device is not specified.

Use the PostScript emulation operators **devmount**, **devdismount** to change the order. The default search order is determined by the order the devices are mounted. For example, if you want to place the disk device after the flash memory in the default search order, use the following command sequence:

(%disk%) devdismount (%disk%) devmount

To change the order so the devices are searched as disk, flash memory, and then ROM, use the following PostScript emulation command sequence:

```
(%rom%) devdismount
  (%flash%) devdismount
  (%disk%) devdismount
  (%disk%) devmount
  (%flash%) devmount
  (%rom%) devmount
```

If the device is already mounted, the following operators may change the search order:

- initializedisk
- devformat
- <</InitializeAction>>setdevparams

Sending these operators has the following effect on the devices in the search order:

- **1** If mounted, (%device%) devdismount
- 2 Formats the device
- 3 If dismounted in step 1, (%device%) devmount

If you do not want a device searched, dismount it and leave it dismounted.

**Note:** *Do not* leave the ROM device unmounted. All internal fonts are contained on the ROM device.

In the previous examples, the **devmount**, **devdismount** operators must be used outside the server loop. We recommend that you place the requests in a **stop** context so that if the devices do not exist, error recovery can take place.

Previous search orders are not retained. Once a change is made, it remains in effect.

# Performance

Some performance degradation may occur during initial access to a resource on a disk (as opposed to flash memory or RAM). However, the information is put in cache, and further references to that resource occur at RAM speed.

| Device       | Retrieval Speed | Write        |
|--------------|-----------------|--------------|
| Disk         | 70KB/second     | 70KB/second  |
| Flash Memory | 1MB/second      | 200KB/second |

Table 6-1: Device Performance Retrieval Speeds

# **Job Buffering**

Job buffering to the disk lets you store incoming print jobs on a disk installed on your printer. Although job buffering is designed for individual workstations and networks using MarkVision Professional as the primary tool to control printer operations, you can handle some job buffering functions from the printer operator panel. See your printer documentation for more details.

Job buffering requires a minimum of 10 percent of disk storage space. For example, if you have an 840MB hard disk installed, you must partition a minimum of 84MB of the disk for job buffering. You must define the size of the job buffer area before you enable buffering for any link ports.

For minimum acceptable job buffering performance, the hard disk should be able to read and write files at a sustained rate of 600Kb/sec. The Lexmark hard disk option supports this requirement.

Some advantages of job buffering include:

- The printer accepts print jobs more quickly.
- The printer accepts print jobs from all ports as long as the disk is not filled.
- The printer continues to print even after the host computer, network connection, or printer server goes down.
- Buffered jobs print when power is restored after a printer power loss.
- The printer manages print jobs from multiple sources.

Keep in mind that job buffering may also:

- Slow system performance.
- Restrict the amount of memory available on the disk for other uses.
- Increase the time required for a printer reset or recovery after a power loss.
- Reprint jobs after a power-on reset (POR).

### **Creating a Partition**

Before job buffering is enabled for a port, you must allocate a portion of the disk for job buffering functions. The minimum size for a job buffering partition is 10 percent of the disk storage space. When a new partition is created, the entire disk is formatted and all resources previously downloaded to the disk are lost.

Once a partition is defined, this disk space is reserved for job buffering.

## **Enabling Job Buffering**

Once a partition is allocated, job buffering to a disk may be enabled for each active link port. You can enable job buffering from the operator panel menus, if available, or through MarkVision Professional. You cannot enable a port before the partition is allocated. When buffering is enabled from the printer operator panel, a power-on reset (POR) automatically occurs. If buffering is enabled through MarkVision Professional, you must perform a full power-on reset before job buffering can occur.

## **Disabling Job Buffering**

When you disable job buffering, it takes effect immediately on the port you disabled. A POR is automatically performed when job buffering is disabled for any port from the printer operator panel or through MarkVision Professional, so the unused memory resources can be reallocated. When buffering is disabled on a port, any jobs on the disk are printed before normal processing of incoming jobs continues.

To delete or resize a job buffer partition, first delete or print all jobs. Then, disable job buffering on all ports. Finally, delete or resize the job buffer partition.

## **Recovering from a Power Loss**

If the printer loses power, the job being spooled to the disk may be lost. Jobs already stored on the disk remain intact. When power is restored, you are asked if you want to print the jobs held in the buffer. See your printer documentation for information on how to cancel the jobs or print the jobs held in the buffer.

Jobs that were partially printed during the loss of power are printed again in their entirety when power is restored.

# **CHAPTER 7: Printer Specifications**

This chapter lists printer specifications and information about hardware, environmental conditions, and power requirements.

## **Airflow Requirement**

Room should meet ASHRAE 62-1989 standards.

## **Noise Emission Levels**

The following measurements were made in accordance with ISO 7779 and reported in conformance with ISO 9296.

#### Table 7-1: Noise Emission Levels

|                                       | 1-Meter Average Sound Pressure, dBA |                                                    |                            |                                 |  |
|---------------------------------------|-------------------------------------|----------------------------------------------------|----------------------------|---------------------------------|--|
| Status                                | C520, C522n, C524,<br>C524n, C524dn | C530dn, C532n,<br>C534n, C534n,<br>C534dn, C534dtn | C770, C770n<br>C772, C772n | C920, C920n,<br>C920dn, C920dnf |  |
| Printing                              | 51 dBA                              | 53 dBA (mono)<br>51 dBA (color)                    | 52 dBA                     | 53, 55, 55                      |  |
| Duplex printing                       | 52dBA                               | 53 dBA                                             | 57 dBA                     | 55, 58, 58                      |  |
| Standby (Idle without<br>Power Saver) | 32 dBA                              | 31 dBA                                             | 30 dBA                     | 30                              |  |
|                                       |                                     | Declared Sound                                     | Power Level, Bels          |                                 |  |
| Status                                | C520, C522n, C524,<br>C524n, C524dn | C530dn, C532n,<br>C534n, C534n,<br>C534dn, C534dtn | C770, C770n<br>C772, C772n | C920, C920n,<br>C920dn, C920dnf |  |
| Printing                              | 6.5B                                | 6.7B (mono)<br>6.6B (color)                        | 6.5 B                      | 55                              |  |
| Duplex printing                       | 6.6B                                | 6.7B                                               |                            | 58                              |  |

7-2

## **Electrical Specifications**

| Printer Model                                     | Electrical Specification                 |
|---------------------------------------------------|------------------------------------------|
| C520, C522n, C524, C524n, and                     | 110-127 VAC at 47-63Hz, nominal          |
| C524dn (low voltage model)                        | 99 <sup>•</sup> —137 V, extreme          |
| C520, C522n, C524, C524n, and                     | 220–240 V at 47-63 Hz, nominal           |
| C524dn (high voltage model)                       | 198–259 V, extreme                       |
| C530dn, C532n, C532dn,                            | 110-127 V at 47-63 HZ                    |
| C534n,C534dn, and C524dtn (low voltage model)     | 99-137 V extreme                         |
| C530dn, C532n, C532dn,                            | 220-240 V at 47-63 Hz                    |
| C534n,C534dn, and C534dtn<br>(high voltage model) | 198-259 V extreme                        |
| C770, C770n, C772, C772n (low                     | 110-127 VAC at 47-63 Hz                  |
| voltage model)                                    | 99-137 VAC, extreme                      |
| C770, C770n, C772, C772n (high                    | 220-240 VAC at 47-63 Hz                  |
| voltage model)                                    | 198-259 VAC, extreme                     |
| C920, C920n, C920dn, C929dnf                      | 110-127 V at 50-60 Hz nominal            |
| (low voltage model)                               | 99-135 V, extreme                        |
| C920, C920n, C920dn, C929dnf                      | 220-240 V at 50-60 Hz nominal            |
| (high voltage model) <sup>1</sup>                 | 198-254 V, extreme                       |
| <sup>1</sup> Using 220-110 power converter        | r with 110 V printer is not recommended. |

### Table 7-2: Printer Electrical Specifications

Warning: Lexmark recommends that you do not use voltage converters with printers.

## **Power Requirements**

The following tables list the nominal average power requirements (including fuser power).

#### Table 7-3: C520n, C522n, C524, C524n, C524dn, C524dtn average power requirements

| Printing states             | C520n, C522n | C524  | C524n, C524dn | C524dtn |
|-----------------------------|--------------|-------|---------------|---------|
| Average power while printir | ıg           |       |               |         |
| Base printer                | 350 W        | 350 W | 350 W         | 350 W   |
| All options                 | 350 W        | 350 W | 350 W         | 350 W   |
|                             |              |       |               |         |
| Average power while idle    |              |       |               |         |
| Power Saver on              | <16 W        | <18 W | 18 W          | 18 W    |
| Power Saver off             | 105 W        | 105 W | 105 W         | 105 W   |
| Max current while printing  |              |       |               |         |
| 100 V                       | 2 A          | 4.5 A | 4.5 A         | 4.5 A   |
| 110 V                       | 4 A          | 4 A   | 4 A           | 4 A     |
| 2210 V                      | 4.5 A        | 2 A   | 2 A           | 2 A     |

#### Table 7-4: C530dn, C532n C532dn, C534n, C534dtn nominal average power requirement

| Printing states             | C530n                    | C532n | C534n, C534dn | C534dtn |  |  |
|-----------------------------|--------------------------|-------|---------------|---------|--|--|
| Average power while printir | ıg                       |       |               |         |  |  |
| Base printer                | 350 W                    | 350 W | 350 W         | 350 W   |  |  |
| All options                 | 350 W                    | 350 W | 375 W         | 375 W   |  |  |
| Average power while idle    | Average power while idle |       |               |         |  |  |
| Power Saver on              | <16 W                    | <16 W | <18 W         | <18 W   |  |  |
| Power Saver off             | 105 W                    | 105 W | 105 W         | 105 W   |  |  |
| Max current while printing  |                          |       |               |         |  |  |
| 100 V                       | 4.5 A                    | 4.5 A | 4.5 A         | 4.5 A   |  |  |
| 110 V                       | 4 A                      | 4 A   | 4 A           | 4 A     |  |  |
| 2210 V                      | 2 A                      | 2 A   | 2 A           | 2 A     |  |  |

| Table 7-5: | C770  | C770n   | C772  | C772n nominal average power requirements  |
|------------|-------|---------|-------|-------------------------------------------|
|            | 0110, | 011011, | 0112, | orrzin nominal average power requirements |

| Printing states             | C770                     | C770n  | C772   | C772n  |  |  |
|-----------------------------|--------------------------|--------|--------|--------|--|--|
| Average power while printir | ıg                       |        |        |        |  |  |
| Base printer                | 650 W                    | 650 W  | 650 W  | 650 W  |  |  |
| All options                 | 700 W                    | 700 W  | 700 W  | 700 W  |  |  |
| Average power while idle    | Average power while idle |        |        |        |  |  |
| Power Saver on              | 30 W                     | 30 W   | 30 W   | 30 W   |  |  |
| Power Saver off             | 190 W                    | 190 W  | 190 W  | 190 W  |  |  |
| Max current while printing  |                          |        |        |        |  |  |
| 100 V                       | 12.3 A                   | 12.3 A | 12.3 A | 12.3 A |  |  |
| 110 V                       | 10.2 A                   | 10.2 A | 10.2 A | 10.2 A |  |  |
| 220 V                       | 5.2 A                    | 5.2 A  | 5.2 A  | 5.2 A  |  |  |

### Table 7-6: C920, C920n, C922, C922n Nominal Average Power Requirements

| Printing states             | C920b                      | C920n | C920dn | C920dnf |  |  |
|-----------------------------|----------------------------|-------|--------|---------|--|--|
| Average power while printir | ıg                         |       |        |         |  |  |
| Continuous mono             | 400W                       | 400W  | 410W   | 410W    |  |  |
| Continuous color            | 290W                       | 290W  | 300W   | 300W    |  |  |
| Average power while idle    | Average power while idle   |       |        |         |  |  |
| Power Saver on              | 13W                        | 14W   | 15W    | 15W     |  |  |
| Power Saver off             | 125W                       | 125W  | 125W   | 125W    |  |  |
| Max current while printing  | Max current while printing |       |        |         |  |  |
| 120 V                       | 11A                        | 11A   | 11A    | 11A     |  |  |
| 230 V                       | 6A                         | 6A    | 6A     | 6A      |  |  |

## **.Physical Specifications**

# Table 7-7: C520, C522n, C524, C524n, C524dn, C530dn, C532n, C532dn, C534n, C534dn, C534dtn, C770, C770n, C772, C772n Dimensions

7-5

|                                                                                    | Height   | Width      | Depth      | Weight          |
|------------------------------------------------------------------------------------|----------|------------|------------|-----------------|
| C520n, C522n, C524,                                                                | 484mm    | 440mm      | 408mm      | 57.0 lbs        |
| C524n C524dn                                                                       | (19 in.) | (17.3 in.) | (16.1 in.) | 58.75lbs for dn |
| Basic printer (no<br>extensions)                                                   |          |            |            | model only      |
| Printer with output bin                                                            | 484mm    | 440mm      | 512mm      |                 |
| installed                                                                          | (19 in.) | (17.3 in.) | (20.2 in.) |                 |
| Printer without toner                                                              | 484mm    | 440mm      | 408mm      |                 |
| cartridges                                                                         | (19 in.) | (17.3 in.) | (16.1 in.) | 49.5 lbs        |
| C524dtn                                                                            | 610mm    | 440mm      | 558mm      | 64.0 lbs        |
| Printer, Duplex Unit, 500-<br>Sheet Drawer                                         | (24 in.) | (17.3 in.) | (22 in.)   |                 |
| 500-Sheet Drawer                                                                   | 127mm    | 420mm      | 518mm      | 7.0 lbs         |
| Drawer only - no printer                                                           | (5 in.)  | (16.5 in.) | 20.4"      |                 |
| Printer with 500 sheet                                                             | 610mm    | 440mm      | 558mm      |                 |
| drawer<br>(same as dtn model)                                                      | (24 in.) | (17.3 in.) | (22 in.)   | 64.0 lbs        |
| MPF Configuration                                                                  | 484mm    | 440mm      | 676mm      |                 |
| Printer with Multipurpose<br>feeder extended (& output<br>bin installed)           | (19 in.) | (17.3in.)  | (26.6 in.) |                 |
| Primary Tray<br>Configuration                                                      |          |            |            | 2.1 lbs         |
| Printer with paper<br>adjuster extended in the<br>back (& output bin<br>installed) |          |            |            |                 |
|                                                                                    | 484mm    | 440mm      | 512mm      |                 |
| A4/letter size media                                                               | (19 in.) | (17.3 in.) | (20.2 in.) |                 |
| Legal size media                                                                   | 484mm    | 440mm      | 540mm      |                 |
|                                                                                    | (19 in.) | (17.3 in.) | (21.3 in.) |                 |

Table 7-7: C520, C522n, C524, C524n, C524dn, C530dn, C532n, C532dn, C534n, C534dn, C534dtn, C770, C770n, C772, C772n Dimensions

7-6

|                                                                                                    | Height     | Width      | Depth      | Weight            |
|----------------------------------------------------------------------------------------------------|------------|------------|------------|-------------------|
| C530n, C532n, C532dn,                                                                                           | 484 mm     | 40 mm      | 408 mm     | 57 lb             |
| C5324n, c534dn                                                                                                  | (19 in.)   | (17.3 in.) | (16.1 in.) | (58.75 lbs C532dn |
| basic (no extensions                                                                                            |            |            |            | and C534dn)       |
| C530n, C532n, C532dn,<br>C534n, c534dn                                                                          | 484 mm     | 40 mm      | 512 mm     | 49.5 lb           |
| output bin installed                                                                                            | (19 in.)   | (17.3 in.) | (20.1 in.) |                   |
| C530n, C532n, C532dn,                                                                                           | 484 mm     | 440 mm     | 408 mm     | 49.5 lb           |
| C534n, c534dn                                                                                                   | (19 in.)   | (17.3 in.) | (16.1 in.) |                   |
| wihout toner cartrdiges                                                                                         |            |            |            |                   |
| C534dtn                                                                                                    | 610 mm     | 440 mm     | 558 mm     | 64 lbs            |
| duplex unit, 550-sheet<br>drawer                                                                                | (24 in.)   | (17.3 in.) | (22 in.)   |                   |
| C770, C770n, C772,                                                                                              | 528.3 mm   | 604.5 mm   | 469.9 mm   | 47.7 kg           |
| C772n                                                                                                    | (20.8 in.) | (23.8 in.) | (18.5 in.) | (105 lb)          |
| C770n, C772n                                                                                                    | 617.2 mm   | 604.5 mm   | 469.9 mm   | 47.7 kg           |
| (including duplex option)                                                                                       | (24.3 in.) | (23.8 in.) | (18.5 in.) | (105 lb)          |
| C770n, C772n                                                                                                    | 734. 1 mm  | 604.5 mm   | 469.9 mm   | 60 kg             |
| (including duplex union<br>and optional 500-sheet<br>drawer)                                                    | (28.9 in.) | (23.8 in.) | 18.5 in.   | (132 lb)          |
| C772, C772n                                                                                                    | 1051.6 mm  | 604.5 mm   | 649.9 mm   | 81.4 kg           |
| (maximum input trays<br>including duplex unit,<br>three optional 500-sheet<br>drawers, and printer<br>stand)    | (41.4 in.  | (23.8 in.) | (18.5 in.) | (179.0 lb)        |
| C772                                                                                                    | 1104.9 mm  | 604.5 mm   | 604.5 mm)  | 82.3 kg           |
| (2ith maximum input<br>sheets including duplex<br>unit, optional 500-sheet<br>drawer, and 2000-sheet<br>drawer) | (43.5 in.) | (23.8 in.) | (23.8 in.) | (181 lb)          |
| Options                                                                                                    |            |            |            |                   |
| 500-sheet drawer                                                                                                | 127 mm     | 604.5 mm   | 649.9 mm   | 6.1 kg            |
|                                                                                                    | 5 in.      | (23.8 in.) | (18.5 in.) | (13.5 lb)         |
| 500-sheet tray                                                                                                  | 96.5 mm    | 396.2 mm   | 386.1 mm   | 1.2 kg            |
|                                                                                                    | (3.8 in.)  | (15.6 in.) | (15.5 in.) | (2.6 lb)          |
| Duplex option                                                                                                   | 88.9 mm    | 604.5 mm   | 669.9 mm   | 6.1 kg            |
|                                                                                                    | (3.5 in.)  | 23.8 in.   | (18.5 in.) | (13.5 lb)         |

|                             | Height     | Width      | Depth      | Weight    |
|-----------------------------|------------|------------|------------|-----------|
| 2,000-sheet tray            | 391.2 mm   | 660.4 mm   | 604.5 mm   | 22.3 kg   |
| (including stabilizer bars) | (15.4 in.) | (26 in.)   | (23.8 in.) | (49 lb)   |
| Outdoor media drawer        | 127 mm     | 604.5 mm   | 469.9 mm   | 6.1 kg    |
|                             | (5 in.)    | (23.8 in.) | (18.5 in.) | (13.5 lb) |
| Banner Tray (including      | 228.6 mm   | 304.8 mm   | 774.7 mm   | 3.3 kg    |
| output bail)                | (9 in.)    | (12 in.)   | (30.5 in.) | (7.2 lb)  |
| Envelope drawer             | 127 mm     | 604.5 mm   | 649.9 mm   | 6.1 kg    |
|                             | (5 in.)    | (23.8 in.) | (18.5 in.) | (13.5 lb) |
| Output xpander              | 177.8 mm   | 368.3 mm   | 649.9 mm   | 2.5 kg    |
|                             | (7 in.)    | (14.5 in.) | (18.5 in.) | (5.4 lb)  |
| 5-bin mailbox               | 292.1 mm   | 368.3 mm   | 469.9 mm   | 4.0 kg    |
|                             | (11.5 in.) | (14.5 in.) | (18.5 in.) | (8.7 lb)  |
| StapleSmart Finisher        | 228.6 mm   | 447.7 mm   | 495.3 mm   | 5.6 kg    |
|                             | (9 in.)    | (17.6 in.) | (19.5 in.) | (13 lb)   |
| Printer stand (including    | 101.6 mm   | 673.1 mm   | 609 mm     | 9.1 kg    |
| stabilizer bars)            | (4 in.)    | (26.5 in.) | (24 in.)   | 20 lb     |

# Table 7-7: C520, C522n, C524, C524n, C524dn, C530dn, C532n, C532dn, C534n, C534dn, C534dtn, C770, C770n, C772, C772n Dimensions

#### Table 7-8: C920, C920n, C920dn, C920dtn Dimensions

|             | Height     | Width      | Depth    | Weight     |
|-------------|------------|------------|----------|------------|
| C920, C920n | 512 mm     | 695 mm     | 705 mm   | 80.5 kg    |
|             | (20.2 in.) | (27.4 in.) | (28.in.) | (177.1 lb) |
| C920dn      | 512 mm     | 695 mm     | 705 mm   | 86.4 kg    |
|             | (20.2 in.) | (27.4 in.) | (28.in.) | (190.2 lb) |
| C920dtn     | 641 mm     | 695 mm     | 705 mm   | 104.9 kg   |
|             | (25.2 in.) | (27.4 in.) | (28.in   | (231 lb)   |

## **Clearance Requirements**

Table 7-9: C520, C522n, C524, C524n, C524dn, C770, C770n, C772, C772n C920, C902n, C920dn, C920dtn

|                                   | Left side   | Right Side            | Front                                 | Rear        | Тор                    |
|-----------------------------------|-------------|-----------------------|---------------------------------------|-------------|------------------------|
| C520, C522n,                      | 565 mm      | 565 mm                | 644 mm                                | 644 mm      | 565 mm                 |
| C524, C524n                       | (22.24 in.) | (22.24 in.)           | (25.35 in.)                           | 25.35 in.)  | (22.24 in.             |
| C524dn                            | 565 mm      | 565 mm                | 644 mm                                | 644 mm      | 565 mm                 |
|                                   | (22.24 in.) | (22.24 in.)           | (25.35 in.)                           | (25.35 in.) | (22.24 in.)            |
| C524dtn                           | 565 mm      | 565 mm                | 644 mm                                | 644 mm      | 775 mm                 |
|                                   | (22.24 in.) | (22.24 in.)           | (25.35 in.)                           | (25.35 in.) | (30.5 in.)             |
| C530dn, C532n,                    | 565 mm      | 565 mm                | 644 mm                                | 644 mm      | 565 mm                 |
| C532dn, C534n,<br>C534dn, C534dtn | (22.24 in.) | (22.24 in.)           | (25.35 in.)                           | 25.35 in.)  | (22.24 in.             |
| C770, C770n                       | 609.6 mm    | 381 mm                | 508 mm                                | 304.8 mm    | 1,0668 mm <sup>2</sup> |
| C772, C772n                       | (24 in.)    | (15 in.) <sup>1</sup> | (20 in.)                              | (12 in.)    | (42 in.)               |
| C920, C920n, C922,                | 330 mm      | 330 mm                | 686 mm                                | 127 mm      | 229 mm                 |
| C922n                             | (13 in.     | (13 in.)              | (27 in.)                              | (5 in.)     | (9 in.)                |
| Printer                           |             |                       |                                       |             |                        |
| C920, C920n, C922,                | 330 mm      | 330 mm                | 686 mm                                | 127 mm      | 229 mm                 |
| C922n                             | (13 in.)    | (13 in.)              | (27in.)                               | (5 in.)     | (9 in.)                |
| Duplex                            |             |                       |                                       |             |                        |
| C920, C920n, C922,<br>C922n       | 330 mm      | 153 mm                | 762 mm                                | 127 mm      | 229 mm                 |
| High capacity feeder <sup>3</sup> | (13 in.)    | (6 in.)               | (30 in.)                              | (5 in.)     | (9 in.)                |
| C920, C920n, C922,                | 330 mm      | 153 mm                | 686 mm                                | 127 mm      | 686 mm                 |
| C922n                             | (13 in.)    | (6. in.)              | (27 in.)                              | (5 in.)     | (27 in.)               |
| Finisher                          | · · ·       | 、 <i>,</i>            | , , , , , , , , , , , , , , , , , , , | · · ·       |                        |
| C920, C920n, C922,                | 330 mm      | 1168 mm               | 686 mm                                | 127 mm      | 229 mm                 |
| C922n                             | (13 in.)    | (46 in.)              | (27 in.)                              | (5 in.)     | (9 in.)                |
| Banner media tray <sup>3</sup>    |             |                       |                                       |             |                        |
| C920, C920n, C922,<br>C922n       |             |                       |                                       |             |                        |

<sup>1</sup>Allow 1,219.2 mm (48 in.) clearance to the left for banner option to C772. <sup>2</sup>Allow clearance above the printer for front door clearance and for adding options such as additional input drawers, output expander, StapleSmart finisher, or 5-bin mailbox.

3Required cleance is 330 mm (13 in.) without HCF and 762 mm (30 in.) with HCF.

## **Environmental Conditions**

**Note:** When shipping or storing printers, always pack the printer supplies (cartridges and photoconductors, for example) separately.

Table 7-10: Air Temperature Ranges

| Printer Model                                    | Operating Value         | Shipping/Storage Value |
|--------------------------------------------------|-------------------------|------------------------|
| C520, C522n, C524, C524n, C524dn                 | 15.6–32.20°C (60–90°F)  | 10-32.20°C (50-110°F)  |
| C530dn, C532n, C532dn, C534n,<br>C534dn, C534dtn | 10-43.3° C (50-110°)    | -40-40°C (-40-104° F)  |
| C770, C770n, C772, C772n                         | 15.6-32.2° C (60-90° F) | -40-40°C (-40-104° F)  |
| C920, C920n, C920dn, C920dnf                     | 10–30°C (50–91°F)       | 0 to 35°C (32 to 92°F) |

### Table 7-11: Humidity Ranges

| Printer Model                                    | Operating Value | Shipping/Storage Value |
|--------------------------------------------------|-----------------|------------------------|
| C520, C522n, C524, C524n, C524dn                 | 8–80%           | 5–95%                  |
| C530dn, C532n, C532dn, C534n,<br>C534dn, C534dtn | 8-80%           | 8-80%                  |
| C770, C770n, C772, C772n                         | 8-80%           | 8-80%                  |
| C920, C920n, C920dn, C920dnf                     | 20-80%          | 20-90%                 |

## **Altitude Specifications**

### Table 7-12: Printer Altitude Specifications

| Printer Model                                    | Altitude (Above Sea Level) |
|--------------------------------------------------|----------------------------|
| C520, C522n, C524, C524n, C524dn                 | 10,300 meters (34,000 ft.) |
| C530dn, C532n, C532dn, C534n, C534dn,<br>C534dnt | 10,300 meters (34,000 ft.) |
| C770, C770n, C772, C772n                         | 10,300 meters (34,000 ft.) |
| C920, C920n, C920dn, C920dnf                     | 0-2300 meters (7,545 ft)   |

## **Atmospheric Pressure**

74.6 kPa

8-1

Interfaces

# **CHAPTER 8: Printer Interfaces**

Interfaces connect your printer to other devices, such as a computer. Some Lexmark printers have a standard parallel connector (also referred to as a *Centronics*-type interface) and/or a USB connector. Some Lexmark printers have an internal print server and a USB connector. Some printers also offer a parallel interface option. See your printer documentation for more information. See page 8-7 for more information about parallel interface.

If a serial connector is required, you may be able to install an RS-232C Serial/Parallel 1284-C Interface Card. See page 8-18 for more information about serial interface.

Some printers have standard print servers, but you can also buy optional print servers that connect the printer to Token-Ring or Ethernet networks. For detailed installation or setup instructions, see your printer documentation or the *Software and Documentation* CD. See "Network Support" on page 8-28 for more information about print servers.

See your printer documentation for information on which printer interface options your printer supports and for detailed installation instructions.

Note: All print servers are capable of supporting AppleTalk.

# **Setting Up the Communications Port**

You must establish communication between your printer and computer. To do this, you define your communications port in the application you are using. Instructions for several applications or operating systems are as follows.

## Setting Up the Communications Port Using Windows 95/98/Me

In your Windows 95/98/Me application:

- 1 On the Menu bar, click Start.
- 2 Click Settings.
- 3 Click Control Panel. The Control Panel screen appears.
- 4 Double-click the **System** icon. The System Properties screen appears.
- 5 Click the Device Manager tab.
- 6 Scroll down to Ports and click the + once to expand the list of available Ports.
- 7 Double-click the communications port you want to configure.
- 8 Click the **Properties** button at the bottom of the screen.

The Communications Port Properties screen for this specific port displays. For example, if you select the COM1 port, then the Communications Port [COM1] Properties screen displays.

- 9 Click the **Port Settings** tab.
- **10** Fill out the fields for the following printer settings to make them match your printer settings:
  - Bits per second
  - Data bits
  - Parity
  - Stop bits
  - Flow Control

- 11 Click OK.
- **12** Close all windows now that the port is set up.

## **Setting Up the Communications Port Using Windows NT 4.0**

In your Windows NT 4.0 application:

- 1 On the Menu bar, click **Start**.
- 2 Click Settings.
- **3** Click **Control Panel**. The Control Panel screen appears.
- 4 Double-click the **Ports** icon. The Ports screen appears.
- **5** Select the communications port you want to configure.
- 6 Click the Settings button.

The Settings screen for this specific port displays. For example, if you select the COM1 port, then the Settings for COM1 screen displays.

- **7** Fill out the fields for the following printer settings to make them match your printer settings:
  - Baud Rate
  - Parity
  - Stop bits
  - Flow Control

- 8 Click OK.
- **9** Close all screens now that the port is set up.

## **Setting Up the Communications Port Using Windows 2000**

In your Windows 2000 application:

- 1 On the Menu bar, click **Start**.
- 2 Click Settings.
- 3 Click Control Panel. The Control Panel screen appears.
- 4 Double-click the **System** icon. The System Properties screen appears.
- 5 Select the **Hardware** tab.
- 6 In the Device Manager area of the Hardware tab screen, click the **Device Manager** button. The Device Manager screen appears.
- 7 Scroll down to Ports and click the + once to expand the list of available Ports.
- 8 Select the communications port you want to configure and double-click.

The Communications Port Properties screen for this specific port displays. For example, if you select the COM1 port, then the Communications Port [COM1] Properties screen displays.

8-4

- 9 Click the Port Settings tab.
- **10** Fill out the fields for the following printer settings to make them match your printer settings:
  - Bits per second
  - Data bits
  - Parity
  - Stop bits
  - Flow Control

- 11 Click OK.
- **12** Close all windows now that the port is set up.

8-5

## Setting Up the Communications Port Using Windows XP

In your Windows XP application:

- 1 On the Menu bar, click Start.
- 2 Click Control Panel. The Control Panel screen appears.
- **3** Switch the Control Panel to Classic View.
- 4 Click the Hardware tab.
- 5 In the Device Manager area of the Hardware tab screen, click the **Device Manager** button. The Device Manager screen appears.
- 6 Scroll down to Ports and click the + once to expand the list of available Ports.
- 7 Select the communications port you want to configure and double-click.

The Communications Port Properties screen for this specific port displays. For example, if you select the COM1 port, then the Communications Port [COM1] Properties screen displays.

- 8 Click the **Port Settings** tab.
- **9** Fill out the fields for the following printer settings to make them match your printer settings:
  - Bits per second
  - Data bits
  - Parity
  - Stop bits
  - Flow Control

- 10 Click OK.
- **11** Close all windows now that the port is set up.

# **Deciding Which Interface to Use**

On some printers, you can attach multiple interface cables to the printer at the same time. The printer automatically switches to the interface receiving a job. Then it prints the job and begins searching the interfaces for the next job.

One or more of the following is built into your printer: a standard parallel connector, a USB connector, or a network connector. To use a port, connect a cable from the printer to the computer, then set the appropriate values from the printer operator panel or, for network connected printers only, through MarkVision Professional. See your printer documentation for more information.

Use a parallel interface when you:

- Attach your printer to a personal computer.
- Attach your printer to a host system with a Centronics-compatible parallel port.
- Attach your printer to a Lexmark external print server.

Use a USB interface when you:

- Attach your printer to a personal computer, iMac, Sun Ray, or Sun Blade.
- Need to connect the printer to a computer that does not have an available parallel port.

Use a serial interface when you:

• Require an interface cable more than 10 feet in length.

**Note:** Lexmark also offers a 20-ft parallel interface cable (part number 1427498).

• Need to connect the printer to a computer that does not have an available parallel port.

Attach network cables to the Token-Ring or Ethernet print servers installed in your printer. Refer to the *MarkNet*<sup>™</sup> *Quick Start* book or your user documentation for additional setup information.

## **Parallel Interface**

Use the Lexmark 3.04 m (10 ft) parallel cable part number 1021231, or a cable that is IEEE 1284 compliant, to connect your printer to a personal computer or to a host system with a Centronics-compatible parallel port. See your printer documentation for the location of the printer parallel connector.

**Note:** To reset your printer with an INIT\* signal, set **Honor Init** to **On** from the printer operator panel or through MarkVision Professional. See your printer documentation for more information.

Your printer can communicate with a computer across the parallel interface in three ways:

### **Computer to Printer**

This is typically how a computer and printer communicate. When the printer is receiving data from the computer, it can use either *Standard* or *Fastbytes* protocol. The burst transfer rate in Fastbytes is faster than in Standard protocol. For best throughput, use Fastbytes protocol.

#### Printer to Computer (Advanced Status)

Your printer can send data to the computer. This capability lets the printer send status messages to the computer on the parallel interface.

#### Parallel Modes 1 and 2

These are printer features that enhance reliability of data transfer from the host computer to the printer. See "Parallel Mode 1" on page 8-14 and "Parallel Mode 2" on page 8-15 for more information.

8-8

Interfaces

## **Standard Parallel Connector**

The standard IEEE 1284-B compliant parallel connector on the printer is a 36-pin D-shell female receptacle, as shown.

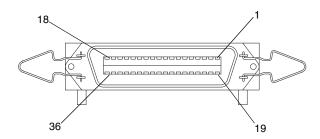

## Using the INIT\* Signal to Initialize

When the printer is using the parallel interface and it receives an INIT\* signal, it initializes as follows (unless INIT\* is disabled by a variable default setting):

- It prints data received before INIT\*, and then initializes.
- It returns variable defaults to the values stored in the user default settings.
- It returns fixed default settings to the factory values.
- It retains permanent downloaded fonts and macros, but deletes temporary downloaded fonts and macros.
- The link buffer remains intact.
- Variable default paper size settings become the active paper formatting size.
- If paper is loaded in a tray with auto size sensing, the printer resets the active default paper formatting size to the size of the paper in the tray.
- INIT\* is not honored when Hex Print is active.
- INIT\* causes the parallel interface to go busy. The printer processes INIT\* when the parallel interface becomes active and all preceding characters have been processed.

## **Computer-to-Printer Communications**

This section describes how the parallel interface receives data from the computer.

#### Standard Parallel Connector

The cabling in the following illustration supports Standard and Fastbytes protocols and IEEE 1284 Nibble, Byte, and ECP protocols.

8-9

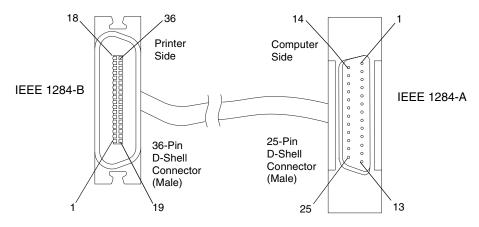

The following illustration shows the pin assignments for connecting the 25-pin connector to the 36-pin connector. The symbol \* indicates an active low signal.

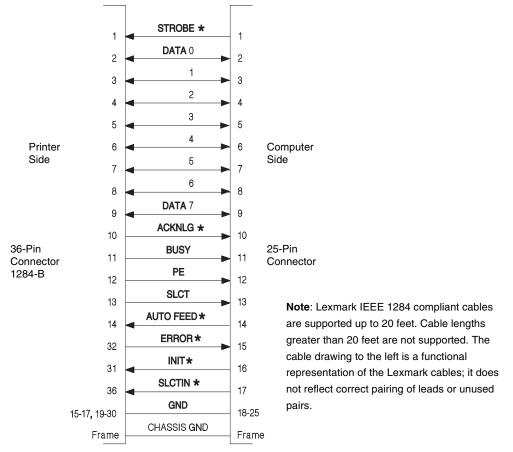

The parallel interface consists of an 8-bit parallel data bus with the following characteristics:

- Uses 17 of the 36 positions on the printer connector, as follows:
  - The host system controls 12 lines, which it uses to send data and commands to the printer.
  - The printer controls five lines. The printer uses two lines to notify the computer when data is transferred successfully and three lines to report printer status.
- Controls synchronization with an externally supplied STROBE\* pulse.
- Controls data flow control with BUSY and ACKNLG\* signals. Does not carry out data transfer by ignoring the BUSY or ACKNLG\* signal. (The system can carry out data transfer to the printer only when the level of the BUSY signal is low and after confirming the ACKNLG\* signal is high.)
- Uses standard transistor-transistor logic (TTL) levels for all interface control signals and input data. Interface conditions are based on TTL levels. All printer outputs are totem-pole TTL devices. All printer input/output (I/O) are devices with an internal pull-up resistor to 5 V. Rise and fall times of each signal must be less than 1,500 nanoseconds (ns) without slope reversal.
- **Note:** For best results, use the Lexmark 1.83 m (6 ft) parallel cable, part number 11K4078.

8-11

### Standard Protocol Data Transfer Sequence

The following illustration shows the typical data transfer sequence on the parallel interface. See Table 8-1 for typical parallel interface timings on the parallel interface.

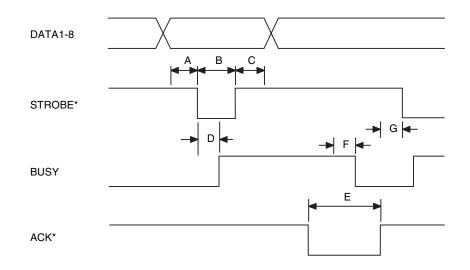

Table 8-1 shows all protocol timings in nanoseconds.

| Time                    | Name                                                            | Minimum/Maximum |  |  |
|-------------------------|-----------------------------------------------------------------|-----------------|--|--|
| А                       | Data setup to STROBE* low                                       | 500 min.        |  |  |
| В                       | STROBE* width                                                   | 500 min.        |  |  |
| С                       | Data hold after STROBE*                                         | 500 min.        |  |  |
| D                       | STROBE* low to BUSY high                                        | 500 max.        |  |  |
| E                       | ACKNLG* low until ACKNLG* high                                  | 500 min.        |  |  |
| F                       | ACKNLG* high to BUSY low <sup>1</sup>                           | —               |  |  |
| G                       | BUSY low and ACKNLG* high to STROBE* low                        | 500 min.        |  |  |
| <sup>1</sup> Relationsh | <sup>1</sup> Relationship of ACKNLG* and BUSY is not consistent |                 |  |  |

8-12

| Table 8-1: | Typical | Parallel | Interface | Timings |
|------------|---------|----------|-----------|---------|
|------------|---------|----------|-----------|---------|

#### Fastbytes Protocol Data Transfer Sequence

Your printer is equipped with *Fastbytes* protocol, which is an enhanced parallel interface protocol. Fastbytes protocol may give you a faster data transfer time on some personal computers and operating systems. Fastbytes protocol is the printer default.

If you have data transmission problems between your personal computer and the printer, change the parallel protocol to *Standard*. This causes the printer to operate in IEEE-compliant compatibility mode.

The following illustration shows the typical timing sequence.

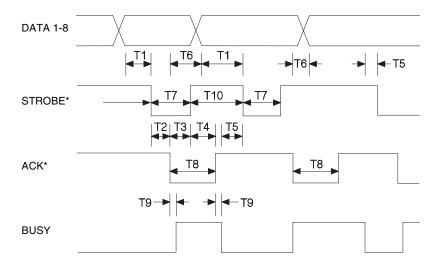

Table 8-2 shows all protocol timings in nanoseconds

| Table 8-2: | Fastbytes | Timing | Sequence |
|------------|-----------|--------|----------|
|            |           | U U    | •        |

\_ . . . . \_ .. . \_. .

| Time | Name                                     | Minimum/Maximum |
|------|------------------------------------------|-----------------|
| T1   | Data setup to STROBE* low                | 400 min.        |
| T2   | STROBE* low to ACKNLG* low               | 0               |
| ТЗ   | ACKNLG* low to STROBE* high              | 0               |
| T4   | STROBE* high to ACKNLG* high             | 0               |
| T5   | ACKNLG* high and BUSY low to STROBE* low | 0               |
| Т6   | ACKNLG* low to change data               | 50 min.         |
| T7   | STROBE* Timeout                          | 500 min.        |
|      | Max based on Auto Strobe Timer           |                 |
| Т8   | ACKNLG* width                            | 400 min.        |
|      | Equal to Data Setup Time                 |                 |
| Т9   | ACKNLG* to BUSY Skew                     | +/ - 20 max.    |
| T10  | STROBE* high time                        | 400 min.        |
|      | Equal to Data Setup Time                 |                 |

8-13

#### **Printer-to-Computer Communication (Advanced Status)**

The printer has a standard IEEE 1284-B compliant connector and is an IEEE 1284-I compliant device. The optional RS-232C Serial/Parallel 1284-C Interface Card has an IEEE 1284-C compliant connector and is an IEEE 1284-I compliant device.

Your printer could be considered an IEEE 1284-II compliant device if the "C" to "B" style connector converter were used. The printer exceeds the maximum allowable circuit capacitance for Level II interfaces. Compliance with IEEE 1284-II may slow data flow control time slightly; however, all minimum and maximum criteria set forth in IEEE 1284 documentation will be met.

The printer supports:

- Compatibility mode
- Nibble mode
- Byte mode
- ECP mode

The printer also supports a Device ID function. When queried for its ID, the printer returns the following information:

- Manufacturer
- Command set
- Model of printer

The LEXPARAL.EXE file is available from ftp.lexmark.com as /pub/driver/ technical\_brief/LEXPARAL.EXE. Use your web browser to access ftp:// ftp.lexmark.com/pub/driver/technical\_brief/LEXPARAL.EXE.

When the Advanced Status menu item is set to On, the printer supports IEEE 1284 communication. If the attached host computer does not support IEEE 1284 communication, you can turn Advanced Status to Off from the printer operator panel or through MarkVision Professional, and SLCTIN\* and AUTO FD XT\* will be ignored.

**Note:** Excessive device queries and status checks (Nibble and Byte modes) will slow printer performance.

You can get IEEE 1284 documentation by calling 1-800-678-IEEE (order number DS02709).

#### **Parallel Mode 1**

Parallel Mode 1 is a feature available for many Lexmark printers. The factory default setting is **On** or **Off** depending on your printer model. See your printer documentation for the factory default for your printer.

If the host side of the parallel interface is using open collector drivers to transmit data to the printer, **Parallel Mode 1** should be set to **Off** to increase reliability of data transfer. Turning this mode **Off** equalizes all parallel interface signal impedances. On some printer models, you can set **Parallel Mode 1** to **Off** from the printer operator panel, through MarkVision Professional, or through a PJL command. See your printer documentation for more information.

#### Parallel Mode 2

Parallel Mode 2 is a feature available for many Lexmark printers. The factory default setting is **On**.

The timing required by the printer is clearly indicated in "Standard Protocol Data Transfer Sequence" on page 8-11. This is the classic Centronics interface timing.

By setting **Parallel Mode 2** to **Off** from the printer operator panel, through MarkVision Professional, or through a PJL command, the printer changes when data is valid. Once **Parallel Mode 2** is set to **Off**, the printer takes data from the host computer at the trailing edge of STROBE. This is the last possible host driven transition where data should be valid.

If **Parallel Mode 2** is **Off**, the printer automatically turns **Advanced Status** to **Off**, eliminating any IEEE 1284 data flow control.

**Note:** You may find this feature helpful when having data transfer reliability problems.

### **Signal Descriptions**

#### STROBE Receiver for the Lexmark T640x

The following diagram illustrates the STROBE receiver for the Lexmark T640x.

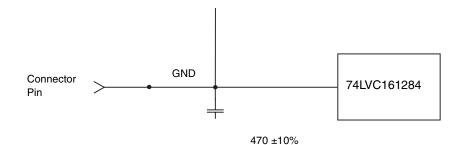

#### AUTOFD\* Receiver for the Lexmark T640x

The following diagram illustrates the AUTOFD\* receiver for the Lexmark T640x.

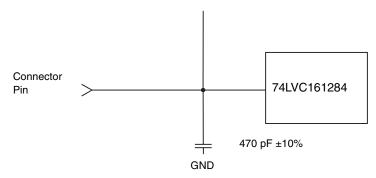

### DATA 1-8 Signal Driver/Receivers for the Lexmark T640x

The following diagram illustrates the DATA 1-8 signal driver/receivers for the Lexmark T640x.

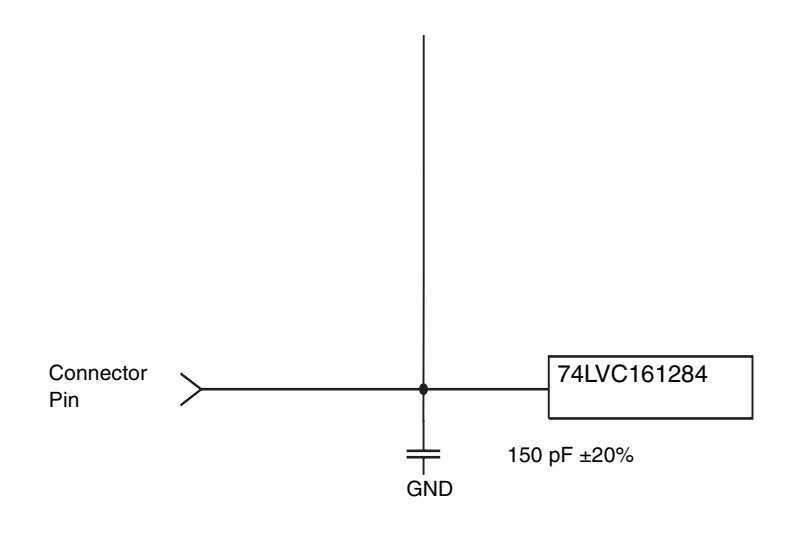

#### ACKNLG\*, ERROR\*, SLCT, PE Drivers for the Lexmark T640x

The following diagram illustrates the ACKNLG\*, ERROR\*, SLCT, PE drivers for the Lexmark T640x.

8-17

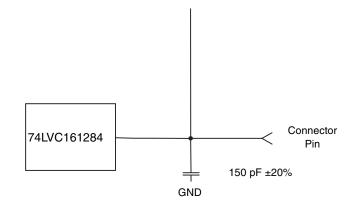

#### BUSY Driver and INIT\* Receiver for the Lexmark T640x

The following diagram illustrates the BUSY driver and the INIT\* receiver for the Lexmark T640x.

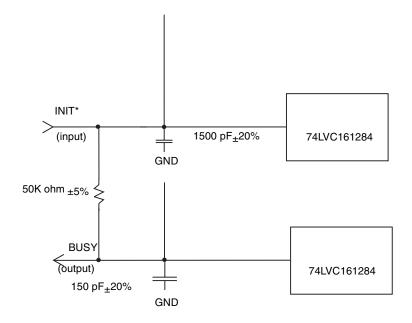

#### SLCTIN\* Receiver for the Lexmark T640x

The following diagram illustrates the SLCTIN\* receiver for the Lexmark T640x.

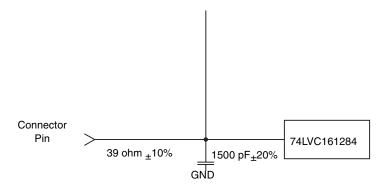

#### Serial Interface

The serial interface allows data to flow back and forth between the computer and the printer. However, the serial interface transfers data at a slower rate than the parallel interface.

If a serial connector is required, you may be able to install an RS-232C Serial Interface Card, an External Serial Adapter, or an RS-232C Serial/Parallel 1284-C Interface Card. See your printer documentation for more information.

Use RS-232C serial interface if the printer is more than 3.04 m (10 ft) from the computer but less than 15.24 m (50 ft) away. (You can also use a 6.1 m (20 ft) Lexmark cable to connect a printer and a computer located up to 20 feet apart.)

When using the serial interface, your printer has the following differences from the serial interface on some other printers:

- The printer returns XON/XOFF with 2 stop bits in all cases.
- The printer does not support DTR inversion.

#### **Using the RS-232C Serial Interface**

This section describes how to use the RS-232C serial interface.

#### How to Connect the RS-232C Serial Interface

Use Lexmark serial cable P/N 1038693 (15.24 m or 50 ft) to connect the serial interface.

#### **RS-232C Serial Cable Pin Assignments**

25-Pin 25-Pin D-Shell D-Shell 13 25 25 13 (Male) (Female) 9 2 14 Δ Printer Computer Side Side

The RS-232C serial cable appears as follows:

| Table 8-3: | <b>Dedicated Seria</b> | Connector Pin | Assignments | (RS-232C) |
|------------|------------------------|---------------|-------------|-----------|
|------------|------------------------|---------------|-------------|-----------|

| Pin | Signal | Direction | Description                                                                                                    |
|-----|--------|-----------|----------------------------------------------------------------------------------------------------|
| 1   | GND    |           | Frame Ground                                                                                                    |
| 2   | TXD    | Out       | Transmit Data. The pin transmits data to your computer or terminal.                                                                                             |
| 3   | RXD    | In        | Receive Data. The pin receives data from your computer or terminal.                                                                                             |
| 4   | RTS    | Out       | Request to Send. The printer sets this signal high and the signal remains high while the printer is on.                                                         |
| 5   | CTS    | In        | Clear to Send. This pin is optionally used for serial data flow control protocol when in serial mode.                                                           |
| 6   | DSR    | In        | Data Set Ready. This pin is optionally used for data validation, depending on the Honor DSR setting, or flow control, depending on the Serial Protocol setting. |
| 7   | GND    |           | Logic Ground                                                                                                    |
| 20  | DTR    | Out       | Data Terminal Ready. This pin is optionally used for serial data flow control protocol when in serial mode.                                                     |

#### Using an IBM-Compatible Personal Computer with Serial Interface RS-232C

**Note:** These instructions are for connecting the printer to an IBM-compatible personal computer using a dual asynchronous adapter or an external print server.

If you are using any of the above products, or if your computer has a 9-pin D shell connector that conforms to the IBM designed 9-pin serial port, use a 9-pin to 25-pin cable, such as IBM Part Number 6450242 (254 mm or 10 in.).

Null modem cables, such as Lexmark part number 1038693 [15.24 m (50 ft)], will connect the converter cable to the printer. The illustration below represents the 25-pin connectors for the RS-232C cable (1038693).

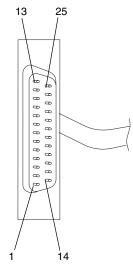

The following illustration shows the pin assignments for the 9-pin to 25-pin IBM EIA RS-232C serial cables.

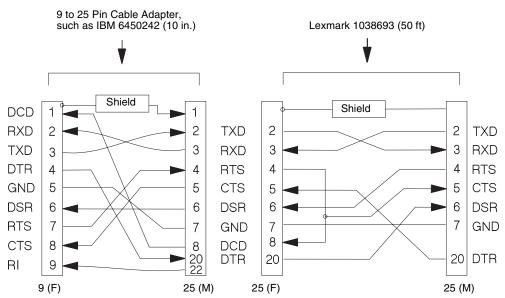

#### Serial Communication Parameters (RS-232C)

The following paragraphs show acceptable values for serial communication parameters.

#### **Voltage Level Range**

The maximum voltage level for control lines or data lines is +/-25 positive V dc and +/-25 negative V dc. A timing or control line is active if the voltage is more than +3 V, or inactive if the voltage is less than -3 V. The voltage reference point is the signal ground on pin 7.

A data signal greater than +3 V means that the bit is a logical 0. A signal less than -3 V means that the bit is logical 1.

For additional information, refer to *Interface between Data Terminal Equipment and Data Communications Equipment Employing Serial Binary Data Interchange*, published by the Electronic Industries Association, publications EIA RS-232C and EIA\TIA-232-E.

#### Serial Data Frame Considerations (RS-232C)

The computer sends serial data in data frames (also known as packets). You can create 10-bit, 11-bit, and 12-bit data frames and set the serial data transfer parameter so that each data frame contains 7 or 8 data bits. However, your printer is an 8-bit printer; characters, controls, and all points addressable (APA) graphics need 8 bits of data. If you select 7-bit data transfer, some unexpected characters might print.

#### **Data Transmission**

The list of acceptable data transfer rates (in bits per second) can be accessed from the printer operator panel or through MarkVision Professional. See your printer documentation for more information.

#### **Data Bits**

The printer sends or receives 7 or 8 data bits in each transmission frame, depending on which one is selected.

#### **Start and Stop Bits**

The printer receives data with 1 start bit and either 1 or 2 stop bits. The printer always sends 1 start and 2 stop bits.

#### Parity

There are four possible parity settings: Odd, Even, None, and Ignore.

- Odd The port expects to receive data frames with an odd number of logical 1's per byte. The printer transmits XOFF and XON with odd parity. If the printer detects a parity error, the port sends X'5F' to the printer instead of the character sent by the host system.
- Even The port expects to receive data frames with an even number of logical 1's per byte. The port transmits XOFF and XON with even parity. If the port detects a parity error, the port sends an inverted question mark to the printer instead of the character sent by the host system.
- None The port expects no parity bit when it receives data. The port transmits XON and XOFF without parity bits.
- Ignore The port expects a parity bit when the port receives a data frame. The port ignores the parity bit. The port uses even parity when it transmits XON and XOFF.

Some printers post a **54 Standard Serial Error** or a **54 Serial Option x Error** (x represents the number of the serial port) the first time they detect a transmission error (parity, overrun, or framing). The **54 Standard Serial Error** or the **54 Serial Option x Error** can be reset from the printer operator panel or through MarkVision Professional. See your printer documentation for more information.

If repeated serial errors occur, power the printer off and then back on to restore proper serial operation.

#### **Data Flow Control**

Data flow control is accomplished through the following lines:

- Data Set Ready (DSR)
- Data Terminal Ready (DTR)

Five data flow control protocols are available:

- DTR pacing
- DTR/DSR
- XON/XOFF
- XON/XOFF/DTR
- XON/XOFF/DTR/DSR

Your printer supports two modes in which both hardware and software data flow control protocols are performed. In XON/XOFF/DTR mode, the printer uses both XON/XOFF and DTR pacing. When XON/XOFF/DTR/DSR mode is active, the printer uses both XON/XOFF and DTR/DSR pacing.

Robust XON may be selected when the data flow control protocol for the serial port is set to XON/XOFF, XON/XOFF/DTR, or XON/XOFF/DTR/DSR pacing. The printer sends a continuous stream of XON signals to the host computer to indicate that the serial port is ready to receive additional data. The signals continue as long as one of the following conditions exist:

- No data has been received across the serial port in the last second.
- The last XON was accepted by the host computer.
- The printer is ready to receive data.

See your printer documentation for more information about selecting the protocol from the printer operator panel or through MarkVision Professional.

#### Protocol (RS-232C)

Table 8-4 shows the state or function of each serial interface signal in the three data flow control protocols when the Honor DSR setting is On.

8-24

| Printer | XON/XOFF Protocol<br>(Honor DSR On) | DTR Protocol<br>(Honor DSR On) | DTR/DSR Protocol<br>(Honor DSR On)                            |
|---------|-------------------------------------|--------------------------------|---------------------------------------------------------------|
| DTR     | Always active                       | Flow control to computer       | Flow control to<br>computer                                   |
| DSR     | Data validity                       | Data validity                  | Flow control (transmit<br>mode) to computer<br>(receive mode) |
| CTS     | Ignored                             | Flow control from computer     | Ignored                                                       |

 Table 8-4: Serial Link (All Protocols) with Honor DSR On

Table 8-5 shows the state of each serial interface signal in the three data flow control protocols when the Honor DSR setting is Off.

| Table 8-5: | Serial Link | (All Protocols) | ) with Honor DSR Off |
|------------|-------------|-----------------|----------------------|
|------------|-------------|-----------------|----------------------|

| Printer Signal                                                                             | XON/XOFF Protocol<br>(Honor DSR Off) | DTR Protocol<br>(Honor DSR Off)            | DTR/DSR Protocol<br>(Honor DSR Off) |  |
|--------------------------------------------------------------------------------------------|--------------------------------------|--------------------------------------------|-------------------------------------|--|
| DTR (Output)                                                                               | Always active                        | Flow control to<br>computer                | Flow control to computer            |  |
| DSR (Input)                                                                                | Ignored                              | Ignored <sup>1</sup>                       | Flow control to computer            |  |
| CTS (Input)                                                                                | Ignored                              | Flow control from<br>computer <sup>1</sup> | Ignored                             |  |
| <sup>1</sup> These values are compatible with Hewlett-Packard Company's LaserJet printers. |                                      |                                            |                                     |  |

#### DTR and DTR/DSR Protocol Timing (RS-232C)

Use DTR to pace the data flow from the computer. DTR goes from high to low to indicate to the computer that the printer cannot receive more data when it detects the following BUSY conditions:

8-25

- Buffer full
- Attendance error
- Printer not in ready state

The following diagram illustrates DTR Protocol Timing.

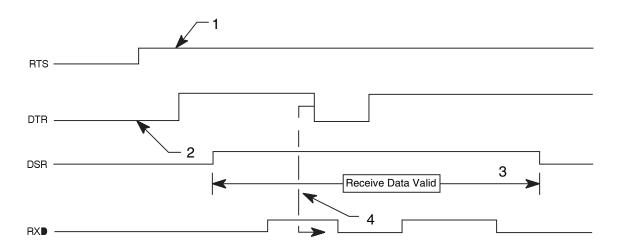

#### Legend:

- 1 The RTS signal is driven active as long as power is supplied to the printer.
- 2 The DTR signal becomes active when initialization is complete, telling the computer that the printer is ready to receive data.
- 3 When Honor DSR is On, the printer considers data received invalid when DSR is low and discards the data. Only DTR/DSR is used for flow control from the printer to the host computer.
- 4 DTR drops to tell the computer that the receive buffer is nearly full or that the printer is busy and that data transmission should stop. About 640 free bytes remain in the buffer at this time. If the computer continues to send data after the printer has sent a low DTR signal, data could be lost.

8-26

#### XON/XOFF Protocol Timing (RS-232C)

When you select this data flow control protocol, the printer sends an XOFF signal when it detects the following BUSY conditions:

- Buffer full
- Attendance error
- Printer not in ready state

The following diagram illustrates XON/XOFF Protocol Timing.

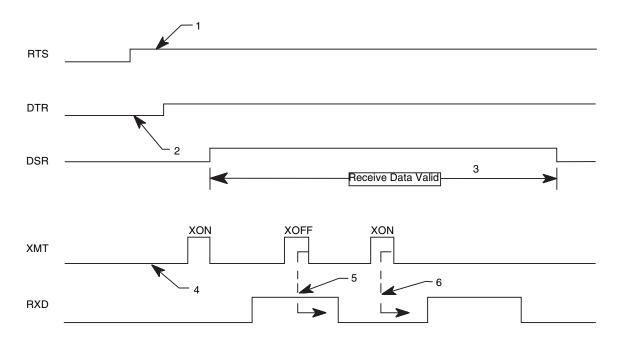

#### Legend:

- 1 The RTS signal is driven active as long as power is supplied to the printer.
- 2 The DTR signal becomes active at the completion of initialization.
- 3 The printer considers data received invalid when DSR is low and discards the data. (This is conditional depending on the setting of Honor DSR.)
- 4 After you power on the printer and DTR is active, the printer sends an XON signal to the computer (DC1 control or X'11'). However, the computer does not need to detect this initial XON before sending data to the printer, because the printer can be powered on before the computer or terminal.
- 5 The printer sends an XOFF signal (DC3 control or X'13') to request that data transmission end until the buffer clears. About 640 free bytes remain in the buffer at this time. If the computer continues to send data after the printer sent an XOFF signal, data could be lost.
- 6 The printer sends an XON signal to the computer when the buffer space is again available. The serial interface is ready to receive more data.

#### Serial Errors

The printer places an underscore character in the link buffer when it detects an error. Some printers also display serial errors on the printer operator panel or through MarkVision Professional as attendance messages, such as a 54 Standard Serial Error or 54 Serial Option x Error (x represents the number of the serial port). Serial errors that do *not* generate such an error message are:

- Serial Break
- Framing error received simultaneously as a Break
- Powering on an IBM-compatible personal computer connected to the printer

#### Serial Computer Configuration Recommendations (RS-232C)

For correct operation of the serial interface, your printer and your computer operating system must be configured identically. The following is an example of how to configure DOS for the printer using serial DTR protocol:

#### DOS:

From the DOS prompt, enter the following commands:

```
mode comy:9600,n,8,1,p
   mode lptx :=comy
```

where x equals 1, 2, or 3, and y equals 1 or 2

Include these two command statements in the AUTOEXEC.BAT file on the computer so they run each time your system starts operating.

Once this is set, to copy to the communications port again use the copy command:

```
copy 'filename' lptx
```

#### Windows 95/98/Me/2000, Windows NT 4.0, and Windows XP:

For correct operation of the RS-232C serial interface, while setting up your communications port, make sure you selected Hardware in the Flow Control field. Selecting Hardware sets the communication to DTR protocol. See the following sections for more information:

• "Setting Up the Communications Port Using Windows 95/98/Me" on page 8-2

8-28

- "Setting Up the Communications Port Using Windows NT 4.0" on page 8-3
- "Setting Up the Communications Port Using Windows 2000" on page 8-4
- "Setting Up the Communications Port Using Windows XP" on page 8-5

#### **RS-232C Port Compatibility**

The RS-232C port (on the RS-232C Serial Interface Card or the RS-232C Serial/Parallel 1284-C Interface Card) is compatible with the Plug and Play External COM Device Draft Specification, Rev. 0.86.

Devices that are compatible with Plug and Play COM can:

- Detect attachment of serial devices.
- Identify the device.
- Locate a driver for the device.
- Detect detachment of serial devices.

### **Network Support**

Installing an internal print server enables you to connect your printer to a local area network (LAN). The print server supports these network interfaces:

- The Token-Ring print server conforms to IEEE 802.5 using either IBM Cabling System (STP) or unshielded twisted-pair cable, which meets the IBM Cabling System Type 3 Media Specification (UTP).
- The Ethernet Combined 10BaseT and 10Base2 print server conforms to IEEE 802.3 with a Category 3, 4, or 5 unshielded twisted-pair (UTP) cable for the 10BaseT and conforms to IEEE 802.3 with an RG58 coaxial cable for the 10Base2.

 The Ethernet 10/100BaseTX print server conforms to the IEEE 802.3 standard for 10BaseT networks using Category 3, 4, or 5 unshielded twistedpair (UTP) cabling, and to the IEEE 802.3u Fast Ethernet standard for 100BaseTX networks using Category 5 UTP cabling.

For information on installing a print server in your printer, see your printer documentation.

You may also connect your printer to a LAN by using an external print server. Use one of the following:

- Lexmark MarkNet print servers
- IBM LAN Connection for Printers and Plotters (IBM 4033)
- **Note:** Network capabilities are standard on some printer models. See your printer documentation for more information.

## **Input Buffer**

Your printer has an input (link) buffer for each interface. The maximum size of the input buffer depends upon the amount of RAM memory installed. The input buffers serve the same purpose as a print spooler and can be allocated automatically by the printer. The size of the input buffer may be modified or disabled from the operator panel menus or through MarkVision Professional.

If NPAP is active on a port, two-thirds of the buffer memory is reserved for NPAP and one-third is set aside for the input buffer. If NPAP is not active, all the memory is available for the input buffer.

Table 8-8 shows the sizes automatically selected for the buffers when the buffer size is set to **Auto** in the menus.

| Memory Size                                                                             |     |     |     |     |     |      |  |
|-----------------------------------------------------------------------------------------|-----|-----|-----|-----|-----|------|--|
| 2MB                                                                                     | 12K | 12K | 12K | 12K | 12K | N/A  |  |
| 4MB                                                                                     | 12K | 12K | 48K | 12K | 12K | 350K |  |
| 6MB                                                                                     | 24K | 12K | 48K | 24K | 12K | 350K |  |
| Note: MB represents 1,048,576 bytes. K represents 1024 bytes. N/A means non-applicable. |     |     |     |     |     |      |  |

#### Table 8-6: Input Buffer Sizes in Bytes

8-30

| Table 8-6: Input Buffer Sizes in Bytes (Continued) | Table 8-6: | Input Buffer | Sizes in Bytes | (Continued) |
|----------------------------------------------------|------------|--------------|----------------|-------------|
|----------------------------------------------------|------------|--------------|----------------|-------------|

| Memory Size         | Parallel Buffer Size                           | Serial<br>Buffer Size | Network<br>Buffer Size | LocalTalk | USB  | Fax  |
|---------------------|------------------------------------------------|-----------------------|------------------------|-----------|------|------|
| 8, 10, or 12MB      | 48K                                            | 24K                   | 48K                    | 48K       | 24K  | 350K |
| 16, 18, or 20MB     | 48K (1MB if no optional adapter is installed)  | 24K                   | 1MB                    | 1MB       | 24K  | 1MB  |
| 24, 28, 32, or 34MB | 192K (1MB if no optional adapter is installed) | 150K                  | 1MB                    | 1MB       | 150K | 1MB  |
| 36, 38, or 40MB     | 384K (1MB if no optional adapter is installed) | 300K                  | 1MB                    | 1MB       | 300K | 1MB  |
| 44MB or larger      | 2МВ                                            | 300K                  | 2MB                    | 2MB       | 300K | 1MB  |
| Note: MB represents | 1,048,576 bytes. K represents 1024 bytes. N/A  | means non-ap          | plicable.              |           |      |      |

**Note:** When using serial communication, the printer signals the host computer to stop transmitting bytes when the serial input buffer is within 640 bytes. In addition, when XON/XOFF protocol is used, the printer signals the host computer to stop transmitting when the serial input buffer is 384, 256, and 128 bytes from full.

# **APPENDIX A: PCL Support**

Table A-1 lists PCL emulation commands and identifies printers that support them.

For detailed information about PCL emulation commands and how to select them, see "PCL Emulation" on page 2-1.

Table A-2 on page A-7 identifies printer support for the GL/2 commands.

| ✓ Supported<br>★ Not                  | Page numbers reference command descriptions   |      | Printer<br>Model                    |                                               |                            |                             |
|---------------------------------------|-----------------------------------------------|------|-------------------------------------|-----------------------------------------------|----------------------------|-----------------------------|
| Supported<br>Command<br>Function Page |                                               | Page | C520, C522n, C524,<br>C524n, C524dn | C530dn, C532n, C532dn<br>C534nC534dn, C534dtn | C770, C770n<br>C772, C772n | C920, 920n<br>920dn, 920dnf |
| ESCE                                  | Printer Reset                                 | 2-52 |                                     | ✓                                             | <br>✓                      | √<br>√                      |
| ESCY                                  | Display Functions-On                          | 2-73 | 1                                   | 1                                             | 1                          | 1                           |
| ESCZ                                  | Display Functions-Off                         | 2-74 | 1                                   | 1                                             | 1                          | 1                           |
| ESCZ                                  | Print Test Page                               | 2-74 | ×                                   | ×                                             | ×                          | ×                           |
| <sup>ESC</sup> &a#C                   | Horizontal Cursor Position (in Columns)       | 2-58 | 1                                   | 1                                             | 1                          | 1                           |
| <sup>ESC</sup> &a#G                   | Duplex Page Side Selection                    | 2-57 | 1                                   | 1                                             | 1                          | 1                           |
| <sup>ESC</sup> &a#H                   | Horizontal Cursor Position<br>(in Decipoints) | 2-58 | 1                                   | 1                                             | 1                          | 1                           |
| <sup>ESC</sup> &a#L                   | Set Left Margin                               | 2-55 | 1                                   | 1                                             | 1                          | 1                           |
| <sup>ESC</sup> &a#M                   | Set Right Margin                              | 2-55 | 1                                   | 1                                             | 1                          | 1                           |
| <sup>ESC</sup> &a#P                   | Print Direction                               | 2-55 | 1                                   | 1                                             | 1                          | 1                           |
| <sup>ESC</sup> &a#R                   | Vertical Cursor Position (in Rows)            | 2-59 | 1                                   | 1                                             | 1                          | 1                           |
| <sup>ESC</sup> &a#V                   | Vertical Cursor Position (in Decipoints)      | 2-59 | 1                                   | 1                                             | 1                          | 1                           |
| <sup>ESC</sup> &b#M                   | Monochrome Print Mode                         | 2-70 | 1                                   | 1                                             | 1                          | 1                           |
| <sup>ESC</sup> &c#T                   | Character Text Path Direction                 | 2-55 | 1                                   | 1                                             | 1                          | 1                           |
| <sup>ESC</sup> &d@                    | Underline-Disable                             | 2-61 | 1                                   | 1                                             | 1                          | 1                           |

#### Table A-1: PCL Emulation Commands

| ✓ Supported<br>¥ Not            | Page numbers reference command descriptions |      | Printer<br>Model                    |                                               |                            |                             |
|---------------------------------|---------------------------------------------|------|-------------------------------------|-----------------------------------------------|----------------------------|-----------------------------|
| Supported<br>Command            | Function                                    | Page | C520, C522n, C524,<br>C524n, C524dn | C530dn, C532n, C532dn<br>C534nC534dn, C534dtn | C770, C770n<br>C772, C772n | C920, 920n<br>920dn, 920dnf |
| <sup>ESC</sup> &d#A             | Number of Collated Copies                   | 2-52 | 1                                   | 1                                             | 1                          | 1                           |
| <sup>ESC</sup> &d#D             | Underline-Enable                            | 2-61 | 1                                   | 1                                             | 1                          | 1                           |
| <sup>ESC</sup> &f#F             | Set Universal Height                        | 2-54 | 1                                   | 1                                             | 1                          | 1                           |
| <sup>ESC</sup> &f#G             | Set Universal Width                         | 2-54 | 1                                   | 1                                             | 1                          | 1                           |
| <sup>ESC</sup> &f#O             | Set Universal Feed Direction                | 2-55 | 1                                   | 1                                             | 1                          | 1                           |
| <sup>ESC</sup> &f#W             | Set Universal Custom Name                   | 2-55 | 1                                   | 1                                             | 1                          | 1                           |
| ESC&f#S                         | Push / Pop Cursor Position                  | 2-59 | 1                                   | 1                                             | 1                          | 1                           |
| ESC&f#X                         | Macro Control                               | 2-63 | 1                                   | 1                                             | 1                          | 1                           |
| <sup>ESC</sup> &f#Y             | Set Macro ID                                | 2-63 | 1                                   | 1                                             | 1                          | 1                           |
| <sup>ESC</sup> &k#G             | Set Line Termination                        | 2-59 | 1                                   | 1                                             | 1                          | 1                           |
| <sup>ESC</sup> &k#H             | Set Horizontal Motion Index                 | 2-56 | 1                                   | 1                                             | 1                          | 1                           |
| <sup>ESC</sup> &k#S             | Select Primary and Secondary Pitch          | 2-62 | 1                                   | 1                                             | 1                          | 1                           |
| <sup>ESC</sup> &k#W             | Text Scale Mode                             | 2-57 | ×                                   | ×                                             | ×                          | ×                           |
| <sup>ESC</sup> & <b>ℓ</b> #A    | Page Size                                   | 2-54 | 1                                   | 1                                             | 1                          | 1                           |
| <sup>ESC</sup> & <b>ℓ</b> #C    | Set Vertical Motion Index                   | 2-56 | 1                                   | 1                                             | 1                          | 1                           |
| <sup>ESC</sup> & <b>ℓ</b> #D    | Set Line Spacing                            | 2-57 | 1                                   | 1                                             | 1                          | 1                           |
| <sup>ESC</sup> & <b>ℓ</b> #E    | Set Top Margin                              | 2-55 | 1                                   | 1                                             | 1                          | 1                           |
| <sup>ESC</sup> & <b>ℓ</b> #F    | Set Text Length                             | 2-56 | 1                                   | 1                                             | 1                          | 1                           |
| <sup>ESC</sup> & <b>ℓ</b> #G    | Set Output Bin                              | 2-56 | 1                                   | 1                                             | 1                          | 1                           |
| <sup>ESC</sup> & <b>ℓ</b> #H    | Paper Source                                | 2-54 | 1                                   | 1                                             | 1                          | 1                           |
| <sup>ESC</sup> & <b>ℓ</b> #L    | Skip Perforation                            | 2-56 | 1                                   | 1                                             | 1                          | 1                           |
| <sup>ESC</sup> & <b>ℓ</b> #O    | Select Orientation                          | 2-55 | 1                                   | 1                                             | 1                          | 1                           |
| <sup>ESC</sup> & <b>ℓ</b> #M(b) | Paper Type                                  | 2-74 | ×                                   | ×                                             | ×                          | ×                           |
| <sup>ESC</sup> & <b>ℓ</b> #P    | Set Page Length                             | 2-57 | 1                                   | 1                                             | 1                          | 1                           |
| ESC&L#S                         | Simplex/Duplex Print                        | 2-52 | 1                                   | 1                                             | 1                          | 1                           |
| <sup>ESC</sup> & <b>ℓ</b> 1T    | Job Separation                              | 2-55 | ×                                   | ×                                             | ×                          | ×                           |
| <sup>ESC</sup> & <b>ℓ</b> #U    | Long-Edge Offset Registration               | 2-52 | 1                                   | 1                                             | 1                          | 1                           |

## PCL Support

| ✓ Supported<br>★ Not                           | Page numbers reference command descriptions    |      | Printer<br>Model                    |                                               |                            |                             |
|------------------------------------------------|------------------------------------------------|------|-------------------------------------|-----------------------------------------------|----------------------------|-----------------------------|
| Supported<br>Command                           | Function                                       | Page | C520, C522n, C524,<br>C524n, C524dn | C530dn, C532n, C532dn<br>C534nC534dn, C534dtn | C770, C770n<br>C772, C772n | C920, 920n<br>920dn, 920dnf |
| ESC&L#X                                        | Number of Copies                               | 2-52 | 1                                   | 1                                             | 1                          | 1                           |
| ESC&L#Z                                        | Short-Edge Offset Registration                 | 2-52 | 1                                   | 1                                             | 1                          | 1                           |
| <sup>ESC</sup> &n#W<br>[operation] [string id] | Alphanumeric ID                                | 2-58 | 1                                   | 1                                             | 1                          | 1                           |
| <sup>ESC</sup> &p#C                            | Palette Control                                | 2-70 | 1                                   | 1                                             | 1                          | 1                           |
| <sup>ESC</sup> &p#I                            | Palette Control ID                             | 2-70 | 1                                   | 1                                             | 1                          | 1                           |
| <sup>ESC</sup> &p#S                            | Select Palette                                 | 2-70 | 1                                   | 1                                             | 1                          | 1                           |
| <sup>ESC</sup> &p#X[data]                      | Transparent Print Data                         | 2-61 | 1                                   | 1                                             | 1                          | 1                           |
| <sup>ESC</sup> &r#F                            | Flush All Pages                                | 2-72 | 1                                   | 1                                             | 1                          | 1                           |
| <sup>ESC</sup> &s#C                            | End-Of-Line Text Wrap                          | 2-73 | 1                                   | 1                                             | 1                          | 1                           |
| <sup>ESC</sup> &t#P                            | Text Parsing Method                            | 2-62 | 1                                   | 1                                             | 1                          | 1                           |
| <sup>ESC</sup> &u#D                            | Unit of Measure                                | 2-53 | 1                                   | 1                                             | 1                          | 1                           |
| ESC(#                                          | Primary Font Symbol Set                        | 2-60 | 1                                   | 1                                             | 1                          | 1                           |
| <sup>ESC</sup> (#X                             | Select Primary Download Font<br>(by Font ID)   | 2-61 | 1                                   | 1                                             | 1                          | 1                           |
| ESC(3@                                         | Select Default Primary Font                    | 2-61 | 1                                   | 1                                             | 1                          | 1                           |
| ESC(f#W[data]                                  | Define Symbol Set                              | 2-62 | 1                                   | 1                                             | 1                          | 1                           |
| <sup>ESC</sup> (s#B                            | Primary Font Stroke Weight                     | 2-61 | 1                                   | 1                                             | 1                          | 1                           |
| <sup>ESC</sup> (s#H                            | Primary Font Pitch                             | 2-60 | 1                                   | 1                                             | 1                          | 1                           |
| <sup>ESC</sup> (s#P                            | Primary Font Spacing                           | 2-60 | 1                                   | 1                                             | 1                          | 1                           |
| <sup>ESC</sup> (s#S                            | Primary Font Style                             | 2-60 | 1                                   | 1                                             | 1                          | 1                           |
| <sup>ESC</sup> (s#T                            | Primary Font Typeface Selection                | 2-61 | 1                                   | 1                                             | 1                          | 1                           |
| <sup>ESC</sup> (s#V                            | Primary Font Height (Point Size)               | 2-60 | 1                                   | 1                                             | 1                          | 1                           |
| ESC(s#W[data]                                  | Load Character                                 | 2-63 | 1                                   | 1                                             | 1                          | 1                           |
| <sup>ESC</sup> )#                              | Secondary Font Symbol Set                      | 2-60 | ×                                   | ×                                             | ×                          | ×                           |
| <sup>ESC</sup> )#X                             | Select Secondary Download Font<br>(by Font ID) | 2-61 | ×                                   | ×                                             | ×                          | ×                           |
| <sup>ESC</sup> )3@                             | Select Default Secondary Font                  | 2-61 | 1                                   | 1                                             | 1                          | 1                           |
| <sup>ESC</sup> )s#B                            | Secondary Font Stroke Weight                   | 2-61 | ×                                   | ×                                             | ×                          | ×                           |

| ✓ Supported<br>★ Not      | Page numbers reference command descriptions |               | Printer<br>Model                    |                                               |                            |                             |
|---------------------------|---------------------------------------------|---------------|-------------------------------------|-----------------------------------------------|----------------------------|-----------------------------|
| Supported<br>Command      | Function                                    | Page          | C520, C522n, C524,<br>C524n, C524dn | C530dn, C532n, C532dn<br>C534nC534dn, C534dtn | C770, C770n<br>C772, C772n | C920, 920n<br>920dn, 920dnf |
| <sup>ESC</sup> )s#H       | Secondary Font Pitch                        | 2-60          | ×                                   | ×                                             | ×                          | ×                           |
| <sup>ESC</sup> )s#P       | Secondary Font Spacing                      | 2-60          | ×                                   | ×                                             | ×                          | ×                           |
| <sup>ESC</sup> )s#S       | Secondary Font Style                        | 2-60          | ×                                   | ×                                             | ×                          | ×                           |
| <sup>ESC</sup> )s#T       | Secondary Font Typeface Selection           | 2-61          | ×                                   | ×                                             | ×                          | ×                           |
| <sup>ESC</sup> )s#V       | Secondary Font Height (Point Size)          | 2-60          | ×                                   | ×                                             | ×                          | ×                           |
| <sup>ESC</sup> )s#W[data] | Load Font Header                            | 2-63          | 1                                   | 1                                             | 1                          | 1                           |
| <sup>ESC</sup> *b#M       | Set Raster Compression Mode                 | 2-68          | 1                                   | 1                                             | 1                          | 1                           |
| ESC*b#V[data]             | Transfer Raster Data (by Plane)             | 2-67          | 1                                   | 1                                             | 1                          | 1                           |
| <sup>ESC</sup> *b#W[data] | Transfer Raster Data (by Row / Block)       | 2-68          | 1                                   | 1                                             | 1                          | 1                           |
| <sup>ESC</sup> *b#Y       | Y Offset                                    | 2-67          | 1                                   | 1                                             | 1                          | 1                           |
| <sup>ESC</sup> *c#A       | Horizontal Rectangle Size (in PCL Units)    | 2-65          | 1                                   | 1                                             | 1                          | 1                           |
| <sup>ESC</sup> *c#B       | Vertical Rectangle Size (in PCL Units)      | 2-65          | 1                                   | 1                                             | 1                          | 1                           |
| <sup>ESC</sup> *c#D       | Set Font ID                                 | 2-63          | 1                                   | 1                                             | 1                          | 1                           |
| <sup>ESC</sup> *c#E       | Set Character Code                          | 2-63          | 1                                   | 1                                             | 1                          | 1                           |
| <sup>ESC</sup> *c#F       | Font Control                                | 2-63          | 1                                   | 1                                             | 1                          | 1                           |
| <sup>ESC</sup> *c#G       | Area Fill ID                                | 2-64,<br>2-66 | 1                                   | 1                                             | 1                          | 1                           |
| <sup>ESC</sup> *c#H       | Horizontal Rectangle Size (in Decipoints)   | 2-65          | 1                                   | 1                                             | 1                          | 1                           |
| <sup>ESC</sup> *c#K       | GL/2 Horizontal Plot Size (in Inches)       | 2-73          | 1                                   | 1                                             | 1                          | 1                           |
| <sup>ESC</sup> *c#L       | GL/2 Vertical Plot Size (in Inches)         | 2-73          | 1                                   | 1                                             | 1                          | 1                           |
| <sup>ESC</sup> *c#P       | Fill Rectangular Area                       | 2-66          | 1                                   | 1                                             | 1                          | 1                           |
| <sup>ESC</sup> *c#Q       | Pattern Control                             | 2-65          | 1                                   | 1                                             | 1                          | 1                           |
| <sup>ESC</sup> *c#R       | Symbol Set ID Code                          | 2-62          | 1                                   | 1                                             | 1                          | 1                           |
| <sup>ESC</sup> *c#S       | Symbol Set Control                          | 2-62          | 1                                   | 1                                             | 1                          | 1                           |
| <sup>ESC</sup> *c0T       | Set Picture Frame Anchor Point              | 2-73          | 1                                   | 1                                             | 1                          | 1                           |
| <sup>ESC</sup> ∗c#V       | Vertical Rectangle Size (in Decipoints)     | 2-65          | 1                                   | 1                                             | 1                          | 1                           |
| ESC*c#W[data]             | User-Defined Pattern                        | 2-65          | 1                                   | 1                                             | 1                          | 1                           |

## PCL Support

| ✓ Supported<br>★ Not               | Page numbers reference command descriptions   |      | Printer<br>Model                    |                                               |                            |                             |
|------------------------------------|-----------------------------------------------|------|-------------------------------------|-----------------------------------------------|----------------------------|-----------------------------|
| Supported Command                  | Function                                      | Page | C520, C522n, C524,<br>C524n, C524dn | C530dn, C532n, C532dn<br>C534nC534dn, C534dtn | C770, C770n<br>C772, C772n | C920, 920n<br>920dn, 920dnf |
| <sup>ESC</sup> *c#X                | Picture Frame Horizontal Size (in Decipoints) | 2-73 | 1                                   | 1                                             | 1                          | 1                           |
| <sup>ESC</sup> *c#Y                | Picture Frame Vertical Size (in Decipoints)   | 2-73 | 1                                   | 1                                             | 1                          | 1                           |
| <sup>ESC</sup> ∗ <b>ℓ</b> #O       | Logical Operation                             | 2-64 | 1                                   | 1                                             | 1                          | 1                           |
| <sup>ESC</sup> ∗ <b>ℓ</b> #R       | Pixel Placement                               | 2-64 | 1                                   | 1                                             | 1                          | 1                           |
| <sup>ESC</sup> ∗ <b>ℓ</b> #W[data] | Color Lookup Tables                           | 2-70 | 1                                   | 1                                             | 1                          | 1                           |
| <sup>ESC</sup> *m#W[data]          | Download Dither Matrix                        | 2-70 | 1                                   | 1                                             | 1                          | 1                           |
| <sup>ESC</sup> *o#M(b)             | Print Quality                                 | 2-74 | ×                                   | ×                                             | ×                          | ×                           |
| ESC*o#W[data]                      | Driver Configuration Command                  | 2-70 | 1                                   | 1                                             | 1                          | 1                           |
| <sup>ESC</sup> *p#P                | Push / Pop Palette                            | 2-70 | 1                                   | 1                                             | 1                          | 1                           |
| <sup>ESC</sup> *p#R                | Set Pattern Reference Point                   | 2-65 | 1                                   | 1                                             | 1                          | 1                           |
| <sup>ESC</sup> *p#X                | Horizontal Cursor Position (in PCL Units)     | 2-58 | 1                                   | 1                                             | 1                          | 1                           |
| <sup>ESC</sup> *p#Y                | Vertical Cursor Position (in PCL Units)       | 2-59 | 1                                   | 1                                             | 1                          | 1                           |
| <sup>ESC</sup> *r#A                | Start Raster Graphics                         | 2-67 | 1                                   | 1                                             | 1                          | 1                           |
| <sup>ESC</sup> *r#F                | Raster Graphics Presentation Mode             | 2-67 | 1                                   | 1                                             | 1                          | 1                           |
| <sup>ESC</sup> *r#S                | Raster Width (Source)                         | 2-67 | 1                                   | 1                                             | 1                          | 1                           |
| <sup>ESC</sup> *r#T                | Raster Height (Source)                        | 2-67 | 1                                   | 1                                             | 1                          | 1                           |
| <sup>ESC</sup> *r#U                | Simple Color                                  | 2-70 | 1                                   | 1                                             | 1                          | 1                           |
| <sup>ESC</sup> *rB                 | End Raster Graphics (Version B)               | 2-68 | 1                                   | 1                                             | 1                          | 1                           |
| <sup>ESC</sup> *rC                 | End Raster Graphics (Version C)               | 2-68 | 1                                   | 1                                             | 1                          | 1                           |
| <sup>ESC*</sup> s#I                | Inquire Status Readback Entity                | 2-72 | 1                                   | 1                                             | 1                          | 1                           |
| <sup>ESC</sup> *s1M                | Free Space                                    | 2-72 | 1                                   | 1                                             | 1                          | 1                           |
| <sup>ESC</sup> *s#T                | Set Status Readback Location Type             | 2-72 | 1                                   | 1                                             | 1                          | 1                           |
| <sup>ESC*</sup> s#U                | Set Status Readback Location Unit             | 2-72 | 1                                   | 1                                             | 1                          | 1                           |
| <sup>ESC*</sup> s#X                | Echo                                          | 2-72 | 1                                   | 1                                             | 1                          | 1                           |
| <sup>ESC</sup> *t#H                | Raster Width Destination                      | 2-68 | 1                                   | 1                                             | 1                          | 1                           |
| ESC*t#I                            | Gamma Correction                              | 2-71 | 1                                   | 1                                             | 1                          | 1                           |

| ✓ Supported<br>★ Not      | Page numbers reference command descriptions                                                                 |      | Printer<br>Model                    |                                               |                            |                             |
|---------------------------|----------------------------------------------------------------------------------------------------|------|-------------------------------------|-----------------------------------------------|----------------------------|-----------------------------|
| Supported Command         | Function                                                                                                    | Page | C520, C522n, C524,<br>C524n, C524dn | C530dn, C532n, C532dn<br>C534nC534dn, C534dtn | C770, C770n<br>C772, C772n | C920, 920n<br>920dn, 920dnf |
| ESC*t#J                   | Render Algorithm                                                                                            | 2-71 | 1                                   | 1                                             | 1                          | 1                           |
| <sup>ESC</sup> *t#R       | Raster Resolution                                                                                           | 2-67 | 1                                   | 1                                             | 1                          | 1                           |
| <sup>ESC</sup> *t#V       | Raster Height Destination                                                                                   | 2-69 | 1                                   | 1                                             | 1                          | 1                           |
| <sup>ESC</sup> *g#W       | Set Raster Configuration                                                                                    | 2-69 | ×                                   | ×                                             | ×                          | ×                           |
| <sup>ESC</sup> *v#A       | Color Component One                                                                                         | 2-71 | 1                                   | 1                                             | 1                          | 1                           |
| <sup>ESC</sup> *v#B       | Color Component Two                                                                                         | 2-71 | 1                                   | 1                                             | 1                          | 1                           |
| <sup>ESC*</sup> v#C       | Color Component Three                                                                                       | 2-71 | 1                                   | 1                                             | 1                          | 1                           |
| <sup>ESC</sup> *v#I       | Assign Color Index                                                                                          | 2-71 | 1                                   | 1                                             | 1                          | 1                           |
| <sup>ESC</sup> *v#N       | Source Transparency Mode                                                                                    | 2-64 | 1                                   | 1                                             | 1                          | 1                           |
| <sup>ESC*</sup> v#O       | Pattern Transparency Mode                                                                                   | 2-64 | 1                                   | 1                                             | 1                          | ~                           |
| <sup>ESC</sup> *v#S       | Foreground Color                                                                                            | 2-71 | 1                                   | 1                                             | 1                          | 1                           |
| <sup>ESC</sup> *v#T       | Select Current Pattern                                                                                      | 2-64 | 1                                   | 1                                             | 1                          | 1                           |
| <sup>ESC*</sup> v#W[data] | Configure Image Data                                                                                        | 2-71 | 1                                   | 1                                             | 1                          | <ul> <li>✓</li> </ul>       |
| <sup>ESC</sup> *i#W[data] | Viewing Illuminant                                                                                          | 2-71 | ×                                   | ×                                             | ×                          | ×                           |
| escg                      | Clear Horizontal Margins                                                                                    | 2-55 | 1                                   | 1                                             | 1                          | 1                           |
| ESC_                      | Half Line-Feed                                                                                              | 2-59 | 1                                   | 1                                             | 1                          | 1                           |
| <sup>ESC</sup> %#A        | Enter PCL Emulation                                                                                         | 2-73 | 1                                   | 1                                             | 1                          | 1                           |
| <sup>ESC</sup> %#B        | Enter GL/2 Language                                                                                         | 2-73 | 1                                   | 1                                             | 1                          | 1                           |
|                           | <b>Note:</b> The values of -1, 2, and 3 are not supported by any of the printers included in this document. |      |                                     |                                               |                            |                             |
| <sup>ESC</sup> %-12345X   | Universal Exit Language (UEL) /<br>Start of PJL                                                             | 2-53 | 1                                   | 1                                             | 1                          | ~                           |

Table A-2 lists GL/2 commands and identifies the printers that support them.

| <ul> <li>✓ Supported</li> <li>✗ Not Supported</li> </ul> | Page numbers reference command descriptions. |      |                                     | Printer                                  | I     J       I     J       I     J       I     J       I     J       I     J       I     J       I     J       I     J       I     J       I     J       I     J       I     J       I     J       I     J       I     J       I     J       I     J |                             |  |  |
|----------------------------------------------------------|----------------------------------------------|------|-------------------------------------|------------------------------------------|----------------------------------------------------------------------------------------------------|-----------------------------|--|--|
| Command                                                  | Function                                     | Page | C520, C522n, C524,<br>C524n, C524dn | C530dn, C532n, C534n,<br>C534dn, C534dtn | C770, C770n<br>C772, C772n                                                                                                    | C920, 920n<br>920dn, 920dnf |  |  |
| AA                                                       | Arc Absolute                                 | 2-75 | 1                                   | 1                                        | 1                                                                                                    | 1                           |  |  |
| AC                                                       | Anchor Corner                                | 2-77 | 1                                   | 1                                        | 1                                                                                                    | 1                           |  |  |
| AD                                                       | Define Alternate Font                        | 2-76 | 1                                   | 1                                        | 1                                                                                                    | 1                           |  |  |
| AR                                                       | Arc Relative                                 | 2-75 | 1                                   | 1                                        | 1                                                                                                    | 1                           |  |  |
| AT                                                       | Arc Absolute Three Point                     | 2-75 | 1                                   | 1                                        | 1                                                                                                    | 1                           |  |  |
| BR                                                       | Bezier Relative                              | 2-75 | 1                                   | 1                                        | 1                                                                                                    | 1                           |  |  |
| BZ                                                       | Bezier Absolute                              | 2-75 | 1                                   | 1                                        | 1                                                                                                    | 1                           |  |  |
| CF                                                       | Character Fill                               | 2-76 | 1                                   | 1                                        | 1                                                                                                    | 1                           |  |  |
| CI                                                       | Circle                                       | 2-75 | 1                                   | 1                                        | 1                                                                                                    | 1                           |  |  |
| СО                                                       | Comment                                      | 2-74 | 1                                   | 1                                        | 1                                                                                                    | 1                           |  |  |
| СР                                                       | Character Plot                               | 2-76 | 1                                   | 1                                        | 1                                                                                                    | 1                           |  |  |
| CR                                                       | Color Range                                  | 2-77 | 1                                   | 1                                        | 1                                                                                                    | 1                           |  |  |
| DF                                                       | Default                                      | 2-74 | 1                                   | 1                                        | 1                                                                                                    | 1                           |  |  |
| DI                                                       | Absolute Direction                           | 2-76 | 1                                   | 1                                        | 1                                                                                                    | 1                           |  |  |
| DR                                                       | Relative Direction                           | 2-76 | 1                                   | 1                                        | 1                                                                                                    | 1                           |  |  |
| DT                                                       | Define Label Terminator                      | 2-76 | 1                                   | 1                                        | 1                                                                                                    | 1                           |  |  |
| DV                                                       | Define Variable Text Path                    | 2-76 | 1                                   | ~                                        | 1                                                                                                    | 1                           |  |  |
| EA                                                       | Edge Rectangle Absolute                      | 2-75 | 1                                   | 1                                        | 1                                                                                                    | 1                           |  |  |
| EP                                                       | Edge Polygon                                 | 2-75 | 1                                   | 1                                        | 1                                                                                                    | 1                           |  |  |
| ER                                                       | Edge Rectangle Relative                      | 2-75 | 1                                   | 1                                        | 1                                                                                                    | 1                           |  |  |
| ES                                                       | Extra Space                                  | 2-76 | 1                                   | 1                                        | 1                                                                                                    | 1                           |  |  |
| EW                                                       | Edge Wedge                                   | 2-75 | 1                                   | 1                                        | ~                                                                                                    | ~                           |  |  |
| FI                                                       | Primary Font                                 | 2-76 | 1                                   | 1                                        | 1                                                                                                    | 1                           |  |  |
| FN                                                       | Secondary Font                               | 2-76 | 1                                   | 1                                        | 1                                                                                                    | 1                           |  |  |
| FP                                                       | Fill Polygon, Odd/Even                       | 2-75 | 1                                   | 1                                        | ~                                                                                                    | ~                           |  |  |
| FP                                                       | Fill Polygon, Non-Zero Winding               | 2-75 | 1                                   | 1                                        | 1                                                                                                    | 1                           |  |  |

#### Table A-2: GL/2 Commands

## PCL Support

#### Table A-2: GL/2 Commands (Continued)

| <ul> <li>✓ Supported</li> <li>✗ Not Supported</li> </ul> | Page numbers reference command descriptions. |      |                                     | Printer                                  | Model                      |                             |
|----------------------------------------------------------|----------------------------------------------|------|-------------------------------------|------------------------------------------|----------------------------|-----------------------------|
| Command                                                  | Function                                     | Page | C520, C522n, C524,<br>C524n, C524dn | C530dn, C532n, C534n,<br>C534dn, C534dtn | C770, C770n<br>C772, C772n | C920, 920n<br>920dn, 920dnf |
| FT                                                       | Fill Type                                    | 2-77 | 1                                   | 1                                        | 1                          | 1                           |
| FT                                                       | Fill Type - 22                               | 2-77 | 1                                   | 1                                        | 1                          | 1                           |
| FT                                                       | Fill Type - 9                                | 2-77 | 1                                   | 1                                        | 1                          | 1                           |
| IN                                                       | Initialize                                   | 2-74 | 1                                   | 1                                        | 1                          | 1                           |
| IP                                                       | Input P1 and P2                              | 2-74 | 1                                   | 1                                        | 1                          | 1                           |
| IR                                                       | Input Relative P1 and P2                     | 2-75 | 1                                   | 1                                        | 1                          | 1                           |
| IW                                                       | Input Window                                 | 2-75 | 1                                   | 1                                        | 1                          | 1                           |
| LA                                                       | Line Attributes                              | 2-77 | 1                                   | 1                                        | 1                          | 1                           |
| LB                                                       | Label, Default Terminator = '03'x            | 2-76 | 1                                   | 1                                        | 1                          | 1                           |
| LO                                                       | Label Origin                                 | 2-76 | 1                                   | 1                                        | 1                          | 1                           |
| LO                                                       | Uses PCL Label Origin                        | 2-76 | 1                                   | 1                                        | 1                          | 1                           |
| LT                                                       | Line Type                                    | 2-77 | 1                                   | 1                                        | 1                          | 1                           |
| LM                                                       | Label Mode                                   | 2-76 | ×                                   | ×                                        | ×                          | ×                           |
| MC                                                       | Logical Operation                            | 2-75 | 1                                   | 1                                        | 1                          | 1                           |
| NP                                                       | Number of Pens                               | 2-77 | 1                                   | 1                                        | 1                          | 1                           |
| PA                                                       | Plot Absolute                                | 2-75 | 1                                   | 1                                        | 1                          | 1                           |
| PC                                                       | Pen Color                                    | 2-77 | 1                                   | 1                                        | 1                          | 1                           |
| PD                                                       | Pen Down                                     | 2-75 | 1                                   | 1                                        | 1                          | 1                           |
| PE                                                       | Polyline Encoded                             | 2-75 | 1                                   | 1                                        | 1                          | 1                           |
| PM                                                       | Polygon Mode                                 | 2-75 | 1                                   | 1                                        | 1                          | 1                           |
| PP                                                       | Pixel Placement                              | 2-75 | 1                                   | 1                                        | 1                          | 1                           |
| PR                                                       | Plot Relative                                | 2-75 | 1                                   | 1                                        | 1                          | 1                           |
| PU                                                       | Pen Up                                       | 2-75 | 1                                   | 1                                        | 1                          | 1                           |
| PW                                                       | Pen Width                                    | 2-77 | 1                                   | 1                                        | <i>✓</i>                   | 1                           |
| RA                                                       | Fill Rectangle Absolute                      | 2-76 | 1                                   | 1                                        | 1                          | 1                           |
| RF                                                       | Define Raster Fill                           | 2-77 | ~                                   | 1                                        | ~                          | 1                           |
| RO                                                       | Rotate Coordinate System                     | 2-75 | ~                                   | 1                                        | ~                          | 1                           |
| RR                                                       | Fill Rectangle Relative                      | 2-76 | 1                                   | 1                                        | <i>✓</i>                   | 1                           |

## PCL Support

#### Table A-2: GL/2 Commands (Continued)

| <ul><li>✓ Supported</li><li>✗ Not Supported</li></ul> | Page numbers reference command descriptions. |      |                                     | Printer                                  | Model                      |                             |
|-------------------------------------------------------|----------------------------------------------|------|-------------------------------------|------------------------------------------|----------------------------|-----------------------------|
| Command                                               | Function                                     | Page | C520, C522n, C524,<br>C524n, C524dn | C530dn, C532n, C534n,<br>C534dn, C534dtn | C770, C770n<br>C772, C772n | C920, 920n<br>920dn, 920dnf |
| RT                                                    | Arc Relative Three Point                     | 2-75 | 1                                   | 1                                        | 1                          | <i>✓</i>                    |
| SA                                                    | Select Alternate Font                        | 2-76 | >                                   | ~                                        | ~                          | 1                           |
| SB                                                    | Scalable/Bitmapped Fonts                     | 2-76 | 1                                   | ~                                        | 1                          | 1                           |
| SC                                                    | Scale                                        | 2-75 | 1                                   | 1                                        | 1                          | 1                           |
| SD                                                    | Define Standard Font                         | 2-76 | 1                                   | 1                                        | 1                          | 1                           |
| SI                                                    | Absolute Character Size                      | 2-76 | 1                                   | ~                                        | 1                          | 1                           |
| SL                                                    | Character Slant                              | 2-76 | 1                                   | 1                                        | 1                          | 1                           |
| SM                                                    | Symbol Mode                                  | 2-77 | 1                                   | 1                                        | 1                          | 1                           |
| SP                                                    | Select Pen                                   | 2-77 | 1                                   | 1                                        | 1                          | 1                           |
| SR                                                    | Relative Character Size                      | 2-76 | 1                                   | 1                                        | 1                          | 1                           |
| SS                                                    | Select Standard Font                         | 2-76 | 1                                   | 1                                        | 1                          | 1                           |
| SV                                                    | Screened Vectors                             | 2-77 | 1                                   | 1                                        | 1                          | 1                           |
| SV                                                    | Screened Vectors - 9, level                  | 2-77 | 1                                   | 1                                        | 1                          | 1                           |
| TD                                                    | Transparent Data                             | 2-76 | 1                                   | 1                                        | 1                          | 1                           |
| ТМ                                                    | Threshold Matrix                             | 2-77 | 1                                   | 1                                        | 1                          | 1                           |
| TR                                                    | Transparency Mode                            | 2-77 | 1                                   | 1                                        | ~                          | 1                           |
| UL                                                    | User Defined Line                            | 2-77 | 1                                   | 1                                        | 1                          | 1                           |
| WG                                                    | Fill Wedge                                   | 2-76 | 1                                   | 1                                        | ~                          | 1                           |
| WU                                                    | Pen Width Units                              | 2-77 | ~                                   | 1                                        | ~                          | 1                           |

# **APPENDIX B: PJL Support**

The following tables list PJL commands and identify printers that support them.

For detailed information about PJL commands, see "Printer Job Language" on page 3-1. All commands may not have a full description.

**Note:** The word *common* applies to those variables common to both your Lexmark printer and the Hewlett-Packard Company's LaserJet printers.

| Table B-1: | Common | Variables | for Both | Printer | Languages |
|------------|--------|-----------|----------|---------|-----------|
|------------|--------|-----------|----------|---------|-----------|

| ✓ Supported                                                                          |         |                             |                                           |                             |                                |
|--------------------------------------------------------------------------------------|---------|-----------------------------|-------------------------------------------|-----------------------------|--------------------------------|
| ✗ Not Supported                                                                      |         |                             |                                           |                             |                                |
| Page numbers reference variable descriptions<br>listed for supported variables only. | and are |                             |                                           |                             |                                |
| Default values are listed for exceptions only.                                       |         |                             | Printer Model                             |                             |                                |
| Variable Name                                                                        | Page    | C520, C522n, C524<br>C524n, | C530dn, C532n, C532dn,<br>C534n, C534dtn. | C770, C770n, C772,<br>C772n | C920, C920n<br>C920dn, C920dnf |
| AUTOCONT                                                                             | 3-12    | 1                           | 1                                         | ✓                           | 1                              |
| AUTOSELECT                                                                           |         | ×                           | ×                                         | ×                           | ×                              |
| BINDING                                                                              | 3-12    | 1                           | 1                                         | 1                           | 1                              |
| BITSPERPIXEL                                                                         | 3-12    | ×                           | ×                                         | ×                           | ×                              |
| CLEARABLEWARNINGS                                                                    | 3-12    | ×                           | ×                                         | ×                           | ×                              |
| CONTEXTSWITCH                                                                        |         | ×                           | ×                                         | ×                           | ×                              |
| COPIES                                                                               | 3-12    | 1                           | 1                                         | 1                           | 1                              |
| CPLOCK                                                                               | 3-13    | 1                           | 1                                         | $\checkmark$                | 1                              |
| DENSITY                                                                              | 3-13    | 1                           | 1                                         | $\checkmark$                | 1                              |
| DISKLOCK                                                                             |         | 1                           | 1                                         | 1                           | 1                              |
| DUPLEX                                                                               | 3-13    | <i>✓</i>                    | 1                                         | $\checkmark$                | 1                              |
| ECONOMODE                                                                            | 3-13    | 1                           | ~                                         | 1                           | 1                              |

**B-2** 

| ✓ Supported                                                                  |                   |                             |                                           |                             |                                |
|------------------------------------------------------------------------------|-------------------|-----------------------------|-------------------------------------------|-----------------------------|--------------------------------|
| × Not Supported                                                              |                   |                             |                                           |                             |                                |
| Page numbers reference variable deso<br>listed for supported variables only. | criptions and are |                             |                                           |                             |                                |
| Default values are listed for exceptions                                     | s only.           | Р                           |                                           |                             |                                |
|                                                                              | · ·               |                             | É                                         |                             |                                |
| Variable Name Page                                                           |                   | C520, C522n, C524<br>C524n, | C530dn, C532n, C532dn,<br>C534n, C534dtn. | C770, C770n, C772,<br>C772n | C920, C920n<br>C920dn, C920dnf |
| FORMATTERNUMBER                                                              | 3-13              | ✓                           | ✓                                         | ✓ ✓                         | √                              |
| FORMLINES                                                                    | 3-13              | <i>v</i>                    | <i>v</i>                                  | ✓<br>✓                      | ✓<br>✓                         |
| HOLD                                                                         | 3-13              | ×                           | ×                                         | ×                           | ×                              |
| HOLDKEY                                                                      | 3-13              | ×                           | ×                                         | ×                           | ×                              |
| HOLDTYPE                                                                     | 3-14              | ×                           | ×                                         | ×                           | ×                              |
| IMAGEADAPT                                                                   | 3-14              | ×                           | ×                                         | ×                           | ×                              |
| INTRAY1                                                                      |                   | ×                           | ×                                         | ×                           | ×                              |
| INTRAY2                                                                      | 3-14              | ×                           | ×                                         | ×                           | ×                              |
| INTRAY3                                                                      | 3-14              | ×                           | ×                                         | ×                           | ×                              |
| INTRAY4                                                                      | 3-14              | ×                           | ×                                         | ×                           | ×                              |
| INTRAY5                                                                      | 3-14              | ×                           | ×                                         | ×                           | ×                              |
| INTRAY1SIZE                                                                  | 3-14              | 1                           | 1                                         | 1                           | 1                              |
| INTRAY2SIZE                                                                  | 3-14              | 1                           | 1                                         | 1                           | 1                              |
| INTRAY3SIZE                                                                  | 3-14              | ×                           | ×                                         | ×                           | ×                              |
| INTRAY4SIZE                                                                  | 3-14              | ×                           | ×                                         | ×                           | ×                              |
| INTRAY5SIZE                                                                  | 3-14              | ×                           | ×                                         | ×                           | ×                              |
| IOBUFFER                                                                     |                   | ×                           | ×                                         | ×                           | ×                              |
| IOSIZE                                                                       |                   | ×                           | ×                                         | ×                           | ×                              |
| JOBATTR                                                                      |                   | ×                           | ×                                         | ×                           | ×                              |
| JOBNAME                                                                      | 3-14              | ×                           | ×                                         | ×                           | ×                              |
| JOBOFFSET                                                                    | 3-15              | ×                           | ×                                         | ×                           | ×                              |
| LANG                                                                         | 3-15              | 1                           | 1                                         | 1                           | 1                              |
| LOWTONER                                                                     | 3-15              | 1                           | 1                                         | 1                           | 1                              |
| MANUALFEED                                                                   | 3-15              | 1                           | 1                                         | 1                           | 1                              |
| MEDIASOURCE                                                                  |                   | ×                           | ×                                         | ×                           | ×                              |

#### Table B-1: Common Variables for Both Printer Languages (Continued)

**B-3** 

| ✓ Supported                                                              |                   |                             |                                           |                             |                                |
|--------------------------------------------------------------------------|-------------------|-----------------------------|-------------------------------------------|-----------------------------|--------------------------------|
| X Not Supported                                                          |                   |                             |                                           |                             |                                |
| Page numbers reference variable des listed for supported variables only. | criptions and are |                             |                                           |                             |                                |
| Default values are listed for exceptions only.                           |                   | P                           |                                           |                             |                                |
|                                                                          |                   |                             |                                           |                             |                                |
| Variable Name                                                            | Page              | C520, C522n, C524<br>C524n, | C530dn, C532n, C532dn,<br>C534n, C534dtn. | C770, C770n, C772,<br>C772n | C920, C920n<br>C920dn, C920dnf |
| MEDIATYPE                                                                | 3-15              | √                           | √                                         | √                           | √                              |
| MPTRAY                                                                   | 3-15              | ×                           | ×                                         | ×                           | ×                              |
| ORIENTATION                                                              | 3-15              | ···                         | ✓<br>✓                                    | <br>✓                       | ·                              |
| OUTBIN                                                                   | 3-16              | · · ·                       | ·<br>·                                    | <br>✓                       |                                |
| PAGEPROTECT                                                              | 3-16              | 1                           | 1                                         | 1                           | 1                              |
| PAPER                                                                    | 3-16              | 1                           | 1                                         | 1                           | 1                              |
| PARALLEL                                                                 | 3-17              | ×                           | ×                                         | ×                           | ×                              |
| PASSWORD                                                                 | 3-17              | 1                           | 1                                         | 1                           | 1                              |
| PERSONALITY                                                              | 3-17              | 1                           | 1                                         | 1                           | 1                              |
| POWERSAVE                                                                | 3-17              | 1                           | 1                                         | 1                           | 1                              |
| POWERSAVETIME                                                            | 3-18              | 1                           | 1                                         | 1                           | 1                              |
| PRINTQUALITY                                                             |                   | ×                           | ×                                         | ×                           | ×                              |
| QTY                                                                      | 3-18              | ×                           | ×                                         | ×                           | ×                              |
| RENDERMODE                                                               |                   | ×                           | ×                                         | ×                           | ×                              |
| REPRINT                                                                  | 3-18              | 1                           | 1                                         | 1                           | 1                              |
| RESOLUTION                                                               | 3-18              | 1                           | 1                                         | 1                           | 1                              |
| RESOURCESAVE                                                             | 3-18              |                             |                                           |                             |                                |
| RESOURCESAVESIZE                                                         |                   | ×                           | ×                                         | ×                           | ×                              |
| RET                                                                      | 3-18              | ×                           | ×                                         | ×                           | ×                              |
| TIMEOUT                                                                  | 3-18              | 1                           | 1                                         | 1                           | 1                              |
| USERNAME                                                                 | 3-19              | ×                           | ×                                         | ×                           | ×                              |
| WIDEA4                                                                   | 3-19              | ×                           | ×                                         | ×                           | ×                              |

#### Table B-1: Common Variables for Both Printer Languages (Continued)

#### Table B-2: Printer Unique PJL Variables for Both Printer Languages

| <ul> <li>Supported</li> <li>Not Supported</li> <li>Page numbers reference variable descriptions<br/>and are listed for supported variables only.</li> <li>Default values are listed for exceptions only.</li> </ul> |      | Printer Model               |                                           |                             |                                |  |
|----------------------------------------------------------------------------------------------------|------|-----------------------------|-------------------------------------------|-----------------------------|--------------------------------|--|
|                                                                                                    |      | C520, C522n, C524<br>C524n, | C530dn, C532n, C532dn,<br>C534n, C534dtn. | C770, C770n, C772,<br>C772n | C920, C920n<br>C920dnf C920dnf |  |
| Variable Name                                                                                                    | Page |                             |                                           |                             |                                |  |
| LACTIVEBINRESET                                                                                                    | 3-19 | ×                           | ×                                         | ×                           | ×                              |  |
| LADVANCEDSTATUS                                                                                                    | 3-19 | <i>✓</i>                    | 1                                         | $\checkmark$                | 1                              |  |
| LALARMCONTROL                                                                                                    | 3-19 | ×                           | ×                                         | ×                           | ×                              |  |
| LAUTOCRLF                                                                                                    | 3-19 | <i>✓</i>                    | 1                                         | $\checkmark$                | ✓                              |  |
| LAUTOLFCR                                                                                                    | 3-19 | ✓                           | 1                                         | $\checkmark$                | ✓                              |  |
| LBLANKPAGES                                                                                                    | 3-19 | ✓                           | 1                                         | $\checkmark$                | 1                              |  |
| LBONDLENGTH                                                                                                    | 3-19 | ×                           | ×                                         | ×                           | ×                              |  |
| LBONDLOADING                                                                                                    | 3-19 | ×                           | ×                                         | ×                           | ×                              |  |
| LBONDOUTBIN                                                                                                    | 3-20 | ×                           | ×                                         | ×                           | ×                              |  |
| LBONDTEXTURE                                                                                                    | 3-20 | ✓                           | 1                                         | $\checkmark$                | 1                              |  |
| LBONDWEIGHT                                                                                                    | 3-20 | ✓                           | 1                                         | $\checkmark$                | 1                              |  |
| LBWLOCK                                                                                                    | 3-20 | ×                           | ×                                         | ×                           | ×                              |  |
| LCANCEL                                                                                                    | 3-20 | 1                           | 1                                         | 1                           | 1                              |  |
| LCARDSTOCKLENGTH                                                                                                    | 3-20 | ×                           | ×                                         | ×                           | ×                              |  |
| LCARDSTOCKLOADING                                                                                                    | 3-20 | ×                           | ×                                         | ×                           | ×                              |  |
| LCARDSTOCKOUTBIN                                                                                                    | 3-21 | ×                           | ×                                         | ×                           | ×                              |  |
| LCARDSTOCKTEXTURE                                                                                                    | 3-21 | 1                           | 1                                         | $\checkmark$                | 1                              |  |
| LCARDSTOCKWEIGHT                                                                                                    | 3-21 | 1                           | 1                                         | 1                           | 1                              |  |
| LCOLLATION                                                                                                    | 3-21 | 1                           | 1                                         | 1                           | 1                              |  |
| LCOLORCORRECTION                                                                                                    | 3-21 | ×                           | ×                                         | ×                           | ×                              |  |
| LCOLOREDLENGTH                                                                                                    | 3-21 | ×                           | ×                                         | ×                           | ×                              |  |
| LCOLOREDLOADING                                                                                                    | 3-22 | ×                           | ×                                         | ×                           | ×                              |  |
| LCOLOREDOUTBIN                                                                                                    | 3-22 | ×                           | ×                                         | ×                           | ×                              |  |
| LCOLOREDTEXTURE                                                                                                    | 3-22 | 1                           | 1                                         | 1                           | ✓                              |  |
| LCOLOREDWEIGHT                                                                                                    | 3-22 | ✓                           | 1                                         | $\checkmark$                | 1                              |  |

| <ul> <li>✓ Supported</li> <li>✗ Not Supported</li> <li>Page numbers reference variable descriptions<br/>and are listed for supported variables only.</li> <li>Default values are listed for exceptions only.</li> </ul> |      | Printer Model               |                                           |                                                                                                    |                                |  |  |
|----------------------------------------------------------------------------------------------------|------|-----------------------------|-------------------------------------------|----------------------------------------------------------------------------------------------------|--------------------------------|--|--|
|                                                                                                    |      |                             |                                           |                                                                                                    |                                |  |  |
|                                                                                                    |      | C520, C522n, C524<br>C524n, | C530dn, C532n, C532dn,<br>C534n, C534dtn. | C770, C770n, C772,<br>C772n                                                                                                    | C920, C920n<br>C920dn, C920dnf |  |  |
| Variable Name                                                                                                    | Page |                             |                                           |                                                                                                    |                                |  |  |
| LCOLORMODEL                                                                                                    | 3-22 | ×                           | x                                         | ×                                                                                                    | ×                              |  |  |
| LCUSTOMPAPERUNITS                                                                                                    | 3-22 | 1                           | 1                                         | ✓                                                                                                    | <i>✓</i>                       |  |  |
| LCUSTOMPAPERWIDTH                                                                                                    | 3-22 | 1                           | 1                                         | 1                                                                                                    | ~                              |  |  |
| LCUSTOMPAPERHEIGHT                                                                                                    | 3-23 | 1                           | 1                                         | <ul> <li>Image: A set of the set of the</li></ul> | 1                              |  |  |
| LCUSTOMPAPERFEED                                                                                                    | 3-23 | 1                           | 1                                         | 1                                                                                                    | 1                              |  |  |
| LCUSTOMTYPE1LENGTH                                                                                                    | 3-23 | ×                           | ×                                         | ×                                                                                                    | ×                              |  |  |
| LCUSTOMTYPE1LOADING                                                                                                    | 3-23 | ✓                           | 1                                         | ✓                                                                                                    | ~                              |  |  |
| LCUSTOMTYPE1MEDIA                                                                                                    | 3-23 | ✓                           | 1                                         | ✓                                                                                                    | ✓                              |  |  |
| LCUSTOMTYPE1NAME                                                                                                    | 3-23 | 1                           | 1                                         | ~                                                                                                    | 1                              |  |  |
| LCUSTOMTYPE1OUTBIN                                                                                                    | 3-24 | ×                           | ×                                         | ×                                                                                                    | ×                              |  |  |
| LCUSTOMTYPE1TEXTURE                                                                                                    | 3-24 | 1                           | 1                                         | <b>\</b>                                                                                                    | 1                              |  |  |
| LCUSTOMTYPE1WEIGHT                                                                                                    | 3-24 | 1                           | 1                                         | 1                                                                                                    | 1                              |  |  |
| LCUSTOMTYPE2LENGTH                                                                                                    | 3-24 | ×                           | ×                                         | ×                                                                                                    | ×                              |  |  |
| LCUSTOMTYPE2LOADING                                                                                                    | 3-24 | 1                           | 1                                         | 1                                                                                                    | 1                              |  |  |
| LCUSTOMTYPE2MEDIA                                                                                                    | 3-24 | 1                           | 1                                         | ✓                                                                                                    | 1                              |  |  |
| LCUSTOMTYPE2NAME                                                                                                    | 3-25 | 1                           | 1                                         | 1                                                                                                    | 1                              |  |  |
| LCUSTOMTYPE2OUTBIN                                                                                                    | 3-25 | ×                           | ×                                         | ×                                                                                                    | ×                              |  |  |
| LCUSTOMTYPE2TEXTURE                                                                                                    | 3-25 | 1                           | 1                                         | ✓                                                                                                    | 1                              |  |  |
| LCUSTOMTYPE2WEIGHT                                                                                                    | 3-25 | 1                           | 1                                         | ~                                                                                                    | 1                              |  |  |
| LCUSTOMTYPE3LENGTH                                                                                                    | 3-25 | ×                           | ×                                         | ×                                                                                                    | ×                              |  |  |
| LCUSTOMTYPE3LOADING                                                                                                    | 3-25 | ×                           | ×                                         | ×                                                                                                    | ×                              |  |  |
| LCUSTOMTYPE3MEDIA                                                                                                    | 3-26 | 1                           | 1                                         | ✓                                                                                                    | ✓                              |  |  |
| LCUSTOMTYPE3NAME                                                                                                    | 3-26 | 1                           | 1                                         | ✓                                                                                                    | ✓                              |  |  |
| LCUSTOMTYPE3OUTBIN                                                                                                    | 3-26 | ×                           | ×                                         | ×                                                                                                    | ×                              |  |  |
| LCUSTOMTYPE3TEXTURE                                                                                                    | 3-26 | 1                           | 1                                         | ✓                                                                                                    | 1                              |  |  |
| LCUSTOMTYPE3WEIGHT                                                                                                    | 3-26 | 1                           | 1                                         | ✓                                                                                                    | 1                              |  |  |
| LCUSTOMTYPE4LENGTH                                                                                                    | 3-26 | ×                           | ×                                         | ×                                                                                                    | ×                              |  |  |

#### Table B-2: Printer Unique PJL Variables for Both Printer Languages (Continued)

| ✓ Supported                                                                                                    |      | Printer Model               |                                           |                             |                                |  |  |
|----------------------------------------------------------------------------------------------------|------|-----------------------------|-------------------------------------------|-----------------------------|--------------------------------|--|--|
| × Not Supported                                                                                                    |      |                             |                                           |                             |                                |  |  |
| Page numbers reference variable descriptions<br>and are listed for supported variables only.<br>Default values are listed for exceptions only. |      | C520, C522n, C524<br>C524n, | C530dn, C532n, C532dn,<br>C534n, C534dtn. | C770, C770n, C772,<br>C772n | C920, C920n<br>C920dn, C920dnf |  |  |
| Variable Name                                                                                                    | Page |                             |                                           |                             |                                |  |  |
| LCUSTOMTYPE4LOADING                                                                                                    | 3-27 | ×                           | ×                                         | ×                           | ×                              |  |  |
| LCUSTOMTYPE4MEDIA                                                                                                    | 3-27 | 1                           | 1                                         | 1                           | 1                              |  |  |
| LCUSTOMTYPE4NAME                                                                                                    | 3-27 | 1                           | 1                                         | 1                           | 1                              |  |  |
| LCUSTOMTYPE4OUTBIN                                                                                                    | 3-27 | ×                           | ×                                         | ×                           | ×                              |  |  |
| LCUSTOMTYPE4TEXTURE                                                                                                    | 3-27 | 1                           | 1                                         | 1                           | 1                              |  |  |
| LCUSTOMTYPE4WEIGHT                                                                                                    | 3-27 | 1                           | 1                                         | ✓                           | 1                              |  |  |
| LCUSTOMTYPE5LENGTH                                                                                                    | 3-28 | ×                           | ×                                         | ×                           | ×                              |  |  |
| LCUSTOMTYPE5LOADING                                                                                                    | 3-28 | ×                           | ×                                         | ×                           | ×                              |  |  |
| LCUSTOMTYPE5MEDIA                                                                                                    | 3-28 | 1                           | 1                                         | ✓                           | 1                              |  |  |
| LCUSTOMTYPE5NAME                                                                                                    | 3-28 | 1                           | 1                                         | ✓                           | 1                              |  |  |
| LCUSTOMTYPE5OUTBIN                                                                                                    | 3-28 | ×                           | ×                                         | ×                           | ×                              |  |  |
| LCUSTOMTYPE5TEXTURE                                                                                                    | 3-28 | 1                           | 1                                         | ✓                           | 1                              |  |  |
| LCUSTOMTYPE5WEIGHT                                                                                                    | 3-29 | 1                           | ✓                                         | 1                           | 1                              |  |  |
| LCUSTOMTYPE6LENGTH                                                                                                    | 3-29 | ×                           | ×                                         | ×                           | ×                              |  |  |
| LCUSTOMTYPE6LOADING                                                                                                    | 3-29 | ×                           | ×                                         | ×                           | ×                              |  |  |
| LCUSTOMTYPE6MEDIA                                                                                                    | 3-29 | 1                           | 1                                         | 1                           | 1                              |  |  |
| LCUSTOMTYPE6NAME                                                                                                    | 3-29 | 1                           | ✓                                         | 1                           | 1                              |  |  |
| LCUSTOMTYPE6OUTBIN                                                                                                    | 3-29 | ×                           | ×                                         | ×                           | ×                              |  |  |
| LCUSTOMTYPE6TEXTURE                                                                                                    | 3-30 | 1                           | 1                                         | ✓                           | 1                              |  |  |
| LCUSTOMTYPE6WEIGHT                                                                                                    | 3-30 | 1                           | ✓                                         | ✓                           | 1                              |  |  |
| LDOWNLOADTARGET                                                                                                    | 3-30 | 1                           | 1                                         | 1                           | 1                              |  |  |
| LDRYTIMEDELAY                                                                                                    | 3-30 | ×                           | ×                                         | ×                           | ×                              |  |  |
| LDUPLICATEHELDJOBS                                                                                                    | 3-30 | 1                           | ✓                                         | ✓                           | 1                              |  |  |
| LENVELOPEENHANCE                                                                                                    | 3-30 | ×                           | ×                                         | ×                           | ×                              |  |  |
| LENVELOPELENGTH                                                                                                    | 3-30 | ×                           | ×                                         | ×                           | ×                              |  |  |
| LENVELOPEOUTBIN                                                                                                    | 3-30 | ×                           | ×                                         | ×                           | ×                              |  |  |
| LENVELOPETEXTURE                                                                                                    | 3-31 | 1                           | 1                                         | ✓                           | ✓                              |  |  |

| ✓ Supported                                                                                                    |      | Printer Model               |                                                                                                    |                             |                                |  |  |
|----------------------------------------------------------------------------------------------------|------|-----------------------------|----------------------------------------------------------------------------------------------------|-----------------------------|--------------------------------|--|--|
| <ul> <li>K Not Supported</li> </ul>                                                                                                    | -    |                             |                                                                                                    |                             |                                |  |  |
| Page numbers reference variable descriptions<br>and are listed for supported variables only.<br>Default values are listed for exceptions only. |      | C520, C522n, C524<br>C524n, | C530dn, C532n, C532dn,<br>C534n, C534dtn.                                                                                                    | C770, C770n, C772,<br>C772n | C920, C920n<br>C920dn, C920dnf |  |  |
| Variable Name                                                                                                    | Page | 0.0                         | 00                                                                                                    | 00                          |                                |  |  |
| LENVELOPEWEIGHT                                                                                                    | 3-31 | 1                           | <ul> <li>Image: A set of the set of the</li></ul> | 1                           | 1                              |  |  |
| LESCCHAR                                                                                                    | 3-31 | 1                           | 1                                                                                                    | 1                           | 1                              |  |  |
| LFAXRESOLUTION                                                                                                    | 3-31 | ×                           | ×                                                                                                    | ×                           | ×                              |  |  |
| LFAXREDIAL                                                                                                    | 3-31 | ×                           | ×                                                                                                    | ×                           | ×                              |  |  |
| LFAXREDIALFREQUENCY                                                                                                    | 3-31 | ×                           | ×                                                                                                    | ×                           | ×                              |  |  |
| LFAXTRANSMISSIONLOG                                                                                                    | 3-31 | ×                           | ×                                                                                                    | ×                           | ×                              |  |  |
| LFEEDERPAPERTYPE                                                                                                    | 3-31 | ×                           | ×                                                                                                    | ×                           | ×                              |  |  |
| LGLOSSYLOADING                                                                                                    | 3-31 | ×                           | ×                                                                                                    | ×                           | ×                              |  |  |
| LGLOSSYOUTPUTBIN                                                                                                    | 3-32 | ×                           | ×                                                                                                    | ×                           | ×                              |  |  |
| LGLOSSYTEXTURE                                                                                                    | 3-32 | ×                           | ×                                                                                                    | ×                           | ×                              |  |  |
| LGLOSSYWEIGHT                                                                                                    | 3-32 | ×                           | ×                                                                                                    | ×                           | ×                              |  |  |
| LHOLEPUNCHALARM                                                                                                    | 3-32 | ×                           | ×                                                                                                    | ×                           | ×                              |  |  |
| LHOLEPUNCHMODE                                                                                                    | 3-32 | ×                           | ×                                                                                                    | ×                           | ×                              |  |  |
| LHONORINIT                                                                                                    | 3-32 | ✓                           | ✓                                                                                                    | ✓                           | 1                              |  |  |
| LIMAGEBRIGHTNESS                                                                                                    | 3-32 | ×                           | ×                                                                                                    | ×                           | ×                              |  |  |
| LIMAGECONTRAST                                                                                                    | 3-32 | ×                           | ×                                                                                                    | ×                           | ×                              |  |  |
| LIMAGEENHANCE                                                                                                    | 3-32 | 1                           | ✓                                                                                                    | 1                           | 1                              |  |  |
| LIMAGEENHANCETYPE                                                                                                    | 3-33 | 1                           | 1                                                                                                    | 1                           | 1                              |  |  |
| LIMAGEORIENTATION                                                                                                    | 3-33 | 1                           | 1                                                                                                    | 1                           | 1                              |  |  |
| LIMAGESMOOTHING                                                                                                    | 3-33 | ×                           | ×                                                                                                    | ×                           | ×                              |  |  |
| LINFEEDER                                                                                                    |      | ×                           | ×                                                                                                    | ×                           | ×                              |  |  |
| LINFEEDERSIZE                                                                                                    | 3-33 | ×                           | ×                                                                                                    | ×                           | ×                              |  |  |
| LINKALERT                                                                                                    | 3-33 | ×                           | ×                                                                                                    | ×                           | ×                              |  |  |
| LINMPFEEDERSIZE                                                                                                    | 3-33 | 1                           | 1                                                                                                    | 1                           | 1                              |  |  |
| LJAMRECOVERY                                                                                                    | 3-33 | 1                           | 1                                                                                                    | 1                           | 1                              |  |  |
| LLABELSLENGTH                                                                                                    | 3-33 | ×                           | ×                                                                                                    | ×                           | ×                              |  |  |
| LLABELSLOADING                                                                                                    | 3-33 | 1                           | 1                                                                                                    | 1                           | 1                              |  |  |

| ✓ Supported                                                                                                    | Printer Model |                             |                                          |                             |                                |  |
|----------------------------------------------------------------------------------------------------|---------------|-----------------------------|------------------------------------------|-----------------------------|--------------------------------|--|
| ✗ Not Supported                                                                                                    |               |                             |                                          |                             |                                |  |
| Page numbers reference variable descriptions<br>and are listed for supported variables only.<br>Default values are listed for exceptions only. |               | C520, C522n, C524<br>C524n, | C530dn, C532n, C532dn,<br>C534n, C534dn. | C770, C770n, C772,<br>C772n | C920, C920n<br>C920dnf C920dnf |  |
| Variable Name                                                                                                    | Page          |                             |                                          |                             |                                |  |
| LLABELSOUTBIN                                                                                                    | 3-34          | ×                           | ×                                        | ×                           | ×                              |  |
| LLABELSTEXTURE                                                                                                    | 3-34          | 1                           | 1                                        | ✓                           | 1                              |  |
| LLABELSWEIGHT                                                                                                    | 3-34          | 1                           | ✓                                        | 1                           | 1                              |  |
| LLEFTMARGINOFFSET                                                                                                    | 3-34          | 1                           | 1                                        | ✓                           | 1                              |  |
| LLETTERHEADLENGTH                                                                                                    | 3-34          | ×                           | ×                                        | ×                           | ×                              |  |
| LLETTERHEADLOADING                                                                                                    | 3-34          | ×                           | ×                                        | ×                           | ×                              |  |
| LLETTERHEADOUTBIN                                                                                                    | 3-35          | ×                           | ×                                        | ×                           | ×                              |  |
| LLETTERHEADTEXTURE                                                                                                    | 3-35          | 1                           | ✓                                        | 1                           | 1                              |  |
| LLETTERHEADWEIGHT                                                                                                    | 3-35          | 1                           | ✓                                        | 1                           | 1                              |  |
| LMANUALCOLORRGBTEXT                                                                                                    | 3-35          | ×                           | ×                                        | ×                           | ×                              |  |
| LMANUALCOLORRGBGRAPHICS                                                                                                    | 3-35          | ×                           | ×                                        | ×                           | ×                              |  |
| LMANUALCOLORRGBIMAGE                                                                                                    | 3-35          | ×                           | ×                                        | ×                           | ×                              |  |
| LMANUALCOLORCMYKTEXT                                                                                                    | 3-35          | ×                           | ×                                        | ×                           | ×                              |  |
| LMANUALCOLORCMYKGRAPHICS                                                                                                    | 3-35          | ×                           | ×                                        | ×                           | ×                              |  |
| LMANUALCOLORCMYKIMAGE                                                                                                    | 3-36          | ×                           | ×                                        | ×                           | ×                              |  |
| LMANUALENVELOPESIZE                                                                                                    | 3-36          | 1                           | ✓                                        | 1                           | 1                              |  |
| LMANUALENVELOPETYPE                                                                                                    | 3-36          | 1                           | 1                                        | 1                           | 1                              |  |
| LMANUALPAPERSIZE                                                                                                    | 3-36          | 1                           | 1                                        | ✓                           | 1                              |  |
| LMANUALPAPERTYPE                                                                                                    | 3-36          | 1                           | ✓                                        | ✓                           | 1                              |  |
| LMAXSTATUSMSG                                                                                                    |               | ×                           | ×                                        | ×                           | ×                              |  |
| LMPFEEDERPAPERTYPE                                                                                                    | 3-36          | ×                           | ×                                        | ×                           | ×                              |  |
| LMULTIPAGEBORDER                                                                                                    | 3-36          | 1                           | 1                                        | ✓                           | 1                              |  |
| LMULTIPAGEORDER                                                                                                    | 3-36          | 1                           | 1                                        | ✓                           | 1                              |  |
| LMULTIPAGEPRINT                                                                                                    | 3-37          | 1                           | 1                                        | ✓                           | 1                              |  |
| LMULTIPAGEVIEW                                                                                                    | 3-37          | 1                           | 1                                        | ✓                           | ✓                              |  |
| LNPAP                                                                                                    | 3-37          | 1                           | 1                                        | ✓                           | 1                              |  |
| LOPTIONALOUTBIN1NAME                                                                                                    | 3-37          | ×                           | ×                                        | ×                           | ×                              |  |

| ✓ Supported                                                                                                    |      | Printer Model               |                                  |                             |                                |  |  |
|----------------------------------------------------------------------------------------------------|------|-----------------------------|----------------------------------|-----------------------------|--------------------------------|--|--|
| × Not Supported                                                                                                    |      |                             |                                  |                             |                                |  |  |
| Page numbers reference variable descriptions<br>and are listed for supported variables only.<br>Default values are listed for exceptions only. |      | c520, C522n, C524<br>C524n, | 5332n, C532dn,<br>534dtn.        | C770, C770n, C772,<br>C772n | 20n<br>2920dnf                 |  |  |
|                                                                                                    | _    | C520, C52<br>C524n,         | C530dn, C532n,<br>C534n, C534dn. | C770, C77<br>C772n          | C920, C920n<br>C920dn, C920dnf |  |  |
| Variable Name                                                                                                    | Page |                             |                                  |                             |                                |  |  |
| LOPTIONALOUTBIN2NAME                                                                                                    | 3-37 | ×                           | ×                                | ×                           | ×                              |  |  |
| LOPTIONALOUTBIN3NAME                                                                                                    | 3-37 | ×                           | ×                                | ×                           | ×                              |  |  |
| LOPTIONALOUTBIN4NAME                                                                                                    | 3-37 | ×                           | ×                                | ×                           | ×                              |  |  |
| LOPTIONALOUTBIN5NAME                                                                                                    | 3-37 | ×                           | ×                                | ×                           | ×                              |  |  |
| LOPTIONALOUTBIN6NAME                                                                                                    | 3-38 | ×                           | ×                                | ×                           | ×                              |  |  |
| LOPTIONALOUTBIN7NAME                                                                                                    | 3-38 | ×                           | ×                                | ×                           | ×                              |  |  |
| LOPTIONALOUTBIN8NAME                                                                                                    | 3-38 | ×                           | ×                                | ×                           | ×                              |  |  |
| LOPTIONALOUTBIN9NAME                                                                                                    | 3-38 | ×                           | ×                                | ×                           | ×                              |  |  |
| LOPTIONALOUTBIN10NAME                                                                                                    | 3-38 | ×                           | ×                                | ×                           | ×                              |  |  |
| LOUTBINCONFIG                                                                                                    | 3-38 | ×                           | ×                                | ×                           | ×                              |  |  |
| LOVERFLOWOUTBIN                                                                                                    | 3-39 | ×                           | ×                                | ×                           | ×                              |  |  |
| LOVERFLOWTIMER                                                                                                    | 3-39 | ×                           | ×                                | ×                           | ×                              |  |  |
| LPAGECOUNT                                                                                                    | 3-39 | 1                           | ✓                                | 1                           | 1                              |  |  |
| LPAGEMODE                                                                                                    | 3-39 | 1                           | ✓                                | ✓                           | ✓                              |  |  |
| LPAPERSOURCE                                                                                                    | 3-39 |                             |                                  |                             |                                |  |  |
| LPICTUREGRADE                                                                                                    | 3-40 | 1                           | ✓                                | $\checkmark$                | 1                              |  |  |
| LPLAINLENGTH                                                                                                    | 3-40 | ×                           | ×                                | ×                           | ×                              |  |  |
| LPLAINOUTBIN                                                                                                    | 3-40 | ×                           | ×                                | ×                           | ×                              |  |  |
| LPLAINTEXTURE                                                                                                    | 3-40 | 1                           | ✓                                | ✓                           | ✓                              |  |  |
| LPLAINWEIGHT                                                                                                    | 3-40 | 1                           | 1                                | ✓                           | 1                              |  |  |
| LPOWERSAVER                                                                                                    | 3-40 | 1                           | 1                                | ✓                           | 1                              |  |  |
| LPPDS                                                                                                    | 3-41 | 1                           | ✓                                | $\checkmark$                | 1                              |  |  |
| LPPDSFORMLINES                                                                                                    | 3-41 | 1                           | 1                                | ✓                           | 1                              |  |  |
| LPPDSLINESPERINCH                                                                                                    | 3-41 | 1                           | 1                                | ✓                           | 1                              |  |  |
| LPREPRINTEDLENGTH                                                                                                    | 3-41 | ×                           | ×                                | ×                           | ×                              |  |  |
| LPREPRINTEDLOADING                                                                                                    | 3-41 | ×                           | ×                                | ×                           | ×                              |  |  |
| LPREPRINTEDOUTBIN                                                                                                    | 3-42 | ×                           | ×                                | ×                           | ×                              |  |  |

| ✓ Supported                                                                                                    |      | Printer Model               |                                           |                             |                                |  |  |
|----------------------------------------------------------------------------------------------------|------|-----------------------------|-------------------------------------------|-----------------------------|--------------------------------|--|--|
| ✗ Not Supported                                                                                                    |      |                             |                                           |                             |                                |  |  |
| Page numbers reference variable descriptions<br>and are listed for supported variables only.<br>Default values are listed for exceptions only. |      | C520, C522n, C524<br>C524n, | C530dn, C532n, C532dn,<br>C534n, C534dtn. | C770, C770n, C772,<br>C772n | C920, C920n<br>C920dn, C920dnf |  |  |
|                                                                                                    | _    | CS                          | C C                                       | C7<br>C7                    | ତି ତି                          |  |  |
| Variable Name                                                                                                    | Page |                             |                                           |                             |                                |  |  |
| LPREPRINTEDTEXTURE                                                                                                    | 3-42 | 1                           | 1                                         | ✓                           | 1                              |  |  |
| LPREPRINTEDWEIGHT                                                                                                    | 3-42 | 1                           | 1                                         | 1                           | 1                              |  |  |
| LPRINTBUFFER                                                                                                    | 3-42 | ✓                           | 1                                         | 1                           | ✓                              |  |  |
| LPRINTHEADIDLETIME                                                                                                    | 3-42 | ×                           | ×                                         | ×                           | ×                              |  |  |
| LPRINTERUSAGE                                                                                                    | 3-42 | ×                           | ×                                         | ×                           | ×                              |  |  |
| LPRINTMENUSBUTTON                                                                                                    | 3-42 | ×                           | ×                                         | ×                           | ×                              |  |  |
| LPRINTQUALITY                                                                                                    | 3-43 | ×                           | ×                                         | ×                           | ×                              |  |  |
| LPUNCH                                                                                                    | 3-43 | ×                           | ×                                         | ×                           | ×                              |  |  |
| LREAROUTBINNAME                                                                                                    | 3-43 | ×                           | ×                                         | ×                           | ×                              |  |  |
| LREPEATPRINTLIMIT                                                                                                    | 3-43 | ×                           | ×                                         | ×                           | ×                              |  |  |
| LRESET                                                                                                    | 3-43 | 1                           | 1                                         | ✓                           | 1                              |  |  |
| LRESOURCESAVE                                                                                                    | 3-43 | 1                           | 1                                         | ✓                           | 1                              |  |  |
| LRIGHTMARGINOFFSET                                                                                                    | 3-43 | 1                           | 1                                         | ✓                           | 1                              |  |  |
| LSCREENING                                                                                                    | 3-43 | ×                           | ×                                         | ×                           | ×                              |  |  |
| LSEPARATORSHEETS                                                                                                    | 3-43 | 1                           | 1                                         | 1                           | 1                              |  |  |
| LSEPARATORSOURCE                                                                                                    | 3-43 | 1                           | 1                                         | 1                           | 1                              |  |  |
| LSTANDARDOUTBINNAME                                                                                                    | 3-44 | ×                           | ×                                         | ×                           | ×                              |  |  |
| LSTAPLE                                                                                                    | 3-44 | ×                           | ×                                         | ×                           | ×                              |  |  |
| LSTAPLESEMPTYALARM                                                                                                    | 3-44 | ×                           | ×                                         | ×                           | ×                              |  |  |
| LSTAPLETESTBIN                                                                                                    | 3-44 | ×                           | ×                                         | ×                           | ×                              |  |  |
| LSTAPLETESTSOURCE                                                                                                    | 3-44 | ×                           | ×                                         | ×                           | ×                              |  |  |
| LSTROKEWIDTH                                                                                                    | 3-44 | ×                           | ×                                         | ×                           | ×                              |  |  |
| LSUBSTITUTESIZE                                                                                                    | 3-44 |                             |                                           |                             |                                |  |  |
| LTOPBINROTATE                                                                                                    | 3-44 | ×                           | ×                                         | ×                           | ×                              |  |  |
| LTOPMARGINOFFSET                                                                                                    | 3-44 | ×                           | ×                                         | ×                           | ×                              |  |  |
| LTRANSPARENCYLENGTH                                                                                                    | 3-44 | ×                           | ×                                         | ×                           | ×                              |  |  |
| LTRANSPARENCYOUTBIN                                                                                                    | 3-45 | ×                           | ×                                         | ×                           | ×                              |  |  |

| ✓ Supported                                                                                                    | Printer Model |                             |                                                 |                             |                                |  |
|----------------------------------------------------------------------------------------------------|---------------|-----------------------------|-------------------------------------------------|-----------------------------|--------------------------------|--|
| <ul> <li>X Not Supported</li> <li>Page numbers reference variable descriptions<br/>and are listed for supported variables only.</li> <li>Default values are listed for exceptions only.</li> </ul> |               | C520, C522n, C524<br>C524n, | C530dn, C532n, C532dn,<br>C534n, C532n, C532dn, | C770, C770n, C772,<br>C772n | C920, C920n<br>C920dn, C920dnf |  |
| Variable Name                                                                                                    | Page          |                             |                                                 |                             |                                |  |
| LTRANSPARENCYTEXTURE                                                                                                    | 3-45          | 1                           | 1                                               | 1                           | <i>✓</i>                       |  |
| LTRANSPARENCYWEIGHT                                                                                                    | 3-45          | <i>✓</i>                    | 1                                               | 1                           | 1                              |  |
| LTRAY1SENSEDTYPEPAPER                                                                                                    | 3-45          | ×                           | ×                                               | ×                           | ×                              |  |
| LTRAY1SENSEDTYPETRANSPARENCY                                                                                                    | 3-45          | ×                           | ×                                               | ×                           | ×                              |  |
| LTRAY2SENSEDTYPEPAPER                                                                                                    | 3-45          | ×                           | ×                                               | ×                           | ×                              |  |
| LTRAY2SENSEDTYPETRANSPARENCY                                                                                                    | 3-45          | ×                           | ×                                               | ×                           | ×                              |  |
| LTRAY3SENSEDTYPEPAPER                                                                                                    | 3-46          | ×                           | ×                                               | ×                           | ×                              |  |
| LTRAY3SENSEDTYPETRANSPARENCY                                                                                                    | 3-46          | ×                           | ×                                               | ×                           | ×                              |  |
| LTRAY4SENSEDTYPEPAPER                                                                                                    | 3-46          | ×                           | ×                                               | ×                           | ×                              |  |
| LTRAY4SENSEDTYPETRANSPARENCY                                                                                                    | 3-46          | ×                           | ×                                               | ×                           | ×                              |  |
| LTRAY1AUTOSIZE                                                                                                    | 3-46          | ×                           | ×                                               | ×                           | ×                              |  |
| LTRAY2AUTOSIZE                                                                                                    | 3-46          | ×                           | ×                                               | ×                           | ×                              |  |
| LTRAY3AUTOSIZE                                                                                                    | 3-46          | ×                           | ×                                               | ×                           | ×                              |  |
| LTRAY4AUTOSIZE                                                                                                    | 3-46          | ×                           | ×                                               | ×                           | ×                              |  |
| LTRAY5AUTOSIZE                                                                                                    | 3-46          | ×                           | ×                                               | ×                           | ×                              |  |
| LTRAY1PAPERTYPE                                                                                                    | 3-46          |                             |                                                 |                             |                                |  |
| LTRAY2PAPERTYPE                                                                                                    | 3-47          |                             |                                                 |                             |                                |  |
| LTRAY3PAPERTYPE                                                                                                    | 3-47          | ×                           | ×                                               | ×                           | ×                              |  |
| LTRAY4PAPERTYPE                                                                                                    | 3-47          | ×                           | ×                                               | ×                           | ×                              |  |
| LTRAY5PAPERTYPE                                                                                                    | 3-47          | ×                           | ×                                               | ×                           | ×                              |  |
| LTRAY1RENUMBER                                                                                                    | 3-47          | 1                           | 1                                               | 1                           | 1                              |  |
| LTYPE1FONTS                                                                                                    | 3-48          | 1                           | 1                                               | 1                           | 1                              |  |
| LUSDEFAULTS                                                                                                    | 3-48          | ✓                           | 1                                               | 1                           | 1                              |  |

#### Table B-3: Common Variables for PCL Emulation

| ✓ Supported                                                                              |      | Printer                     | Model                                   |                             |                                |
|------------------------------------------------------------------------------------------|------|-----------------------------|-----------------------------------------|-----------------------------|--------------------------------|
| <ul> <li>X Not Supported</li> <li>Page numbers reference variable description</li> </ul> |      |                             |                                         |                             |                                |
| rage numbers reference variable description                                              | 15.  |                             | ŕ                                       |                             |                                |
| Variable Name                                                                            | Page | C520, C522n, C524<br>C524n, | C530dn, C532n, C532dn,<br>C534n, C534n. | C770, C770n, C772,<br>C772n | C920, C920n<br>C920dn, C920dnf |
| FONTNUMBER                                                                               | 3-48 | 1                           | 1                                       | ~                           | 1                              |
| FONTSOURCE                                                                               | 3-48 | 1                           | 1                                       | 1                           | 1                              |
| PITCH                                                                                    | 3-48 | 1                           | 1                                       | 1                           | 1                              |
| PTSIZE                                                                                   | 3-48 | 1                           | 1                                       | 1                           | 1                              |
| SYMSET                                                                                   | 3-48 | 1                           | 1                                       | <b>\</b>                    | 1                              |

#### Table B-4: Printer Unique Variables for PCL Emulation

| ✓ Supported                                                                         |         |                             | Printer                                   | Model                       |                                |
|-------------------------------------------------------------------------------------|---------|-----------------------------|-------------------------------------------|-----------------------------|--------------------------------|
| <ul> <li>X Not Supported</li> <li>Page numbers reference variable descri</li> </ul> | ptions. |                             |                                           |                             |                                |
| Variable Name                                                                       | Page    | C520, C522n, C524<br>C524n, | C530dn, C532n, C532dn,<br>C534n, C534dtn. | C770, C770n, C772,<br>C772n | C920, C920n<br>C920dn, C920dnf |
| LA4WIDTH                                                                            | 3-49    | ✓                           | 1                                         | 1                           | ✓                              |
| LASSIGNFEEDER                                                                       | 3-49    | ×                           | ×                                         | ×                           | ×                              |
| LASSIGNMANUALENVELOPE                                                               | 3-49    | ~                           | ~                                         | $\checkmark$                | ~                              |
| LASSIGNMANUALPAPER                                                                  | 3-49    | ✓                           | 1                                         | 1                           | ✓                              |
| LASSIGNMPFEEDER                                                                     | 3-49    | ×                           | ×                                         | ×                           | ×                              |
| LASSIGNTRAY1                                                                        | 3-50    | ~                           | 1                                         | ✓                           | ~                              |
| LASSIGNTRAY2                                                                        | 3-50    | 1                           | 1                                         | ✓                           | 1                              |
| LASSIGNTRAY3                                                                        | 3-50    | ×                           | ×                                         | ×                           | ×                              |
| LASSIGNTRAY4                                                                        | 3-50    | ×                           | ×                                         | ×                           | ×                              |
| LASSIGNTRAY5                                                                        | 3-50    | ×                           | ×                                         | ×                           | ×                              |

| ✓ Supported                                                                     |      | Printer Model               |                                           |                             |                                |  |  |
|---------------------------------------------------------------------------------|------|-----------------------------|-------------------------------------------|-----------------------------|--------------------------------|--|--|
| <ul> <li>X Not Supported</li> <li>Page numbers reference variable of</li> </ul> |      |                             |                                           |                             |                                |  |  |
| Variable Name                                                                   | Page | C520, C522n, C524<br>C524n, | C530dn, C532n, C532dn,<br>C534n, C534dtn. | C770, C770n, C772,<br>C772n | C920, C920n<br>C920dn, C920dnf |  |  |
| LBITMAPROUNDING                                                                 | 3-50 | <i>✓</i>                    | ~                                         | 1                           | 1                              |  |  |
| LCOLOREXTENSIONS                                                                | 3-50 | <ul> <li>✓</li> </ul>       | 1                                         | 1                           | 1                              |  |  |
| LFONTCOMPATIBILITY                                                              | 3-51 | ✓                           | 1                                         | 1                           | 1                              |  |  |
| LFONTPRIORITY                                                                   | 3-51 | 1                           | 1                                         | /                           | /                              |  |  |

### Table B-4: Printer Unique Variables for PCL Emulation (Continued)

### Table B-5: Common Variables for PostScript Emulation

| ✓ Supported                                                                                                    |         |                             | Printer                                   | Model                       |                                |
|----------------------------------------------------------------------------------------------------|---------|-----------------------------|-------------------------------------------|-----------------------------|--------------------------------|
| <ul> <li>Not Supported</li> <li>Page numbers reference variable description<br/>are listed for supported variables only.</li> </ul> | ons and |                             |                                           |                             |                                |
| Variable Name                                                                                                    | Page    | C520, C522n, C524<br>C524n, | C530dn, C532n, C532dn,<br>C534n, C534dtn. | C770, C770n, C772,<br>C772n | C920, C920n<br>C920dn, C920dnf |
| JAMRECOVERY                                                                                                    | 3-51    | 1                           | 1                                         | 1                           | 1                              |
| PRTPSERRS                                                                                                    | 3-51    | ✓                           | 1                                         | 1                           | 1                              |
| ADOBEMBT                                                                                                    |         | ×                           | ×                                         | ×                           | ×                              |

#### Table B-6: Printer Unique Variables for PostScript Emulation

| ✓ Supported                                                                                                    |      | Printer Model                      |                                                 |                             |                             |
|----------------------------------------------------------------------------------------------------|------|------------------------------------|-------------------------------------------------|-----------------------------|-----------------------------|
| <ul> <li>X Not Supported</li> <li>Page numbers reference variable descriptions.</li> <li>Variable Name</li> </ul> | Page | C520, C522n, C524<br>C524n, C524dm | C53-dm. C532m. C532dm<br>C534m. C534dm. C534dtn | C770, C770n, C772,<br>C772n | C920, C920n,<br>C922, C922n |
| LPICTUREGRADE                                                                                                    | 3-52 | 1                                  | 1                                               | 1                           | 1                           |
| LPSFONTPRIORITY                                                                                                   | 3-52 | 1                                  | 1                                               | 1                           | 1                           |

### Table B-7: Printer Unique LRESOURCE Variables

| ✓ Supported                                                                                                    |      | Printer                            | Model                                           |                             |                             |
|----------------------------------------------------------------------------------------------------|------|------------------------------------|-------------------------------------------------|-----------------------------|-----------------------------|
| <ul> <li>X Not Supported</li> <li>Page numbers reference variable descriptions.</li> <li>Variable Name</li> </ul> | Page | C520, C522n, C524<br>C524n, C524dm | C53-dm. C532m. C532dm<br>C534m. C534dm. C534dtn | C770, C770n, C772,<br>C772n | C920, C920n,<br>C922, C922n |
| LDESCRIPTION                                                                                                    | 3-53 | 1                                  | 1                                               | 1                           | 1                           |
| LRWLOCK                                                                                                    | 3-53 | 1                                  | 1                                               | 1                           | 1                           |
| LWLOCK                                                                                                    | 3-53 | 1                                  | 1                                               | 1                           | 1                           |

#### Table B-8: Status Readback Commands

| ✓ Supported                                                                             |      | Printer Model                      |                                                 |                             |                             |  |  |  |
|-----------------------------------------------------------------------------------------|------|------------------------------------|-------------------------------------------------|-----------------------------|-----------------------------|--|--|--|
| <ul> <li>Not Supported</li> <li>Page numbers reference command descriptions.</li> </ul> |      |                                    |                                                 |                             |                             |  |  |  |
| Command Name                                                                            | Page | C520, C522n, C524<br>C524n, C524dm | C53-dm. C532m. C532dm<br>C534m. C534dm. C534dtn | C770, C770n, C772,<br>C772n | C920, C920n,<br>C922, C922n |  |  |  |
| Dinquire                                                                                | 3-54 | 1                                  | ~                                               | 1                           | 1                           |  |  |  |
| Echo                                                                                    | 3-55 | 1                                  | ~                                               | 1                           | 1                           |  |  |  |
| Info                                                                                    | 3-56 | 1                                  | ~                                               | 1                           | 1                           |  |  |  |
| Inquire                                                                                 | 3-58 | 1                                  | ~                                               | 1                           | 1                           |  |  |  |
| Ustatus                                                                                 | 3-59 | 1                                  | ~                                               | 1                           | 1                           |  |  |  |
| Ustatusoff                                                                              | 3-60 | 1                                  | 1                                               | 1                           | 1                           |  |  |  |

#### Table B-9: USTATUS Unsolicited Status Variables

| ✓ Supported                                 |      |                                    | Printer Model                                   |                             |                             |  |  |  |  |
|---------------------------------------------|------|------------------------------------|-------------------------------------------------|-----------------------------|-----------------------------|--|--|--|--|
| × Not Supported                             |      |                                    |                                                 |                             |                             |  |  |  |  |
| Page numbers reference variable description | IS.  |                                    |                                                 |                             |                             |  |  |  |  |
| Variable Name                               | Page | C520, C522n, C524<br>C524n, C524dm | C53-dm. C532m. C532dm<br>C534m. C534dm. C534dtn | C770, C770n, C772,<br>C772n | C920, C920n,<br>C922, C922n |  |  |  |  |
| DEVICE                                      | 3-60 | 1                                  | ~                                               | ~                           | 1                           |  |  |  |  |
| JOB                                         | 3-60 | 1                                  | ~                                               | ~                           | 1                           |  |  |  |  |
| PAGE                                        | 3-60 | 1                                  | ~                                               | ~                           | 1                           |  |  |  |  |
| TIMED                                       | 3-60 | 1                                  | 1                                               | 1                           | 1                           |  |  |  |  |

PJL Support

### Table B-10: PJL Messages for Auto-Continuable Conditions

| ✓ Supported                                                       |                  |                |                                               |                                    | Printer                                         | Model                       |                             |
|-------------------------------------------------------------------|------------------|----------------|-----------------------------------------------|------------------------------------|-------------------------------------------------|-----------------------------|-----------------------------|
| X Not Supported                                                   |                  | intione        |                                               |                                    |                                                 |                             |                             |
| Page numbers reference messa<br>Message                           | ge descr<br>Page | Status<br>Code | Return String                                 | C520, C522n, C524<br>C524n, C524dm | C53-dm. C532m. C532dm<br>C534m. C534dm. C534dtn | C770, C770n, C772,<br>C772n | C920, C920n,<br>C922, C922n |
| Intervention Required -<br>PPDS Font Error                        | 3-63             | 30014          | 50 PPDS Font Error                            | 1                                  | ~                                               | 1                           | 1                           |
| Intervention Required -<br>Insufficient Collation Area            | 3-63             | 30016          | 37 Insufficient Collation<br>Area             | 1                                  | ~                                               | 1                           | 1                           |
| Intervention Required -<br>Insufficient Defragment Memory         | 3-63             | 30016          | 37 Insufficient Defrag<br>Memory              | 1                                  | ~                                               | ~                           | 1                           |
| Intervention Required -<br>Insufficient Memory                    | 3-63             | 30016          | 37 Insufficient Memory                        | ×                                  | ×                                               | ×                           | ×                           |
| Intervention Required -<br>Memory Full                            | 3-63             | 30016          | 38 Memory Full                                | ~                                  | ~                                               | 1                           | ~                           |
| Intervention Required -<br>Held Jobs May Not Be Restored          | 3-63             | 30016          | Held Jobs May Not Be<br>Restored              | ×                                  | ×                                               | ×                           | ×                           |
| Intervention Required -<br>Configuration Change                   | 3-63             | 30016          | 57 Configuration Change                       | ×                                  | ×                                               | ×                           | ×                           |
| Intervention Required -<br>Complex Page                           | 3-63             | 30017          | 39 Complex Page                               | ~                                  | ~                                               | 1                           | ~                           |
| Intervention Required -<br>Standard Serial Error                  | 3-63             | 30018          | 54 Standard Serial Error                      | ×                                  | ×                                               | ×                           | ×                           |
| Intervention Required -<br>Serial Option Error                    | 3-63             | 30018          | 54 Serial Option <slot #=""><br/>error</slot> | ×                                  | ×                                               | ×                           | ×                           |
| Intervention Required -<br>Parallel Error                         | 3-63             | 30018          | 54 Parallel Error                             | ×                                  | ×                                               | ×                           | ×                           |
| Intervention Required -<br>Network Software Error                 | 3-65             | 30018          | 54 Std Network Software<br>Error              | 1                                  | 1                                               | 1                           | 1                           |
| Intervention Required -<br>Standard Serial Fax<br>Connection Lost | 3-63             | 30018          | 54 Std Ser Fax Connection<br>Lost             | ×                                  | ×                                               | ×                           | ×                           |
| Intervention Required -<br>Standard Serial Disabled               | 3-64             | 30018          | 56 Standard Serial<br>Disabled                | ×                                  | ×                                               | ×                           | ×                           |

| ✓ Supported                                                      |           |                |                                                            |                                    | Printer                                         | Model                       |                             |
|------------------------------------------------------------------|-----------|----------------|------------------------------------------------------------|------------------------------------|-------------------------------------------------|-----------------------------|-----------------------------|
| ✗ Not Supported                                                  |           |                |                                                            |                                    |                                                 |                             |                             |
| Page numbers reference mess                                      | age descr | iptions.       |                                                            |                                    |                                                 |                             |                             |
| Message                                                          | Page      | Status<br>Code | Return String                                              | C520, C522n, C524<br>C524n, C524dm | C53-dm. C532m. C532dm<br>C534m. C534dm. C534dtn | C770, C770n, C772,<br>C772n | C920, C920n,<br>C922, C922n |
| Intervention Required -<br>Serial Option Disabled                | 3-64      | 30018          | 56 Serial <slot #=""> Port<br/>Disabled</slot>             | ×                                  | ×                                               | ×                           | ×                           |
| Intervention Required -<br>Std Parallel Port Disabled            | 3-64      | 30018          | 56 Std Parallel Port<br>Disabled                           | ×                                  | ×                                               | ×                           | ×                           |
| Intervention Required -<br>Parallel Port Disabled                | 3-64      | 30018          | 56 Parallel Port Disabled                                  | ×                                  | ×                                               | ×                           | ×                           |
| Intervention Required -<br>Parallel Port Error                   | 3-64      | 30018          | 56 Parallel Port x Disabled                                | ×                                  | ×                                               | ×                           | ×                           |
| Intervention Required -<br>Standard USB Disabled                 | 3-64      | 30018          | 56 Standard USB Port<br>Disabled                           | 1                                  | 1                                               | 1                           | 1                           |
| Intervention Required -<br>Resource Save Off<br>Deficient Memory | 3-64      | 30019          | 35 Res Save Off Deficient<br>Memory                        | ×                                  | ×                                               | ×                           | ×                           |
| Intervention Required -<br>Insufficient Fax Buffer               | 3-64      | 30026          | 55 Insufficient Fax Buffer                                 | ×                                  | ×                                               | ×                           | ×                           |
| Intervention Required -<br>Std Par ENA Connection Lost           | 3-64      | 30027          | 54 Std Par ENA Connection<br>Lost                          | ×                                  | ×                                               | ×                           | ×                           |
| Intervention Required -<br>Std Parallel Port Disabled            | 3-64      | 30027          | 56 Std Parallel Port<br>Disabled                           | ×                                  | ×                                               | ×                           | ×                           |
| Intervention Required -<br>Resolution Reduced                    | 3-64      | 30029          | 36 Resolution Reduced                                      | ×                                  | ×                                               | ×                           | ×                           |
| Intervention Required -<br>Print Jobs on Disk Request            | 3-64      | 30031          | Print Jobs on Disk? or<br>Print Jobs on Disk. Go/<br>Stop? | ×                                  | ×                                               | ×                           | ×                           |
| Intervention Required -<br>Restore Held Jobs. Go/Stop?           | 3-64      | 30031          | Restore Held Jobs. Go/<br>Stop?                            | ×                                  | ×                                               | ×                           | ×                           |
| Intervention Required -<br>Short Paper                           | 3-64      | 30034          | 34 Short Paper                                             | 1                                  | 1                                               | 1                           | 1                           |
| Intervention Required -<br>Flash Full                            | 3-64      | 30035          | 52 Flash Full                                              | ×                                  | ×                                               | ×                           | ×                           |
| Intervention Required -<br>Disk Full                             | 3-64      | 30035          | 62 Disk Full                                               | ×                                  | ×                                               | ×                           | ×                           |

### Table B-10: PJL Messages for Auto-Continuable Conditions (Continued)

| ✓ Supported                                                      |             |                |                                     |                                    | Printer                                         | Model                       |                             |
|------------------------------------------------------------------|-------------|----------------|-------------------------------------|------------------------------------|-------------------------------------------------|-----------------------------|-----------------------------|
| ✗ Not Supported                                                  |             |                |                                     |                                    |                                                 |                             |                             |
| Page numbers reference me                                        | ssage descr | iptions.       |                                     |                                    |                                                 |                             |                             |
| Message                                                          | Page        | Status<br>Code | Return String                       | C520, C522n, C524<br>C524n, C524dm | C53-dm. C532m. C532dm<br>C534m. C534dm. C534dtn | C770, C770n, C772,<br>C772n | C920, C920n,<br>C922, C922n |
| Intervention Required -<br>Defective Flash                       | 3-64        | 30036          | 51 Defective Flash                  | ×                                  | ×                                               | ×                           | ×                           |
| Intervention Required -<br>Unformatted Flash                     | 3-64        | 30036          | 53 Unformatted Flash                | ×                                  | ×                                               | ×                           | ×                           |
| Intervention Required -<br>Defective Disk                        | 3-64        | 30036          | 61 Defective Disk                   | ×                                  | ×                                               | ×                           | ×                           |
| Intervention Required -<br>Unformatted Disk                      | 3-65        | 30036          | 63 Unformatted Disk                 | ×                                  | ×                                               | ×                           | ×                           |
| Intervention Required -<br>Scheduled Maintenance                 | 3-65        | 30075          | 80 Scheduled Maintenance            | 1                                  | 1                                               | 1                           | 1                           |
| Intervention Required -<br>Resource Save Off<br>Deficient Memory | 3-65        | 30076          | 35 Res Save Off Deficient<br>Memory | 1                                  | 1                                               | 1                           | 1                           |
| Intervention Required -<br>Insufficient Collation Area           | 3-65        | 30076          | 37 Insufficient Collation<br>Area   | ×                                  | ×                                               | ×                           | ×                           |
| Intervention Required -<br>Empty Hole Punch Box                  | 3-65        | 30107          | Empty Hole Punch Box                | ×                                  | ×                                               | ×                           | ×                           |
| Intervention Required -<br>Empty Box M                           | 3-65        | 30107          | Empty Box M                         | ×                                  | ×                                               | ×                           | ×                           |
| Intervention Required -<br>Insert Box M                          | 3-65        | 30107          | Insert Box M                        | ×                                  | ×                                               | ×                           | ×                           |
| Intervention Required -<br>Insert Staple Cartridge               | 3-65        | 30107          | Insert Staple Cartridge             | ×                                  | ×                                               | ×                           | ×                           |
| Intervention Required -<br>Insert Stapler                        | 3-65        | 30107          | Insert Stapler                      | ×                                  | ×                                               | ×                           | ×                           |
| Intervention Required -<br>Priming Failed                        | 3-65        | 30107          | Priming Failed, Retry. Go/<br>Stop? | ×                                  | ×                                               | ×                           | ×                           |
| Intervention Required -<br>Network x Software Error              | 3-65        | 30112          | 54 Network x Software<br>Error      | ×                                  | ×                                               | ×                           | ×                           |
| Intervention Required -<br>Serial Port x Disabled                | 3-65        | 30112          | 56 Serial Port x Disabled           | ×                                  | ×                                               | ×                           | ×                           |

### Table B-10: PJL Messages for Auto-Continuable Conditions (Continued)

| ✓ Supported                                                             |           |                |                                   |                                    | Printer                                         | Model                       |                             |
|-------------------------------------------------------------------------|-----------|----------------|-----------------------------------|------------------------------------|-------------------------------------------------|-----------------------------|-----------------------------|
| <ul> <li>Not Supported</li> <li>Page numbers reference messa</li> </ul> | ige desci | iptions.       | -                                 |                                    |                                                 |                             |                             |
| Message                                                                 | Page      | Status<br>Code | Return String                     | C520, C522n, C524<br>C524n, C524dm | C53-dm. C532m. C532dm<br>C534m. C534dm. C534dtn | C770, C770n, C772,<br>C772n | C920, C920n,<br>C922, C922n |
| Intervention Required -<br>Serial Option x Error                        | 3-65      | 30112          | 54 Serial Option x Error          | ×                                  | ×                                               | ×                           | ×                           |
| Intervention Required -<br>Serial x Fax Connection Lost                 | 3-65      | 30112          | 54 Ser x Fax Connection<br>Lost   | ×                                  | ×                                               | ×                           | ×                           |
| Intervention Required -<br>USB Port Disabled                            | 3-65      | 30112          | 56 USB Port x Disabled            | ×                                  | ×                                               | ×                           | ×                           |
| Intervention Required -<br>Parallel x ENA Connection Lost               | 3-65      | 30113          | 54 Par x ENA Connection<br>Lost   | ×                                  | ×                                               | ×                           | ×                           |
| Intervention Required -<br>Parallel x Port Disabled                     | 3-65      | 30113          | 56 Parallel Port x Disabled       | ×                                  | ×                                               | ×                           | ×                           |
| Intervention Required -<br>Disk Operation Failed<br>Jobs on Disk        | 3-65      | 32001          | Operation Failed Jobs on<br>Disk  | ×                                  | ×                                               | ×                           | ×                           |
| Intervention Required -<br>Disk Operation Failed<br>Faxes on Disk       | 3-65      | 32001          | Operation Failed Faxes on<br>Disk | ×                                  | ×                                               | ×                           | ×                           |
| Intervention Required -<br>Flash Full                                   | 3-66      | 32002          | 52 Flash Full                     | 1                                  | 1                                               | 1                           | 1                           |
| Intervention Required -<br>Disk Full                                    | 3-66      | 32002          | 62 Disk Full                      | ×                                  | ×                                               | ×                           | ×                           |
| Intervention required:<br>Disk Corrupted. Reformat?                     | 3-66      | 32015          | Disk Corrupted. Reformat?         | ×                                  | ×                                               | ×                           | ×                           |
| Intervention Required -<br>Too Many Flash Options<br>Installed          | 3-66      | 32030          | 58 Too Many Flash Options         | ×                                  | ×                                               | ×                           | ×                           |
| Intervention Required -<br>Unformatted Flash                            | 3-66      | 32052          | 53 Unformatted Flash              | 1                                  | 1                                               | 1                           | 1                           |
| Intervention Required -<br>Unformatted Disk                             | 3-66      | 32052          | 63 Unformatted Disk               | ×                                  | ×                                               | ×                           | ×                           |
| Intervention Required:<br>Unsupported Disk Format                       | 3-66      | 32052          | 64 Unsupported Disk<br>Format     | ×                                  | ×                                               | ×                           | ×                           |

### Table B-10: PJL Messages for Auto-Continuable Conditions (Continued)

| ✓ Supported                                        |              |                |                            |                                    | Printer                                         | Model                       |                             |
|----------------------------------------------------|--------------|----------------|----------------------------|------------------------------------|-------------------------------------------------|-----------------------------|-----------------------------|
| ✗ Not Supported<br>Page numbers reference me       | essage descr | iptions.       | -                          |                                    |                                                 |                             |                             |
| Message                                            | Page         | Status<br>Code | Return String              | C520, C522n, C524<br>C524n, C524dm | C53-dm. C532m. C532dm<br>C534m. C534dm. C534dtn | C770, C770n, C772,<br>C772n | C920, C920n,<br>C922, C922n |
| Intervention Required -<br>Defective Flash         | 3-66         | 32056          | 51 Defective Flash         | 1                                  | 1                                               | 1                           | 1                           |
| Intervention Required -<br>Defective Disk          | 3-66         | 32056          | 61 Defective Disk          | ×                                  | ×                                               | ×                           | ×                           |
| Intervention Required -<br>Scheduled Maintenance   | 3-66         | 35075          | 80 Scheduled Maintenance   | ×                                  | ×                                               | ×                           | ×                           |
| Intervention Required -<br>Scheduled Maintenance   | 3-66         | 35075          | 81 Scheduled Maintenance   | ×                                  | ×                                               | ×                           | ×                           |
| Intervention Required -<br>Fuser Maintenance       | 3-66         | 40038          | 80 Fuser Maintenance       | ×                                  | ×                                               | ×                           | ×                           |
| Intervention Required -<br>Fuser Life Warning      | 3-66         | 40038          | 80 Fuser Life Warning      | ×                                  | ×                                               | ×                           | ×                           |
| Intervention Required -<br>Belt Life Warning       | 3-66         | 40038          | 80 Belt Life Warning       | ×                                  | ×                                               | ×                           | ×                           |
| Intervention Required -<br>Fuser/Belt Life Warning | 3-66         | 40038          | 80 Fuser/Belt Life Warning | ×                                  | ×                                               | ×                           | ×                           |
| Intervention Required -<br>Fuser Exhausted         | 3-66         | 40038          | 80 Fuser Exhausted         | ×                                  | ×                                               | ×                           | ×                           |
| Intervention Required -<br>Belt Exhausted          | 3-66         | 40038          | 80 Belt Exhausted          | ×                                  | ×                                               | ×                           | ×                           |
| Intervention Required -<br>Fuser/Belt Exhausted    | 3-66         | 40038          | 80 Fuser/Belt Exhausted    | ×                                  | ×                                               | ×                           | ×                           |
| Intervention Required -<br>ITU Maintenance         | 3-66         | 40038          | 83 ITU Maintenance         | ×                                  | ×                                               | ×                           | ×                           |

### Table B-10: PJL Messages for Auto-Continuable Conditions (Continued)

PJL Support

### Table B-11: PJL Messages for Attendance Conditions

| ✓ Supported                                                                     |            |                |                                                                     | Printer Model                      |                                                 |                             |                             |  |
|---------------------------------------------------------------------------------|------------|----------------|---------------------------------------------------------------------|------------------------------------|-------------------------------------------------|-----------------------------|-----------------------------|--|
| <ul> <li>Not Supported</li> <li>Page numbers reference mess</li> </ul>          | ago doscri | ntions         |                                                                     |                                    |                                                 |                             |                             |  |
| Message                                                                         | Page       | Status<br>Code | Return String                                                       | C520, C522n, C524<br>C524n, C524dm | C53-dm. C532m. C532dm<br>C534m. C534dm. C534dtn | C770, C770n, C772,<br>C772n | C920, C920n,<br>C922, C922n |  |
| Intervention Required -<br>30 Coating Roll Missing                              | 3-67       | 40010          | 30 Coating Roll Missing                                             | ×                                  | ×                                               | ×                           | ×                           |  |
| Intervention Required -<br>30 XXXX <sup>1</sup> Print Unit Missing              | 3-67       | 40010          | 30 XXXX <sup>1</sup> Print Unit Missing                             | ×                                  | ×                                               | ×                           | ×                           |  |
| Intervention Required -<br>Insert Hole Punch Box                                | 3-67       | 40010          | Insert Hole Punch Box                                               | ×                                  | ×                                               | ×                           | ×                           |  |
| Intervention Required -<br>Insert PC Cartridge                                  | 3-67       | 40010          | Insert PC Cartridge                                                 | ×                                  | ×                                               | ×                           | ×                           |  |
| Intervention Required -<br>Cartridge Life Expired                               | 3-67       | 40021          | Cartridge Life Expired XXXX <sup>1</sup>                            | ×                                  | ×                                               | ×                           | ×                           |  |
| Intervention Required -<br>Cartridge Life Warning                               | 3-68       | 40021          | Cartridge Life Warning XXXX <sup>1</sup>                            | ×                                  | ×                                               | ×                           | ×                           |  |
| Intervention Required -<br>Printer Upper Door Open                              | 3-67       | 40021          | Cover Open, Close Top<br>Covers, Close Door, or Insert<br>Cartridge | 1                                  | ~                                               | 1                           | ~                           |  |
| Intervention Required -<br>Printer Cover Open                                   | 3-68       | 40021          | Close Cover                                                         | ×                                  | ×                                               | ×                           | ×                           |  |
| Intervention Required -<br>Close Toner Box Cover                                | 3-67       | 40021          | Close Cover A                                                       | ×                                  | ×                                               | ×                           | ×                           |  |
| Intervention Required -<br>Close Deflector G                                    | 3-68       | 40021          | Close Deflector G                                                   | ×                                  | ×                                               | ×                           | ×                           |  |
| Intervention Required -<br>Defective Print Cartridge                            | 3-67       | 40021          | 31 Defective Print Cartridge                                        | 1                                  | 1                                               | 1                           | 1                           |  |
| Intervention Required -<br>Defective Ink Cartridge                              | 3-67       | 40021          | 31 Defective Cartridge<br>XXXX <sup>1</sup>                         | ×                                  | ×                                               | ×                           | ×                           |  |
| Intervention Required -<br>Missing Cartridge                                    | 3-68       | 40021          | 31 Missing Cartridge XXXX <sup>1</sup>                              | ×                                  | ×                                               | ×                           | ×                           |  |
| <sup>1</sup> XXXX represents a subset of le<br>Yellow, and Black cartridges, re |            |                | CMYK denotes Cyan, Magenta,                                         |                                    |                                                 |                             |                             |  |

| ✓ Supported                                                                      |            |                |                                               |                                    | Printer                                         | Model                       |                             |
|----------------------------------------------------------------------------------|------------|----------------|-----------------------------------------------|------------------------------------|-------------------------------------------------|-----------------------------|-----------------------------|
| ✗ Not Supported                                                                  |            |                |                                               |                                    |                                                 |                             |                             |
| Page numbers reference messa                                                     | ige descri | iptions.       |                                               |                                    |                                                 |                             |                             |
| Message                                                                          | Page       | Status<br>Code | Return String                                 | C520, C522n, C524<br>C524n, C524dm | C53-dm. C532m. C532dm<br>C534m. C534dm. C534dtn | C770, C770n, C772,<br>C772n | C920, C920n,<br>C922, C922n |
| Intervention Required -<br>Missing Printhead                                     | 3-68       | 40021          | 31 Missing Printhead                          | ×                                  | ×                                               | ×                           | ×                           |
| Intervention Required -<br>Unsupported Print Cartridge                           | 3-67       | 40021          | 32 Unsupported Print<br>Cartridge             | 1                                  | 1                                               | 1                           | 1                           |
| Intervention Required -<br>Unsupported XXXX <sup>1</sup> Cartridge               | 3-67       | 40021          | 32 Unsupported XXXX <sup>1</sup><br>Cartridge | ×                                  | ×                                               | ×                           | ×                           |
| Intervention Required -<br>Unsupported Cartridge                                 | 3-67       | 40021          | 32 Unsupported Cartridge                      | ×                                  | ×                                               | ×                           | ×                           |
| Intervention Required -<br>Unsupported Printhead                                 | 3-68       | 40021          | 32 Unsupported Printhead                      | ×                                  | ×                                               | ×                           | ×                           |
| Intervention Required -<br>Tray Size Sense Error                                 | 3-68       | 40021          | 40 Tray x Size Sense Error                    | ×                                  | ×                                               | ×                           | ×                           |
| Intervention Required -<br>Open Bin Exit Tray                                    | 3-68       | 40021          | 41 Open Bin 1 Exit Tray                       | ×                                  | ×                                               | ×                           | ×                           |
| Intervention Required -<br>Change Cartridge<br>Invalid Refill                    | 3-67       | 40021          | Change Cartridge Invalid<br>Refill            | 1                                  | 1                                               | 1                           | 1                           |
| Intervention Required -<br>Open Cover                                            | 3-68       | 40021          | Open Cover                                    | ×                                  | ×                                               | ×                           | ×                           |
| Intervention Required -<br>Open Rear Door                                        | 3-68       | 40021          | Open Rear Door                                | ×                                  | ×                                               | ×                           | ×                           |
| Intervention Required -<br>Close Front Door                                      | 3-68       | 40021          | Close Front Door                              | ×                                  | ×                                               | ×                           | ×                           |
| Intervention Required -<br>Close Side Door                                       | 3-68       | 40021          | Close Side Door                               | ×                                  | ×                                               | ×                           | ×                           |
| Intervention Required -<br>Close Finisher Door                                   | 3-68       | 40021          | Close Finisher Door                           | ×                                  | ×                                               | ×                           | ×                           |
| Intervention Required -<br>Close Finisher Side Door                              | 3-68       | 40021          | Close Finisher Side Door                      | ×                                  | ×                                               | ×                           | ×                           |
| <sup>1</sup> XXXX represents a subset of let<br>Yellow, and Black cartridges, re |            |                | CMYK denotes Cyan, Magenta,                   |                                    |                                                 |                             |                             |

|            |                                                                                                    |                                                                                                    |                                                                                                    | Printer                                                                                                    | Model                                                                                                    |                                                                                                    |
|------------|----------------------------------------------------------------------------------------------------|----------------------------------------------------------------------------------------------------|----------------------------------------------------------------------------------------------------|----------------------------------------------------------------------------------------------------|----------------------------------------------------------------------------------------------------|----------------------------------------------------------------------------------------------------|
|            |                                                                                                    | -                                                                                                    |                                                                                                    |                                                                                                    |                                                                                                    |                                                                                                    |
| sage descr | iptions.                                                                                                    | 1                                                                                                    |                                                                                                    |                                                                                                    |                                                                                                    |                                                                                                    |
| Page       | Status<br>Code                                                                                                    | Return String                                                                                                    | C520, C522n, C524<br>C524n, C524dm                                                                                                    | C53-dm. C532m. C532dm<br>C534m. C534dm. C534dtn                                                                                                    | C770, C770n, C772,<br>C772n                                                                                                    | C920, C920n,<br>C922. C922n                                                                                                    |
| 3-68       | 40021                                                                                                    | Close Finisher Top Cover                                                                                                    | ×                                                                                                    | ×                                                                                                    | ×                                                                                                    | ×                                                                                                    |
| 3-68       | 40021                                                                                                    | Close Door <d></d>                                                                                                    | 1                                                                                                    | 1                                                                                                    | 1                                                                                                    | 1                                                                                                    |
| 3-68       | 40021                                                                                                    | Close Cover <c></c>                                                                                                    | ×                                                                                                    | ×                                                                                                    | ×                                                                                                    | ×                                                                                                    |
| 3-68       | 40021                                                                                                    | Close Tray x Top Cover                                                                                                    | ×                                                                                                    | ×                                                                                                    | ×                                                                                                    | ×                                                                                                    |
| 3-69       | 40021                                                                                                    | Insert Print Cartridge                                                                                                    | ×                                                                                                    | ×                                                                                                    | ×                                                                                                    | ×                                                                                                    |
| 3-69       | 40022                                                                                                    | 2xx Paper Jam                                                                                                    | ×                                                                                                    | ×                                                                                                    | ×                                                                                                    | ×                                                                                                    |
| 3-69       | 40027                                                                                                    | Check Tray <source #=""/><br>Connection                                                                                                    | ×                                                                                                    | ×                                                                                                    | ×                                                                                                    | ×                                                                                                    |
| 3-69       | 40027                                                                                                    | Install Tray x or Cancel Job                                                                                                    | ×                                                                                                    | ×                                                                                                    | ×                                                                                                    | ×                                                                                                    |
| 3-69       | 40028                                                                                                    | Reattach Envelope Feeder                                                                                                    | ×                                                                                                    | ×                                                                                                    | ×                                                                                                    | ×                                                                                                    |
| 3-69       | 40028                                                                                                    | Install Env Feed or Cancel<br>Job                                                                                                    | ×                                                                                                    | ×                                                                                                    | ×                                                                                                    | ×                                                                                                    |
| 3-69       | 40028                                                                                                    | Reattach MP Feeder                                                                                                    | ×                                                                                                    | ×                                                                                                    | ×                                                                                                    | ×                                                                                                    |
| 3-69       | 40029                                                                                                    | Reattach Output Bin <bin #=""></bin>                                                                                                    | ×                                                                                                    | ×                                                                                                    | ×                                                                                                    | ×                                                                                                    |
| 3-69       | 40029                                                                                                    | Reattach Bins <bin #x="" -="" bin<br="">#y&gt;</bin>                                                                                                    | ×                                                                                                    | ×                                                                                                    | ×                                                                                                    | ×                                                                                                    |
| 3-69       | 40029                                                                                                    | Install Bin x or Cancel Job                                                                                                    | ×                                                                                                    | ×                                                                                                    | ×                                                                                                    | x                                                                                                    |
|            | Page         3-68         3-68         3-68         3-68         3-68         3-68         3-68         3-69         3-69         3-69         3-69         3-69         3-69         3-69         3-69         3-69         3-69         3-69         3-69         3-69         3-69         3-69 | Page         Code           3-68         40021           3-68         40021           3-68         40021           3-68         40021           3-68         40021           3-68         40021           3-68         40021           3-69         40021           3-69         40021           3-69         40022           3-69         40027           3-69         40028           3-69         40028           3-69         40028           3-69         40028           3-69         40028           3-69         40028           3-69         40028           3-69         40028           3-69         40028           3-69         40028           3-69         40028 | PageStatus<br>CodeReturn String3-6840021Close Finisher Top Cover3-6840021Close Door <d>3-6840021Close Door <d>3-6840021Close Cover <c>3-6840021Close Tray x Top Cover3-6940021Close Tray x Top Cover3-6940021Insert Print Cartridge3-69400222xx Paper Jam3-6940027Check Tray <source #=""/><br/>Connection3-6940027Install Tray x or Cancel Job3-6940028Reattach Envelope Feeder3-6940028Install Env Feed or Cancel<br/>Job3-6940028Reattach MP Feeder3-6940029Reattach Dutput Bin <br/>#y&gt;</c></d></d> | PageStatus<br>CodeReturn StringStatus<br>Code3-6840021Close Finisher Top CoverX3-6840021Close Door <d>✓3-6840021Close Door <d>✓3-6840021Close Cover <c>X3-6840021Close Tray x Top CoverX3-6840021Close Tray x Top CoverX3-6940021Insert Print CartridgeX3-69400222xx Paper JamX3-6940027Check Tray <source #=""/><br/>ConnectionX3-6940027Install Tray x or Cancel JobX3-6940028Reattach Envelope FeederX3-6940028Reattach Envelope FeederX3-6940028Reattach MP FeederX3-6940029Reattach MP FeederX3-6940029Reattach Bins <bin #="" #x="" -="" bin="">3-6940029Reattach Bins <bin #x="" #y="" -="" bin=""></bin></bin></c></d></d> | saje descriptions.Image of the section of the section of th | PageStatus<br>CodeReturn StringStatus<br>PageReturn StringStatus<br>PageReturn String3-6840021Close Finisher Top CoverXXX3-6840021Close Door <d>XXX3-6840021Close Cover <c>XXX3-6840021Close Cover <c>XXX3-6840021Close Tray x Top CoverXXX3-6940021Insert Print CartridgeXXX3-69400222xx Paper JamXXX3-6940027Check Tray <source #=""/><br/>ConnectionXXX3-6940027Install Tray x or Cancel JobXXX3-6940028Reattach Envelope FeederXXX3-6940028Reattach Envelope FeederXXX3-6940028Reattach MP FeederXXX3-6940029Reattach MP FeederXXX3-6940029Reattach MP FeederXXX3-6940029Reattach MP FeederXXX3-6940029Reattach MP FeederXXX3-6940029Reattach MP FeederXXX3-6940029Reattach MP FeederXXX3-6940029Reattach MP FeederXXX3-6940029Reattach Dins <br/>#y&gt;XX</c></c></d> |

| ✓ Supported                                            |            |                |                             |                                    | Printer                                         | Model                       |                             |
|--------------------------------------------------------|------------|----------------|-----------------------------|------------------------------------|-------------------------------------------------|-----------------------------|-----------------------------|
| X Not Supported                                        |            |                |                             |                                    |                                                 |                             |                             |
| Page numbers reference mes                             | sage descr | iptions.       | 1                           |                                    |                                                 |                             |                             |
| Message                                                | Page       | Status<br>Code | Return String               | C520, C522n, C524<br>C524n, C524dm | C53-dm. C532m. C532dm<br>C534m. C534dm. C534dtn | C770, C770n, C772,<br>C772n | C920, C920n,<br>C922. C922n |
| Intervention Required -<br>Check Finisher Installation | 3-69       | 40029          | Check Finisher Installation | ×                                  | ×                                               | ×                           | ×                           |
| Intervention Required -<br>Check Mailbox Installation  | 3-69       | 40029          | Check Mailbox Installation  | ×                                  | ×                                               | ×                           | ×                           |
| Intervention Required -<br>Tray Config Error           | 3-69       | 40030          | 33 Tray x Config Error      | ×                                  | ×                                               | ×                           | ×                           |
| Intervention Required -<br>Input Config Error          | 3-69       | 40030          | 58 Input Config Error       | ×                                  | ×                                               | ×                           | ×                           |
| Intervention Required -<br>Too Many Trays Attached     | 3-69       | 40030          | 58 Too Many Trays Attached  | ×                                  | ×                                               | ×                           | ×                           |
| Intervention Required -<br>Too Many Bins Attached      | 3-69       | 40030          | 58 Too Many Bins Attached   | ×                                  | ×                                               | ×                           | ×                           |
| Intervention Required -<br>Too Many Disks Installed    | 3-69       | 40030          | 58 Too Many Disks Installed | ×                                  | ×                                               | ×                           | x                           |
| Intervention Required -<br>Too Many Disks Installed    | 3-69       | 40036          | 58 Too Many Disks Installed | ×                                  | ×                                               | ×                           | ×                           |
| Intervention Required -<br>PerfectFinish Missing       | 3-70       | 40037          | 31 PerfectFinish Missing    | ×                                  | ×                                               | ×                           | ×                           |
| Intervention Required -<br>PerfectFinish Empty         | 3-70       | 40037          | 87 PerfectFinish Empty      | ×                                  | ×                                               | ×                           | ×                           |
| Intervention Required -<br>Toner Low                   | 3-70       | 40038          | 88 Toner Low                | 1                                  | 1                                               | 1                           | 1                           |

| × Not Supported       Page numbers reference messault descriptions.         Message       Fage       Status<br>Code       Return String         Intervention Required -<br>Toner Low       3-70       40038       88 Yellow Toner Low<br>88 Magenta Toner Low<br>88 Black Toner Low       88 Cyan Toner Low<br>88 Black Toner Low         3-70       3-70       88 Cyan Toner Low       88 Cyan Toner Low | <ul> <li>C520, C522n, C524</li> <li>C524n, C524dm</li> </ul> | × C53-dm. C532m. C532dm<br>C534m. C534dm. C534dtn | × C770, C770n, C772,<br>C772n | × C920, C920n,<br>C922. C922n |
|----------------------------------------------------------------------------------------------------|--------------------------------------------------------------|---------------------------------------------------|-------------------------------|-------------------------------|
| MessagePageStatus<br>CodeReturn StringIntervention Required -<br>Toner Low3-704003888 Yellow Toner Low<br>88 Magenta Toner Low<br>88 Cyan Toner Low<br>88 Black Toner Low<br>88 Black Toner Low                                                                                                    | ×                                                            |                                                   |                               |                               |
| MessagePageCodeReturn StringIntervention Required -<br>Toner Low3-704003888 Yellow Toner Low<br>88 Magenta Toner Low<br>88 Cyan Toner Low<br>88 Black Toner Low                                                                                                    | ×                                                            |                                                   |                               |                               |
| Toner Low 88 Magenta Toner Low 88 Cyan Toner Low 88 Black Toner Low                                                                                                    |                                                              | ×                                                 | ×                             | ×                             |
| 88 Magenta Toner Low<br>88 Cyan Toner Low<br>88 Black Toner Low                                                                                                    |                                                              |                                                   |                               |                               |
| 88 Black Toner Low                                                                                                    |                                                              |                                                   |                               |                               |
|                                                                                                    |                                                              |                                                   |                               |                               |
| 3-70 88 Color Print Cartridge Low                                                                                                    |                                                              |                                                   |                               |                               |
|                                                                                                    | ×                                                            | ×                                                 | ×                             | ×                             |
| 88 Black Print Cartridge Low                                                                                                    |                                                              |                                                   |                               |                               |
| 3-70 88 Yellow Toner Empty                                                                                                    | ×                                                            | ×                                                 | ×                             | ×                             |
| 3-70 88 Yellow Toner Empty<br>88 Magenta Toner Empty                                                                                                    | ^                                                            | ^                                                 | ^                             | ^                             |
| 88 Cyan Toner Empty                                                                                                    |                                                              |                                                   |                               |                               |
| 88 Black Toner Empty                                                                                                    |                                                              |                                                   |                               |                               |
| Intervention Required -<br>84 Black Photo Dev Life Warning3-704003884 Black Photo Dev Life<br>Warning                                                                                                    | ×                                                            | ×                                                 | ×                             | ×                             |
| Intervention Required -<br>84 Color Photo Dev Life Warning3-704003884 Color Photo Dev Life<br>Warning                                                                                                    | ×                                                            | ×                                                 | ×                             | ×                             |
| Intervention Required -<br>84 All Photo Devs Exhausted3-704003884 All Photo Devs Exhausted                                                                                                    | ×                                                            | ×                                                 | ×                             | ×                             |
| Intervention Required -<br>84 Black Photo Dev Exhausted3-704003884 Black Photo Dev<br>Exhausted                                                                                                    | ×                                                            | ×                                                 | ×                             | ×                             |
| Intervention Required -<br>Cartridge Low3-714003888 Cartridge Low<br><cmyk></cmyk>                                                                                                    | ×                                                            | ×                                                 | ×                             | ×                             |
| Intervention Required -<br>Replace PC Kit3-7140038Replace PC Kit                                                                                                    | ×                                                            | ×                                                 | ×                             | ×                             |
| Intervention Required -<br>Replace PC Kit<br>To Continue3-7140038Replace PC Kit To Continue                                                                                                    | ×                                                            | ×                                                 | ×                             | ×                             |
| Intervention Required - 3-71 40038 Replace Toner Cartridge                                                                                                    | ×                                                            | ×                                                 | ×                             | ×                             |

| descri<br>Page<br>3-71 | ptions.<br>Status<br>Code                                          |                                                                                                    | C520, C522n, C524<br>C524n, C524dm                                                                                                    | C53-dm. C532m. C532dm<br>C534m. C534dm. C534dtn                                                                                                    | C770, C770n, C772,<br>C772n                                                                                                    | 0<br>D                                                                                                    |
|------------------------|--------------------------------------------------------------------|----------------------------------------------------------------------------------------------------|----------------------------------------------------------------------------------------------------|----------------------------------------------------------------------------------------------------|----------------------------------------------------------------------------------------------------|----------------------------------------------------------------------------------------------------|
| Page                   | Status                                                             |                                                                                                    | Շ522n, Շ524<br>Դ, Շ524dm                                                                                                    | C532m. C532dm<br>C534dm. C534dtn                                                                                                    | 70n, C772,                                                                                                    | <u>, ro</u>                                                                                                    |
|                        |                                                                    |                                                                                                    | C522n, C524<br>n, C524dm                                                                                                    | n. C532m. C532dm<br>. C534dm. C534dtn                                                                                                    | 70n, C772,                                                                                                    | <u> </u>                                                                                                    |
| 3-71                   |                                                                    | Return String                                                                                                    | C520,<br>C524r                                                                                                    | C53-dm<br>C534m.                                                                                                    | C770, C77<br>C772n                                                                                                    | C920, C920n,<br>C922, C920n,                                                                                                    |
|                        | 40038                                                              | Replace Toner To Continue                                                                                                    | ×                                                                                                    | ×                                                                                                    | ×                                                                                                    | ×                                                                                                    |
| 3-71                   | 40038                                                              | Replace Oil Coating Roll                                                                                                    | ×                                                                                                    | ×                                                                                                    | ×                                                                                                    | ×                                                                                                    |
| 3-71                   | 40039                                                              | 89 Cartridge Empty<br><cmyk></cmyk>                                                                                                    | ×                                                                                                    | ×                                                                                                    | ×                                                                                                    | ×                                                                                                    |
| 3-71                   | 40040                                                              | Load Staples                                                                                                    | ×                                                                                                    | ×                                                                                                    | ×                                                                                                    | ×                                                                                                    |
| 3-71                   | 40041                                                              | Priming Failed. Retry?                                                                                                    | ×                                                                                                    | ×                                                                                                    | ×                                                                                                    | ×                                                                                                    |
| 3-71                   | 40048                                                              | OPMSG message                                                                                                    | 1                                                                                                    | 1                                                                                                    | 1                                                                                                    | 1                                                                                                    |
| 3-71                   | 40049                                                              | STMSG message                                                                                                    | 1                                                                                                    | 1                                                                                                    | 1                                                                                                    | 1                                                                                                    |
| 3-71                   | 40050                                                              | Replace Fuser                                                                                                    | ×                                                                                                    | ×                                                                                                    | ×                                                                                                    | ×                                                                                                    |
| 3-71                   | 40050                                                              | Replace Transfer Kit                                                                                                    | ×                                                                                                    | ×                                                                                                    | ×                                                                                                    | ×                                                                                                    |
| 3-71                   | 40087                                                              | 59 Incompatible Bin x                                                                                                    | ×                                                                                                    | ×                                                                                                    | ×                                                                                                    | ×                                                                                                    |
| 3-71                   | 40088                                                              | 59 Incompatible Duplex                                                                                                    | ×                                                                                                    | ×                                                                                                    | ×                                                                                                    | ×                                                                                                    |
| 3-71                   | 40089                                                              | 59 Incompatible Tray x                                                                                                    | ×                                                                                                    | ×                                                                                                    | ×                                                                                                    | ×                                                                                                    |
| 3-71                   | 40090                                                              | 59 Incompatible Envelope<br>Feeder                                                                                                    | ×                                                                                                    | x                                                                                                    | ×                                                                                                    | ×                                                                                                    |
| 3-71                   | 40095                                                              | Check Duplex Connection                                                                                                    | ×                                                                                                    | ×                                                                                                    | ×                                                                                                    | ×                                                                                                    |
|                        | -71<br>-71<br>-71<br>-71<br>-71<br>-71<br>-71<br>-71<br>-71<br>-71 | -71       40039         -71       40040         -71       40041         -71       40048         -71       40049         -71       40049         -71       40050         -71       40050         -71       40087         -71       40088         -71       40089         -71       40089         -71       40090 | Image: Antipage of the second second secon | -71       40039       89 Cartridge Empty       ×         -71       40040       Load Staples       ×         -71       40040       Load Staples       ×         -71       40041       Priming Failed. Retry?       ×         -71       40048       OPMSG message       ✓         -71       40049       STMSG message       ✓         -71       40050       Replace Fuser       ×         -71       40050       Replace Transfer Kit       ×         -71       40087       59 Incompatible Bin x       ×         -71       40088       59 Incompatible Duplex       ×         -71       40090       59 Incompatible Envelope       ×         -71       40090       59 Incompatible Envelope       ×         -71       40090       59 Incompatible Envelope       ×         -71       40090       59 Incompatible Envelope       ×         -71       40095       Check Duplex Connection       ×         -71       40095       Check Duplex Connection       × | -71       40039       89 Cartridge Empty<br><cmyk>       X       X         -71       40040       Load Staples       X       X         -71       40041       Priming Failed. Retry?       X       X         -71       40041       Priming Failed. Retry?       X       X         -71       40048       OPMSG message       ✓       ✓         -71       40049       STMSG message       ✓       ✓         -71       40050       Replace Fuser       X       X         -71       40050       Replace Fuser       X       X         -71       40050       Replace Transfer Kit       X       X         -71       40087       59 Incompatible Bin x       X       X         -71       40088       59 Incompatible Duplex       X       X         -71       40089       59 Incompatible Envelope       X       X         -71       40090       59 Incompatible Envelope       X       X         -71       40090       59 Incompatible Envelope       X       X         -71       40090       59 Incompatible Envelope       X       X         -71       40095       Check Duplex Connection       X</cmyk> | Image: Constraint of the constraint of the constr |

| ✓ Supported |                                                                  |                                                                                                    |                                                                                                    |                                                                                                    |                                                                                                    | Printer Model                                                                                                    |  |  |  |  |
|-------------|------------------------------------------------------------------|----------------------------------------------------------------------------------------------------|----------------------------------------------------------------------------------------------------|----------------------------------------------------------------------------------------------------|----------------------------------------------------------------------------------------------------|----------------------------------------------------------------------------------------------------|--|--|--|--|
| sage descr  | iptions.                                                         |                                                                                                    |                                                                                                    |                                                                                                    |                                                                                                    |                                                                                                    |  |  |  |  |
| Page        | Status<br>Code                                                   | Return String                                                                                            | C520, C522n, C524<br>C524n, C524dm                                                                                          | C53-dm. C532m. C532dm<br>C534m. C534dm. C534dtn                                                                                    | C770, C770n, C772,<br>C772n                                                                                                    | C920, C920n,<br>C922, C922n                                                                                                    |  |  |  |  |
| 3-72        | 40095                                                            | Install Duplex or Cancel Job                                                                             | ×                                                                                                    | ×                                                                                                    | ×                                                                                                    | ×                                                                                                    |  |  |  |  |
| 3-72        | 40096                                                            | Close Duplex Door                                                                                        | ×                                                                                                    | ×                                                                                                    | ×                                                                                                    | ×                                                                                                    |  |  |  |  |
| 3-72        | 40096                                                            | Insert Duplex Option                                                                                     | ×                                                                                                    | ×                                                                                                    | ×                                                                                                    | ×                                                                                                    |  |  |  |  |
| 3-72        | 40101                                                            | Load Staples                                                                                             | ×                                                                                                    | ×                                                                                                    | ×                                                                                                    | ×                                                                                                    |  |  |  |  |
|             | Page           3-72           3-72           3-72           3-72 | Page         Code           3-72         40095           3-72         40096           3-72         40096 | PageStatus<br>CodeReturn String3-7240095Install Duplex or Cancel Job3-7240096Close Duplex Door3-7240096Insert Duplex Option | PageStatus<br>CodeReturn StringPage3-7240095Install Duplex or Cancel JobX3-7240096Close Duplex DoorX3-7240096Insert Duplex OptionX | sage descriptions.<br>Page Status Code Return String Return Cancel Job X X X<br>3-72 40095 Install Duplex or Cancel Job X X X<br>3-72 40096 Close Duplex Door X X X<br>3-72 40096 Insert Duplex Option X X X | sage descriptions.<br>Page Status<br>Status<br>A 3-72 40095 Install Duplex or Cancel Job<br>3-72 40096 Close Duplex Door<br>3-72 40096 Insert Duplex Option<br>A 3-72 40096 Insert Duplex Option<br>A 3-72 40096 Insert Duplex Option<br>A A A A A A A A A A A A A A A A A A A |  |  |  |  |

PJL Support

### Table B-12: PJL Messages for Paper Handling

| ✓ Supported                                                                        |          |                |                                                                                                    | Printer Model                      |                                                 |                             |                             |  |
|------------------------------------------------------------------------------------|----------|----------------|----------------------------------------------------------------------------------------------------|------------------------------------|-------------------------------------------------|-----------------------------|-----------------------------|--|
| <ul> <li>Not Supported</li> <li>Page numbers reference messa</li> </ul>            |          |                |                                                                                                    |                                    |                                                 |                             |                             |  |
| Message                                                                            |          | Status<br>Code | Return String <sup>★</sup>                                                                                                    | C520, C522n, C524<br>C524n, C524dm | C53-dm. C532m. C532dm<br>C534m. C534dm. C534dtn | C770, C770n, C772,<br>C772n | C920, C920n,<br>C922, C922n |  |
| Intervention Required -<br>Wrong Paper Size in Tray x                              | 3-73     | 30034          | 34 Wrong Paper Size in Tray x                                                                                                    | ×                                  | ×                                               | ×                           | ×                           |  |
| Intervention Required -<br>Wrong Paper Size Manual Feed                            | 3-73     | 30034          | 34 Wrong Paper Size Manual<br>Feed                                                                                                    | ×                                  | ×                                               | ×                           | ×                           |  |
| Intervention Required -<br>Remove Paper Standard Bin                               | 3-73     | 40019          | Remove Paper Standard Bin                                                                                                    | 1                                  | 1                                               | 1                           | 1                           |  |
| Intervention Required -<br>Remove Paper Outbin <bin #=""></bin>                    | 3-73     | 40019          | Remove Paper Output Bin <bin<br>#&gt;</bin<br>                                                                                        | ×                                  | ×                                               | ×                           | ×                           |  |
| Intervention Required -<br>Remove Paper All Output Bins                            | 3-73     | 40019          | Remove Paper All Output Bins                                                                                                    | ×                                  | ×                                               | ×                           | ×                           |  |
| Intervention Required -<br>Remove Paper <linked bin<br="" set="">name&gt;</linked> | 3-73     | 40019          | Remove Paper <linked bin<br="" set="">name&gt;</linked>                                                                               | ×                                  | ×                                               | ×                           | ×                           |  |
| Intervention Required -<br>Check <source/> Paper Guide                             | 3-73     | 4100x          | Check <source/> Paper Guide                                                                                                    | ×                                  | ×                                               | ×                           | ×                           |  |
| Intervention Required -<br>Incorrect Media                                         | 3-73     | 41 <i>xyy</i>  | 34 Incorrect Media                                                                                                    | ×                                  | ×                                               | ×                           | ×                           |  |
| Intervention Required -<br>Load Request                                            | 3-73     | 41 <i>xyy</i>  | Load <source/><br><custom name="" type=""><br/><custom string=""><br/><size><br/><type> <size></size></type></size></custom></custom> | 1                                  | 1                                               | 1                           | 1                           |  |
| Intervention Required -<br>Load Manual Request                                     | 3-73     | 41 <i>xxy</i>  | Load Manual<br><custom name="" type=""><br/><custom string=""><br/><size><br/><type> <size></size></type></size></custom></custom>    | 1                                  | 1                                               | 1                           | 1                           |  |
| <i>x</i> represents an input source code<br>Values" on page 3-74.                  |          |                |                                                                                                    |                                    |                                                 |                             |                             |  |
| <i>yy</i> represents a media size code.<br>Values" on page 3-74.                   |          |                |                                                                                                    |                                    |                                                 |                             |                             |  |
| * See your printer documentation                                                   | for retu | rn string m    | nessages.                                                                                                    |                                    |                                                 |                             |                             |  |

# PJL Support

| ✓ Supported                                                                                                    |          |                |                                                                                                    |                                    | Printer                                         | Model                       |                             |
|----------------------------------------------------------------------------------------------------|----------|----------------|----------------------------------------------------------------------------------------------------|------------------------------------|-------------------------------------------------|-----------------------------|-----------------------------|
| X Not Supported<br>Page numbers reference message                                                                                                    | ge desc  | riptions.      |                                                                                                    |                                    |                                                 |                             |                             |
| Message                                                                                                    | Pag<br>e | Status<br>Code | Return String*                                                                                                    | C520, C522n, C524<br>C524n, C524dm | C53-dm. C532m. C532dm<br>C534m. C534dm. C534dtn | C770, C770n, C772,<br>C772n | C920, C920n,<br>C922, C922n |
| Intervention Required -<br>Change Request                                                                                                    | 3-73     | 41 <i>xyy</i>  | Change <source/><br><custom name="" type=""><br/><custom string=""><br/><size><br/><type> <size></size></type></size></custom></custom> | 1                                  | 1                                               | 1                           | 1                           |
| Intervention Required -<br>Insert Duplex Pages & Press Go.                                                                                                    | 3-73     | 412yy          | Insert Duplex Pages & Press Go.                                                                                                    | ×                                  | ×                                               | ×                           | ×                           |
| Intervention Required -<br>Insert Tray Request                                                                                                    | 3-73     | 4300 <i>x</i>  | Insert Tray <source #=""/>                                                                                                    | 1                                  | 1                                               | 1                           | 1                           |
| <ul> <li>x represents an input source code<br/>Values" on page 3-74.</li> <li>yy represents a media size code. I<br/>Values" on page 3-74.</li> <li>* See your printer documentation f</li> </ul> | For mor  | e informa      | tion, see "Table 3-17: Media Size                                                                                                    |                                    |                                                 |                             |                             |

#### Table B-12: PJL Messages for Paper Handling (Continued)

PJL Support

### Table B-13: PJL Messages for Paper Jams

| ✓ Supported                                                                                                    |          | Printer               | Model                              |                                                 |                             |                             |
|----------------------------------------------------------------------------------------------------|----------|-----------------------|------------------------------------|-------------------------------------------------|-----------------------------|-----------------------------|
| ✗ Not Supported                                                                                                    |          |                       |                                    |                                                 |                             |                             |
| Page numbers reference message descri                                                                                                    | iptions. |                       |                                    |                                                 |                             |                             |
| Message                                                                                                    | Page     | Status Code           | C520, C522n, C524<br>C524n, C524dm | C53-dm. C532m. C532dm<br>C534m. C534dm. C534dtn | C770, C770n, C772,<br>C772n | C920, C920n,<br>C922, C922n |
| Intervention Required -<br>Paper Jam                                                                                                    | 3-76     | 4200 <i>x</i>         | ×                                  | ×                                               | ×                           | ×                           |
| Intervention Required -<br>Paper Jam                                                                                                    | 3-76     | 4201 <i>x</i>         | ×                                  | ×                                               | ×                           | ×                           |
| Intervention Required -<br>Paper Jam                                                                                                    | 3-76     | 4202 <i>x</i>         | ×                                  | ×                                               | ×                           | ×                           |
| Intervention Required -<br>Paper Jam                                                                                                    | 3-76     | 4203 <i>x</i>         | ×                                  | ×                                               | ×                           | ×                           |
| Intervention Required -<br>Paper Jam                                                                                                    | 3-76     | 4204x                 | ×                                  | ×                                               | ×                           | ×                           |
| Intervention Required -<br>Paper Jam                                                                                                    | 3-76     | 4205x                 | ×                                  | ×                                               | ×                           | ×                           |
| Intervention Required -<br>Paper Jam                                                                                                    | 3-76     | 4206x                 | ×                                  | ×                                               | ×                           | ×                           |
| Intervention Required -<br>Paper Jam                                                                                                    | 3-76     | 4207x                 | ×                                  | ×                                               | ×                           | ×                           |
| Intervention Required -<br>Paper Jam                                                                                                    | 3-76     | 4208x                 | ×                                  | ×                                               | ×                           | ×                           |
| Intervention Required -<br>Paper Jam                                                                                                    | 3-76     | 4209x                 | ×                                  | ×                                               | ×                           | ×                           |
| Intervention Required -<br>Paper Jam                                                                                                    | 3-76     | 4210x                 | ×                                  | ×                                               | ×                           | ×                           |
| Intervention Required -<br>Paper Jam                                                                                                    | 3-76     | 4211x                 | ×                                  | ×                                               | ×                           | ×                           |
| <ul> <li><i>w</i> indicates this message includes a letter in cover needs to be opened.</li> <li><i>x</i> represents the number of jammed pages</li> <li><i>y</i> represents the tray number.</li> <li><i>z</i> represents the bin number.</li> </ul> | Ŭ        | or cover. The door or |                                    |                                                 |                             |                             |

| ✓ Supported                                                                                                    |             |                       |                                    | Printer Model                                   |                             |                             |  |  |
|----------------------------------------------------------------------------------------------------|-------------|-----------------------|------------------------------------|-------------------------------------------------|-----------------------------|-----------------------------|--|--|
| × Not Supported                                                                                                    |             |                       |                                    |                                                 |                             |                             |  |  |
| Page numbers reference message de                                                                                                    | scriptions. |                       |                                    |                                                 |                             |                             |  |  |
| Message                                                                                                    | Page        | Status Code           | C520, C522n, C524<br>C524n, C524dm | C53-dm. C532m. C532dm<br>C534m. C534dm. C534dtn | C770, C770n, C772,<br>C772n | C920, C920n,<br>C922, C922n |  |  |
| Intervention Required -<br>Paper Jam                                                                                                    | 3-76        | 4220x                 | ×                                  | ×                                               | ×                           | ×                           |  |  |
| Intervention Required -<br>Paper Jam                                                                                                    | 3-76        | 4221x                 | ×                                  | ×                                               | ×                           | ×                           |  |  |
| Intervention Required -<br>Paper Jam                                                                                                    | 3-76        | 4222x                 | ×                                  | ×                                               | ×                           | ×                           |  |  |
| Intervention Required -<br>Paper Jam                                                                                                    | 3-76        | 4230 <i>x</i>         | ×                                  | ×                                               | ×                           | ×                           |  |  |
| Intervention Required -<br>Paper Jam                                                                                                    | 3-76        | 4231 <i>x</i>         | ×                                  | ×                                               | ×                           | ×                           |  |  |
| Intervention Required -<br>Paper Jam                                                                                                    | 3-77        | 4232 <i>x</i>         | ×                                  | ×                                               | ×                           | ×                           |  |  |
| Intervention Required -<br>Paper Jam                                                                                                    | 3-77        | 4233 <i>x</i>         | ×                                  | ×                                               | ×                           | ×                           |  |  |
| Intervention Required -<br>Paper Jam                                                                                                    | 3-77        | 4234                  | ×                                  | ×                                               | ×                           | ×                           |  |  |
| Intervention Required -<br>Paper Jam                                                                                                    | 3-77        | 424 <i>yx</i>         | ×                                  | ×                                               | ×                           | ×                           |  |  |
| Intervention Required -<br>Paper Jam                                                                                                    | 3-77        | 4241wy                | ×                                  | ×                                               | ×                           | ×                           |  |  |
| Intervention Required -<br>Paper Jam                                                                                                    | 3-77        | 4242wy                | ×                                  | ×                                               | ×                           | ×                           |  |  |
| Intervention Required -<br>Paper Jam                                                                                                    | 3-77        | 4243w                 | ×                                  | ×                                               | ×                           | ×                           |  |  |
| Intervention Required -<br>Paper Jam                                                                                                    | 3-77        | 4244wy                | ×                                  | ×                                               | ×                           | ×                           |  |  |
| <ul> <li><i>w</i> indicates this message includes a lett cover needs to be opened.</li> <li><i>x</i> represents the number of jammed part <i>y</i> represents the tray number.</li> <li><i>z</i> represents the bin number.</li> </ul> |             | or cover. The door or |                                    |                                                 |                             |                             |  |  |

# PJL Support

| ✓ Supported                                                                                                    | Printer Model |                       |                                    |                                                 |                             |                             |
|----------------------------------------------------------------------------------------------------|---------------|-----------------------|------------------------------------|-------------------------------------------------|-----------------------------|-----------------------------|
| ✗ Not Supported                                                                                                    |               |                       |                                    |                                                 |                             |                             |
| Page numbers reference message desc                                                                                                    | riptions.     |                       |                                    |                                                 |                             |                             |
| Message                                                                                                    | Page          | Status Code           | C520, C522n, C524<br>C524n, C524dm | C53-dm. C532m. C532dm<br>C534m. C534dm. C534dtn | C770, C770n, C772,<br>C772n | C920, C920n,<br>C922, C922n |
| Intervention Required -<br>Paper Jam                                                                                                    | 3-77          | 4245w                 | ×                                  | ×                                               | ×                           | ×                           |
| Intervention Required -<br>Paper Jam                                                                                                    | 3-77          | 4246w                 | ×                                  | ×                                               | ×                           | ×                           |
| Intervention Required -<br>Paper Jam                                                                                                    | 3-77          | 4247wy                | ×                                  | ×                                               | ×                           | ×                           |
| Intervention Required -<br>Paper Jam                                                                                                    | 3-77          | 4248w                 | ×                                  | ×                                               | ×                           | ×                           |
| Intervention Required -<br>Paper Jam                                                                                                    | 3-77          | 4249w                 | ×                                  | ×                                               | ×                           | ×                           |
| Intervention Required -<br>Paper Jam                                                                                                    | 3-77          | 4250 <i>w</i>         | ×                                  | ×                                               | ×                           | ×                           |
| Intervention Required -<br>Paper Jam                                                                                                    | 3-77          | 4250 <i>x</i>         | ×                                  | ×                                               | ×                           | ×                           |
| Intervention Required -<br>Paper Jam                                                                                                    | 3-77          | 4251 <i>wy</i>        | ×                                  | ×                                               | ×                           | ×                           |
| Intervention Required -<br>Paper Jam                                                                                                    | 3-77          | 4251 <i>x</i>         | ×                                  | ×                                               | ×                           | ×                           |
| Intervention Required -<br>Paper Jam                                                                                                    | 3-77          | 4252 <i>w</i>         | ×                                  | ×                                               | ×                           | ×                           |
| Intervention Required -<br>Paper Jam                                                                                                    | 3-78          | 4253 <i>w</i>         | ×                                  | ×                                               | ×                           | ×                           |
| Intervention Required -<br>Paper Jam                                                                                                    | 3-78          | 4254 <i>wy</i>        | ×                                  | ×                                               | ×                           | ×                           |
| Intervention Required -<br>Paper Jam                                                                                                    | 3-78          | 4255                  | ×                                  | ×                                               | ×                           | ×                           |
| <ul> <li><i>w</i> indicates this message includes a letter cover needs to be opened.</li> <li><i>x</i> represents the number of jammed page <i>y</i> represents the tray number.</li> <li><i>z</i> represents the bin number.</li> </ul> |               | or cover. The door or |                                    |                                                 |                             |                             |

### PJL Support

| ✓ Supported                                                                                                    | Printer Model |                       |                                    |                                                 |                             |                             |
|----------------------------------------------------------------------------------------------------|---------------|-----------------------|------------------------------------|-------------------------------------------------|-----------------------------|-----------------------------|
| ✗ Not Supported                                                                                                    |               |                       |                                    |                                                 |                             |                             |
| Page numbers reference message descri                                                                                                    | ptions.       |                       |                                    |                                                 |                             |                             |
| Message                                                                                                    | Page          | Status Code           | C520, C522n, C524<br>C524n, C524dm | C53-dm. C532m. C532dm<br>C534m. C534dm. C534dtn | C770, C770n, C772,<br>C772n | C920, C920n,<br>C922, C922n |
| Intervention Required -<br>Paper Jam                                                                                                    | 3-78          | 4256 <i>w</i>         | ×                                  | ×                                               | ×                           | ×                           |
| Intervention Required -<br>Paper Jam                                                                                                    | 3-78          | 4257 <i>w</i>         | ×                                  | ×                                               | ×                           | ×                           |
| Intervention Required -<br>Paper Jam                                                                                                    | 3-78          | 4258 <i>w</i>         | ×                                  | ×                                               | ×                           | ×                           |
| Intervention Required -<br>Paper Jam                                                                                                    | 3-78          | 4259 <i>wy</i>        | ×                                  | ×                                               | ×                           | ×                           |
| Intervention Required -<br>Paper Jam                                                                                                    | 3-78          | 4260 <i>w</i>         | ×                                  | ×                                               | ×                           | ×                           |
| Intervention Required -<br>Paper Jam                                                                                                    | 3-78          | 4260 <i>x</i>         | ×                                  | ×                                               | ×                           | ×                           |
| Intervention Required -<br>Paper Jam                                                                                                    | 3-78          | 4261w                 | ×                                  | ×                                               | ×                           | ×                           |
| Intervention Required -<br>Paper Jam                                                                                                    | 3-78          | 4261x                 | ×                                  | ×                                               | ×                           | ×                           |
| Intervention Required -<br>Paper Jam                                                                                                    | 3-78          | 427 <i>zx</i>         | ×                                  | ×                                               | ×                           | ×                           |
| Intervention Required -<br>Paper Jam                                                                                                    | 3-78          | 4271                  | ×                                  | ×                                               | ×                           | ×                           |
| Intervention Required -<br>Paper Jam                                                                                                    | 3-78          | 4272                  | ×                                  | ×                                               | ×                           | ×                           |
| Intervention Required -<br>Paper Jam                                                                                                    | 3-78          | 4273                  | ×                                  | ×                                               | ×                           | ×                           |
| Intervention Required -<br>Paper Jam                                                                                                    | 3-78          | 4280 <i>w</i>         | ×                                  | ×                                               | ×                           | ×                           |
| <ul> <li><i>w</i> indicates this message includes a letter in cover needs to be opened.</li> <li><i>x</i> represents the number of jammed pages</li> <li><i>y</i> represents the tray number.</li> <li><i>z</i> represents the bin number.</li> </ul> |               | or cover. The door or |                                    |                                                 |                             |                             |

| ✓ Supported                                                                                                    |             | Printer Model         |                                    |                                                 |                             |                             |
|----------------------------------------------------------------------------------------------------|-------------|-----------------------|------------------------------------|-------------------------------------------------|-----------------------------|-----------------------------|
| × Not Supported                                                                                                    |             |                       |                                    |                                                 |                             |                             |
| Page numbers reference message des                                                                                                    | scriptions. |                       |                                    |                                                 |                             |                             |
| Message                                                                                                    | Page        | Status Code           | C520, C522n, C524<br>C524n, C524dm | C53-dm. C532m. C532dm<br>C534m. C534dm. C534dtn | C770, C770n, C772,<br>C772n | C920, C920n,<br>C922, C922n |
| Intervention Required -<br>Paper Jam                                                                                                    | 3-78        | 4280 <i>x</i>         | ×                                  | ×                                               | ×                           | ×                           |
| Intervention Required -<br>Paper Jam                                                                                                    | 3-79        | 4281 <i>w</i>         | ×                                  | ×                                               | ×                           | ×                           |
| Intervention Required -<br>Paper Jam                                                                                                    | 3-79        | 4281 <i>x</i>         | ×                                  | ×                                               | ×                           | ×                           |
| Intervention Required -<br>Paper Jam                                                                                                    | 3-79        | 4282 <i>w</i>         | ×                                  | ×                                               | ×                           | ×                           |
| Intervention Required -<br>Paper Jam                                                                                                    | 3-79        | 4282 <i>x</i>         | ×                                  | ×                                               | ×                           | ×                           |
| Intervention Required -<br>Paper Jam                                                                                                    | 3-79        | 4283 <i>w</i>         | ×                                  | ×                                               | ×                           | ×                           |
| Intervention Required -<br>Paper Jam                                                                                                    | 3-79        | 4283 <i>x</i>         | ×                                  | ×                                               | ×                           | ×                           |
| Intervention Required -<br>Paper Jam                                                                                                    | 3-79        | 4284 <i>w</i>         | ×                                  | ×                                               | ×                           | ×                           |
| Intervention Required -<br>Paper Jam                                                                                                    | 3-79        | 4284 <i>x</i>         | ×                                  | ×                                               | ×                           | ×                           |
| Intervention Required -<br>Paper Jam                                                                                                    | 3-79        | 4285 <i>w</i>         | ×                                  | ×                                               | ×                           | ×                           |
| Intervention Required -<br>Paper Jam                                                                                                    | 3-79        | 4286 <i>w</i>         | ×                                  | ×                                               | ×                           | ×                           |
| Intervention Required -<br>Paper Jam                                                                                                    | 3-79        | 4287                  | ×                                  | ×                                               | ×                           | ×                           |
| Intervention Required -<br>Paper Jam                                                                                                    | 3-79        | 4288                  | ×                                  | ×                                               | ×                           | ×                           |
| <ul> <li>w indicates this message includes a letter cover needs to be opened.</li> <li>x represents the number of jammed page y represents the tray number.</li> <li>z represents the bin number.</li> </ul> |             | or cover. The door or |                                    |                                                 |                             |                             |

### Table B-13: PJL Messages for Paper Jams (Continued)

| ✓ Supported                                                                                                    | Printer Model |                       |                                    |                                                 |                             |                             |
|----------------------------------------------------------------------------------------------------|---------------|-----------------------|------------------------------------|-------------------------------------------------|-----------------------------|-----------------------------|
| <ul> <li>Not Supported</li> <li>Page numbers reference message description</li> </ul>                                                                                                    | ptions.       |                       |                                    |                                                 |                             |                             |
| Message                                                                                                    | Page          | Status Code           | C520, C522n, C524<br>C524n, C524dm | C53-dm. C532m. C532dm<br>C534m. C534dm. C534dtn | C770, C770n, C772,<br>C772n | C920, C920n,<br>C922, C922n |
| Intervention Required -<br>Paper Jam                                                                                                    | 3-79          | 4289                  | ×                                  | ×                                               | ×                           | ×                           |
| Intervention Required -<br>Paper Jam                                                                                                    | 3-79          | 4290                  | ×                                  | ×                                               | ×                           | ×                           |
| Intervention Required -<br>Paper Jam                                                                                                    | 3-79          | 4291                  | ×                                  | ×                                               | ×                           | ×                           |
| Intervention Required -<br>Paper Jam                                                                                                    | 3-79          | 4292                  | ×                                  | ×                                               | ×                           | ×                           |
| Intervention Required -<br>Paper Jam                                                                                                    | 3-79          | 4293                  | ×                                  | ×                                               | ×                           | ×                           |
| Intervention Required -<br>Paper Jam                                                                                                    | 3-80          | 4294                  | ×                                  | ×                                               | ×                           | ×                           |
| Intervention Required -<br>Paper Jam                                                                                                    | 3-80          | 4295                  | ×                                  | ×                                               | ×                           | ×                           |
| <ul> <li><i>w</i> indicates this message includes a letter in cover needs to be opened.</li> <li><i>x</i> represents the number of jammed pages</li> <li><i>y</i> represents the tray number.</li> <li><i>z</i> represents the bin number.</li> </ul> |               | or cover. The door or |                                    |                                                 |                             |                             |

#### Table B-14: Service Errors

| ✓ Supported                                                                           |      |            |            | Printer Model |        |  |  |
|---------------------------------------------------------------------------------------|------|------------|------------|---------------|--------|--|--|
| <ul> <li>Not Supported</li> <li>Page numbers reference message description</li> </ul> |      |            |            |               |        |  |  |
| Message                                                                               | Page | Error Code | C520, C524 | C522n, C524n  | C524dn |  |  |
| ALL SERVICE MESSAGES                                                                  | 3-80 | 50000      | ×          | ×             | ×      |  |  |

#### Table B-15: Device Attendance Messages

| ✓ Supported                                                                           |      | Printer Model                      |                                                 |                             |                             |  |  |
|---------------------------------------------------------------------------------------|------|------------------------------------|-------------------------------------------------|-----------------------------|-----------------------------|--|--|
| <ul> <li>Not Supported</li> <li>Page numbers reference message description</li> </ul> | ons. |                                    |                                                 |                             |                             |  |  |
| Message                                                                               | Page | C520, C522n, C524<br>C524n, C524dm | C53-dm. C532m. C532dm<br>C534m. C534dm. C534dtn | C770, C770n, C772,<br>C772n | C920, C920n,<br>C922, C922n |  |  |
| RDYMSG                                                                                | 3-80 | 1                                  | 1                                               | 1                           | 1                           |  |  |
| OPMSG                                                                                 | 3-81 | 1                                  | 1                                               | 1                           | 1                           |  |  |
| STMSG                                                                                 | 3-81 | 1                                  | 1                                               | 1                           | 1                           |  |  |

### Table B-16: Lexmark Unique PJL Commands

| <ul> <li>✓ Supported</li> <li>✗ Not Supported</li> <li>Page numbers reference command descriptions.</li> </ul> |      | Printer Model                      |                                                 |                             |                             |  |
|----------------------------------------------------------------------------------------------------|------|------------------------------------|-------------------------------------------------|-----------------------------|-----------------------------|--|
|                                                                                                    |      |                                    |                                                 |                             |                             |  |
| Command                                                                                                    | Page | C520, C522n, C524<br>C524n, C524dm | C53-dm. C532m. C532dm<br>C534m. C534dm. C534dtn | C770, C770n, C772,<br>C772n | C920, C920n,<br>C922, C922n |  |
| LBEEP                                                                                                    | 3-82 | 1                                  | 1                                               | ~                           | 1                           |  |
| LDOWNLOADTARGET                                                                                                | 3-30 | 1                                  | 1                                               | 1                           | 1                           |  |
| LPORTROTATE                                                                                                    | 3-82 | 1                                  | 1                                               | 1                           | 1                           |  |
| LPRINT testpage                                                                                                | 3-83 | 1                                  | 1                                               | 1                           | 1                           |  |
| LPRINTDIRECTORY                                                                                                | 3-83 | 1                                  | 1                                               | 1                           | 1                           |  |
| LPRINTTESTPAGE                                                                                                 | 3-83 | 1                                  | 1                                               | 1                           | 1                           |  |
| LPRINTMENUS                                                                                                    | 3-83 | 1                                  | 1                                               | 1                           | 1                           |  |
| LPRINTPCLFONTS                                                                                                 | 3-83 | 1                                  | 1                                               | 1                           | 1                           |  |

### Table B-16: Lexmark Unique PJL Commands (Continued)

| ✓ Supported                                  |      | Printer Model                      |                                                 |                             |                             |  |
|----------------------------------------------|------|------------------------------------|-------------------------------------------------|-----------------------------|-----------------------------|--|
| ✗ Not Supported                              |      |                                    |                                                 |                             |                             |  |
| Page numbers reference command descriptions. |      |                                    | -                                               |                             |                             |  |
| Command                                      | Page | C520, C522n, C524<br>C524n, C524dm | C53-dm. C532m. C532dm<br>C534m. C534dm. C534dtn | C770, C770n, C772,<br>C772n | C920, C920n,<br>C922, C922n |  |
| LPRINTPSFONTS                                | 3-83 | 1                                  | 1                                               | 1                           | 1                           |  |
| LESCAPECHAR                                  | 3-83 | 1                                  | 1                                               | 1                           | 1                           |  |
| LFAX PHONENUMBER                             | 3-85 | ✓                                  | 1                                               | 1                           | 1                           |  |
| LOPENFILE                                    | 3-89 | ~                                  | 1                                               | 1                           | 1                           |  |
| LCLOSEFILE                                   | 3-89 | ✓                                  | 1                                               | 1                           | 1                           |  |
| LREADFILE                                    | 3-90 | ~                                  | 1                                               | 1                           | 1                           |  |
| LWRITEFILE                                   | 3-91 | ~                                  | 1                                               | 1                           | 1                           |  |
| LRUNFILE                                     | 3-91 | ~                                  | 1                                               | 1                           | 1                           |  |
| LRENAMEFILE                                  | 3-92 | 1                                  | 1                                               | 1                           | 1                           |  |
| LDELETEFILE                                  | 3-92 | 1                                  | 1                                               | 1                           | 1                           |  |
| LFORMAT                                      | 3-92 | 1                                  | 1                                               | 1                           | 1                           |  |
| LDEFRAG                                      | 3-92 | 1                                  | 1                                               | 1                           | 1                           |  |

PJL Support

#### Table B-17: File and Device Protection Commands

| ✓ Supported                                  |      | Printer Model                      |                                                 |                             |                             |
|----------------------------------------------|------|------------------------------------|-------------------------------------------------|-----------------------------|-----------------------------|
| ✗ Not Supported                              |      |                                    |                                                 |                             |                             |
| Page numbers reference command descriptions. |      |                                    |                                                 |                             |                             |
| Command                                      | Page | C520, C522n, C524<br>C524n, C524dm | C53-dm. C532m. C532dm<br>C534m. C534dm. C534dtn | C770, C770n, C772,<br>C772n | C920, C920n,<br>C922, C922n |
| LDECLARE LRESOURCE                           | 3-95 | 1                                  | <b>~</b>                                        | ~                           | 1                           |
| LDELETEPASSWORD                              | 3-96 | 1                                  | ✓                                               | 1                           | ✓                           |
| LQUERYSEED<br>LBYPASSPASSWORD KEY            | 3-98 | 1                                  | ~                                               | ✓                           | 1                           |

# **APPENDIX C: PostScript Support**

The following tables list PostScript commands and identify printers that support them.

**C-1** 

For detailed information about PostScript emulation, see "PostScript Emulation" on page 4-1.

#### **Table C-1: Supplemental Operators**

| ✓ Supported                                 |      |                                    | Printer Model                                     |                             |                             |  |  |
|---------------------------------------------|------|------------------------------------|---------------------------------------------------|-----------------------------|-----------------------------|--|--|
| × Not Supported                             |      |                                    |                                                   |                             |                             |  |  |
| Page numbers reference operator description | ns.  |                                    |                                                   |                             |                             |  |  |
| Operator Name                               | Page | C520, C522n, C524<br>C524n, C524dm | C53-dm. C532m. C532dm<br>C534dm. C534dtm. C534dtm | C770, C770n, C772,<br>C772n | C920, C920n,<br>C922, C922n |  |  |
| appletalktype                               | 4-14 | ✓                                  | 1                                                 | 1                           | 1                           |  |  |
| buildtime                                   | 4-14 | <ul> <li>✓</li> </ul>              | 1                                                 | 1                           | 1                           |  |  |
| byteorder                                   | 4-14 | ~                                  | 1                                                 | 1                           | 1                           |  |  |
| checkpassword                               | 4-15 | <ul> <li>✓</li> </ul>              | 1                                                 | 1                           | 1                           |  |  |
| currentfilenameextend                       | 4-15 | <ul> <li>✓</li> </ul>              | 1                                                 | 1                           | 1                           |  |  |
| currentmanualduplexmode                     | 4-15 | ×                                  | ×                                                 | ×                           | ×                           |  |  |
| currentuniversalsize                        | 4-3  | <ul> <li>✓</li> </ul>              | 1                                                 | 1                           | 1                           |  |  |
| defaulttimeouts                             | 4-16 | <ul> <li>✓</li> </ul>              | 1                                                 | 1                           | 1                           |  |  |
| deletefile                                  | 4-16 | ~                                  | 1                                                 | 1                           | 1                           |  |  |
| devcontrol                                  | 4-17 | <ul> <li>✓</li> </ul>              | 1                                                 | 1                           | 1                           |  |  |
| devdismount                                 | 4-18 | <ul> <li>✓</li> </ul>              | 1                                                 | 1                           | 1                           |  |  |
| devforall                                   | 4-19 | <ul> <li>✓</li> </ul>              | 1                                                 | 1                           | 1                           |  |  |
| devformat                                   | 4-19 | ✓                                  | 1                                                 | 1                           | 1                           |  |  |
| devmount                                    | 4-20 | <ul> <li>✓</li> </ul>              | 1                                                 | 1                           | 1                           |  |  |
| devstatus                                   | 4-20 | ✓                                  | 1                                                 | 1                           | 1                           |  |  |
| diskonline                                  | 4-21 | 1                                  | 1                                                 | 1                           | 1                           |  |  |

### Table C-1: Supplemental Operators (Continued)

| ✓ Supported                            | Supported |                                    |                                                 | Printer Model               |                             |  |  |  |
|----------------------------------------|-----------|------------------------------------|-------------------------------------------------|-----------------------------|-----------------------------|--|--|--|
| × Not Supported                        |           |                                    |                                                 |                             |                             |  |  |  |
| Page numbers reference operator descri | ptions.   |                                    |                                                 |                             |                             |  |  |  |
| Operator Name                          | Page      | C520, C522n, C524<br>C524n, C524dm | C53-dm. C532m. C532dm<br>C534m. C534dm. C534dtn | C770, C770n, C772,<br>C772n | C920, C920n,<br>C922, C922n |  |  |  |
| diskstatus                             | 4-22      | 1                                  | 1                                               | 1                           | 1                           |  |  |  |
| displayoperatormsg                     | 4-22      | 1                                  | 1                                               | 1                           | 1                           |  |  |  |
| doidlefonts                            | 4-22      | 1                                  | 1                                               | 1                           | 1                           |  |  |  |
| dojamrecovery                          | 4-23      | 1                                  | 1                                               | 1                           | 1                           |  |  |  |
| doprinterrors                          | 4-23      | 1                                  | 1                                               | 1                           | 1                           |  |  |  |
| doret                                  | 4-23      | 1                                  | 1                                               | 1                           | 1                           |  |  |  |
| dostartpage                            | 4-24      | 1                                  | 1                                               | 1                           | 1                           |  |  |  |
| dosysstart                             | 4-24      | 1                                  | 1                                               | 1                           | 1                           |  |  |  |
| duplexer                               | 4-24      | 1                                  | 1                                               | 1                           | 1                           |  |  |  |
| duplexmode                             | 4-25      | 1                                  | 1                                               | 1                           | 1                           |  |  |  |
| enginesync                             | 4-25      | 1                                  | 1                                               | 1                           | 1                           |  |  |  |
| file                                   | 4-26      | 1                                  | 1                                               | 1                           | 1                           |  |  |  |
| filenameforall                         | 4-26      | 1                                  | 1                                               | 1                           | 1                           |  |  |  |
| fileposition                           | 4-26      | 1                                  | 1                                               | 1                           | 1                           |  |  |  |
| firstside                              | 4-27      | 1                                  | 1                                               | 1                           | 1                           |  |  |  |
| fontnonzerowinding                     | 4-27      | 1                                  | 1                                               | 1                           | 1                           |  |  |  |
| hardwareiomode                         | 4-27      | 1                                  | 1                                               | 1                           | 1                           |  |  |  |
| idlefonts                              | 4-27      | 1                                  | 1                                               | 1                           | 1                           |  |  |  |
| ignoresize                             | 4-4       | 1                                  | 1                                               | 1                           | 1                           |  |  |  |
| initializedisk                         | 4-28      | 1                                  | 1                                               | 1                           | 1                           |  |  |  |
| jobname                                | 4-28      | 1                                  | 1                                               | 1                           | 1                           |  |  |  |
| jobsource                              | 4-29      | 1                                  | 1                                               | 1                           | 1                           |  |  |  |
| jobtimeout                             | 4-30      | 1                                  | ~                                               | 1                           | 1                           |  |  |  |
| manualfeed                             | 4-8       | 1                                  | 1                                               | 1                           | 1                           |  |  |  |
| manualfeedtimeout                      | 4-31      | 1                                  | 1                                               | 1                           | 1                           |  |  |  |
| newsheet                               | 4-31      | 1                                  | 1                                               | 1                           | 1                           |  |  |  |

### Table C-1: Supplemental Operators (Continued)

| ✓ Supported                                 | Printer Model |                                    |                                                                                                    |                             |                             |
|---------------------------------------------|---------------|------------------------------------|----------------------------------------------------------------------------------------------------|-----------------------------|-----------------------------|
| ✗ Not Supported                             |               |                                    |                                                                                                    |                             |                             |
| Page numbers reference operator description | ons.          |                                    |                                                                                                    |                             |                             |
| Operator Name                               | Page          | C520, C522n, C524<br>C524n, C524dm | C53-dm. C532m. C532dm<br>C534m. C534dm. C534dtn                                                                                                    | C770, C770n, C772,<br>C772n | C920, C920n,<br>C922, C922n |
| pagecount                                   | 4-31          | 1                                  | 1                                                                                                    | 1                           | 1                           |
| pagesprinted                                | 4-32          | 1                                  | 1                                                                                                    | 1                           | 1                           |
| papertray                                   | 4-8           | 1                                  | <b>√</b>                                                                                                    | 1                           | ~                           |
| printername                                 | 4-32          | 1                                  | ~                                                                                                    | ~                           | ~                           |
| product                                     | 4-32          | 1                                  | 1                                                                                                    | 1                           | 1                           |
| PS2fonts                                    | 4-33          | 1                                  | 1                                                                                                    | 1                           | 1                           |
| PS3fonts                                    | 4-33          | 1                                  | ~                                                                                                    | ~                           | ~                           |
| quiet                                       | 4-33          | 1                                  | 1                                                                                                    | 1                           | 1                           |
| ramsize                                     | 4-34          | 1                                  | <b>√</b>                                                                                                    | 1                           | ~                           |
| realformat                                  | 4-34          | 1                                  | ~                                                                                                    | ~                           | ~                           |
| renamefile                                  | 4-34          | 1                                  | ~                                                                                                    | ~                           | ~                           |
| resolution                                  | 4-35          | 1                                  | <b>√</b>                                                                                                    | 1                           | ~                           |
| revision                                    | 4-35          | 1                                  | ~                                                                                                    | ~                           | ~                           |
| sccbatch                                    | 4-36          | 1                                  | <b>√</b>                                                                                                    | 1                           | ~                           |
| sccinteractive                              | 4-37          | 1                                  | 1                                                                                                    | 1                           | 1                           |
| setcoverpage                                | 4-37          | 1                                  | 1                                                                                                    | 1                           | 1                           |
| setdefaulttimeouts                          | 4-37          | 1                                  | 1                                                                                                    | 1                           | 1                           |
| setdoidlefonts                              | 4-38          | 1                                  | 1                                                                                                    | 1                           | 1                           |
| setdojamrecovery                            | 4-38          | 1                                  | 1                                                                                                    | 1                           | 1                           |
| setdoprinterrors                            | 4-38          | 1                                  | <b>√</b>                                                                                                    | 1                           | ~                           |
| setdoret                                    | 4-39          | 1                                  | <b>√</b>                                                                                                    | 1                           | ~                           |
| setdostartpage                              | 4-39          | 1                                  | ~                                                                                                    | ~                           | ~                           |
| setdosysstart                               | 4-40          | 1                                  | ✓                                                                                                    | ~                           | ~                           |
| setduplexmode                               | 4-40          | 1                                  | <ul> <li>Image: A set of the set of the</li></ul> | ~                           | ~                           |
| setenginesync                               | 4-41          | 1                                  | ~                                                                                                    | ~                           | ~                           |
| setethernetaddress                          | 4-41          | 1                                  | ~                                                                                                    | ~                           | ~                           |

## Table C-1: Supplemental Operators (Continued)

| ✓ Supported                                   |      |                                    | Printer                                         | Model                       |                                                                                                    |
|-----------------------------------------------|------|------------------------------------|-------------------------------------------------|-----------------------------|----------------------------------------------------------------------------------------------------|
| ✗ Not Supported                               |      |                                    |                                                 |                             |                                                                                                    |
| Page numbers reference operator descriptions. |      |                                    |                                                 |                             |                                                                                                    |
| Operator Name                                 | Page | C520, C522n, C524<br>C524n, C524dm | C53-dm. C532m. C532dm<br>C534m. C534dm. C534dtn | C770, C770n, C772,<br>C772n | C920, C920n,<br>C922, C922n                                                                                                    |
| setfilenameextend                             | 4-41 | 1                                  | 1                                               | 1                           | 1                                                                                                    |
| setfileposition                               | 4-42 | 1                                  | 1                                               | 1                           | <i>✓</i>                                                                                                    |
| sethardwareiomode                             | 4-42 | 1                                  | 1                                               | 1                           | <ul> <li>Image: A set of the set of the</li></ul> |
| setidlefonts                                  | 4-42 | 1                                  | ~                                               | 1                           | 1                                                                                                    |
| setignoresize                                 | 4-4  | 1                                  | 1                                               | 1                           | <ul> <li>Image: A set of the set of the</li></ul> |
| setjobtimeout                                 | 4-43 | 1                                  | 1                                               | 1                           | <i>✓</i>                                                                                                    |
| setmanualduplexmode                           | 4-43 | ×                                  | ×                                               | ×                           | ×                                                                                                    |
| setpapertray                                  | 4-9  | 1                                  | 1                                               | 1                           | <ul> <li>Image: A set of the set of the</li></ul> |
| setprintername                                | 4-44 | 1                                  | 1                                               | 1                           | 1                                                                                                    |
| setquiet                                      | 4-44 | 1                                  | 1                                               | 1                           | 1                                                                                                    |
| setresolution                                 | 4-45 | 1                                  | 1                                               | 1                           | <i>✓</i>                                                                                                    |
| setsccbatch                                   | 4-45 | 1                                  | 1                                               | 1                           | 1                                                                                                    |
| setsccinteractive                             | 4-46 | 1                                  | 1                                               | 1                           | 1                                                                                                    |
| setsoftwareiomode                             | 4-46 | 1                                  | 1                                               | 1                           | 1                                                                                                    |
| settumble                                     | 4-46 | 1                                  | 1                                               | 1                           | 1                                                                                                    |
| setuniversalsize                              | 4-5  | 1                                  | 1                                               | 1                           | ✓                                                                                                    |
| setuserdiskpercent                            | 4-47 | 1                                  | 1                                               | 1                           | 1                                                                                                    |
| softwareiomode                                | 4-47 | 1                                  | ✓                                               | 1                           | 1                                                                                                    |
| tumble                                        | 4-47 | 1                                  | 1                                               | 1                           | 1                                                                                                    |
| userdiskpercent                               | 4-48 | 1                                  | 1                                               | 1                           | 1                                                                                                    |
| waittimeout                                   | 4-48 | 1                                  | ~                                               | 1                           | 1                                                                                                    |

## Table C-2: Page Device Parameters

| ✓ Supported                                    |      | Printer Model                      |                                                 |                             |                             |  |  |
|------------------------------------------------|------|------------------------------------|-------------------------------------------------|-----------------------------|-----------------------------|--|--|
| ✗ Not Supported                                |      |                                    |                                                 |                             |                             |  |  |
| Page numbers reference parameter descriptions. |      |                                    |                                                 |                             |                             |  |  |
| Default values are listed.                     |      |                                    |                                                 |                             |                             |  |  |
| Кеу                                            | Page | C520, C522n, C524<br>C524n, C524dm | C53-dm. C532m. C532dm<br>C534m. C534dm. C534dtn | C770, C770n, C772,<br>C772n | C920, C920n,<br>C922, C922n |  |  |
| BeginPage                                      | 4-49 | √                                  | √                                               | √                           | √                           |  |  |
| Collate                                        | 4-49 | v                                  | •                                               | v                           | •                           |  |  |
| DeferredMediaSelection                         | 4-49 |                                    |                                                 |                             |                             |  |  |
| DeviceRenderingInfo                            | 4-49 | ✓                                  | 1                                               | 1                           | 1                           |  |  |
| Screening                                      | 4-49 | •                                  | •                                               | •                           | •                           |  |  |
| - ColorGrade                                   | 4-49 | ×                                  | ×                                               | ×                           | ×                           |  |  |
| – PictureGrade                                 | 4-49 | √ ×                                | ~<br>✓                                          | ···                         | ~<br>✓                      |  |  |
| – IET                                          | 4-49 | ✓<br>✓                             | ·<br>·                                          | ✓<br>✓                      | ·<br>·                      |  |  |
| – IETImagesOnly                                | 4-49 | ×                                  | ×                                               | ×                           | ×                           |  |  |
| <ul> <li>IETPictureGrade</li> </ul>            | 4-49 | ✓ ✓                                | ✓<br>✓                                          | /                           | ✓<br>✓                      |  |  |
| – None                                         | 4-49 | 1                                  | 1                                               | 1                           | ✓                           |  |  |
| TonerSaver                                     | 4-50 |                                    |                                                 |                             |                             |  |  |
| PictureGrade                                   | 4-50 | 1                                  | 1                                               | 1                           | 1                           |  |  |
| ImageEnhancement                               | 4-50 | 1                                  | 1                                               | 1                           | 1                           |  |  |
| PrintDarkness                                  | 4-50 | 1                                  | 1                                               | ✓                           | 1                           |  |  |
| AutoMediaType                                  | 4-51 |                                    |                                                 |                             |                             |  |  |
| EdgeToEdge                                     | 4-51 | 1                                  | 1                                               | 1                           | 1                           |  |  |
| DefaultPoliciesPageSize                        | 4-51 | ×                                  | ×                                               | ×                           | ×                           |  |  |
| SubstituteSize                                 | 4-51 | 1                                  | 1                                               | 1                           | 1                           |  |  |
| • Туре                                         | 4-52 |                                    |                                                 |                             |                             |  |  |
| ColorCorrection                                | 4-52 | ×                                  | ×                                               | ×                           | ×                           |  |  |
| ImageBrightness                                | 4-52 | ×                                  | ×                                               | ×                           | ×                           |  |  |
| ImageContrast                                  | 4-52 | ×                                  | ×                                               | ×                           | ×                           |  |  |
| PrintQuality                                   | 4-52 | ×                                  | ×                                               | ×                           | ×                           |  |  |

| ✓ Supported                                                                                                    |      | Printer Model                      |                                                 |                             |                             |  |  |
|----------------------------------------------------------------------------------------------------|------|------------------------------------|-------------------------------------------------|-----------------------------|-----------------------------|--|--|
| <ul> <li>Not Supported</li> <li>Page numbers reference parameter descriptions.</li> <li>Default values are listed.</li> </ul> |      |                                    |                                                 |                             |                             |  |  |
| Кеу                                                                                                    | Page | C520, C522n, C524<br>C524n, C524dm | C53-dm. C532m. C532dm<br>C534m. C534dm. C534dtn | C770, C770n, C772,<br>C772n | C920, C920n,<br>C922, C922n |  |  |
| Duplex                                                                                                    | 4-52 | ✓                                  | 1                                               | 1                           | 1                           |  |  |
| EndPage                                                                                                    | 4-52 | 1                                  | 1                                               | 1                           | 1                           |  |  |
| ExitJamRecovery                                                                                                    | 4-52 | 1                                  | 1                                               | 1                           | 1                           |  |  |
| HWResolution                                                                                                    | 4-52 | 1                                  | 1                                               | 1                           | 1                           |  |  |
| ImagingBBox                                                                                                    | 4-53 | 1                                  | 1                                               | 1                           | 1                           |  |  |
| InputAttributes                                                                                                    | 4-53 | 1                                  | 1                                               | 1                           | 1                           |  |  |
| • 0 - Tray 1                                                                                                    | 4-53 | 1                                  | 1                                               | 1                           | 1                           |  |  |
| • 1 - Tray 2                                                                                                    | 4-53 | 1                                  | 1                                               | 1                           | 1                           |  |  |
| 2 - Envelope Feeder                                                                                                    | 4-53 | 1                                  | 1                                               | 1                           | 1                           |  |  |
| • 3 - Tray 3                                                                                                    | 4-53 | 1                                  | 1                                               | 1                           | 1                           |  |  |
| <ul> <li>4 - Multipurpose Feeder</li> </ul>                                                                                   | 4-53 | 1                                  | 1                                               | 1                           | 1                           |  |  |
| • 5 - Tray 4                                                                                                    | 4-53 | 1                                  | 1                                               | 1                           | 1                           |  |  |
| • 6 - Tray 5                                                                                                    | 4-53 | ✓                                  | ~                                               | ~                           | ~                           |  |  |
| – PageSize                                                                                                    | 4-53 | ~                                  | ~                                               | ~                           | 1                           |  |  |
| – MatchAll                                                                                                    | 4-53 | ✓                                  | ~                                               | ~                           | ~                           |  |  |
| <ul> <li>MediaColor</li> </ul>                                                                                                | 4-53 | ~                                  | ~                                               | ~                           | 1                           |  |  |
| – MediaType                                                                                                    | 4-53 | ~                                  | ~                                               | ~                           | 1                           |  |  |
| <ul> <li>MediaWeight</li> </ul>                                                                                               | 4-53 | ~                                  | ~                                               | ~                           | 1                           |  |  |
| <ul> <li>InputLocation</li> </ul>                                                                                             | 4-53 | ~                                  | ~                                               | ~                           | 1                           |  |  |
| • Mode                                                                                                    | 4-54 | <i>✓</i>                           | 1                                               | 1                           | 1                           |  |  |
| Priority                                                                                                    | 4-54 | <i>✓</i>                           | 1                                               | 1                           | ~                           |  |  |
| Install                                                                                                    | 4-54 | <i>✓</i>                           | 1                                               | 1                           | ~                           |  |  |
| Jog                                                                                                    | 4-54 | ×                                  | ×                                               | ×                           | ×                           |  |  |
| ManualFeed                                                                                                    | 4-55 | <i>✓</i>                           | 1                                               | 1                           | 1                           |  |  |
| ManualFeedTimeout                                                                                                    | 4-55 | 1                                  | 1                                               | 1                           | 1                           |  |  |

| ✓ Supported                                    |      | Printer Model                      |                                                 |                             |                             |  |  |
|------------------------------------------------|------|------------------------------------|-------------------------------------------------|-----------------------------|-----------------------------|--|--|
| ✗ Not Supported                                |      | ·                                  |                                                 |                             |                             |  |  |
| Page numbers reference parameter descriptions. |      |                                    |                                                 |                             |                             |  |  |
| Default values are listed.                     |      |                                    |                                                 |                             |                             |  |  |
| Кеу                                            | Page | C520, C522n, C524<br>C524n, C524dm | C53-dm. C532m. C532dm<br>C534m. C534dm. C534dtn | C770, C770n, C772,<br>C772n | C920, C920n,<br>C922, C922n |  |  |
| MediaColor                                     | 4-55 | <i>✓</i>                           | 1                                               | 1                           | 1                           |  |  |
| MediaPosition                                  | 4-55 |                                    |                                                 |                             |                             |  |  |
| MediaType                                      | 4-55 | 1                                  | 1                                               | 1                           | 1                           |  |  |
| MediaWeight                                    | 4-55 | <i>✓</i>                           | 1                                               | 1                           | 1                           |  |  |
| NumCopies                                      | 4-55 | <i>✓</i>                           | 1                                               | 1                           | 1                           |  |  |
| Nup                                            | 4-55 | 1                                  | 1                                               | ~                           | ~                           |  |  |
| NupDetails                                     | 4-56 | 1                                  | 1                                               | ~                           | 1                           |  |  |
| • Rows                                         | 4-56 |                                    |                                                 |                             |                             |  |  |
| Columns                                        | 4-56 |                                    |                                                 |                             |                             |  |  |
| Orientation                                    | 4-56 |                                    |                                                 |                             |                             |  |  |
| Border                                         | 4-57 |                                    |                                                 |                             |                             |  |  |
| • Order                                        | 4-57 |                                    |                                                 |                             |                             |  |  |
| • Туре                                         | 4-57 |                                    |                                                 |                             |                             |  |  |
| LandscapeOverride                              | 4-57 |                                    |                                                 |                             |                             |  |  |
| OutputAttributes                               | 4-58 | 1                                  | 1                                               | 1                           | 1                           |  |  |
| • 0 - Standard Bin                             | 4-58 | 1                                  | 1                                               | 1                           | 1                           |  |  |
| • 1 - Optional Bin 1                           | 4-58 | 1                                  | 1                                               | 1                           | 1                           |  |  |
| • 2 - Optional Bin 2                           | 4-58 | 1                                  | 1                                               | 1                           | 1                           |  |  |
| • 3 - Optional Bin 3                           | 4-58 | 1                                  | 1                                               | 1                           | 1                           |  |  |
| • 4 - Optional Bin 4                           | 4-58 | 1                                  | 1                                               | 1                           | 1                           |  |  |
| • 5 - Optional Bin 5                           | 4-58 | 1                                  | 1                                               | 1                           | 1                           |  |  |
| 6 - Optional Bin 6                             | 4-58 | 1                                  | 1                                               | 1                           | 1                           |  |  |
| • 7 - Optional Bin 7                           | 4-58 | 1                                  | 1                                               | 1                           | 1                           |  |  |
| 8 - Optional Bin 8                             | 4-58 | 1                                  | 1                                               | 1                           | 1                           |  |  |
| • 9 - Optional Bin 9                           | 4-58 | ✓                                  | ✓                                               | 1                           | 1                           |  |  |

| ✓ Supported                                                                                                    |      | Printer Model                      |                                          |                             |                             |  |  |
|----------------------------------------------------------------------------------------------------|------|------------------------------------|------------------------------------------|-----------------------------|-----------------------------|--|--|
| <ul> <li>Not Supported</li> <li>Page numbers reference parameter descriptions.</li> <li>Default values are listed.</li> </ul> |      |                                    |                                          |                             |                             |  |  |
| Кеу                                                                                                    | Page | C520, C522n, C524<br>C524n, C524dm | C53-dm. C532m. C532dm<br>C534dm. C534dtn | C770, C770n, C772,<br>C772n | C920, C920n,<br>C922, C922n |  |  |
| • 10 - Optional Bin 10                                                                                                    | 4-58 | ✓                                  | 1                                        | 1                           | 1                           |  |  |
| – OutputType                                                                                                    | 4-58 | 1                                  | 1                                        | 1                           | 1                           |  |  |
| <ul> <li>OutputLocation</li> </ul>                                                                                            | 4-58 | 1                                  | ~                                        | ~                           | 1                           |  |  |
| OutputPage                                                                                                    | 4-58 |                                    |                                          |                             |                             |  |  |
| OutputType                                                                                                    | 4-58 | 1                                  | 1                                        | 1                           | 1                           |  |  |
| PageDeviceName                                                                                                    | 4-58 | 1                                  | 1                                        | 1                           | 1                           |  |  |
| PageSize                                                                                                    | 4-59 | 1                                  | 1                                        | 1                           | 1                           |  |  |
| Policies                                                                                                    | 4-59 | 1                                  | 1                                        | 1                           | 1                           |  |  |
| PolicyNotFound                                                                                                    | 4-59 |                                    |                                          |                             |                             |  |  |
| PolicyReport                                                                                                    | 4-59 |                                    |                                          |                             |                             |  |  |
| PageSize                                                                                                    | 4-59 |                                    |                                          |                             |                             |  |  |
| PostRenderingEnhance                                                                                                    | 4-59 |                                    |                                          |                             |                             |  |  |
| PostRenderingEnhanceDetails                                                                                                   | 4-60 | 1                                  | 1                                        | 1                           | 1                           |  |  |
| REValue                                                                                                    | 4-60 |                                    |                                          |                             |                             |  |  |
| • Туре                                                                                                    | 4-60 |                                    |                                          |                             |                             |  |  |
| PowerSave                                                                                                    | 4-60 |                                    |                                          |                             |                             |  |  |
| ProcessColorModel                                                                                                    | 4-60 | ×                                  | ×                                        | ×                           | ×                           |  |  |
| Punch                                                                                                    | 4-60 | ×                                  | ×                                        | ×                           | ×                           |  |  |
| SlipSheet                                                                                                    | 4-60 | ×                                  | ×                                        | ×                           | ×                           |  |  |
| SlipSheetDetails                                                                                                    | 4-61 | 1                                  | 1                                        | 1                           | 1                           |  |  |
| SlipSheetSource                                                                                                    | 4-61 |                                    |                                          |                             |                             |  |  |
| • Туре                                                                                                    | 4-61 |                                    |                                          |                             |                             |  |  |
| Staple                                                                                                    | 4-61 | ×                                  | ×                                        | ×                           | ×                           |  |  |
| TraySwitch                                                                                                    | 4-61 | 1                                  | 1                                        | 1                           | 1                           |  |  |
| Tumble                                                                                                    | 4-62 | 1                                  | 1                                        | 1                           | 1                           |  |  |

| ✓ Supported                                                                                                    |      |                                    | Printer                                | Model                       |                             |
|----------------------------------------------------------------------------------------------------|------|------------------------------------|----------------------------------------|-----------------------------|-----------------------------|
| <ul> <li>Not Supported</li> <li>Page numbers reference parameter descriptions.</li> <li>Default values are listed.</li> </ul> |      |                                    |                                        |                             |                             |
| Кеу                                                                                                    | Page | C520, C522n, C524<br>C524n, C524dm | C53-dm. C532m. C532dm<br>C534m. C534dn | C770, C770n, C772,<br>C772n | C920, C920n,<br>C922, C922n |
| UniversalDetails                                                                                                    | 4-62 | 1                                  | ~                                      | ~                           | 1                           |
| • Туре                                                                                                    | 4-62 |                                    |                                        |                             |                             |
| PageSize                                                                                                    | 4-62 | 1                                  | 1                                      | ~                           | 1                           |
| Orientation                                                                                                    | 4-62 | 1                                  | 1                                      | ~                           | 1                           |
| Prompt                                                                                                    | 4-62 | 1                                  | 1                                      | ~                           | 1                           |

#### Table C-3: User Interpreter Parameters

| ✓ Supported            |                      |                                            |                                    | Prin                                            | ter Model                   |                             |
|------------------------|----------------------|--------------------------------------------|------------------------------------|-------------------------------------------------|-----------------------------|-----------------------------|
| X Not Supported        |                      |                                            |                                    |                                                 |                             |                             |
| Page numbers reference | parameter descriptic | ons.                                       |                                    |                                                 |                             |                             |
| Кеу                    | Page                 | Default                                    | C520, C522n, C524<br>C524n, C524dm | C53-dm. C532m. C532dm<br>C534m. C534dm. C534dtn | C770, C770n, C772,<br>C772n | C920, C920n,<br>C922, C922n |
| AccurateScreens        | 4-63                 | false                                      | 1                                  | ~                                               | 1                           | 1                           |
| CollatedCopies         | 4-63                 | Collation - Collated Copies<br>(QTY) value | 1                                  | ~                                               | 1                           | 1                           |
| HalftoneMode           | 4-64                 | 0                                          | 1                                  | ~                                               | 1                           | 1                           |
| IdiomRecognition       | 4-64                 | true                                       | 1                                  | ~                                               | 1                           | 1                           |
| JobName                | 4-64                 | ()                                         | 1                                  | ✓                                               | 1                           | 1                           |
| JobTimeout             | 4-64                 | JobTimeout system<br>parameter             | 1                                  | 1                                               | 1                           | 1                           |

C-10 PostScript Support

## Table C-3: User Interpreter Parameters (Continued)

| ✓ Supported              |                       |                                 |                                    | Prin                                            | ter Model                   |                             |
|--------------------------|-----------------------|---------------------------------|------------------------------------|-------------------------------------------------|-----------------------------|-----------------------------|
| X Not Supported          |                       |                                 |                                    |                                                 |                             |                             |
| Page numbers reference p | parameter description | ons.                            |                                    |                                                 |                             |                             |
| Кеу                      | Page                  | Default                         | C520, C522n, C524<br>C524n, C524dm | C53-dm. C532m. C532dm<br>C534m. C534dm. C534dtn | C770, C770n, C772,<br>C772n | C920, C920n,<br>C922, C922n |
| MaxDictStack             | 4-64                  | 255                             | 1                                  | 1                                               | 1                           | 1                           |
| MaxExecStack             | 4-64                  | 10015                           | 1                                  | 1                                               | 1                           | 1                           |
| MaxFontItem              | 4-64                  | 12500                           | 1                                  | 1                                               | 1                           | 1                           |
| MaxFormItem              | 4-64                  | 100000                          | 1                                  | ✓                                               | 1                           | 1                           |
| MaxLocalVM               | 4-64                  | 2147483647                      | 1                                  | ✓                                               | 1                           | 1                           |
| MaxOpStack               | 4-65                  | 100000                          | 1                                  | ✓                                               | 1                           | 1                           |
| MaxPatternItem           | 4-65                  | 20000                           | 1                                  | ✓                                               | 1                           | 1                           |
| MaxScreenItem            | 4-65                  | 48000                           | 1                                  | 1                                               | 1                           | 1                           |
| MaxSuperScreen           | 4-65                  | 1024                            | 1                                  | ~                                               | 1                           | 1                           |
| MaxUPathItem             | 4-65                  | 5000                            | 1                                  | ✓                                               | 1                           | 1                           |
| MinFontCompress          | 4-65                  | 2147483647                      | 1                                  | ~                                               | 1                           | 1                           |
| PageCount                | 4-65                  | 0                               | 1                                  | ~                                               | 1                           | 1                           |
| UseOldcopypage           | 4-65                  | false                           | 1                                  | ✓                                               | 1                           | 1                           |
| VMReclaim                | 4-65                  | 0                               | 1                                  | ✓                                               | 1                           | 1                           |
| VMThreshold              | 4-65                  | 25000 per MB of RAM             | 1                                  | ✓                                               | 1                           | 1                           |
| WaitTimeout              | 4-65                  | WaitTimeout system<br>parameter | 1                                  | 1                                               | 1                           | 1                           |

#### Table C-4: System Interpreter Parameters

| ✓ Supported                                    |      |                                    | Printer                                         | Model                       |                             |
|------------------------------------------------|------|------------------------------------|-------------------------------------------------|-----------------------------|-----------------------------|
| ✗ Not Supported                                |      |                                    |                                                 |                             |                             |
| Page numbers reference parameter descriptions. |      |                                    |                                                 |                             |                             |
| Default values are listed.                     |      |                                    |                                                 |                             |                             |
| Кеу                                            | Page | C520, C522n, C524<br>C524n, C524dm | C53-dm. C532m. C532dm<br>C534m. C534dm. C534dtn | C770, C770n, C772,<br>C772n | C920, C920n,<br>C922, C922n |
| BuildTime                                      | 4-66 | <b>√</b>                           | 1                                               | 1                           | ✓                           |
| ByteOrder                                      | 4-66 |                                    |                                                 |                             |                             |
| CurDisplayList                                 | 4-66 |                                    |                                                 |                             |                             |
| CurFontCache                                   | 4-66 |                                    |                                                 |                             |                             |
| CurFormCache                                   | 4-66 |                                    |                                                 |                             |                             |
| CurInputDevice                                 | 4-67 | 1                                  | 1                                               | 1                           | 1                           |
| CurOutlineCache                                | 4-67 |                                    |                                                 |                             |                             |
| CurOutputDevice                                | 4-67 | 1                                  | 1                                               | 1                           | 1                           |
| CurPatternCache                                | 4-67 |                                    |                                                 |                             |                             |
| CurScreenStorage                               | 4-67 |                                    |                                                 |                             |                             |
| CurSourceList                                  | 4-67 |                                    |                                                 |                             |                             |
| CurUPathCache                                  | 4-67 |                                    |                                                 |                             |                             |
| DisableFastProcs                               | 4-67 |                                    |                                                 |                             |                             |
| DoPrintErrors                                  | 4-68 |                                    |                                                 |                             |                             |
| DoStartPage                                    | 4-68 |                                    |                                                 |                             |                             |
| EnableExtraFonts                               | 4-68 |                                    |                                                 |                             |                             |
| EngineBoot                                     | 4-68 | 1                                  | 1                                               | 1                           | 1                           |
| EngineCode                                     | 4-68 | 1                                  | 1                                               | 1                           | 1                           |
| EngineSpeed                                    | 4-68 | 1                                  | 1                                               | 1                           | ✓                           |
| EnvironmentSave                                | 4-68 |                                    |                                                 |                             |                             |
| FactoryDefaults                                | 4-68 |                                    |                                                 |                             |                             |
| FatalErrorAddress                              | 4-68 |                                    |                                                 |                             |                             |
| FontResourceDir                                | 4-68 |                                    |                                                 |                             |                             |
| FontVersion                                    | 4-68 | 1                                  | 1                                               | 1                           | 1                           |

## Table C-4: System Interpreter Parameters (Continued)

| ✓ Supported                                    |      |                                    | Printer                                         | Model                       |                                                                                                    |
|------------------------------------------------|------|------------------------------------|-------------------------------------------------|-----------------------------|----------------------------------------------------------------------------------------------------|
| ✗ Not Supported                                |      |                                    |                                                 |                             |                                                                                                    |
| Page numbers reference parameter descriptions. |      |                                    |                                                 |                             |                                                                                                    |
| Default values are listed.                     |      |                                    |                                                 |                             |                                                                                                    |
| Кеу                                            | Page | C520, C522n, C524<br>C524n, C524dm | C53-dm. C532m. C532dm<br>C534m. C534dm. C534dtn | C770, C770n, C772,<br>C772n | C920, C920n,<br>C922, C922n                                                                                                    |
| GenericResourceDir                             | 4-68 |                                    |                                                 |                             |                                                                                                    |
| GenericResourcePathSep                         | 4-68 |                                    |                                                 |                             |                                                                                                    |
| InstalledRam                                   | 4-69 | 1                                  | 1                                               | 1                           | ✓                                                                                                    |
| JobTimeout                                     | 4-69 |                                    |                                                 |                             |                                                                                                    |
| languagelevel                                  | 4-69 |                                    |                                                 |                             |                                                                                                    |
| MaxDisplayList                                 | 4-69 |                                    |                                                 |                             |                                                                                                    |
| MaxFontCache                                   | 4-69 |                                    |                                                 |                             |                                                                                                    |
| MaxFormCache                                   | 4-69 |                                    |                                                 |                             |                                                                                                    |
| MaxImageBuffer                                 | 4-69 |                                    |                                                 |                             |                                                                                                    |
| MaxOutlineCache                                | 4-69 |                                    |                                                 |                             |                                                                                                    |
| MaxPatternCache                                | 4-69 |                                    |                                                 |                             |                                                                                                    |
| MaxPermanentVM                                 | 4-69 |                                    |                                                 |                             |                                                                                                    |
| MaxRasterMemory                                | 4-69 |                                    |                                                 |                             |                                                                                                    |
| MaxScreenStorage                               | 4-69 |                                    |                                                 |                             |                                                                                                    |
| MaxSourceList                                  | 4-70 |                                    |                                                 |                             |                                                                                                    |
| MaxUPathCache                                  | 4-70 |                                    |                                                 |                             |                                                                                                    |
| PageCount                                      | 4-70 |                                    |                                                 |                             |                                                                                                    |
| PanelCode                                      | 4-70 | 1                                  | 1                                               | 1                           | ✓                                                                                                    |
| PrinterCode                                    | 4-70 | 1                                  | 1                                               | 1                           | 1                                                                                                    |
| PrinterName                                    | 4-70 | 1                                  | 1                                               | 1                           | 1                                                                                                    |
| RamSize                                        | 4-70 | 1                                  | 1                                               | 1                           | ✓                                                                                                    |
| RealFormat                                     | 4-70 |                                    |                                                 |                             |                                                                                                    |
| Revision                                       | 4-70 | 1                                  | 1                                               | 1                           | <ul> <li>Image: A start of the start of the start of</li></ul> |
| SearchBuiltinFontsFirst                        | 4-70 |                                    |                                                 |                             |                                                                                                    |
| SerialNumber                                   | 4-70 | ✓                                  | 1                                               | 1                           | 1                                                                                                    |

## Table C-4: System Interpreter Parameters (Continued)

| ✓ Supported                                                                                                    |      |                                    | Printer                                         | Model                                                                                                    |                                                                                                    |
|----------------------------------------------------------------------------------------------------|------|------------------------------------|-------------------------------------------------|----------------------------------------------------------------------------------------------------|----------------------------------------------------------------------------------------------------|
| <ul> <li>Not Supported</li> <li>Page numbers reference parameter descriptions.</li> <li>Default values are listed.</li> </ul> |      |                                    |                                                 |                                                                                                    |                                                                                                    |
| Кеу                                                                                                    | Page | C520, C522n, C524<br>C524n, C524dm | C53-dm. C532m. C532dm<br>C534m. C534dm. C534dtn | C770, C770n, C772,<br>C772n                                                                                                    | C920, C920n,<br>C922, C922n                                                                                                    |
| StartJobPassword                                                                                                    | 4-70 |                                    |                                                 |                                                                                                    |                                                                                                    |
| StartupMode                                                                                                    | 4-70 |                                    |                                                 |                                                                                                    |                                                                                                    |
| StaticRamSize                                                                                                    | 4-70 | 1                                  | 1                                               | <ul> <li>Image: A second second s</li></ul> | <ul> <li>Image: A second second s</li></ul> |
| SystemParamsPassword                                                                                                    | 4-71 |                                    |                                                 |                                                                                                    |                                                                                                    |
| UseOldcopypage                                                                                                    | 4-71 |                                    |                                                 |                                                                                                    |                                                                                                    |
| UseOldfonts                                                                                                    | 4-71 |                                    |                                                 |                                                                                                    |                                                                                                    |
| ValidNV                                                                                                    | 4-71 |                                    |                                                 |                                                                                                    |                                                                                                    |
| WaitTimeout                                                                                                    | 4-65 |                                    |                                                 |                                                                                                    |                                                                                                    |

C-14 PostScript Support

#### Table C-5: Devices Supported

| ✓ Supported                                                  | Printer Model |                                    |                                                 |                             |                             |  |
|--------------------------------------------------------------|---------------|------------------------------------|-------------------------------------------------|-----------------------------|-----------------------------|--|
| X Not Supported<br>n Network version of the<br>printer model |               |                                    |                                                 |                             |                             |  |
| Device                                                       | Page          | C520, C522n, C524<br>C524n, C524dm | C53-dm. C532m. C532dm<br>C534m. C534dm. C534dtn | C770, C770n, C772,<br>C772n | C920, C920n,<br>C922, C922n |  |
| %ParallelA%                                                  | 4-66          | 1                                  | 1                                               | 1                           | 1                           |  |
| %ParallelB%                                                  |               | ×                                  | ×                                               | ×                           | ×                           |  |
| %ParallelC%                                                  |               | ×                                  | ×                                               | ×                           | ×                           |  |
| %ParalleID%                                                  |               | ×                                  | ×                                               | ×                           | ×                           |  |
| %SerialA%                                                    |               | 1                                  | 1                                               | 1                           | 1                           |  |
| %SerialB%                                                    |               | ×                                  | ×                                               | ×                           | ×                           |  |
| %SerialC%                                                    |               | ×                                  | ×                                               | ×                           | ×                           |  |
| %SerialD%                                                    |               | ×                                  | ×                                               | ×                           | ×                           |  |
| %LocalTalkA%                                                 |               | ×                                  | ×                                               | ×                           | ×                           |  |
| %LocalTalkB%                                                 |               | ×                                  | ×                                               | ×                           | ×                           |  |
| %LocalTalkC%                                                 |               | ×                                  | ×                                               | ×                           | ×                           |  |
| %LocalTalkD%                                                 |               | ×                                  | ×                                               | ×                           | ×                           |  |
| %EtherTalkA%                                                 |               | 1                                  | 1                                               | 1                           | 1                           |  |
| %EtherTalkB%                                                 |               | ×                                  | ×                                               | ×                           | ×                           |  |
| %EtherTalkC%                                                 |               | ×                                  | ×                                               | ×                           | ×                           |  |
| %EtherTalkD%                                                 |               | ×                                  | ×                                               | ×                           | ×                           |  |
| %IR_A%                                                       |               | ×                                  | ×                                               | ×                           | ×                           |  |
| %IR_B%                                                       |               | ×                                  | ×                                               | ×                           | ×                           |  |
| %IR_C%                                                       |               | ×                                  | ×                                               | ×                           | ×                           |  |
| %IR_D%                                                       |               | ×                                  | ×                                               | ×                           | ×                           |  |
| %USB_A%                                                      |               | 1                                  | ~                                               | ~                           | 1                           |  |
| %USB_B%                                                      |               | ×                                  | ×                                               | ×                           | ×                           |  |
| %USB_C%                                                      |               | ×                                  | ×                                               | ×                           | ×                           |  |
| %USB_D%                                                      |               | ×                                  | ×                                               | ×                           | ×                           |  |
| %TokenTalkA%                                                 |               | ×                                  | ×                                               | ×                           | ×                           |  |
| %TokenTalkB%                                                 |               | ×                                  | ×                                               | ×                           | ×                           |  |

## Table C-5: Devices Supported (Continued)

| ✓ Supported                                                                       |      | Printer Mode                       |                                                 |                             |                             |  |  |
|-----------------------------------------------------------------------------------|------|------------------------------------|-------------------------------------------------|-----------------------------|-----------------------------|--|--|
| <ul> <li>Not Supported</li> <li>n Network version of the printer model</li> </ul> | ;    |                                    |                                                 |                             |                             |  |  |
| Device                                                                            | Page | C520, C522n, C524<br>C524n, C524dm | C53-dm. C532m. C532dm<br>C534m. C534dm. C534dtn | C770, C770n, C772,<br>C772n | C920, C920n,<br>C922, C922n |  |  |
| %AppSocketC%                                                                      | 4-66 | ×                                  | ×                                               | ×                           | ×                           |  |  |
| %AppSocketD%                                                                      |      | ×                                  | ×                                               | ×                           | ×                           |  |  |
| %RemotePrinterA%                                                                  |      | ×                                  | ×                                               | ×                           | ×                           |  |  |
| %RemotePrinterB%                                                                  |      | ×                                  | ×                                               | ×                           | ×                           |  |  |
| %RemotePrinterC%                                                                  |      | ×                                  | ×                                               | ×                           | x                           |  |  |
| %RemotePrinterD%                                                                  |      | ×                                  | ×                                               | ×                           | ×                           |  |  |
| %PrintServerA%                                                                    |      | ×                                  | ×                                               | ×                           | ×                           |  |  |
| %PrintServerB%                                                                    |      | ×                                  | ×                                               | ×                           | ×                           |  |  |
| %PrintServerC%                                                                    |      | ×                                  | ×                                               | ×                           | ×                           |  |  |
| %PrintServerD%                                                                    |      | ×                                  | ×                                               | ×                           | ×                           |  |  |
| %LPR_A%                                                                           |      | 1                                  | 1                                               | ~                           | 1                           |  |  |
| %LPR_B%                                                                           |      | ×                                  | ×                                               | ×                           | ×                           |  |  |
| %LPR_C%                                                                           |      | ×                                  | ×                                               | ×                           | ×                           |  |  |
| %LPR_D%                                                                           |      | ×                                  | ×                                               | ×                           | ×                           |  |  |
| %LexLinkA%                                                                        |      | ×                                  | ×                                               | ×                           | ×                           |  |  |
| %LexLinkB%                                                                        |      | ×                                  | ×                                               | ×                           | ×                           |  |  |
| %LexLinkC%                                                                        |      | ×                                  | ×                                               | ×                           | ×                           |  |  |
| %LexLinkD%                                                                        | 7    | ×                                  | ×                                               | ×                           | ×                           |  |  |
| %IP_A%                                                                            | 7    | 1                                  | 1                                               | 1                           | 1                           |  |  |
| %IP_B%                                                                            |      | ×                                  | ×                                               | ×                           | x                           |  |  |
| %IP_C%                                                                            | 7    | ×                                  | ×                                               | ×                           | ×                           |  |  |
| %IP_D%                                                                            | 1    | ×                                  | ×                                               | ×                           | ×                           |  |  |
| %EthernetPhysicalA%                                                               | 1    | ×                                  | ×                                               | ×                           | ×                           |  |  |
| %EthernetPhysicalB%                                                               | 1    | ×                                  | ×                                               | ×                           | ×                           |  |  |
| %EthernetPhysicalC%                                                               | 1    | ×                                  | ×                                               | ×                           | ×                           |  |  |
| %EthernetPhysicalD%                                                               | 1    | ×                                  | x                                               | x                           | x                           |  |  |

C-16 PostScript Support

#### **Table C-6: Device Parameters**

| ✓ Supported                                                                           | Printer Model |                                    |                                                 |                             |                                                                                                    |
|---------------------------------------------------------------------------------------|---------------|------------------------------------|-------------------------------------------------|-----------------------------|----------------------------------------------------------------------------------------------------|
| ✗ Not Supported                                                                       |               |                                    |                                                 |                             |                                                                                                    |
| Page numbers reference parameter                                                      | descriptions. |                                    |                                                 |                             |                                                                                                    |
| Кеу                                                                                   | Page          | C520, C522n, C524<br>C524n, C524dm | C53-dm. C532m. C532dm<br>C534m. C534dm. C534dtn | C770, C770n, C772,<br>C772n | C920, C920n,<br>C922, C922n                                                                                                    |
| Device Parameters for the Commun<br>%Parallel%, %ParallelA%, %Parallel<br>%ParallelD% |               |                                    |                                                 |                             |                                                                                                    |
| DelayedOutputClose                                                                    | 4-73          | 1                                  | 1                                               | 1                           | <b>√</b>                                                                                                    |
| Enabled                                                                               | 4-73          | 1                                  | 1                                               | 1                           | ~                                                                                                    |
| Filtering                                                                             | 4-73          | 1                                  | ~                                               | 1                           | ~                                                                                                    |
| Handshake                                                                             | 4-73          | 1                                  | ✓                                               | ~                           | ~                                                                                                    |
| HasNames                                                                              | 4-73          | 1                                  | 1                                               | 1                           | 1                                                                                                    |
| Interpreter                                                                           | 4-73          | 1                                  | ✓                                               | 1                           | 1                                                                                                    |
| On                                                                                    | 4-73          | 1                                  | 1                                               | 1                           | ✓                                                                                                    |
| OutputDevice                                                                          | 4-73          | 1                                  | 1                                               | 1                           | 1                                                                                                    |
| PCLSmartSwitch                                                                        | 4-73          | 1                                  | 1                                               | 1                           | 1                                                                                                    |
| PortLocation                                                                          | 4-73          | 1                                  | 1                                               | 1                           | ✓                                                                                                    |
| PSSmartSwitch                                                                         | 4-74          | 1                                  | ✓                                               | ✓                           | <ul> <li>Image: A start of the start of the start of</li></ul> |
| Туре                                                                                  | 4-74          | 1                                  | ✓                                               | 1                           | <ul> <li>Image: A set of the set of the</li></ul> |
| Device Parameters for the Commun<br>%Serial%, %SerialA%, %SerialB%,                   |               |                                    |                                                 |                             |                                                                                                    |
| Baud                                                                                  | 4-74          | 1                                  | 1                                               | 1                           | 1                                                                                                    |
| CheckParity                                                                           | 4-74          | 1                                  | 1                                               | 1                           | 1                                                                                                    |
| DataBits                                                                              | 4-74          | 1                                  | 1                                               | 1                           | <b>√</b>                                                                                                    |
| DelayedOutputClose                                                                    | 4-74          | 1                                  | 1                                               | ~                           | <b>\</b>                                                                                                    |
| Enabled                                                                               | 4-74          | 1                                  | 1                                               | ~                           | <b>\</b>                                                                                                    |
| Filtering                                                                             | 4-74          | 1                                  | ✓                                               | ~                           | <b>√</b>                                                                                                    |
| FlowControl                                                                           | 4-74          | 1                                  | 1                                               | 1                           | 1                                                                                                    |
| HasNames                                                                              | 4-74          | 1                                  | ~                                               | 1                           | 1                                                                                                    |

C-17 PostScript Support

| ✓ Supported                                                                                                    | Printer Model |                                    |                                          |                             |                             |
|----------------------------------------------------------------------------------------------------|---------------|------------------------------------|------------------------------------------|-----------------------------|-----------------------------|
| × Not Supported                                                                                                    |               |                                    |                                          |                             |                             |
| Page numbers reference parameter descriptions.                                                                           |               |                                    |                                          |                             |                             |
| Кеу                                                                                                    | Page          | C520, C522n, C524<br>C524n, C524dm | C53-dm. C532m. C532dm<br>C534dm. C534dtm | C770, C770n, C772,<br>C772n | C920, C920n,<br>C922, C922n |
| HonorDSR                                                                                                    | 4-74          | <ul> <li>✓</li> </ul>              | 1                                        | 1                           | 1                           |
| Interpreter                                                                                                    | 4-75          | ✓                                  | 1                                        | 1                           | 1                           |
| On                                                                                                    | 4-75          | ✓                                  | 1                                        | 1                           | 1                           |
| Parity                                                                                                    | 4-75          | 1                                  | 1                                        | 1                           | 1                           |
| PCLSmartSwitch                                                                                                    | 4-75          | ✓                                  | 1                                        | 1                           | 1                           |
| PortLocation                                                                                                    | 4-75          | 1                                  | 1                                        | 1                           | 1                           |
| PSSmartSwitch                                                                                                    | 4-75          | 1                                  | 1                                        | 1                           | 1                           |
| RobustXon                                                                                                    | 4-75          | 1                                  | 1                                        | 1                           | 1                           |
| SerialMode                                                                                                    | 4-75          | ✓                                  | 1                                        | 1                           | 1                           |
| StopBits                                                                                                    | 4-76          | ~                                  | 1                                        | 1                           | 1                           |
| Туре                                                                                                    | 4-76          | ✓                                  | 1                                        | 1                           | 1                           |
| Device Parameters for the Communication Device<br>%LocalTalk%, %LocalTalkA%, %LocalTalkB%,<br>%LocalTalkC%, %LocalTalkD% | e             |                                    |                                          |                             |                             |
| DelayedOutputClose                                                                                                    | 4-76          | 1                                  | 1                                        | 1                           | 1                           |
| Enabled                                                                                                    | 4-76          | ✓                                  | 1                                        | 1                           | ✓                           |
| Filtering                                                                                                    | 4-76          | ✓                                  | 1                                        | 1                           | 1                           |
| HasNames                                                                                                    | 4-76          | ✓                                  | 1                                        | 1                           | 1                           |
| Interpreter                                                                                                    | 4-76          | ✓                                  | 1                                        | 1                           | ✓                           |
| LocalTalkType                                                                                                    | 4-76          | ✓                                  | 1                                        | 1                           | ✓                           |
| NodelD                                                                                                    | 4-76          | ✓                                  | 1                                        | 1                           | ✓                           |
| On                                                                                                    | 4-76          | 1                                  | 1                                        | 1                           | ✓                           |
| PCLSmartSwitch                                                                                                    | 4-77          | ✓                                  | 1                                        | 1                           | ✓                           |
| PortLocation                                                                                                    | 4-77          | ✓                                  | 1                                        | 1                           | ✓                           |
| PSSmartSwitch                                                                                                    | 4-77          | 1                                  | 1                                        | 1                           | ✓                           |
| Туре                                                                                                    | 4-77          | ✓                                  | 1                                        | ~                           | 1                           |

C-18 PostScript Support

| ✓ Supported                                                                                                    |              |                                    | Printer                                                                                                    | Model                       |                             |
|----------------------------------------------------------------------------------------------------|--------------|------------------------------------|----------------------------------------------------------------------------------------------------|-----------------------------|-----------------------------|
| × Not Supported                                                                                                 |              |                                    |                                                                                                    |                             |                             |
| Page numbers reference parameter descrip                                                                        | tions.       |                                    |                                                                                                    |                             |                             |
| Кеу                                                                                                    | Page         | C520, C522n, C524<br>C524n, C524dm | C53-dm. C532m. C532dm<br>C534m. C532m. C532dm                                                                                                    | C770, C770n, C772,<br>C772n | C920, C920n,<br>C922, C922n |
| Device Parameters for the Communication<br>%EtherTalk%, %EtherTalkA%, %EtherTalkB<br>%EtherTalkC%, %EtherTalkD% |              |                                    |                                                                                                    |                             |                             |
| DelayedOutputClose                                                                                              | 4-77         | ✓                                  | 1                                                                                                    | 1                           | 1                           |
| Enabled                                                                                                    | 4-77         | 1                                  | 1                                                                                                    | 1                           | 1                           |
| EthernetAddress                                                                                                 | 4-77         | ✓                                  | 1                                                                                                    | 1                           | 1                           |
| EtherTalkType                                                                                                   | 4-77         | ✓                                  | 1                                                                                                    | 1                           | 1                           |
| EtherTalkZone                                                                                                   | 4-77         | ✓                                  | 1                                                                                                    | 1                           | 1                           |
| Filtering                                                                                                    | 4-78         | 1                                  | 1                                                                                                    | 1                           | 1                           |
| HasNames                                                                                                    | 4-78         | 1                                  | 1                                                                                                    | 1                           | 1                           |
| Interpreter                                                                                                    | 4-78         | 1                                  | ~                                                                                                    | ~                           | 1                           |
| NodelD                                                                                                    | 4-78         | 1                                  | <ul> <li>Image: A set of the set of the</li></ul> | 1                           | 1                           |
| On                                                                                                    | 4-78         | 1                                  | ✓                                                                                                    | 1                           | 1                           |
| PCLSmartSwitch                                                                                                  | 4-78         | 1                                  | ✓                                                                                                    | 1                           | 1                           |
| PortLocation                                                                                                    | 4-78         | 1                                  | ✓                                                                                                    | 1                           | 1                           |
| PSSmartSwitch                                                                                                   | 4-78         | ✓                                  | 1                                                                                                    | 1                           | 1                           |
| Туре                                                                                                    | 4-78         | ✓                                  | 1                                                                                                    | 1                           | 1                           |
| Device Parameters for the Communication %IR_A%, %IR_B%, %IR_C%, %IR_D%                                          | Device %IR%, |                                    |                                                                                                    |                             |                             |
| DelayedOutputClose                                                                                              | 4-78         | 1                                  | <ul> <li>Image: A set of the set of the</li></ul> | 1                           | 1                           |
| Enabled                                                                                                    | 4-79         | 1                                  | 1                                                                                                    | 1                           | 1                           |
| Filtering                                                                                                    | 4-79         | 1                                  | 1                                                                                                    | 1                           | 1                           |
| HasNames                                                                                                    | 4-79         | 1                                  | 1                                                                                                    | 1                           | 1                           |
| Interpreter                                                                                                    | 4-79         | 1                                  | 1                                                                                                    | 1                           | 1                           |
| On                                                                                                    | 4-79         | 1                                  | 1                                                                                                    | 1                           | 1                           |
| PCLSmartSwitch                                                                                                  | 4-79         | 1                                  | 1                                                                                                    | 1                           | 1                           |
| PortLocation                                                                                                    | 4-79         | 1                                  | 1                                                                                                    | 1                           | 1                           |

C-19 PostScript Support

| ✓ Supported                                                                                                    |          |                                    | Printer                                  | Model                       |                             |
|----------------------------------------------------------------------------------------------------|----------|------------------------------------|------------------------------------------|-----------------------------|-----------------------------|
| × Not Supported                                                                                                    |          |                                    |                                          |                             |                             |
| Page numbers reference parameter descriptions.                                                                          |          |                                    |                                          |                             |                             |
| Кеу                                                                                                    | Page     | C520, C522n, C524<br>C524n, C524dm | C53-dm. C532m. C532dm<br>C534dm. C534dtm | C770, C770n, C772,<br>C772n | C920, C920n,<br>C922, C922n |
| PSSmartSwitch                                                                                                    | 4-79     | 1                                  | 1                                        | 1                           | 1                           |
| Туре                                                                                                    | 4-79     | 1                                  | ~                                        | ✓                           | 1                           |
| Device Parameters for the Communication Devic<br>%USB_A%, %USB_B%, %USB_C%, %USB_D%                                     | æ %USB%, |                                    |                                          |                             |                             |
| DelayedOutputClose                                                                                                    | 4-79     | 1                                  | 1                                        | 1                           | 1                           |
| Enabled                                                                                                    | 4-80     | 1                                  | 1                                        | 1                           | 1                           |
| Filtering                                                                                                    | 4-80     | 1                                  | ~                                        | ~                           | 1                           |
| HasNames                                                                                                    | 4-80     | 1                                  | 1                                        | 1                           | 1                           |
| Interpreter                                                                                                    | 4-80     | 1                                  | ~                                        | 1                           | 1                           |
| On                                                                                                    | 4-80     | 1                                  | ~                                        | 1                           | ✓                           |
| PCLSmartSwitch                                                                                                    | 4-80     | 1                                  | ~                                        | 1                           | 1                           |
| PortLocation                                                                                                    | 4-80     | 1                                  | ~                                        | ✓                           | 1                           |
| PSSmartSwitch                                                                                                    | 4-80     | 1                                  | ~                                        | ~                           | 1                           |
| Туре                                                                                                    | 4-80     | 1                                  | 1                                        | 1                           | 1                           |
| Device Parameters for the Communication Devic<br>%TokenTalk%, %TokenTalkA%, %TokenTalkB%,<br>%TokenTalkC%, %TokenTalkD% | e        |                                    |                                          |                             |                             |
| Address                                                                                                    | 4-80     | 1                                  | ✓                                        | 1                           | ✓                           |
| Bridging                                                                                                    | 4-80     | 1                                  | 1                                        | 1                           | 1                           |
| DelayedOutputClose                                                                                                    | 4-81     | 1                                  | 1                                        | 1                           | ✓                           |
| Enabled                                                                                                    | 4-81     | 1                                  | 1                                        | 1                           | ✓                           |
| Filtering                                                                                                    | 4-81     | 1                                  | ~                                        | 1                           | ✓                           |
| HasNames                                                                                                    | 4-81     | 1                                  | ~                                        | 1                           | ✓                           |
| Interpreter                                                                                                    | 4-81     | 1                                  | 1                                        | 1                           | 1                           |
| NodelD                                                                                                    | 4-81     | 1                                  | 1                                        | 1                           | ✓                           |
| On                                                                                                    | 4-81     | 1                                  | 1                                        | 1                           | ✓                           |
| PCLSmartSwitch                                                                                                    | 4-81     | 1                                  | ✓                                        | 1                           | 1                           |

C-20 PostScript Support

| ✓ Supported                                                                                 |      |                                    | Printer                                         | Model                       |                             |
|---------------------------------------------------------------------------------------------|------|------------------------------------|-------------------------------------------------|-----------------------------|-----------------------------|
| <ul> <li>X Not Supported</li> <li>Page numbers reference parameter descriptions.</li> </ul> |      |                                    |                                                 |                             |                             |
| Key                                                                                         | Page | C520, C522n, C524<br>C524n, C524dm | C53-dm. C532m. C532dm<br>C534m. C534dm. C534dtn | C770, C770n, C772,<br>C772n | C920, C920n,<br>C922, C922n |
| PortLocation                                                                                | 4-81 | 1                                  | 1                                               | 1                           | 1                           |
| PSSmartSwitch                                                                               | 4-81 | 1                                  | 1                                               | 1                           | 1                           |
| TokenTalkType                                                                               | 4-82 | 1                                  | 1                                               | 1                           | 1                           |
| Туре                                                                                        | 4-82 | 1                                  | 1                                               | 1                           | 1                           |
| Zone                                                                                        | 4-82 | ×                                  | ×                                               | ×                           | ×                           |

| ✓ Supported                                                                                                    |      |                                    | Printer                                  | Model                       |                             |
|----------------------------------------------------------------------------------------------------|------|------------------------------------|------------------------------------------|-----------------------------|-----------------------------|
| X Not Supported                                                                                                    |      |                                    |                                          |                             |                             |
| Page numbers reference parameter descriptions.                                                                                                  |      |                                    |                                          |                             |                             |
| Кеу                                                                                                    | Page | C520, C522n, C524<br>C524n, C524dm | C53-dm. C532m. C532dm<br>C534dm. C534dtn | C770, C770n, C772,<br>C772n | C920, C920n,<br>C922, C922n |
| Device Parameters for the Communication Device<br>%AppSocket%, %AppSocketA%, %AppSocketB%<br>%AppSocketC%, %AppSocketD%                         |      |                                    |                                          |                             |                             |
| DelayedOutputClose                                                                                                    | 4-82 | 1                                  | 1                                        | 1                           | 1                           |
| Enabled                                                                                                    | 4-82 | 1                                  | 1                                        | 1                           | 1                           |
| Filtering                                                                                                    | 4-82 | 1                                  | 1                                        | 1                           | 1                           |
| HasNames                                                                                                    | 4-82 | 1                                  | 1                                        | 1                           | 1                           |
| Interpreter                                                                                                    | 4-82 | 1                                  | 1                                        | 1                           | 1                           |
| On                                                                                                    | 4-82 | 1                                  | ✓                                        | ✓                           | ✓                           |
| PortLocation                                                                                                    | 4-82 | 1                                  | 1                                        | 1                           | ✓                           |
| Туре                                                                                                    | 4-82 | 1                                  | 1                                        | 1                           | 1                           |
| Device Parameters for the Communication Device<br>%RemotePrinter%, %RemotePrinterA%,<br>%RemotePrinterB%, %RemotePrinterC%,<br>%RemotePrinterD% | e    |                                    |                                          |                             |                             |
| DelayedOutputClose                                                                                                    | 4-83 | 1                                  | 1                                        | 1                           | 1                           |
| Enabled                                                                                                    | 4-83 | 1                                  | ✓                                        | ✓                           | ✓                           |
| Filtering                                                                                                    | 4-83 | 1                                  | 1                                        | 1                           | 1                           |
| HasNames                                                                                                    | 4-83 | 1                                  | 1                                        | 1                           | 1                           |
| Interpreter                                                                                                    | 4-83 | 1                                  | 1                                        | 1                           | 1                           |
| On                                                                                                    | 4-83 | 1                                  | 1                                        | 1                           | 1                           |
| PortLocation                                                                                                    | 4-83 | 1                                  | 1                                        | 1                           | ✓                           |
| Туре                                                                                                    | 4-83 | 1                                  | 1                                        | ✓                           | ✓                           |
| Device Parameters for the Communication Device<br>%PrintServer%, PrintServerA%, PrintServerB%,<br>%PrintServerC%, %PrintServerD%                | e    |                                    |                                          |                             |                             |
| DelayedOutputClose                                                                                                    | 4-84 | 1                                  | 1                                        | 1                           | 1                           |
| Enabled                                                                                                    | 4-84 | 1                                  | 1                                        | ✓                           | ✓                           |

| ✓ Supported                                                                                                    |           |                                    | Model                                           |                             |                             |
|----------------------------------------------------------------------------------------------------|-----------|------------------------------------|-------------------------------------------------|-----------------------------|-----------------------------|
| <ul> <li>Not Supported</li> <li>Page numbers reference parameter descriptions.</li> </ul>                                              |           |                                    |                                                 |                             |                             |
| Кеу                                                                                                    | Page      | C520, C522n, C524<br>C524n, C524dm | C53-dm. C532m. C532dm<br>C534m. C534dm. C534dtn | C770, C770n, C772,<br>C772n | C920, C920n,<br>C922, C922n |
| Filtering                                                                                                    | 4-84      | 1                                  | 1                                               | 1                           | 1                           |
| HasNames                                                                                                    | 4-84      | 1                                  | 1                                               | 1                           | 1                           |
| Interpreter                                                                                                    | 4-84      | 1                                  | 1                                               | 1                           | 1                           |
| On                                                                                                    | 4-84      | 1                                  | 1                                               | 1                           | 1                           |
| PortLocation                                                                                                    | 4-84      | ✓                                  | ~                                               | ~                           | ~                           |
| Туре                                                                                                    | 4-84      | ✓                                  | ~                                               | ~                           | ~                           |
| Device Parameters for the Communication Device % Device Parameters for the Communication Device % LPR_A%, % LPR_B%, % LPR_C%, % LPR_D% | ce %LPR%, |                                    |                                                 |                             |                             |
| Enabled                                                                                                    | 4-85      | 1                                  | 1                                               | 1                           | 1                           |
| Filtering                                                                                                    | 4-85      | 1                                  | 1                                               | 1                           | 1                           |
| HasNames                                                                                                    | 4-85      | 1                                  | 1                                               | 1                           | 1                           |
| Interpreter                                                                                                    | 4-85      | 1                                  | 1                                               | 1                           | 1                           |
| On                                                                                                    | 4-85      | 1                                  | 1                                               | 1                           | 1                           |
| PortLocation                                                                                                    | 4-85      | 1                                  | 1                                               | 1                           | 1                           |
| Туре                                                                                                    | 4-85      | ✓                                  | ~                                               | ~                           | ~                           |
| Device Parameters for the Communication Device<br>%LexLink%, %LexLinkA%, %LexLinkB%, %LexLinkD%                                        |           |                                    |                                                 |                             |                             |
| DelayedOutputClose                                                                                                    | 4-85      | 1                                  | 1                                               | 1                           | 1                           |
| Enabled                                                                                                    | 4-85      | 1                                  | 1                                               | 1                           | 1                           |
| HasNames                                                                                                    | 4-86      | 1                                  | 1                                               | 1                           | ✓                           |
| Interpreter                                                                                                    | 4-86      | 1                                  | 1                                               | 1                           | 1                           |
| On                                                                                                    | 4-86      | 1                                  | 1                                               | 1                           | 1                           |
| PortLocation                                                                                                    | 4-86      | 1                                  | 1                                               | 1                           | 1                           |
| Туре                                                                                                    | 4-86      | 1                                  | 1                                               | 1                           | 1                           |

| ✓ Supported                                                                                                    |         |                                    | Printer                                         | Model                       |                             |
|----------------------------------------------------------------------------------------------------|---------|------------------------------------|-------------------------------------------------|-----------------------------|-----------------------------|
| <ul> <li>X Not Supported</li> <li>Page numbers reference parameter descriptions.</li> </ul>                                                                     |         |                                    |                                                 |                             |                             |
| Кеу                                                                                                    | Page    | C520, C522n, C524<br>C524n, C524dm | C53-dm. C532m. C532dm<br>C534m. C534dm. C534dtn | C770, C770n, C772,<br>C772n | C920, C920n,<br>C922, C922n |
| Device Parameters for the Communication Devic<br>%IP_A%, %IP_B%, %IP_C%, %IP_D%                                                                                 | e %IP%, |                                    |                                                 |                             |                             |
| GatewayAddress                                                                                                    | 4-86    | 1                                  | 1                                               | 1                           | 1                           |
| IPAddress                                                                                                    | 4-86    | 1                                  | 1                                               | 1                           | 1                           |
| IPAddressDynamic                                                                                                    | 4-86    | 1                                  | 1                                               | 1                           | 1                           |
| NetworkMask                                                                                                    | 4-86    | 1                                  | 1                                               | 1                           | 1                           |
| On                                                                                                    | 4-86    | 1                                  | 1                                               | 1                           | 1                           |
| Physical                                                                                                    | 4-86    | 1                                  | 1                                               | 1                           | 1                           |
| PortLocation                                                                                                    | 4-86    | 1                                  | 1                                               | 1                           | 1                           |
| Туре                                                                                                    | 4-86    | 1                                  | 1                                               | ~                           | 1                           |
| Device Parameters for the Communication Devic<br>%EthernetPhysical%, %EthernetPhysicalA%,<br>%EthernetPhysicalB%, %EthernetPhysicalC%,<br>%EthernetPhysicalD%   | e       |                                    |                                                 |                             |                             |
| EthernetAddress                                                                                                    | 4-87    | 1                                  | 1                                               | 1                           | 1                           |
| On                                                                                                    | 4-87    | 1                                  | 1                                               | 1                           | 1                           |
| PortLocation                                                                                                    | 4-87    | 1                                  | 1                                               | 1                           | 1                           |
| Туре                                                                                                    | 4-87    | 1                                  | 1                                               | 1                           | 1                           |
| Device Parameters for the Communication Devic<br>%TokenRingPhysical%, %TokenRingPhysicalA%<br>%TokenRingPhysicalB%, %TokenRingPhysicalC<br>%TokenRingPhysicalD% | ),      |                                    |                                                 |                             |                             |
| Address                                                                                                    | 4-87    | 1                                  | 1                                               | 1                           | 1                           |
| On                                                                                                    | 4-87    | 1                                  | 1                                               | 1                           | 1                           |
| PortLocation                                                                                                    | 4-87    | 1                                  | 1                                               | 1                           | 1                           |
| Speed                                                                                                    | 4-87    | 1                                  | 1                                               | 1                           | 1                           |
| Туре                                                                                                    | 4-87    | 1                                  | 1                                               | 1                           | 1                           |

| ✓ Supported                                                                                      |               |                                    | Printer                                         | Model                       |                             |
|--------------------------------------------------------------------------------------------------|---------------|------------------------------------|-------------------------------------------------|-----------------------------|-----------------------------|
| ✗ Not Supported                                                                                  |               |                                    |                                                 |                             |                             |
| Page numbers reference parameter descript                                                        | ions.         |                                    |                                                 |                             |                             |
|                                                                                                  |               | C520, C522n, C524<br>C524n, C524dm | C53-dm. C532m. C532dm<br>C534m. C534dm. C534dtn | C770, C770n, C772,<br>C772n | C920, C920n,<br>C922, C922n |
| Key                                                                                              |               | 00                                 | 00                                              | 00                          | 00                          |
| Device Parameters for the Parameters Dev                                                         |               |                                    |                                                 |                             |                             |
| BSizeStandard                                                                                    | 4-87          | ✓                                  | 1                                               | 1                           | 1                           |
| Darkness                                                                                         | 4-88          | 1                                  | 1                                               | 1                           | ✓                           |
| PageCount                                                                                        | 4-89          | 1                                  | 1                                               | 1                           | ✓                           |
| TimeToStandby                                                                                    | 4-89          | 1                                  | 1                                               | 1                           | 1                           |
| Туре                                                                                             | 4-89          | 1                                  | 1                                               | 1                           | 1                           |
| Device Parameters for the Parameters Dev                                                         | ice %Console% |                                    |                                                 |                             |                             |
| Language                                                                                         | 4-89          | 1                                  | 1                                               | 1                           | 1                           |
| Туре                                                                                             | 4-89          | ✓                                  | ✓                                               | ✓                           | ✓                           |
| Device Parameters for the Parameters Devi<br>%CalendarA%, %CalendarB%, %Calendar0<br>%CalendarD% |               |                                    |                                                 |                             |                             |
| Day                                                                                              | 4-89          | 1                                  | 1                                               | ~                           | 1                           |
| Hour                                                                                             | 4-89          | 1                                  | 1                                               | ~                           | 1                           |
| Minute                                                                                           | 4-89          | 1                                  | 1                                               | ~                           | 1                           |
| Month                                                                                            | 4-89          | 1                                  | 1                                               | ~                           | 1                           |
| Running                                                                                          | 4-89          | 1                                  | 1                                               | 1                           | 1                           |
| Second                                                                                           | 4-89          | 1                                  | 1                                               | 1                           | 1                           |
| Туре                                                                                             | 4-89          | 1                                  | 1                                               | 1                           | 1                           |
| Year                                                                                             | 4-89          | ✓                                  | 1                                               | ✓                           | 1                           |
| DateTime                                                                                         | 4-89          | ✓                                  | 1                                               | ✓                           | ✓                           |
| DayOfWeekLong                                                                                    | 4-89          | 1                                  | 1                                               | 1                           | 1                           |
| DayOfWeekNum                                                                                     | 4-89          | ✓                                  | 1                                               | ✓                           | 1                           |
| DayOfWeekShort                                                                                   | 4-89          | 1                                  | 1                                               | 1                           | 1                           |

| ✓ Supported                       |                     | Printer Model                      |                                                 |                             |                             |  |
|-----------------------------------|---------------------|------------------------------------|-------------------------------------------------|-----------------------------|-----------------------------|--|
| × Not Supported                   |                     |                                    |                                                 |                             |                             |  |
| Page numbers reference parameter  | descriptions.       |                                    |                                                 |                             |                             |  |
| Кеу                               | Page                | C520, C522n, C524<br>C524n, C524dm | C53-dm. C532m. C532dm<br>C534m. C534dm. C534dtn | C770, C770n, C772,<br>C772n | C920, C920n,<br>C922, C922n |  |
| Device Parameters for the Paramet | ers Device %disk1%  |                                    |                                                 |                             |                             |  |
| BlockSize                         | 4-89                | 1                                  | 1                                               | ✓                           | 1                           |  |
| Free                              | 4-89                | 1                                  | 1                                               | ✓                           | 1                           |  |
| HasNames                          | 4-89                | 1                                  | 1                                               | ✓                           | 1                           |  |
| InitializeAction                  | 4-90                | 1                                  | 1                                               | 1                           | 1                           |  |
| LogicalSize                       | 4-90                | 1                                  | 1                                               | 1                           | 1                           |  |
| Mounted                           | 4-90                | 1                                  | 1                                               | 1                           | 1                           |  |
| PhysicalSize                      | 4-90                | 1                                  | 1                                               | 1                           | 1                           |  |
| Removable                         | 4-90                | 1                                  | 1                                               | 1                           | 1                           |  |
| Searchable                        | 4-90                | 1                                  | 1                                               | 1                           | ✓                           |  |
| SearchOrder                       | 4-90                | 1                                  | 1                                               | 1                           | ✓                           |  |
| Туре                              | 4-90                | 1                                  | 1                                               | 1                           | 1                           |  |
| Writeable                         | 4-90                | 1                                  | 1                                               | 1                           | 1                           |  |
| Device Parameters for the Paramet | ers Device %flash1% |                                    |                                                 |                             |                             |  |
| BlockSize                         | 4-90                | 1                                  | 1                                               | 1                           | ✓                           |  |
| Free                              | 4-90                | 1                                  | 1                                               | 1                           | ✓                           |  |
| HasNames                          | 4-91                | 1                                  | 1                                               | 1                           | 1                           |  |
| InitializeAction                  | 4-91                | 1                                  | 1                                               | 1                           | ✓                           |  |
| LogicalSize                       | 4-91                | 1                                  | 1                                               | 1                           | ✓                           |  |
| Mounted                           | 4-91                | 1                                  | 1                                               | 1                           | 1                           |  |
| PhysicalSize                      | 4-91                | 1                                  | 1                                               | 1                           | ✓                           |  |
| Removable                         | 4-91                | 1                                  | 1                                               | 1                           | ✓                           |  |
| Searchable                        | 4-91                | 1                                  | 1                                               | 1                           | 1                           |  |
| SearchOrder                       | 4-91                | 1                                  | 1                                               | 1                           | 1                           |  |
| Туре                              | 4-91                | 1                                  | 1                                               | 1                           | ✓                           |  |
| Writeable                         | 4-91                | 1                                  | 1                                               | 1                           | ✓                           |  |

| ✓ Supported                      |                   |                                    | Printer                                                                                                    | Model                       |                             |
|----------------------------------|-------------------|------------------------------------|----------------------------------------------------------------------------------------------------|-----------------------------|-----------------------------|
| X Not Supported                  |                   |                                    |                                                                                                    |                             |                             |
| Page numbers reference paramete  | r descriptions.   |                                    | £ 3                                                                                                    |                             |                             |
| Кеу                              | Page              | C520, C522n, C524<br>C524n, C524dm | C53-dm. C532m. C532dm<br>C534m. C534dm. C534dtn                                                                                                    | C770, C770n, C772,<br>C772n | C920, C920n,<br>C922, C922n |
| Device Parameters for the Parame | ters Device %rom% |                                    |                                                                                                    |                             |                             |
| BlockSize                        | 4-92              | 1                                  | <ul> <li>Image: A start of the start of the start of</li></ul> | 1                           | 1                           |
| Free                             | 4-92              | 1                                  | ✓                                                                                                    | 1                           | 1                           |
| HasNames                         | 4-92              | 1                                  | ✓                                                                                                    | 1                           | 1                           |
| InitializeAction                 | 4-92              | 1                                  | ✓                                                                                                    | 1                           | 1                           |
| LogicalSize                      | 4-92              | 1                                  | ✓                                                                                                    | 1                           | 1                           |
| Mounted                          | 4-92              | 1                                  | ✓                                                                                                    | 1                           | 1                           |
| PhysicalSize                     | 4-92              | 1                                  | ✓                                                                                                    | 1                           | 1                           |
| Removable                        | 4-92              | 1                                  | 1                                                                                                    | 1                           | 1                           |
| Searchable                       | 4-92              | 1                                  | 1                                                                                                    | 1                           | 1                           |
| SearchOrder                      | 4-92              | 1                                  | 1                                                                                                    | 1                           | 1                           |
| Туре                             | 4-92              | 1                                  | 1                                                                                                    | 1                           | 1                           |
| Writeable                        | 4-92              | 1                                  | ✓                                                                                                    | 1                           | 1                           |

#### Table C-7: PostScript Commands: Message Keys

| ✓ Supported                                                                                                  |      | Printer Model                      |                                                 |                             |                             |  |
|----------------------------------------------------------------------------------------------------|------|------------------------------------|-------------------------------------------------|-----------------------------|-----------------------------|--|
| <ul> <li>X Not Supported</li> <li>Page numbers reference status message key a value descriptions.</li> </ul> | and  | C520, C522n, C524<br>C524n, C524dm | C53-dm. C532m. C532dm<br>C534m. C534dm. C534dtn | C770, C770n, C772,<br>C772n | C920, C920n,<br>C922, C922n |  |
| Кеу                                                                                                    | Page |                                    |                                                 |                             |                             |  |
| job                                                                                                    | 4-94 | 1                                  | ~                                               | 1                           | 1                           |  |

## Table C-7: PostScript Commands: Message Keys

| ✓ Supported                                                                             |      | Printer Model                      |                                                 |                             |                             |  |
|-----------------------------------------------------------------------------------------|------|------------------------------------|-------------------------------------------------|-----------------------------|-----------------------------|--|
| ✗ Not Supported<br>Page numbers reference status message key and<br>value descriptions. |      | C520, C522n, C524<br>C524n, C524dm | C53-dm. C532m. C532dm<br>C534m. C534dm. C534dtn | C770, C770n, C772,<br>C772n | C920, C920n,<br>C922, C922n |  |
| Кеу                                                                                     | Page |                                    |                                                 |                             |                             |  |
| status                                                                                  | 4-94 | 1                                  | 1                                               | 1                           | 1                           |  |
| source                                                                                  | 4-94 | 1                                  | ~                                               | 1                           | <i>✓</i>                    |  |

## A

airflow requirement 7-1 altitude specifications 7-9 atmospheric pressure 7-9 attendance messages (PJL) 3-63, 3-67, 3-72, 3-75

## B

bibliography 1-5

## С

clearance requirements 7-8 communications computer-to-printer 8-8 ports, setting up 8-2 Windows 2000 8-4 Windows 95/98/Me 8-2 Windows NT 4.0 8-3 Windows XP 8-5 printer-to-computer 8-13 protocols 8-23 compatibility modes backward and forward Lexmark E323 2-9 Lexmark T634 2-9 compression description, raster image graphics 2-78 raster compression mode command 2-78 set raster compression mode 2-68 connectors 8-1

## D

device (flash memory or disk) names (PostScript emulation) 6-9 search order 6-12 dimensions, printer 7-5 directory description 6-4 example 6-4 printing MarkVision Professional 6-3

operator panel 6-3 PJL 3-83 disk description 6-1 directory of contents 6-4 job buffering 6-13 password protection 6-7 performance 6-13 Resource Data Collection mode 6-2 retrieval speed 6-13 storing fonts, macros, and symbol sets 6-2 viewing the contents 6-3 disk option, download target (PJL) 3-30 drivers ACKNLG\* Lexmark C510 8-17 ERROR\* Lexmark C510 8-17 PF Lexmark C510 8-17 SLCT Lexmark C510 8-17 DSR protocol 8-24 DTR protocol 8-23, 8-24 DTR/DSR protocol 8-23, 8-24

## E

edge to edge printing See whole page setting electrical specifications 7-2 envelope sizes supported 4-10 Lexmark C510(n) 2-4 environmental commands and variables (PJL) 3-7 environmental conditions 7-9 errors, service 3-80 escape commands (PCL emulation) categorized by function color extensions 2-70 cursor positioning 2-58 font creation 2-63 font selection 2-60 job control 2-52

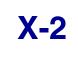

macros 2-63 miscellaneous commands 2-73 page control 2-54 picture frame 2-73 print model 2-64 raster graphics 2-67 rectangular area fill graphics 2-65 status readback 2-72 user-defined pattern 2-65 user-defined symbol set 2-62 external network adapter *See* external print server external print server MarkNet Pro 8-29 MarkNet XLe 8-29

## F

fastbytes protocol 8-12 file (flash memory or disk) close 3-89 delete 3-92 format device 3-92 open 3-89 read 3-90 rename 3-92 run 3-91 write 3-91 filenames file types 6-6 filename parameter (PJL) 3-88 macros, font, and symbol set ID 6-5 PostScript emulation conventions 6-9 searching 6-12 fit to page printing 2-6, 2-7 flash memory description 6-1 directory of contents 6-4 download target (PJL) 3-30 password protection 6-7 performance 6-13 Resource Data Collection mode 6-2 retrieval speed 6-13 rewriting contents 6-8 storing fonts, macros, and symbol sets 6-2 viewing the contents 6-3 fonts PCL emulation

Lexmark X422 2-8 printing directory list for flash or disk 3-83, 6-3 saving on flash memory or disk 6-3 setting password protection 3-93 formatting flash or disk, PJL 3-92

## G

GL/2 commands character group 2-76 configuration group 2-74 line and fill attributes group 2-77 polygon group 2-75 vector group 2-75

## Η

hard disk See disk hardware specifications 7-1, 8-1 Honor DSR setting 8-24

information messages status messages (PJL) 3-61 interface parallel 8-7 selecting 8-6 serial 8-18 SmartSwitch 5-2 internal network adapter *See* internal print server internal print server MarkNet S 8-28

## J

job buffering 6-13 creating a partition 6-14 disabling 6-15 enabling 6-14 recovering from a power loss 6-15

## L

language switching PCL emulation

X-3

MarkVision Professional 2-1 operator panel 2-1 software program 2-2 PostScript emulation 4-1 operator panel 4-1 software program 4-2 Printer Job Language (PJL) 3-3 setting for different interfaces 5-2 SmartSwitch 5-1 logical page PCL emulation 2-3, 2-6

## Μ

macros printing directory list flash memory or disk 6-3 setting password protection 3-93 storing on flash memory or disk 6-3 MarkNet Pro external print server 8-29 MarkNet S internal print server 8-28 MarkNet XLe external print server 8-29 MarkVision Professional job buffering 6-13 passwords 6-8 Resource Data Collection mode 6-2 viewing contents of flash memory and disk 6-3 media sizes status message codes 3-74 menus, printing settings from PJL 3-83 multipurpose feeder paper source PCL emulation 2-54 Printer Job Language (PJL) 3-39

## Ν

network support 8-28 noise emission levels 7-1 nonprintable areas 2-6 notation, commands PCL emulation 2-49 Printer Job Language (PJL) 3-1

## 0

operator intervention status messages (PJL) 3-72, 3-75 output bins status message codes 3-75

## Ρ

page, printable PCL emulation 2-3 paper handling 3-72 paper sizes status message codes 3-74 paper sizes supported Lexmark C510(n) 2-4 paper trays PCL emulation paper size 2-54 paper source 2-54 PostScript emulation automatic size sensing search order 4-5 operators 4-7 Printer Job Language (PJL) paper size 3-14 paper source 3-39 status message codes 3-74 parallel interface 8-7 connector pin assignments 8-8 signal descriptions 8-15 standard connector 8-8 parallel modes 8-14 parameters, PostScript emulation interpreter 4-63 device 4-72 system 4-66 user 4-63 page device 4-49 password 6-7 directory of flash memory or disk 6-6 general notes 3-93 locking entire flash or disk 3-94 lost file or device password 3-98 read/write protection 6-7 relocking file or device 3-96 setting job password 3-5, 3-6 setting password for a file 3-93 unlocking file or device for current job 3-97 unlocking protection for flash or disk 3-95 write protection 6-7 PCL emulation command structure 2-50

**X-4** 

control codes 2-49 escape control code 2-49 linking commands 2-51 parameters 2-50 relative positioning 2-50 syntax 2-49 commands alphabetic 2-51 alphanumeric ID 2-58 color extensions assign color index 2-71 color component one 2-71 color component three 2-71 color component two 2-71 color lookup tables 2-70 configure image data 2-71 driver configuration command 2-70 foreground color 2-71 gamma correction 2-71 monochrome print mode 2-70 palette control 2-70 palette ID 2-70 push/pop palette 2-70 render algorithm 2-71 select palette by ID 2-70 simple color 2-70 user-defined dither matrix 2-70 viewing illuminant 2-71 cursor positioning half line-feed 2-59 horizontal (columns) 2-58 horizontal (decipoints) 2-58 horizontal (PCL units) 2-58 line termination 2-59 push/pop cursor position 2-59 vertical (decipoints) 2-59 vertical (PCL units) 2-59 vertical (rows) 2-59 font creation character code 2-63 font control 2-63 font descriptor 2-63 font ID 2-63 load character 2-63 font selection height (primary) 2-60 height (secondary) 2-60 pitch (primary) 2-60

pitch (secondary) 2-60 primary and secondary pitch 2-62 select default font (primary) 2-61 select default font (secondary) 2-61 select download font (primary) 2-61 select download font (secondary) 2-61 spacing (primary) 2-60 spacing (secondary) 2-60 stroke weight (primary) 2-61 stroke weight (secondary) 2-61 style (primary) 2-60 style (secondary) 2-60 symbol set (primary) 2-60 symbol set (secondary) 2-60 text parsing method 2-62 transparent print data 2-61 typeface selection (primary) 2-61 typeface selection (secondary) 2-61 underline disable 2-61 underline enable 2-61 job control job separation 2-55 long-edge offset registration 2-52 number of collated copies 2-52 number of copies 2-52 output bin 2-56 printer reset 2-52 short-edge offset registration 2-52 simplex/duplex print 2-52 unit of measure 2-53 Universal Exit Language 2-53 macros macro control 2-63 macro ID 2-63 miscellaneous commands display functions off 2-74 display functions on 2-73 end-of-line wrap 2-73 paper type 2-74 print quality 2-74 print test page 2-74 page control character text path 2-55 clear horizontal margins 2-55 duplex page side selection 2-57 horizontal motion index 2-56 left margin 2-55 line spacing (alternative method) 2-57

X-5

page orientation 2-55 page size 2-54 paper source 2-54 print direction 2-55 right margin 2-55 set page length 2-57 set universal custom name 2-55 set universal feed direction 2-55 set universal height 2-54 set universal width 2-54 skip perforation 2-56 text length 2-56 text scale mode 2-57 top margin 2-55 vertical motion index 2-56 picture frame enter GL/2 language 2-73 enter PCL emulation 2-73 GL/2 plot horizontal size 2-73 GL/2 plot vertical size 2-73 picture frame horizontal size 2-73 picture frame vertical size 2-73 set picture frame anchor point 2-73 print model area fill ID 2-64 logical operation 2-64 pattern control 2-65 pattern transparency mode 2-64 pixel placement 2-64 select current pattern 2-64 set pattern reference point 2-65 source transparency mode 2-64 user-defined pattern 2-65 raster graphics destination raster height 2-69 destination raster width 2-68 end raster graphics (version B) 2-68 end raster graphics (version C) 2-68 raster graphics presentation 2-67 raster resolution 2-67 set raster compression mode 2-68 set raster configuration 2-69 source raster height 2-67 source raster width 2-67 start raster graphics 2-67 transfer raster data by plane 2-67 transfer raster data by row/block 2-68 Y offset 2-67

rectangular area fill graphics area fill ID 2-66 fill rectangular area 2-66 horizontal rectangle size 2-65 vertical rectangle size (decipoints) 2-65 vertical rectangle size (PCL Units) 2-65 status readback echo 2-72 flush all pages 2-72 free space 2-72 inquire status readback entity 2-72 set status readback location type 2-72 set status readback location unit 2-72 user-defined symbol set define symbol set 2-62 symbol set control 2-62 symbol set ID code 2-62 control codes 2-49 font and symbol set support Lexmark X422 2-8 GL/2 Language 2-74 linking commands 2-50 paper and envelope dimensions Lexmark C510(n) 2-4 password protection 3-93 saving files on flash memory or disk 6-3 selecting MarkVision Professional 2-1 operator panel 2-1 SmartSwitch 2-1 software program 2-2 SmartSwitch 2-1 specialty fonts 2-13 standard fonts 2-9 Type 1 fonts 2-11 variables, PJL common 3-48 printer unique 3-49 physical page PCL emulation 2-3 physical page border 2-6 physical specifications 7-5 ports, communication 8-2 Windows 2000 8-4 Windows 95/98/Me 8-2 Windows NT 4.0 8-3 Windows XP 8-5 PostScript emulation

accessing files 6-9 device names 6-9 device parameters 4-72 device search order 6-12 envelope size support 4-10 filenames 6-9 interpreter parameters 4-63 page device parameters 4-49 paper size commands currentuniversalsize 4-3 ignoresize 4-4 setignoresize 4-4 setuniversalsize 4-5 paper tray commands manualfeed 4-8 papertray 4-8 setpapertray 4-9 paper tray support 4-5 password protecting Type 1 fonts on flash memory or disk 3-93 saving fonts on flash memory or disk 6-3 selecting language 4-1 SmartSwitch 4-1 status and error messages 4-93, 4-94 supplemental operators 4-14 appletalktype 4-14 buildtime 4-14 byteorder 4-14 checkpassword 4-15 currentfilenameextend 4-15 currentmanualduplexmode 4-15 defaulttimeouts 4-16 deletefile 4-16 devcontrol 4-17 devdismount 4-18 devforall 4-19 devformat 4-19 devmount 4-20 devstatus 4-20 diskonline 4-21 diskstatus 4-22 displayoperatormsg 4-22 doidlefonts 4-22 dojamrecovery 4-23 doprinterrors 4-23 doret 4-23 dostartpage 4-24 dosysstart 4-24

duplexer 4-24 duplexmode 4-25 enginesync 4-25 file 4-26 filenameforall 4-26 fileposition 4-26 firstside 4-27 fontnonzerowinding 4-27 hardwareiomode 4-27 idlefonts 4-27 ignoresize 4-28 initializedisk 4-28 jobname 4-28 jobsource 4-29 jobtimeout 4-30 manualfeed 4-30 manualfeedtimeout 4-31 newsheet 4-31 pagecount 4-31 pagesprinted 4-32 papertray 4-32 printername 4-32 product 4-32 PS2fonts 4-33 PS3fonts 4-33 auiet 4-33 ramsize 4-34 realformat 4-34 renamefile 4-34 resolution 4-35 revision 4-35 sccbatch 4-36 sccinteractive 4-37 setcoverpage 4-37 setdefaulttimeouts 4-37 setdoidlefonts 4-38 setdojamrecovery 4-38 setdoprinterrors 4-38 setdoret 4-39 setdostartpage 4-39 setdosysstart 4-40 setduplexmode 4-40 setenginesync 4-41 setethernetaddress 4-41 setfilenameextend 4-41 setfileposition 4-42 sethardwareiomode 4-42 setidlefonts 4-42

X-7

Index

setignoresize 4-42 setjobtimeout 4-43 setmanualduplexmode 4-43 setpapertray 4-43 setprintername 4-44 setquiet 4-44 setresolution 4-45 setsccbatch 4-45 setsccinteractive 4-46 setsoftwareiomode 4-46 settumble 4-46 setuserdiskpercent 4-47 softwareiomode 4-47 tumble 4-47 userdiskpercent 4-48 waittimeout 4-48 system parameters 4-66 user parameters 4-63 using the operator panel 4-1 power requirements 7-3 printable areas 2-3, 2-6 Printer Job Language (PJL) attendance messages 3-67 30 Print Unit Missing 3-67 30 Coating Roll Missing 3-67 31 Defective Cartridge XXXX 3-67 31 Defective Print Cartridge 3-67 31 Missing Cartridge XXXX 3-68 31 Missing Printhead 3-68 31 PerfectFinish Missing 3-70 32 Unsupported Cartridge 3-67 32 Unsupported Cartridge 3-67 32 Unsupported Print Cartridge 3-67 32 Unsupported Printhead 3-68 33 Tray x Config Error 3-69 40 Tray x Size Sense Error 3-68 41 Open Bin 1 Exit Tray 3-68 58 Input Config Error 3-69 58 Too Many Bins Attached 3-69 58 Too Many Disks Installed 3-69 58 Too Many Trays Attached 3-69 59 Incompatible Bin x 3-71 84 All Photo Devs Exhausted 3-70 84 Black Photo Dev Exhausted 3-70 84 Black Photo Dev Life Warning 3-70 84 Color Photo Dev Life Warning 3-70 87 PerfectFinish Empty 3-70 88 Black Print Cartridge Low 3-70

88 Black Toner Empty 3-70 88 Black Toner Low 3-70 88 Cartridge Low <CMYK> 3-71 88 Color Print Cartridge Low 3-70 88 Cyan Toner Empty 3-70 88 Cyan Toner Low 3-70 88 Magenta Toner Empty 3-70 88 Magenta Toner Low 3-70 88 Photo Print Cartridge Low 3-70 88 Toner Low 3-70 88 Yellow Toner Empty 3-70 88 Yellow Toner Low 3-70 89 Cartridge Empty <CMYK> 3-71 2xx Paper Jam 3-69 Cartridge Life Expired XXXX 3-67 Cartridge Life Warning XXXX 3-68 Change Cartridge Invalid Refill 3-67 **Check Duplex Connection 3-71** Check Finisher Installation 3-69 Check Mailbox Installation 3-69 Check Tray < source #> Connection 3-69 Close Cover 3-68 Close Cover <c> 3-68 Close Cover A 3-67 Close Deflector G 3-68 Close Door 3-67 Close Door <d> 3-68 Close Duplex Door 3-72 Close Finisher Door 3-68 Close Finisher Side Door 3-68 Close Finisher Top Cover 3-68 Close Front Door 3-68 Close Side Door 3-68 Close Top Covers 3-67 Close Tray x Top Cover 3-68 Cover Open 3-67 Incompatible Duplex 3-71 Incompatible Envelope Feeder 3-71 Incompatible Tray x 3-71 Insert Cartridge 3-67 Insert Duplex Option 3-72 Insert Hole Punch Box 3-67 Insert PC Cartridge 3-67 Insert Print Cartridge 3-69 Install Bin x or Cancel Job 3-69 Install Duplex or Cancel Job 3-72 Install Env Feed or Cancel Job 3-69 Install Tray x or Cancel Job 3-69

**X-8** 

Load Staples 3-71, 3-72 Open Cover 3-68 Open Rear Door 3-68 OPMSG message 3-71 paper handling 34 Incorrect Media 3-73 34 Wrong Paper Size in Tray x 3-73 34 Wrong Paper Size Manual Feed 3-73 Change <source> 3-73 Check <source> Paper Guide 3-73 Insert Duplex Pages & Press Go. 3-73 Insert Tray <source #> 3-73 Load <source> 3-73 Load Manual 3-73 Remove Paper <linked set bin name> 3-73 Remove Paper All Output Bins 3-73 Remove Paper Output Bin <bin #> 3-73 Remove Paper Standard Bin 3-73 paper jams 200 Paper Jam 3-76 201 Paper Jam 3-76 202 Paper Jam 3-76 203 Paper Jam 3-76 204 Paper Jam 3-76 205 Paper Jam 3-76 206 Paper Jam 3-76 207 Paper Jam 3-76 208 Paper Jam 3-76 220 Paper Jam 3-76 221 Paper Jam 3-76 222 Paper Jam 3-76 230 Paper Jam 3-76 231 Paper Jam 3-76 232 Paper Jam 3-77 241 Paper Jam 3-77 242 Paper Jam 3-77 243 Paper Jam 3-77 244 Paper Jam 3-77 245 Paper Jam 3-77 246 Paper Jam 3-77 247 Paper Jam 3-77 248 Paper Jam 3-77 249 Paper Jam 3-77 24y Paper Jam 3-77 250 Paper Jam 3-77 251 Paper Jam 3-77

252 Paper Jam 3-77 253 Paper Jam 3-78 254 Paper Jam 3-78 255 Paper Jam 3-78 256 Paper Jam 3-78 257 Paper Jam 3-78 258 Paper Jam 3-78 259 Paper Jam 3-78 260 Paper Jam 3-78 261 Paper Jam 3-78 271 Paper Jam 3-78 272 Paper Jam 3-78 273 Paper Jam 3-78 27z Paper Jam 3-78 280 Paper Jam 3-78 281 Paper Jam 3-79 282 Paper Jam 3-79 283 Paper Jam 3-79 284 Paper Jam 3-79 285 Paper Jam 3-79 286 Paper Jam 3-79 287 Paper Jam 3-79 288 Paper Jam 3-79 289 Paper Jam 3-79 290 Paper Jam 3-79 291 Paper Jam 3-79 292 Paper Jam 3-79 293 Paper Jam 3-79 294 Paper Jam 3-80 295 Paper Jam 3-80 Priming Failed. Retry? 3-71 Reattach Bins <bin #x - bin #y> 3-69 Reattach Envelope Feeder 3-69 Reattach MP Feeder 3-69 Reattach Output Bin <br/>
sin #> 3-69 Replace Fuser 3-71 Replace Oil Coating Roll 3-71 Replace PC Kit 3-71 Replace PC Kit To Continue 3-71 Replace Toner Cartridge 3-71 Replace Toner Cartridge To Continue 3-71 Replace Transfer Kit 3-71 STMSG message 3-71 auto-continuable messages 3-63 34 Short Paper 3-64 35 Res Save Off Deficient Memory 3-64, 3-65 36 Resolution Reduced 3-64

37 Insufficient Collation Area 3-63, 3-65 37 Insufficient Defrag Memory 3-63 37 Insufficient Memory 3-63 38 Memory Full 3-63 39 Complex Page 3-63 50 PPDS Font Error 3-63 51 Defective Flash 3-64, 3-66 52 Flash Full 3-64, 3-66 53 Unformatted Flash 3-64, 3-66 54 Network x Software Error 3-65 54 Par x ENA Connection Lost 3-65 54 Parallel Error 3-63 54 Ser x Fax Connection Lost 3-65 54 Serial Option 1 Error 3-63 54 Serial Option x Error 3-65 54 Standard Serial Error 3-63 54 Std Network Software Error 3-63 54 Std Par ENA Connection Lost 3-64 54 Std Ser Fax Connection Lost 3-63 55 Insufficient Fax Buffer 3-64 56 Parallel Port Disabled 3-64 56 Parallel Port x Disabled 3-65 56 Serial Port 1 Disabled 3-64 56 Serial Port x Disabled 3-65 56 Standard Parallel Port Disabled 3-64 56 Standard Serial Disabled 3-64 56 Standard USB Port Disabled 3-64 56 Std Parallel Port Disabled 3-64 56 USB Port x Disabled 3-65 57 Configuration Change 3-63 58 Too Many Flash Options 3-66 61 Defective Disk 3-64, 3-66 61 Unformatted Disk 3-65 62 Disk Full 3-64, 3-66 63 Unformatted Disk 3-66 64 Unsupported Disk Format 3-66 80 Belt Exhausted 3-66 80 Belt Life Warning 3-66 80 Fuser Exhausted 3-66 80 Fuser Life Warning 3-66 80 Fuser Maintenance 3-66 80 Fuser/Belt Exhausted 3-66 80 Fuser/Belt Life Warning 3-66 80 Scheduled Maintenance 3-65, 3-66 81 Scheduled Maintenance 3-66 83 ITU Maintenance 3-66 Disk Corrupted. Reformat? 3-66 Empty Box M 3-65

Held Jobs May Not Be Restored 3-63 Insert Box M 3-65 Insert Staple Cartridge 3-65 Insert Stapler 3-65 **Operation Failed Faxes on Disk 3-65** Operation Failed Jobs on Disk 3-65 Priming Failed, Retry. Go/Stop? 3-65 Print Jobs on Disk. Go/Stop? 3-64 Print Jobs on Disk? 3-64 Restore Held Jobs. Go/Stop? 3-64 command categories device attendance 3-80 file and device protection 3-93 file commands for flash and disk 3-86 job separation commands 3-4 kernel commands 3-2 miscellaneous 3-82 status readback 3-53, 3-54 command syntax command codes 3-1 optional parameters 3-2 commands COMMENT 3-3 DEFAULT 3-8, 3-94 **DINQUIRE 3-54** ECHO 3-55 ENTER LANGUAGE 3-3 EOJ 3-6 INFO 3-56 **INITIALIZE 3-11 INQUIRE 3-58** JOB 3-4 **LBEEP 3-82** LBYPASSPASSWORD 3-97 LCLOSEFILE 3-89 LDECLARE 3-95, 3-97 **LDELETEFILE 3-92** LDELETEPASSWORD 3-96 LDOWNLOADTARGET 3-86 LESCAPECHAR 3-83 LFAX PHONENUMBER 3-85 LFORMAT 3-92 LOPENFILE 3-89 LPORTROTATE 3-82 LPRINTDIRECTORY 3-83, 6-4 LPRINTMENUS 3-83 LPRINTPSFONTS 3-83 LPRINTTESTPAGE 3-83

**LREADFILE 3-90 LRENAMEFILE 3-92 LRUNFILE 3-91** LWRITEFILE 3-91 OPMSG 3-81 RDYMSG 3-80 **RESET 3-11** SET 3-9 **STMSG 3-81** USTATUS 3-59 **USTATUSOFF 3-60** information messages 88 Black Print Cartridge Low 3-61 88 Black Toner Low 3-61 88 Color Print Cartridge Low 3-61 88 Cyan Toner Low 3-61 88 Magenta Toner Low 3-61 88 Photo Print Cartridge Low 3-61 88 Toner Low 3-61, 3-62 88 Yellow Toner Low 3-61 Bin <bin #> Full 3-62 Busy 3-62 Cancelling Job 3-62 Not Ready 3-61 Power Saver with 88 Ink Low 3-62 Powersaver 3-62 RDYMSG 3-61 Ready 3-61 Ready with 88 Ink Low 3-61 Replace Fuser 3-61, 3-62 Replace PC Kit 3-61, 3-62 Replace Toner 3-61, 3-62 **Replace Transfer 3-62** Res Reduced 3-62 Resetting the Printer 3-61 Tray < source #> Empty 3-62 Tray < source #> Missing 3-62 Waiting 3-62 status messages and codes 3-61 variable categories 3-7 common variables all printer languages 3-12 PCL emulation 3-48 PostScript emulation 3-51 printer unique all printer languages 3-19 **LRESOURCE 3-52** PCL emulation 3-49

PostScript emulation 3-52 variables AUTOCONT 3-12 BINDING 3-12 **BITSPERPIXEL 3-12 CLEARABLEWARNINGS 3-12** COPIES 3-12 CPLOCK 3-13 **DENSITY 3-13** DUPLEX 3-13 ECONOMODE 3-13 FONTNUMBER 3-48 FONTSOURCE 3-48 FORMATTERNUMBER 3-13 FORMLINES 3-13 HOLD 3-13 HOLDKEY 3-13 HOLDTYPE 3-14 **IMAGEADAPT 3-14** INTRAY1SIZE 3-14 **INTRAY2 3-14 INTRAY2SIZE 3-14 INTRAY3 3-14** INTRAY3SIZE 3-14 **INTRAY4 3-14** INTRAY4SIZE 3-14 INTRAY5 3-14 **INTRAY5SIZE 3-14** JAMRECOVERY 3-51 JOBNAME 3-14 JOBOFFSET 3-15 LA4WIDTH 3-49 LACTIVEBINRESET 3-19 LADVANCEDSTATUS 3-19 LALARMCONTROL 3-19 LANG 3-15 LASSIGNFEEDER 3-49 LASSIGNMANUALENVELOPE 3-49 LASSIGNMANUALPAPER 3-49 LASSIGNMPFEEDER 3-49 LASSIGNTRAY1 3-50 LASSIGNTRAY2 3-50 LASSIGNTRAY3 3-50 LASSIGNTRAY4 3-50 LASSIGNTRAY5 3-50 LAUTOCRLF 3-19 LAUTOLFCR 3-19 LBITMAPROUNDING 3-50

LBLANKPAGES 3-19 LBONDLENGTH 3-19 LBONDLOADING 3-19 LBONDOUTBIN 3-20 LBONDTEXTURE 3-20 LBONDWEIGHT 3-20 LBWLOCK 3-20 LCANCEL 3-20 LCARDSTOCKLENGTH 3-20 LCARDSTOCKLOADING 3-20 LCARDSTOCKOUTBIN 3-21 LCARDSTOCKTEXTURE 3-21 LCARDSTOCKWEIGHT 3-21 LCOLLATION 3-21 LCOLORCORRECTION 3-21 LCOLOREDLENGTH 3-21 LCOLOREDLOADING 3-22 LCOLOREDOUTBIN 3-22 LCOLOREDTEXTURE 3-22 LCOLOREDWEIGHT 3-22 LCOLOREXTENSIONS 3-50 LCOLORMODEL 3-22 LCUSTOMPAPERFEED 3-23 LCUSTOMPAPERHEIGHT 3-23 LCUSTOMPAPERUNITS 3-22 LCUSTOMPAPERWIDTH 3-22 LCUSTOMTYPE1LENGTH 3-23 LCUSTOMTYPE1LOADING 3-23 LCUSTOMTYPE1MEDIA 3-23 LCUSTOMTYPE1NAME 3-23 LCUSTOMTYPE10UTBIN 3-24 LCUSTOMTYPE1TEXTURE 3-24 LCUSTOMTYPE1WEIGHT 3-24 LCUSTOMTYPE2LENGTH 3-24 LCUSTOMTYPE2LOADING 3-24 LCUSTOMTYPE2MEDIA 3-24 LCUSTOMTYPE2NAME 3-25 LCUSTOMTYPE2OUTBIN 3-25 LCUSTOMTYPE2TEXTURE 3-25 LCUSTOMTYPE2WEIGHT 3-25 LCUSTOMTYPE3LENGTH 3-25 LCUSTOMTYPE3LOADING 3-25 LCUSTOMTYPE3MEDIA 3-26 LCUSTOMTYPE3NAME 3-26 LCUSTOMTYPE3OUTBIN 3-26 LCUSTOMTYPE3TEXTURE 3-26 LCUSTOMTYPE3WEIGHT 3-26 LCUSTOMTYPE4LENGTH 3-26

LCUSTOMTYPE4LOADING 3-27 LCUSTOMTYPE4MEDIA 3-27 LCUSTOMTYPE4NAME 3-27 LCUSTOMTYPE4OUTBIN 3-27 LCUSTOMTYPE4TEXTURE 3-27 LCUSTOMTYPE4WEIGHT 3-27 LCUSTOMTYPE5LENGTH 3-28 LCUSTOMTYPE5LOADING 3-28 LCUSTOMTYPE5MEDIA 3-28 LCUSTOMTYPE5NAME 3-28 LCUSTOMTYPE5OUTBIN 3-28 LCUSTOMTYPE5TEXTURE 3-28 LCUSTOMTYPE5WEIGHT 3-29 LCUSTOMTYPE6LENGTH 3-29 LCUSTOMTYPE6MEDIA 3-29 LCUSTOMTYPE6NAME 3-29 LCUSTOMTYPE6OUTBIN 3-29 LCUSTOMTYPE6TEXTURE 3-30 LCUSTOMTYPE6WEIGHT 3-30 **LDESCRIPTION 3-53** LDOWNLOADTARGET 3-30 LDRYTIMEDELAY 3-30 LDUPLICATEHELDJOBS 3-30 **LENVELOPEENHANCE 3-30 LENVELOPELENGTH 3-30 LENVELOPEOUTBIN 3-30 LENVELOPETEXTURE 3-31 LENVELOPEWEIGHT 3-31** LESCCHAR 3-31 LFAXREDIAL 3-31 **LFAXREDIALFREQUENCY 3-31** LFAXRESOLUTION 3-31 LFAXTRANSMISSIONLOG 3-31 **LFEEDERPAPERTYPE 3-31** LFONTCOMPATIBILITY 3-51 **LFONTPRIORITY 3-51** LGLOSSYLOADING 3-31 LGLOSSYOUTPUTBIN 3-32 **LGLOSSYTEXTURE 3-32** LGLOSSYWEIGHT 3-32 LHOLEPUNCHALARM 3-32 LHOLEPUNCHMODE 3-32 LHONORINIT 3-32 LIMAGEBRIGHTNESS 3-32 LIMAGECONTRAST 3-32 LIMAGEENHANCE 3-32 LIMAGEENHANCETYPE 3-33 LIMAGEORIENTATION 3-33

**X-12** 

LIMAGESMOOTHING 3-33 LINFEEDERSIZE 3-33 LINKALERT 3-33 LINMPFEEDERSIZE 3-33 LJAMRECOVERY 3-33 LLABELSLENGTH 3-33 LLABELSLOADING 3-33 LLABELSOUTBIN 3-34 LLABELSTEXTURE 3-34 LLABELSWEIGHT 3-34 LLASTTRAYRENUMBER 3-34 LLEFTMARGINOFFSET 3-34 LLETTERHEADLENGTH 3-34 LLETTERHEADLOADING 3-34 LLETTERHEADOUTBIN 3-35 LLETTERHEADTEXTURE 3-35 LLETTERHEADWEIGHT 3-35 LMANUALENVELOPESIZE 3-36 LMANUALENVELOPETYPE 3-36 LMANUALPAPERSIZE 3-36 LMANUALPAPERTYPE 3-36 **LMPFEEDERPAPERTYPE 3-36** LMULTIPAGEBORDER 3-36 LMULTIPAGEORDER 3-36 LMULTIPAGEPRINT 3-37 LMULTIPAGEVIEW 3-37 LNPAP 3-37 LOPTIONALOUTBIN1NAME 3-37 LOPTIONALOUTBIN2NAME 3-37 LOPTIONALOUTBIN3NAME 3-37 LOPTIONALOUTBIN4NAME 3-37 LOPTIONALOUTBIN5NAME 3-37 LOPTIONALOUTBIN6NAME 3-38 LOPTIONALOUTBIN7NAME 3-38 LOPTIONALOUTBIN8NAME 3-38 LOPTIONALOUTBIN9NAME 3-38 LOPTIONALOUTBIN10NAME 3-38 LOUTBINCONFIG 3-38 LOVERFLOWOUTBIN 3-39 LOVERFLOWTIMER 3-39 LOWTONER 3-15 LPAGECOUNT 3-39 LPAGEMODE 3-39 LPAPERSOURCE 3-39 LPICTUREGRADE 3-40, 3-52 LPLAINLENGTH 3-40 LPLAINOUTBIN 3-40 LPLAINTEXTURE 3-40

LPLAINWEIGHT 3-40 LPOWERSAVER 3-40 LPPDS 3-41 LPPDSFORMLINES 3-41 LPPDSLINESPERINCH 3-41 LPREPRINTEDLENGTH 3-41 LPREPRINTEDLOADING 3-41 LPREPRINTEDOUTBIN 3-42 LPREPRINTEDTEXTURE 3-42 LPREPRINTEDWEIGHT 3-42 LPRINTBUFFER 3-42, B-10 LPRINTERUSAGE 3-42 LPRINTHEADIDLETIME 3-42 LPRINTMENUSBUTTON 3-42, B-10 LPRINTQUALITY 3-43 LPSFONTPRIORITY 3-52 LPUNCH 3-43 **LREAROUTBINNAME 3-43 LREPEATLIMIT 3-43** LRESET 3-43 LRESOURCESAVE 3-43, B-10 **LRIGHTMARGINOFFSET 3-43** LRWLOCK 3-53 **LSCREENING 3-43** LSEPARATORSHEETS 3-43 LSEPARATORSOURCE 3-43 LSTANDARDOUTBINNAME 3-44 LSTAPLE 3-44 LSTAPLESEMPTYALARM 3-44 LSTAPLETESTBIN 3-44 LSTAPLETESTSOURCE 3-44 LSTROKEWIDTH 3-44 LSUBSTITUTESIZE 3-44 **LTOPBINROTATE 3-44** LTOPMARGINOFFSET 3-44 LTRANSPARENCYLENGTH 3-44 LTRANSPARENCYOUTBIN 3-45 LTRANSPARENCYTEXTURE 3-45 LTRANSPARENCYWEIGHT 3-45 LTRAY1AUTOSIZE 3-46 LTRAY1PAPERTYPE 3-46 LTRAY1RENUMBER 3-47 LTRAY1SENSEDTYPEPAPER 3-45 LTRAY1SENSEDTYPETRANSPARENCY 3-45 LTRAY2AUTOSIZE 3-46 LTRAY2PAPERTYPE 3-47 LTRAY2SENSEDTYPEPAPER 3-45

LTRAY2SENSEDTYPETRANSPARENCY 3-45 LTRAY3AUTOSIZE 3-46 LTRAY3PAPERTYPE 3-47 LTRAY3SENSEDTYPEPAPER 3-46 LTRAY3SENSEDTYPETRANSPARENCY 3-46 LTRAY4AUTOSIZE 3-46 LTRAY4PAPERTYPE 3-47 LTRAY4SENSEDTYPEPAPER 3-46 LTRAY4SENSEDTYPETRANSPARENCY 3-46 LTRAY5AUTOSIZE 3-46 LTRAY5PAPERTYPE 3-47 LTYPE1FONTS 3-48 LUSDEFAULTS 3-48 **LWLOCK 3-53** MANUALFEED 3-15 MEDIATYPE 3-15 MPTRAY 3-15 **ORIENTATION 3-15 OUTBIN 3-16** PAGEPROTECT 3-16 **PAPER 3-16** PARALLEL 3-17 PASSWORD 3-17 PERSONALITY 3-17 **PITCH 3-48 POWERSAVE 3-17 POWERSAVETIME 3-18** PRTPSERRS 3-51 PTSIZE 3-48 QTY 3-18 REPRINT 3-18 **RESOLUTION 3-18 RESOURCESAVE 3-18 RET 3-18** SYMSET 3-48 TIMEOUT 3-18 **USERNAME 3-19** WIDEA4 3-19 printer languages, selecting MarkVision Professional 2-1 methods 5-1 operator panel 2-1, 4-1 PCL emulation 2-1 Printer Job Language (PJL) 3-3 setting for different interfaces 5-2

SmartSwitch 5-1 software program 2-2 switching 5-1 printer specifications airflow requirement 7-1 altitude 7-9 atmospheric pressure 7-9 clearance requirements 7-8 dimensions 7-5 electrical 7-2 environmental conditions 7-9 flash memory and disk retrieval speeds 6-13 interfaces 8-1 noise emission levels 7-1 power requirements 7-3 size 7-5 weight 7-5 protocol **DTR/DSR 8-24** fastbytes data transfer sequence 8-12 Robust XON 8-23 RS-232C 8-25 standard data transfer sequence 8-11 XON/XOFF 8-26

**X-13** 

## R

raster compression mode 2-78 adaptive compression 2-82 delta row 2-81 group 3 and 4 2-83 Lexmark adaptive 2-84 run-length encoded data 2-80 Tagged Image File Format (TIFF) 2-80 uncoded data 2-79 raster image graphics 2-78 receivers AUTOFD\* Lexmark C510 8-16 **BUSY** driver Lexmark C510 8-17 DATA 1-8 Signal Lexmark C510 8-16 INIT\* Lexmark C510 8-17 SLCTIN\* Lexmark C510 8-18 required clearance 7-8

Resource Data Collection 6-2, 6-3 Robust XON protocol 8-23 RS-232C cable pin assignments 8-19 connecting 8-19 port compatibility 8-28 protocol timing 8-25 XON/XOFF protocol timing 8-26

## S

selecting printer languages setting for different interfaces 5-2 SmartSwitch 5-1 serial interface network support 8-28 **RS-232C** cable pin assignments 8-19 communication parameters 8-21 DTR and DTR/DSR protocol timing 8-25 port compatibility 8-28 protocol 8-24 serial configuration recommendations 8-27 using RS-232C 8-18 when to use 8-18 service errors 3-80 signal descriptions 8-15 size, printer 7-5 SmartSwitch 5-1 setting for different interfaces 5-2 switching printer languages 5-1 sniffing 5-3 specialty PCL emulation fonts forward/backward compatibility modes 2-13 specialty PCL fonts 2-13 specifications See printer specifications standard PCL emulation fonts 2-9 forward/backward compatibility modes 2-9 standard protocol 8-11 status messages attendance conditions 3-67 auto-continuable conditions 3-63 information messages 3-61 operator intervention - paper handling 3-72 operator intervention - paper jams 3-75 PostScript emulation 4-94 switching printer languages

MarkVision Professional 2-1 methods 5-1 operator panel 2-1, 4-1 PCL emulation 2-1 PostScript emulation 4-1 Printer Job Language (PJL) 3-3 setting for different interfaces 5-2 SmartSwitch 5-1 software program 2-2, 4-2 Symbol Set Tables, locating ID values 2-50 symbol sets printing directory list flash memory or disk 6-3 setting password protection 3-93 storing on flash memory or disk 6-3 support ISO fonts 2-30, 2-47 syntax, commands PCL emulation 2-49 Printer Job Language 3-1

**X-14** 

## Т

test page, printing from PJL flash memory and disk directory 3-83, 6-4 menu settings page 3-83 PostScript emulation font list 3-83 printer test page 3-83 travs PCL emulation page size 2-54 paper source 2-54 PostScript emulation automatic size sensing search order 4-5 operators 4-7 Printer Job Language (PJL) paper size 3-14 paper source 3-39 status message codes 3-74 Type 1 fonts description 2-11 forward/backward compatibility modes 2-11

## U

Universal Exit Language 3-2

# X-15

Index

## V

variables, PJL common for all printer languages 3-12 common for PCL emulation 3-48 common for PostScript emulation 3-51 environment 3-7 printer unique for all printer languages 3-19 printer unique for PCL emulation 3-49

## W

weight, printer 7-5 whole page setting 2-7

## Χ

XON/XOFF protocol 8-23 RS-232C 8-26